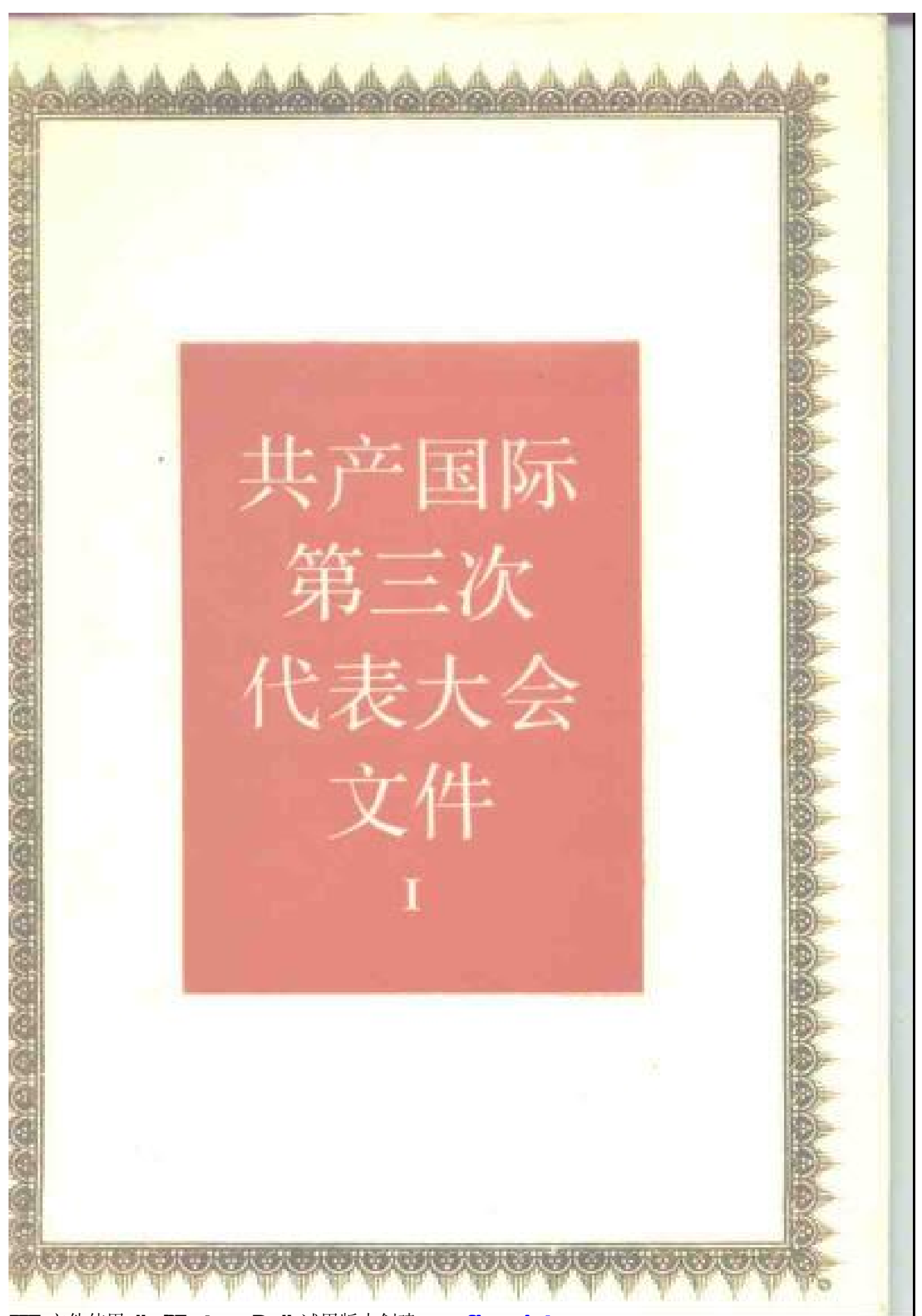

文件使用 "pdfFactory Pro" 试用版本创建 www

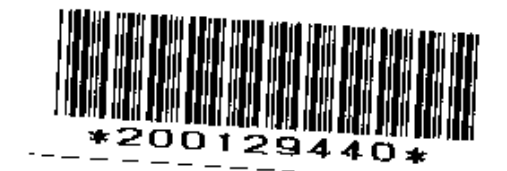

共产国际 第三次代表大会文件 1921年6-7月

I

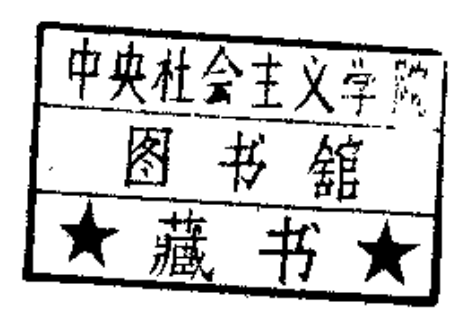

中国人民大学出版社

#### 共产国际第三次代表大会文件

1921年6-7月

 $\mathbf{I}$ 

《国际共产主义运动史文献》编辑委员会编译  $\bullet$ 

> 中国人民大学出版社出版发行 (北京西郊海淀路39号) 北京北郊华生印刷厂排版 外文印刷厂印装 新华书店经销

开本: 850×1168毫米32开 印张: 15.5 插页4 1988年7月第1版 1988年7月第1次印刷 字数: 342000 册数: 精装本 1-3000

÷

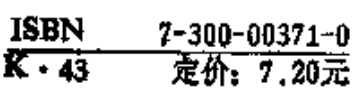

**START COMPANY** 

T.

## 《国际共产主义运动史文献》

## 编辑委员会

(按姓氏笔划排列)

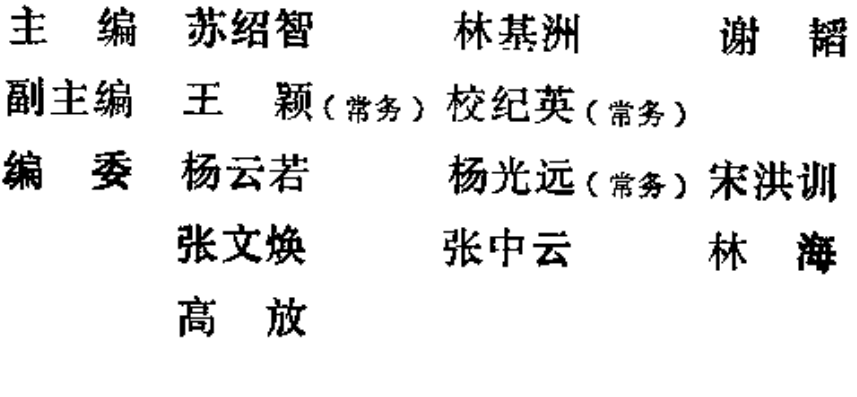

参加本卷翻译的有: 林荫成、西宁、郑厚安、

丁如筠、吴永清、罗玉华、姚宝珠、曾宪权、刘佐 汉、王 瓘、杨光远, 林荫成、「邹宁 校译。

全书由文献编委会共产国际组杨光远、林海审订。 参加本卷编辑出版工作的有:王颖(责任编辑)、 祝东平(封面设计)、李英(技术设计)。

 $0.192/26$ 

《国际共产主义运动史文献》

序 总

马克思、恩格斯和他们的战友们站在革命的无产阶级 的立场上,创立了与当时形形色色的社会主义相区别的科 学社会主义思想体系,随后这一思想体系被越来越广大的 群众所接受, 在世界很多国家里逐渐发展成为实现 社会 主义------共产主义而奋斗的无产阶级革命运动。而这种运 动是由马克思主义武装起来的共产党领导的,从一开始就 具有国际性, 这就是国际共产主义运动。

1847年, 马克思和恩格斯在建立第一个无产阶级政 党——共产主义者同盟时提出了伟大战斗口号: "全世 界无产者,联合起来!"

马克思和恩格斯在为共产主义者同盟草拟的党纲《共 产党宣言>中指出: "共产党人同其他无产阶级政党不同 的地方只是:一方面, 在各国无产者的斗争中, 共产党人 强调和坚持整个无产阶级的不分民族的共同利益:另一 方面, 在无产阶级和资产阶级的斗争所经历的各个发展 阶段上,共产党人始终代表整个运动的利益。"但是,

马克思和恩格斯同时也承认:"如果不就内容而就形式来 说,无产阶级反对资产阶级的斗争首先是一国范围内的 斗争。每一个国家的无产阶级当然首先应该打倒本国的 资产阶级。"

自从共产主义者同盟建立以来, 各国无产阶级 反对 本国资产阶级的斗争和被压迫民族、被压迫人民的解放斗 争存相互影响、相互支持中前进。历经胜利和失败、成功 和曲折, 终于不断突破资本主义链条上一个又一个薄弱 环节, 在许多国家取得了胜利, 建立了社会主义制度。 现在世界共产主义运动正在不断发展中。

百余年来。国际共产主义运动积存了浩繁的文献档 案。留下了丰富的历史遗产。这些文献档案、对于国际共 产主义运动史的研究工作信而有征,具有极重要的意义。 1984年春, 由中国国际共产主义运动史学会发 起, 中国 社会科学院马克思列宁主义毛泽东思想研究所和近代史 研究所、中共中央马克思恩格斯列宁斯大林著作编译局、 中共中央党校和中国人民大学共同组成国际共产主 义 运 动申文献编辑委员会,集中力量编译共产主义者同盟、第 一国际(国际工人协会)、第二国际、第三国 际(共产 国际)和几国共产党和工人党情报局这五个国际组 织 已 发表的全部文献档案。文献选材包括各个国际组织历次代 表大会、重要会议的记录、决议和有关文件,力求搜集齐 全。凡外国有选编完整的版本者,采用外国版本;文件散  $\overline{2}$ 

见于外国不同版本者,由我们统一编译。文件完全按原件 翻译,不作任何修改删节,译文力求准确,以便让读者 直接接触完整的第一手材料,了解各个国际组织的历史 本来面目, 从而得出自己的结论。初步估计全部 文献 约 二千多万字, 从1986年起陆续出版。

这部文献承中国人民大学出版社担负繁重的出 版工 作,承中国社会科学院和各研究单位、高等院校大力支 持, 谨表衷心感谢。

#### 《闔际共产主义运动史文献》

#### 编 を出る スタック スタック にっぽん しゃくさい せいこうしゃ うんじょう 最も 会い 1985年12月

 $\mathcal{L}$ 

#### 出 版说 跀

《共产国际第三次代表大会文件》内容包括,(1)共产国际执 行委员会关于召开共产国际第三次代表大会的通告和信件:(2) 共产国际第三次代表大会会议记录;(3)共产国际第三次代表大 会决议。前两部分文献是根据苏俄彼得格勒国家出版社1922年出 版的《共产国际第三次世界代表大会速记报告》(Tperus Bcemuрный Конгресс Коммунистического Интернационала Стенографический отчёт, Петроград, Государственное издательство, 1922)编译的, 代表大会决议译自莫斯科党的出版社。 1933年出版的《共产国际决议汇编(1919-1932)》(Коммунис-Интернационал В Документах, 1919-1932. тический Партийное издательство. Москва, 1933). 分两卷出版。代 表大会会议记录正文中的议程标题是编译者加的, 列宁的讲话按 《列宁全集》中文第2版的译文刊印。书中除编译者加的译者注外, 编者注是俄文版编者加的。

目 录

#### 共产国际执行委员会关于召开共产国际

#### 第三次代表大会的通告和信件

共产国际执行委员会关于共产国际第三次世界代表大会 初步议程的通告 ……………………………… . . . . . . . . . . . 3 共产国际执行委员会为召开共产国际第三次世界代表大 会致巳加入和愿意加入共产国际的一切无产阶级组织 的信 ……………………………………………………………………5 共产国际执行委员会公布被邀请出席共产国际第三次世

界代表大会的组织名单(初步的名单)………………………13

#### 共产国际第三次代表大会会议记录

(1921年6月22日至7月12日)

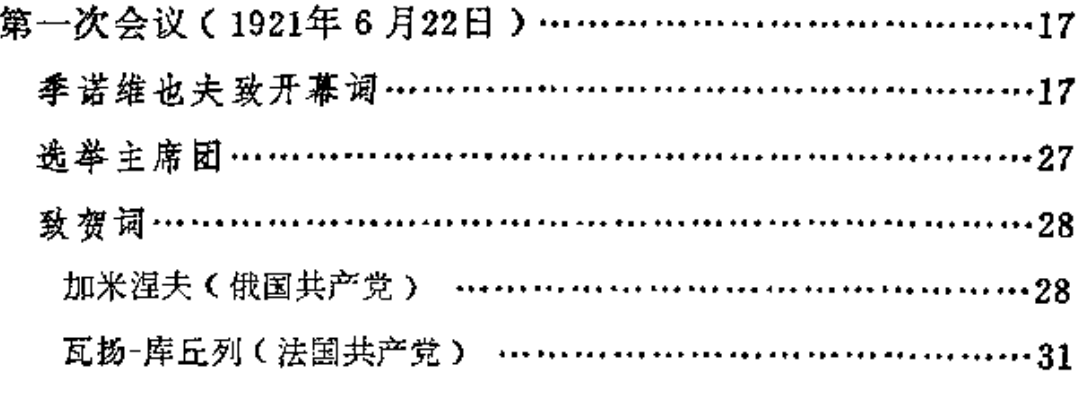

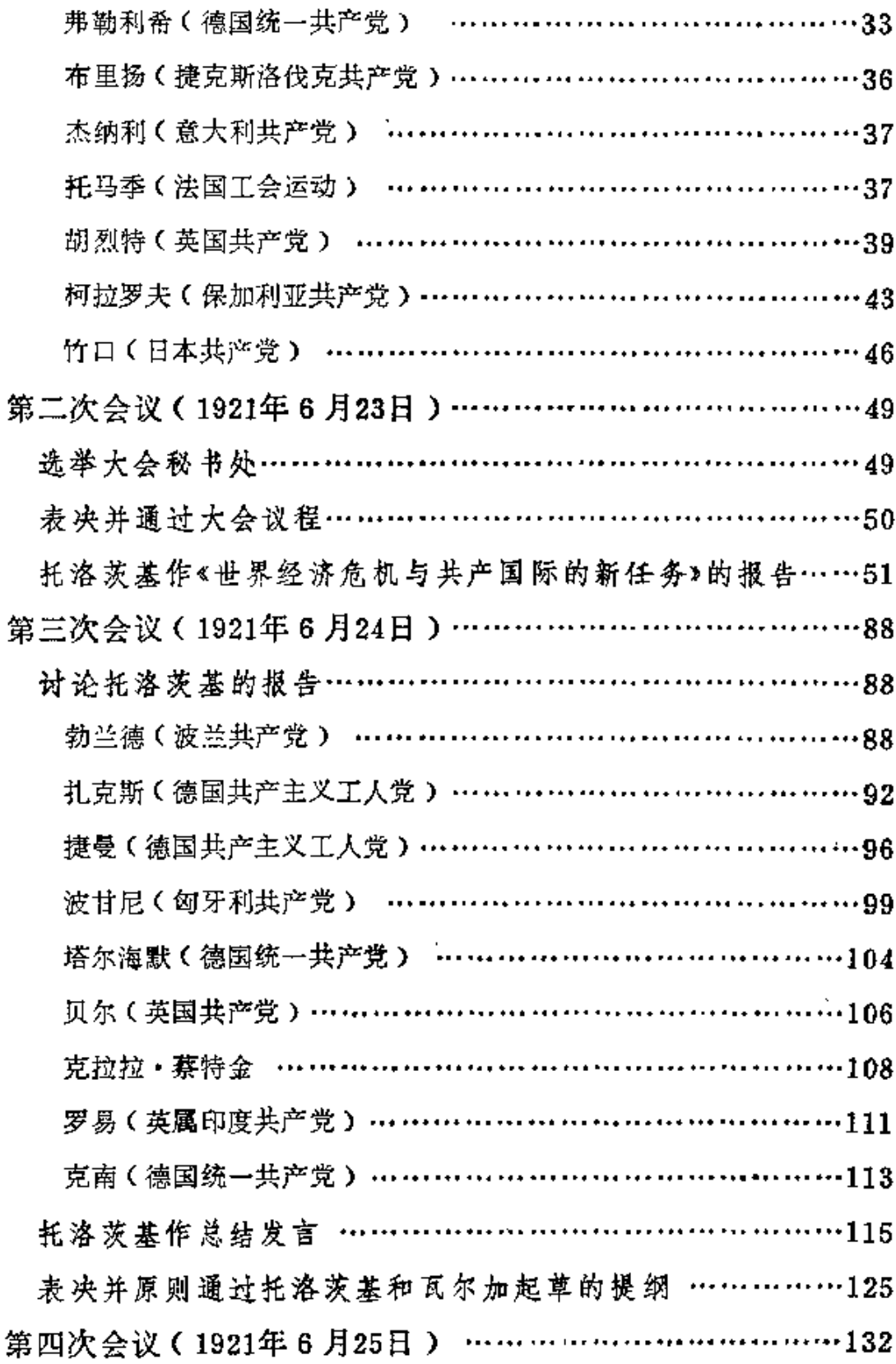

 $\bf{2}$ 

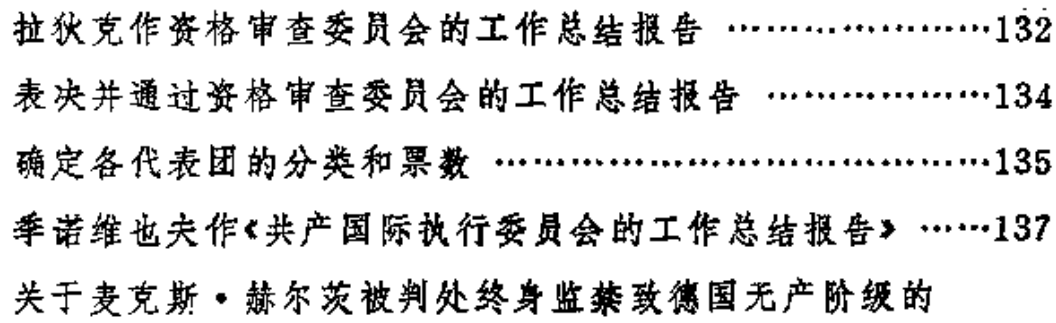

 $\bar{\mathbf{v}}$ 

 $\sim 10$ 

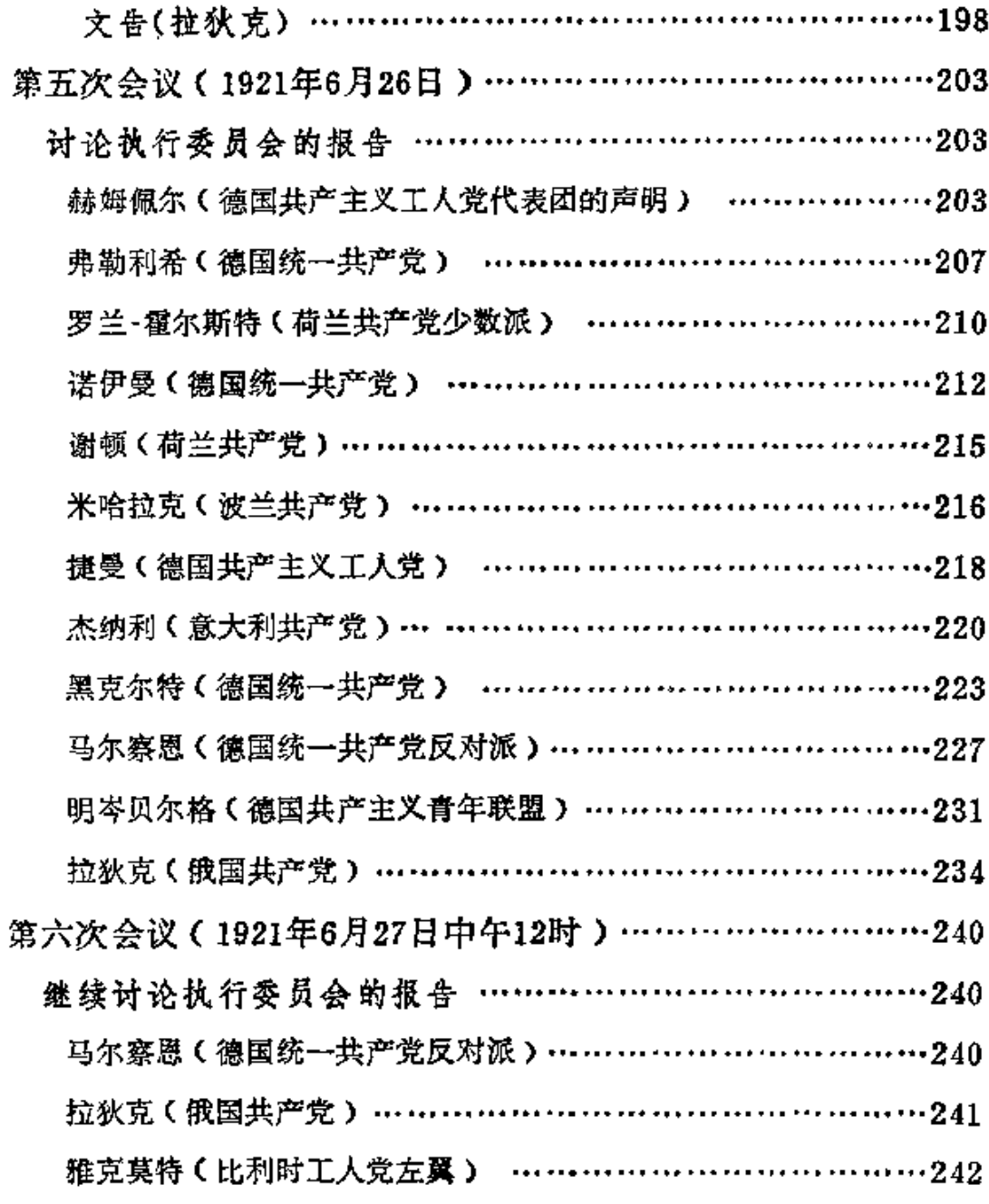

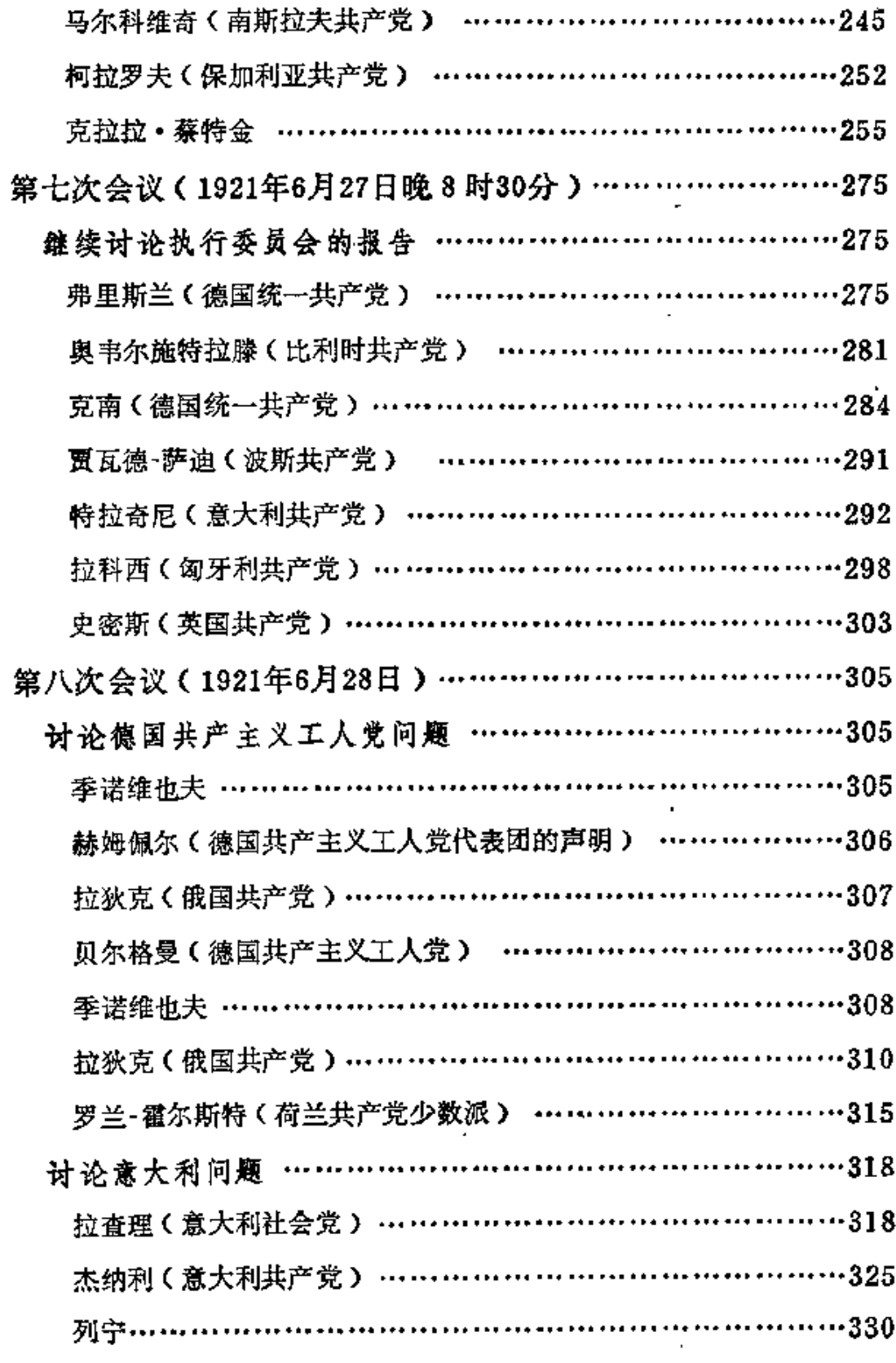

 $\blacktriangle$ 

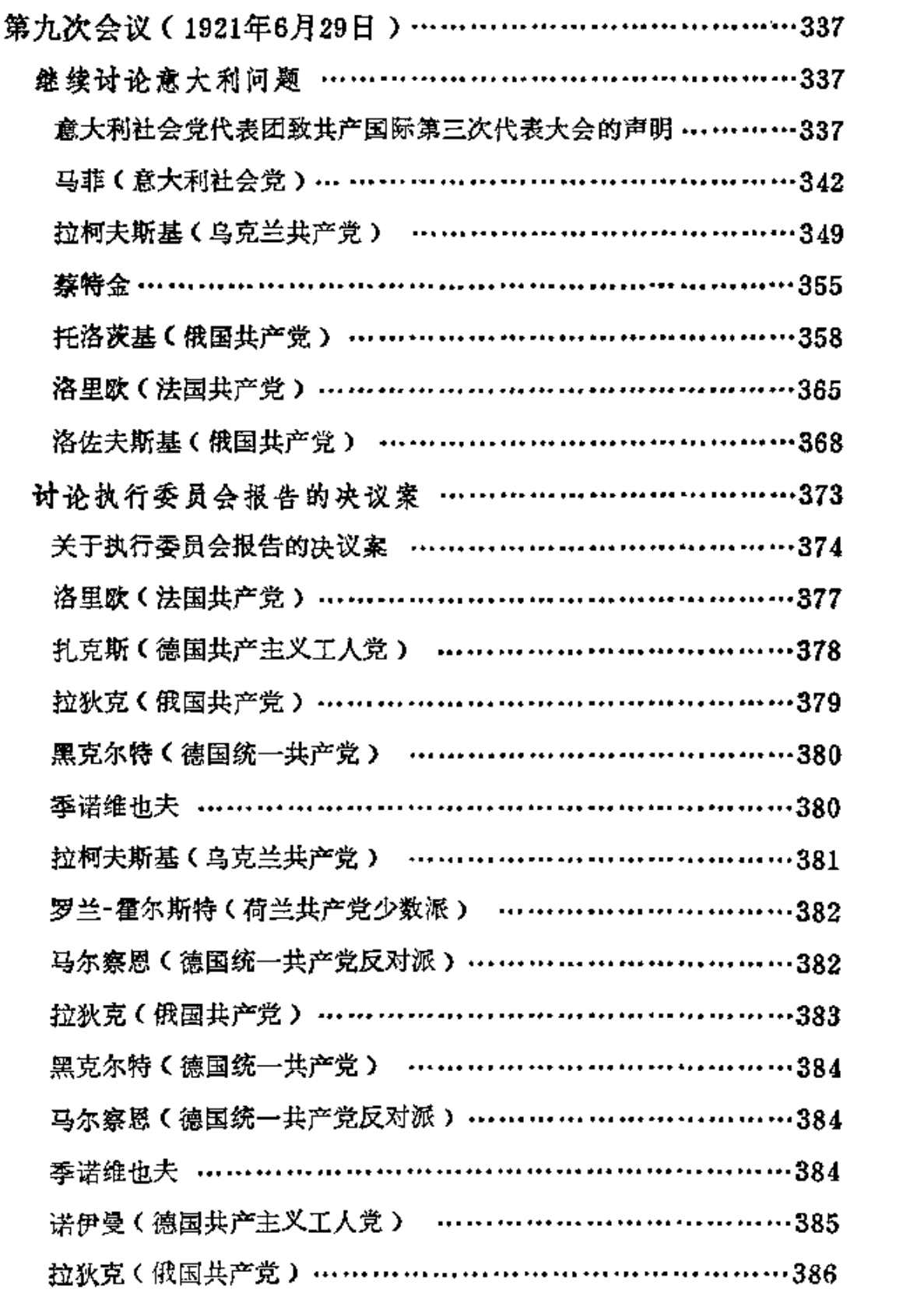

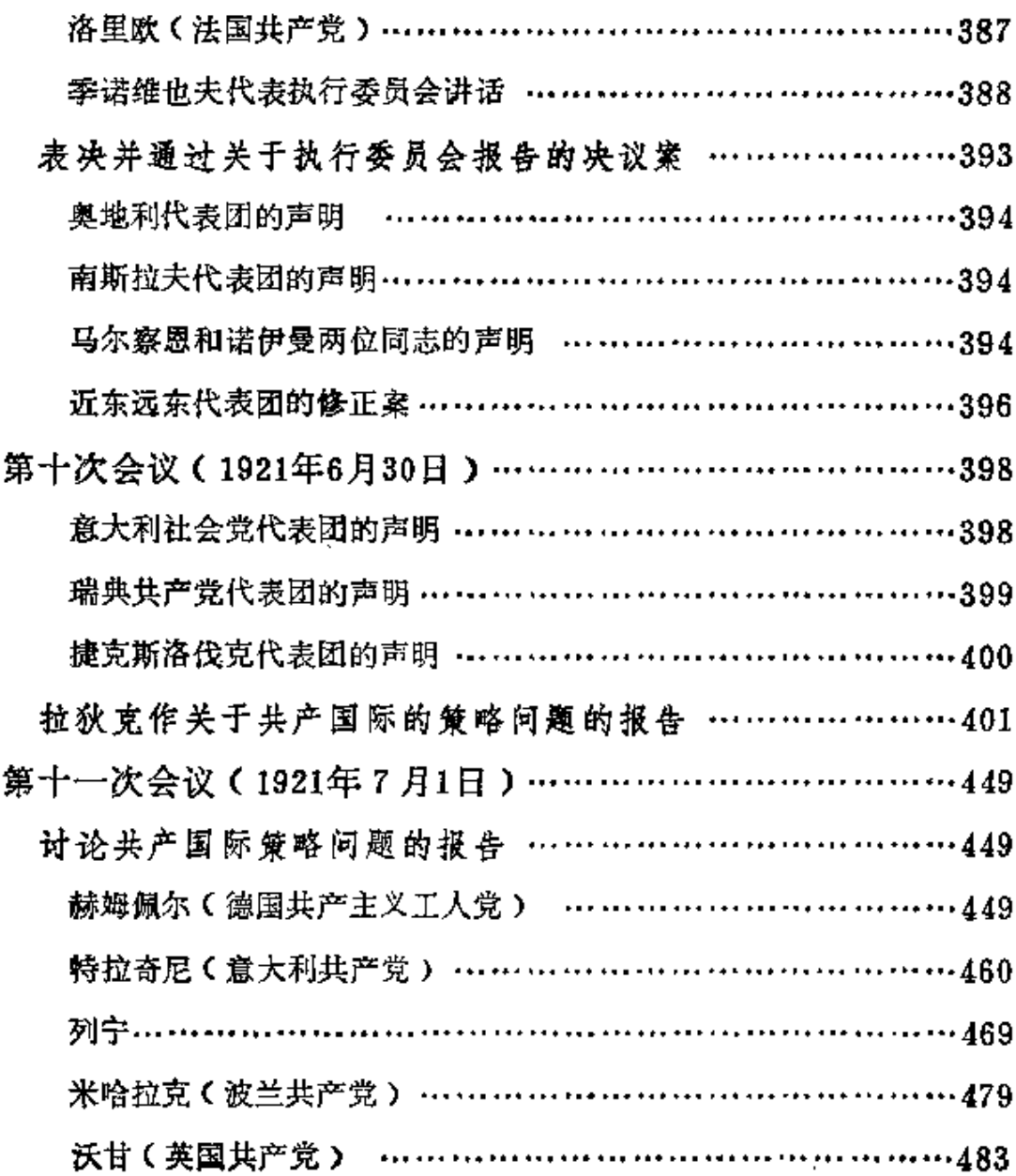

 $\sim 100$ 

 $\boldsymbol{6}$ 

 $\sim 10^{11}$ 

 $\sim$   $\sim$   $\sim$ 

# 共产国际执行委员会关于召开共产 国际第三次代表大会的通告和信件

 $\mathcal{L}_{\rm{eff}}$ 

 $\sim$   $\sim$ 

**FDF** 文件使用 "pdfFactory Pro" 试用版本创建 **wwfineprint.comm** 

 $\sim$ 

**FDF** 文件使用 "pdfFactory Pro" 试用版本创建 [www.fineprint.com.cn](http://www.fineprint.com.cn)

 $\mathcal{L}^{\mathcal{L}}(\mathcal{L}^{\mathcal{L}})$  and  $\mathcal{L}^{\mathcal{L}}(\mathcal{L}^{\mathcal{L}})$  and  $\mathcal{L}^{\mathcal{L}}(\mathcal{L}^{\mathcal{L}})$ 

## 共产国际执行委员会关于共产

## 国际第三次世界代表大会

## 初步议程的通告

根据共产国际执行委员会的决定。共产国际第三次世界代表 大会将于1921年6月1日①召开。共产国际执行委员会现通过初步 议程如下:

1. 共产国际执行委员会的报告。

2. 世界经济危机与共产国际的新任务。

3. 共产国际在革命期间的策略。

4. 过渡时期(局部要求、局部行动和最终的革命斗争)。

5. 同阿姆斯特丹黄色工会联合会的斗争。

6. 国际红色工会理事会与共产国际。

7. 共产党的组织建设及其工作方法与工作内容。

8. 共产国际的组织建设以及共产国际与所属政党的关系。

9. 东方问题。

10. 意大利社会党与共产国际(意大利社会党对共产国际执 行委员会的决定提出的申诉)。

1 实际召开日期为6月22日。---译者注

11. 德国共产主义工人党与共产国际(德国统一共产党对共 产国际执行委员会的决定提出的申诉)。

12. 妇女运动。

13. 青年运动。

14. 共产国际执行委员会的选举及其所在地问题。

15. 其他问题。

#### 格·季诺维也失

## 共产国际执行委员会为召开 共产国际第三次世界代表大会 致已加入和愿意加入共产国际

## 的一切无产阶级组织的信

共产国际第三次世界代表大会定于1921年6月1日在莫斯科召 开。会议召开的日期比共产国际童程中规定的提前了两个月。这 是出于大局的需要。相信共产国际所属各政党将对我们的这一见 解表示赞同。

共产国际第二次世界代表大会闭幕九个月以来。许多政党就 第二次代表大会议决的各项问题讲行了广泛的原则性讨论。在许 多国家中, 分歧已经达到使共产主义者和"中派"拥护者终于公 开决裂的程度。在德国、法国、英国、瑞典、挪威、罗马尼亚、 南斯拉夫、希腊、瑞士、比利时以及其他国家,共产主义者和 "第二半国际"中间派拥护者的决裂,已是既成事实了。在其他 国家、例如捷克斯洛伐克、不久也要发生分裂。在意大利。共产 主义者已经成立了独立政党。在目前主要是由明显的改良主义分 子和动摇的革命分子组成的意大利社会党中,正派的无产阶级分 子将逐渐脱离该党而向共产国际靠拢。在美国,所有共产主义派 别不久也要联合起来。

5.

基产国际必须对上述各政党中发生的情况作出总结。在此期 间,共产国际执行委员会已经作出若干重大的决定。执行委员会 将就这些决定向整个共产国际提出报告。第三次代表大会首先要 了解。共产国际所属政党都在多大程度上履行了共产国际第二次 代表大会提出的各项条件。共产国际活动的一个重要时期宣告结 束了。在共产国际第一次代表大会之前,共产国际经历了酝酿和 筹备阶段。从第一次代表大会到第二次代表大会,是共产国际开 展宣传鼓动的初期阶段。当时,它还不是一个手续完备的国际组 织,而只是一面旗帜。从第二次代表大会到第三次代表大会,是 各政党分歧加深和真正共产主义政党形成的阶段。第三次代表大 会就要总结以往的各项工作,并使共产国际成为具有正确策略的 完善组织。

共产国际执行委员会已为第三次代表大会拟定初步议程,并 巳公布。第一项议程是执行委员会的报告。第二次代表大会闭幕 九个月以来,执行委员会直接干预了若干国家政党的 斗 争 与 分 裂。因此,一些政党对执行委员会的决定提出异 议,也 是 必 然 的。执行委员会贯彻第二次代表大会路线是否得当,要由即将召 开的第三次代表大会作出评断。但无论如何,执行委员会要对下一 届共产国际世界代表大会全面负责,这是共产国际必须确定的一 条明确原则。各党对执行委员会的某些决定如有异议,均可向代 表大会提出申诉。但是在大会闭幕期间,执行委员会有权处理一 切事务,它的决定必须执行。不这样,共产国际就不能成为一个 集中而有纪律的国际组织。共产国际要不愧为行动的国际这一称 号,这个国际战斗组织就要有自己的司令部,就要有信心,它的 纪律必须不仅在口头上而且在行动上得到遵守。

第二项议程的标题是:《世界经济危机与共产 国际 的 新任 务》。"第二半国际"的"理论家"奥托·鲍威尔、希法亭、考茨 基之流断言。帝国主义战争结束以后。资产阶级定能恢复新的经 济平衡: 断言欧洲会通过资本主义制度的和平"更新"而进入一 个长期有机发展的阶段。"第二半国际"领袖,更不要说公开叛 变第二国际的代表人物。便由此得出明确的实际结论。德国独立 社会民主党人或法国龙格分子之类的政党,便由此厚颜无耻地投 奔露骨的反革命阵营。第三次代表大会就要周密考察事实,并在 此基础上,认真分析经济危机及其空前严重的失业现象和群众极 端贫困的境遇,从而向全世界劳动群众戳穿改良主义幻想,并使他 们认识到:任何相信资本主义经过更新便会有前途的人,任何向 国际无产阶级鼓吹和平更新的小资产阶级策略的人,都是愚蠢透 顶的。

第三项和第四项议程是:《共产国际在革命期 间 的 策 略▶和 《过渡时期(局部要求、局部行动稠最终的革命斗争)》。在目前 的过渡时期,革命运动阵营中不可避免地产生两种不同的倾向。 一些人说:"既然我们处于革命前夕,我们何必提出 局 部 要 求 呢?"另一些人说:"既然我们能提出局部要求,我们何必每次 都重复整个纲领呢?"一些人说: "我们不必在局部行动中消耗 力量,而要积聚力量准备最后决战。"另一些人说:"我们只要 有机会,就应当出击。"第三次代表大会就要参考俄国同志在革 命前夕的具体经验,以及德国工人和其他国家无产阶级的斗争经 验。第三次代表大会必须正确地制定共产党的策略路线,这条策 略路线既要反对宗派主义,又不能追求一时的成功,既要使共产 党能密切联系广大无产阶级群众,又要保持坚定的原则性和对革

7

 $\frac{4}{1}$ 

命马克思主义学说的赤胆忠心。

第五项和第六项议程是探讨国际工会运动。即: 同阿姆斯特 丹黄色工会联合会的斗争。以及国际红色工会理事会问题。这是 第三次代表大会议程中最重要的问题之一。工会运动阵营中的斗 争日益激烈。这场斗争将决定第二国际和第三国际之间即资产阶 级和无产阶级之间争论的结局。目前,加入工会的无产者已数以 千万计。

把工会争取过来,也就是把无产阶级吸引过来。第二次代表 大会制定的在工会中建立共产党支部的策略、经实践证明是正确 的。这一策略在德国、法国、英国和其他国家都相当成功。阿姆 斯特丹黄色工会联合会第一次受到严重的挫折,其黄色领袖已经 惊慌失措。今天,他们情愿作出让步,明天却又要把拥护共产国 际的人赶出工会。这是他们必将彻底破产的可靠迹象。第三次代 表大会需要总结反对黄色阿姆斯特丹的斗争。并提出今后的斗争 方略。但主要的是。第三次代表大会必须恰当地确定共产国际同 国际红色工会理事会的相互关系, 究竟是保留在共产国际领导下 的两个平行的国际组织,还是只保留共产国际一个组织,其中不 仅包括政党、而且包括红色工会在内的所有拥护共产国际的无产 阶级组织。若保留共产国际一个组织,则国际红色工会理事会就 只能作为统一的共产国际的一个支部存在了。两种解决办法,都 各有种种利弊。究竟采取哪一种解决办法,这与今居国际工人运 动的建设都有极大的关系。共产国际所属一切组织必须仔细权衡 利弊, 向第三次代表大会提出各自的明确议案。

第七项和第八项议程探讨组织问题,即,共产党的组织建设 及其工作方法与工作内容,共产国际的组织建设以及共产国际与

所属政党的关系。这里有两类问题需要探讨。第一类问题是, **每** 一个共产主义政党究竟要有怎样的组织形式。在西欧、即使共产 党也没有一个日常活动的党组织。临到选举或遇到有类似的情况 时,全体党员才统一行动。在工厂、矿井、铁路、农村、企业、 工会和合作社中,没有经常进行活动的、组织严密的 共 产 党 支 部。在共产党支部与党的领导中心之间也没有一个领导与被领导 的严格制度。此外,也没有强有力的不公开的组织来支援公开的 组织。这种局面必须改变。这也是第三次代表大会所要探讨的问 题。第二类问题是,各政党究竟对共产国际执行委员会有多大的 自主权, 即, 应当怎样建立**集中的**国际无产阶级组织, 以便切实 领导无产阶级的国际斗争;应当怎样增进各国共产党相互之间的 国际联系。以及所有各党与共产国际执行委员会的国际联系。换 句话说,应当为共产国际确立什么样的组织原则,使它切实完成 它所担负的日益繁重的任务。

第九项议程是东方问题。共产国际对东方各族人民的工作已 经取得了初步成就。巴库东方各族人民代表大会无疑具有重大的 历史意义。正在筹备的远东各族人民代表大会也必将发挥它的作 用。第三次代表大会探讨东方问题,就不能像第二次代表大会那 样,只作理论上的探讨,而且要从实践上进行探讨。没有亚洲的 革命,就没有世界无产阶级革命的胜利。这是每一个共产主义工 人都应当懂得的道理。共产主义工人只有懂得这个道理,才能有 锐利的思想武器去反对希法亭之流和"第二半国际"其他英雄好 汉的"欧洲"机会主义,而这些英雄好汉对东方被压迫民族除了 嘲笑还是嘲笑。

第十项议程是意大利社会党问题,这是一个重大问题。意大

利社会党原来是共产国际成员。该党里窝那代表大会在塞拉蒂的 "中派"鼓动之下, 拒绝履行共产国际第二次代表大会议决的、 各党必须遵守的二十一个条件。塞拉蒂一伙在代表大会上拼揍了 一个多数派。要把死心踏地的资本代理人,如人所共知的老牌改 良主义者屠拉梯、莫迪利扬尼、达拉贡纳、特雷维斯之流, 即意 大利的迪特曼分子、伯恩施坦分子和龙格分子, 强加于共产国 际。以塞拉蒂为首的意大利"中派"领袖。为了同这群改良主义 分子拉帮结伙(他们在里窝那代表大会上有14000张票),竟抛 弃了58 000名共产主义工人。塞拉蒂背叛了共产国际第二次代 表 大会涌过的决议。实际上,在里窝那,以屠拉梯为首的改良主义 分子在精神上战胜了"中派"。共产主义工人成立了独立的共产 党。因此,共产国际执行委员会认为应当承认这个年轻的共产党 为共产国际在意大利的唯一支部,并把实际上已经背叛第二次代 表大会决议的塞拉蒂的党开除出共产国际。意大利社会党对此提 出了抗议,并表示要就执行委员会的这项决定向共产国际下一次 代表大会提出申诉。当然,每个党都有权提出申诉。执行委员会 也情愿将此争议提交第三次代表大会裁决。

执行委员会深知"中派"领袖惯于回避明确回答那些令他们 厌恶的问题,所以在专门写给意大利社会党中央委员会的一封信 中说,"我们激请你们出席第三次代表大会,但是 要求 你 们: (1)授权出席代表大会的代表明确答复第三次代表大会的提问; (2) 明确答复: 你们是否同意将《Critica Sociale>集团(即屠拉 梯、特雷维斯之流)从共产国际的一个政党中开除出去,因为目 前争论的焦点就在于此。"

意大利问题具有国际性。在德国,列维集团建立共产国际右 10

翼,图谋已久。该集团抓住意大利党的争端,攻击共产国际执行 委员会, 硬说执行委员会在这个问题上犯了"策略上"的错误, 硬说执行委员会在鼓吹"机械的"分裂,等等。

第三次代表大会将彻底澄清这个问题, 把它提到应有的原则 高度来认识,将消除争端中一切吹毛求疵的和偶然的东西,从而 使人人明白,谁不履行二十一个条件,谁就不能成为第三国际成 员。德国共产党人的三月发动在德国统一共产党内部浩成了严重 分歧。列维被开除出党。对此,共产国际执行委员会表示赞同。 第三次代表大会将要探讨因三月发动而产生的策略问题。

在第三次代表大会的议程中。尚有同德国共产主义工人党的 关系问题。该党必须清楚地表明, 它是否服从国际的纪律。此 外,妇女运动问题、青年运动问题等等。也都列入代表大会的议 稈、

最后,共产国际执行委员会决定以适当的方式把苏维埃俄国 的经济政策和一般形势作为一个极其重要的问题列入议程,因为 苏维埃俄国是无产阶级掌握政权的第一个共和国。

我们要求所有已经加入和愿意加入共产国际的一切政党和组 织,立即在报刊和会议上就第三次代表大会的议程问题展开尽可 能广泛的讨论。我们还要求这些政党和组织现在就研究选派代表 出席大会的问题。共产国际执行委员会一致同意向所 有 政 党 提 议:(1)出席代表大会的代表团人数尽可能多一些;(2)三分之 一的代表要在党中央委员会委员中产生,其余三分之二的代表要 在密切联系工人群众的重要**地方**组织的成员中产生。第二点尤为 重要。在出席第三次代表大会的代表中,应力求增加工人出身的 代表的比例。因为他们能直接反映无产阶级群众的心声。执行委

员会还要求代表团中要有女工代表和共产主义青年代表。

代表大会的筹备工作(初步磋商等等)的重要性,并不亚于 代表大会本身。对于第三次代表大会要作出的决定,各国工人必 须通过无数次会议来反复酝酿和反复思考。时间不多了。行动起 来吧!

致以共产主义的敬礼!

共产国际执行委员会主席

#### 格・霊诺维也夫

季员,列宁、托洛茨基、布哈林、拉狄 克(俄国): 罗斯梅(法国):

> **李尔奇、贝尔(英国):施泰因** 哈特、(奥地利);贝拉·库 恩、鲁德尼扬斯基、瓦尔加(匈 牙利); 季米特洛夫、波波夫、 沙波林 (保加利亚); 库西宁、 曼纳、拉希亚(芬兰): 扬松 (荷兰): 瓦列茨基(波兰); 斯德契卡(拉脱维亚);苏尔坦-轧缠(波斯): 弗里斯(挪威): 伊茨涅尔(瑞士); 茨哈卡雅 (格鲁吉亚); 沙茨金(青年国 际)。

## 共产国际执行委员会公布被邀请

### 出席共产国际第三次世界代表

## 大会的组织名单(初步的名单)

其产国际执行委员会小执行局决定:

第三次世界代表大会至迟于1921年6月2日①在莫斯科召开。

被邀请出席代表大会的组织名单(初步的名单),现由执行 委员会加以公布,但须指出,名单并不全。

因某种原因未列入名单的共产主义组织,也有权出席代表大 会。

**俄国, 共产党。德国: 统一共产党; 共产主义工人党(只有** 发言权)。法国: 社会党; 工团革命少数派。意大利; 共产党; 工团主义者联盟; 铁路工人工会; 海员工会; 社会党(只有发言 权)。保加利亚:共产党。波兰和东加里西亚:波兰共产主义 工人党; 东加里西亚共产党; 犹太工人总联盟(只有发言权)。 捷克斯洛伐克, 波希米亚德语区共产党; 捷克社会党马克思主义 左派; 斯洛伐克社会党(只有发言权); 加里西亚地区乌克兰居 民国际社会党(只有发言权)。英国:统一共产党;独立工党左 派。美国:共产党(统一共产党);世界产业工人联合会。奥地

① 实际召开日期力6月22日。一一译者注

利,共产党。匈牙利,共产党。南斯拉夫,共产党,菲弗克尔兴 自治区社会党。乌克兰; 共产党: 芬兰: 共产党。瑞典: 共产 产。挪威:工人党。西班牙:共产党;西班牙劳动同盟。远东共 和圍:共产党。日本:共产主义小组。阿根廷:共产党;共产主 义工人联盟(只有发言权)。阿塞拜疆: 共产党。亚美尼亚: 共 产党。格鲁吉亚,共产党。希腊,共产党。比利时,共产党。荷 兰: 共产党。丹麦: 共产党。瑞士: 共产党; 瑞士城市工人联合 会(只有发言权)。罗马尼亚:共产党。。拉脱维亚:共产党。 爱沙尼亚: 共产党: 独立社会民主派。波斯: 伊朗共产党。澳大 利亚:共产党。加拿大,共产主义小组。古巴:共产主义小组。 墨西哥:共产党。中莫洲:共产主义小组。乌拉圭:社会党。智 利:社会党。爪哇:共产党。南非:国际社会主 义 联 盟。立 陶 宛: 共产党。葡萄牙: 共产主义小组。卢森 堡: 共产 党。爱 尔 兰: 共产主义小组。冰岛: 共产党。土耳其: 共产党。希瓦: 共 产党。布哈拉: 共产党(只有发言权)。巴勒斯坦: 共产党(只 有发言权): 印度: 共产主义小组(只有发言权)。中国: 社会 主义党左派(只有发言权);共产主义小组(只有发言权)。朝 鲜,共产党(只有发言权);社会革命党(只有发言权)。

共产国际执行委员会特邀请下列靠拢共产国际并与共产国际 有利害关系的组织派代表团以来宾身分出席莫斯科共产国际第三 次世界代表大会,以便沟通情况:

芬兰社会主义工人党; 意大利劳动总联合会, 南美洲俄罗斯 工人联合会, 希腊工会总联合会; 荷兰全国工人书记处; 丹麦工 会反对派联合会; 比利时左翼社会党(布鲁塞尔联盟); 荷兰无 政府主义共产主义者同盟。

## 共产国际第三次代表大会会议记录

(1921年6月22日至7月12日)

 $\mathcal{L}^{\text{max}}_{\text{max}}$  and  $\mathcal{L}^{\text{max}}_{\text{max}}$ 

**FDF** 文件使用 "pdfFactory Pro" 试用版本创建 **wwfineprint.comm** 

 $\mathbf{x}$ 

## 第 一 次 会 议

(1921年6月22日晚7时)

### 季诺维也夫致开幕词

#### 主席季诺维也夫:

我受其产国际执行委员会的委托。宣布共产国际第三次世界 代表大会开幕。(鼓掌。)

(乐队塞《鼠际歌》。)

主席季诺维也夫:

同志们! 这次代表大会和一切国际无产阶级大会一样, 首先 要缅怀为共产主义事业壮烈牺牲的同志。在以往的革命烈士名单 中, 即在卡尔·李卜克内西、罗莎·卢森堡等烈士的名单中, 去 年又增添了不少可歌可泣的人物。我们失去了美国无产阶级的杰 出领袖、敬爱的约翰·里德同志。不久以前,柏林工人安葬了被 德国资产阶级刽子手杀害的卓越工人领袖西尔特 同 志。不 久 以 前, 以苏布希同志(他出席过共产国际第一次代表大会)和斯皮 特查同志为首的一批土耳其共产党人,也惨遭杀害。一年来,在 与苏维埃俄国相毗邻的国家,我们也失去了许多同志。日前,拉 脱维亚资产阶级就枪杀了十推球神秘参审我,学院有积极参加我 们的革命斗争的希尔夫同志和别陕带回事。经久以前,在立陶宛

也发生了这种枪杀事件。在意大利,我们的同志在反对资本雇佣 代理人的斗争中,每星期都有人牺牲。在德国三月发 动的日子 里,几百名优秀的德国同志献出了生命。我们还失去了一些曾出 席第二次世界代表大会的代表。大家都会记得我们三位优秀的法 国同志——雷蒙·勒弗夫尔、列涅吉和维尔扎溺死于北海的不幸 事件。一批希腊共产党人——阿列克萨基斯等同志,在从俄国返回 祖国的途中,也是这样不幸牺牲的。我们的芬兰同志伊万·拉希 亚及其战友,也为无产阶级事业献出了生命。曾积极参加共产国 际第二次代表大会的印涅萨·阿尔曼德同志与世长辞了,前不久, 康科尔迪娅 · 萨莫伊洛娃也离开了人世。在南欧以及在南斯拉夫。 狂暴的白色恐怖浪潮接连不断地夺去我们同志的生命。因此,在 开会以前,我请第三次代表大会全体代表起立,为牺牲了的同志 默哀。

(全体代表起立。乐队搴哀乐。) 主席拳诺维也失。

我们谨代表共产国际第三次世界代表大会向各国目前被监禁 的成千上万的同志表示敬意。在德国,由于三月发动,我们有几 百名同志献出了生命,有400人被判处2000年监禁或苦役——这 是最近几个星期发生的事情。在德国,目前约7000名工人被关 在狱中。我们也晓得,匈牙利共和国也有许多革命者被捕入狱。 芬兰的监狱也大有人满之患。在最民主的资产阶级国家。例如美 国,数以千计的共产党人被剥夺了自由。在英国,我们年轻的党 的许多领袖同那些向英国工人宣传共产主义的其他英 国 同 志 一 起, 也在遭受这种厄运。在捷克斯洛伐克, 牢房里关满了工人, 其中许多人是我们所熟识的,他们是为本国共产主义事业而斗争。

的先进战士, 例如穆纳、扎波托茨基、扎托希、古拉等人。显 然,他们的心是和我们连在一起的。我们坚信,一切资本主义牢 狱终将被起义的人民所摧毁,我们的弟兄和国际工人阶级的优秀 儿女终将获得自由, 并将带领无产阶级群众去冲击资本主义。这 一天已为期不远了。

在共产国际的历史中,今年是艰难的一年,是许多国家开展 武装斗争的一年。在有些国家,武装斗争已发展到战役的规模。 大家都记得,在共产国际第二次代表大会尚未结 束 时,在 意 大 利这个当时行将爆发无产阶级革命的国家里,群众性的无产阶级 运动产生出由无产者占领工厂这一新的斗争形式。意大利工人控 制工厂长达两个星期之久,并着手组织红军,准备进一步扩大战 果。

但是, 意大利的改良主义者, 即那些为了讨好我们而前来访 问,为了更好地欺骗工人而想加入共产国际的人。这时竟投向资 产阶级阵营,背叛了工人阶级的事业。以老脚机会主义者为首的 意大利劳动同盟;在这关键时刻也千方百计地破坏工人运动。塞 拉蒂(我们去年还很信任他)领导的意大利中派分子把这个伟大 的无产阶级运动竟然说成是普普通通的、和平的工会运动、工联 运动和行会运动。意大利工人从沉痛的教训中认识到,许多所谓 的工人领袖竟是他们进行斗争中的最大的绊脚石。

1920年12月, 捷克斯洛伐克无产阶级有100多万人采取了大 规模的群众性行动,其中一部分是武装斗争。由于预先缺乏充分 的组织工作,这个运动自然遭到了失败,但是,它却锻炼了捷克 斯洛伐克无产阶级, 使工人们及早地经受必要的考验, 并且缔造 了群众性的共产党。第一次出席我们这一次代表大会的就有这个

党的代表。

这一年的春天,德国无产者采取了行动,至少有几十万人积 极响应,这次行动虽然遭到了失败,但它在德国革命运动史中起了 相当大的作用。它锻炼了工人,使我们群众性的德国共产党汲取 了有益的经验教训。它虽然失败了,但在德国无产阶级解放斗争 史上却写下光辉的一页。除了这些波澜壮阔的运动外,各国无产 阶级还纷纷采取了小规模行动。所有这一切行动锻炼了各国年轻 的共产党,使它们汲取了极其宝贵的经验教训,有助于它们认清 自己的弱点和避免今后再犯类似的错误。同时,这些行动鼓舞了 我们党的战斗士气, 使我们认识到不能只限于进行和平宣传, 而 且要做好准备,率领党坚持不懈地斗争,毫不放松地向敌对的资 本主义制度发动攻击。我们的敌人正是从上述三大群众性运动中 得出结论,认为共产国际在这一年里, 除了失败以外, 毫无所 获。

当然,那些目光短浅的人,只能把意大利、捷克斯洛伐克和 德国的运动看成是失败。但是我们知道,国际无产阶级的斗争只 有从失败中才能走向胜利。我们知道,俄国无产阶级也是屡遭失 败,才取得胜利的。因此,我们确信,在意大利、捷克斯洛伐克 和德国所进行的斗争, 即使没有导致无产阶级的胜利, 也是在聚 集我们的力量的道路上向前迈进了一大步。

在我们举行共产国际第二次代表大会的时候, 世界资本主义 似乎是处于某种上升阶段。现在,当我们召开第三次代表大会的 时候,人们普遍认为,世界资本主义已陷入持续危机之中。欧洲 和美国有几百万、乃至几千万失业者,还有许多工人处于半失业 状态。许多国家的贫困现象日益严重。英国煤矿工人的大罢工,

无疑是国际无产阶级革命史上最重要的事件之一。这次大罢工之 所以了不起,就因为罢工工人表现出坚忍不拔、英勇 不 屈 的 精 神。这次大罢工之所以触目惊心,就因为老牌工联主义领袖出于 他们的本性, 在关键时刻出卖了工人。但是英国煤矿工人, 尽管 得不到无产阶级其他阶层的有力支援,尽管敌人从四面八方把他 们围困起来,然而他们一直在坚持英国工人运动史上空前未有的、 持续已不止一周的大罢工。今天,在我们的代表大会开幕之际, 我们得悉意大利革命运动又有新的发展: 那里爆发了铁路工人和 邮电职员的大罢工。意大利显然又进入了大搏斗时期。在德国, 一 波未平,一波又起,人们对反革命法庭上一次的判决所发出的抗 议声尚未平息,目前,就在巴伐利亚又爆发了为期三天的总罢工, 可见, 在德国又要爆发革命的战斗。在法国, 工会运动的内部正 在进行一切激烈的斗争。最后。在许多重要的工会里。革命派战 胜了机会主义派。

一年来,各国的党都无比地壮大起来。仅以大国为例。出席 第二次代表大会的法国代表只代表少数和我们志同道合的人,即 该国的共产主义宣传员和第一批共产主义小组的首倡者。而出席 这次代表大会的法国代表则代表拥有12万党员的党,这个党已彻 底打败了老的机会主义政党,并迫使它的领袖投靠第二半国际。 再看捷克斯洛伐克。出席第二次代表大会的捷克斯洛伐克代表只 代表少数共产主义宣传员, 而出席第三次代表大会的代表则代表 拥有40多万有组织的工人(如果把捷克人中的德国同 志 也 包 含 在内的话)的正式的共产党。再看英国。出席第二次代表大会的 代表只代表8个比较大的、松散的、其中一部分还是彼此对立的集 团,而这一次,则代表拥有1万名党员的政党,该党采取了正确的

方针路线,决心自觉地以共产主义精神指导在英国兴起的群众性 的无产阶级运动。

最后,看看美国的情况。我们看到,它只有一个由某些集团 组成的不大的代表团出席了第二次代表大会。一年**来,**我们**已经** 使新大陆的一切共产主义力量联合成为一个统一的政党, 虽然它 仍是一个屡遭迫害的非法政党,但它对不断发展的美国群众性的 无产阶级运动、却日益产生巨大的影响。

同志们!可见, 在所有的国家, 在各个地区, 我们的党都发 展壮大了。在南斯拉夫,为消灭我们党而实行的白色恐怖,尽管 得到第二国际和第二半国际拥护者的支持,但并未能达到目的。

虽然如此,但我们也遭受一些损失。在第二次代表大会上, 统一的、人数众多的意大利社会党派了代表参加,而在第三次代 表大会上, 却只有新建立的、年轻的意大利共产党代表团, 它目 前和青年团一起总共约有10万名成员。庸人们会认为,共产国际 在意大利的损失很大,遭到了严重的失败。可是,我们并不这样 看。我们在意大利丧失的,只是某种幻想和某些消极因素。我们 在那里失去的,只是对共产国际产生误解的一些东西。我们在那 里损失的,只是这样一些集团:它们想成为共产国际的成员, 但却不想承担任何严正的义务。对于共产国际来说,还是甩掉这 个句袱为好。我们号召那些尚未加入共产国际的意大利工人参加 到我们的队伍中来。我们满腔热情地、坚定不移地发出这个号 召。我们相信, 过不了多久, 他们将怀着巨大的革命热情和我们 站在一起。对于那些在工人占领工厂时背叛了意大利工人运动的 "领袖"先生们, 即对于那些一只眼盯着莫斯科、另一只眼盯着 阿姆斯特丹的"领袖"先生们,我们不屑一顾,因而我们并不认

为,失去这种消极因素是遭到失败。我们在意大利有了一个年轻 的共产党, 虽然它的人数还不多。但我们深信, 未来 是 属 于 它 的。它将把意大利无产阶级运动中的一切优秀的、诚实的、革命 的力量聚集到自己的队伍中来,这个日子的到来已为期不远了。 (鼓堂。)

一年来,敌视我们的分子在国际范围内联合起来。去年。德 国独立社会民主党右派代表以及一些类似集团的代表来到我们这 里。他们打算钻进我们的队伍。然后像他们的师兄弟到处干的勾 当那样,从内部来破坏无产阶级运动。我们没有接纳他们。现 在,他们在国际范围内联合起来、团结起来,并且建立了第二半 国际。我们没有理由为此而有所抱怨。所有萎靡、庸俗的机会主 义分子和半机会主义分子都不愿进行严肃的斗争,他们已聚集到 第二半国际这个组织中去,从而使我们摆脱了那些不坚定、不可 靠的动摇分子。他们脱离共产国际,聚集在另一个组织中,走上 另一极端,这只会有利于共产国际。

我们来看看第二国际的情况。在我们第二次代表大会召开之 际,即一年以前。或许还很难估计到第二国际当前的情况。可是 现在呢?现在,它的可敬的主席托马斯的命运,就是它的当前懵 况的最好象征。这个第二国际的主席、阿姆斯特丹的显要人物托 马斯,当煤矿工人开始罢工时,竟出卖了运动。他的背叛行为极 其可耻,工人们愤慨万分,因而他不得不逃避到美国去。不久以 前,我们看到报上有这样的报道: 当他到达美国,离船上岸时, 大洋彼岸的革命无产阶级,对这位逃跑的第二国际代表人物、可 敬的阿姆斯特丹领袖举行了充满仇恨的示威。难道这一切还不能 说明第二国际当前的情况吗? 它已经彻底腐烂,变成了公然敌视
无产阶级的组织。目前。我们要把斗争的主要矛头指向阿姆斯特 丹国际,因为它已把第二国际和第二半国际联合到自己的队伍中 去。我们就是要同这个敌人进行殊死的搏斗。

在这次代表大会之后。我们要在莫斯科召开第一次全世界红 色工会代表大会。它将具有重大的意义,因为在这次大会上,我 们将第一次把那些自觉地反对阿姆斯特丹。即想要粉碎这个资本 主义最后堡垒的各国工会联合起来。共产国际第二次代表大会召 开期间建立的国际红色工会理事会, 一年来联合了1500 万 有 组 织的工人。现在,在这次代表大会上,我们要把这个组织更加巩 固起来。

我们的代表大会面临着艰巨的、原则上的理论工作。必须再 次从各个方面审视各国的经济和政治形势,再次估量和考验我们 的策略;必须锻炼我们所有的党,以便顺利进行反对机会主义。 反对动摇不定、反对渗入我们队伍的中派思想(溃憾的是,中派 思想竟渗入到德国这样有工人运动传统的国家)的斗争。我们的 代表大会要看到自己有力量坚决防止一切企图从内部破坏共产主 义坚强团结的思潮。我们的代表大会要看到自己有足够的力量和 意志,给所有打算使年轻的共产党染上旧中派思想和半中派思想 毒素的人以最严厉的反击,而不管他们是谁,不管他们过去建立。 过什么功绩。

我们的代表大会要再次制定出更加详尽的、细节明确的路线, 使它既适应于无产阶级革命比较迅速的发展情况,也适应于我们 所不希望的那种旷日持久的革命步伐。

我们的代表大会要提供一个比较完善的共产国际组织结构, 因为目前各党和整个共产国际都面临着一系列组织上的极其重要 24

的问题。我们的代表大会要对一年来的工作作出总结,这一年是 有许许多多宝贵的经验教训的。

根据我现在掌握的并不完全的名单。已有43个国家的代表出 席我们的大会,预计派出代表参加大会的,将不少于50个国家。 我们的大会是个真正规模宏伟的世界共产主义无产阶级的代表大 会。我们一定能够把我们的弟兄在各国积累的宝贵经 验 总 结 出 来。我们认为,我们的代表大会要讨论的最主要的问题之一,就 是苏维埃共和国的国内外形势。要知道,它是目前由无产阶级掌 握政权的唯一的国家,而这个国家的无产阶级为了政权曾作出巨 大的牺牲,经受无数的苦难。我们必须、而且我们非常乐意把我 们的艰难困苦告诉给来自世界各个角落的弟兄。我们必须把真实 情况告诉他们, 把我们国家的长处和弱点告诉他们, 使他们看到 英勇的无产阶级为维护工人阶级的政权竭力进行斗争的情景。

从各国来到我们这里的同志们会清楚地认识到。在全世界无 产阶级革命中, 俄国革命具有十分重大的意义。大家都了解, 全 世界工人多么关心我国无产阶级能牢牢掌握住政权,他们多么关 心国内战争结束之后, 红军复员之后, 我国无产阶级得以从事和 平的经济建设事业。

可是,同志们!现在,在无产阶级着手工作以前,我们的代 表大会已遭到全世界资产阶级的疯狂仇视。目前,所有的资产阶 级舆论没有不想诽谤、诬蔑我们大会的。今天有人告诉我。几天 以前, 波兰资产阶级报纸幸灾乐祸地报道说, 似乎到莫斯科来的 只有17名代表。然而,大家都知道,来到这里的代表将近干人, 他们代表着企世界的工人组织。诽谤我们代表大会的骗人鬼话还 会大量出现。然而,我们有把握地说,和这种诽谤正相反,我们 25

的大会将得到世界上一切有觉悟的正直的革命分子的亲切关注和 支持。我们确信,既然第二次代表大会制定了共产国际意程,奠 定了我们策略的基础,那么,第三次代表大会就一定能彻底完善 共产国际的组织和策略。我们确信, 共产国际将帮助各国兄弟党。 首先是帮助英、美这样国家的党深入到群众中去。因为那里正掀 起强大的工人运动,但是共产主义思想还很薄弱。我们确信,共 产国际将帮助那些巴得到大部分工人阶级支持的党(如捷克斯洛 伐克和保加利亚的党)团结起来,以准备进行光荣的战斗。我们 确信,共产国际也将帮助其他兄弟党查明它们的缺点和错误,纠 正它们的方针和路线, 清除他们内部的机会主义分子, 使它们的 队伍坚强壮大起来,以实现第二次代表大会的这一要求。在每个 国家,我们都有自己的统一的世界共产党的真正支部。(鼓掌。)

我对来到我们这里的所有同志表示欢迎,同时,我要对远东 和近东各国的代表特别表示欢迎。(鼓戴。)

同志们, 在整个工人运动史上, 还没有过一次代表大会像我 们这次代表大会那样,有如此众多的远东和近东各国的代表。大 家都会记得第二次代表大会之后在巴库举行的那次大会。从那时 起,共产国际在远东和近东各国的影响日益急剧地增长起来。从 这次远东和近东各国派来人数众多的代表出席我们的大会这一事 实中,我们就可以明确地看出,我们的组织不仅是欧洲的组织。 不仅是欧洲各国人民的国际协会,而且也是全世界工人的国际组 织。从这些代表团参加我们的大会这一事实中,我们就可以明确 地看出,我们面临的不仅是欧洲革命,而且是实实在在的世界革 命。因此, 欧洲和美国先进的无产阶级政党的代表, 应当十分亲 切地关注这些从远东和近东来到我们这里的代表,应当竭尽全力

地支持他们。同他们结成一个统一的兄弟联盟,借以向全世界表 明,我们不仅能把欧洲和美国的先进无产者联合起来。而且也能 把远东和近东各国千千万万民众联合起来。我们欢迎来到我们这 里的所有代表团,我们欢呼,世界革命万岁1共产国际万岁!(经 久不息的堂声。)

同志们! 鉴于有些人的讲话得译成几种语言, 所以我请那些 不懂这些语言的同志在翻译过程中保持安静,不要影响别人。

我刚刚说的这句话,请拉狄克同志翻译出来。

### 选举主席团

季诺维也夫:

现在,大会选举主席团。

弗勒利希:

同志们!为了做好代表大会的筹备工作,执行委员会将从出 席大会的各党代表中增选自己的成员。这个扩大的执行委员会提 议把下列同志选入主席团: 主席——我们的季诺维也夫同志; 副 主席——柯拉罗夫同志(保加利亚)、杰纳利同志(意大利)、 洛里欧同志(法国)、克南同志(德国)。(大家表示同意。) 季诺维也失:

同志们!这个名单是经过扩大的执行委员会审议的。还有什 么建议吗? 有没有反对的意见? 那么,我宣布上述同志被选入主 席团。(暴风雨般的掌声。) 弗勒利希:

同志们!我向代表大会提议,推选我们最尊敬的列宁同志和 托洛茨基同志为名誉主席。(暴风雨般的、经久不息的掌声。) 拉狄克,

我代表俄国代表团常务委员会提议,推选被监禁在狱中的穆 纳、英克平、布兰德勒三位同志也为大会的名誉主席。(**暴风雨** 般的堂声。)

#### 贺 词 致

季诺维也夫:

现由加米涅夫同志代表俄国共产党中央委员会和莫斯科市苏 维埃致贺词。

加米涅夫:

我代表俄国基产党向当前世界上最伟大的事件----全世界共 产党人代表大会,表示祝贺。我很荣幸,因为除了代表我们党表 示祝贺外,我还能代表莫斯科市的工人阶级和全体劳动者表示祝 帮。我们感到自豪的是,世界革命的代表们三次聚会在我们这个 古老的城市中, 在这里, 在无产阶级长满茧子的双手的保卫下, 他们可以安心讨论和解决世界革命问题。我们感到自豪的是,这 个由莫斯科苏维埃管理的城市竟成了世界无产阶级运动的口号, 在反对资产阶级、反对机会主义者背叛活动的斗争中,总是高呼 "拥护莫斯科"。同志们!这里曾经是一个横跨欧亚大陆的极端 专制国家的首都,当时,这个国家的1.5亿受压迫的工人和农民挣 扎在沙皇所领导的集团的统治之下, 因此, 世界共产党人代表大 28

会在这里召开是适合历史发展要求的。苏维埃政权的胜利已经三 年多了。那些信口开河的人以及那些维护资产阶级权威的人对我 们得出批评。说我们没有能力全面发展共产主义制度。他们说, 为共产主义奋斗的工农掌握政权已经第四个年头了,而共产主义 并没有像我们所希望的那样完全实现。

对于这种指责。对于这种恶意的批评。我们简单地指出这一 点作为回答: 任何共产党, 任何无产阶级, 无论它们多么英勇、 刚毅,都不能在三四年内,在资本主义制度的废墟上建立起没有 剥削者和被剥削者的新世界。要知道。这个新世界是劳动人民世 世代代梦寐以求的, 而要实现它, 需要工人阶级作出异常艰苦的 努力。是的,我们不能使世界各地来到这里的同志看到广泛发展 起来的共产主义制度。在这里,在莫斯科,在我们劳动者的共和 国、他们不仅能看到旧社会的废墟,而且也能看到新的共产主义 社会的幼芽已经在废墟中间出土了。我们推翻并战胜了旧政权, 但是。我们还要继续进行斗争。以便在从资产阶级那里夺回的地 方。建立起共产主义社会的新大厦。从世界各地来到这里的同志 们正赶上我们处于紧张的斗争时期,我们面临着一系列艰巨的任 务。然而,我们无意渲染我们的困难处境,好像我们本身不能解 决、也承担不了当前的艰巨任务。要知道,从俄国工人阶级开始 在世界上领导无产阶级管理的共和国, 即实现无产阶级专政之日 起,我们就已面临两项任务。第一项任务是要表明工人阶级在推 翻资产阶级之后,能够在全世界反动势力进犯之下维护自己的政 权。这个必须首先解决的第一项任务,我们已经解决了。(載掌。) 我们可以自豪地指出这一点。我们巳向全世界、整个无产阶级以 及我们不共戴天的仇敌----- 资产阶级表明, 俄国工人阶级在掌握

政权之后, 三年来手执武器捍卫了自己的政权, 并且取 得 了胜 利。它迫使敌人撤退了,现在我们这里,是一个不屈不挠地从事 共产主义建设的、独立自由的工农国家。同志们,在苏维埃政权 之下,我们把1.35亿劳动人民团结起来了。我们扩展了 劳动政 权,高举起饰有镰刀与斧头的共产国际旗帜,使它从北冰洋到黑 海、从波罗的海到太平洋到处飘扬。俄国工人和农民从世界资本 主义手中夺回了这块阵地。

现在,我们面前摆着第二项任务。我们在战场上胜利之后, 能不能表明我们所掌握的政权有能力改变经济关系,有能力在资 本主义制度的废墟上建立起新的共产主义社会?我们在对付"十 二种民族入侵"之后, 是否能战胜小资产阶级本性以及人民长期 养成的资本主义私有制的习性?现在,我们放下步 枪,拿起大 锤。重新堂握机床,扶起耕型。我们要承担起一项新的任务: 向 全世界表明,尽管遭到七年战争——首先是帝国主义战争,后来 是国内战争——的破坏,俄国工人阶级有能力恢复经济,它不只 是能从帝国主义和资产阶级手中夺取政权,而且也能在经济上实 现新的社会制度。(鼓堂。)世界代表大会正好看到我们在执行这 项任务。我们不受来自上面或来自下面的任何指责的约束,我们 只有一个至高无上的审判员,它能对俄国共产党领导下的工人阶 级过去和将来所做的一切作出裁决。而这个审判员就是共产国际 的世界代表大会。**(鼓堂**。)彼得格勒和莫斯科无产阶级为首的 俄国工人和俄国全体劳动者,可以在这个审判员面前自豪地昂起 头来说,四年来,我们一直战斗在整个人类的前进阵地上;我们 期待着帮助, 我们满怀信心地期待着帮助, 我们知道全世界无产 阶级在注视我们的斗争,他们在决定性时刻会举起我们支撑的那

面旗帜,他们将胜利完成俄国工人阶级所开创的世界无产阶级革 命。我们亲爱的客人们万岁!通过他们,我们向全世界劳动者、 各国无产者、全体劳动人民、即向全世界从事这一巨大斗争的整 个人拳,表示敬意。世界革命万岁!(鼓堂。)

#### 季诺维也夫。

同志们!我们已同一些代表团商妥,以后的发言只译成俄语 一种语言。现由那些打算代表各种代表团向我们红军和我国工人 阶级致敬的同志发言。请法国代表团代表瓦扬-库丘列讲话。

#### 瓦扬-库丘列:

同志们!我受法国代表团的委托,代表共产国际和法国共产 堂向红军同志们致敬。(鼓掌。)同志们!和你们当中许多人… 样,和其他国家中千百万同志一样,我和千百万法国青年也曾在 资本主义军队中服过役。

在漫长的岁月里,在严冬和酷夏,我们曾为那种与我们毫不 相干的事业进行战斗。我们参加过多次春季攻势,每次都以为这 是最后一次攻势了。复员回来以后,我们才认识清楚,在战争中 失败的是我们、而资本家到处都是胜利者。

资本家们希望用武力制止他们之间的严重争执,用鲜血解决 争霸全世界的纠纷, 然而这却激发了那部分沉醉于民主与议会制 美梦中的无产阶级对资产阶级的仇恨,提示他们必须拿起武器为 自己开辟前进的道路。(**鼓掌。)** 

同志们!你们是红军战士,你们是第一批不仅能表明憎恨而! 且也能表明热爱的战士,你们热爱世界上一切受苦受难的弟兄。 国界并没有把你们和他们隔绝开来。你们的爱已扩展到全世界。 抚慰着所有遭受苦难的人。不管在哪里,在英国、德国、美国。

或者在法国。工人们都知道,他们能得到你们兄弟般的关怀,你 们的心和他们的心在一起跳动;他们知道,你们准备像长年岁月 中进行自卫那样,像你们的法国先驱者——在1893年奋起保卫祖 国的忍饥挨饿的复员战士进行自卫那样,来保卫各 国 的工 人弟 兄。(鼓掌。)

红军战士同志们! 现在,你们是共产国际的战士,所以共产国 际本身也要向你们表示敬意,并且对你们说:"你们俄国无产者 ——贫农和工厂工人,你们这些战场上的英雄,再一次同心同德 地致力于自己的事业, 你们大家所代表的那种力量是我们的信念 的集中体现。"我们要告诉你们: "抓紧手中的武器,要知道, 现在还没有到可以放下武器的时候,我们西方无产者和东方各国 人民正着手开展自己的事业, 开始挖战壕, 进行自我武装, 而你 们这些站在革命前列的战士,要在自己的岗位上提高警惕,做好 射击准备,不要从眼前放过任何目标,随时瞄准你们的敌人----资本主义。这个敌人就在我们面前。"

我们在组织斗争,在准备斗争,我们很快就会来帮助你们。 但是我们还必须处理许多内部事务。必须解决许多悬而未决的、 使我们烦恼的问题。我们必须粉碎早在帝国主义战争之前就已在 我们那里出现的和平主义。对于和平主义,我们了解 得 十 分 清 楚。就是它,引导了我们机会主义者的行动。现在,我们虽然对 它了解得十分清楚,但是并没有把它铲除掉。我们知道,光是口 头上说要奠定和平,各国人民要友好相处,这是不够的。我们知 道,这只不过是老基督徒的一种幻想罢了。和平主义向我们证明 了这一点,只有像你们那样,手执武器进行斗争,我们才能达到 自己的目的。(**鼓掌**。)你们暂且不要放下手中武器,要克服你

们前进道路上遇到的一切艰难险阻。你们还得经历一段不太长久 的困苦时期。或许对你们这样说,有点太过分了。不过。我们要 向我们的法国弟兄说:"他们在那里,在俄国,处境是很艰难的。" 我们不会对他们说,你们的事业开展得十分顺利。我们不会对他 们说,你们已经取得了许多成就。他们是了解这一点的。我们要 告诉他们:"俄国同志的处境很艰难,你们要赶快行动起来, 红军在期待着你们。"而在我们进行新的搏斗的日子里,在我们 开展新的革命的日子里,在我们将捍卫最后一个街堡、处境万分 危急的那一天。我们这些参加过罗伯斯比尔、马拉和丹东领导的 第一次大革命的战士,将向你们发出呼吁,并升起 红 旗 高 呼: "红军同志们,来援助我们!"我们知道,你们一定会前来援助

的!

俄国红军万岁!国际红军万岁!(暴风雨般的掌声。) 季诺维也夫:

同志们!现由德国统一共产党代表保尔•弗勒利 希 同 志 发 言。他是"斯巴达克联盟"创始人之一,我们在齐美尔瓦尔德和 昆塔尔试图建立国际联合会的日子里,和他在国际舞台上第一次 会面。

弗勒利希:

同志们!德国共产党人向共产国际表示祝贺,向苏维埃俄国 这个顽强抗击敌人已经四年的革命堡垒示表敬意,并向红军这把 重型的革命利剑致敬。

同志们!我们来自一个曾经站在工人运动前列的国家,在那 里, 社会主义经历过一次最严重的失败, 在那里, 第二国际的旗 帜遭到极大的凌辱。我们来自一个老社会民主党和许多社会党人

靠牺牲无产阶级利益发迹的国家,他们成了杀害无产阶级的凶恶 刽子手。同志们! 现在为了战胜敌人, 德国无产阶级必须认真考 虑采取强有力的行动。在我国目前的局势中, 世界市场的每一次 震动,即国际上的每一次经济冲突,都会产生国内的政治危机; 在那里,可怕的国内战争已经持续了好几年,工人阶级在战争中 遭受了重大的栅牲。

我们对这次共产国际代表大会抱有什么期望呢?我们期望它 不要放弃第二次代表大会所通过的路线。现在已经可以证实,这 条路线对于德国革命的发展具有重大的意义。第二次代表大会把 该国工人阶级中有觉悟的真正革命分子同那些卑鄙的、胆怯的领 导者区别开来, 因为后者没有勇气肩负起在每次革命斗争中自己 应当承担的重大责任。我们统一共产党半年来的全部活动证明了 第二次代表大会的理论是正确的。实际情况表明,我们能够把我 们工人阶级中准备进行艰苦斗争的一切人团结起来,使他们显示 出自己是德国革命和国际革命的先锋队。实际情况也表明,把那些 至今仍然操纵独立社会民主党的领袖们赶下台。是至关重要的。 他们由于疏远革命分子,逐渐深深地陷入机会主义泥潭,于是。 这个所谓当前唯一真正革命的政党及其所能依靠的工会,就变成 了实行血腥统治的德国政府的一个主要支柱,变成了整个资本主 义制度的支柱。这个党竟公开宣称:"不错,我们竭尽全力地支 持了德国资本主义和现存的政府,而且,即使它们还要把成千上 万的无产者关到感化院和监狱里,我们也要继续支持它们。"

同志们!这个党的政策并没有取得预期的结果。我们看到, 在德国,工会首先发生了分裂。目前,在这个国家里,工会日益 显示出革命精神。这是必然产生的情况,因为工会官僚的叛卖活

动层出不穷。工会官僚为了支持资本主义制度,不得不加紧压制 和不断出卖工人阶级。这就必然会激发工人的阶级自觉性和促进 无产阶级的革命精神。我们那里出现的经济形势,促使我们投入 到波澜壮阔的斗争中去。德国工人将逐渐认清必须跟 確 共产 党 **走, 这也足以证明德国共产党人具有战斗精神和斗争意志。资产** 阶级意识到它面临的处境。它害怕无产阶级,所以打算以白色恐 怖的手段来进行恫吓;最近一年里,又有成干上万的人遭到杀 害。资产阶级建立了特别法庭,在两个月期间就极其草率地作出 一系列骇人听闻的判决。在定罪的人中, 被判进感化院的 有400 人,他们总计被监禁的期限是1500年;被判坐牢的有600万人, 总计被监禁的期限是800年; 8人被判处无期徒刑, 4人被判 处 死 刑。刽子手们还想出新的方法来对付无产阶级受难者。我们的同 志如越狱逃走,他们当场即予枪杀;他们还订出一整套进行此类 杀害的专门规定。他们认为,用这种办法可使德国无产阶级萎靡 不振、丧失斗志,这简直是大错而特错了。德国工人阶级从来是 不怕牺牲的,它不顾种种诽谤和敌人的责难,不怕遭受惨重的牺 牲,将继续讲行斗争。只要没有取得胜利,它就将战斗下去。(墨 风雨般的堂声。)

俄国同志们!你们曾号召给予我们德国革命者以援助。我们 知道你们的艰苦处境,我们知道你们为无产阶级作出了无数重大 的牺牲。我们也知道你们是多么艰难地通过自己的斗争确定了一 条具有先进立场的路线。苏维埃俄国同志们! 你们要相信, 我们 一定竭尽全力地、不屈不挠地干革命,我们一定和整个国际紧密 团结起来,不断前进,力求和你们站在同一立场上,继续为世界 革命的彻底胜利而斗争。(輩声。)

#### 季诺维也夫,

同志你,我已经说过,一个强大的无产阶级政党——捷克斯 洛伐克共产党初次派来代表参加我们的大会。现请它的代表布里 扬同志讲话。

#### 布里扬,

我向俄国革命工人和第三国际致敬,并代表捷克的共产主义 工人对他们给予的援助,表示谢意。两个伟大的历史性事件---一俄 国的社会革命和共产国际的建立,在为我们开创美好的远景。两年 半以前,捷克斯洛伐克工人还处于社会爱国主义者的领导之下, 因而帮助捷克斯洛伐克资产阶级建立了资本主义国家。俄国革命 唤醒了捷克斯洛伐克的大多数工人,使他们有了新的精神面貌。 目前, 我国工人阶级成了俄国革命的真诚朋友。我们还没有进行 讨德国共产党人和俄国共产党人所遇到的那种激烈的战斗,但捷 克斯洛伐克工人的十二月战斗, 却是一场反对资本主义的大规模 的革命斗争。它是我国工人群众经历的首次战斗洗礼。我们可以 指出,我们取得的最大成果就是在精神上争取到捷克斯洛伐克工 人阶级。目前,大多数捷克斯洛伐克工人倾向共产主义立场。我们 是一个大党,在人数上仅次于俄国党和德国党。我们为巴经取得 的成就而自豪,我们将在这个基础上继续前进。我们要加强共产 主义的宣传活动。我们将在捷克斯洛伐克工人的一切战斗中推行 共产主义口号。我们对自己的力量充满信心,我们的斗志日益增 强。我们不仅要进行斗争,而且还要取得胜利。当决战的日子到 来的时候(即使是像有些目光短浅的同志所认为的那样,不会很 快到来),我们将取得胜利,我们将面对我国资本家提出俄国革 命的那种战斗口号: 全部政权归捷克斯洛伐克共产主义的革命工

#### 人阶级! (墨风雨般的堂声。)

#### 柔诺维也失,

我认为,布里扬同志的讲话不需要翻译了。绝大多数同志已 理解我们这位捷克斯洛伐克同志讲话的性质和内容。由于意大利 共产党在它反对叛徒的正义斗争中特别需要而且理应得到共产国 际的兄弟般的支持。所以现在由意大利共产党的代表杰纳利同志 发言。

### 杰纳利:

我代表意大利共产党向共产国际第三次世界代表大会致敬。 记得在第二次代表大会上。意大利社会党包揽了全部意大利代表 名额。出席二大的塞拉蒂之流。现已背叛了共产主义革命事业。 脱离了第三国际。

但是, 意大利的代表席位并没有空着。现在占有这个席位的 是决心全力引导意大利无产阶级继续进行斗争的年轻的共产党。 第三国际应当严厉地谴责那些变节者。帮助意大利共产党揭去那 些欺骗部分无产阶级的人的假面具。第三国际这一有力的行动。 必须促使整个意大利无产阶级重新回到共产党的立场上来。

因此,我认为,我不仅可以代表意大利共产党人,而且也可 以代表整个意大利无产阶级向大家致敬。第三国际万岁!

#### 柔诺维也夫:

我们大家都非常高兴地看到我们的法国同志在工会运动中取 得了成就。法国工会运动的卓越工作者之一托马季同志曾经和他 的同志们一起为我们党争取到塞纳省的工会。现请托马季同志讲 话。

#### 托马季:

同志们!前面几位发言人是代表受过斗争考验的组织向大家 讲话的。可是,我们法国工团主义者的处境就不同了。我们的运 动已有很长的历史, 最近几年来, 对于我国整个工人阶级来说, 出现了十分悲惨的局面。所以,我们只是来向大家表示敬意。

最近期间,我们法国工团主义者不仅在齐心协力地反对我国 的社会爱国主义者。而且也在反对世界各地的叛徒纠集起来的国 际。阿姆斯特丹国际招致普遍的仇视。它的所作所为,像童话中 狠心的继母"疼爱"自己的孩子那样。为使孩子们不受任何委 曲, 竟一次又一次让孩子们受贪婪的资本家的宰割, 驱使孩子们 背弃切身利益而为资本家卖命。我们必须扼杀我们的 民 族 主义 者~工团主义者。必须使形形色色的茹奥分子让出他们长 期 占据 的位置。他们对我们工人来说: "你们仍然只是单纯 地 从 经 济 方面来考虑问题。你们的文化水平太低。你们没有机会受高等教 首。没有从事政治活动所必需的知识, 让那些有学识的人去关心 你们吧!你们要相信,只要我们构成了多数,按职业原则组织起 来,那就万事大吉了。我们只要一招手,资产阶级就会让步的。" 但事实证明,这种说法是十分荒谬的,对争取权利、正义和自由 毫无益处的50多个月的战争, 已向我们证明了这一点, 因为战争 总是使我们遭到蹂躏,而这是世界资产阶级所需要的。我们清楚 地知道,除了采取武装斗争,工人群众没有其他求得解放的道路, 因此,我们要捏紧敌人的喉咙,把他们从地球上消灭掉。

资产阶级为了消灭我们而组织起来。我们的西班牙同志,如 果没有看到枪口指向他们, 是不会走上街头的。我们的意大利同 志, 在最近的波澜壮阔的运动之后, 才被迫撤退, 等待有利时机 的到来。我们的德国同志,3月间向我们发出了我们所指望他们采

取的那种行动的信号。俄国同志们,你们已经一砖一瓦地建立起 这座大厦。我们不能再像战争期间那样受骗了。不能再让资产阶 级给工人灌输种种谬论了,他们老早就要我们接受民主的口号, 老早就要我们认为已经取得了革命胜利。百年来,我们一直处于 奴隶地位。他们对我们说。似平这种处境已经结束。民主统治时 代已经来临、而我们则认为斗争只不过刚刚开始。

我们要提出反对资产阶级的一切必要论据。为了 未 来 的 革 命。我们要把革命分子聚集在莫斯科国际的周围。我们将告别童 话中的那位老继母,她已经奄奄一息了。我们一定要干方百计地 铲除她, 使她不能同我们的敌人勾结在一起。我们所实行的政 策, 就是要使工团主义领袖们感到自己的地位不稳, 因而急剧地 向右滑下去。明天,他们将求助于自己过去的敌人,而这个敌人 却与我们有不共戴天之仇。他们将同敌人结成神圣同盟来反对革 命的工团主义者。我们一定要团结在莫斯科的周围,维护你们在 四年苦难之后高举的旗帜。莫斯科和整个俄国的同志们!我们和 你们一起为一个伟大的事业——革命事业而奋斗。(鼓糞。) 季诺维也夫:

现由英国共产党代表、南威尔士矿工联合会的矿工胡烈特同 志讲话。他是不久前从赛轰烈烈的煤矿工人大罢工的战场上来到 这里的。

胡烈特。

同志们! 我代表英国共产党向第三国际表示敬意, 同时我本 人也要对你们, 特别是对俄国煤矿工人表示谢意, 因为在英国煤 矿工人罢工期间,我们的同志得到了大家的支援。

也许, 目前在英国公开举行革命起义的可能性很小, 而且遵

循欧洲各国革命政党所走的那条生气勃勃的革命道路的可能性也 很小, 但是, 尽管如此, 我这个英国共产党党员, 还是由于我党 的种种活动而感到自豪。我向出席这次大会的共产党员同志们保 证,我们一定竭尽全力地迫使这个最疯狂、最具帝国主义本性的 资本家阶级就范。我认为(任何人也都会赞同我的这种看法), 世界上没有任何一个集团比英帝国主义者集团在权势上更为强大 的了。

战争本应导致帝国主义灭亡。但是在英国、却反而促进了帝 国主义的空前发展。战争所造成的矛盾现在更加激化,尽管我们 觉得有信心(实际上我们也确有信心),俄国帝国主义所遭到的 覆灭命运迟早也会落到英国帝国主义头上,但是当前却仍然存在 着危险,因为英国帝国主义在不断聚集和联合自己的力量,这不 仅威胁世界和平,而且也在破坏世界和平。

我非常不愿意向俄国同志们谈论这一切,因为很遗憾,我是 来自那个由于帝国主义反动势力猖獗而闻名于世的国家。我们怀 着羞愧的心情想起邱吉尔、巴尔福和劳合-乔治的政策,以及他们 对于世界最伟大的革命——俄国十月革命所起的那种作用。只有 一点, 颇使人们感到欢慰, 这就是: 虽然从1917年开始, 伦敦就 已指令对俄国革命采取一切敌视行动,但是,俄国革命还是获得 了十分伟大的荣誉,这恐怕难以使英国帝国主义高兴吧!此外。 英園帝国主义者曾供应给俄国士兵被服(红军虏获了英国供给白 匪军整师的被服),这也使英国共产党人感到欢慰。

最近三年是英国帝国主义者竭力设法扼杀年轻的苏维埃共和 国的时期。虽然我已经说过,我们不能像你们在1917年那样立即开 始举行起义, 但我可以使你们确信, 英国共产党在阻止政府干预

英法资国主义所唆使的俄波战争方面。已起到巨大的作用。仅只 这一点也就足以证明我们的活动是有成效的。

我打算多谈一些目前在英国进行的斗争情况, 少谈一些一般 的情况。至于一般的情况, 已经谈得够多了。

1914年,英国工人受到谎言的欺骗,让他们穿上军装去为民 主而战。军国主义者要他们相信,战争结束以后,生活就会安定 下来,并有所改善。现在,有觉悟的工人都明白了,当初资产阶 级对他们所说的一切都是丧尽天良的一派胡言。他们所看到的是 什么呢? 资产阶级给他们建立了怎样的安定生活? 我来向大家谈 一谈。

今年3月31日,在英国工人阶级斗争史中揭开一个伟大的篇 章。我们本来已经遭受不少意想不到的折磨,而英国资产阶级竟 解雇了125万工人, 把他们扔到街头上去,这使我们再次遭受沉重 的打击。英国资产阶级向全国宣布,它保证实行国有化(它向工人 提出的保证太多了),但为了恢复资本主义,它必须缩减工资开 支。我要向同志们指出, 在我们英国的4000万人口中, 有260万 煤矿工人,矿主则不到9 000人。也许,有些同志对这些数字会 感 兴趣。煤矿国有化委员会的工作证明, 从1913年到1918年这五年 期间,英国煤矿资本家的收益不下2.6亿英磅。从这里 就 可 以 看 出,英国工人要和多么强大的对手作斗争,他们多么需要其他国 家工人的支援。

如果欧洲以及全世界的工人不团结起来,不同英国工人紧密 地联合起来, 那么, 英国帝国主义必将恢复自己的力量, 并将比 过去任何时候更为稳固。这是无可怀疑的。你们如果想认清这个 问题的重要性, 就要考虑到这一点: 英国是个岛国, 殖民问题对

于它比对于世界上其他任何国家,都更具有重大的意义。

英国帝国主义已渗透到地球的各个角落,渗透到印度、埃 及、爱尔兰、非洲等地, 它们都成了英国的殖民地。因此, 只有 认清英国和它们之间的相互国际关系,我们才能理解英国的共产 主义运动。如果没有殖民地的配合。英国这个岛国的革命就不能 实现,这和大不列颠帝国没有殖民地就不能生存是一样的。如果 没有外界的支援,英国共产党人就不能发动革命。因此,英国代 表团十分关心大家能注意到这一实际情况,特别是要结合当前的 世界斗争形势来考虑问题。我希望大家特别关心各国共产党人之 间的团结合作,使他们建立起更加密切的联系。

我想简单地谈谈英国共产党的活动。我们党存在整整12个月 了。在这段期间,我们许多同志遭到逮捕,有些人至今还在狱中 服刑,他们被判6个月甚至更长期间的监禁。不错,如果联想到其 他国家的实际情况和俄国革命前所遭受的重重苦难,这就不算什 么了。但是, 如果考虑到我们党存在的时间不长, 并已取得一 些成就, 那我们还是可以由于党的活动而多少有些自豪感。在英 国,许多人常说英国议会制有干年的历史,是一个伟大的传统。 诚然,这个传统是一种十分强大的力量,而共产党则必须摧毁 它。这个问题很快就会得到解决的。

我想就背叛行为问题说几句话。在共产党的队伍中, 曾有几 个一直被认为是优秀人物的党员。由于他们有过一些工作成绩。 党把他们安置在重要的领导岗位上。他们曾在一系列伟大的斗争 中进行工作。他们当中有些人去年到俄国来过,但后来,他们背 叛了我们,威廉斯、托马斯、麦克唐纳等人抛弃了煤矿工人,使 他们陷入险恶的困境。最近的消息说,矿工们仍在进行斗争,并

将继续斗争下去。此外,同志们!我很高兴听到这一消息,即托 马斯到达美国时,我们的美国同志对他采取了极为鄙视的态度。 所有这些孟什维克和社会爱国主义者。即所有背叛了工人运动的 人,都应当从有觉悟的工人队伍中清除出去。

最后, 同志们! 我代表英国共产党和坚决走上世界革命道路 的革命群众向你们提出保证:只要斗争还没有取得最后胜利,只 要全世界的无产阶级革命还没有取得胜利。英国共产党人将继续 斗争下去,决不放下武器。俄国革命万岁! 世界共产党和世界无 产阶级万岁!

#### 主席季诺维也夫:

同志们! 保加利亚共产党, 就其革命传统、发展历史和精神 实质来说。非常近似俄国共产党。现由保加利亚共产党的优秀领 导者之一柯拉罗夫同志讲话。

#### 柯拉罗夫:

在整个资本主义世界中充满白色恐怖。不只是在匈牙利、芬 兰和巴伐利亚,那里在无产阶级专政胜利之后不久,就遭到了科 败,因而工人群众受到凶恶的大地主和资本家的血腥报复。

不只是在巴尔干各国,那里的统治阶级一贯采取专制和残暴 的统治手段,劳动群众被剥夺了一切法律保障,而共产党和共产 党人则遭到野蛮的追查和迫害。而且在那些具有高度"文明"和 "民主"的国家,即在意大利、德国、法国、英国和美国这样一 些所谓"文明"的国家,占统治地位的资产阶级也都肆无忌惮地 践踏自己制定的法律,毫无顾忌地迫害革命运动,以便在运动处 于萌芽阶段就将它扑灭。

以往有过一个时期,资产阶级是个革命阶级。它制定了人权

及公民权利宣言。带头讲行了反对专制暴政和无权地位的斗争。 它的政治活动家和哲学论证了政治民主的学说。确定要永远实行 政治上的自由和保证全人类的进步。

但是,当资产阶级摧毁了专制暴政,取得了政权的时候,政 治民主就成了它的剥削权力和政治统治的最好方式。虽然如此, 但是在它的统治遭到危险的时刻。资产阶级从来就没有考虑过按 自己的法律行事,而是野蛮地镇压那些反对自己政权的人。

无产阶级清楚地记得巴黎公社所遭到的血腥镇压。

目前, 整个资本主义世界正经历着无法克服的严重危机。

在资产阶级胚胎中就已萌芽的强大革命力量。正 在 不 断 形 成、组织和壮大起来;在这种革命力量的冲击之下,资本主义制 度的基础日益动摇。

资产阶级惊慌万状,它在迅速成长起来的共产主义巨人面前 充满垂死的恐怖, 因而丧失了理智, 疯狂暴燥起来, 并亲手破坏 了自己长期以来维护的法律秩序。

今天,各国资产阶级和梯也尔一样大喊大叫:"法治会害死 我们",因而它践踏了自己的全部法律,迅速地把反革命力量组 织起来。

在英国这个典型的法治国家,资产阶级对爱尔兰人民实行野 蛮的大屠杀,对举行罢工的贫苦无产阶级群众施行强暴的血腥镇 压,对从事革命活动的共产党人进行残酷的迫害,把他们投入监 狱。

在法国这个政治自由策源地的国家,占统治地位的银行家匪 帮,一面高唱旧的革命歌曲,一面攻击工人的示威游行队伍,杀 害提出抗议的无产者,他们一而打着自由、平等和博爱的招牌。

一面严禁共产党的活动,闯进党和工会的俱乐部和工作机构,以 暴力手段竭力防止不断发展的共产主义运动。100多年以前,反对: 暴政的法国老战士曾向全世界宣告自己的政治自由主张,决定永 不采用暴力手段,而他们的继承人,今天却在蹂躏千百万无产者 和农民、帮助各国最反动的黑帮势力。

在美国这个"民主"国家。金元实行单一的、强有力的独裁 统治。自发性的工人起义遭到血腥的镇压。每次革命运动和每个 革命组织都受到残酷的迫害,成千上万的共产党人和工人在监狱 中受折磨。

在德国这个充斥社会爱国主义思想的国家, 资本主义的凶恶 走狗不断对贫苦工人群众进行挑衅,暗中迫害工人领袖,把他们 监禁起来, 对"企图越狱者"格杀勿论, 设立特别法庭, 并容许 在全国各地建立法西斯组织,实行白色恐怖。

在意大利。法西斯分子横行霸道,他们以维护政权和保护资 本为借口,烧毁工人俱乐部和共产党报纸的印刷所,杀害工人阶 级活动家,并在城乡没有组织起来的贫苦群众中散布恐怖气氛。

在巴尔干各国,占统治地位的资产阶级公开宣布共产党和其 他革命组织是非法的,强迫解散它们,封闭工人俱乐部,迫使共 产党报纸停刊,而对共产主义活动家则予以迫害、摧残和卑鄙的 杀害。在这些国家以及在意大利,资本主义专政具有最蛮横无耻 的野蛮形式。在那里,甚至连人身安全都毫无保障,统治阶级竟 公开宣扬并进行最野蛮的国内战争。

于是。在残酷的、血腥的阶级斗争中,民主幻想破灭了,一 切改革计划和逐步和平复兴资本主义社会的主张也消失了。

资本主义社会在垂死挣扎中。各国社会主义叛徒则急忙设法

拯救。但是,他们无力制止革命运动的发展。他们只不过是资产 阶级所掌握的反对工人群众争取解放的工具。他们双手沾满了工 人群众的鲜血。

现在,统治阶级和劳动群众之间的鸿沟更深了。因此,它们 之间的斗争更加残酷了。  $\cdot$  s

C 资本主义迅速地把自己的全部力量动员起来。使全世界陷于 白色恐怖之中。

革命力量也同样急忙动员和组织起来。世界各国劳动群众迅 速地站到共产党和共产国际的战斗旗帜之下。

冲突是不可避免的。只有采取暴力手段推翻统治阶级和建立 无产阶级专政。劳动人类才能从白色恐怖的灾难中解脱出来,才 能保证自己有自由和正常的发展。

当前,无产阶级革命是历史进步的唯一要素。

世界革命万岁!

无产阶级专政万岁!

#### 主席季诺维也夫:

鉴于当前远东所发生的种种事件。日本代表团的发言具有特 别重要的意义。现由竹口同志代表日本代表团讲话。

#### 竹口:

我代表日本共产主义组织向各国代表同志们说几句话。

很遗憾,我不得不克服许多困难才得以出席世界各国的无产 阶级国际——第三国际的第三次代表大会。

同志们!我想向大家简短地谈谈日本的情况。目前,我国工 人组织和工人群众的处境非常恶劣。但是,我们的同志还是把一 些有阶级觉悟的工人组织起来了。目前,在日本有极其有利的宣

传条件。最近几个月以来,日本共产党为开展宣传鼓动工作奠定 了牢固的基础。但是日本帝国主义和各资产阶级政党却对俄国这 个世界上第一个苏维埃共和国采取极其敌对的态度。日本帝国主 义势力不只是扩展到西伯利亚,而且还渗透到中亚地区。我们日 本共产党人曾竭力抗议资本主义各国进犯劳动人民的西伯利亚。 今后,我们将继续反对日本资本家的这类行动,并全力予以对 抗。我们日本共产党人凭借自己的力量不能取得很大成就,但我 们并不隐瞒自己的立场。我相信日本帝国主义政府很快就得重视 我们的愤慨和抗议,尤其是当它认识到我们有国际共产主义力量 作后盾的时候。

在结束我的讲话的时候,我要向俄国表示谢意。

。苏维埃共和国万岁! 苏维埃政府万岁! 共产国际万岁! (鼓 堂。)

#### 主席搴送维也夫:

现由黑克尔特同志向大家发个通知。

黑克尔特:

资格审查委员会请各代表团于明天上午11时前各 派 代 表 一 人,将有代表证书的同志名单交来。

明天下午6时召开代表大会第一次全体会议。到现在为正,并 非所有代表证书都已交到资格审查委员会。在某些国家的代表团 中,有些代表资格还须加以审查。为了在明天下午5时前能确定所 有代表的代表资格, 各代表团必须在上午11时前选派出代表向代 表资格审查委员会说明有争议的问题,并在上午11时前将代表证 书交到代表资格审查委员会。上午11时前没有确定代表资格的同 志,不能参加第一次全体会议。

## 主席季诺维也夫:

现宣布第三国际第三次代表大会第一次会议结束。

Ŷ,

(会议于晚10时半休会。)

# 第二次会议

(1921年6月23日晩7时50分)

### 选举大会秘书处

#### 主席委诺维也夫:

世界代表大会第二次会议现在开始。我们要选出代表组成秘 书处。执行委员会已征得一些代表团的同意,决定每15个政党推 选一名秘书。现在宣读名单,提请大会批准。

库恩同志宣读名单如下:英国——斯迈司;波兰——卡莫斯 基, 荷兰——西罗拉; 南斯拉夫——米尔基契; 捷克 斯 洛 伐 克 ---汉德利耶尔: 奥地利---科里乔纳; 匈牙利 ---海杜尔; 乌 克兰 ----- 曼努伊尔斯基;美国 -----马歇尔;拉脱维亚 ------斯图契 卡: 斯堪的纳维亚---弗里斯; 远东---舒米亚茨基; 近东---苏尔坦-扎德; 妇女代表 ----尼古拉也娃; 青年代表 ---- 明 岑 贝 尔格。

#### 主席季诺维也夫:

对名单如无异议,就进行表决。请坐在俄国同志旁边的懂德 语的同志,尽可能给俄国同志译成俄语。现在开始表决。有反对 这个名单的吗?有不同意见吗? 宣布名单通过。请同志们协商每 次会议指派三名同志做秘书工作。

### 表决并通过大会议程

同志们! 执行委员会确定的大会议程已经公布了。现在, 主 席团提请大会不经讨论就表决通过。有不 同 意 见 吗? ( 載声:

"就抓紧时间进行吧!")好,这个意见我们提请大家 都 要 考 虑。主席团自己也要考虑。那么,现在的提案是,议程不经讨论 就表决通过。没有不同的意见。

#### 托马季:

在第三国际执行委员会的最近一次会议上,我代表法国工团 主义者代表团提出议案,请大会首先审议我们最关心的问题,即 工团主义和共产主义的关系问题。现在,我请求大会考虑这项提 案。这项提案很重要,特别是对法国代表,因为他们至迟在7月10 日以前要离开这里, 赶往利尔参加代表大会。

#### 季诺维也夫:

这个问题,我要说明一下,现在我们要确定的是,究竟要审 议哪些问题,而不是审议问题的先后顺序。法国代表团的要求,我 们认为是合情合理的,我们将力求尽先讨论工会问题。按照议程, 在审议策略问题之后,就要审议工会问题。因此,按原定议程审 议这个问题也不算晚。好了, 现在由代表大会就大会议程进行表 决。有反对意见吗?没有。宣布通过。最后,要确定会议的程序 和进程。我们在以三种文字出版的《莫斯科》报上,向代表们介绍 了会议的大致程序和进程。希望大会不经讨论就表决通过。我赞 成。不赞成的请举手。宣布通过。

现在进入正式议程。执行委员会认为,应当首先讨论《世界经 济危机与共产国际的新任务》问题。由托洛茨基同志作报告。

## 托洛茨基作《世界经济危机与

### 共产国际的新任务》的报告

#### 托洛茨基:

同志们! 在共产国际第一次和第二次代表大会上, 我们在宣 言和文告中阐述了世界形势。但是并没有就此进行深入的讨论。当 时,只是概略地指出了战争引起的新形势。使工人阶级对形势有 一个明确的了解。现在,这个问题就复杂得多了。战争结束已经 将近三年。在此期间,经济上和政治上都出现了深刻的变化。目 前, 资本仍然统治着全世界, 因而我们必须思考这样一个问题: 我们提出的世界革命方针,整个来说,是否依然完全正确。力量 对比发生了变化。这已是无可否认的事实。问题就在于。这种变 化是确有深刻的根源还是仅仅表面现象。若以资产阶级在1919年 ——这是战后资产阶级凄风苦雨的一年——的普遍心情而论,把 当时各个阶级、政党和政府的心理状态与现在比较,那我们必须 承认、今天,资产阶级仍然认为自己强大,至少是,目前它觉得 自己比1919年时稳固得多。我搜集了最有影响的报纸和其他刊物 就世界共产主义危险和革命危险所发表的见解,现在我来引用几 处,我们从中可以受到启发。

《新苏黎世报》是瑞士资产阶级保守派相当稳健的机关报,它 密切注视并细心洞察德国、法国、意大利三国的政治发展情况。

该报在3月26日出版的那一期上,对德国三月发动发表 了如下 评 论.

"1921年的德国与1918年的德国不可同日而语。人们的国家 观念已大为增强,共产主义的那一套几乎普遍遭到居民阶层的反 对,尽管共产主义者的人数有了很大增长。而在革命时期,这群 坚定果敢的人不过是一小撮。"

4月28日,正当两个阵营都在准备迎接五一节时。《时报》写 渞.

"回顾一年来的历程,我们深感欣慰。去年的'五一'是为 举行总罢工尊定基础。而总罢工是开展革命的第一阶段。如今。 人人都对国家必能消除一切严重的战争后果充满信心。"

今年4月,还是那一家《新苏黎世报》就意大利局势发表评论 说:

"在1919年, 资产阶级政党衰败不堪, 涣散 无 力, 束 手 无 策, 在纪律严明的赤色分子齐心协力的冲击下, 节节败退。

"在1921年, 资产阶级却抱成团, 满怀胜利的信心对付布尔 什维克, 而布尔什维克则毫无斗志, 不敢轻举妄动。这都多亏法 西斯分子。"

我再引用我们的兄弟党 ----波兰共产党决议中的一段话,这 完全是另一种性质的例子。

如果我没有记错, 今年4月波兰共产党举行了代表会议, 会 上作出了参加议会选举的决定。作出这项决定,其根据概括地说 是,

"到1919年冬季,资产阶级已经使国家机构走上轨道,因而 在斗争中占了上风,波兰社会党为虎作伥,使工人苏 维 埃 被 政 52

府摧垮了。在这种情况下,我党就必须利用选举竞争 和 议 会 讲 坛。"

当然,这并不能说,波兰共产党打算改变自己的原则立场。 它只不过是对当前形势的估计不同于1919年时的估计罢了。

社会民主党同国家的关系,同资产阶级政党的关系,客观上 相应地改变了。社会民主党人普遍从政府中被排挤出去。只有在 德国,在有外部压力的情况下,他们才得以暂时重新参加政府。 也是在上述新形势的直接或间接影响下,德国独立社会民主党过 高地估计了新形势的作用,因而彻底地向右转了。一年或一年半 以前。德国独立社会民主党人和各国社会民主党人彼此观点完全 对立, 如今, 在阿姆斯特丹的推动下, 他们之间的差距已大为缩 小。老的社会民主党的反对派已同第二国际和第二半国际站到周 一立场上了。而这两个国际则对既成的事实却处之泰然。三方力 量的结合, 有力地证明: 1919年和1920年在德国独立社会民主党 人中间也存在过的反政府倾向巳经荡然无存。

战后三年。是历史上空前未有的群众运动蓬勃开展的三年。 俄国这个在世界大战中深受灾难的国家发动了1917年三月革命, 率先卷入了革命洪流。

在英国,早在1917年就爆发了经济大罢工。同年年底,俄国 无产阶级夺取了政权。不瞒大家说,那时,我们认为在中欧和西 欧各国夺取政权要比在俄国夺取政权容易得多。其实不然。这也 与当时的整个世界形势有关。

在若干中立国家, 1918年爆发了工人大罢工, 同年年底, 因 战争失败,在德国和奥匈帝国爆发了革命。无产阶级的轰轰烈烈 的经济运动虽然明显缺乏组织性。但其规模却愈来愈宏大。1916

年。在德国爆发了一月流而斗争和三月流而斗争,同年年底。在 美国爆发了煤矿工人大罢工和铁路工人大罢工。资产阶级疯狂反 扑,镇压工人组织,逮捕工人、等等。1920年,德国经历了卡普 暴乱事件, 随后工人开展了武装斗争, 采取了对"民主"的报复 行动。在法国,五月一日成了法国工人阶级的紧要关头,铁路工 人和工人阶级其他阶层举行了总罢工。

在俄国,红军要进军华沙。但进军与否。还要等。还要看。 就是说,要依国际局势的发展情况而定。这次进军并不成功,就 像1920年意大利轰轰烈烈的九月行动也不成功一样,因为,虽然 意大利工人占领了所有工厂,但是党却没能担负起自己的职责。 九月行动使资产阶级从颓废状态中振奋起来,而党对九月行动的 态度更促使资产阶级转而采取了攻势。屠拉梯先生说,九月行动 所以不成功,是因为意大利工人还不成熟,虽然占领了工厂,却 不善于管理生产。其实,他的话并没有说错,因为意大利工人一 直没有把屠拉梯和塞拉蒂分子从自己队伍中清除出去。1920年12 月,在捷克斯洛伐克爆发了总罢工。1921年,德国的三月战斗、 英国的煤矿工人大罢工和挪威的全国总罢工,是伟大斗争中的三 个轰轰烈烈的事件。但其结果并没有动摇资产阶级的 统 治 地 位 (这是绝不可忽视的)。于是,第二半国际理论家奥托,鲍威尔 先生就说,这个结果表明第三国际破产了,因为我们一直认为, 在战争末期或在战后很快就会爆发世界革命。他说, 现在看出, 这种预言或者说这种希望是极其荒谬的、不切实际的。然而,我 们并没有和第二国际打赌,说我们在战争结束时一定能把革命胜 利地进行到底。因此,我们也不认为自己赌输了,也就是说,我 们不认为应当把无产阶级的领导权拱手让给第二半国际。这并不

是一种像天文现象那样可以预见、可以预报的、与人的意志毫不 相于的纯客观的情况,而是要由人去实现的夺取政权的问题。

夺取政权是我们孜孜以求的目标, 即使我们在一定期限内没 能达到自己的目标,那也并不表明第三国际就破产了。

现在,我们就来研究世界经济与政治形势,审慎地修订我们 的基本革命方针。在战时,甚至在战前,我们就在第二国际斯图 加特代表大会上把国际革命与战争联系在一起了。理由何在?其 理由就是,虽然当时只是预见到要爆发战争,但战争毕竟是打破 整个社会经济制度平衡的一种现象。试问,这是否出乎我们的意 料?既然合乎意料,那么。战后三年来,资产阶级 ---统治阶级 和资本——把被打破了的经济平衡恢复过来了没有?

同志们!目前认清经济形势。谈何容易。统计总是赶不上形 势的变化。在资本主义社会,由于经济的无政府状态,经济统计 历来是不准确的,这是永远也改变不了的。再者,战争不仅使经 济而且使整个国家机器,其中包括统计,脱离常轨。以下我要列 举许多数字,这些数字是很靠不住的,这一点我每一 次 都 要 强 调。这些数字尽管不可靠,但仍有助于我们对经济形势有一个大 概的了解。

近几年来,我们总是同数十亿、数百亿、数千亿这样的数字 打交道,但是从国家经济或世界经济的角度来看这意味着什么, 我们却不十分清楚。先从最平常、最简单的事实即世界的物质生 产谈起。首先谈农业。把1920年的粮食产量同战前五年的平均产 量相比,产量只减少了将近2 000万公担。

如果撇开美国不谈。则情况完全不同。欧洲各交战国的粮食 产量比战前减少37%,各中立国的产量保持在原来的水平上,而

大洋彼岸各国的粮食产量则增加了21%。俄国不包括在这个统计 以内。战前, 俄国供应世界市场的谷物, 平均每年约1亿公担。 今年,世界市场短缺1.2亿公担粮食。目前,美国农场还存 有 大 量因价格低而不肯出售的谷物。

畜牧业的情况也大致如此。世界畜牧业几乎仍保持在战前的 水平上。欧洲各交战国的畜牧业大为衰退,各中立国仍处于战前 的水平,而大洋彼岸各国则有了很大的发展。现在,世界肉类主 要市场——芝加哥市场的肉价,竟低于战前。尽管经历了战争, 但各国人口还是比战前增加了8000万, 而市场上的粮食 却减 少 了1.2亿公担。实际上, 内制品和粮食制品并不是没有, 只是市 场上不见罢了。这说明世界变穷了,人们挨饿了。这是显而易见 的、司空见惯的事实。此其一。

谈到世界上煤的需求量,情况也大致如此,甚至更糟。1920 年全世界煤的需求量为1913年的97%,可见需求量减少了。同战 前相比, 欧洲的产量减少18%, 而美国却增加13%。棉花的需求 量也是如此。各类产品的总数量都减少了。欧洲衰退了。而美国 振兴了。

再看各国的国民财富。不谈收入额。只看目前实际拥有的财 富。估值数字很不可靠,且有波动。但是这些数字足以把价值数 以十亿、百亿计的经济,即天文数字的经济纳入狭窄的物质范围 ·之内。

战前, 各交战国的国民财富加起来, 估计为24000亿金马 克。在经济繁荣时期,这些国家的年收入为 3 400 亿 金马克,那 么,在战争期间消耗和损失了多少呢?各国经济学家 的 估 计 不 尽相同。但比较可靠的估计是, 消耗和损失的财富达12000亿金

马克。这个数字并没有被夸大。战争进行了四年,每年平均消耗 3000亿金马克。刚才指出,战前各交战国的国民财富加起来,为 24000亿金马克,可见,战争整整消耗了这个数字的一半。然而, 战争不仅消耗了一部分国民财富,而且也损失了每年的大部分收 入。在经济繁荣时期,这些国家的年收入总额为3000亿金马克。 在这里,我不打算为这个数字提出根据来。这是一个概略的数字。 战时的收入至多是这个数字的1/3,即不超过1000亿金马克。可 是,社会还继续存在,还需要消费,因而整个生产机构也必须保持 在一定的水平上。可见,从收入中最多只能消费4000亿金马克于 战争,而战争总共耗费了12000亿金马克。这就是说,还有8000亿 金马克取自国民财富, 即消耗了国民财富的1/3。由此可见, 战 后, 各交战国的国民财富加起来, 已经不是 24 000亿金马克, 而 只是16000亿金马克。再作一比较, 欧洲向其他大陆企业的投资 额为1500亿或2000亿金马克, 也就是说, 欧洲为剥削其他大陆 所投入的资金总额为1500亿或2000亿金马克。可见,上述军费 开支竟超过这个数字的6—7倍。

现在,我们来看看纸币的流通情况。战前,全世界纸币的流 通额为 280 亿金马克。现在的流通额已达 2 500亿至2 800 亿, 甚 至达到3000亿,换句话说,为战前的10倍。这个事实对于我们以后 要下的结论极为重要。欧洲交战国的资本主义社会基础每况愈下。 国家贫困化。称之为资本的纸币也和公债一样,发行过量。但这 种资本至多只能勾起人们对不复存在的资本的回忆,以及对获取 新资本的向往。无论如何, 它不代表现有资本。不过, 它却发挥 着资本即资金的职能, 使人们难以弄清整个社会、整个现代经济 的本来面目。经济愈贫困,它在虚拟资本这面镜子里的影象就显

得愈发富足。其实, 这个虚 拟 资 本 表示, 各阶级在逐渐减少的 国民收入和国民财富中的份额正在发生变化,这一点,我们等一 会儿就会看到。再者, 国民收入减少的幅度小于国民财富减少的 幅度。其道理很简单,因为资本主义经济双管齐下:军费开支和 战后国家经济不仅要在国民收入中,而且要在国民财富固定基金 中寻找出路。

一个行将破产的人,首先决不会考虑如何去巩固私有经济基 础,这是显而易见的。于是,出现了这样一种现象,即在消费生 产,特别是当前生产方面,欧洲经济所提供的产品竟大于生产设 备所能达到的实际水平。换句话说,为了维持和进一步发挥生产 设备的效益,往往使用数量不足的劳动力,以掩饰业已出现的全 面贫困化。因为, 部分乃至全部停建新厂和勉强维持老厂, 这不 大引入注目。我们正经历着严重的危机,无暇顾及这种情况。甚 至现有商品也不能充分利用。住宅就不同, 住宅的破坏令人十分 头痛, 因为即使在危机时期, 人口照样增长, 不管世上出现什么 样的麻烦,人们对住房的要求照提不误,而住房紧缺乃是全世界 普遍存在的问题。要建房,没有几十亿元资金不行。这一点。我 已向诸位证实过, 不想再用数字令你们生厌了。只重复一句, 要 想缓和住房异常紧缺的局面,不拿出几十亿元不行,这个事实也 说明, 整个生产机构已经崩溃, 社会基础遭到 破 坏, 而 所 有这 些,并非用数字就能轻易估计出来的。

贫困现象在各国不尽相同。以交战国为例,不属于资本主义 世界的俄国就与众不同。关于俄国,我们单独再讲。奥地利也暂 且不谈, 因为奥地利经济已破败不堪, 所剩无几, 在一般分析中 不足以说明问题。先从德国讲起吧。德国和英国都是交战国,但 58

两国的情况截然不同。我说明德国经济状况的依据是,理查·卡 尔韦尔在一本论国家破产的精彩小册子中所援引的结论。这个问 题目前在德国经济中起着相当重要的作用。理查·卡尔韦尔深知 德国商品准产的作用。但仅靠数量评定。太不可靠。因为还涉及 商品的质量问题。他提出了不应忽视的另一种评定方法。卡尔韦 尔经过相当精确的计算得出结论,1907年的商品生产相当于1130 万工人的生产劳动。而自那时起,劳动条件根本改变了。工时缩 短了,工作强度降低了,如此等等。于是,他得出结论,目前德 国工人的数量为480万,即不超过1907年工人总数的42%。

卡尔韦尔分析了农业状况,也得出相同的结论。他说:"在 这方面,我也发现,农业生产无论在数量或质量上都比和平时期 下降50%以上。"

德国的国债高达2500亿马克。德国货币是怎么个情况,尽人 皆知。目前, 德国的纸币流通额为800亿或810亿, 其中只有50亿 真正有黄金储备保证。因此,卡尔韦尔的结论是:1马克的现有价 值只等于6--7芬尼。有人指出, 1919--1920年, 德国在世界市场 上"独占鳌头",恰恰因为货币贬值。我保存了法国《时报》的一 份前报,我来逐字逐句读给大家听:"马克贬值造成巨大的优 势, 德国可以凭借这一优势, 逐渐偿还它的债务。"刚才说过。 由于国家贫困化(我们从虚拟资本的哈哈镱中见到的 影 象 完 全 被扭曲了), 德国的巨大优势就在于它拥有完全贬值的货币。 干这种情况,即由于整个经济和生产机构贫困化,德 国 得 以 向 英国和法国廉价推销其所有商品。卡尔韦尔继续分 析得 出 的结 论,我将逐字逐句加以引证。他说:"孕育着自身后果的货币政 策和金融政策的这种结局, 无疑将是强制性的, 因为, 在国民经
济的目前情况下, 要使金融市场和国家财政逐步恢复到平时的状 况,简直不可思议。强制性发展的结局,归根结底,是国家彻底 破产,从而最终证明国家的偿付能力已丧失殆尽。"

这就叫作国家破产。不妨再用相应的货币单位来 表 示 这 种 状况,得出的结论是: 战前, 德国的国家财富相当于 2 250 亿金 马克,而其收入最高时达到400亿金马克。如果我没有说 错,那 么, 这就是黑尔费里希根据统计资料推算出来的结果。目前, 德 国的国家财富相当于1000亿金马克, 而国家收入是160亿金马 克。(当然, 这都是大概的数字。)观察德国经济发展的状况, 我们发现, 在战前发展的"狂飙"时期, 国家收入从90年代中期 直到1913-1914年战争爆发,平均每年增加10亿金马克。

90年代中期, 德国的国家收入为220亿金马克, 而战前为400 亿金马克。可见, 在28年中, 国家收入每年平均增加40亿金马 克。后来, 在战争爆发前的7年内, 国家每年减少收入40亿金马 克,落到了它在德国资本(而正是德国资本创立了现代德国)发 展的"狂飙"时期后期那样一种境地。显然,在目前情况下,德 国根本无力偿还自己的债务和履行自己的义务, 所以, 就连右翼 经济学家卡尔韦尔也不能不认为国家破产在所难免。如今,你们 可以从大量德国书籍中看到用哲学、道义、法律等观点论述国家 破产的文章。从道义观点出发也罢,不从道义观点出发也罢,反 正这些先生们都不得不宣布国家破产。

决国在其资产阶级报纸上吹嘘它能医治好它的战争创伤。战 后, 法国在某些领域取得了一些成就, 这是事实。但是, 对成就 估计过高, 就大错特错。要援引法国的统计数字可不那么容易, 与别国相比,法国很少披露内情。法国资产阶级也好,法国政府

也好, 都是如此。必须指出, 在法国资本主义报纸上, 有关法国 经济统计的报道, 历来谎话连篇。例如, 我在法国报刊上至今也 没有见过有关1920年炼铁工业的报道。将现有数字作一比较,我 们发现, 在农业方面, 法国的牲畜头数减少了。1913年, 法国拥 有牛羊近1500万头, 如今只有1280万头; 1913年, 拥有马700万 匹, 如今只有460万匹。小麦也是如此: 1913年为8600万公担,如 今6.300万公担: 采煤1913年为4.100万吨, 如今,加上阿尔萨斯一 洛林和萨尔两省, 也才有3560万吨,如果不包括这两个省, 则只 右2500万吨,只相当于1913年的50%强。还应当指出, 法国不是 诵过调整太国经济 而首先是通过从德国 及其殖民地榨取金钱 和 产品这种手段来医治自身创伤的。可见。法国状况的改善并不意 味着整个经济振兴, 而只不过是物易其主, 把财富从德国手中转 移到法国手中罢了。而更重要的是, 法国所得与德国所失比较, 相差一倍半至两倍, 德国失去的多。

1919年法国的贸易差额是, 逆差达240亿法郎, 即进口大于出 口; 1920年, 贸易逆差为130亿法郎。这样,法国在其状况所谓改 善的这两年中,外贸逆差达370亿法郎。这个事实对法国货币所产 生的影响,是不难估计的。诚然,今年即1921年第一季度,法国 外贸没有出现逆差,于是,报界和议会便洋洋得意,宣称法国进 出口大致相等。

然而, 法国报纸中最明智的《时报》却在5月18日这一期中报 道:

"我国贸易得到改善,主要是因为减少原料进口,这无疑在 近期内会使工厂产品的出口大幅度减少。"

所以,不是经济振兴和出口, 而是减少原料的进口, 即降低

今后的生产率、才使贸易得到改善。

如今, 法国的国债为3030亿法郎, 比1913年增加9倍。假手 德国以复兴国家的支出计1800亿法郎, 两项合计5000亿法郎。 1915年6月, 纸雨流涌額将近60亿法郎,1921年6月接近390亿法 郎,超过将近6倍。法国的预算向人们表明,国家经济已经 破 败 到了不可收拾的地步。它本年度的正常支出为230亿法郎,用于占 领区的特别支出为55亿法郎。用于复兴国家的支出为230亿法郎, 总计超过 510 亿法郎。法国的纳税人缴纳了多少税金呢?众所周 知, 到目前为止,估计国家来自税收的正常收入为170亿法郎, 而 国家每年必须从预算中拿出150亿法郎用于偿还债务,拿出50亿法 郎供养军队和官僚,也就是说,仅偿还债务和支付债务利息,以 及维持国家机构, 就需要200亿法郎。可见, 175亿的正常收入尚 不足以弥补上述开支, 赤字通常达到55亿, 这还没有把复兴国家 所欠的巨额债务计算在内。

翻开法国金融界有影响的机关报《消息报》,它的领导人列昂。 • 沙维侬在一篇文章中有如下一段话: "我们应当有效地保持国 家金融与印刷机器之间的联系, 即继续维持通货膨胀的势头----继续发行纸币。"他并不隐讳其中的奥妙,说道:

"出路只有一条: 要么继续发行纸币以弥补开支, 从而使国 家维持它那虚有其表的尊严,用假币蒙骗世界,要么承认破产, 公开宣布: 只有公开破产, 才能避免通货膨胀。"这是法国一位 担任领导职务的新闻记者兼金融专家、右翼社会党人沙维依得出 的结论。(不过,他是不是右派,我还不能确定。)的确,要么 公开宣布国家破产,要么继续发行纸币,以荀延残喘,别的出路 是没有的。这就是战胜国 --- 法国的情况, 而法国目前在欧洲无 62

疑居于领导地位。

英国不久以前还明明是一个发了战争财的国家。在战争前半 期, 的确如此。瓦尔加同志(这份提纲就是我和他推荐 给 诸位 的)的那本堪称佳作的小册子, 依据公布的事实和数字, 对英国 的形势作了十分谨慎的评述,不过,他的结论应当加以修正,因 为, 从资本主义的角度看, 英国目前的状况比不久以前变得更 糟。战争期间,英国农业依靠国家大力资助而一度上升,现在, 又逐渐退回到战前的水平。在煤炭开采方面,英国本来占有优 势, 采掘量在1913年为2.87亿吨, 1920年则为 2.33 亿 吨, 等于 1913年采掘量的80%; 生铁产量在1913年为1050万吨, 而1920却 为800万吨,也等于接近1913年产量的80%。1921年情况如何。 大家都知道, 不用我来说了。由于矿工罢工, 1月 份 采 煤 量 为 1900万吨, 2月份为1700万吨, 3月份为1600万吨。煤是英国的 重要出口物资,也是英国整个对外贸易的基础。煤的出口额,在 1913年为7 300万吨, 1920年为2 500万吨,只等于1913年出口额的 34%,即1/3左右。今年头五个月的出口额等于1920年头五个月出 口额的48%。从总体上说, 1920年, 英国的对外贸易额, 如果从 商品本身而不是从商品的假象即价格来衡量的话,那么,比1913 年减少1/3。据指导性的经济刊物《经济学家》报道, 1920年5月份 的出口额为1.19亿,而1921年只有 4 300万,这既不是用 商 品, 也不是用产品。而是用价格表示的。尽管如此,出口金额仍减少 64%。英国的预算也是如此,尽管幅度有所不同。战前,英国的 国债总额为7亿①英镑。现在,截至1921年6月4日,不多不少,恰

① 原文如此, 显然有误, 应为7 000万。---译者注

63

FLF 文件使用 "pdfFactory Pro" 试用版本创建 wwfireprint.comon

好是7亿英镑,就是说,从战前到现在,国债增加了10倍。战前, 陆海军军费预算为8600万英镑, 现在为2.37亿, 增加了几乎两 倍。读读银行和工业企业董事会3、4月份的报告,你们就会发 现,英国的国民收入比战前减少了1/3或1/4。不过,到底是1/3还 是1/4, 难以确定。英国经济生活衰退, 其最有力的证据就是,英 镑已今非昔比, 虚有其表, 名不副实了。如今, 英镑只相当于面 值的76%,而这有力地说明,当今时代是一个不稳定的时代,因 为一度是世界上最坚挺、最有权威和无可争议的东西---英国金 镑(在英语中,该词 RHFJIMACKMA COBepeH 当"统治者"讲)已 失去昔日的光彩, 变成一个相对值了。如今, 德国哲学界大谈特 谈相对论(我指的是爱因斯坦的哲学),我们不妨把德国哲学看 成是对英国经济的报复,因为,英镑也已变成相对物了。其实。 在德国, 人们历来用哲学对经济贫困实行报复。

但是,也有振兴起来的国家。首先是美国,其次是日本。这 是一个具有世界历史意义的事实,也是我们看待世界形势时,决 不可忽视的事实。现在,世界经济重心已经从欧洲转 移 到 美 国 了。欧洲业巳衰落,而且在继续衰落下去。在此期间,美国获得 了空前的发展。且看基本数据:

马由2000万匹增加到2200万匹。牛羊由6200万头增加到 6 800万头。当然,这不算很多。但煤炭产量就不同了,1913年煤 炭产量为5.17亿吨, 1920年达到5.8亿吨,增长幅度可观。石油产 最由1913年的 2.48 亿桶上升为1920年的 4.42 亿桶,产量扶摇直 上。棉花和生铁产量几乎停留在战前的水平上,但远洋航运业却 突飞猛进。1913年建造的船舶总吨位 为 27.6 万吨,1919年上升 为107.5万吨,1920年为270.6万吨。造船业的迅猛发展,使美国

快要赶上海上头号强国英国的水平。如果说,战前英国船舶的总 吨位占世界半数以上,而美国只占50%,那么现在,相互关系发生 了急剧的变化。如今,英国拥有世界总吨位的35%, 美国为30%。 众所周知, 1913年, 美国的汽车年产量不到90万辆, 1920年, 达 到235万辆。现在,美国拥有汽车850万辆,平均每12个人就有一辆 汽车。其余所有国家的汽车加起来,总共才有140万辆、出口额比 战前增加了1.5倍。在出口方面,美国国内发生了对世界经济具有 巨大意义的重大变革。这就是: 战前即1905年, 美国出口 1/3 的 成品和 2/3 的粮食与原料,可是现在,比例变了,出口60%的成 品和40%的粮食与原料。这说明,美国也成为工业输出大国。从 1915年到1921年这六年来,美国的贸易顺差为180亿美元。要知道 美国在世界经济中的地位,请看以下数字。美国人口只占世界人 口总数的6%, 土地面积占地球总面积的7%。可它提供的物产, 分别占世界产量如下: 黄金20%, 小麦25%, 商船30%, 生铁 40%,铅40%,锌50%,煤45%,铝60%,铜60%,棉花60%。 石油66%, 汽车85%。美国的经济优势表现为美元在世界金融市 场上居于支配地位。欧洲对美国的债务 为 180亿美元。加上没有 支付的利息和提供新的贷款, 这笔债务每天 都 要 增 加 1 000 万 美元。欧洲对美国的债务是当今世界政治中一个事关 大 局 的 问 题。

日本是暴发户, 一是发战争财, 二是因欧洲工业国退出世界 市场而捞到便宜。不过,同美国相比,是小巫见大巫,因为它的 生产机构远远不及美国。我不援引数字,只举一个事实,即1913 年日本的采煤量为5 600万吨, 1920年为7 600万吨,增加36%。其 他工业部门, 如玻璃工业, 也有飞跃的发展。然而现在, 由于欧

洲国家纷纷回到世界市场上来,日本资本家要保住已经占领的阵 地,就心有余而力不足了。日本工业现有从业人员不下237万,其中 有27万人,即占从业总人数的1%①,已加入工会,这对一个仍保 有半封建关系的落后国家来说是一件大事。凡是了解俄国无产阶 级的作用的人,都不会小看这笔数字。

同志们!现在我要讲一个十分重要的问题,即今后这种状况 是否会改变,也就是,是否会恢复平衡。但在讲这个问题之前, 我还想简单地指出一点, 就是资本主义统计学家和经济学家可能 说,俄国经济在此期间不也没有上去嘛。关于俄国的经济情况, 列宁同志将作报告。我个人就此发表简单意见, 完全 是 另 有 用 意。美国国务卿尤兹在写给尽人皆知的。不,可以说是大名鼎鼎 的龚帕斯先生的信中说,同俄国建立关系毫无必要,因为目前俄 国不过是一个幅员辽阔的真空地带而已。尤兹认为,俄国经济贫 困和衰败,其原因并不在于俄国遭到封锁和经历医内战争,他的理 由是:第一,战前能自力更生的工业部门也垮了下来,第二,国 内战争所动员的人力比世界大战少得多。尤兹先生不应当见怪, 他是聪明反被聪明误, 人人知道, 俄国的人力动员也是俄国经济 衰败的原因之一。除此之外,还有一点,他也没有说对,那就是 在帝国主义大战期间,沙皇政府把熟练工人都留在工厂里,它不 像我们那样,要靠他们去打仗。它有贵族,即一批训练有素的军 宫。而我们的军事机构在最困难时期多半是由熟练工人组成的, 他们通常是我们最先动员的对象。现在,我们的军队正在复员, 所以,我敢透露这个秘密。那时,我们面临四个战场,军队人数

<sup>1</sup> 原文如此, 应为10%。--译者注

为530万。其中孰练工人占3/4。这对经济来说。是难以承受的莫 大损失。再者,尤兹先生完全忘记,资本主义俄国是世界资本主 义经济中的因素之一,它也参与瓜分世界市场。今天,我们连零星 器件也感到不足。这些东西在战前我们不生产,而在封锁和国内 战争时期就更谈不上生产了。我国经济领导人举过若干例子, 譬 如,我国缺少螺旋钻和测量仪器,我国需要矿井用圆钢缆和扁钢 缆。这些东西,我国从来不生产。钢缆不足,给顿巴斯采煤业带 来极其严重的影响。众所周知,某些机器所不可缺少的金属网, 历来都从德国和英国进口,我国从来不生产。因此,就连战前能 自力更生的工业部门也深受其损害。但是,不言而喻(也是不难 证明的), 即使在这种情况下, 即在经历第一次帝国主义战争以 后,在全军覆没和资本主义经济彻底崩溃以后,没有任何一种制 度能像苏维埃制度那样,又继续坚持打三年战争,供给和武装军 队而又不致于灭亡。当然,尽管如此,但我并不否认,我们在这 方面也有过严重的失误。

好了,同志们,我该回答主要问题了。尽管在欧洲新工厂纷 纷出现,但从总体上说,欧洲生产机构正趋于瓦解,交战国的国 民财富较战前减少了1/3,这是无可怀疑的。那么,这说明什么 呢?我们看到,战后经济生活逐步恢复正常。1919年到1920年 初,是经济复苏阶段,但接着爆发危机。这基本上标志着一种常 轨: 既然在繁荣时期之后发生危机, 那么, 预料以后又会出现复 苏。这是资本主义经济的自动进程,它一旦恢复,便达到平衡。 关键就在于此。我先简略地谈谈复苏阶段,其实,我在报告近两 年来的生产情况时,这一点已经提到了。

1919年春是经济繁荣时期。但整个资本主义世界在等待爆发

一场大危机,而一想到危机将要造成的后果,就不寒而慄。

为了对付这场危机, 它们作了精心准备, 因面, 从战时景气 过渡到战后经济复苏,几乎是一帆风顺的。资产阶级无孔不入。 1919--1920年, 物价暴涨, 投机生意兴隆, 唯独生产别有一番景 象。以英国、法国、尤其是东欧和中欧为例。在那里,即使在所 谓经济繁荣时期,生产也连续下降。就美国而言,也并非各个工 业部门都景气,这是因为,军工生产改为民需生产,即开采煤炭 和石油,制造汽车和船舶。那么,到底工业景气过没有? 贸易, 特别是投机生意, 倒是兴隆一时, 这也并不奇怪。战后出现经 济繁荣,有经济和政治-财政两方面的原因。经济方面的原因是, 战后粮食市场愈来愈有吸引力, 价格暴涨, 于是军火投机商利用 他们积累的资本经商,进行投机买卖,获取巨额利润。

产生这种局面, 是因为国家唯恐出现太平盛世, 索性就在和 平时期保留了战时状态。因而在和平时期,通货继续膨胀,即继 续发行纸币、发放工资补贴、对进出口实行管制等等。军事检查 和军人专政在战后依然保留下来。战时投机买卖一变面为战后投 机买卖。但这与生产发展毫无关联。相反,许多国家的生产继续 下降。至于通货膨胀,请看以下明显的事实: 法国货币单位 由 300 亿上升为380亿, 德国的由200亿上升到630亿,意大利的由90亿上 升到220亿,等等。通过数字,用战前的经济水平,粗略地衡量现 在的柏林、巴黎、伦敦、纽约, 得出的结果是, 其经济水平和战 前的大致相同。在经过战争和投机生意兴隆时期以后,目前总的 水平是: 德国变穷了, 其生产机构较战前缩减了许多; 法国变穷 了,但比德国稍强,英国也变穷了,但比法国又强,唯独美利坚 合众国是暴发户。再看物价和货币流通情况。在这个"繁荣"的

时期。德国的物份上涨幅度最大。达到7倍。法国小一些,英国更 小。美国则微平其微。可见。美、英、法三国。生产与其货币机 构之间的矛盾并不大,而在德国却大得很。若将国家的虚拟财富 即国债和纸而等等当作实在的财富看待, 那么, 国家越穷, 就显 得越发富有。这就是最近的经济形势即投机生意的真实写照。然 而, 这个实际上使交战国进一步贫困的经济繁荣的假象, 却在政 治上发挥了实际作用。

在《曼彻斯特卫报》一年一度的述评中, 一位英国教授发表一 篇颇有见解的文章,他说:"对我们来说",即对统治阶级来 说, 1919年是"最危险的一年"。他写道: 那时, 从战场回来 的人急于使经济改观, 而"刚从战场回来的、情绪急躁的人可不 是好惹的"。这位教授补充道,于是,国家投放了数以于万计的 钞票,以防不测。国家依然成为最大的人为的市场,工人领取国 家以各种形式发放的工资补贴, 这样, 资本得以渡过 危险的复 员时期。所以, 这个经济繁荣的假象, 帮助资本保住 自己 的阵 地。

说到这里,不妨提一个问题。这次经济繁荣明明是起到一定 的作用, 明明是使不同产业部门的生产得到发展, 因而这是否就 是经济繁荣能使生产得到进一步发展的证明呢?这是否意味着, 在进行革命尝试之后, 或者说, 在革命失败之后, 经济繁荣占上 风,就表明革命时机已经消失呢?在这方面。有人以马克思、恩 格斯1850--1851年的著名结论为依据。我认为,近期内,尤其是 目前,如果再度出现经济繁荣(而这并非不可能),那在我们的 政治生活中,共产国际就将会经常遇到这个问题。我把这段引文 读给大家听。恩格斯在谈到马克思时说:"他(指马克思)从这

些事实中认定, 1847年夏季商业危机是二月革命和三月革命的真 正起因, 而在1848年和1849-1850年出现的高度繁荣则是欧洲反 动势力得以巩固的源泉。这是具有决定意义的情况。"1850年秋, 马克思在致恩格斯的信中写道:"新的革命只能是新的危机的产 物, 而新的革命如同新的危机一样不可避免。"

现在,仍有许多同志认为,危机是革命的起源,而繁荣则是 革命的掘墓人。经济繁荣到来之时,便是革命完蛋之日。这种观 点也存在于执行委员会指派的委员会内部。

同志们!我刚才读的引文确有极其深刻的意义,但文中的思 想表达得不十分确切。作为预言来说,它是错误的,就连恩格斯 本人也承认, 期望落空了, 危机并不是革命的起因, 1847年危机 只能狭义地说是革命的起源。1848年革命之所以遭受资本的冲击 而立于不败之地, 是因为这次冲击遇到了多阶层社会结构的阻 力, 使资本转而同这些阻力进行斗争。这次革命将等级特权、农 奴制残余几乎一扫而光,为资本的发展开辟新途径。在这种情况 下, 也只有在这种情况下, 1849-1850年的经济繁荣才可以继续 被认为是革命发展的阶段。因此,危机只不过是一种由社会条件所 决定和资本在封建范围之内的发展所决定的次要刺激因素而已, 而经济繁荣则是在革命完成其摧毁特权等极其重要的直接使命以 后, 推动革命进行到底的次要动力。忽略这一点, 就不能对引文 作出正确的解释。资本的发展周期历来是: 繁荣, 然后是紧张、 低落,继而是危机,等等。资本发展的过程还不限于这个公式。 这个公式不足以从历史上说明它的发展过程,因为资本朝两个方 向发展。初期的发展是发展生产力。它曲线上升,上升的过程伴 随着波动和突发,这便是危机和繁荣时期。即便50年来资本逐渐

在发展,但这个周期是确定无疑的。不过,这个周期不完全符合 那些资本主义生活变动迅速的国家的发展情况。发展中的资本虽 然也有波动,但曲线呈上升趋势。在日趋没落的资本主义社会 中,虽然曲线呈下降趋势,但也不是直线下降,而总是伴随着波 动。

《时报》元月号曾发表一份统计表,我摘录下来了。该表显示 自北美独立战争至今138年的懵况。假如我没有弄错,在此期间, 我们经历了16个周期,即16次危机和16个经济繁荣阶段,每个周 期大约8年零8个月,即将近9年时间。请问: 这是不是蛇形运动过 程? 但也是一个相对上升的过程。它的起点是每一个英国人平均 2英镑。即人均24个金马克。在此期间,人口增长近3倍,对外贸 易额增长更多,所以人均达到30.5英镑; 1920年, 人均达到65英 镑(是用货币而不是实际价值来表示的)。生铁生产的发展也是 如此。在此期间, 这两条线大体上是平行发展的。刚才讲到, 1851年是1848年革命以后资本主义发展的狂飙时期, 1851年初, 对生铁的需求量,人均4.5公斤,1913年则上升为46公斤。此后, 便走下坡路。这是138年来总的发展情况和发展结果。对这条曲 线仔细加以分析, 就会发现,它由五个部分组成。若将这138年划 分为若干时期, 就会看到它有五个不同的时期。1781年至1851 年, 发展速度十分缓慢, 几十年间几乎没有进展, 只是从1851年 起,出现上升趋势。我们看到,在60年间,对外贸易额由人均2英 镕增长到5英镑。其后22年间,又由5英镑上升到21英镑,生铁需 求量也由人均4.5公斤增至13公斤。此后,自1873年起,是萧条阶 段。自1873年起,几乎到1894年止,英国贸易(即便将英国对海 外企业投资的资本利息也计算在内)不景气。在这22年间,人均

由21英镑下降为17.4英镑。此后, 一直到1913年, 又有回升, 从 17英镑上升为30英镑。在进入战争时期和战后时期。情况也是如 此。可见, 第一部分呈上升趋势。1913年至1917年, 上升幅度很 小。同志们! 这对于判断当前及未来的形势极为重要。资本主义 的发展分第一次运动和第二次运动, 而第二次运动历来在第一次 运动的基础之上发生,这就是高涨、衰落即萧条。在这里我们看 到一种起伏现象, 即繁荣与危机相互更替, 不过它们丝毫不表示 资本主义是在发展还是在崩溃之中。这种起伏可以比作人的心脏 跳动。心脏跳动只表示人活着。不消说,资本主义还没有灭亡, 只要它活着, 它就要呼吸, 这也就是起伏。但是, 一个生命垂危 的人的呼吸同一个发育时期的人的呼吸绝对不同,这也适用于我 们所说的情况。抓住恩格斯的引文不放,而忽略这些基本事实。 是十分危险的。因为,正是在1850年即马克思和恩格斯进行考察 以后, 形势突然转变, 出现了资本主义发展的狂飙时期, 而1848 年革命为这一时期的出现廓清了道路。这是关键 所 在。在 资 本 主义发展的狂飙时期,复苏和繁荣来势凶猛,而危机仅仅是表面 现象,且为时不长,但恰恰是这样一个时期促使革命销声匿迹。 现在,问题不在于经济形势能否好转,而在于经济形 势 是 否 起 伏, 是呈上升趋势还是呈下降趋势。这才是症结所在。现在, 回 过头来再谈刚才已经说过的基本事实。刚才说过,欧洲衰落了。 欧洲的生产机构比战前缩减许多, 经济中心已移到美国; 但经济 中心移到美国并不是因为美国逐步发展,而是因为美国利用了欧 洲的军火市场,并把欧洲排挤出世界市场。这是历史上罕见的情 况, 即四年半以来, 为了战争, 欧洲不惜消耗全部有生力量, 可 到头来,却增强了美国的实力。

我认为,美国正是借此赢得了短暂的高度繁荣时期。但这种 情况再也不会发生了,因为,欧洲在倒退以前,已为美国建立了 一个纯粹人为的市场,现在,任何一个市场都不可能取而代之。 而欧洲在完成此项使命之后,就再也无能为力了。战前,欧洲市 场可容纳美国全部工业产品的一半以上,即将近60%;战争期间, 美国的出口额较战前增长近两倍, 欧洲对美国的作用就更为重要 了。可是战后,欧洲这块大陆已几平人财两空,限于黄金或其他 商品等价物,它从美国进口商品巳完全不可能。这也恰恰是日本 和美国爆发危机的原因。在经过短暂的、持续将近两年的高度繁 荣时期之后, 一场实实在在的危机终于爆发了, 就欧洲而言, 这 场危机意味着: "你穷, 你得量入而出, 你休想再从美国进口所 需要的商品。"就美国而言,这场危机意味着:"战争打了四、 五、六年, 欧洲的财富你也掠夺了四、五、六年, 你是一个暴发 户。可是好景不长。"其他国家完全破产了,它们的生产机构必 须重建。各国人民必须重新进行内部分工。法国和德国的经济因 在战前和战争期间有所发展而仍在自动地维持着。但是,德国必 须后退, 以调整和整顿本国经济机构, 而且,如不爆发革命,那正 如在战争期间国家不得不干预经济以克服战争造成的困难一样。 现在也必须继续执行原来的政策。如果事态继续朝着这个方向发 展、国家就必须于预经济、首先确定生产资料与消费资料之间的 适当比例。换句话说,只要不爆发革命,要想建立必要的,正确 的对比关系。就要求助于战争,求助于各种补救措施。法国乃至 整个欧洲也不例外,除非经济生活逆转的时期,即受害最深、老 本损失最大的资本主义国家彼此拉平的时期不再持续下去。在这 个彼此拉平的时期,美国休想继续保持它最大和最重要市场的原

有规模。也就是说,就美国而言,上述危机就不是一次暂时的、 正常的危机。而是一个漫长的萧条时期的开始。我们再来看看一 份说明不同时期的统计表吧!萧条时期持续了长达70年之久,而 后, 自1851--1873年, 又是繁荣时期。在这繁荣昌盛的22年中, 有过两次危机和两次复苏,复苏是实实在在的复苏,而危机却是 小小的危机。其后, 自1873-1890年中期, 再次萧条, 至少也是 发展速度缓慢。继而再次出现空前的繁荣。凡此种种,无不是一 种适应的过程即拉平的过程。任何国家的资本主义只要看到自己 的某一市场过饱和,就必然要从其他市场寻找出路。在上述不同 时期。究竟是停滞、前讲或倒退。取决于诸如经济危机、革命等 等重大历史事件。这就是资本主义发展的主要特点。

当前, 资本主义已进入漫长而严重的萧条时期。其实, 想想 过去, 这也在意料之中。早在1913年, 经过20年蓬勃发展, 世界 市场已不能满足德国、英国和美国资本主义发展的需要。对此, 这几个资本主义发达国家早就心中有数。它们认定: 为避免这个 要持续多年的漫长的萧条时期的出现, 就要制造尖锐 的战争危 机, 就要消灭对手, 共同占有已经拥挤不堪的世界市场。谁知, 战争旷日持久, 导致一场不仅尖锐而且漫长的危机; 战争彻底破 坏了欧洲资本主义的经济机构,而使美国获得蓬勃发展。但是。 战争使欧洲民穷财尽,最终也使美国陷入深刻的危机之中。它们 本想避开萧条,但事与愿讳,欧洲贫困化反而使萧条局面愈演愈 烈。

同志们。以上是柽其要点对经济形势的特征所作的说明。根 本未涉及革命问题。不论今后资本主义能否振兴,但它现在继续 存在,继续发展。1919年,战后复苏有了初步迹象以后,一位大

概名叫帕什的英国人提议築楷25亿英镑(折合400多亿金 马 克) 的囤际借款, 以重建遭战争破坏的国家。当时的设想是, 筹措和 利用这笔国际借款,实现人类空前的大繁荣。不难看出,这是被 歪曲了的资本主义形象使这伙人想入非非。他们自以为。他们既 然能毁掉众多的城市、铁路、庄园和舰艇、那么、把战争的破坏 在写有"400亿、500亿金马克"字样的纸上象征性地画一画, 也 就能摇身一变而为富豪巨贾。这真是着了资本主义社会的魔,连 资本家也晕头转向了。但这是一厢情愿。就说铁路交通,哪怕是 恢复到接近战前的水平吧,这是非办不可的事情,可是他们完全 忽略了, 恢复工作要在社会完全被破坏的情况下进行。

下面就来讲讲社会平衡问题。人们常说,有了新的基础,资 本主义就能自动恢复, 这种指导思想不仅库诺夫有, 而且希法亭 也有。这种自动论是机会主义的重要而典型的特征。那么,应当 怎样认识资本主义的恢复这个问题呢?当然,假如阶级斗争的社 会因素不激烈地与之抗争,资本主义的恢复是可能的。假如欧洲 以至全世界的工人阶级容忍资本主义为恢复国内的正常秩序而进 行种种试验,那么不出20年或30年,欧洲就要牺牲工人2000万到 3 000万, 因为现在移居美国不是上策。美国现有失业工人500万, 今后几年, 也许几十年, 失业人数还将增加。侨居国外不再是安 身立命之道,因为,我已经说过,失业问题在美国不是一朝一夕 所能解决的。只有牺牲一代工人,以美国这个世界头号强国为首 的新的世界资本主义平衡才能恢复。到那时,欧洲与美国的关系 就如同过去西班牙与英国的关系。欧洲文明也将受到这个刚刚复 兴的资本主义的束缚而只能苟且偷生。那么,这一切可不可能不 发生呢?从理论上讲,不可能。如果我们忽视阶级斗争,那么资

本主义社会的自动作用也将导致阶级斗争。德国有一位学识渊博 的反动教授奥托·霍特契,他有一句话说得很中肯。他在论述经 济形势的文章中说:我们将不得不采取在世界范围内削减工资的 办法。但工人绝不会心甘惜愿。他们必定要造反。这是必然的发 展趋势,不论我们把这种趋势称之为"资本主义自动作用"也罢, 或者"资本主义剥削"也罢。但我们不是机会主义者, 机会主义 者认为, 只有资产阶级的意志才是客观的依据, 我们绝对不能对 资本主义的自动作用熟视无睹。这些老爷根本不把工人阶级的意 志放在眼里,所以他们认为,从总体上说,资本主义的发展是一 个自动的过程。霍特契教授说:"我们不妨把这种现象称作自动 作用或者剥削。如果工人阶级追随改良派,那就是自动过程;如 果工人阶级接受充满活力的共产党的领导,那他们就会奋起反抗 剥削。"这样一来, 恢复资本主义的平衡过程就完全改观了。在 此期间, 有一个至关重要的情况, 那就是欧洲倒退了。德国仍像 90年代中期那样贫穷。但德国的社会结构并没有倒退,相反,战 前最后20年的发展所引起的尖锐社会矛盾,因战时和战后繁荣时 期及危机时期的发展而益趋尖锐化。因此,经济基础脆弱了,国 家财富和国民收入减少了, 阶级矛盾也就必然加剧了。这恰恰说 明,有利害关系的阶级为分沾不断减少的国民收入而越发互不相  $t$   $\vdash$ 

汶就是亨利 • 库诺夫先生或其他人所幻想的恢复平衡的蓝图 所遇到的一大难题。资本主义为恢复平衡而采取的一切步骤,都 对社会平衡立刻产生决定性影响, 即进一步破坏社会平衡, 进一 步促使工人阶级奋起斗争。要达到平衡,首先就要整顿生产机 构、而这就需要积累。要实现积累,就必须提高劳动生产率。靠 76

什么来提高?靠大幅度增加工人阶级的劳动强度来提高。因为战 后三年来劳动生产率下降是有目共睹的事实。要在资本主义基础 上恢复世界经济,就必须重新具备世界等价物即 金 本 位。离 开 它, 资本主义经济就混不下去, 因为物价大涨 大 落 ( 在 德 国, 因货币波动,有时在一个月之内, 物价竟上涨百分之百)使生 产根本无法维持下去。资本家并不热衷于生产,因为投机生意正 从远处向他们招手。投机生意远比缓慢发展的生产更有 油水可 捞,因而也更有诱惑力。恢复金本位意味着什么呢? 就法国和德 国而言,意味着宣布国家破产,但宣布国家破产,就意味着国内 所有制关系发生大变动。在宣布破产的国家里,一场为分沾新的 国家财富的争斗又要开始, 从而朝阶级斗争又迈进一大步。不仅 如此,这一切还意味着失去社会的和政治的平衡,即意味着革命 运动。要知道,宣布国家破产、并不等于就能一改现状而立刻恢 复平衡。宣布破产之后,将照旧延长工作时间,废除八小时工作 制,提高劳动强度。按照霍特契先生的说法,这叫作资本主义剥 削,工人阶级当然要反抗。总之,恢复资本主义平衡,从抽象的 理论上说, 是可能的。但恢复过程不能在社会真空和政治真空中 进行,而只能通过阶级来进行。资本家老爷们能维持至今,全靠 不稳定的社会平衡,而在恢复经济生活平衡的道路上每迈出一步, 即使是很小的一步,都是对不稳定的社会平衡的一次打击。这一 点至关重要。

综上所述。不能不得出结论, 资本主义的发展, 不论其发展 速度缓慢或者较快(发展速度问题不必争论,因为在 这 个 问 题 上,我们已遭到历史无耻的愚弄),都没有在中欧和西欧导致无 产阶级专政的胜利。但如果因此而企图像改良派那样断言,在此

期间, 资本主义世界的经济平衡已不知不觉地恢复了, 那是荒谬 绝伦, 一派胡言。就连有头脑的死心踏地的反动分子如霍特契教 授,也不敢下此断语。霍特契在他的年度评述中有两句话,大意 是: 1920年没有给革命带来胜利, 也没有使资本主义世界经济得 到恢复。这仅仅是一种不稳定而又十分短暂的平衡。我已经引证 过沙维侬先生的话,这位先生也说:"在法国,资本主义经济受 国家财政、通货膨胀和公开破产的影 响,极 有 可 能 进 一 步 崩 溃。"这表示什么,我在前面已经说过。以上,我向诸位说明了 资本主义所经历过的最深刻的一次危机。三四个星期以前,资本 主义的报刊放出一股风,仿佛有了盼头,繁荣时期就在眼前了。 不过, 现在就可以看出, 这股春风刮得未免太早了。财政状况确 有好转,即不像以前那样紧张。市场物价下跌,但这决不等于贸 易复兴。交易所十分不景气,生产继续下降。美国冶炼业的开工 率现在只等于开工能力的 1/3。在英国, 最后一批高炉已经熄 火 了。足见生产在继续下降。当然, 倒退的过程不会自始至终以同 一速度进行下去,这绝对不可能。资本主义这个机体必定会有喘 息的时机,它将吸入一点新鲜空气,将会出现转机,但因此而断 言繁荣时期就在眼前,为时过早。新时期到来以后,它们就要试 图消除虚假财富过剩与基本贫困之间的矛盾。接着,经济机体又 要痉挛。我已经说过,凡此种种,都向我们表明,经济正处于深 刻的萧条之中。由于经济萧条,资产阶级必将变本加厉地压迫工 人阶级。这一点我们现在就可以看到。例如,先是美国、英国这 些较为有生气的资本主义国家,继而整个欧洲都已开 始 凯 减 工 资。这将导致一场维护工资的伟大斗争。我们的任务是,把握经 济形势,扩大并深化这场斗争。这一点不成为问题。成为问题的 78

是,维护工资的伟大战斗(在这方面,英国矿工罢工为我们提供 了典型范例)能不能自动地导致世界革命、最后一次国内战争和 夺取政权的斗争。其实,这种提法本身就不符合马克思主义。我 们不具备足以保证下一步发展的自动担保机,但如果一场危机带 来暂时的复苏, 那对我们的发展又将产生什么影响呢? 许多同志 说,如果在此期间出现复苏,那对我们的革命来说是一个不祥之 兆。绝对不是。在工人阶级革命运动和危机之间根本不存在自动 的依赖关系。只有辩证的相互关系。这一点必须明白。

让我们看看俄国国内的关系吧。1905年革命失败了,工人遵 受了重大牺牲。在1906年和1907年又有过几次、也是最后几次革 命风潮。1907年秋便爆发了世界性大危机。危机信号是纽约交易 所在一个黑色星期五发出的。1907年、1908年和1909年是俄国经 历深刻危机的三年。在此期间,革命运动销声匿迹了,原因是工 人饱受斗争之苦, 又逢大萧条, 难以振奋起革命精神。究竟是危 机还是复苏能导致革命,当时俄国围绕这个问题争论不休。 ☞

那时,我国有许多人坚持认为,只有经济复苏才能使俄国革 命运动再度兴起。果然,经济复苏了。1910年、1911年和1912年 是我国经济状况好转的三年,经济复苏使一度丧失勇气、精神沮 丧和软弱无力的工人重新聚集起来。他们重新认识到自己在生产 中的作用,并且先是在经济领域,继而在政治领域转入了攻势。 战争快要爆发的时候,工人阶级凭借经济繁荣,壮大了自己的力 量,能够发动直接的冲击了,因此,如果现在即在工人阶级因危 机和长期斗争而疲惫不堪的时候,我们不能取得胜利----也很难 取得胜利 -- 那么, 形势的变化和福利的改善, 对革命有百利而 无一害。如果形势变化即复苏标志着长期繁荣的开始,那对革命

确实有害。这是因为,长期的繁荣意味着市场扩大,而这是根本 不可能的。资本主义经济本来就遍及全世界。欧洲的贫困化和美 国在庞大军火市场上的崛起,为这样一个结论提供了佐证,即不 可能通过在中国这样的国家和西伯利亚这样的地区发展资本主义 的途径来恢复繁荣。固然,美国资本主义正在上述国家和地区寻 求和开辟销售市场,但其规模无法与欧洲相比。就是说,我们处 在萧条时期的前夕, 这是毫无疑义的。

既然前景如此, 那么危机的缓和不仅不是对革命的致命打 击,反而是工人阶级得以喘息的机会,工人阶级可以趁此机会, 在更坚实的基础上发动冲击。这是一种可能。另外一种可能是, 尖锐危机将转变为持续危机,进一步加剧,并持续多年。这一切 都并非不可能。在这种情况下,资本主义大国的工人阶级就只有 吸取以往的经验, 全力以赴地夺取国家政权, 这种可能性显然存 在。而认为资本主义平衡能在新的基础上自动恢复。认为资本主 义能在今后几年内振兴、那是妄想。在当前经济处于完全停滞的 情况下,这根本不可能。

我们还应当注意一个因素,就是国际形势,世界形势,即资 本主义国家之间的相互关系。我已经占用你们不少时间,因此, 我的讲话要尽可能简明扼要。总之,战后形成的世界关系极其反 常。什么是战争?战争就是武装起来的帝国主义动用 自 己 的 武 器。什么是帝国主义?帝国主义就是资本主义灭绝小国的野心。 小国不仅指瑞士, 而且指法国、德国这样一些国家。资本主义妄 图为资本主义的生产力建立世界帝国主义。这就是帝国主义发展 的意义所在。德国最能代表这种倾向。德国宣称: 整个欧洲都应 当置于它的监督之下。法国从一开始就怀有瓜分德国的野心。欧 80

洲国家的联合都有法国资本主义精神的烙印。欧洲本是众多小国 的总合,但现在和战前相比,小国的数量大为增加。如今,在前 奥匈帝国的领土上建立了10个关卡。欧洲已经巴尔干化,这种说 法已相当普遍。那些曾经助长了军国主义的种种矛盾和磨檫不仅 没有消除,反而愈来愈深。1914年战争以前,欧洲(俄国除外)的兵 力为515.2万人。据今年上半年的表报,目前现役军人已达701.4 万。可见,军国主义有增无减。若把俄国军队发展顶峰时期的兵力 计算在内,则这个数字还要大。再看中欧和东南欧。这是欧洲两 个受害最严重、日子最难过的地区、尽管如此、但那里的军国主 义也有增无减,这是因为那里兴起若干新的小国,它们各有自己 的关卡、国境和军队。海军也是如此。这一切都严重地阻碍经济 发展。爆发战争的一个主要原因就是欧洲经济无法承受军备的重 担。于是来一个宁肯受罪一次,也不常年受煎熬,谁 知 事 与 愿 违,罪也受了,可日子反而比战前更难熬了。

法英之间的对抗日益加剧。翻一翻法国半官方的报纸,就会 一目了然。英美之间的矛盾日益加深,并将继续自动地加深,因 而一场流血冲突也在自动地迫近。(这才是名副其实的自动 论。)这种矛盾的动因,我们人人都清楚。从经济统计中也不难 看出这种动因。英国正被排挤出世界市场,失去主要经济大国的 地位。英国工业一蹶不振。美国两个工人的生产顶得上英国五个 工人的生产。这是英国一家权威的经济期刊根据美国和英国的统 计资料加以证实的。美国两个工人凭借性能优越的机器和更为完 善的组织生产出来的产品, 顶得上抱残守缺的英国经济机构中五 个工人生产出来的产品。英国的煤炭出口额已不占首位。刚才说 过,美国石油开采量占世界石油开采总量的70%,而石油这种产

品目前已成为重要的国际因素之一。美国人指责英国最近收买了 所有石油资源。说英国现在占有世界石油开采量的将近90%。其 实,这些石油资源目前尚属潜在的资源,或者说是地下资源。而美 国正在开采现有全部被开采的石油资源的70%,并将石油产品立 即投放到国内和国外市场。英国的石油资源只是经地质勘查而探 明的资源,开发这些资源需要资金,而眼下英国缺乏这笔资金。 退一步说,英国确实占有世界石油开采量的90%,而美国的石油 资源日渐枯竭,这也无非是美国早日决战的又一个论据。美国向 墨西哥和美索不达米亚提出了无理要求, 提出无理要求的根据 是。以美国的汽车制造业而言,再过10-15年,美国要发生石油 危机、即便如此、那也不过是多了一条美国不等这种石油危机爆 发就发动战争的理由罢了。这是一个再生动不过地、再明显不过 地向我们表明自动作用的事实。据美国造船 计划资料,到1924 年。美国舰队将比英国与日本两国舰队总和还要强大得多。这个 造船计划的指导原则是: 美国舰队必须超过两个迄今最强大的舰 队总和。美国许多民主党人扬言: 到1923年, 甚至到1922年底, 美国就要同英国平起平坐。至少是,英国已经大难临头,若不猛 省,则自身难保。战前,我们亲眼见过和平时期军事上对峙的局 面, 就像是在一条铁轨上对开着两列火车, 它们随时都有相撞的 可能。只是出事地点还不详,相撞的日期也没有在日历上标明。 这一次却不同, 白纸黑字, 写在世界历史的日历上了。日期在 1923年或1924年。英国要么心甘情愿退居二等强国,要么挟大英 帝国的余威,豁出老本,豁出老命,孤注一掷,在瞬间的生死较 量中决一胜负。各二等强国或者三等强国的一切条件、关系和部 署, 極从属于资本主义世界的这个重大问题,并围绕这个轴心

运转。这是一个未必能促进资本主义平衡得到恢复的时机。对此。 不仅统治阶级看得清清楚楚, 而且这两个国家以至全世界的工人 阶级也心中有数。可见,这是一个社会发展问题, 这种发展一旦失 去动力,也就停滞不前了。经济基础脆弱了,要一下子恢复。这 在最近的将来根本不可能, 即便可能, 恢复的程度也极其有限。 在各国及其重要的工业部门中,这个基础必将愈来愈脆弱,社会 分工问题必将日益尖锐化,国际关系也是如此,究其原因,就是 世界变穷了。资本主义国家的相互关系,以至各阶级的相互关系 日趋紧张,也都是因为上述缘故。

谈到阶级,必须指出,已经成立托拉斯的资产阶级。倚仗垄 断地位,利用普遍贫困化而发财致富,尚未成立托拉斯的资产阶 级,无论绝对地讲或相对地讲,变得愈来愈穷。它在继续破产, 它的利润在继续减少,它在国民收入中的百分比也在继续下降。

4.再谈农民。战争初期,给人的印象是,农民因为有大量钞票。 偿还了抵押借款而变得越来越富。资本主义的辩护士便借此说明 资本主义经济日趋巩固。但我们的提纲指出,农业的含义并不是 偿还抵押借款,而是耕耘土地。就这一点而言,农民因工业不景 气而处境十分艰难。我们看到,美国、加拿大、澳大利亚、南非 的农场主变穷了。我们看到,在日本的佃农中间,风潮迭起。欧 洲广大农民群众的处境不断恶化。保守党和改良派满心以为可以 站稳脚跟的所谓新兴中间阶层,越来越不起作用。普遍贫困化, 而主要是货币大幅度的贬值,导致农民由一个维护国家的因素变 成一个引起骚乱和暴动的因素。

从革命的角度看, 所有这一切, 总的来说, 对工人阶级十分 有利,但也造成了错综复杂的局面。因为我们要发动的并不是

杂乱无章的、原始的冲击,其初级阶段我们在1918-1919年间在 欧洲已经见过。我们认为(从一定的历史意义上讲,也应当这样 认为), 在资产阶级乱了阵脚的时候, 这种冲击应当一浪高过一 浪,在冲击的过程中,工人阶级的领导阶层的觉悟也应当提高一 步: 这样, 经过一年或两年, 无产阶级就将夺取国家政权。这种 历史机会不是没有过。只是错过了。不知是因为资产阶级发了善 心,还是因为它心怀恶意,反正资产阶级依靠诡计、经验、组织 和对权力的野心。而在历史上赢得了相当长的喘息时机。既没有 出现任何奇迹。原来遭毁灭的、遭焚烧的、遭破坏的也没有一样 得到恢复,可资产阶级竟然能够在贫困之中不迷失方向,将它的 国家机器重新运转,并利用工人阶级的弱点。从革命前景上看, 形势变得复杂了,但仍然对我们有利。今天,我们也许更有理由 说, 从总体上看, 形势对革命十分有利。然而, 革命并不那么顺 从,那么乖巧,以为能用绳子牵着走。革命自有其波动、危机和 高潮。这既是由客观情况,也是由工人阶级主观的内部分化所造 成的。在战争结束与和约缔结三年后的今天,工人阶级已经焕然一 新了。这不是战前那个在数量上有计划地增长的工人阶级,不是 那个在战前熟悉的环境中按产业、按行业和部分地按政治观点组 织起来的、保留上个时代的种种偏见和优点的工人阶级。今天的 工人阶级是从日趋没落的小资产阶级以及农民和无产阶级化的广 大家庭主妇和女工中急剧分化出来的业已成长起来的工人阶级。 (在法国和日本,无产阶级化的妇女被吸引到生产部门去的现象 尤为普遍。)今天, 一方面有了这个新兴的工人 阶 级, 另一方 面,还保留着由战前旧工会干部、党的官僚、熟练工人和受过职 业训练的工人(他们缴纳会费,以为通过工会就能迎来完善的社

会制度) 组成的阶层: 还有在隆隆的炮火声中觉醒的青年工人以 及刚刚开始觉醒的妇女这样一个落后阶层。他们无不被这个伟大 运动和这些事件卷入和推进政治斗争中去。只是有的阶层取得了 经验, 而有的则没有; 有的碰了钉子, 开始审时度势; 而有的则 偏偏在此关头跃跃欲试,不顾及斗争后果。形势发展得如此复杂, 其原因就在于此。当然,假如资产阶级从一开始就屈膝投降,那 我们就不必急于去教育工人,待我们掌权以后再着手教育落后阶 层也不晚。这全怪资产阶级保住了国家机器。它疯狂地抵抗。工 人阶级的各个阶层相继遭到它的反抗。而只得退却。共产党的重 要任务之一是。在此基础上将工人阶级的各个阶层从精神上、政 治上和组织上联合起来,开展反对资本的斗争。当前在斗争中要 着重争取这些群众,进而使他们联合起来。要善于在复杂的阶级 相互关系中领导群众进行斗争。

眼下, 农民的情况较战前对我们有利得多。到了决战关头, 新的中产阶层拜倒在资产阶级脚下,未尝不可能。但是,在斗争 日益加剧的时期,我们已有办法使新的中产阶层在政治上保持中 立, 用我们的行动牵制它, 即迫使它不与我们对立。我们看到, 资产阶级内部也存在斗争。我们决不像机会主义者那样,充当尚 未成立托拉斯的资产阶级的代表人物。我们应当把工人阶级团结 在自己的周围, 努力在农民中间和中产阶层中间逐步站稳脚跟。 这样。我们就能加深已经成立托拉斯和尚未成立托拉斯的资产阶 级之间的矛盾,在法国和英国,它们现在正为夺取政权而决一死 战。

总之,当前即共产国际第三次代表大会召开的形勢,与第一 次和第二次代表大会召开时的形势不同了。那时, 我们表达了我

们的远大志向。提出了我们的基本路线。并下定决心沿道这条道 路前进,因为在这面旗帜下我们能把无产阶级联合起来,战胜全 世界……总的来说,我们的路线至今仍是正确的。只是未能预 见会有偏差和波折,今天,我们觉察到了。我们从失 败 和 失 望 中。从无数的牺牲和在各国的错误发动中觉察到了。这种情况在 我们俄国更是司空见惯。今天,我们才看到,才意识到,我们同 终极目标, 即在世界范围内夺取政权, 实现世界革命, 还有相当 的距离。那时,在1919年,我们认为,这是只消几个月就能办到 的事情,面今,我们要说,这是一个也许要若干年才能解决的问 颞。确切的时间, 现在不敢说, 但有一点是肯定的, 形势正朝这 个方向发展。而且,近几年来,我们在全世界的力量已较过去大 力增强了。

我们还没有把全世界工人阶级的多数争取过来,但比起一两 年前, 现在拥护我们的无产阶级已居多数。待我们对情况作了实 际分析(这是代表大会的重要任务)以后, 待我们对各国的形势 作了研究以后,我们必能得出结论: 斗争也许是长期的,进展也 不像我们所希望的那样迅速。斗争将是艰苦的,需要作出无数的 辆牲。我们积累了经验,得到了磨练。我们有了在斗争中随机应 变的本领。我们既能拟定明确的路线,也能预料在贯彻纯粹革命 的路线的过程中可能发生的形势变化。即便在资本主义 阶级分 化、瓦解的情况下, 我们也能应付裕如, 能随时集中工人的力量 进行社会革命。我想,我们的胜利和我们的失败都足以证明,我 们同独立社会民主党人的区别不在于我们说过我们也许在1919年 就能取得革命成功,而他们回答说,革命要晚许多时候才能发生 这么两句话。区别绝不在这里。区别在于,社会民主党和独立社 86

PDF 文件使用 "pdfFactory Pro" 试用版本创建 [www.fineprint.com.cn](http://www.fineprint.com.cn)

会民主党一贯支持资产阶级反对革命。而我们不同,我们过去和 现在都决心把握每一个时机,不论在形式上有什么变化,来发起 革命冲击。夺取政权。(长时间地热烈鼓掌。)

#### 主席季诺维也夫:

在托洛茨基同志的发言没有翻译出来以前。我来通知会议下 一步的安排。我们的意见是,今天就只把发言翻译出来,然后就 休会。

请法国同志留下来,请英国同志到隔壁会议室去。希望明天 或后天早晨拿到会议记录。明天上午又有33位代表到会,因此, 下一次全体会议定于明天下午6时举行。报名参加讨论 的有 勃 兰德、扎克斯和捷曼三位同志。后两位是德国共产主义工人党党 员。

### 克南:

明天上午10时举行合作社问题委员会会议。

#### 拉狄克:

同志们! 资格审查委员会会议定于明天上午11时举行。委员 会将首先分配票数。因此,请各代表团派代表出席会议。至今尚 有许多代表来递交代表证书,无法审查通过,致使这些代表未能 获准出席代表大会。请各代表团通知我们,是否所有代表都拿到 了代表证书。

#### 主席委诺维也夫:

休会。

 $\mathbf{t}$ 

(会议于晚11时20分休会。)

# 第三次会议

(1921年6月24日下午7时50分)

## 计论托洛茨基的报告

#### 主席柯拉罗夫:

现在开始讨论托洛茨基同志的报告。诸勃兰德同志发言。 勃兰德(波兰):

同志们!两年来, 资本主义一再要恢复不景气的欧洲经济。 目前,资本主义正经历着资本主义有史以来最严重的一次危机。 这次危机还伴随着对整个工人阶级的猖狂进攻。无论危机或者进 攻,都预示着资本主义的当务之急是改善它的经济基础。但要改 善经济基础,存在着巨大的障碍。人们正是根据这些 障碍的性 质, 透过这次危机的新现象, 认清了这次危机与资本主义的其他 危机不同。首先,经济不是悬在空中,而是牢牢地扎在地上,受 到资本主义国家框架的限制。经济恢复不能超出这个框架,而这 个框架就是帝国主义的凡尔赛和约。众所周知,凡尔赛和约人为 地制造了许多国家,这些国家毫无生命力可言,彼此常年不和。 政治上的这个框架同恢复经济的要求存在着尖锐的矛盾,从而导 致恢复经济的要求同政治形势以及统治阶级的政治传统一再发生 冲突。难怪法国、波兰等国丧心病狂地推行帝国 主 义 政 策,即 88

破坏欧洲经济、阻正欧洲经济恢复的政策。因为恢复经济,一来 需要和平。二来需要资本主义国家联合起来。

去年7月在布鲁塞尔举行的金融会议郑重宣布,再也不能这样 继续下去了, 用于战争的支出仍占经费总支出的20%, 在和平到 来之前, 经济恢复只是一句空话。劳合-乔治也在11月份痛斥了 那些在欧洲煽风点火、进行破坏的人、说他们提着煤油桶来回奔 跑,火上加油。但也正是这位劳合-乔治不得不强行把爱尔 兰 控 制在英国手中,强行从埃及和美索不达米亚索取利息。同样,法 国也不得不强行向德国索取赔款,波兰也不得不霸占 上 西 里 西 亚。暴力已成为资本主义必不可少的手段。资本主义国家离开暴 力就无法生存下去。

以往,克服危机的办法是销毁技术不完善的生产资料,扩大 生产基础。使生产过渡到更高发展阶段。这一次克服危机的基础 却比较狭窄了。这意味着技术要落后,欧洲经济要倒退,千百万 人要失业而无法生存,整个经济要出现萧条。这意味着在今后数 十年之内, 赤贫现象将是欧洲的经常现象。用罗莎·卢森堡的话 说,这意味着回到野蛮时代。这次危机的最终目标不是发展而是 瓦解资本主义。

克服这次危机的主要障碍是危机本身的社会根源。本来,无 数财富已经毁于战火之中,但在观念上,财富依然存在,如支付 债务利息的义务, 国家证券等等, 而债务利息是非支付不可的, 这是资本主义的基本原则。不但要支付资本利息, 而且要支付所 有军费利息, 这将是我们这一代人的经济义务。军事债务问题的 实在情形就是如此。这是一个不容回避的问题。它说明了什么呢? 既然资本主义生产机构及其虚拟资本要全力致力于支付利息, 那

从工人阶级身上榨取的剩余价值要大于战前,就是确定无疑的了。

这办得到吗?当年英国能够承受拿破仑战争的重担,完全是 因为英国发展了自己的技术,从而增加了收入。可是在我们欧洲, 不仅看不出技术有何进步,相反,技术落后了。那么,也许他们 要通过增加工人的办法来提高生产率? 也不是, 工人的数量实际 在减少。可见,他们企图用提高剥削率的手段来提高生产率。

资本主义只有加紧剥削,才能不断增加利润。那么,战后资 本家都干了些什么呢?他们被迫实行八小时工作制,被迫放宽劳 动纪律,被迫默许生产率的下降,因为他们别无他法。大战刚刚 结束几个月,德国铁路主管部门即加倍录用了工人,但这纯粹是 为了不使失业者挨饿, 避免他们成为革命骨干。资本家为保全自 已的政治统治和国家政权,被迫作出让步,但这种让步与资本主 义私有经济绝不相容。能否长久, 值得怀疑。政府采取的支付面 包补贴、解决住房问题等一整套改良措施, 受到社会改良主义者 交口称赞,但这些措施与恢复资本主义水火不相容。没过多久。 国家财力便无法承受,也影响了国家预算。难怪金融资本家最先 意识到这种状况再也不能继续下去。布鲁塞尔金融会议本来专门 研究通货问题,结果,也不得不讨论上述问题,以改善总的财政 状况。

一般说来,财政状况是社会结构内在状态的标志。国家财政 状况不佳,说明机体从内到外患有疾病。金融资本家要消除这个 疾病,并且确实查明了真正病因。布鲁塞尔金融会议吁请各国政 府不仅要大力限制军备, 而且要放弃一切"妨碍经济力量自由发 挥"的经济措施。换句话说,就是要无限度地剥削工人阶级。当 危机只影响国家财政即国家预算时,资本主义并不公 开 发 动 进

攻。而当危机临到每个资本家个人头上的时候。即资本家推销商 品遇到困难的时候,他们才恍然大悟:单单压低工资还不够,必 须采取更严厉的手段、必须公开发动进攻。这种进攻现在刚刚开 始。资本主义认为, 仅仅压低工资, 使失业者无以为生, 是不够 的,必须变本加厉地剥削工厂现有工人。资本主义追求的是,从 工人身上榨取更多的剩余价值。因此必须延长工作日。八小时工 作制是他们的绊脚石,他们恨不能改行九小时甚至十 小 时 工 作 制。一场斗争就在眼前了。资本主义向工人阶级大举进攻的阶段 开始了。这一切将使工人的生活水平和社会地位一落干丈。危机 的根源即在于此。

当然。问题不在于资本主义是恢复还是灭亡。而在于我们是 否为它提供恢复的机会。在这场斗争中、我们难免有失败。但作 为共产党人。我们正是要在这场斗争中担当起领导工人阶级的重 任。我们将以实际行动表明,我们是工人阶级利益的捍卫者。两 年来,各国的谢德曼分子充当了资产阶级与工人之间的调解人。 他们所以能充当调解人,是因为资产阶级想使工人阶级和解,是 因为资产阶级尚有对工人阶级作出让步的余地。谢德曼分子帮助 资本主义渡过了两个凄风苦雨的年头。两年来,他们利用有名无 实的改良蒙骗工人,帮助资本主义建立起国家机 构。在 我 们 波 兰,虽然国家机构是社会爱国主义分子亲自建立起来的。但这与 谢德曼分子的作用是分不开的。如今,大功告成,谢德曼分于可 以被一脚踢开了。当然,资产阶级也许还用得着谢德曼分子,但 它绝不肯再对工人让步了。目前,资产阶级的口号不 是 收 买 而 是镇压工人阶级,迫使工人阶级就范。现在,社会改良主义者仍 然站在资产阶级一边(这也是迫于无奈),既然如此,我们就要

揭露他们的叛徒嘴脸。使广大群众认清他们不仅背叛工人阶级的 历史使命。而且也背叛工人阶级的当前利益。

在这场斗争中,我们共产党人立志在广大群众心目中成为为 彻底解决这个问题而奋斗的战士。我们应当重视这项任务并使我 们的整个策略话应这项任务。我们必须成为为工人的切身利益而 奋斗的战士。我们将率领工人转守为攻,打一场真正的进攻战。 意大利有此先例,只是规模有限而已。去年,意大利企业主企图压 低冶金工人工资,但遭到反抗,工人一反过去举行罢工的做法, 占领了工厂。

我们现在进行的是防御战。失败在所难免,但资本主义要再 次振兴。那也是白日作梦。一切表明。资本主义正在瓦解。因 此,使工人脱离这个过程是我们的任务。我们绝不做预言家,我 们要掌握事态发展的过程。我们的任务不是为革命强作辩解,而 是争取革命的胜利。因此, 我们欢迎红军领袖所作的关于经济形 势的报告。这个报告将使我们的敌人明白,共产国际决心不仅用 统计数字, 而且用大刀同他们作斗争。(赞同声。) 扎克斯 ( 德国共产主义工人党 ) :

同志们!我要说的,不仅涉及托洛茨基同志昨天的发言,而 且主要涉及托洛茨基与瓦尔加同志共同提出的提纲。我和我们党 的同志认为,提纲没有把共产国际对当前经济形势以及与其有关 的政治形势的观点充分反映出来。我们认为,如果提纲以共产国 际名义发表并由共产国际承担责任,那么提纲就必须重新改写。 无庸讳言,起草提纲,是因为有必要同主张改造、主张恢复第二 国际和第二半国际的派别展开论战, 即便如此, 这也并不表明, 承认改造派的抉择就是成功的即正确的论战手段。抉择 即指 资

本主义究竟会复兴还是会瓦解与崩溃, 这是提纲前言提出的问 题。不错,昨天我们听了托洛茨基同志的发言,他把当前短暂的 周期性危机与繁荣。同资本主义较长时间的高涨与衰退联系在一 起。对此,我们,看来大家也一样,同他的观点完全一致。托洛 茨基又说,曲线最初呈上升趋势,现在却连连下降,但不是直线 下降, 而是时有波动, 对此, 我们也都无条件 地表 示赞同。但 是, 提纲对于这次资本主义的衰退时期同上次资本主义的繁荣时 期在性质上有根本区别这一点,不仅没有完整地加以论述,而且 连提也不提。提纲从经济上研究形势,主要以国民财富、生产率 和世界市场财富的数量问题为依据。这个观点无疑重要, 对人类 和工人群众的康乐具有决定性意义。不过,就目前我们所进行的 分析而言,这还不够。提纲所表述的这个观点有必要补充说明。 依我来看, 甚至有必要重新改写, 因为整个现代经济比以往任 何时候都注重利润, 而不注重生产。在当前情况下, 生产只是一 种偶然性的结果, 是谋取利润的手段之一。整个资本主义衰退时 期(个别波动情况除外)的特征表明,资本主义出于本性,在其 进入初级发展阶段时,尽管处于繁荣时期,但宁愿挑 起 社 会 冲 突, 也不愿以同等的规模发展经济。有一句话——尽管从宣传角 度讲十分夸张,但却明白易懂——能生动地表达这个事实,那就 是, 资本正在自我调整, 尽管它要靠降低生产率来维持自己的收 入,这是我们不能不承认的。资本实力的恢复是以经济崩溃为基 础的。可见, 资本复兴同经济复兴几乎是背道而驰的, 因而, 改 善经济、加强资本实力的重担自然就全部落在广大人民群众的肩 上。复兴的也只是资本主义的核心部分,归根结底,就是原料垄 断巨头。他们倚仗其余一切资本家、其余各类产业或多或少依赖他

们,靠他们提供原料这一地位,而把资本的最强有力的支柱置于自 已的控制之下。现在, 对他们来说, 问题的关键不是向生产过程规 律化和计划化的企业投资,以逐步获取资本的利润。绝对不是。现 在,问题的实质在于如何保住利润和如何垄断利润。这是资本主义 衰退时期经济状况的第二个特征。对利润实行垄断已成为一件头 等大事,致使无产阶级不得不承担复兴这个资本主义核心的全部 费用。当然,分担这笔费用的还有资产阶级广大阶层以及这样一些 企业主,他们既要依赖原料供给,但又不愿受诸如施媵涅斯们、季 森们等这样一些原料垄断资本家摆布:再有就是那些原料垄断权 对他们不起作用的企业主。这样一来,工厂停工,企业被迫减产。 资本家个人破产的也不在少数。不过,我们知道,只要资本主义 经济辽继续存在,资本就能随机应变,而无产阶级,归根结底, 是没有回旋余地的。看看德国、英国和美国失业状况 的 统 计 资 料,人们便不难相信,产业后备军的概念完全变了,失业的性质 变了。从前,"产业后备军"的概念是,广大失业者一有适当机 会就可能被资本纳入生产过程中去, 其部分原因 是, 资 本 要 通 过这种手段来达到降低在业工人工资的目的。但在现有的失业规 模下,这种念头就荒唐可笑了。失业者再也不是后备军了。由于 失业,不仅失业者本人,而且他们的后代,都注定逐渐死亡,活 活饿死。当然,这同随便把人活活饿死不能相提并论。为了掩人 耳目,他们适当接济失业者,即采取一种人们曾经一度十分担心 会对资本产生破坏性作用的手段。接济失业者是一种隐瞒真相, 也是保护资本的手段。

借此机会, 我还要指出提纲几乎没有涉及的一个问题。我指 的是国家财政机构,它现在起着比过去更大的作用。现在,国家 94

财政机构的主要作用是。掩盖垄断资本家老爷对工人群众以及广 大居民阶层的剥削。当然,取消统一税,这根本谈不上,至少到目 前为正是这样。原先关于完全取消捐税的理论论点在各个细节上 还是否符合当前占上风的垄断趋势,值得我们重新仔细研究。即 便有的捐税不在取消之列,那也不等于说财政机构至今仍以其四 分之三的力量从事掩盖资本主义垄断组织剥削广大居民阶层活动 这件事就不复存在了。托洛茨基同志说,经济上遭受破坏最严重 的国家迟早要破产。提纲也非常肯定地表示,这些国家必定要崩 溃。对此,我要不揣冒昧地说,这是一种非常糊涂的观念。究竟 谁能热衷于弱国和经济上一败涂地的国家在财政上破产呢?谁是 债务人?谁是债权人?债权人有两种,一是握有国家证券的私人 资本家, 二是要求赔偿战争损失的政府。私人资本家并不希望国 家破产,不论是全盘破产或者局部破产,因为,正如提纲所说, 它势必引起一场国家财产再分配的竞争。占有或至少是控制大部 分国家财产的资本家决不希望这场竞争发生,相反,他们极力要 杜绝这种竞争。他们自有别的出路,但也不限于在帐簿借方与贷 方栏目上列出的数字总和上面打主意。在这一点上,我决不同意 勃兰德同志的观点。无疑, 现在国家和私人提出来的支付利息的 要求已不能彻底满足。资本主义的所有帐目都能实现 销 帐 的 时 代巳一去不复返了。现在,它只图保住自己的政权,满足自己的 需求。而广大群众的需要却得不到满足。现在执掌政权的资本家 对于不得已延长贷款偿还期限和在帐单上作某些让步,已根本不 计较。目前,他们一心一意要将阶级斗争进行到最后胜利。正因 为如此,我认为国家决不可能破产,理由是,资本家们、部长和 大臣们以及三等文官们现在和将来都不希望这种 事 情 发 生。那
么, 债权国是否热衷于此事呢? 不过, 要知道, 解决主张宣布比 如德国或奥地利国家破产或不主张宣布国家破产这个问题的。不 是政府,而是本国资本家。至于资本家是否愿意,这就很值得研 究了。资本家要满足自己的需要,自有别的办法。关于这一点。 下一个发言的同志将作出说明。资本要通过经营管理即所谓内政 的办法,具体地说,保全自己的利润的办法才能 复 兴 起 来。现 在,我要补充一句,今天,国家政权对资本所能发挥的影响也不 及过去了。鉴于这一类问题从国际角度比从国内角度容易看清, 就请捷曼局志就此作出说明吧。

**捷曼(**德国共产主义工人党)』

同志们!扎克斯同志的论断和他对提纲的批评证明。我们已 经进入一个新时代。道理十分简单: 世界经济正经历一场前所未 有的、惨重的危机, 而由于资本主义经济机构缺少稳固的改造基 础, 且有事实表明, 经济关系中的这一场大变动的形与式过去不 同, 所以这场危机是无法克服的。原来, 资本主义因为在实现它 的艰难目标和斗争的过程中吃尽了苦头, 所以采取了新的手段来 对付我们,而我们则必须充分利用这些手段,以实现托洛茨基在 他的报告一开头所提出的要求, 即: "我们必须研究一下, 根据 新的情况,看看有无必要修改共产国际的纲领或策略。"

我指的是一个不容置辩的事实,即资本又恢复了元气,它现 在不但在一国范围内,而且在国际范围内重新左右着局势。凡尔 **赛和约的网口已逐渐张开了, 一种务实的趋势越来越明显了。那** 么,资本要采取什么行动呢?我们非常 清 楚,要 想"复 兴"就 必须牺牲劳动群众的利益,这个道理是资本家推行"复兴"政策 的基础。资本懂得,为了一致对付无产阶级特别是无产阶级的最 93

积极的部分共产党这个共同的敌人。什么民族界线。什么民族沙 文主义和帝国主义——其实。帝国主义是资本主义的本质所固有 的东西------此刻统统应当抛弃。当然, 资本主义制度必然灭亡, 这依然是颠扑不破的真理。这个显而易见的真理我们用不着去研 究,不然,我们跟独立社会民主党人,跟社会党多数派就没有区 别了,举行世界代表大会也就没有意义了,在如何消灭资本主义, 如何使消灭资本主义的过程导致无产阶级取得政权的问题上,我 们必须果断行事。而这样一来,资本家便看出,他们的敌人不是 他们的竞争对手。而是无产阶级。资本家也看出。资本主义国家 的共同利益绝不容忽视。资本主义的一整套策略必须由他们亲自 来制定。他们果然这样做了。鉴于一些国家在国际上的经济关系 错综复杂,首先是法国、英国和美国的资本竟然流入了早已吸收 本国民族资本的德国托拉斯。你们说怪也不怪。法国和英国的资本 家竟然从客观上和主观上希望资本主义的德国顺利复兴。其实。 一个拥有企业1/3或1/4股份的人。希望该企业繁荣昌盛。这也在 情理之中。

当然, 毫无疑问, 民族资本或国际资本的任何集中过程都孕 首着自身的灭亡, 因为, 资本主义制度的主要特征和私有经济的 基础是利己的发财欲望。我们完全同意托洛茨基同志的见解,即 下一次世界性冲突,首先而且极有可能在英美之间爆发。但我们 并不认为这场冲突将构成资本主义的下一个发展阶段。至少,我 们认为就此作出任何像天文学那样准确的预言是不现实的。原因 是,就连战争还是和平的问题本身也取决于种种难以 觉 察 的 愔 况,这些情况能在关键时刻起决定性作用,但这些情况本身也受 许许多多难以预料的意外情况的支配。

不过,首先阻碍这场冲突爆发的是完全另外一个原因。这场 冲突决不是共产主义所关注的冲突。资本更关心的是把矛头指向 工人阶级的斗争。

代表错综复杂利益的资本主义经济的动力是,你我,大家。 人人都想捞一把,而且多多益善。但从何下手,他们正在物色目 标。对于这一点,我们认为提纲注意得不够。俄国就是第一个目 标,俄国问题是西欧国家的心腹之患。西欧资本希望俄国复兴。 因为在一定时期内,俄国是最理想的目标,是推销西欧工业产品 的最方便的市场。

问题在于如何使俄国复兴。从道义上讲,单就无产阶级三年 来对俄国漠不关心这一点来说。俄国也有权在这方面得到资本主 义国家的帮助。如果能做到既满足俄国的迫切需求,又避免因给资 本开辟如此有利可图的市场而损害革命和进步事业的利益,便可 收到两全其美的效果。关于这个问题,现在,在人数众多的全体 会议上继续深入地谈下去,占用时间未免太长。毫无疑问,联合 资本的意图就在于此。在这方面,一个有力的证据是,英国大企 业主在英国政府的庇护下,为了上述目的已经联合起来了。英国 资本主义领导集团同德国辛迪加头头就苏维埃俄国问题举行的谈 判也已经结束了。关于这一点,我们将有机会更深入地探讨。

我认为, 提纲应当有一个目标, 这就是在坚持研究经济斗争 的基础上, 明确地制定共产国际的策略。这个目标, 托洛茨基同 志自己在报告一开始就巳指出,然而在报告末尾却又 把 它 忘 记 了。当然,托洛茨基司志的任务不是深入探讨策略问题。因为专 门有策略提纲,但他仍然应当提出策略的一般要 点。应 当 注 意 到,资本为了对付无产阶级,想出了一些讨好其对手的新花招, 如 98

成立工业委员会, 选举工业委员会代表进入监事会等等, 这些花 招,就在不久以前还没有人想得出来。下一步, 资本提出的口号 无疑是监督生产。无产阶级必须用新的强有力的战斗性策略来对 付资本主义的新花招,使资产阶级无计可施。

因此,我们提议,不能只经过一两天讨论就对提 纲 进 行 表 决,而要再次把它提交委员会讨论。也许, 托洛茨基同志能抽出 身来亲自参与委员会的讨论。协助我们对他的提纲作一些补充。 顺便说一下,我们决不想一味批评他的提纲,相反,我们认为, 提纲是论述总的经济形势的珍贵材料。我们深知,这个提纲是才 能与心血的结晶。我请求将我的提议提交大会讨论。 波甘尼(匈牙利):

同志们!托洛茨基同志在大会上作了精彩的报告,论证了提 纲,但我认为提纲有一处有矛盾,有一处有疏漏。我不揣冒昧地 举出两处来。(1)在第4页上写道:"资产阶级得以保住自己的 统治地位的主要原因之一是,战争结束以后,原来认为必然要爆 发的危机不但没有爆发,反而立即出现经济繁荣时期。"(2)在 第14页上写道: "一旦经济复苏, 在当前危机期间被资本的进攻 顶回去的无产阶级, 就将重新转入攻势。"可见, 提纲先是说, 因出现工业繁荣, 欧洲无产阶级没能掌握政权; 接着, 提纲却又 说,相反,是当前的经济危机妨碍了夺取政权。我早在委员会会 议上就已指出这个矛盾。托洛茨基同志却反驳说,不应当机械地理 解无产阶级的革命发动与经济危机之间的关系。总之我要说,托 洛茨基同志认为危机产生革命效果,但并不永远如此。他举俄国 工人运动史上的例子说,在革命运动中被打败和被白色恐怖压垮。 的无产阶级,因经济高涨而恢复了元气。托洛茨基强调,只要经

济形势好转。因危机而被迫采取守势的无产阶级就将转守为攻。 这说明他是要普遍套用这个例子。首先。我要说。俄国的例子不 完全恰当。因为很显然,无产阶级被卷入经济危机之中,与世隔 绝,为了重整旗鼓,它需要经济高涨,这也是实实在在的。我举 一个小小的例子,证明情况恰恰相反。匈牙利无产阶级被反革命 势力打败,陷入残酷的白色恐怖之中。但在无产阶级专政被颠覆之 后出现的经济繁荣期间,无产阶级恢复元气了吗?没有,现在, 随着经济危机的爆发,匈牙利工人运动反倒迅速发展起来了。

其实,我认为这两个例子都不适用于欧洲的现状,因为,俄 国无产阶级和匈牙利无产阶级是分别在 1905 年和 1919 年被打败 的。可是迄今为止、欧洲没有一个国家的无产阶级被打败过。说 欧洲无产阶级被打散了,它的组织被破坏了,这都是不实之词。 相反,在繁荣时期,欧洲无产阶级建立了空前庞大的工会组织, 现在,欧洲工人阶级几乎都已组织起各种战斗联盟。在经济危机 初期,无产阶级不仅没有被压垮,相反,就在经济危机刚刚爆发 时, 在德国、法国和捷克斯洛伐克建立了强大的共产党。群众性 的共产主义政党不是在经济繁荣时期,而是在经济萧条时期建立 起来,这都不是偶然现象。经济危机爆发后,人们产生的失望情 绪反而促成德国、法国和捷克斯洛伐克原先的共产主义派别建立 起直正有组织的、群众性的共产主义政党。因此,可以断言,危 机决不产生安定效果,危机不会给欧洲带来平安,而工人阶级也 不会像资本家所要求的那样,偃旗息鼓,逆来顺受。

总之,我认为,提纲处处以将来要爆发世界战争为着眼点, 而忽视目前各地正经历经济危机这一现实。提纲总以为这场危机 孕育着繁荣时期,并津津乐道于此,而忽视当前的危机时期,不 100

认为这场危机预示着一场更大的危机。我认为,首先,这场经济 危机不会也没有能力给欧洲带来和平, 因为危机存在 本 身 就 证 明,资产阶级已经横下一条心,要不惜一切代价打垮无产阶级, 即把无产阶级打散,使它受资本主义摆布。其次,危机还表明, 无产阶级不甘心也不可能甘心受摆布,原因是,有共产党存在。 而只要这个党依然是共产党,不管愿意不愿意。它都应当设法保 护无产阶级; 资产阶级在危机期间自然而且必然越来越经常地求 助于国家政权以对付无产阶级。我认为,提纲对非经济性的赤裸 祦的暴力的作用论述得不够。那么,在目前情况下,非经济性的暴 力的性质和作用是什么呢?这无非是国内战争。我认为,提纲对 国内战争的作用也考虑得不周。必须肯定,暴力现在所起的作用 同它在所谓资本原始积累时期的作用完全一样。在资本主义衰退 时期, 暴力所起的作用同在资本原始积累时期并没有两样。是什 么作用呢? 先是使生产者与生产工具相分离, 然后使新造就出来 的无产者与生产条件即资本相固定。那么,现在非经济性暴力的 作用是什么呢?上述过程不变: 一方面, 使无产者因失业、缩减 生产、同盟歇业而与资本主义生产工具相分离;另一方面,用强 制手段,使无产阶级群众与资本相固定。现在,劳动纪律建立起 来了,工作日延长了; 鲁登道夫依据普遍义务兵役制而制定的普 遍义务劳动制的计划抛出来了,这个计划虽然离奇,但未必不能 实现。埃舍里赫和奥尔格什也在德国正式招认了。

### 主席柯拉罗夫:

时间已到, 请发言人注意。

波甘尼:

同志们!我要提修改意见,请求延长时间。(一致同意。)

同志们!我应当提出一个问题,就是说,应当起革一项托洛 茨基同志的提纲所没有包括的内容。预计近期内要爆发的经济危 机将给无产阶级带来什么呢? 它将给共产党和共产国际造成什么 样的局面呢?许多同志会说,要找到确切的答案,就得当预言 家,而这是历来不可取的,因为十有八九是不准确的。我看,危 机本身就是一个预言家。这次危机造成的事实和影响,我们已经 看到了。有两个极其重要的事实我不打算细讲,只提一下。第一 个是英国的矿工罢工,第二个是德国中部的起义。撇开斗争的外 在意义不谈, 英国和德国这场声势浩大的斗争的社会内容是什么 呢?无非是一场反对资产阶级降低工资的防御性斗争。这场斗争 以什么形式进行的呢? 各地的形式都一样。因为, 国家政权使出 浑身解数来压制工人。这种情况我们过去在德国 见 过,而 在 英 国,如此规模的斗争则是空前的。英国大臣们说得对,英国还从 未经历过像矿工罢工期间那样的危机。那么,斗争的 成 就 如 何 呢?在英国,不是我们过分乐观,事实上,工会官僚的背叛,为 革命,为群众性的共产主义政党的存在创造了基本前提。那么在 德国呢?在德国,共产党确实变成真正革命的政党。此外,在独 立社会民主党内又重新形成了所谓左翼,所以,我们党现在就不 像德国中部事件发生以前那样孤单。

我不是预言家,但我敢说,这场斗争不仅非常生动、非常具 体地反映出斗争的社会内容, 而且也使我们领悟到, 这种斗争所 能起到的作用是有限度的,资产阶级在这场斗争中的真正目的在 于,借助国家政权,将工人阶级的生活水平降到工会成立前的水 平。例如在英国, 在"工业同盟"罢工期间, 工会的所有权利被 暂时取消了。在德国中部,在起义被镇压下去以后,不仅政治运

动遭到破坏,而且工会的权利也被缩小,有的则根本被取消了。

因此、可以肯定、无论在资本主义末期还是在资本主义诞生 时期反复出现的现象始终存在。无论在资本主义高涨时期还是在 资本主义衰退时期,只要爆发战争和革命,诸如掠 夺、→ 夫 两 ·妻、盗窃等这一类司空见惯的现象就必然出现。也不是单单生产 者与生产工具相分离的现象。而且还有剥削阶级法律的强制作用 (这是主要的)导致白色恐怖,而白色恐怖在资本主义诞生初期 和它的末期即现在所起的作用是完全一样的。马克思说得好,资 本来到世间。从头到脚。每个毛孔都滴着血和肮脏的东西。现在 我们可以说,我们眼看着资本主义就要灭亡,而它身上也同样滴 着血和肮脏的东西。

因此,同志们,仔细考察这场危机(依我看,提纲的最重要 的任务就是论述世界危机), 就会发现它有三个主要特征。第 -- 帝产阶级在经济上向无产阶级发动全面进攻; 第二, 无产阶 级开展防御性斗争, 第三, 由于经济上的这种防御性斗争往往必 然转变成政治斗争, 所以资产阶级动用它的国家 机器。这部机 器。各国资产阶级在繁荣时期已加以改造,现在愈来愈公开地和 命来愈大规模地被用来对付无产阶级。既然如此,那么我认为, 共产国际和各国共产党的主要任务是,无论下哪一种结论,都要 以上述分析为依据。在这个危机期间,我们将不得不经历一场规 模空前的国内战争。所以,我们能够而且应当将危机和新的国内 战争, 而不是相反, 即把繁荣和未来的世界战争作为提纲的主旋 律。拉狄克同志说过,在政治上要有敏锐的音乐听觉,我以为, 凡是具备音乐听觉的人, 一听就能听出提纲的主旋律是新的世界 战争和繁荣。我认为,经过对捷克斯洛伐克、法国和德国问题的

讨论,在这个大厅的音响效果中,在当今世界形势的 音 响 效 果 中, 人们应当听到另外一种主旋律---新的内战和危机, 而不是 繁荣和新的世界战争。

根据以上观点,我的修改意见是,要把反映提纲基本实质的 几点主张列入提纲。现在,提纲第14页末尾写道: "一旦经济复 苏,在当前危机期间被资本的进攻顶回去的无产阶级,就将重新 转入攻势。"我提议删去这句话,补上:"在危机时期,无产阶 级被迫采取守势。但在后退时,无产阶级必须开展防御性斗争。 由于资产阶级越来越多地求助于国家政权,所以防御性斗争必然 转变成政治斗争。经济危机是政治积极性急剧提高和国内战争爆 发的时期。如果无产阶级不以应有的进攻精神开展这场防御性斗 争,那么资产阶级就会把工人的生活水平降到工会成立以前的水 平。"(赞同声。)

# 塔尔海默(德国):

托洛茨基同志关于世界形势和世界危机的提纲。无疑地对共 产国际的策略观点具有极其重要的意义。提纲已经预先在一定程 度上对策略观点产生了影响。因此,我们有必要对提纲以及与之 相联系的策略观点进行审议。基于这个观点,托洛茨基同志在发 言中所说的"在1918年和1919年出现过革命运动的迹象"这一句。 话,特别引起我注意。据我的记忆,他是这样说的:那时,欧洲 革命变革只消数月即可实现,现在看来没有几年不行。我认为, 那时他把标尺定得太近了,现在却又把标尺定得太远了。我并不 想以此否定,要等上许多年,欧洲任何一个大国才会完全具备夺 取政权的态势。但确定日期、期限等,我认为是荒谬的。我认为 在洛茨基的这句话表明,提纲没有把目前危机时期的革命内容突

出地、生动地显示出来,没有把危机时期的危险性明确地指出 来。提纲给人的印象是。目前危机时期不过是资本主义平平安安 地衰退时期而已。从总体上说,世界无产阶级的主要敌人资本主 义将迎来一个暂时复苏和暂时繁荣时期。我认为。这种观点要修 正, 首先因为尽管世界形势出现了社会平衡的表面迹象, 但不难 看出,这种平衡极不稳定,处在动荡之中,一有风吹草动,它就 会遭到破坏。引起政治危机和社会危机。

托洛茨基以当前英美之间的冲突必然要加剧为例,来说明世 界政治危机。我预料,诸如此类的、足以打破平衡的紧张因素还 有许许多多。德法之间的相互关系便是最突出的紧张因素之一。 我以为,这场冲突要比英美之间的冲突来得还早。

托洛茨基同志精辟地指出,无产阶级为克服1918年和1919年 最初几次难关而采取的经济手段是,在一定范围内继续实施战时 经济办法,扩大纸币发行量,签订借款协定等等。这一切,托洛 茨基同志在他的提纲和发言中都一一列举了。但我认为,他从世 界经济的这些先决条件推论出来的战略后果,不完全符合它们的 情况。我的意见是, 提纲应当更突出地强调战略后果; 应当着重 说明,虽然在目前的危机时期出现了平衡。但这个平 衡 极 不 稳 定; 目前的危机时期孕育着社会冲突加剧与帝国主义冲突加剧的 祸根。托洛茨基同志的提纲已经提到这一点。但是提 得 不 够 明 确,不够鲜明。当然,现在谁也没有把握预言,这个危机时期将 是国内战争爆发的时期,即预言社会冲突和帝国主义冲突将以什 么形式加剧。不过,为谨慎起见(这也是必要的),可以指出, 社会冲突加剧与帝国主义冲突加剧是非常可能的,这一点应当说 得明确和肯定。(赞同声。)

贝尔。

托洛茨基同志在他的提纲中所阐述的任务。从内容上可分为 两部分。第一部分是讲国际资本主义企图恢复自己的平衡,第二 部分论述革命运动对付这种企图的策略。

不过,我想提请诸位注意更为普遍的动向。即力图恢复财政 上相互依存时期 ——战前时期的那种资本主义的动向。1914年以 前, 国外流传着诺尔曼 · 恩杰尔在《伟大的幻想》一书中明确提出 来的,认为各资本主义国家由于在财政上相互依存。使得战争不 可能爆发这样一种观点。这种关于资本主义国家在国际财政上相 互依存的见解,对我们国际社会主义运动有着重大的影响。第二 国际机会主义者颇为赞同这个观点,并往往以此为根据来制定策 略和总的政策。如果我们接受无论是关于未来战争的公式, 或者 是关于提高物质福利的公式,甚至是关于国内战争的公式,那我 们也可能犯同样的错误。我们不应当接受有碍我们革命运动壮大 和发展的任何公式。研究和分析当前的社会问题、社会力量的斗 争,这才是我们份内的事情。

战争爆发后, 构成资本主义世界的诸因素都发生了大规模的 位移。战前, 有两类国家: 中欧国家和破坏本大陆原有稳定局面 的协约国。不过,除此之外,战争进一步加剧了政治动荡, 而在和 平恢复以后,现在各资本主义国家又有回到从前相互依存关系上 来的动向,这种依存关系有可能对我们革命运动产生重大影响。 因此,了解这种动向是我们制定战略与策略的极其重要的因素, 它能帮助我们把力量集中在需要的地方,从而阻挠旧秩序的恢 复。现在,用于巩固欧洲资本主义的新策略五花八门,其中一项 主要策略就是吸引美国资本。据说,现在美国对欧洲的投资总额 106

为1800万美元,其中英国、法国、意大利,以及另一个国家—— 具体是哪一国家。一时想不起来了 -- 古1100万 美元。另有贸易 信贷400万美元。美国资本的这种渗透,对目前在欧洲普遍存在的 巩固资本主义的动向产生重大的影响。

德国赔款对欧洲资本主义的恢复也极为重要。德国偿付军费 即输出煤和铁,不仅有助于本国资本主义的恢复,而且也在某种程 度上有助于整个资本主义的恢复。无产阶级的生活水平也在变, 因为只要生产增加。无论工人的工资多么低。他们的实际生活水 平仍然会有所改善,这是一个绝不容忽视的事实。再谈船队,这 也是一个同样重要的问题。在把德国船队转让出去以满足拥有数 千工人的造船工业的需要之后, 现在又有动向表明, 要把没收德 国帝国主义的德国船队归还原主。这也是一种力图恢复欧洲资本 主义稳定局面的迹象。资本家已经看出,美国、法国,干脆说, 协约国各个国家都离不开也甩不掉中欧国家。尽管资本主义无力 根本解决迫在眉睫的问题或实现稳定的平衡。但以上措施仍不失 为暂时恢复资本主义的强有力的因素。再者, 一度起过重要作用 的波罗的海沿岸各国和各边缘国家也有了很大的发展。它们都有 可能被用来充当英国资产阶级手中的警察。

英国资产阶级以其对德国和奥地利无产阶级所持的态度。以 其在波罗的海沿岸各国的所作所为。而把那个本应毁于战争的普 鲁士军国主义,那个德国帝国主义,在欧洲一手扶植起来了。所 有这一切都是在它妄图恢复昔日欧洲稳定的企图下干出来的。恢 复欧洲稳定的平衡这一动向对英国国内的形势产生值得注意的影 响。它在英国将成为形势益发不稳定的因素之一。它将使英国资 产阶级自食其果,作茧自缚。确实,在英国,随着资本主义的发

展,失业现象,经济竞争和内战愈来愈普遍。世界市场的压缩及 其在和约签订以后的恢复,迫使世界市场的贸易时而由德国转向 英国, 时而相反。与此同时,在英国,暴力政策执行开了。自1914 年起,在英国没有一次罢工不遭受武力镇压,因此,只要资本主 义继续存在,资产阶级为了用恐怖手段对付工人阶级,就总是要 诉诸武力。顺便说一下,这种警察暴力是那些被托洛茨基同志指 责背叛了革命工人群众的工会产生恐惧心理的重要来由。托洛茨 基还说工人领袖背叛了工人群众,但我认为,虽然普通工人渴望 参加真正的革命活动,但军国主义和武力示威却是导致工人领袖 采取较为妥协的政策和迫使革命运动转入地下的原因。因此,我 们必须比过去更加重视英国的动商。

既然英国的革命运动正沿着共产主义道路前进、那么,我们 可以指望革命将在欧洲蔓延。否则,英国因距离德国以及资本主 义高度发达的其他中欧国家较近,而可能成为维护欧洲资本主义 的主要中心。因此,我提议把问题提交委员会,并责成它不可把 问题寄托在爆发国内战争的可能性上面。不可把它和其他公式联 系在一起,而要把全部注意力放在解放那些注定要将英国发展中 的无产阶级革命运动进行到底的社会力量上面。

京拉拉・蔡特金:

同志们!托洛茨基同志的发言和提纲在会上受到了批评。这 在某种程度上也是对我们关于策略的讨论发出警告。我不同意这 种批评。我的观点是,我们应当非常感激托洛茨基同志,是他切 实地、详细地和客观地为我们的策略论断打下了某础。作为马克 思的真正学生,他深入地研究了一切社会动态、一切社会斗争。

我不打算就他在报告中所阐述的某些论点发表看法,但我想 108

强调提纲的特点及其性质。我总有一种印象,就是会上无论是对 托洛茨基同志的报告或者是对他的提纲,更多地是从策略问题角 度, 而不是从报告与提纲纯客观的和科学的意义与倾向角度来分 析的。

报告与提纲的倾向是什么呢? 托洛茨基同志十分确切地指出 了现代资本主义经济中存在的各种倾向。他指出了从前的资本主 义危机与这次危机存在的本质上的区别。他的所 有论 点,可以 归结为一个我认为是令人信服的结论,这就是无论今后整个发展 讲程如何,资本主义经济已被判处死刑。资本主义经济已经到了 临界点,就其本质而言,它不可能超越这个界限。它将被共产主 义消灭和取代。托洛茨基同志相当明确地强调国家政权在资本主 义社会企图复兴资本主义——尽管它现在处在衰退时期——方面 所起的作用。这个国际性现象引人注目,谁都不可能不得出这样 一种印象。就是资本家正在竭力利用和滥用国家政权以复兴资本 主义制度。我不同意塔尔海默同志的意见,他说什么法德冲突可 能比英美冲突爆发得早。我同意这种冲突可能爆发的说法,但我 注意到,双方都有用牺牲无产阶级利益的办法米调解 冲 突 的 意 向。就目前而言,这种倾向甚至占了上风。我的见解是,由于德 国资产阶级和法国资产阶级之间的这种调解,不仅损害德国无产 阶级利益,而且也损害法国无产阶级利益,所以它比严重的危机 还要危险。我认为,德国、法国以至全世界的无产阶级面对这种 调解的危险,必须唤起满腔热情,进行紧张的活动,发扬勇敢的 战斗精神。

我认为, 托洛茨基同志十分正确地强调, 我们不应当指望资 本主义经济经过自动发展而必然走向衰退。相反,斗争中的无产

阶级意志作为一种社会动因,应当尽快地和坚决地干预历史发展 的进程。但是托洛茨基同志又指出、共产党恰恰应当在这个经济 基础上进行革命活动、也就是说、经过第一次打击之后必将爆发 的危机还是延期爆发为好;也就是说,应当避免片面性,不能坚 持认为,只有无产阶级论为奴隶和联合起来,才是最重要的动 因。如果无产阶级联合起来和沦为奴隶能起如此重要的作用,那 么早在战争期间,无产阶级群众就应当进行决战了。要知道,那 时我们也指望过, 在无产阶级的灾难有增无减的情况下, 一场反 对世界资本主义掠夺战争的暴动必然要发生。然而这个指望落空 了。

在失业现象遍及各地的德国,我们看到了什么呢?虽然我们 竭尽全力争取失业者, 使他们成为革命斗争的先锋, 但实践使我 们确信,并非全体失业者都肯加入斗争的行列。

我不想就此问题谈下去,因为我认为这是策略问题。此外, 我们有确凿的证据表明,形势尖锐化、无产阶级赤贫 化 和 奴 隶 化,都不会给革命带来多大益处。请大家回想一下奥地利无产阶 级的悲惨处境吧。那些饱尝悲惨处境之苦的广大群众哪里有半点 革命义愤?而主要是哪里有丝毫革命行动的志向?至少我不认为 失业者在一定条件下能在革命斗争中发挥重大作用。不认为必须 重视他们的作用和积极地利用他们。但是,同志 们,必 须 估 计 到,正如托洛茨基同志所指出的,向经济形势好转的过渡时刻确 有可能出现, 到那时, 我们不必张惶失措, 对于资本主义处在巩 固的前夕这一点也不必担忧,我们应当坚信,这只是资本主义虚 假繁荣而已。共产党必须在各个时期全力以赴,主动开展革命活 动。我从托洛茨基同志的发言中得出的印象是,要坚决克服共产

党和无产阶级群众当中的任何消极情绪。无论事态如何发展, 无 产阶级也好。共产党好也。都要坚决地勇往直前。夺取政权,建 立无产阶级专政。要在一切领域进行紧张的斗争,随时做好斗争 的准备。(热烈的赞同声和鼓掌。)  $\mathbb{R}^3$ 罗易.

同志们!讨论世界经济形势和资本主义生产目前所经历的危 机,不应当局限于欧洲和美国,应当打破这个界限,因为,尽管 资本主义中心无疑是在这些国家,但资本主义已遍及世界各大 洲,其势力已扩展到了欧洲以外的大国。资本主义因扎根殖民帝 国而不仅可以维持,甚至可能长期维持下去。无疑,资本主义正 在经历一场十分严重的危机,而且看来没有任何解救的灵丹妙 药。但我们仍然不应指望资产阶级会轻易放弃斗争。资本家正干 方百计地寻求摆脱困境的出路, 以克服危机。他们深知, 世界无 产阶级会利用这场危机来加速世界革命的进程和破坏资本主义体 系,因此,他们必然要寻求巩固资本主义体系的方法。

经过世界大战, 整个地球被美国和英国两个资本主义国家瓜 分了。世界实际上属于这两个国家所有。美国吞并了整个新大 陆, 而把亚洲大陆和非洲给了英国。在经济上, 欧洲大陆国家实 行上不是依附美国帝国主义,就是依附于英国帝国主义。鉴于这 两个帝国主义大国现在主宰着资本主义世界,它们复兴资本主义 的能力究竟有多大, 是我们必须探讨的问题。德国及其工业的被 破坏,严重地动摇了美国和英国的工业地位。战前,德国的大批 商品充斥了英、美及欧洲其他国家的市场。战后以及德国工业遭 破坏以后,这些国家的市场被美国、英国和日本占领了。这样一 来,这些国家因德国衰败而遭受的损失,通过占领市场而大部分得

到了补偿。资本主义大国开始明白,凡尔赛和约纯粹是胡闹,和约 的条件根本无法履行。和约将不仅断送了德国。而且也断送了它 们自己。缺乏远见使它们陷入绝境,为寻求出路,它们正力图使 德国在经济上复兴。帮助德国打下坚实的工业基础。英国只靠自 己的资金不能胜任复兴德国的任务,没有殖民地的巨大财富作后 盾,英国的现代工业体系和宗主国的经济结构是担负不了复兴德 国的重任的。所以, 英国不仅从它自身的经济结构, 而且也从它 的殖民地和帝国领地吸取力量。为使国际资本恢复元气和防止惨 重的危机发生,英国继续推行并扩大它的帝国主义殖民政策。战 前, 英国在它的广大殖民地保持集约化耕作, 尚有利可图, 可以 获得大量原料,如今印度、中国等国家的工业迅速发展,使得英 国失去了广阔的销售市场,因而这项政策也行不通了。现在,英 国工业的特点是生产过剩,然而,至少在一定时期内,不可以把 生产过剩视为不祥之兆。

相反, 殖民地国家的工业逐步发展, 使多数居民的生活水平 有所提高,因为,工业国的工资无论多么低,它们的生活水平无 疑要比其他国家高。同时,因殖民地国家的工业正在发展,当地 居民的购买力也有了显著的提高。在这种情况下,多半由于生产 过剩造成的工业危机便使得太量资本变为闲置资本。而我们知 道。如果资本主义阶级不能有利地处置它的资本, 那么后果必然 是惨重的。现在,它们正加紧把资本从宗主国输往其他国家,以 使这些国家得到发展。此外, 为了用恐怖手段对付工人运动, 政 **宿还建立了庞大的军队。它们还从巨额利润中拿出一部分,用来** 收买工人领袖, 甚至用更多的钱发放大量的补贴等等, 以求用和 平方式制止失业者采取革命行动。因此,我提议,提纲应当单列 112

一条,强调殖民地对巩固国际资本主义的重要作用和指出共产国 际的任务——注意殖民地的资源。这些资源有可能被资本主义体 系广泛用来实现其复兴目的。

# 克南(德国):

同志们!自大会讨论以来,有一个颇为引人注目的现象,这 就是: 对原则和提纲只有批评意见,并且"左"得出奇。我没有必 要同"左"倾进行论战,因为托洛茨基同志将亲自给予它们以强有 力的回答。我感到奇怪的只是,法国代表在他们对提纲的修正案 中没有明确地和公开地说明他们右倾的理由,这一点令人遗憾。

我认为,讨论这项议程的目的并不在于论证革命万分必要。 而在于说明共产党是进行革命所必不可少的工具。具体地说,我 们面临的问题是: 在今后一年内, 世界形势将向我们展示什么样 的前鼻?换句话说,从这一次代表大会到下一次代表大会期间。 世界形势有哪些因素可能加剧政治危机和经济危机? 因此, 今天 我们在论述提纲时,内容必须更加具体。重要的是,要制定一条 指引我们走向1923年以至1924年的路线,这条路线还要向我们精 确地指明,正如托洛茨基同志所说,在1923年或1924年将要爆发 新的冲突。而过分强调这条笼统的路线和英美之间将要爆发一场 争斗,已经使我们严重偏离具体的斗争。必须适当扭转 这种偏 差;必须在提纲里着重阐述共产国际在今后一年内的任务,而少 谈未来的战争; 必须针对可能发生的经济对抗和政治对抗作出指 示,哪怕几项指示也好。我同意波甘尼和塔尔海默两同志的论 点,并认为,波甘尼同志提出的修正案完全正确。

此外,美中不足的是,托洛茨基同志的发言以及他的提纲分 析当前形势,主要着眼于俄德关系,而没有充分反映国际现状。

英国与日本, 英国与美国将来发生严重的对抗, 这是 确定 无 疑 的。但这是谣远的将来的事,而当今时代表明,下一步要发生的 是一系列尖锐的经济对抗与政治对抗。提纲的着眼点未免遥远而 又遥远了。

上西里西亚问题依然是一个亟待解决的问题: 鲁尔区被占领 的危险依然存在:裁减军备问题仍未了结。经济问题也未解决。 形势每时每刻都有急剧恶化的可能。前面发言的同志已经指出, 近东形势恶化了, 而东亚的紧张形势目前趋于缓和。那么东亚的 新政策发挥的作用如何?我们对新政策应持什么态度?最近,波 兰和意大利各自经历了紧张的战斗。上西里西亚问题的反作用我 们也已亲自体验过了,捷克斯洛伐克国内正经历一场严重的斗 争,巴尔干各国正遭受骇人听闻的压迫,挪威国内爆发声势浩大 的罢工, 还有英国大罢工, 刚才已经有人简单地提到了。此外, 在意大利,运动又在发展壮大。总之,形势普遍 急 剧 恶 化。对 此,要有明确的对策。地中海制海权易手 -- 提出这一点,是因 为我方才提到意大利-----也是一个重大问题。在近东,这种变化 所带来的影响再明显不过了,法国和希腊几乎是单枪匹马地同小 亚细亚诸共和国作战。美国力图保住对意大利强有力的影响,英 国何尝不想控制这些国家,但它力不从心,只得让位。

提纲还有一个论点,我认为讲得不透彻,我想提几点意见。 托洛茨基同志讲到国家破产,但讲得不深不透。在论述一个国家 处于资平主义衰退而不能自拔的时候。必须说明,国家破产只是 一种经济现象,它不能消除任何弊端,而且,他所谓国家破产、 现在已根本不可能发生。现在,国家破产,以德国为例,就意味 着革命,这是我们确定对这些问题的对策时所应遵循的方针。我

man and a

确信, 明年, 如果要按照代表大会现在的观点发动工人, 使他们 做好革命的准备。那么。必须交到工人手中的提纲就 不 能 只 讲 1923--1924年的战争, 而要着重讲目前即1921年发生的对抗。我 希望委员会在这方面提出一系列实质性的修改意见,以便代表大 会的决议能在我们各自国家里贯彻执行。(鼓掌。)

# 托洛茨基作总结发言

# 托洛茨基:

同志们!开始讨论以后,勃兰德国同志率先发言,他的演说 十分精彩,我不想评论,因为演说的内容我基本上同意。我只想 就他发言中的结束语发表一点意见。当时主席催他,他的话可能 没有讲完,但这一句结束语有可能引起误解。勃兰德同志说,我 们不用统计数字,而用大刀打败资产阶级,并且,为强调这一 点,他还特意指明报告人即我的身分。必须公开声明,我接触最 多的是红军的统计工作, 而不是大刀。(笑声。)假如在勃兰德 及其他同志的心目中,我是一个所谓拿大刀参加红军作战的人, 那他们把我的职能想得太不切实际了。我更多的时候是从事靴子。 裤子,对不起,还有衬裤的统计工作,而不是拿大刀冲锋陷阵。 (全场哈哈大笑。)总之我认为,大刀和统计工作丝毫不矛盾, 在战时,军事装备统计工作不可小看。拿破伦 讲 过:"兵 不 嫌 多。"我们知道,统计工作也包括统计兵力的多少。勃兰德同志 想必不会忘记,在我们进军华沙的时候,我们的统计就出了差错, 距离和兵力都没有计算准确, 对敌军的反抗也估 计不 正 确。总

之,锋利的大刀,加上大刀等军事装备的精确统计,二者珠联璧 合,相得益彰。(**鼓堂**。)

捷曼同志抓住勃兰德同志的一点意见。用更加刺耳的话重复 说:我们用不着证明革命的必要性,我们应当进行革命。这一句 话不完全错,但也不完全对。就工人而言,我们应当帮助他们认 清革命的实质、革命的可能性、革命的必要性、革命的必然性、 而就资产阶级而言,则应当强行革它的命。因此,如果捷曼及其 他持这种观点的同志仍然坚持认为,历史发展到某一特定阶段, 革命就必然发生----这是扎克斯同志或捷曼同志的用语---并且 认为这是对经济发展作客观分析得出的结论,那我认为他们毕竟 是错的。要知道,这也是第二国际社会民主党所一惯 坚 持 的 观 点。我们对此不再感兴趣。我们要有目标,并要借助于相应的组 织和策略而达到既定目标。的确,正像不能把大刀同统计工作对 立起来一样,不能把历史的主观因素同革命意志对立起来,也不 能把工人阶级的革命觉悟同客观条件对立起来。要知道,既然机 会主义者——希法亭们、考茨基们和考茨基主义者认为精神发展 过程是一个自动的过程,并只把客观因素即只把我们认为是客观 的、几乎完全排斥主观因素(工人阶级的革命的、起推动作用的 意志)的敌对阶级意志的因素列入他们伟大的历史统计范畴, 就 是说,既然他们以此而把马克思主义变成诡辩术,那我们就要另 辟蹊径,有系统地组织革命。有一种革命的思维方法。其代表人 物在俄国随处可见。他们就是俄国的社会革命党人,而其左翼尤 甚。他们对于客观思维, 经济发展的分析, 政治发展, 用哲学术 语来说,客观的、内在的趋势,一概不屑一顾,他们把这一切同 自由的意志、少数派的革命行动对立起来。若把主观因素同客观 116

因素相分离。这种哲学就变成纯粹的革命冒险主义。我想。我们 在马克思主义大学校里学会了辩证地和实际地将客观同主观相结 合,即学会了使我们的行动不仅建立在某一个人的主观意志上。 而且建立在一种信念上。即,工人阶级必须追随我们这个主观意 志,工人阶级的作用取决于客观形势。因此,为证明我们的论 断,我们应当利用经济分析和统计工作,以便选准我们要走的道。 路,好紧握大刀沿着这条道路冲锋陷阵。

扎克斯同志认为,提纲不是一个适合共产国际需要的文件, 因为它对欧洲经济的衰退与进步缺乏足够的批判态度。我只举提 纲第9页为例, 那上面讲得一清二楚。其次, 扎克斯同志认为, 无 产阶级才是历史的主观因素。然而,提纲并没有强调这个主观观 点。本来,扎克斯同志的倾向与今天在会上发言的多数同志不同。 但我认为, 他与他们有一个共同的倾向, 就是都没有看过提纲。 提纲第34条明明指出: "资本主义在上述基础上复兴的问题, 实 际上意味着,工人阶级肯不肯在新的极其艰苦的条件下(这还不 够主观吗?!),为使自己重新遭受比战前更集中,更残酷的奴 役创造坚实的条件而作出必要的牺牲。"接着,提纲就积累即加 紧积累的必要性,就健全货币的必要性等阐述了论点,而所有这 些论点都表明一个思想,即经济平衡不是抽象的、机械的。经济 平衡只能通过阶级的活动来恢复。但阶级是以经济作基础的。在 战后三年内,资产阶级所以能保持平衡,是因为资产阶级现在继 续执政。它靠什么来维持政权呢?我已经说过,靠发行新纸币。 另外, 在意大利、法国和德国, 以降低粮价和减收房租的形式, 由崩溃了的国家财政拨款来增加工资。德国向英国市场每投放一 件商品, 就等于德国有一处住宅因欠付房租而遭到破坏, 或一幢

房屋的一部分不能维修。可见。要想恢复阶级平衡。就得挖经济 墙脚:反之,要想恢复经济,就得破坏阶级平衡。这是一种循环 论证法。这便是提纲的基本思想。我有必要请那些没有悟出提纲 中这个思想的人再把提纲仔细看上一遍。

捷曼同志说。苏维埃俄国能够起资本主义安全阀的作用。也 就能破坏世界革命的发展。事态还没有这么严重,欧洲资本或美 国资本尚不至于为摆脱国内失业所造成的困境而拿苏维埃俄国开 刀。情况还不令人十分担忧,况且,不幸俄国已破败不堪,它所 吸引的外资额不足以构成对美国和欧洲革命发展的威胁。这种可 能性根本不存在。

我还要讲讲波甘尼同志的反对意见。他认为提纲前后矛盾。 还认为在第4页和第14页上有遗漏。他所谓的矛盾: 一开始我们 说, 出现繁荣以后, 革命激烈爆发的可能性变小了, 变 得 渺 茫 了,后来我们又说,虚假的繁荣也许阻止不了革命,相反,从某 种意义上讲,它还会有助于革命的发展。的确,我对过去的和未 来的虚假繁荣并不等量齐观。波甘尼同志竟认为这是前后矛盾, 其实不然,我们看待繁荣,必须联系历史,不但要联系全世界 的,而且要联系个别国家的具体历史情况。波甘尼同志的思维方 法,至少在这个问题上,用一句套话说,是比较机械的即形而上 学的,因为在他看来,危机也罢,繁荣也罢,它们所造成的倾向 历来是相同的。这大错特错。首先,这样来解释提纲,会使人们 产生种种糊涂观念。他说,提纲反映出两种倾向: (1)预计英美 之间将爆发战争; (2) 预计经济将出现繁荣。其实,我并没有把 繁荣作为策略的着眼点,我无求于繁荣,也不能指望它来改变现。 状。根本不是。那么提纲是怎么说的呢?提纲说,我们正经历一 118

PDF 文件使用 "pdfFactory Pro" 试用版本创建 [www.fineprint.com.cn](http://www.fineprint.com.cn)

场深刻的、尖锐的危机、这场危机促使资本主义阶级加紧向无产 阶级进攻。现在, 无产阶级到处都在进行防御性斗争。我们的任 务是, 把无产阶级的防御性斗争引向经济领域, 使它深入发展, 并进一步启发斗争中的无产阶级的意识。启发的办法是。明确地 规定斗争条件, 使斗争具有政治形式, 变这场斗争为夺取政权的 斗争。这就是我们的任务,这也是理所当然的。其次,我在报告 中讲过,并且,我和瓦尔加同志一起也在提纲中写了,如果在二 三个月以后, 或者半年以后, 经济形势好转, 那不用说, 这完全 是因为革命还没有爆发的缘故。如果革命爆发,那我和波甘尼同 志当然不会阻挠它,相反,会全心全意投身到这场革命中去。可 是, 波甘尼同志, 我们不妨设想一下, 如果这种情况不发生, 那 该怎么办?如果不仅没有爆发革命,反而是经济形势好转,那又 该如何? 瓦尔加同志在他的小册子中指出,现在已有种种迹象表 明经济形势可能好转。他甚至指出、即使眼下谈经济形势好转为 时尚早,那也必须肯定,经济形势恶化的速度必将放慢。这是毫 无疑义的。物价已不像从前那样大幅度下跌。金融市场的紧张状 况渐趋缓和,生产在表面上普遍呈上升的迹象。诚然,上升的幅 度有限。或许, 这只是一次小小的回升, 马上又要倒退回去, 也 未可知。不过,经济明显好转,也未尝不可能。这不取决于我, 不取决于波甘尼同志,也不取决于代表大会的决议。这确实是一 种外在的,自动的,不以我们的意志为转移的现象。那么这是否预 示着新的经济发展时期即将到来?绝对不是。波甘尼同志认为, 如果在三个月内,英国市场活跃起来,出口和生产都增加,那就 绝难指望革命会直线发展,也就休想夺取政权。这是 不 大 可 能 的。战后立刻出现的繁荣与目前正在出现的繁荣明显不同。战后,

工人阶级仍充满幻想,它和资产阶级一样,仍处于解体状态。各 个阶级普遍处于解体状态。资产阶级当中只有一小部分大明确自 己的目标, 同样, 工人阶级当中也只有一小部分人即共产主义小 组认清自己的目标,广大群众则处于摇摆状态。当时,至关重要 的是,从战场复员回来的工人是失业还是能拿到丰厚的工资,是 能买到廉价的还是昂贵的面包,他们提出这种要求,是因为他们 在战场上付出辛苦和流血牺牲。资产阶级通过在财政上作出重大 让步的办法, 用进一步挖经济墙脚的代价, 造成了群众在两年之 内举棋不定的局面。不言而喻,在这种情况下,有一大批工人终 于脱离了队伍,但总的来说,原有的秩序一直延续至今。如今, 失业已使群众陷入极度贫困之中。原来建立的共产党已经成熟起 来,群众的幻想正在迅速地破灭,他们的绝望情绪正在日益加深。 现在,我们在危机的基础上进行斗争,并将继续在这个基础上斗 争下去。不能说, 在这场斗争中和这个危机期间, 我们就不能在 某个国家取得政权。但即使这场斗争不能奏效即导致胜利,那也 正如提纲所指出的,虚假繁荣决不会麻痹工人的斗志。相反, 只 要经济一繁荣,全体工人就会记起他们所经历的种种绝望,他们 所遭受的各种牺牲,因而也就会要求赔偿包括因减少工资和经历 危机而遭受的一切损失。这一点已从历史上、经济上和心理上得 到论证。至于波甘尼同志说什么我预计将爆发新的战争,预计将 出现繁荣,我真不明白,究竟是我五音不全,还是波甘尼同志的 音乐感不灵,也许都不是,而全怪音响效果差劲。(笑声。)总 之,我的发音器官同波甘尼同志的听觉器官不怎么谐调。我不曾 劝任何人指望英美之间爆发战争。我不曾料到, 1924年这个日期 竟会如此令人着迷,早知如此,我绝不会提出这个该死的日期, 120

因为它对我的结论没有丝毫影响。我不过是以它为例子罢了。我 在探讨经济平衡问题时曾经提出,在国际相互关系中,经济平衡 的情况如何呢?我说,在1914年前夕,当各国都在准备打仗的时 候,我们经历过和平时期军事上对峙的局面。但是谁都没有料到 冲突会来得这么快,谁都不敢下断语,两年、三年或者四年之后, 冲突必然发生。这个难以避免的冲突并不是历史发展过程中的一 个数学点,它也对目前欧洲国家的部署产生影响。

塔尔海默同志一再指责我,说我要把无产阶级的革命能量储 备起来。以应付1924年战争。真是无奇不有。他还说,我的立足 点是所谓资本主义的和平崩溃。他明确表示, 这是提 纲 的立足 点。让我来重复引证提纲第34条,上面记载的内容与塔尔海默的 论断截然相反。上面写道:假如资本主义自动崩溃。那么平衡就 可能恢复,但是,资太主义崩溃的过程恰恰是在阶级斗争的环境 巾发生,所以平衡不可能恢复。

赔款问题也是从这个角度探讨的。有人说,德国赔款会成为 重新稳定协约国资本主义的手段。完全正确,但只有支付赔款, 这种手段才能成立,而要支付赔款,德国无产阶级就要通过生产 不仅满足它自身的需要,不仅为本国和本国资产阶级创造利润, 而且要为赔款提供资金。这意味着加紧剥削,加剧阶级斗争,而 决不意味着恢复平衡。

许多同志抽象地提出,究竟什么引起革命?是贫困还是繁 荣?这种提法是根本错误的。我在报告中已经证明过这一点。一 位西班牙同志私下交谈时对我说,在西班牙,战前工 业 一 片 萧 条,但是战争一打响,工业顿时繁荣起来,工业一繁荣,革命运 动也就蓬蓬勃勃地发展起来了。这一次我没有举俄国的例子, 而

举了位于欧洲另一端的西班牙的例子。同志们!无论是贫困或者 是繁荣,其本身都不可能引起革命,这是误解。危机、动荡、动 刮——这才是革命的动因。

为什么工人运动的官僚变得如此保守?他们多半是一些质朴 而又生活有节制的人,不求奢侈,但他们过惯了安定的生活,又 因为有一个正常的党的和工会的工作环境。也不担心失业。这种 宁静的生活也对相当一部分较为富裕的工人在心理上产生了影 响。如今,这种怡然自得的生活,这种安定的生活条件已经一去 不复返了,贫困取代了繁荣假象。物价暴涨,随着货币的波动, 工资成比例地或不成比例地也在变。货币像价格、工资一样波动 不定,接着,又要出现经济大繁荣假象和深刻的危机。每一个工 人的个人生活不稳定和对未来缺乏信心,这是当今时代最革命的 因素。提纲对此已作了十分明确的论述。提纲既把危机也把繁荣 作为依据。提纲第13页写道:"生活条件不稳定,说明国家经济 和世界经济普遍不稳定,这种不稳定是目前革命发展的一个极其 重要的因素。"

这个论点既适用于危机时期, 也适用于繁荣时期, 同时, 也 适用于工人阶级所处的政治环境。战前,工人阶级对普鲁士制度 习以为常。不错,普鲁士制度是一个铁框,但它十分安全。人人 知道哪些该做,哪些不该做。现在,这个普鲁士式的稳定制度不 复存在了。战前,工人一天拿3个马克。那可是响当当的马克,用 它能买到点东西。现在,工入一天拿20、30、40、50马克不等 (确切数字我不详),可用它几乎什么也买不到。不错,德国有 皇帝,可是人人放心,知道不会因为罢工而在大街上被打死,至 多被关进监狱。可现在无从知道,当你以共和国的自由公民身分在

大街上散步时, 你会不会被开枪打死。面对这种动乱, 就连最心 平气和的工人也会愤愤不平。这种动乱就是革命的动因。这里有 人说、我本人也好、提纲也好,会念不忘英美之间的对抗,而忽 视其他对抗。这完全不对。克南就法德相互关系所陈述的意见。 提纲都讲得清清楚楚,详详细细。提纲第10页甚至就德国作出的 让步及其与此有关的一切也都作了阐述。上面写道,"德国于5月 在赔款问题上作出的让步。标志着英国暂时取胜和中欧经济将讲 一步崩溃, 同时也标志着法军有可能在近期内占领鲁尔区。"

克南同志陈述的所有原则性意见,提纲全都说到了。当然, 在国际政治问题上,我们不可能把全部注意力都集中 在 未 来 的 1924年上面。我们应当清醒地把握每一个时机, 研究每一天的动 态,进行周密的准备。我认为,正是在国际关系领域,我们大有 希望把无产阶级争取过来。这一点极其重要。在夺取政权和掌握 实力以前,必须先争取无产阶级。第二国际和第二半国际对这个 间题的态度如何呢?有一个小小的例子,即《前进报》和比 利 时 《人民报》之间的论战,我请诸位注意一下。我不知道,在德国是 否充分利用了这场论战。同属第二国际的两党机关报就德国赔款 这个最现实而又最重要的问题展开的论战。对每一个德国工人、 比利时工人和法国工人都大有教益。当白里安以占领鲁尔区相威 胁的时候,卑鄙的比利时社会党《人民报》竟向德国同志提出以下 问题: "我们看到, 在卡普叛乱期间, 德国工人坚贞不屈。为什 么他们现在沉默不语?为什么德国各地的工人组织不公开表明自 已的意志, 使鲁尔区免遭占领和免受军事管制?"

这意思是说,如果你们的政府不按规定数额向法国偿还赔 款。那么我们的政府即比利时政府就要会同法国政府给你们德国

工人一点颜色看看, 因此, 你们德国工人就有义务革你们的资产 阶级的命。迫使它偿还赔款。以此来避免我国资产阶级找你们的 麻烦。(笑声。)这好比是要球,谁输了,谁就要尽革命义务, 也好比 是马戏团小丑的表演。你的义务就是让你的资产阶级服从我的资 产阶级,以免我的资产阶级找你的资产阶级的麻烦。(掌声。)

《前进报》的答复是: "我们把所有这些问题一股脑儿退还给 比利时工人组织,因为,要进攻的是法国军队,而阻止法国军队 /进攻,这不是我们的事。"说这番话的正是当年拥护过布列斯特-里托夫斯克和约的那个《前进报》,那些社会民主党领袖。真该把 这些好汉当着比利时。法国、德国工人阶级的面,用狗鞭子抽一 顿。

同志们! 革命正沿着三条轨道发展。其中一条, 罗易同志已 经提到了。革命发展的第一条大轨道是正在灭亡的欧洲。欧洲, 首先是英国。其社会平衡历来以英国和欧洲在全世界的优势为基 础。如今, 这个优势已不复存在了。出现小的反复是可能的。但 是,欧洲、欧洲资产阶级乃至欧洲无产阶级的优势已不复存在了。 以上是革命发展的第一条大轨道。

第二条是美国的急剧发展。促成这种大发展的条件永远也不 会消失,永远也不会再次出现;就是说,随着大发展而来的必然 是大危机,大萧条。伟大国家、伟大社会的这种大动荡,是一个 强有力的革命因素, 因此, 今后在美国, 革命以纯粹美国的速度 向前发展不是不可能的。

第三条轨道是殖民地。战争期间,因欧洲国家被挤出世界市 场, 殖民地在资本主义方面有了相当大的发展。这在经济上对世 界市场并没有特别大的意义。印度、中国和日本的资本主义对世

界市场不起决定性的和明显的作用,但就资本主义发 展 程 度 面 言。资本主义对这三国的革命发展却具有决定性意义。印度的无 产阶级落后。但印度是一个拥有半封建土地关系的国家,因而, 无产阶级在这样的国家里能起什么样的作用。诸位从俄国现代史 中便可得到明确的答案。在印度,无产阶级的作用与资本主义的 发展阶段,甚至与工人的数量,都决不可能相符合,因为对于印 度或中国的农民来说,除了年轻的、富有战斗力的无 产 阶 级 以 外, 他们没有别的指望, 别的可联合的中心。可见, 殖民地的斗 争是革命运动发展的第三条重要轨道。不应将三者相互对立起 来,因为运动同时沿着三条轨道发展,它们始终相互影响,也无 法预料,运动在什么时候,在哪一条轨道上先行一步。但总的来 说, 客观条件即历史的自动因素, 正在出色地为我们效劳。我相 信、在生活中、如同在我的发言中、主观因素是阻挡不住的,也 是压制不了的(许多同志对此表示担心),相反,革命客观因素 同革命主观因素共同发挥作用,而一旦共同发挥作用,其效果就 可想而知了。

有人提议, 要代表大会把提纲交还委员会。当然, 让委员会 再过目一遍,根据大会讨论意见而对提纲加以修改,是必要的。 但我仍然请求代表大会, 在把提纲交还委员会之前, 先原则上通 过,并以此提纲为修改基础。(热烈鼓掌。)

表决并原则通过托洛茨基和瓦尔加起草的提纲

克南:

谱代表们原地留下。等发言译出来以后,要就原则上是否通 过提纲讲行表决。

# 主席柯拉罗夫:

现在进行表决。

拉狄克。

同志们!我提两点建议:(1)建议通过托洛茨基同志 和 瓦 尔加同志起草的提纲①,供委员会作修改基础。(2)由代 表 大 会责成委员会就当前欧洲和美国的工人阶级在反对资本主义进攻 的斗争中所面临的战斗起草一份文告。

我提出建议的理由是,大家没有对提纲提出任何原则性的反 对意见。通过提纲,也就肯定这一点,因为修改也只限于文字上 的小小改动而已。至于第二项建议,我的理由是,报告人的任务 主要是客观地分析形势。这个分析是我们作出政治决议和策略决 议的出发点。听完这样的报告以后。我们要通过的第一项决议是 号召工人阶级起来反对资本的进攻。

#### 托洛茨基、

我同意拉狄克同志的两点建议,但要稍微修正一下。我认为. 起草文告,这不仅是经济委员会而且也是策略委员会的事情,因 为也涉及策略问题。我要公开一个小小的秘密。诸位已经觉察到。 提纲只字未提策略问题。提纲本来包括策略问题。但是,担任策 略问题报告人的拉狄克同志却说我把手伸到别人那里去了。我生 来就讨厌这种事情,尽管有人在这方面大作我的文章。( **笑声。**) 因此,我就把策略问题从我的报告中统统删去了。基于上述理由,

① 《世界形势和我们的任务(提纲)》, 见本卷ll。—– 译者注

我提议把起草文告的工作交给两个委员会去完成。(赞同声。) 拉狄克。

我同意托洛茨基同志的提议。并撤销我原先的提议。 弗勤利希,

我受德国代表团的委托。诸求代表大会原则上不赞成把提纲 交付表决。这种表决是限制委员会的自由,我们表示不赞成。我 们认为,这纯粹是多余的形式。虽然我们承认,代表大会赞同提 纲的梅导方针。但大家对表决的作用难免产生误解。究竟什么是 提纲的方针。这个问题容易引起争论、因此。我们希望委员会在 讨论提纲时能有充分的自由。

# 拉狄克,

同志们!我虽然不是这个问题的报告人,但请允许我指出, 德国代表团的表态证明,尽管德国代表团对托洛茨基的报告百般 挑剔。但就是握不出一条可以驳倒托洛茨基同志的原则。大家在 讨论中对托洛茨基同志的报告提出的所有意见。不过是对报告的 个别部分提出批评,况且有的批评能够成立,有的则不能。经过 整整一个晚上讨论,代表大会将提纲提交委员会,而不作明确的 指示, 那还有什么意义? 到头来, 不仅委员会而且全体会议又要 重新讨论一遍, 所以, 我只能断定弗勒利希同志对"原则"一词 的含义没有完全弄懂。

鉴于德国代表团提出建议,大会有必要采取以下措施。

既然要考验大会的工作成果,我主张由各代表团分别进行表 决。这项建议如被采纳,我就要求立即停止大会讨论,对资格审 杏委员会的报告进行表决。

托洛茨基:

同志们!我们的朋友弗勒利希的提议很不寻常。只能有两种 可能,要么存在原则性分歧,要么相反。拉狄克同志认为不存在 原则性分歧,我们听完同志们的发言,当然也有同感,既然如 此,我们就没有任何理由不通过提纲。即使存在原则性分歧,那 我们也有十倍的理由对提纲进行表决。原因就是: 如果在代表大 会上有两种对立倾向,那把提纲打发给委员会,代表大会就没有 任何成果可言了。代表大会完不成的任务, 让委员会去完成, 那 怎么行呢?那岂不等于代表大会承认自己没有能力解决这个原则 性问题么?

弗勒利希同志的提议与众不同的另一点是,他作为起草提纲 的委员会成员,并没有在起草过程中提出任何原则性 的 反 对 意 见。当其他同志发表不同意见时,弗勒利希同志安稳地坐着,用 心修改提纲文稿。现在,他却说我们不该束缚委员会的手脚。既 然委员会里有这样一些成员,他们先是起草文件,然后又要求不 要付诸表决,那么,我请求在把这样的人派到委员会以前,先把 他们的手脚牢牢地束缚住。(笑声,鼓掌。)

#### 弗勒利希:

我们并不想在委员会上争论哪一个问题是原则性的,哪一个 不是。我们只希望委员会的工作能尽快完成。至于什么是原则, 现在在这里,可以有各种各样的解释。如果指经济发展是提纲的 方针, 如果指恢复资本主义的企图不可能得逞, 那我们同意; 如 果指策略结论——这不是不可能的——那在大会讨论当中已经有 人对它提出许多批评意见和反对意见。所以我们主张委员会在讨 论这个问题时应当享有充分的自由。这一点, 只有这一点, 才是 关键所在。(掌声。)

# 沙弗涅尔(瑞十):

同志们! 我同意弗勒利希同志最后的发言。讨论表明,至少在 第39条中存在着原则性分歧,上面写道: "一旦经济复苏,在当前 危机期间被资本的进攻顶回去的无产阶级,就将重新转入攻势。" 我认为,这一点证明波甘尼同志提出的修正案是正确的。总之。 原来的提法容易被资产阶级以及第三国际和第二半国际的所有社 会爱国主义者用来攻击代表大会和第三国际。

因此,绝没有理由让委员会最后裁决。我赞成通过托洛茨基 同志原来的报告,并以此报告为修改基础,但希望代表大会要么 立即就提出来的修改意见进行讨论,要么等至今未得发挥自己的 作用的委员会在提纲的基础上把所产生的一切问题弄清楚以后。 再来讨论修改意见。

就我本人而言,我主张以提纲为基础,以便于代表大会对委 员会修改过的提纲再度进行审议。这用不了多少时间。

# 拉狄克。

委员会的宗旨是提出基本论点,供下一步公开讨论。委员会 本身尚不反映代表大会上各派力量的对比,它只是为全体会议准 备材料,决定权则在全体会议。如果委员会内部有原则性分歧。 则提出的提纲就不会是现在这样的提纲。

季员会不是没有研究过。同志们嫌委员会的工作不周到。能 在代表大会上提出的原则,自然是经过认真研究的,而决不单单 是委员会提出来的。经考虑成熟才把原则拿到代表大会上来。弗 勒利希同志或德国代表团的其他同志出席过委员会会议,但他们 当时没有就形势估计问题向我们提出任何相反的原则性意见。他 们在大会上发了言。我们听了塔尔海默和克南的发言。他们的意

见在一定意义上涉及策略结论。枉洛茨基同志没有反驳。代表大 会已经承认不存在原则性分歧。现在又轮到委员会对决议进行最 后加工了。大会上提出来的建议, 季员会有的采 纳, 有 的 不 采 纳。这要尊重全体会议的意见和代表大会已经原则上赞同提纲这 一事实。不然的话,我们只好在全体会议上无休止地讨论下去, 直到弗勒利希同志提出他自己的与提纲相对立的原则为止。别的 出路是没有的。

有人提议, 鉴于暂时拿不出别的提纲来, 所以提纲不必原则 通过,而只把它作为修改基础。要么拿出别的提纲来,要么就作 罢, 二者必居其一, 第三种选择是没有的。因此, 我提议进行表 决。

沙弗涅尔同志说: "在托洛茨基和波甘尼之间确实存在着原 则性分歧。托洛茨基的意思是: 一旦出现繁荣, 工人就将转入攻 势。波甘尼则认为,工人现在就可以发动攻势。"

代表大会建议托洛茨基同志起草文告。他本人已表示同意。 同志们!在国际代表大会上可要有严肃的处事态度呀。(赞同 声。)

主席柯拉罗夫:

讨论结束。没有人报名发言了。

拉狄克,

我们遇到了难题。表决原则性问题,本不应按代表证书,而 应由各代表团分别进行,而且每个代表团的表决票数不等。目前, 表决票的分配问题只在资格审查委员会内解决了, 尚未经全体会 议审议。因此,我提议按代表证书进行表决。如有疑义,我们就来 讨论该怎么办: 如无疑义, 就只能按代表证书进行表决了。(有

# 人作出問意的手势。 )

# 主席祠拉罗夫:

现在就来表决。首先解决是否同意按代表证书进行表决的回 题。谁赞成。诸举手。宣布通过。好。就按代表证书进行表决。

拉狄克同志提议,提交委员会的托洛茨基同志和瓦尔加同志。 起草的提纲须经代表大会原则上通过。现在。就拉狄克同志的这 项议案进行表决。谁赞成, 请举手。好, 绝大多数人赞成。(有 人喊: "应当让不赞成的人举手!")

我赞成这个建议。谁反对,请举手。少数人反对。现在,就 第二项议案即关于起草号召工人反击资本主义进攻的文告的议案 (当然,要按照托诺茨基同志的修正意见,文告由两个委员会最 后定稿)进行表决。

(议案获代表大会通过。) 克南:

主席团提议。批准继续保留受执行委员会委托一直工作至今 的委员会,但允许各代表团调换委员会个别成员。此外, 请所有 在委员会中尚无代表的代表团委派自己的代表。

# 主席柯拉罗夫:

在休会以前, 宣布一下明天会议的安排。会议定于11时整举 行,季诺维也夫国志向代表大会作执行委员会的工作总结报告。

# (会议于午夜1时休会。)
# 第四次会议

(1921年6月25日12时25分)

### 拉狄克作资格审查委员会的

### 工作总结报告

#### 主席克南:

现在由拉狄克固志作资格宙查委员会的工作总结报告。 拉狄克。

同志们! 资格审查委员会尚未来得及审查所有的代表证书, 因为不是所有的证书都已交来了。到目前为止,审查通过的有表 决权的代表证书291份,有发言权的代表证书218份,认可发给外国 同志作为来宾列席的请柬约100张。到会代表分别来自48个国 家。此外,有国际青年联盟和国际妇女联盟两大世界组织的代表。 巴勒斯坦社会党代表和设在波兰的犹太工人总联盟代表只有发言 权。近东执行周和远东执行局只有发言权。资格审查委员会还审 议了许多需要加以说明的、不属于单纯手续方面的问题。首先。 我们驳回了保加利亚两个组织关于以享有发言权的代 表 资 格 出 席大会的申请。这两个组织, 一个是所谓保加利亚共产主义工 人党,另一个是自称"共产党左派"的组织。资格审 查 委 员 会 了解到,上述两个组织的成员很少。所谓共产主义工人党。其前 132

身是一个加入社会爱国主义政党多年的团体, 1919年脱离该党, 来到莫斯科指控保加利亚共产党,说它不够激进。但是,这个所 谓共产主义工人党却在本党机关报上摘要发表考茨基的著作《恐 怖主义与共产主义》。此事虽然无关紧要,但由此我们认定,该党 不是左派。现在。该组织的多数人已经加入保加利亚共产党。另 一个即所谓"共产党左派"的组织提不出任何证据,证明他们是 积极进取的。因而,我们认为,在已经建立起人数众多的共产党 的国家里,不宜鼓励分散主义。这个组织表示抗议,说我们不等 他们把理由讲完就驳回他们的申请。共产国际执行委员会对指控 保加利亚党的事实作了调查。根据各项材料以及在大会召开之前 从各方面所收到的详细报告,执行委员会通过了一项议案,提交 调查委员会。该议案是资格审查委员会作出决定的依据。保加利 亚共产党也是资格审查委员会成员之一。

其次,关于罗马尼亚党。大家知道,罗马尼亚党并不是共产 国际成员。在罗马尼亚党内,有若干从事地下活动的、人数众多 的共产主义派别,这些派别渴望加入共产国际,并正在独立地进 行基产主义的宣传与鼓动。这些派别由一个中心领导,该中心与 , 其产国际保持着接触。 在这次大会召开前不久, 罗马尼亚党提出 要加入共产国际。但是, 就在提出申请后不久, 该党的领袖和几 百名骨干立刻受到罗马尼亚政府的指控。我们收到一位保加利亚 同志的报告,他是在罗马尼亚政府提出上述指控后不久来到布加 勒斯特的。罗马尼亚同志表示,罗马尼亚党无法派正式代表出席大 会。不过,他们仍指望有个别同志会来到莫斯科,果然,地下组织的 代表来到了,而且都是党员。于是我们资格审查委员会遇到一个问 题,即如果我们把少数几位岁马尼亚同志作为党代表承认,会不会

有人认为这是越权行为,会不会有人反驳,说我们承认的代表并 不代表党,而只代表独立派别。巴尔干各国的同志向我们表示, 这 种情况实属特殊,那样的结论不能成立。我们就临时承认了罗马尼 亚党的代表资格有效,认为这丝毫不侵犯罗马尼亚党的权力。我们 是出于声援被关在狱中的我们罗马居亚同志的动机才这样做的。

再就是关于出席大会的拥有发言权的党的问题。这些党虽然 尚未加入其产国际,但与其产国际保持接触,如爱斯兰独立党、 设在波兰的犹太工人总联盟以及巴勒斯坦社会党。资格审查委员 会声明,允许上述组织参加大会并享有发言权,绝不意味着接受 它们加入共产国际。大会、大会专门委员会及执行委员会认为, 通过与这些党的接触,弄清这些党与加入共产国际的条件尚有多 大距离,以及必须向它们提出哪些新的条件,是自己的职责。我 们认为,我们对上述各党的方针应该同我们对德国独立党所采取 的方针相一致。鉴于德国独立党继续保持同我们的联系,我们允 许该党出席大会并保留它自己的观点。以上是资格审查委员会的 结论, 请求大会予以认可。(齐声赞同。)

### 表决并通过资格审查委员会的工作总结报告

#### 主席克南:

现在,就资格审查委员会的工作总结报告进行讨论。对于资 格审查委员会提出的议案和作出的决定,有无反对意见?没有。 宣布工作总结报告昕取完毕,议案通过。下一个议题是,确定各 代表团的票数,由拉狄克同志发言。

## 确定各代表团的分类和票数

#### 拉狄克.

我们建议大会将各代表团分成五类。自然、我们无法提出分 类的一致原则,因为,党员数量并不起决定性作用。有一些党, 其党员数量很少。但由于该国总的形势。它们将逐步发挥决定性 的作用,因此,分类就不能只考虑现有党员数量。基于这一点, 我们把党员数量问题同该国的政治作用问题以及该国工人运动和 共产主义运动发展前途问题三者结合起来。我们提议分五类。第 一类有40票,由下列国家组成:德国、法国、意大利、俄国、捷 克斯洛伐克,以及拥有80万名成员的青年联盟,第二类有30票, 由英国、美国、波兰、乌克兰、挪威、南斯拉夫和保 加 利 亚 组 成。可惜,两个盎格鲁撒克逊党还不是大党,但这两个党坚信, 由于目前国内的形势,它们不久就要变成大党。考虑到该国运动 的重要性, 我们将这两个党划入第二类, 票数仍为30。第三类有 20票,由西班牙、芬兰、罗马尼亚、拉脱维亚、瑞士、匈牙利、奥 地利、荷兰和比利时组成。到目前为止,比利时党党员数量还很少。 大家知道,自扎克莫特派脱离比利时工人党以来,我们有种种理由 指望比利时成立优秀的共产党。第四类有10票,由开展工人运动已 久的小国和开展共产主义运动的帝国主义国家组成。这一类包括 阿塞拜疆(其中巴库的大规模工人运动历史巴有20年)、格鲁吉 亚、立陶宛、爱斯兰、丹麦和卢森堡。波斯和土耳其也属于这一 类。

第五类有5票,由南非各团体、冰岛、以及墨西哥、亚美尼 亚、阿根廷、澳大利亚、新西兰各团体及荷属印度小组组成。其 运动尚嫌弱小的固家如中国。享有发言权。在中国,工人运动业 已兴起,但中国共产党人尚未组织起来,只有工会开展活动。享 有发言权的另一类国家是,其运动与其说是政治运动、共产主义 运动,不如说是革命运动,如土耳其斯坦、希瓦,布哈拉,蒙古。 至于日本,它应该享有表决权。日本工人运动声势浩大。在座的 日本同志谦虚地向我们表示,他们只代表在朝鲜团体中的日本工 人和在美国的日本工人,因而,没有资格享有表决权。后来,我 们得到消息说,一个全权代表团已经从日本动身,前来参加大会。 这个代表团如能参加大会, 就当然享有表决权。目前在座的日本 代表就只代表个人,所以享有发言权。

上述决定是资格审查委员会一致作出的,请予批准。

关于表决方式, 再简单说几句。我们基本采用去年的表决方 式,只作微小修改。我们提出的表决方式,要求各代表团必须对 所有重大政治问题讲行表决。如果发生明显的意见分歧。就由代 表团成员各自投票,万不得已时,必须同主席团进行磋商。有很 多同志是因为其立场特殊才被邀请参加大会的,主席团将为他们 提供单独发表意见的机会,而不受代表团的影响。但他们不享有 表决权。(齐声赞同。)

主席克南:

拉狄克同志向我们报告了表决方式。鉴于提交全会的这项议 案是资格审查委员会一致通过的, 而且代表未提出任 何 反 对 意 见,我们就宣布大会一致赞同这项议案。现在转入大会今天的议 ・题,由执行委员会主席季诺维也夫同志发言。

# 季若维也夫作《共产国际执行

委员会的工作总结报告》

#### 季诺维也尖。

同志们!我们的共产国际已经成立两年多了。可是,从第二 次代表大会起,执行委员会真正作为国际性机构,其实才工作仅 仅一年。从第一次代表大会到第二次代表大会这一期间,我们的 领导机构只有几位俄国同志。在第二次代表大会闭幕时,曾要求 各国党派代表到执行委员会工作,为期一年, 但遇到的 阻 力 不 小。参加过第二次代表大会的同志们大概还记得,德国党和其他 一些党的代表既不同意由莫斯科指定参加执行委员会 工 作 的 代 表,也不同意代表长期留在莫斯科工作。他们希望仍 和 过 去 --样,于脆把领导工作交给俄国同志。只是由于我们坚决反对和始 终坚持我们的要求,并且代表大会也作了相应的决定,才有十几 个关系亲近的党派出代表到执行委员会工作。尽管如此。但我们 仍然要说, 即使在这一年里, 也并不是所有的党都履行了自己对 国际所承担的一切义务。某些党只履行了部分任务,以致在建立 联系方面就做得很差。在这方面,对执行委员会的工作最不满意 的是执行委员会自己。我们要求第三次代表大会务必建立一个由 国际无产阶级代表所组成的真正的执行委员会,一个善于研究当 前的问题,能够真正在国际范围内担当起总的政治领导的执行委 员会。我们应该开诚布公地、全面地讨论执行委员会的工作。执 行委员会的工作有缺点, 也有错误, 所以, 我们十分重视讨论的

情况、并将认真听取各国党提出的意见。

我们首先要向诸位说明,组织工作做得不能令人满意,有时 甚至可以说做得很差。不过,同志们,尽管如此,但我们毕竟在 当代工人运动发展更上第一次有了真正国际性领导机关,我认为 这是令人高兴的。诸位还记得,在第二国际,国际社会党执行局 一不是政治领导机关, 二不是从事日常实际工作的机关, 它虽然 每三个月召开一次会议,然而,那多半是为了装饰门面。共产国 际在成立之初,也不完全是一个国际性领导中心。现在,我们可 以满意地指出, 近一年来, 我们终于有了由10个或12个党的代表 所组成、力求以国际的观点指导共产主义工人运动的领导机构的 雏形。如果我们一致认定,共产国际今后应当继续朝这个方向发 展,如果我们不怕任何牺牲,并决心指派最得力的人来从事共同 工作,那我们很快就会有一个真正强大的国际领导机关。

我们召开这次代表大会的时间,比我们章程所规定的提前了 一些。我们所以要这样做,首先是因为我们认识到,在许多国家。 即在当代工人运动方面具有举足轻重意义的国家,第一个真正国 际性的执行委员会肩负着巨大的责任。我们认为, 在代表大会闭 会期间,共产国际执行委员会就是一支决定性的力量。同时,我 们也主张。每当发生重大问题时。只要有可能,我们的执行委员 会就应当尽力求助于代表大会,因为我们的一切决定都是由代表 大会作出的。鉴于许多国家发生了重大事件,我们有义务和责任, 况且又有可能尽快召开世界代表大会,让大会来寻求解决这些重 大课题的办法。

首先,我要引用某些统计数字,说明我们执行委员会的工作 情况。第二次代表大会闭幕至今还不到11个月, 在此期间, 执行 138

委员会共举行过31次会议,讨论了196个问题,其中128个是纯属政 治性问题。其余是组织工作方面的。我们同德国的联系保持得最 密切、德国工人运动的发展也异平寻常。在不到一年的时间内, 在执行委员会的议程上,德国问题占21次,意大利问题12次,美 国问题12次,英国问题9次,罗马尼亚问题12次,捷克斯洛伐克问 题10次。法国同题7次,保加利亚问题7次,远东和近东问题10 次。其他国家的名字在执行委员会的议程上有的出现过2次,有的 3次,有的4次。

我还要指出, 你们诸位也几乎都知道, 除执行委员会外, 我 们还有小瓶行局。是最近由七位同志组成的,它开会的次数比执 行委员会约多一倍。在这一年里,各国有不少的同志 来 我 国 访 问。在这方面, 今年的情况大大好于去年。到俄国旅行的条件比 过去大为改善了, 许多党充分利用了这种条件。

一年来,我们工作的政治内容是什么呢?

不言而喻,政治工作的内容已由第二次代表大会通过的决议。 规定好了。归纳起来,第二次代表大会的工作是什么呢?当时我 们就说过, 第二次代表大会实际上是共产国际的成立大会, 因为 所谓的第一次代表大会仅仅是一次由少数团体参加的会议。所以。 第二次代表大会才称得上是成立大会。它制定了共产国际章程, 诵过了关于党的作用的重要决议,简明扼要地提出了共产国际的 策略。第二次代表大会的行动方针是什么呢?我们曾不得不在大 会上坚持两条战线上的斗争,不得不反对我们的英国、意大利和 美国的部分同志,因为他们以左倾反对派自居。例如,大家还记 得关于英国同志参加工党的问题,这个问题在第二次代表大会上 讨论了两天。我们的英国同志几乎一致反对参加工党, 认为参加

工党就是机会主义的行为。我们的美国同志,已故里德及其朋友 们,支持英国同志们的这一立场。我们反对这种观点。我们认为, 在英国这样一个群众运动发展异常迅速,而共产党的影响扩大得 异常缓慢的国家里,任何拥有千百万无产者的群众性组织我们都 必须参加,必须在其内部形成自己的组织,建立支部,从而取得 优势。因此,我们以第二次代表大会的名义,向各国年轻的共产主 义组织发出了参加诸如英国工党和工会这一类组织的明确指示。 我们对他们说:"你们应该在这些组织里形成自己的组织,应该 在工会内部反对工会官僚,反对社会改良主义政策。你们应该对 这些组织施加共产主义的影响。"此外,在第二次代表大会期间, 在议会制问题上我们也同我们的左翼进行了斗争。你们都记得博 尔迪加同志吧,现在我们可以问心无愧地说,他不仅在意大利, 而 且在整个共产国际是我们的一位优秀同志,是我们队伍中的一位 最忠诚的革命家。可是,你们记得,正是在这个大厅里,博尔迪 加同志及其追随者曾向我们宣战,掀起一场反对议会制的原则斗 争。支持他们的,有瑞士和比利时的许多同志。我们不赞成他们 的这种观点。我们在大会上通过决议,强调共产党人无权拒绝革 命的议会制。我们在议会制问题上所持的观点与我们在加入工党 或工会问题上所坚持的立场是一致的。

、以上是代表大会给各国共产党的一项指示。第二项指示便是 著名的二十一条。这项指示对我们一年来的工作具有 更 大 的 意 义, 它是针对机会主义、中派分子和半中派分子的。说到我们的 左翼, 其中没有一个是敌对分子, 他们都是朋友, 但怀有某种宗 派情绪, 对具体的革命前提也不甚了解; 至于右翼, 那是一群死 心踏地的敌对分子。你们记得,在第二次代表大会期间,在欧美

各国, 把加入共产国际普遍视为一种时髦。当时, 每一个多少狡 猾一点的中派分子都想加入共产国际。希尔奎特党就曾派过代表 团专程从美国到这里。这个党的路线同德国右翼独立社会党或谢 德曼的党的纲领大体一致。代表团对我们那种不十分热情的接待 表示惊讶。你们记得, 如今已非正式参加资产阶级政府的迪特曼 和克里斯平在这里曾经要求接受他们加入共产国际。其次,你们 记得、意大利改良主义者、包括现在公然破坏无产阶级斗争的达 拉贡纳, 也跑到这里来, 表示他们加入共产国际是理所当然的。 另一方面,当时俄國是一个被封锁而与世隔绝的国家,对外界了 解不多,联系不广,消息闭塞。不然,我们何至于跟达拉贡纳这 一群老爷推诚相见。可是,那时我们是何等的幼稚。当时,数以 万计的彼得堡优秀无产者欢天喜地, 将这些老爷高高举起, 沿着 彼得堡的革命大街行进。每当我想起此情此景。就感到内疚, 觉 得惭愧。我们确实把他们当成亲如手足的兄弟了。

但是, 到第二次代表大会召开的时候, 情况大体情楚了。大 家知道,代表大会强烈谴责了右派。这群右派是地地 道 道 的 敌 人。我们清楚地认识到,这些狡猾的家伙为了达到混进共产国际 并在内部进行破坏的目的, 甘愿忍受一切。二十一条正是在这样 的背景下产生的。

代表大会的上述指示确定了我们的全部活动。第二次代表大 会以后在德国出现的情况是:加入共产国际的只有斯巴达克联盟, 这个组织虽然有光荣的历史,但还不是一个群众性政党。此外, 德国还有一个独立社会党及其左翼。代表大会向我们提出的任务 是: 争取使优秀分子即真正的共产主义分子脱离社会党, 进而把 他们同斯巴达克联盟联合起来。

关于其他国家,代表大会也提出了同样的任务。

同志们! 经过一年工作之后, 我们现在简短地回顾一下第二 次代表大会的各项决议,并扪心自问: 在所有有争议的问题上究 竟谁正确?是我们的左翼朋友们,还是我们的右派敌人?就拿英 国共产党人加入工党问题来说吧。诸位知道,是工党自己根据韩 德逊租麦克唐纳的倡议,决定不接受我们的词志 加 入 该 党。我 想, 这是最好的证明, 证明不是英国同志而是我们正确, 这些英 国同志担心加入工党会丧失自己的共产主义纯洁性。机会主义者 立刻感觉到这种危险性,立即指出,如果共产党人在工党内部形 成自己的组织,并设法在其中扩大自己的影响,那么,这对机会 主义者将是一个可怕的威胁。塞拉蒂在这个问题上是站在左翼一 边的。关于他,我们还有很多的话要说。他断言:工党是入不得 的。他在一篇文章里写道:"请看共产国际的不合逻辑的行为: 在意大利, 它要求开除屠拉梯, 而在英国, 却极力主张共产党人 加入工党。"然而,塞拉蒂并不是年幼无知的孩于,他不会不懂 得这里存在着微小差别。他是有意把意大利工人引入歧途。我认 为,我们的英国朋友现在承认,在这个问题上正确的不是他们而 是第二次代表大会,因为代表大会说过:你们不仅不 要 退 出 工 党,相反,应该加入工党,以便在其内部进行共产主义的斗争并 痛斥叛徒领袖。(輩声。)

在议会制问题上,我们还不能夸口这一年有什么显著的成就。 这一点我们得承认。在凡是发生分裂的地方都可以看到, 议会党 团分子都是一些最动摇、最温和、最不中用的分子。在法国、意 大利、德国和瑞士,凡是在这一年发生分裂的地方,都是如此。

还有一点。如果你们问我,在这一年里,二十一条中的哪一 142

条执行得最差?那我就得说: "要求议会党团无条件 地 服 从 全 党, 实行真正革命的议会工作这一条执行得最差。同志们, 我认 为,尽管这一年在这方面我们做得很不理想,但是在座的每一位 都清楚,即便在这个问题上,第二次代表大会的大多数代表所坚 持的观点也是正确的。尽管取得的成就有限,但正因为取得了有 限的成就,我们同群众的联系才更加密切了。我们看到,许多国 家在这方面取得了初步成就。我们要争取使第三次代表大会为我 们党朝这个方向继续发展而尽一切努力。

同志们!第二次代表大会对执行委员会的嘱托和交办的任务 是什么呢?第一是促使英国和美国的同志接近群众。促使他们对 群众运动不要袖手旁观, 而要主动参加, 更不要 变 成 宗 派, 因 为在这两个国家里,虽然共产主义力量还薄弱,但存在着广泛的 工人运动和人数众多的工人阶级。

第二是要求执行委员会在那些加入第三国际成为时髦的国家 里大力揭露中派集团中诡计多端的外交家。把那些仍然跟着他们 走的优秀分子争取过来。进而使他们参加共产主义运动。这是异 常艰巨的政治任务和组织任务。这就是共产国际第二次代表大会 交办的任务。今天我们要讨论的,就是在现有的条件下, 这些任 务我们完成得如何。

从时间顺序上说,德国独立党哈雷代表大会是去年共产主义 运动发展中的一个重要阶段。但是, 对共产国际来说, 政治上的 关键问题与其说是德国问题,不如说是意大利问题,因为我们这 一年遇到的最大困难,以及共产国际面临某种危机的最初征兆。 都同意大利问题有关。因此,我要详细地讲讲意大利问题。

我已经说过。当意大利代表团来莫斯科时。我们还没有同他

们建立适当的联系。我们甚至不知道来的意是改良主义者。我们 对塞拉蒂和同他一起来的人是完全信任的。在我们心目中,尽管 这些人的认识还很模糊,但他们毕竟真心诚意地追求无产阶级革 命。可是以后的情况使我们大失所望。

刚好在前几天,出版了德文版的第二次代表大会会议记录, 只可惜出版太晚了。我相信,今后技术部门的工作效率将 会 提 高,能在一个月内把第三次代表大会的会议记录印出来。德国同 志们至少能读一读第二次代表大会的会议记录。凡是看到会议记 录并了解塞拉蒂和意大利同志们的立场的人。都应当思考一个问 题: 能够指望塞拉蒂成为我们的同壕战友吗? 会议记录附有每个 发言者发言次数的统计表。塞拉蒂在民族问题、土地问题、加入共 产国际的二十一个条件和共产国际的基本任务这四个原则问题上 发了四次言。显然,这四个问题是共产国际纲领中最重要的问题, 而在这些问题上塞拉蒂都声明。他投反对票或干脆不参加投票。 他还有附带讲笑话的习惯,但是他的所有主张实际上都是反对代 表大会的。当时我们认为, 所有这一切都是误会造成的, 因而力 争使他转到我们这方面来。事态的进一步发展证明,我们原先的 推测是错误的。我们本应出版一本关于意大利社会党和共产国际 相互关系问题的专著,其中主要收录塞拉蒂写的文章、声明和决 议。很可惜。今天我们不得不在意大利社会党代表缺席的情况下 作这个问题的报告,不过,为使他们出席代表大会,我们尽了一 切努力。在三个半月以前,我们向他们发出了参加代表大会的邀 请,要求他们按时出席。在两星期前意大利第一批代表到达莫斯。 科的时候,我们又给他们发了电报,再次邀请他们出席代表大会。 尽管从6月1日以后,即从正式规定的代表大会开幕之日以后,已  $144$ 

经过了三个星期,各国近千名代表已抵达,但意大利党的成员至 今未来。这表明意大利的同志们不愿意来这里。因此,我不得不 在意大利社会党代表缺席的情况下开始讨论意大利问题。①

塞拉蒂回国后,在《前进报》上发表的第一篇文章就企图诋毁 共产国际代表大会。我不得不作大量引证,请同志们耐心地听一 下。我个人认为,意大利问题在执行委员会过去一年的政治活动中 具有决定性意义。现在,请看塞拉蒂在他的第一篇文章里所写的:

1. "第二次代表大会是在下列情况下召开的, 大多数 代表 来俄国时,他们国内还不知道二十一条,由于这个原因,他们的 代表只带有一般的和个人的性质。"

塞拉蒂的第一句话就是他的第一个谎言。他接着说:

2. "各种不同的问题没有在各党事先进行讨论,因此, 一些 重要问题各国代表完全不知道。"

我应该告诉诸位,如果把第二次代表大会和第三次代表大会 的准备工作比较一下,我的结论是,第二次代表大会的准备工作比 第三次代表大会周密得多。在开会前的几个星期就拟定了提纲, 在所有重大问题上我们和独立社会党进行了长时间的磋商。

塞拉蒂的第二句话是他的第二个谎言。

3. "代表大会的东道国一来远离各个开展无产阶级运动的 国家, 二来交通不便, 遭受长期封锁; 代表大会几乎完全不受有 权参加大会讨论的工人们的监督和能够立即将讨论情况公之于众。 的报刊监督。所有这一切使这个大会变成一次与外界完全失去联。 系的秘密会议。"

① 应该指出,在季诺维也夫同志报告以后,意大利的同志们才到会。——编老注

这是塞拉蒂在代表大会闭幕几天之后, 同意把他选入主席团 之后写的。什么不受工人监督啦。什么不受报刊监督啦,总之一 句话。这次代表大会是一次密谋。

4. "代表大会各成员之间互不了解(这倒是实话,至少我们没 有把塞拉蒂这个人看透),代表对于有关运动、对于有关某一代表 所代表的现有力量及其在国际政治中所能起的影响都缺乏了解。"

当然,塞拉蒂的这种论断也是与实际不相符的。

5."代表大会是在伟大革命政府的保护下举行的(难 道 連 这一点塞拉蒂也不喜欢吗?),当时,这个伟大革命政府的战斗力 量正同反动派作斗争,因而,共产主义政府像现在一样不得不实 行防御性进攻政策去反对国际资本。"

看,塞拉蒂的卑劣的暗示终于显露出来了。他在谈论第五点 时还写道:

"……这项政策有利于苏维埃共和国,无疑也大大有助于全 体无产阶级,但它不见得适合某个还处于本国革命酝酿阶段即紧 急时期的国家的策略需要。"

我想请德国共产主义工人党的同志们特别注意塞拉蒂的第五 点,因为他在这个问题上比德国共产主义工人党的左翼更有高 见,这些左翼现在正利用赫尔曼·哥尔特的笔来达到这个目的。

6. "代表们之间极不协调,而且不协调的程度在任何一个国 际代表大会上都是没有过的。这是第二次代表大会在讨论过程中 遇到重重困难和引起动摇的主要原因。"

莫名其妙。说匡际共产主义代表大会各成员 之间"极不协 调",这种说法我全然不理解。我想他的意思跟希法亭在嘲笑希 瓦教士时表达的意思一样,也就是:你们算哪一号共产党人!

146

 $\mathbf{r}$ 

7. "按国家分配票数时。不考虑各国党精神上和政治 上的 实际作用,而从资本主义角度来看待所代表的国 家 的 作 用。例 如,尽管法国的代表只是一个人数不多的政党或工会联合会的少 数派代表,但法国所得到的票数却与意大利得到的票数相等。"

看, 寒拉蒂为诋毁第二次代表大会, 无所不用其极。

8. "代表大会东道国远离各有关国家, 加之联系上的困难。 这对宣传大会的各项决议,与大会准备时期相比,更是一个严重 的障碍。只要指出以下一点就够了: 在代表大会闭幕 两 个 月 以 后, 一些党还没有得到大会的消息, 而大会所通过的决议正式文 件, 在大会闭幕后的一个多月才公布……"等等。

总之,你们看到,塞拉蒂在代表大会闭幕后的两个星期,即 1920年9月, 就竭力在意大利无产阶级心目中贬低大会的 意义。 妄图造成这样的印象, 似乎代表大会不是共产主义的和国际性的 大会。很遗憾,当时我们自己也缺乏先见之明,还以为塞拉蒂是 一个拥护共产国际的人。迫于意大利当时的形势,塞拉蒂不得不 "强颜欢笑"。所以,关于二十一条,他宣称,并且也只能宣 称,他是赞成的。就在这篇文章中他写道:

"我们接受以如此强硬的方式向各国社会党人提出的二十一 条, 但我们也提出以下两条:

"第一,不能向那些在大战中沾染上普遍的民族主义狂热而 极其卑劣地背叛了无产阶级的分子作过多的让步,这些分子为了 明天能再次背叛我们,今天像过去一样,满口答应顺从莫斯科所 规定的严格的纪律。在无产阶级前进的道路上遇到的巴甫洛夫式 的人物何其多, 这些人是靠不住的。即使在革命斗争过程中一个 人过去的道德表现没有什么特殊的意义,但毕竟存在着判断某些

蜕化者不道德行为的某种政治标准,而无产阶级为避免在自己的 队伍里出现背叛行为。必须严格遵循这个政治标准。

"第二,加入第三国际的各国党应有权对自身的队伍单独进 行必要的清洗,但在清洗时不应损害无产阶级运动的团结和莫斯 科深信的即将到来的革命本身……"

总之,塞拉蒂在披上了革命家的外衣以后,就首先提出对付。 右派的严厉措施,这是专门针对法国同志的。显然,塞拉蒂一贯 把他们视为眼中钉。我不明白,这是为什么?他企图在意大利工 人心目中扮演一个正统派的角色,要求严厉对付右派。首先向他 们提出了第22条。他宣称,虽然为反对法国共济会会员而通过了 第22条,但季诺维也夫把这一条束之高阁,再也不提了。塞拉蒂 在意大利提出这样的指责不是说着玩的。法国共济会会员到底是 怎么一回事呢? 意大利的同志们确实是提出过一项建议。当然我 伯认为接受这项建议是必要的,但我们补充了一句,共产国际不 能予以印发。显然,塞拉蒂在意大利工人面前郑重其事地把一切 说成是我在祖护共济会会员,而大多数人是投票赞成意大利的建 议的。塞拉蒂提出的第2条,其含意模糊不清,他说,"应该进 行清洗,但这样做不应使无产阶级运动的团结受到损害"。后来 他又变了一种说法:"应当清洗,但要同自治权联系起来",就 是说,由各国党单独进行清洗。

后来, 意大利党中央委员会讨论了这个问题, 提出了两个不 同的决议草案,一个是由特拉奇尼同志提出的,另一个是由塞拉蒂 的朋友、巴拉托诺同志提出的。特拉奇尼同志要求无条件地承认 二十一条,巴拉托诺也是持同样的主张,但要求党自己解释这些 条文。在中央委员会表决时,特拉奇尼获得了多数票,而塞拉蒂

失败了。干是, 他吓唬同志们, 说要辞去《前进报》编辑的职务, 可是那些本应欢迎塞拉蒂辞职的人却把他挽留下来。现在, 我们 的这些同志已经主动承认了自己的错误,我们也就不再去碰这个 还没有愈合的伤口了。不管怎样,以贯彻中央委员会的一切决议 为条件让塞拉蒂留任编辑职务是他们的一个失算。

塞拉蒂保留了对庞大而有影响的、印数达20万份 的 机 关 报 《前进报》的领导权,他可以为所欲为,但唯独不执行中央委员会 的决议。他百般攻击执行委员会,进而不惜对执行委员会委员进 行谩骂。下面我来讲讲要害问题。

后来, 在雷焦-艾米利亚召开了改良主义者代表大 会。他们 在那里组成了"集中派",形成一个组织。屠拉梯和达拉贡纳参 加了这次会议。他们很有头脑,懂得不能向意大利 工 人 明 说: "我们反对共产国际。"所以他们在决议里宣称:"如何评价当 前历史时期出现的观点上的分歧,不应成为党内分裂的原因。在 一个党内存在几个社会主义派别,历来如此。这种情况在过去没 有阻碍党的强大发展。今后也不会阻碍共同的亲密工作。党内各 个部分越是互相重视,越是重视对每一个问题自由发表意见的共 同意志,它们在发展各种形式的阶级斗争中越是遵守严格的纪 律, 这种共同的亲密工作就越富有成果。"

改良主义者的这种外交手腕可谓登峰造极。屠拉梯、特雷维 斯和达拉贡纳长于此道。有朝一日,他们会成为一流的部长。他 们于了些什么呢?他们通过了以下决议:"集中派确认党加入第 三国际以及对二十一条的一致的解释,这二十一条在运用时必须 适合各国的国情。集中派坚决声明,必须把所有无政府主义和工 团主义集团以及共济会会员从国际的队伍里清除出去。"他们重

复塞拉蒂告诉他们的话。他们接受二十一条,但要适合于各国的 特点;他们拥护统一的党,但反对工团主义者和无政府主义者。 他们所说的工团主义者和共济会会员,其实是我们的共产党员同 志。这些话等于白说。当然,集中派的决议不能不提无产阶级专 政,决议中说:"马克思主义意义上的无产阶级专政(屠拉梯和 达拉贡纳居然扮演起马克思主义阐述者的角色!)不是纲领所必 需的要求,而只是权宜之计。它的必要性是由待殊条件决定的。"

班, 他们不反对"马克思主义意义上的无产阶级专政", 真 是狡猾。当然,专政不是永远需要而只是在一定时期内需要,但 在他们看来,专政问题似乎已经解决了,因而他们断言: "如果 像极端分子所追求的那样。在意大利趁经济必然衰落的时期。实 行暴力和破坏形式的革命,并仿效俄国,立即建立苏维埃制度,而 又得不到变革条件比较成熟的国家的无产阶级在经济上和政治上 的积极支持,那么,这场革命会立刻导致一场灾难。"

改良主义者先生们的学说就是这样。他们不欢迎意大利革命 采取暴力和破坏的形式。他们不欢迎仿效俄国立即建立苏维埃政 权。不过,我们倒欢迎按照意大利方式建立苏维埃政权。(笔声。)

这个简短的声明是与冗长的共济会的决议一脉相承的。

这就是雷焦-艾米利亚改良主义者集团的信条。仔细端详,它 的真面目就是这样。我们应当采取行动开除它。争论的焦点就是 这个集团, 它反对无产阶级专政, 反对革命, 反对"俄国式"的 苏维埃制度。尽管如此,但塞拉蒂竟然表示意大利没有改良主义 者,表示赞成将他们开除,表示他比我们更严厉,只是不知道谁 是改良主义者……。可怜的塞拉蒂,他还不知道谁是意大利的改良 主义者呢! ……

你们还记得。在列宁同志给塞拉蒂写公开信并自然提出开除 改良主义者的要求之后, 寒拉蒂写了一篇文章, 题为《意大利共 产党人致死宁同志的复信>。他在这篇文章里写道:"难道 能 容 忍改良主义者留在党的队伍里吗? 诸允许我反问一句:"什么叫 作改良主义者? '如果改良主义者的定义像您信里所 认 为 的 那 样,是一些热衷于阶级合作、甘愿同资产阶级一起作威作福、从 事反革命活动。并随时可能堕落成为意大利的谢德曼和诺斯克的 人,那么,您是正确的,我和您一样,赞成开除他们。"请看, 寒拉蒂企图证明屠拉梯、特雷维斯等不是改良 主 义 者。他 说: "正是这些人,受费国政府委托,由你们派驻意大利的代表之一 沃多沃佐夫同志出面。在两个月前曾建议他们以议会党团名义向 焦利蒂施加压力,以取得某些让步。"

这就是塞拉蒂的手法。你同他谈原则问题,他就恶语中伤, 散布谎言, 这种谎言同他供给《每日公报》用的各种谣言没有两 样。至于他本人是拥护还是反对改良主义者,对这个问题他却不 作明确的答复。

接着,塞拉蒂在10月24日《前进报》的一篇文章里提出:"我 们怎么办?有两条非常明确的道路: 或者是通过合法的方式取得 政权,或者是进行革命。为谁夺取政权? 怎样取得政权和为什么 夺取政权?在目前混乱的情况下转移政权,其结果只能是资产阶 级把它的责任转嫁到社会党身上。"

这是塞拉蒂在1920年10月写的文章。应该怎样理解呢?这同 迪特曼和克里斯平所说的"在我们能够夺取政权的地方我们也不 敢夺取政权,因为我们不能承担由战争引起的经济混乱的责任" 一模一样。结论是:应当等待经济条件的改善,等待资本主义由

于我们而再次得到巩固, 到那时再进行革命。到目前为止, 只有 考茨基发表过这种高论。他的观点是: 先提高生产力, 然后再进 行夺取政权的斗争。否则,这将是消费的社会主义。塞拉蒂这位 "其产党人"在1920年10月完全公开赞成这个观点。

同志们。这就是问题的根源所在。在第二次代表大会期间。 人们普遍认为, 意大利比其他所有国家更接近无产阶级革命。塞 拉蒂也只好同意这一点。但是,如果说,历史上有过一个党错过 有利时机, 从而给运动带来了直接的危害这样的例子, 那这个例 子就是意大利。这个党怎么可以这样错过时机,简直不可想象。 一年以前, 意大利工人阶级斗志昂扬, 并且比任何地方都组织得 好,资产阶级被压了下去,军队和农民在很大程度上倒向我们一 <u>边。后来, 又有光辉的九月运动, 意大利工人占领了工厂, 创造</u> 了新的斗争形式。资产阶级在组织上巳完全瓦解。焦利蒂本人供 认,在9月里他束手无策。当时有人问他为什么9月份不派军队把 占领者从工厂赶出去。他回答说:"我无能为力,起先我只能采 用顺势疗法,只有在这以后才可动用外科手术。"由于塞拉蒂 及其喽罗们的间接帮助,焦和蒂起初运用顺势疗法镇压了运动, 而现在又转向外科手术了。法西斯分子是动用外科手术的行家里 手。他们正在卖力地拿意大利工人阶级开刀。

意大利社会党和塞拉蒂错过了时机,从而在客观上把工人阶 级出卖给了资产阶级。给了资产阶级整整一年的时间 去 恢 复 元 气,让它组织起来并由顾势疗法转向外科手术,而与此同时,工 人阶级则被弄得四分五裂,挺不起腰来。

后来,在里窝那举行了代表大会。大家知道,执行委员会打 算派我和布哈林去那里,但没有去成,因为意大利党,其中包括 152

塞位蒂。来尽一点力使我们成行。所以,我们不得不另行组织代 表闭。派保加利亚的卡巴克切也夫同志和匈牙利的拉科西同志做 我们的代表。关于这两位同志的发言,在各国的报刊上出现了种 种无稽之谈。其罪魁祸首就是塞拉蒂。这是他惯用的伎俩。

有一些同志认为,如果卡巴克切也夫同志和拉科西同志的态 度灵活些和巧妙些,那么里窝那的局面就会改观。卡巴克切也夫 被说成是一个蛮横的独裁者。但是,熟悉他的人都知道,这纯属 桿造。他是一位马克思主义修养很深而且头脑非常冷静的人,绝 对没有塞拉蒂所强加于他的那种狂热;多年来,他一直是保加利 亚党的理论家。不愧是一位好同志。

让参加过里窝那代表大会的同志们说说那个大会的场面吧。 代表大会简直变成了马戏团的演出。就在卡巴克切也夫发表讲话 时,会场上有人连喊带叫,并且高呼"教皇万岁!";接着放出 许多鸽子, 演出了一幕前所未有的沙文主义闹剧。尽管如此, 但 他们竟然嫁祸干卡巴克切也夫同志,说他是罪魁祸首。

在座的各位现在知道了他们在9月和10月的言行,现在,恐 怕再也没有人怀疑了。我指的不是卡巴克切也夫同志的讲话, 而 是意大利党,至少是它的领导集团,这个领导集团正在蜕变为典 型的社会民主党。这就是意大利的现实。领袖们在一系列情况的 压力下向后退缩, 变成地地道道的社会民主 党 人。老 实 说, 当 初,右翼独立社会党人在哈雷代表大会上对待共产党人的态度, 可比塞拉蒂及其一伙礼貌得多。

在我们的这次代表大会开幕以后, 塞拉蒂及其一伙 提出议 案, 主张把意大利党称作社会主义共产党, 并表示同意接受二十 一条, 但要保留行动自由。关于分裂问题, 议案只字未提。屠拉

梯是唯一发表原则性讲话的人,受到了热烈欢呼。实际上,他真 正称得上是党的精神领袖。他公开声明:反对暴力,主张一切都 用和平方式解决。既然如此,又怎能把党内分裂的罪责完全归于 执行委员会呢?再说,难道执行委员会还能有别的选择吗?这是 共产国际同改良主义分子的第一次冲突,也是两种力量的第一次 较量。如果共产国际在这个问题上让步。那它现在(我坦率地说) 就不能存在,即使存在,也不会有任何道义力量和政治力量。我 们在这个问题上让步,就意味着共产国际向屠拉梯和其他改良主 义分子屈膝投降,共产国际也不复存在,即使存在,甚至有几个 大党加入其中, 那也是名存实亡。这是第一次较 量, 因 而 我 们 坚决主张,共产国际必须自豪地宣布:"在那历史关头,它没有 动摇,它毫不含糊地亮明态度,宁愿暂时失去很大一部分意大利 工人,也绝不后退一步,我们毫不怀疑,他们会回到我们这里来 的。后退一步, 共产国际就将灭亡。"这是共产国际的纯洁性问 题,是共产主义的原则问题。我们感到十分痛心的是,一些领导。 人,如几位功绩卓著的德国同志,当时没有采取明确的立场。

不过, 共产国际作为工人阶级的国际组织, 很快就领悟到, 归根结底,这是一相情愿,我们应该把共产主义原则坚持到底。

塞拉蒂一计不成,又出一计。起先他寸步不让,要求不向共 济会会员作任何让步。这一回,他一改过去的腔调,提出了权利 平等的理论,说意大利和法国应享有平等权利。他质问我们:为 什么对法国同志作的让步要比意大利多?我还得重新 谈 谈 法 国 党。我们的职责是,根据各该国的具体条件,该国革命运动的历 史情况和成熟的程度等等来对待每一个党。我们不能用同一尺度 去衡量法国党、美国党、意大利党、拉脱维亚党和捷克斯洛伐克 154

党。我们执行委员会的国际性恰恰在于。我们是依照具体的条件 看待每一个党,并由此确定我们对它的态度。我们对待法国党的 杰度非同一般。不能因为法国党是一个落后的党,因而对待意大 利党也像对待法国党一样,从而阻碍意大利党的发展。一个真正 的共产党人不能这样做,也不能这样说,这是显而易见的。这不 是国际主义。

塞拉蒂指名道姓地对我们进行卑劣的攻击。例如,他在12月 24日的一篇文章里写道(我引证他的原话): "如果认为继续争 论阿姆斯特丹问题仍然合适。那我们就要问问季诺维也夫: 为什 么原来如此激烈地反对机会主义者的俄国政府,倒付给了——这 是全欧洲都知道的 --- <每日公报>高达7.2万英磅的津贴?须知, 这家报纸支持英国机会主义的社会主义政策。并且,为什么共产 国际非要共产党人加入属于第二国际和阿姆斯特丹'黄色'国际 的工党不可?"

同志们! 仅仅这一段引文就足以使每一个具有真正革命精神 的同志明了,在共产国际大会上发表议论的是一个什么样的人了。

塞拉蒂宣称,契切林及其政府之所以付给《每日公报》7.2万英 磅。是因为劳合-乔治最先提出---项主张,而这项主张后来成为加 米涅夫同志被驱逐出英国的理由。塞拉蒂简直是在告密。俄国政 府不得不同形形色色的人物谈判,这一点共产国际也很了解。这 完全是因为在这些国家里工人阶级还很弱。然而, 世界上唯一的 无产阶级政府不得不同资产阶级政府进行谈判这件事,同应该不 应该把屠拉梯和其他改良主义者清除出党的问题有什么关系呢?。

我已经说过, 塞拉蒂特别恨法国人。他在1921年1月《前进 报》上发表了题为《我们的其他见解》的文章, 他写道: "在 法 国

昨天还拥护'祖国'和'神圣同盟'的大多数社会党议员,全部 转到共产国际一边来了。"他在另外一篇文章里又说,有55名议 员转到共产党一边了。这个说法完全不对。社会党党团共有67名 议员, 其中12或13名转到共产党一边, 其余55名仍留在龙格即留 在塞拉蒂的朋友那里。塞拉蒂利用他在《前进报》的地位无中生 有,欺骗意大利工人。他说有55名议员转到我们这一边来了。如 果真是这样。那就糟了。但这是塞拉蒂的厚颜无耻的谎言。关于 德国党,他也是谎话连篇。塞拉蒂说:"造成德国独立党分裂, 主要是民族原因,而不是国际理论和实践的原因。"正像他在--篇文章里所说的,这样,党的一半成员分裂出来并转到共产主义 一边,是出于民族原因。这说明什么呢?这说明是纯粹的沙文主 义。他要意大利工人相信,德国同志加入共产国际并不是出于无 产阶级的动机, 而是出于民族动机。这是对德国工人阶 级 的 诽 谤。塞拉蒂用这种手法来反对执行委员会,反对我们国际的最大 支部。我们就以他1921年1月1日写的文章为例,请允许我给同志 们读一段: "至于提供消息的是什么人, 这个问题确 实 值 得 研 究。共产国际执行委员会从莫斯科往每一个国家派代表,这些代 表是从俄国同志中和执行委员会内为俄国同志所熟知的人中挑选 的。这些代表是否具备为完成此类使命所必需的各种品质和能否 妥当地完成任务,这是执行委员会一手包办的事。执行委员会就 从这些'灰色的红衣主教'那里获得消息, 而这些消息是'消息 提供者"所在国家党的领袖所完全不知道或者可能完 全 不 知 道 的。这样的消息是不受任何政治监督的。"

同志们! 我已经指出过, 塞拉蒂是列维的前辈。塞拉蒂发明 了"灰色的红衣主教"这个外号,而列维则发明了"土尔克斯坦 156

大"(塔仕干人)这个用语。

同志们!我本可以再引几段,但是,第一,关于意大利问题 的书你们手边都有; 第二, 我所引用的已足够了。我只想给诸位 谈一谈里窝那代表大会在我们的同志退出以后所通过的彭梯沃利 奥决议。这个决议写道:"意大利社会党第十七次代表大会对问 题又一次进行了讨论, 对该党据以加入第三国际并完全接受第三 国际斗争方法的各项决定再次予以确认。代表大会抗议执行委员 会代表所作的因在评价地方性和偶然性问题上有分歧而把党开除 的声明, 这种分歧本来是能够而且应当通过友好的解释和兄弟般 的协议而得到解决的。代表大会重申坚决拥护第三国际,决定把 争端提交下次代表大会讨论,并保证接受和服从大会的决议。"

同志们!从形式上讲, 塞拉蒂的党通过这个决议是在共产党 人退出大会之后。现在,它向共产国际第三次代表大 会 提 出 申 诉。并预先声明服从代表决议。代表大会的决议已经 一 致 通 过 了。以后的懵况怎样呢?几个月已经过去了,可是塞拉蒂没有表 现出服从大会决议的任何愿望。他施展各种诡计,使得党在这里 没有一个代表。同志们,请你们哪一位,不论是法国议会或别国 议会的议员, 帮我找一个恰当的议会用语来形容这种行为吧!他 伯一方面决定,在共产党人退出之后他们要服从共产国际代表大 会的决议,另一方面,当这个代表大会召开时,他们却又不派代 表参加。明眼人一看就清楚,他们并不想服从大会决议。在大会 决议通过以后,塞拉蒂就明白表示:"(执行委员会的)声明很 可能是在里窝那写成的,但是第三国际永远不会放弃这些声明。 列维在这里对我说过, 在德国对他也相当不客气。其实, 第三国 际接受具有民族情绪和支持卡普-吕特维茨冒险行为的德国 共 产

主义工人党为同情党。就足以说明问题。"

请看。这就是《前进报》发表的文章。这些文章偏偏在代表大 会召开前夕发表。你们可以在这里了解所有这一切。这是问题的 表面情况。但是, 同志们要清醒地认识到, 自里窝那代表大会以 来,这个党是继续倒退的。举几个事例: 5月11日,《前进报》刊登 一篇题为《国际团结》的文章,文章充满了振奋精神和国际主义情 感。这种精神和情感从何而来呢?原来,有个组织给工会寄 来 5 万里拉。这确实是一件可能具有国际意义的事实。但是,寄这笔 款子的是个什么组织呢?是阿姆斯特丹工会国际。于是引出了这 一篇热情洋溢的文章。其中写道:

"用下列言词向我们表示团结和同情的阿姆斯特丹国际工会 联盟,在关于无产阶级运动的要求方面和我们的意见不 完 全 一 致。它的许多领袖同我们的政治理论是格格不入的。现在不是同 某些人进行论战的时机。不然。我们就可以对好多人提出指责。 指责他们在大战时期同一些人打得火热。而这些人目前无论在我 国或别国都是资本主义反动势力的最顽固的拥护者。尽管如此。 但是我们将不低估这篇感入肺腑的国际贺词的意义。

"不管领导阿姆斯特丹书记处的这些人叫什么, 臺无疑同, 团结在它的旗帜下的千百万国际无产阶级,同全世界被压迫人民 有着共同利益。我们也一样。同样,毫无疑问,任何发自内心的 真诚国际团结的话语,都有助于全世界工人的无产阶级团结。"

同志们!你们都知道,胜利了的俄国工人阶级援助别国工人 阶级本来是理所当然的事情,但是形形色色的庸人,形形色色的 修正主义者,以及所有的中派分子总是围绕莫斯科的金钱而大作 其文章。然而,无论怎么说,那毕竟是俄国的金钱。而今,他们 158

接受的5万里拉则是阿姆斯特丹工会国际寄来的钱,该工会国际通 过国际联盟劳动局主席托马先生同国际联盟勾结在一起。他们接 受这笔钱并把这件事写出来既不感到害臊, 也不觉得可耻。塞拉 蒂不觉得他沾污了自己的双手。他接过这伙叛徒的钱,也不觉得 这是烧红的煤块,会烫伤他的手。他还居然说什么国际团结。你 们看。这群活死人跑得还挺欢呢。一个对共产国际说来已经死亡 了的人。很快就达到了他的终点。

我手边有一本小册子,叫作《意大利社会党人对布尔什维主义 的评价》。它出自一个资产阶级作家的手笔。这本小册子比 列 维 的小册子叫卖得还响。其中收录的都是塞拉蒂曾经带到我国来的 和被我们热情接待过的那些人的言论、文章和讲话。这些先生们 煞费苦心,既写了真实情况,但也捏造了不少,为的是证明在工 人阶级掌权的地方情况是多么糟糕。

同志们!我还想谈谈最近发生的一些事情。就以选举为例。 在保尔 • 列维主编的、有几位德国统一共产党党员参 加 编 辑 的 《苏维埃》杂志里,我读了库尔特·盖尔同志写的一篇论意大利选 举的文章。

盖尔说, 在这次选举中, 塞拉蒂的党获得140万张选票,共产 党才获得近40万张选票: 于是他断言, 选举似乎表明: 群众是拥 护塞拉蒂的,而共产国际遭到明显的失败。盖尔接着宣称,意大 利共产党人的失败不仅是共产主义的惨败,而且也是季诺维也夫 的惨败。共产国际执行委员会的惨败。

、 一个年轻的政党获得40万张选票, 可以说是失败。不过, 谢 德曼是在他本人及其一伙杀害罗莎•卢森堡和卡尔•李卜克内西 之后才获得100万张选票的,并且,没有一个人因为谢 德 曼 获 得

100万张选票而认为这是共产主义的失败,因此,说执行委员会在 意大利失败, 这又从何说起呢?

总之。工人和许多小资产者继续投这些人的票。那么。失败 指什么而言呢?我这里有一篇4月12日《人民报》刊登的契查列•亚 历山德里的文章。他是意大利议员。其观点很接近塞拉蒂。他写 了选举的情况,我只引这篇文章的数字:

"新的社会党党团共有123名议员,其中有3名代表被囚禁在 牢房里、是为表示抗议而特意选举出来的,他们不属于社会党。 这样,就剩下120名议员,其中48名是右派,42名是左派,30名属 于中派。"

所以,塞拉蒂的朋友契查列·亚历山德里说,新的党团共有 120名议员,其中48名右派, 42名左派, 30名中派。同志们, 你们 应当仔细地想想, 契查列·亚历山德里所说"右派"对意大利来 说,意味着什么。无非是谢德曼-诺斯克之流的人物。这里 说 的 左派、是指拉查理、马菲和那些又想来这里又不想来这里的人。 拉查理在大战时期曾是一个像伯恩施坦那样的狂热的 和 平 主 义 者, 这就是他们所谓的左派, 杜果尼先生则是右派。昨天有人给 我看过一份报纸,报道在曼都耶召开的工会代表大会的消息,杜 果尼在大会上发表讲话并提出了以下决议: "代表大会讨论了由 于最近的一些事件所造成的工会运动和合作社运动方面的状况, 反对任何人在任何地方采用任何形式的暴力"……(笑声。)

总之, 在工会代表大会上, 塞拉蒂的朋友提出一概反对任何 暴力的决议。好一个"中立"的立场:无论是资产阶级的暴力还 是无产阶级的暴力,一概反对。这就是他的观点。

我再引证一段话。在选举期间,屠拉梯以个人名义写了一份 160

《告化学工人书》,这份呼吁书转载在法国《工人生活报》上。屠拉 梯在呼吁书中写道: "兄弟们! 不要绝望,不要灰心,不要惧怕! 我敢保证。暴力不会给暴徒带来任何好处。别看眼前狂风呼啸。 狂风过后, 你们就又会强过你们的敌人。不要受敌人的挑拨, 不 要给敌人以任何可乘之机。要忍气吞声,要发善心,要宽宏大量, 要清清白白。一千年来你们都是这样的,现在你们仍要这样。要 宽容。要怜悯。对欺侮者不怀恨在心。你们越少报复,你们的功 德就越大。对你们采取可耻的恐怖手段的人,事后会不寒而栗。 今天,战争还在继续,它的罪恶的魔爪尚未被斩断,虽然停火巳 经指日可待了。你们是意大利的农民,你们是和平与劳动的象征。 因此才有人反对你们。但是你们必然胜利。未来属于你们。"

弗罗萨尔同志引了这个呼吁书里的一段话。写了一句中肯的 评语:"很明显,这是纯粹的改良主义者。"

确实,这是对上述引文所能作出的最中肯的评语。原来,他 们的胜利是靠这类选举书取得的, 塞拉蒂的党在1921年是靠这种 手段发展起来的。同志们、既然如此、我想、我们在这个问题上 作出一致的决定,确实不难。塞拉蒂的党开始四分五裂了。巴拉 托诺要求至少要把那些违反党的纪律比较严重的人开除出党。塞 拉蒂立即反对。巴拉托诺试图就这个问题发表文 章, 塞 拉 蒂 也 加以阻挠。尽管如此,但巴拉托诺在选举以后仍然发 表 了一 封 信,他在信中写道: "如果你塞拉蒂和你的朋友确信党必须向右 转,那你应该找机会召开代表大会,建议党改变自己的政策。" 当然,塞拉蒂和往常一样,只是用笑话和谣言来回答。他对巴拉 枉诺起了某种疑心,于是直接了当地宣布: "不错,选举的结果 向我们证明,我们应该把党引向右转。这不是我们的发明,也不

是屠拉梯的杜撰,而是历史的必然。现在,列宁本人也坚持右的 方针。"这种论据,你们在列维主编的并不光彩的《苏维埃》杂志: 里也可以找到。最近,他在一篇文章里写道: "如今,布尔什维 克于什么呢?他们正在向农民和工人作让步,以求保持同群众的 联系。""其实,我在德国向列维提出的也是这样的主张。俄国 是一个工人阶级掌权、工人和农民占人口大多数的国家,在这样 的国家里,为了维护专政,党正在向群众作让步,也应该作让 步。但是在德国就常常忽视这么一件'小事', 即德国是资产阶 级专政,面不是工人阶级专政,所以,在这方面作让步就要另当 别论。塞拉蒂不是幼童,自然能理解这一点并理解得很透。"

同志们:意大利的情况就是这样。不能建空中楼阁。要使工 人真正站到我们方面来,这不是一日之功。我们应该着手这项工 作。对我们来说,塞拉蒂是不足道的,工人才是一切。我们应当 以本届代表大会的名义向意大利工人发出热情的号召。为把他们 争取过来,我们应当有耐心。我们要向全世界揭露塞拉蒂,揭露 越快。也就能越快地达到这一目的。(热烈赞同。)

我认为意大利的例子对国际的整个状况,对总的政治局势都 具有基本的意义。我已经说过,第二次代表大会结束之后,在意 大利,五金工人就掀起了一场了不起的运动,占领了一些工厂。 这是无产阶级斗争的新形式。在许多地方,工人坚持了两周。他 们着手组织了红军。这时,劳动同盟插手了,它从背后袭击工人 并出卖了这场运动。接着,塞拉蒂出来了,他在给列宁的复信里 说, 这场运动根本不是革命运动, 而不过是工会运动。"占领工 厂,还不足以证明我们有了革命性质的运动。这毋宁说是一个广 泛而深刻的工会运动, 除发生一次小小冲突之外, 这个运动完全

是和平地讲行的。"这些话是刻在塞拉蒂额头上的犹大印记。谁 都清楚。这个运动不是和平的工会运动。而是真正革命斗争的开 始。

在塞拉蒂领导下, 社会党千方百计压制这场斗争, 竭力把无 产阶级完全交给资产阶级去控制。资产阶级自然不放 过 这 个 机 会。这样的例子我们不应该忘记。不能轻率地发动进攻,但也不能 放过可以转入进攻的机会。由于错过机会。意大利运动倒退了许 多年。现在,工人阶级所遭受的痛苦和牺牲要比过去严重得多, 而浩成这一切的原因,是工人阶级的领袖们站在资产阶级一边, 而不是站在无产阶级一边,是这些领袖们在运动期间起了阻障作 用。这一点,对意大利党,对我们处理内部关系来说,都是个教训。 这个教训使人们想起一句谚语: 闪光的东西不一定都是金子, 不 是所有自认为是金子的人都是真正共产主义的金子。

同志们!今后我们不应盲目地信任。像塞拉蒂那样的背叛行 径,我们见到的何止一端。我们在对一个党表示信任之前。应该考 验它十次。真正的共产党人是不会反对这样做的。从上述例子我们 看得很清楚,主要的敌人不在別处,就在右边。(畫同。)在意 大利,我们也看到另外一种例子,即坚持国际立场的努力把我们 的左翼朋友引上正确的道路。我已经说过,意大利共产党领导人 博尔迪加解散了自己的派别,断绝了同老党的一切个人的和党派 的关系。这才是一个革命战士。我们需要这样的人。我们应该友 好地对待左翼, 当然, 要在一定的限度内。德国共产主义工人党 却超越了这个限度。真正的敌人就在右边,敌人窥视着我们的每 一个弱点,利用这些弱点,随时准备钻任何一个空子,以便从内 部削弱我们。不久前,塞拉蒂先生说:"我们现在是站在 devant

1'église -- 教堂的门口。是的, 我们是基督教徒, 我们等着教 堂开门,门一开,我们就进去。"说得多么好听。但是实际上, 他并不是站在我们共产主义的大门口。他是把头埋在资产阶级思 想的粪堆里。(热烈赞同。)我们在意大利问题上采取了极其果 断的行动。不言而喻,当时我们完全意识到自己所承担的责任。 现在,我们平心静气地等待第三次代表大会来评断,我们的下列。 做法对不对: 我们把这些先生关在门外并对他们说: "这边是共 产主义,那边是改良主义;谁不跟我们走,谁就是反对我们,谁 就是站在资产阶级一边。"(热烈的赞同声。)

现在我谈谈德国党的问题。不言而喻,我只能涉及确实受到 我们政策影响的那些最重要的支部。哈雷代表大会是共产国际第 二次代表大会以来我们取得的第一个大胜利,第二次代表大会为 这个胜利奠定了基础。我觉得,我们在哈雷代表大会上的发言清 楚地说明了,共产国际需要的不是宗派,而是强大的群众性的革 命政党。所以,我们努力在德国创建一个群众性 的 政 党。我 认 为,总起来说,这个尝试是成功的。在哈雷代表大会上有两个亟 待解决的问题。第一个问题是要不要保留斯巴达克联盟,把它作 为以防万一的措施, 作为一种保证和补充组织。我代表执行委员 会反对保留这个联盟。我认为我们的做法是正确的。在俄国,在 处理同这类组织的关系方面,我们积累了许多经验。我们认为, 这类组织有其内在的逻辑, 既然同这类组织联合有使党分解的危 险,那还是不联合为宜。如果要联合,那就要真心诚意,要放弃 . 单独的组织。我敢说, 斯巴达克联盟的一些领导同志实际上也持 这样的意见。

第二个问题是党的发展速度问题。当时德国的气氛是,甚至 像累德堡这样的人也散布"刽子手的中央局"这种论调。为了不 让党组织起来,资产阶级勾结社会民主党人、右翼独立党人,竭 力挑动党尽快决一死战。当时,我代表执行委员会劝告领导同志 们,不要太急于进行决战。当然,我们不是死搬教条的人,我们 知道, 这不仅取决于我们, 也取决于总的形势和敌人的态度。但 是我们认为,必须给党以尽可能多的时间以使它得到彻底巩固。 在这个问题上,我们内部没有分歧。很清楚,总计约10万和40万 党员的两个党的联合,不可能是一帆风顺的,磨擦,中派和半中 派的旧病复发等等是不可避免的。综观德国过去的全部运动,我 们认识到,这个党所面临的危险主要不是来自左边,而是来自右 边。(**赞同**。)我们看到,还在联合以前,斯巴达克联盟就放过 了像卡普暴动那样的时机。这证明党在这个历史运动时期是不够 积极的。独立社会党也一样,只是在程度上更严重。回顾这个党 的历史, 我们看到, 问题正在于此。在共产国际第一次代表大会 期间, 我们就对德国同志们说过: "我们不明白, 为什么你们德 国的运动,只要是遭到失败,你们就不假思索地 认 定 那 是'暴 乱',是盲动。请不要再乱用这些名词了。我们还告诉他们,不 要轻率行事。不要打无准备之仗。不过,回顾德国工人阶级走过 的道路,我们不能得出结论,说他们处处冒险,个个都是冒险家。 把没有取得直接胜利的运动一概称作'暴乱',这是不费吹灰之 力的事。我们俄国在取得胜利以前, 同样遭受过多次的失败。如 果把这些失败都说成是暴乱,那我们永远也得不到胜利。"(赞 同。)

从一开始。我们就担心德国党内将产生中派 倾 向。遗 憾 的

是,我们必须说,我们的这种担心很快就被证实了。在讲意大利 问题时,我就指出过,意大利问题具有国际性质并同德国问题联 系着。执行委员会通过了针对以尊敬的克拉拉·蔡特金为首的德 国领导同志的决议和惩戒措施。我们这样做,心情是很沉重的。 我们反复考虑过,我们该不该这样做。我们清楚地知道,只有在 迫不得已的情况下才可做出这样的决议。……冲突是由意大利问 题引起的。关于意大利问题,刚才我已向诸位作了详细的报告。

是怎么一回事呢?列维是受本党的委托到里窝那去的。他同 塞拉蒂一起在意大利进行了反对共产国际的秘密活动。里窝那大 会以后所发生的一切都证明了这一点。随后,有五名或六名中央 委员退出了中央委员会,因为他们不同意执行委员会在意大利问 题上的意见,他们指责执委会犯了错误,想人为地制浩分裂,搞宗 派等等。塞拉蒂到了柏林,并且还到了斯图加特。他在《前进报》 上用粗黑体字发表一封信说,德国党站在他一边,年轻的意大利 兄弟党受到德国同志的背后打击。我对德国同志说:"请你们设 想一下。如果在哈雷代表大会分裂以后,有某一个俄国同志, 儲 如说列宁或托洛茨基,由于不同意执行委员会在哈雷的活动而声 明退出中央委员会, 你们会说什么呢? 意大利党受到的正是这样 的背后打击,至少大家是这样理解的。"(臧声:"完全正确!")

我们说过:"只有瞎子才看不见, 塞拉蒂已经陷入了改良主 义。"今天我已经引了他文章中关于重要问题的论述,以证明他 是怎样卑劣地攻击法国党和德国党,怎样在九月运动期间背叛了 党的。所以很清楚, 在我们面前的是一个典型的改良主义者, 可 是, 竟然有人不顾这一切, 还要从后面攻击我们, 退出中央委员 会。

拉狄克问, 在不同意这一点或那一点的情况下, 能不能这样 轻易地放弃自己在老社会民主党中的委任状?就算我 们在 意 大 利问题上错了, ----其实, 我们是百分之百正确的-----那也应该 谨慎行事。本来, 执行委员会毫无成见可言, 它是被迫面对既成 事实的。所以,我们经过考虑,认为这里有问题,并且不仅仅是 意大利问题。我们都是坚定的国际主义者,但是我们知道,在德 国, 只是为意大利问题, 人们不至于神经紧张, 只有在涉及自己 的党和本国的运动时。人们才往往容易出现这种神经紧张状态。 这里面有着一种内在的联系。

如果塞拉蒂把这一切做得特别机智巧妙, 如果那些在政治上 相当老练的同志只是成了他的受害者。如果所有这一切只是一场 误会,那就再好不过了。但是,同志们,这种可能性是微乎其微的。

这就是我们要根出这个问题的缘故。为了使共产国际能从我 们的错误中吸取教训,我们请求代表大会公开指明,我们错了没 有。如果同志们确实错了,那就让代表大会如实地承认这一点, 这样,我们终于有可能体验到自己是真正国际的党。

关于三月事件将有专题报告。关于这件事,我只说几句话。 我们听到此事的消息时,在场的有布拉斯、盖尔和克南等同志。 在得到最初的消息时,我们产生了这样的感觉: 岩石终于移动 了,德国终于发生了什么事,空气开始净化了。

我们写第一份文告的时候,已经是在失败以后,布拉斯和盖 尔同志所想的同我们大家一样。(拉狄克从座位上喊:"你们 听! 你们听! " )

这份文告是我们直接向库尔特·盖尔同志口授的(众人喊 道: 你们听! 你们听! "), 他只起了速记员的作用。
他们对文告没提出一处修改意见。为什么呢? 这是因为, 他 们的心懵也和任何一个革命家的心懵一样,我们进行了强加给我 们的斗争;我们在斗争中遭到了失败。但是,无论如何,我们决 不应从背后攻击工人。他们明白了问题的实质。第一份文告就是 这样产生的,文告捍卫了这一发动。这是我关于文告 的 正 式 说 明,并且相信那两位同志能够证明这一点。(场内活跃。)你们 读过我们的论策略提纲。从中你们知道,我们没有发表过正式奉 承的讲话, 而只是清楚明确地说了所犯的错误。这次代表大会不 是为了相互吹捧而召开的。

关于革命进攻的理论已经说得很多了。老天保佑我们, 别再 重复这些荒谬言论。我们完全同意布兰德勒同志在他的小册子里 所说的: "那不是进攻,只不过是一场防御战。"敌人搞了突然 袭击。我们不应该号召进攻。我们犯了许多错误,暴露了不少组 织上的弱点。我们中央委员会的同志们没有掩饰这些错误。

问题在于我们是把这次斗争看作前进了一步,看作德国工人 阶级的苦难历程中的一个阶段, 还是看作"暴乱"?执行委员会 认为,三月发动不是"暴乱"。把有50万工人参加斗争的事件说 成"暴乱"是可笑的。这不是盲动, 而是当时环境迫使德国工人 阶级不得不进行的一场斗争。我们应该公开承认自己的错误,并 从中吸取教训。我们没有掩盖什么, 没有实行秘密政策, 没有搞 秘密外交,但我们认为,德国党上上下下不必为这一斗争感到羞 愧,而是恰恰相反。(**热烈的掌声**。)同时,我们也要明确地、 直截了当地说,当前,存在着过早开展运动的危险性。听了特拉 奋尼同志向执行委员会所作的报告, 我有一种感觉, 即在意大利. 共产党人看来, 党已经走出泥潭, 现在是大干一场的时候了。不

行! 在没有对形势进行认真研究以前, 不能作出这样的结论。正 是在现时,必须二十倍的谨慎,要做好一切准备工作,在投入战 斗之前要权衡二十次才行。在这方面, 托洛茨基同志对法国问题 的批评是对的。我们应该随时看到这种危险,甚至把这种危险稍 微估计得过分一些,也并不可怕。

现在我谈谈德国共产主义工人党问题。你们知道, 这个问题 也具有国际意义。在第二次代表大会上,我们向这个党作了许多 让步,并给了它在这个国际讲台上说话的机会。可是,这个党的 代表们宁愿躲藏起来。奥托·吕勒先生就是这样。大家知道,此 人已倒退得相当远了,尽管他认为自己属于极左翼,实际上他却 处身于反革命阵营。关于这个问题,在哈雷代表大会上和大会以 后,我们和德国统一党的同志们谈过多次。他们几乎全体认为。 接收德国共产主义工人党加入共产国际,甚至作为同情党加入共 产国际,都是不妥的。执行委员会却不这样认为。还在柏林时, 我代表执行委员会对这些同志说了这个意见。当然,在一个关系 德国的重要问题上同该党的决议唱反调,是令人很不愉快的。但 是,同志们,无论从形式上还是从道义政治上看,执行委员会有。 权纠正类似情况。根据以下理由,我们认为应当接受德国共产主 义工人党作为同情党。我们想,无论如何也要坚持教育这个党的 真正革命的无产阶级分子,并把他们吸引到我们方面来。我们认 为,我们德国党的过去,它本身的消极性,甚至它所犯的一些大 错误,如在卡普暴乱期间所犯的错误,可能给德国共产主义工人 党创造了有利的基础。我们认为。借助于国际影响,我们医治好 它的根深善固的病症并不困难。我们总是认为,尽管 它 人 数 不 多,是一个不大的组织,几乎是一个小宗派,但我们仍要努力使

这些工人中的优秀分子加入国际。我们经常想,在大战和战后时 期,整个国际工人运动经历了深刻的危机,不同的党和团体患这 样或那样的病, 这并不奇怪; 但是对待这些革命分子 必 须 有 耐 性。在这个问题上,执行委员会作出了几乎是一致的决定,一定 要接收这个党。经过一场原则性的争论(在争论中,哥尔特同志 代表德国共产主义工人党的观点。而托洛茨基国志全面地阐述了 执行委员会的基本路线),执行委员会决定接收德国共产主义工 人党,并给它以发言权。

我代表执行委员会在结束语中讲了这样一段话:

"从逻辑上说,要摆脱这种状况,出路只有两条。在一个国家 里,两个同属于一个组织的党长期并存是不可能的。或者德国共 产主义工人党发展成为真正的共产党,从而加入德国共产党,成 为该党统一整体中不可分割的部分,或者即使作为同情党也不加 入我们的国际。"目前,问题就是这样,因而我认为, 代表大会不 能不作出抉择。很遗憾,我应该指出,比较而言,领袖们在这个 党中的作用比在其他党中要大得多。(喊声:"对!")说到领 导层,我们应该承认,一年来,这个党的领导层在步步倒退。我 有事实为证。我手头有一本小册子,叫做《列维博士的道路——德 国统一共产党的道路>,是德国共产主义工人党出版的,没有标明 书的作者,但是从一切判断,该书出自哥尔特的手笔。只要是哥 尔特所写的文章,德国共产主义工人党的同志们一概发表,这实 在是给他帮倒忙。莫如把他最近写的许多东西仍放在书桌的抽屉 里,以免败坏他的声誉,因为他过去确实是一个优秀的马克思主 义者。请同志们听听,这个同情党是怎样对待国际的。这本小册 子的第3章的标题是:《无产阶级夺取国家政权的前提是什么,怎

样夺取政权?》。哥尔特用三页多篇幅向我们作了全面的论述。他 在夺取国家政权方面确有丰富的经验。这是他在荷 兰 得 到 的。 (笑声。)哥尔特说: "在18--42页上, 列维对这些问题作了答 复。这是革命的主要问题。在这些问题上,最清楚地表现了作者 的愚蠢,德国统一共产党的愚蠢,莫斯科执行委员会的愚蠢,第 三国际的愚蠢。"有人向我解释说, 愚蠢这个词在荷兰语和德语 中不是一个意思。哥尔特接着说:"因为执行委员会对国际革命 犯了罪。"哥尔特的逻辑是: 在俄国, 农民是革命阶级, 在世界 其他各国,农民是反革命阶级;在西欧只有无产阶级一个阶级是 革命阶级,但是存在于西欧的这个唯一革命的阶级其实也是反革 命的。这就是哥尔特的前提。按照他的意见,世界上只有一个革 命阶级即工人阶级,但工人阶级也是反革命的。所以……不必同 这些群众和这些呆头呆脑的工会拖延、磨蹭,最好今天就去完成 革命,而不要拖到明天。这就是他的逻辑。所有这一切都掺杂着 对共产国际、苏维埃政权和国际的最重要政党的无端的攻击。哥 尔特同志接着说: "我们现在看清了这个列维, 而和他在一起的 有德国统一共产党、第三国际、执行委员会和各国党、只有一个 例外……"可是这个例外是什么, 始终是一个谜。是指"荷兰学 派",还是指德国共产主义工人党?我不认为哥尔特会这样容易 地同荷兰党分手。我不这么认为。就拿共产主义工人党出版的小 册子《无产者》来说吧,书上标有简单题词:"荷兰马克思主义学 派"。这本薄薄的小册子汇集了一整套理论,共有三篇文章。第 一篇是哥尔特写的《党与阶级》,第二篇是潘涅库克写的《马克思主 义与唯心主义(社会革命的迫切问题)》,第三篇是罕 丽 达 • 罗 兰-霍尔斯特写的《法国共产主义的群众性政党的产生》。关 于 罗

兰-霍尔斯特, 我真可以说, "看到你在这一伙人中间, 我 真替 你惋惜。"她本可以用自己的卓越才能为共产国际做更多有益的 工作。

同志们!我不是说着玩的,就德国共产主义工人党所发表的 文章而言,它正逐步暴露出自己是共产国际的敌人。哥尔特的文 章中有一句话: "列维的精神就是德国统一共产党的精神,执行 委员会的精神,第三国际的精神。君不见他们在哈雷、图尔和里窝 那的所作所为吗?"他的意思是说,我们在哈雷把事情办糟了, 在图尔把法国中派分子开除是不妥的,在里窝那吸收那么多的群 众是错上加错! 按哥尔特的意见, 我们不应该接受这么多群众。

"你们追求的只是数量而不是质量",这是他的原话。所以,整 个国际毫不重视质量,只有哥尔特一个人才重视质量。于是,他 学着西塞罗的腔调质问道:"何时才会用领袖的政治取代群 众 的 政治?"难道有俄国、巴伐利亚和德国(其实,有一个俄国就够 了)这样明显的例子还不够吗?同志们,他的意思是什么呢?这一 同迪特曼的论调几乎没有两样。他要我们怎么样呢?要俄国成为 领袖政治的典范吗?如果是这样,那就让他清楚明白地说明,这 表现在什么地方, 这些领袖在哪里, 这种政策在哪里, 工人阶级 在什么地方给自身带来无谓的牺牲。这些人谴责的是什么样的领 袖政治?让他们明确地说出来。哥尔特接着说:"我们对工会的 假想斗争还要支持多久?同那些假想因素还要周旋多久?破坏生 产组织的斗争还要进行多久? 对新的科学的马克思主义策略的破 坏活动还想搞多久?"

总之,他们将本来是真正社会革命起点的工会说成是假想因 素, 而所以说成这样, 就因为工会不肯追随我们的政策。诺斯 172

克、谢德曼、托马斯、艾伯特、戈尔琴格他们全是假想因素,只 有哥尔特一人是实在因素。

但是,实际惜况完全不是这样。是的,工会极端反动,但是 如果我们不夫争取它们,得不到这个强大的工具,那么无产阶级 革命就多半会落空。谁想使工人阶级相信工会是假想因素, 那他 至多也只是一个头脑简单的空谈家,而绝不是立志推翻资产阶级 的工人阶级的真正领袖。哥尔特继续说: "说德国统一共产党由 于本身还不巩固,因而这一次未能胜任其职,这种说法是不值一驳 的。"……接着用黑体字印着:"既然它要成为群众性的政党, 它就永远不会有足够的力量。"

总之,一方面,政党一般不应是群众性的政党,另一方面, 共产主义工人党不是群众性的党。但是又要实行群众的政治。真 是费解。同志们,我想,"荷兰学派"的这本小册子我们已经引 了不少,但我应该说,这里面大有文章。哥尔特开始使用塞拉蒂 的那套方法了。我这里有一份五一节那一期的《共产主义工人报》, 即节日专刊。在这份报纸上本应提出国际团结和强调我们之间的 共同点。可是在这份报上你们看到的却是:"莫斯科应当记取三 月发动的教训。如果不是这样,如果莫斯科在下次代表大会上不 下定决心提出修改二十一条的动议。那我们将由此被迫作出唯一 可能的结论。"

对此,我只能回答说:"那就随便吧!我们不反对!"(掌 声。)

哥尔特接着说: "那样, 我们就有权得出结论: 我们之所以 越来越深地陷入泥潭,主要是因为有人对西方革命任务一窍不通 和过分关心俄国苏维埃政权的特殊利益, 而这一切都全怪执行委

员会。"对此,我只能重复我在哈雷代表大会上说过的话。那 时,我们向右翼独立社会党党员表明:"先生们,今天你们拥护 苏维埃俄国,而明天你们又会倒向苏维埃俄国的敌人阵营。"他 们回答说: "永远不会。"可是现在他们已是俄国的毫无疑义的 敌人。今天我要向德国共产主义工人党的领袖们重 复 这 句 话:

"你们奉行这种半孩子气的半犯罪性的政策,总有一天要变成无 产阶级共和国的敌人。"(拉狄克从座位上喊道:"哥尔特已经 是喀琅施塔得的保卫考了!")

在这篇文章里还写着:"设法使第三国际在政治上摆脱俄国 国家政策体系,乃是我们为实现西欧革命前提而必须 达 到 的 目 标。"

这句话虽说得婉转,但毕竟是清楚明白的。我们在第二次代 表大会上巳经声明过,今天我代表我们党再重复一下:"当无产 阶级革命在德国(或者在别的任何地方)取得胜利,我们把共产 主义运动的中心转到柏林去的时候,我们就将是世界上最幸福的 大。"可是直到现在,各国工人仍把这个荣誉给了我们,我们当然 感到骄傲。我们将一如既往,继续努力具体研究每一个国家的国 际革命间题,研究所有国家的革命条件,学习所有国家的长处。 但是。从这篇五一节的文章里清楚地看出,共产主义工人党的同 志们是踩着塞拉蒂的脚印走的, 而这条路把他们引向迪特受的怀 抱。

我们收到一份1921年6月5日共产主义工人党扩大的中央委员 会决议的电报稿。决议写道:"德国共产主义工人党扩大的中央 委员会声明: 德国共产主义工人党无论作为同情党或者作为享有 充分权利的党在第三国际的去留,仍然取决于党的纲领不可侵犯

这一点。"

如果依了他们, 那还叫做什么国际呢! 德国共产主义工人党 的纲领必须是"不可侵犯的"。那么法国党、意大利党和捷克斯洛 伐克党的纲领又该如何呢? 哥尔特精神中的这种儿戏究竟是什么 呢?如果加入国际的这个党或那个党被认为是"不可侵犯的", 那么,国际就不称其为国际了。

中央委员会接着说:"在与德国统一共产党的联合问题上。 我们绝不接受任何最后通牒的方式。我们的代表团受权声明, 在 一定条件下, 党立即退出第三国际。"同志们, 如果事情果真是 这样,也就是说,德国共产主义工人党党员确实认为必须退出第 三国际——不过我还希望他们事先一定要想好,——如果共产主 义的国际无产阶级的决议对他们是无关紧要的,如果只有"荷兰 学派"的意见是他们听得进去的,那就让他们退出吧。我想,我 们大家,即整个代表大会不必为做这种试验而感到惋惜。我们已 经向德国共产主义工人党的每一个革命工人证明,我们愿意真诚 友爱地同他们一起工作。我们已经给了他们考虑的时间。并向他 们作了各种各样的让步。他们现在要离开我们,而现在刚好是在 德国已经有了一个群众性的并在斗争中经受了考验的党。这个党 可能犯了许多错误(我们也犯过错误)。但现在在德国我们毕竟有 了一个强大的,在战火中经过考验的革命政党,这是革命无产阶 级的党, 它在工人阶级心目中享有特殊的精神权威。如果哥尔特 及其亲密朋友抛弃了我们,使我们遭到不幸,那我们一定要努力 经受住这场灾难, 因为我们相信, 那些仍然拥护共产主义工人党 的绝大多数工人很快就会认识到它的错误,并且他们也决不会认 为这些错误是"不可侵犯的"。他们会说,我们都是"可侵犯的"。

175

对我们所有的人来说。共产国际就是法律。

这就是我要对德国共产党所说的话。

在结束关于德国问题的讲话之前, 关于"列维事件"我还要 说两句。我们收到保尔·列维的一封信,他在信里要求重新审查 他被开除出德国共产党一事。关于这个问题,主席团将向代表大 会提出决议案。大家知道,执委会同意开除列维。列维的小册子 探讨的是策略问题。所以。在大会讨论策略时。这些问题将得到 解决。至于其他问题(关于土耳其斯坦人的议论以及各种胡言乱 语和卑劣行为), 我认为, 而且你们也会同意我的意见, 如果我 在这里还继续谈论它,那我们就把这本小册子抬得太高了。(鼓 堂。)所以, 这个问题就到此为止。

现在我来谈谈其他党,首先是法国党。我们在执委会扩大会 议上宣读过关于法国党的详细报告。我们对待法国党同对待其他 党不同。要慎重得多。因为我们了解法国国情。我们应当看到, 在这个党内不仅还有像龙格分子那样的人,而且还有列诺得尔分 子, 所以我们必须给它以准备的时间。这个党的弱点是人所共知 的。同志们!请允许我把1921年6月12日我在执委会会议上 的 讲 话速记记录列入我的报告,为了节省时间,在读完记录以后就直 接转到其他各国党的问题上。

### 1921年6月12日季诺维也夫同志在

执委会会议上的讲话速记记录

我想向执委会各位委员详细地说明我们同法国党的关系。 你们知道,上届执委会曾决定接受这个党并在一系列宣言中 176

多次宣布过这件事。如你们所知道的,塞拉蒂指责过执委会和我 本人,认为我们向法国党所作的让步太过分了。关于意大利社会 党的立场,我们已收集了许多文件和决议。在这些文献里可以 找到原因,说明我作为执委会代表。为什么对待法国党的态度同 对待意大利党的态度不一样。为什么我同法国党缔结了可以说是 特殊的协议。关于这个问题, 塞拉蒂写了几篇文章, 他在文章里 要求我们对待意大利党的态度要和对待法国党一样。我认为自己 有责任在这里说明一下我们对法国同志持什么样的立场和出于什 么样的特殊考虑。

在同法国党的关系上,我们确实有意慎重一些,并且对它的 迁就要大大超过对已经加入我们组织的意大利党:我们这样做。 还由于以下的简单原因, 那就是, 按我们的看法, 法国党的状况 和意大利党不一样。当加香和弗罗萨尔还在莫斯科的时候,法国 党还没有经历过第一次分裂。那时,法国的谢德曼分子、托马和 列诺得尔还是这个党的党员。我们应该考虑到,在法国党内共产 主义派还很弱, 共产主义派的领袖都被关在监狱里。由于这个原 因,我们主张对法国党需要采取比对意大利党更温和的方法。同 时,意大利党已经加入第三国际,正式参加了第二次代表大会并 承担了义务,只可惜,它没有履行这些义务。同勒努的协议有一 项内容是: 如果查明龙格接受"二大"的条件, 那么我们准备提 请共产国际下次代表大会为龙格破例。这是勒努以洛里欧的名义 向我们提出的要求,而我们也答应了,并且从来不感到后悔。自 从龙格在哈雷大会上发表了那篇讲话以后,事情就已完全 清楚 了,他绝对不会接受我们的二十一条。但是法国同志们坚持这一 点。他们想以此向法国工人证明,我们准备为龙 格 破 例。我 认 177

PDF 文件使用 "pdfFactory Pro" 试用版本创建 [www.fineprint.com.cn](http://www.fineprint.com.cn)

为,我们在这个问题上是做得对的, 而塞拉蒂断定龙格有权继续 留在党内,是完全错误的。龙格没有接受二十一条,所以党就同 他决裂了。就在龙格已经声明不接受二十一条的最后关头。弗罗 萨尔还请求他不要离开党。参加过图尔代表大会的同志们记得。 在最后关头, 执委会给代表大会发了电报, 强烈谴责龙格, 称他 是改良主义者, 即资本主义代理人, 并要求开除他。弗罗萨尔曾 为执委会发来的这份电报向龙格道歉。他说:"俄国人有说话不 客气的习惯,所以,不必太动感情。"电报确实写得很尖锐,但 龙格的离去并不是由于这一点。我不知道,这份电报是否具有决 定性的意义。无论如何,我们认为,我们的电报是起了某种作用 的。弗罗萨尔在这时候试图劝龙格留在党内,这当然是不对的。

在图尔代表大会作出决议之后,我们就面临一个问题,即今 后对法国党持什么样的立场。我们很清楚,它还不是真正共产主 义的党。党内还有一些坚持中派主义和半中派主义立场的分子, 他们在党内、报刊上和议会里追随旧的传统。尽管如此,但我们 仍然认为。对待这个党的态度应当有别于意大利党。因为意大利 党加入共产国际已经两年了。我们同法国党共产主义派的同志们 达成了默契,给他们几个月的时间去调整力量和进行组织工作, 并且从来不催促他们。洛里欧昨天引用了一篇文章,似乎我在这 篇文章里说过,法国党的活动总的说来是正确的。我承认这一 点。这指的是执委会给法国党就最近举行的讨论组织工作的代表 大会而发的电报。执委会在这个电报里说,我们向法国党表示视 贺,并准备在代表大会上就必须改变党的政策问题同党的代表进 行讨论。

关于政党,我们必须有一个明确的观念,并要考察它的组织 178

情况。昨天和今天在这里所进行的辩论中我们议论的正是这一 点。我认为, 半年来, 执委会对法国党采取极其慎重与极其耐心 的做法是正确的。但这决不意味着我们现在连必须说的话都不说 了。我认为, 所谓"左派幼稚病"现在对于法国党来说恰恰并不 可怕。如果我们看一看法国党现在的整个状况,那每一个人都会 承认,对这个党来说,我们应该防止的主要不是"左"的危险。 而是来自机会主义分子的危险。(董堂。)法国的青年运动还很 弱。在青年运动犯错误时,必须向它指明这一点。不言而喻,如果 党领向机会主义,那么青年作为先锋就不能跟着倒向机会主义。 对改善党的状况来说,青年的态度是起着重要作用的。我认为, 某些议员带到法国党里来的老传统是很危险的,在这里我们必须 同他们作斗争。昨天和今天有人在这里说过,《人道报》不是真正 共产主义的报纸。今天贝拉·库恩同志已受到痛斥,而我也决不 想火上加油。可是他断定《人道报》连《自由报》都不如。这不是事 实。《自由报》纯粹是反革命的报纸,而《人道报》至多也只是不完 全的共产主义报纸。《人道报》是前进的,而《自由报》是倒退的。 弗罗萨尔是向前走的,尽管是缓慢地、摇摆地前进,有时还会旧 病复发,但他总还是向前的。《人道报》真诚拥护 俄国,而《自由 报》充当工贼,进行隐蔽下流的反对唯一的无产阶级国家的宣传活 动。这就是为什么我们必须坚决主张使《人道报》变成具有革命性 的报纸和发展成革命的报纸的原因。托洛茨基同志在他昨天的讲 话里举出了许多突出的例子,有许多问题《人道报》完全忽略了。 总的说来,法国同志们无论在正式的报告里,还是在私下的谈话 里自己都承认了这一点。今天洛里欧直率地说:"我们清楚地知 道,我们的报纸和我们的党团是倾向机会主义的。我们知道,好

多事我们做得不令人满意。"执委会认为现在是该过问这个党的 时候了,我们应当直接和公开地提出,我们希望法国党做什么。

列宁同志关于法国工会坚持正确方向并在这个方面面前迈进 了一步的论断是正确的。可是列宁同志又补充说,这是法国党工 作的结果。对此,我应当说,列宁同志观察得不够仔细。法国同 志自己也不认为是这样。洛里欧本人说过, 党的工会工作没有做 好,党的工会政策摇摆不定。如果在下次代表大会上工团主义分 子获得多数,那他们就不知道该怎么办。而党也不知 道 该 怎 么 办。不过, 我们仍然可以断定, 工会确有进步, 尽管党在工会问 题上摇摆不定。党在工会问题上还缺乏明确的路线,同样,工团 主义者也没有明确的路线。正因为如此,工团主义者难免不设法 主动地尽快建立自己的政党。

关于施瓦伯同志的发言,我想说几句话。他说法国的例子向 我们表明,第二次代表大会关于工会问题的决议是不恰当的。正 好相反, 法国的例子恰恰有力地证明, 我们提出在工会里建立支 部的主张是完全正确的!如果我们按照德国共产主义工人党同志 的意见办,不知我们现在会落在什么地方?我们会比现在离目标 更远, 只会助长茹奥的气焰。我们的建议是符合共产主义和益 的。尽管党的处境艰难,环境恶劣,但是仍有许多工会拥护党。 尽管法国的情况还相当混乱。但还是有希望的,党一定能找到通 往工团主义者和工会的途径。我再重复一遍,法国的例子恰恰证 明,国际第二次代表大会要求法国党重视工会工作,是完全正确 的。

可以有把握地说,法国党尽管存在着种种弱点,尽管有老党 带来的不良习惯,但它仍然值得信赖。在大战期间,恰恰在法 180

国,工人党是不能信赖的,我们知道,就是工人自己对它也是信 不过的。但是正因为在议会和工会中有了共产党人,我们现在可 以大胆地毫不夸张地说。在我们心中重新唤起了对法国共产主义 旗帜和思想的信任。这是显而易见的。法国党已经是一个拥有十 几万党员的党, 党内充满了新的精神。但我们也看到它的种种缺 点和不彻底性。机会主义倾向是我们的大敌,但我们必须承认。 我们确已迈进了一大步,恢复了法国工人对自己的信任。在法国 议会里有了一个虽然弱小但毕竟是国际的共产党。情况尚不十分 顺利, 但一天天地好起来。我们的法国同志自己也说, 他们认识 到自己的错误,愿意接受共产国际执行委员会提出的建议。执行 委员会应该在决议或在给党的信里清楚明确地说明它要说的话。 当然,根本不存在开除弗罗萨尔的问题。这种建议甚至不能成为 认真讨论的议题。在法国,情况正在逐步地好转,但还存在着机 会主义,这是我们的大敌。我们必须战胜它。我们必须向法国工 人说明问题的实质。也许, 在一场较为严重的斗争开始后, 不仅 某些集团会脱离党, 甚至整个党都要经历严重的危机。这是法国 共产党人也承认的。但我们还是想给予帮助和支持,使它继续成 为群众性的政党。法国党的情况表明,在"二大",我们在这个 问题上所采取的反对如列宁同志今天所形容的"左"倾鲁莽行为, 尤其是反对机会主义罪恶行径的策略、是完全正确的。第三次代 表大会也应当肯定我们在"二大"所制定的这条路线。

现在谈谈捷克斯洛伐克问题,这个问题对我们至关重要,并 且在执行委员会扩大会议上也已经详细地议论过。我认为,这份 材料也可以收入报告。在这里我只想简单说几句。我们同所谓什

麦拉里派有过一场论战。什麦拉里本人有可能亲临会场,那样, 我们就将当面讨论这些分歧。布里安等同志提供的消息表明;捷 克斯洛伐克党确已发展成为群众性的革命政党。我们已经以同志 式的态度向捷克斯洛伐克同志指出他们党的缺点, 所以, 我希望 在捷克洛伐克出现一个经受住考验的共产党这样的日子早一天到 来。同兄弟的德国党一样,也许会有改良主义分子钻进这个党里 来(按照事物发展的规律,这是很可能的),然而我们有根据 断言、这个真正无产阶级的机体、即用无产阶级的硬木雕刻而成 的捷克斯洛伐克党。在国际的支持下,一定能够顺利地、彻底地 克服混入党内的少数机会主义分子或中派主义分子。捷克斯洛伐 克现在还没有代表各民族的统一的共产党,我们应当建立这样的 党。应该在捷克斯洛伐克建立一个团结一致、组织严密的有各民 族参加的统一的党。这是执行委员会的愿望,我想再重申一下这 个愿望。

# 季诺维也夫同志在1921年6月13日 执行委员会会议上的讲话速记记录

我被受权就捷克斯洛伐克问题的决议作一说明。这项决议由 小执行局制定并提交执行委员会审议。首先,我本人对什麦拉里 同志的缺席表示遗憾。在布拉格举行的党代表大会上,他向第三 国际提出挑战, 要决一胜负。为了替自己的观点辩护, 他理应出 席这次共产国际代表大会。因此,在同出席大会的捷克同志商量 后,我们决定发电报请他来莫斯科出席代表大会,为自己的观点 进行辩护。还没有得到答复,但我们仍相信什麦拉里 一定 会 来 182

的。

我准备先分析一下在捷克斯洛伐克问题中起很大作用的民族 问题。对这个问题必须极其慎重。首先我要指出。不过几个星期 以前,《人权》报竟然荒谬地说什么我和执行委员会根本不承认捷 克斯洛伐克这个国家。(笑声。)这是毫无根据的。无论执行委 员会或者执行委员会的个别委员怎么能够不承认事实呢? 捷克斯 洛伐克这个国家是战争的产物,是历史发展的结果,如果捷克斯 洛伐克同志们声明愿意在这个国家范围内进行斗争,我们是绝对 不会反对的。也就是说,我们绝不会断言,在所有领土问题上历 中已经作出了最后的结论。显而易见,我们拥护民族自决权。诚 然,在我们看来,只有在各国都建立了苏维埃政府之后,所有这 些问题才能得到彻底解决。如果捷克斯洛伐克注定要成为苏维埃 国家,我希望这个国家的代表们在反对君主制的和民主制的共和 国战斗中同我们一起走到底。早在第三国际第一次代表大会上, 我们就明确地声明, 目前这种国际边界线, 只是临时的和十分不 稳定的,很快就会被历史改变。共产国际从它存在的第一天起就 对这个问题持这样的观点,我想捷克斯洛伐克的同志们是同意我 们的观点的。在这方面,他们应当坚持不懈地捍卫国际的观点。 我们承认资产阶级的捷克斯洛伐克国家,但是作为国际主义者, 我们应当声明, 捷克斯洛伐克同志有义务用国际主义精神和无产 阶级的政策去解决所有的民族问题,因为,民族问题现在已变得 极其尖锐,今后会变得更为尖锐。(赞同声。)

现在谈谈群众性的政党问题。我们应该特别感谢捷克斯洛伐 克的同志们,因为他们使第三国际增加了一个拥有35万名党员 的党。这是他们的一大功劳。毫无疑问,我们在捷克斯洛伐克取

得了很大的讲展。给了那里的社会民主党以沉重的打击。我重复 一谝,这是我们不能忘记的--大功劳。我们比列维之流更赞成群 众性的政党。他们经常把群众性政党这个词挂在嘴边,群众性政 党和反对"宗派"的话,他们比谁都说得多,但是这些人除了自 己的小宗派以外,什么也没有建立起来。我们承认捷克斯洛伐克党 确实是群众性的无产阶级政党。我们应该以这个基础为出发点。 并在这个基础上确定我们对这个问题的政策。尽管如此,但是现 在确有一些群众性政党,它们既不是社会主义政党,也不是革命 政党。虽然很溃憾,但这是事实。我们知道,在德国,社会民主党 人拥有一个人数可观的群众性政党。我们知道,英国工党是一个 群众性的大党,意大利工人阶级也有一个群众性的大党。但是, 这够不够呢? 假如没有这些群众性的反革命的社会民主党的话, 也许我们的世界革命早就成功了。(赞同声。)

我们十分了解信奉资产阶级和半资产阶级意识形态的群众性 政党。这同捷克斯洛伐克党无关,捷克斯洛伐克党并不承认资产 阶级意识形态。但是在捷克斯洛伐克,一部分群众仍然接受甚至 很容易接受资产阶级影响。对此,我们不应该视而不见,而应当 重视。我们早就盼望在共产国际队伍里看到这种群众性政党,但 是我们没有用严格的路线去束缚蒙、扎波托茨基、什麦拉里三位 同志的手脚,并且我们同意不急于建立共产党,因为如果要建 立, 那就应该建立真正的共产党。(**场内活跃, 赞同声**。)既然 如此,为什么捷克斯洛伐克同志们还要一再表示,反对什麦拉里 重蹈里窝那的复辙呢?这是否意味着承认捷克斯洛伐克党现在具 有中派主义性质呢?(场内活跃,赞同声。)不然,什么是里窝 那呢?我不想扯得太远。关于里窝那,我还要单独谈,现在只就

这个问题说几句话。

我是在一个约有20万党员的群众性政党发生分裂的情况下出 席里窝那代表大会的。多数人投靠了中派主义者,少数人转到共 产党人一边。我们错就错在一直信任塞拉蒂,没有及时考虑在意 大利党内建立一个强有力的反对派来反对他。你们说,如果我们 谴责什麦拉里的机会主义。捷克斯洛伐克党就立即会分裂。并且 只有极少数人会仍然忠诚于共产主义。这番话意味着什么呢?这 意味着你们虽然有一个群众性的大党,但是党内却只有少数人坚 持共产主义。如果实际情况确实是如此可悲,那我们就不会用幻 想来哄骗自己了。我以为,情况并非如此可悲。我们知道, 在捷 克斯洛伐克党内有一群人完全了解真实情况。我们在这里读过蒙 和扎波茨基同志从狱中写来的信。这封信是一份重要的文件,每 一个人都必须认真地研究。这两位同志所说的话和我 们 是 一 样 的。固然,不知为什么他们没有提到什麦拉里的名字,这是令人 遗憾的。但是他们想的租我们一样。对于他们的这封信,谁也不 敢表示反对。这件事本身证明,这些同志在党内有支持者。共产 国际至少有义务声援被监禁的同志。但我们还应该更进一步亮明 我们反对什麦拉里的全部观点。我们并不想对同志们说:"要立 即完成革命",谁也无权把诸如此类的意图强加给我们。我们也 并不要求他们: "你们应该今天、明天或过一个月就行动。"但 是我们要说:宣传鼓动工作应该具有革命的而不是中派主义的性 质。

昨天听了塔乌西克同志的发言。我认为这是第二半国际分子 的腔调。布哈林同志已详细地分析过他的发言。塔 乌 西 克 说: "我们被经济上破产的国家包围着,因此,我们不能完成任何革

 $\Leftrightarrow$  . "

这究竟是什么意思?我们该不该等着资本主义重新 聚集 力 量, 到那时才去冲击繁荣的资本主义国家呢?我还听到塔乌西克 同志高声打断一位发言者的发言,这位发言者说捷克人不要管别 的国家。塔乌西克同志就喊道:"既然如此,波兰国内也必须有 强有力的运动。"我认为,波兰国内不仅必须有,而且实际上已 经有了强有力的运动。尽管存在白色恐怖。但是塔鸟西克的言论 几乎同第二国际的言论没有两样。第二国际不是也说过:"我准 备发动,但是我的邻居也必须同时发动。"他们是怎 么 设 想 的 呢?可能是这样,有朝一日,领袖们聚集在一起,规定一个日 期,开始普遍革命。果真如此,那倒也好,但是,革命的发生不 是这样简单的,绝不是彼此签订一个条约,在一个美妙的早上就 能一起行动。发动取决于许多因素。其实,根据上述理论,可以 提出一个简单的问题,为什么首先发动的是落后的俄国,而不是 被资本主义奴役的美国?(全场活跃,赞同声。)第二国际和第 二半国际的这套理论必须彻底抛弃。我们绝对不打算为任何一个 党规定举行发动的日期。执行委员会是不会提出这样的主张的。 显而易见。对如此重大的问题必须反复权衡,然后才能作出最后 决定。然而目前完全是另外一回事。我们能够允许某些领袖在党 的代表大会上藐视共产国际吗? ( 活跃, 赞同声。) 出席大会的 有近千名同志, 请他们分成各个小组, 认真地读读什麦拉里的讲 话。这篇讲话的调子,玩弄的手法。表现出来的虚伪,同一年前 的塞拉蒂完全一样。而且这个讲话是在党已声明加入第三国际之 后发表的。对什麦拉里的讲话,党本应马上表示抗议。那样,情 况就完全不同了。现在我们必须反对他。

捷克斯洛伐克人在他们提出的决议案里有两三处声明说。他 们完全接受二十一条,并表示要烙守这些条件。这些誓言有什么 用处?去贯彻提出的要求不是更好吗?党的领袖正在报纸上自由 地进行反对二十一条的宣传,这样,誓言又有什么用处昵?你们 一再表示将遵守这些条件,可是什麦拉里却反对建立共产党,许 多领袖鼓动反对二十一条,甚至根本反对加入国际,更有甚者。 什麦拉里放出风,说要联合其他党,宣称作为一个大党,他们能 够对现政府施加实际的影响。

凡是熟悉1921年以前社会主义历史的人都十分明白。这些出 自像什麦拉里这样熟练的外交家嘴里的话是什么意思。在十二月 罢工期间情况怎样呢?所有从捷克斯洛伐克来的人都证明,除了 当地的某些领袖以外,没有一个人在事变面前像孩子那样束手无 策。

关于接受该党加入的问题,我们必须予以积极解决。下一步 对什麦拉里怎么办?我们并不要求开除他,但是我们想利用我们 的权利对捷克斯洛伐克工人说出我们认为必须对他们说的话,提 请他们谨防此类言行。我们应该记住,什麦拉里长达三小时的讲 话并非即兴之作,而是早就考虑好的,是字斟句酌的。我们号召 捷克斯洛伐克无产阶级前进, 而不要后退。捷克斯洛伐克同志们 一再向我们表示,我们的决议一旦被通过,资产阶级报刊就将幸 灾乐祸。我真不明白这可有什么幸灾乐祸的。我只知道,资产阶 级报刊会利用这场强加给我们的论战而大作文章。资产阶级报刊 又要大放厥词,说这是莫斯科或匈牙利固志在挥舞指挥棒。我也 知道,一些党员听信这些诽谤,相信这种思想。其实,真正的国 际主义从来不要求我们去为此类区区小事分心。这些也丝毫影响

不了我们的决定。我们必须对捷克斯洛伐克工人开诚布公。我们 也丝毫不对什麦拉里进行人身攻击。一年以前,当他出现时,他 向我们开诚布公地说,他曾是一个社会爱国主义者,而现在要站 在我们一边。我们没有给他设置任何障碍,给予他兄 弟 般 的 接 待。而且一年来。还尽可能地支持他。我们没有任何理由对他个 人进行攻击。但是我们必须指出他的政治错误。克雷 比 赫 同 志 说,(1920年秋在柏林)我们就什麦拉里的行为同他进行磋商时, 曾打算对什麦拉里采取坚决的措施。这是事实。是克雷比赫劝阻 了我们。他坚信,问题仅仅出在策略问题上,只不过是有微小的 分歧而已。但是, 最近的事件想必使克雷比赫同志从中吸取了某 种教训。

我们请捷克同志在讨论这个问题时抛弃一切民族考虑。我知 道,我们生来就受资产阶级意识形态的熏陶,生来就具有民族威 情。但是,当前的问题不是民族问题,而是要在彻底的共产主义 和动摇的半共产主义二者之间作出抉择。为什么什麦拉里现在要 提出联邦问题呢? 怎么能设想第三国际不是由若干统一的国际主 义政党组成呢?对其产党来说,难道这还是一个值得争论的问题 吗?建立一个委员会是当务之急,这个委员会要毫不拖延地尽快 实行集中化。同志们,根据上述考虑,我们必须对捷克斯洛伐克 代表团亮明我们的观点。保加亚利、意大利、德国、俄国和波兰 党的代表也持同样的主张,这绝非偶然。我们非常重视这个问 题。我相信里窝那事件不会重演。我坚信,在了解了共产国际的 杰度以后,多数人,不,岂止是多数人,还有什麦拉里的所有朋 方,都会说:什麦拉里是我们的朋友,而共产国际更是我们的朋 友。我坚信, 捷克斯洛伐克的多数工人会拥护我们的决议; 我也

相信, 别国多数同志会赞成我们的决议。我们怀着坚定信念把我 们的决议提交执行委员会审议、相信这个决议会大大有助干捷克 斯洛伐克无产阶级建立真正的共产党。

关于斯堪的纳维亚各国的党我还想谈几句。在瑞典和挪威。 我们有两个不同的党。在瑶典,总的来看,半和平主义的党正在 逐步发展成为真正的共产党。瑞典党正在演变,但是演变的过程 尚未结束,情况就是这样。挪威原来就有一个群众性的党,这个 党现在仍然是这样。但是, 它必须清除某些中派主义的影响。瑞典 党还有大量的组织工作需要完成。例如,该党章程的第2条写道,

"议会党团和其他得到政府某种正式委任的党员,在接受委任前, 应该征求中央委员会的意见,而在特别重要的情况下,应该征求 党的委员会的意见。"读完这一条,我简直不知所云。第3条我也 不懂,该条写道: "议会党团在其活动中应切实遵守党纲和党的 历次代表大会的决议。在党的代表大会闭会期间。议会党团必须 按照党的委员会或中央委员的指示执行任务。"资产 阶 级 政 府 能委任共产党议员做什么呢?这是旧观念的残余,我完全无法理 解。关于议会党团的纪律也是这样。要求太低了。不是吗,议会 党团在决定自己行动路线时, 应当服从党的代表大会, 而在代表 大会闭会期间应当无条件地服从中央委员会的决议。太缺乏魄力 了。关于瑞典无产阶级服兵役的问题也不完全明确。

布兰亭常常表示:"我们的共产党人不错,心地善良!"我 知道,一个敌人说出这样的话,是别有用心的,因此,我并不认 真看待。我们看问题应该比布兰亭先生客观得多。我们共产党人 已经不止一次地向他发难。但我们还是应当指出,党 的 机 关 报

《政治报》还不是战斗的、生动的无产阶级报纸。机关报在国际共 产主义运动的基本问题上还缺乏明确的立场。

我们同挪威党在集体加入党的问题上达成了某种协议, 我们 作了某些让步。但是我们认为, 这种状况只能是暂时的, 挪威党 的建党原则应该同其他国家的党一样。

同志们! 一年来我们不光瓦解了一些派别, 而且也促进了主 要是英国和美国各派之间的联合。"二大"以前,英国有八个不 大的相互对立的派别,而现在有了统一的党。在这个联合过程中, 执行委员会起了很大的促进作用。美国党也是如此。我们曾在这 里宣布讨。在两派联合之前,我们不接受任何一派加入国际。我 们要劝告我们的美国朋友,不仅要学会从事地下党的工作,而且 要学会在白色恐怖条件下组织合法的和半合法的运动,同党一起 活动,逐步争取更广泛的工人阶级群众。对美国党和英国党来说。 最重要的是。要彻底克服宗派主义。美国和英国的土地开垦得这 么好。党应该善于在这些土地上广为播种。我们坚持认为, 对这 两个党来说。主要的口号应是:更广泛地联系群众,更广泛地开 展合法斗争。(长时间的鼓掌声。)

至于其他各国,我首先指出,丹麦工团主义者发生了分裂。 一部分工团主义者加入了共产国际。

奥地利社会民主党的左翼也分离出来,并加入了共产党。

在比利时也出现了同样的情况,一个独立派别脱离了社会 190

党。《时报》对这一分裂极为不安。可是我们的比利时共产党的同 志们都认为这一事件无关紧要。我说他们错了。我们认为, 分裂 还是有很大意义的,共产国际热切地希望这个派别能尽快地同我 们的兄弟的比利时共产党联合起来。

瑞士的发展情况也一样。瑞士左派分离出来并同共产党人实 行联合。不过, 它失去了诺勃斯, 此人在同共产党人发生意见分 歧时,引证克拉拉·蔡特金的信作为理由。我想我们应该记取这 个教训,今后在党刊上发表文章时要慎重。我也给诺 勃 斯 写 讨 信,他把信刊登出来,但其动机是证明我粗鲁无礼。(掌声。) 他引用克拉拉·蔡特金同志的信。目的在于反对共产国际。这很 可惜。瑞士的运动在迅速向前发展。在瑞士法语区,我们的成绩 很大,而社会民主党的日子一天比一天难过。瑞士社会民主党人 的著名领袖 『.格里姆变成了资产阶级的普通事务管 理 员。他 现 在的主要工作是在伯尔尼城为资产阶级修理<u></u>所。(**笑声**。)这 位齐美尔瓦尔德党的创始人真是胜任愉快,既不耽误他的这一高 明的行业,又不失去第二国际领袖宝座。两种行当 相 得 益 彰。 (大笑声。)

在西班牙, 各共产主义小组也朝着联合的方向发展。在那里 我们看到一种很有趣的现象。曾经有一个老党代表团 来 我 国 访 问,其中一位代表是工人,共产党员,另一位代表是教授、改良 主义者。这位教授坦率而天真地说: "我本不想加入第三国际, 但是,把我们派到这里来的西班牙工人却想加入。因此,我也只 好跟他们一起走了。"(笑声。)这样的来访者不止这一个。从 191

罗马尼亚来了一位先生(福鲁爱拉施),从前曾当过部长。布哈 林同志用他常有的那种亲切口吻对他说:"福鲁爱拉施先生,您 曾当过资产阶级的部长。我们认为这个部长您还应当当下去。所 以,请您退席。"(笑声。)这位先生惊奇不已。我们对国际客 人如此不敬, 使他深感不满。近半年来, 这类莫名其妙的来访者 络绎不绝。

罗马尼亚党现在已经分裂。值此召开代表大会之际。我们应 该指出,素有中派分子之称的克利斯切斯库等同志。忠顺地履行 了他们所承担的义务。他们作为第三国际的追随者都被关在监狱 里。关于罗马尼亚的情况我们知道得太少了,但是我们认为,到 目前为止,谈判已获得良好结果。

我们的南斯拉夫党现在已转入地下。这是一个拥有约8万党员 的大党。中派分子现在厚颜无耻地出版合法报纸,利用合法地位 来反对我们共产党同志。现在,这个中派集团已被开除出党,他 们重新加入了第二半国际。我当然不能担保党内已经没有中派分 子的残余,因为对这个地下党的情况我不十分清楚。我们希望那 里没有这样的人。如果是这样的话,那我们想利用这个机会并代 表上届执行委员会建议南斯拉夫代表团(南斯拉夫派了一个强大 的代表团出席这次大会),要把反对中派分子的斗争及早开展起 来。改良主义的社会主义是一种奇特的毒药……巴比塞同志关于 这种社会主义写过一篇精彩的文章。他说,改良主义的社会主义 是毒害无产阶级的奇特的毒药。我们正处于艰苦斗争的时期,如 果有几滴这种毒液滴到我们身上, 就会突然引起发炎。我们切切

不可忽视这种毒药。并经常备足解毒剂。

我们的保加利亚党像捷克斯洛伐克党一样。是一个为数不多 的得到本国工人阶级大多数人支持的党。最近有消息说, 这个党 .吃尽白色恐怖的苦头,可能也要转入地下。不知这些消息可靠的 程度如何。曾经有人指责保加利亚党,说它在关键的时刻不总是 讲行群众性斗争。调查的情况表明。这种指责是不能成立的。人 们可以考察一下该党自1903年成立以来的全部历史。它经历过多 次分裂。不过,我们仍然认为,保加利亚党尽管有某些缺点,但 它毕竟不失为一个优秀的、强大的共产党、有朝一日、当这个党 从宣传准备转入积极行动时, 它必定证明它在20--25年的活动中。 取得了什么成就。我们坚信, 当这个时刻到来的时候, 这个党是 不会使共产国际失望的。

关于芬兰党说几句。它是以地下组织的身分加入 共产 国际 的。尽管有白色恐怖,但芬兰合法运动是全心全意地拥护共产主 义的。据统计, 合法运动的成员比老社会民主党的成员多一倍。 老社会民主党已经无声无息了。芬兰的普通工人每次到我们这里 来总是说: "如今, 在我们芬兰, 共产主义问题已不再是宣传河 题,而是行动问题了。"(**掌声**。)

同志们,如果我没有提到哪个党的话,那不是因为我没有什 么可说的,而是因为我应该结束我的报告了。

现在, 谈谈我们设在近东和远东的重要机构。在近东, 有在

巴库代表大会上成立的宣传委员会。在近东还有许多组织工作要 做。远东也是一样。我们无论如何要同日本建立密切的联系,我 们必须牢牢地在那里扎下根去。日本当前的处境大致同1905年前 俄国的情况近似。在那里有广泛的革命群众运动,出版了有价值 的著作。《资本论》第1卷和第2卷已译成日文并已出版。那里有许 多工会组织,这些组织不是依靠领袖而是工人自己成立的。他们 对共产国际很有好感,但是很遗憾,我们同日本的联系搞得很不 好。

同志们! 由于我们立志成为世界性的国际, 所以, 执行委员 会就必须把更多的注意力,更多的力量放在它的两个重要部门, 即妇女国际和青年国际上。妇女代表会议已经开过了,我们参加 了这个代表会议。我们创办了国际妇女报《国际妇女共产党员》。 我们认为,妇女工作应当继续坚持下去。没有妇女们的帮助,无 产阶级就不可能取得胜利。我们必须把妇女争取过来。不然,无 产阶级共和国就不可能保持下去。(掌声。)

青年国际的作用就更重要了。不久就要举行青年国际世界代 表大会。在过去的一年内,我们尽了一切努力来支持这个国际。 **托洛茨基同志说得对, 他说, 对于我们来讲, 青年的作用远比过** 去我们所想的大得多,尤其是考虑到无产阶级已经疲惫不堪。我 们应该以百倍的力量从事青年工作,以百倍的努力支持 青年工 作。这是最重要的问题之一。我们希望本届大会能加强 青年 运 动。我们将全力支持它。某些先生们试图唆使青年反对执行委员 会,并在列维的机关刊物《苏维埃》上刊登有关文章,以达到在 青年和执行委员会之间制造不和的目的。可是他们的 阴谋 没 有

得逞,也永远不能得误。按我的意见,对青年的政治领导应该由 国际最高政治领导机构来进行。如果在各国设立两个平行的机 构,那它们的决定就难免不互相冲突和引起矛盾。这对青年运动 来说恰恰是危险的。因此,我认为,我们一定能克服所有组织上 的困难,把总的政治领导归到一个地方。这个地方现在是俄国, 将来在德国或在法国,视世界革命的发展而定。但是无论如何, 我们在各地应该比过去更有力地支持青年运动。到目前为正,青 年在各处做了大量的工作,无论在權克斯洛伐克、法國或者其他 任何应该开展反对社会爱国主义者和中派分子斗争的国家中。青 年总是走在前面。但是,这个任务是很广泛的,在这方面要比过 去做更多的工作。我们要全力支持青年运动。(掌声。)

根据我们执行委员会的倡议,第二次代表大会成立了红色工 会国际。当时这是一项新的事业。现在,我们已经走过很长的一 段路了。洛佐夫斯基同志列了一个统计表,从中可以看出,已经 有1500万按行业组织起来的工人加入我们的工 会国际。 我们首 先发出了反对阿姆斯特丹国际的号召,在这次代表大会上、我们 还要向前迈进一大步。我认为,工会国际代表大会的意义对我们 所有的人来说都是清楚的,因为必须进行反对阿姆斯特丹国际 这个资产阶级的最后堡垒的斗争。因此,这是当前至关重要的问 题,代表大会应该给予最大的注意。代表大会以后,在所有的兄 弟党内, 这个问题应该被看作是最重要的问题。

以上是我们的工作总结。今后怎么办?将来我们应遵循什么 样的路线?我认为,整个说来,第二次代表大会所执行的路线是

正确的。我们应该纠正某些同志"左"的偏差,因为我们需要的 是一条正确路线。

同右派分子的斗争还远没有结束。 考虑到 拥有2000万工人 会员的阿姆斯特丹工会国际存在这一事实,这场斗争甚至还没有 真正开始。同右派分子作斗争是我们的主要任务。反对阿姆斯特 丹工会国际,反对中派分子的斗争,是个策略问题。正是因为我 们采取了正确的策略,我们才能看到一年来在各国的成就。我们 的策略是正确的,在这面旗帜下,我们一定能取得胜利。我们的 最重要的口号是,要在我们斗争的第三个年头,在还没有争得多 数的国家里。争取多数,接近群众。我们几乎不存在国际协调和 共同的战略。有许多同志问:"什么是国际战略?是在议会里发 难。搞国际示威,以及选定日期举行国际罢工吗?"是的,同志 们,可以说是这样;但我应该指出,我们没有这样做过。我们没 有组织过一次国际示威。应该承认,这是我们的不足。

今年,必须着手组织这项工作。我们应该组织国际示威,我 们在各国议会发难,要严格地讲求国际协同一致。打基础正是应 当从细微处着手。要在一国打开缺口以扩大别国缺口。迄今为止, 我们还不善于这样。我们太软弱了。我们当前的任务就是改正所 有这一切。

· 关于集中制我还要说几句。有人企图证明,我们施加了可怕 的压力,规定了强制性的集中制。恰恰相反,我们的组织正是缺 乏应有的联合统一。我们很了解, 许多重要的问题按其实质说, 应该由本党在本国范围内解决。也许有一些实际上只宜于在本国 范围内解决的问题,而我们却过分轻率地企图在国际范围内去解。 决。然而,确实也有些问题必须用国际现点去解决,因此,我们

应该有比过去更为集中的组织,应该建立比现在更为密切的联 系。大喊莫斯科独断专行。真是糊涂又糊涂。实际上,不够集中 和缺少团结,这才是我们的唯一的过错。(喊声:"对!")资 产阶级组织得比我们强百倍。至少我们应该在这方面同它一样。 同时应该明白,我们的任务在于创建一个统一的国际党。

同志们! 大家可以批评, 我们的错误确实存在。各国务必选 派优秀人才组成下一届执行委员会。要克服这样的想法:某某人 对我们没用, 让他到莫斯科去吧! 如果有关的国家不派出可以信 赖的负责同志, 那我们就不知会干出多少蠢事来。要懂得,执行 委员会不是摆设。有人说:我们应该有的都已经有了,有良好的 党,有工会,有各种组织,何必还要执行委员会?这种论断是荒 谬的。情况完全不是这样,要有严肃认真的态度。如果你们希望 有一个真正的国际,那就把你们的优秀力量派给我们。有人责备 我们犯了许多错误,指出联系工作做得不能令人满意。可是,同 志们,请回过头来看一看,并问问各国党,它们为国际组织做了 什么?几乎没有。你们的批评我们是欢迎的,但你们还要有自我批 评。执行委员会需要优秀力量,需要大批力量,需要足够的辅助 性技术设备, 它要求各国党作出重大的牺牲。如果这样, 那么在 朋年我们将有一个完全符合"无产阶级革命总司令部"称号的执 行季员会。因为在这以前,我们只能在临时的意义上以这一称号 自命。我们还不配这个称号。明年,这一点应当改变,无论如何 我们也应该建立起真正国际性的执行委员会。只有做到这一点, 只有重新调整我们的策略,只有经受住烈火的考验,只有证明我 们对待群众的基本行动路线是正确的,我们才可以认为共产国际 执行委员会的真正国际性的工作开展起来了。只有这样,执行委

员会才真正称得上是代表大会闭会期间的最高权力机关。它的话 才能成为法律。到那时,再也不会有什么"不可侵犯的"党, "不可侵犯的"纲领了,有的只是在反对资产阶级的斗争中百炼 成钢的统一的国际组织! (暴风雨般地长时间地鼓掌。)

关于麦克斯·赫尔茨被判处终身监禁

## 致德国无产阶级的文告

#### 主席克南:

在开始翻译之前, 我们先听取小执行局为麦克斯 · 赫尔茨被 判处在感化监狱中终身监禁一案而起草的文告。关于这个问题, 由拉狄克同志发言。

拉狄克,

同志们! 麦克斯 • 赫尔茨这个名字只有我们的德国同志才熟 悉。这个人昨天在柏林被判处在感化监狱中终身监禁。麦克斯• 赫尔茨的为人只有德国同志才了解得稍微详细些,因为他没有加 入任何共产党(有人喊道: "不对,他是德国共产主义工人党党 **眉!")其拖国家的同志只是从资产阶级报刊的报道中才知道这** 个人。正当德国资产阶级以一个普通强盗或匪徒的罪名将这位忠 诚而勇敢的革命者判处终身监禁的时候,我们认为,替他开脱, 恢复他的革命者和共产党人的本来面目,是我们的义务。(鼓 堂。)

赫尔茨的策略并不是我们所提倡的策略。早在1920年三月发 动期间,他就按照他自己的主观愿望行事。那一次,他不顾党的 198

纪律和警告。我行我素。要达到报复资产阶级的目的。因而在 三月发动期间。他的所作所为,无论从共产主义战略观点或者从 党的策略观点来衡量,有许多都是不当的。战前,赫尔茨不是社 会党人,大战期间,他谋取的第一个职业是在铁路上当一名小职 员, 后来, 他在德国资产阶级那里混了一个差事, 当上了 监狱 长,这个差事的经历使他逐渐对共产主义的本质有了 粗 浅 的 认 识。这是干真万确的。据我看,他在大战期间的所见所闻,比各 种理论上的大道理和小册子更促使他投入共产主义的怀抱。他亲 眼看见资产阶级对人民群众的无情镇压。在德国帝国主义被更强 大的英美帝国主义打败以后。在群众奋起反抗以后,赫尔茨立志 领导德国一个最落后的省份的无产阶级运动,在这个省份, 500年 来,工人群众一直遭受压迫,过着饥寒交迫的生活。他深受工人 的拥护, 但是福格特兰纺织厂工人的血汗早巳被榨尽, 无力创建 强大的组织。然而,这位经历过战争、深信有志者事竟成的富有 进取心和勇敢精神的人,毅然担当起领导运动的重任,为的是以 自己不屈不挠的意志。不怕牺牲的精神和赤胆忠心领导工人继续 前进。

再重复一遍,他的所作所为,有许多是不当的。但我们看重 的是赫尔茨的忠心。是他对资产阶级的仇恨。他的仇恨也就是我 们的仇恨。因此,我代表小执行局提出议案,向德国无产阶级发 表文告如下:

"告德国无产阶级!德国资产阶级已先后判处三月发动的参 加者监禁的年限总计已达2000年,现在又判处赫尔茨终身监禁。 共产国际从来就反对实行个人恐怖和怠工,因为这无 助 于 直 接 解决在国内战争中开展斗争的战斗任务; 共产国际从来就反对搞

脱离革命无产阶级政治领导的游击式发动。但是,共产国际认为 麦克斯·赫尔茨是资本主义社会的勇敢叛逆者。资产阶级的感化 监狱要培养资本主义社会的美德、而资本主义制度则疯狂地推崇 这种美德。麦克斯·赫尔茨的行为违背了宗旨。白色恐怖只有工 人群众的起义才能摧垮、无产阶级的胜利只有工人群众的起义才 能实现。不过,赫尔茨的一切行为都出自他对无产阶级的爱和对 资产阶级的恨。

"正因为如此,代表大会谨向麦克斯 · 赫尔茨致以兄弟般的 问候,并委托德国无产阶级对他实行保护。代表大会并且希望, 有朝一日, 当德国无产阶级终于砸碎关押赫尔茨的牢门的时候, 德国无产阶级能同德国共产党一道。为德国工人的解放事业而奋 斗。"(热烈鼓鹭。)

同志们! 我们坚信, 赫尔茨不会被关押到底。我们坚信, 只 要德国资产阶级不诉诸武力或不进行暗杀,德国资产阶级在反对 德国无产阶级的斗争中就必将受到削弱。

如果说,赫尔茨始终未能在无产阶级群众的步调尚不完全一 致的队伍中摆正自己的位置,那么,我们毫不怀疑,总有一天, 他会成为献身我们事业的战士, 会服从共同意志, 以他过去按照 主观愿望行事时的那种热情,跟我们大家一起 进 行 斗 争。(載 堂。)

阿培尔(德国共产主义工人党):

赫尔茨同志是我们党的党员,共产国际对赫尔茨表示全力支 持并发表文告,对此,我有义务表示我们的满意心情。但是,我 们还有必要指出,这份文告也会使他感到伤心。(抗议声和喧闹 **声。)**文告说,赫尔茨同志的所作所为是完全出于他对资产阶级 200

的恨。这不实事求是。报纸关于他在柏林受审的全部过程所作的 报道就是证明。赫尔茨的一举一动。无不出于无产阶级的革命利 益。文告对他的举动做这种评论实属不当。我们既已确定了在德 国同资产阶级进行斗争的方法,我们就应该坚定不移地坚持既定 立场, 就应该肯定麦克斯 · 赫尔茨行动的结果, 因为赫尔茨所实 施和代表的是德国共产主义工人党的策略。(大声抗议。) 主席克南:

这次国际代表大会是对全世界无产者具有重要意义的大会, 然而, 在这样的大会上声援赫尔茨, 竟也不能避免引起争议, 我 感到非常遗憾。既然德国共产主义工人党认为有必要就此展开辩 论,拉狄克同志就不能不作出答复。

拉狄克:

同志们!我为这一争议也感到遗憾。产生争议的原因,一是 德国共产主义工人党的同志们大概没有听清文告,二是这些同志 甚至不了解赫尔茨本人是怎样表示的。

文告说:"他的一切行为都出自他对无产阶级的爱和对资产 阶级的恨。"这乃是对一位其行为出自对无产阶级的爱和对资产 阶级的恨的园志和共产党人的一种评语。我们完全分享他的这种 爱和恨。出于种种原因, 今天我不想从政治上评论德国共产主义 工人党的策略。我只想说明,赫尔茨在他从狱中寄给我们的一封 信中自己也承认,他的行动确有很多是失策的,这种行动莫如不 采取。关于个人恐怖、关于脱离党和党的领导而搞游击式发动的 问题,我们彼此没有意见分歧。德国共产主义工人党的同志如果 不赞成我们的观点,可以保留自己的特殊意见,但只要是继续同 我们保持关系, 就必须服从我们的所有决定。我们不想评论他们

的特殊见解,但我们要声明,我们不是患歇斯底里病的女人。我 们是男子汉,我们要公开说明我们在哪些方面与赫尔茨不同。德 国共产主义工人党只能证明它是一个为达到一定目的而不惜碰得 头破血流的具有宗派主义气息的团体。我们走我们的路,进行我 们所要讲行的斗争。德国共产主义工人党的同志既然不愿意参加 这一斗争, 那么责任就要由他们自己来承担。(齐声赞同。) 主席克南:

现在表决。赞成文告的,请举手。宣布一致通过。通知各 位,下次会议定于明天下午6时举行。明天会议的议题是讨论执行 委员会的报告。

(会议于4时30分休会。)

## 第五次会议

(1921年6月26日下午7时45分)

### 计论执行委员会的报告

#### 主席克南:

同志们! 在邻近各室举行协商会议已经占用了我 们 很 多 时 间。因此,我要严格执行关于发言时间的规定。发言时间限10分 钟。我们将监督每一个人发言不得超过规定的时间。因为这次讨 论涉及的范围很广泛。到9分钟时,我就摇第一遍铃,发言人只 能把一个题目讲完,不能再讲其他题目。

捷曼(德国共产主义工人党):

我们抗议主席关于严格执行发言时间规定的声明,因为发言 时间本来就太短。

主席克南:

我还是要严格执行规定。这将有助于提醒那些把举行大会的 时间用来举行协商会议的代表团。我宣布:讨论执行委员会的工 作报告现在开始。由德国共产主义工人党代表赫姆佩尔同志首先 发言。

**赫姆佩尔**(德国共产主义工人党):

同志们! 我们赞成将德国共产主义工人党的问题作为专门议
题讨论,但我们不能不反驳季诺维也夫同志昨天在他的报告中所 发表的议论。长期以来。季诺维也夫同志习惯于把我们与诸如寒 拉蒂、迪特曼等机会主义分子相提并论。我们坚决抗议把我们与 这些人相提并论。我们的全部历史、我们党的全部发展过程都证 明、这是违背事实的。

作为证据,我可以举出我们党在冒险的卡普暴动期间以及在 去年8月所采取的立场。去年8月,俄国红军接近德国边境。兵临 华沙城下。当时,只有德国共产主义工人党以实际行动表示支 持。而包括当时的德国共产党和斯巴达克联盟在内的其他各党。 都没有为积极支援苏维埃俄国而做任何事情。其次,我要指出我 们在电气技师罢工期间所坚持的立场,我们的俄国同志和拉狄克 同志都承认这次罢工是完全正确的。这种例子不胜枚举。而能够 表明我们陷入机会主义泥潭的例子恐怕连一个也举不出来。这就 是我们的表现,这就是我们的策略,这就是我们的原则,而所有 这一切证明,我们与机会主义风马牛不相及。

关于我们的策略和原则,我们在讨论其他议题时再谈。希望 提供机会,使我们得以充分阐明我们的立场。现在,仅用10分钟 时间是无法谈清楚的。我只是抗议把我们同塞拉蒂、迪特曼一伙 相提并论。

季诺维也夫同志还攻击我们的题为《列维博士的道路 —— 德 國统一共产党的道路》这本小册子。季诺维也夫同志说, 小册子的 作者是哥尔特。我们声明,这是德国共产主义工人党出版的小册 子,哥尔特参加了小册子的编辑工作。但该书的责任由我们完全承 担。哥尔特的罪名,亦即我们党的罪名是什么呢?罪名就是我们 批评了第三国际的策略,说他们只注重群众的数量,而根本不顾群

众的质量。我们的确这样说过,在讨论其他议题时,我们不仅仍 要坚持,而且要努力说明我们的这一观点。但是,季诺维也夫同 志的政治风度令我们深感遗憾,他不假思索地说:"你们确实说 过,德国没有俄国大老粗,而只有无产阶级,但无产阶级也是反 革命的。"你们进而得出结论,认为明天就应当发动革命。我们 可以充分地证明。我们尊照第二次代表大会通过的二十一条精神 所要进行的革命, 恰恰是联合无产阶级群众, 而不是相反。我们 完全有权在此指出德国革命给国际无产阶级所带来的经验教训。 而季诺维也夫同志如此轻视这一经验, 实属不该。季诺维也夫同 志还说,德国共产主义工人党虽然也鼓吹统一,但无须多久,就 会投奔苏维埃政权的敌人营垒。随后,他引证今年5月1日的《共 产主义工人报»,从中摘引几行,而我现在也读几行,然后就立刻 转入季诺维也夫同志所涉及的问题。我来读:"群众性共产主义 政党的主张,其实,纯粹是虚张声势,它们要采取的无非是议会一 工联主义的斗争方法。这样的党只可奉命在节假日举行支援苏俄 的示威游行,而这样的示威游行对于革命斗争是毫无用处的。"

这就是我们心目中的季诺维也夫同志所代表的策略。我们声 明, 这条道路我们再也不走了。我们还要指出, 尽管这一策略已 在俄国国家政策中得到论证,但也绝不等于我们和吕勒一样,鼓 动人们反对苏俄。实际上,我们将不得不为捍卫俄国这一无产阶 级政权而竭尽全力。但是,为适应西欧革命的条件,有一个目标 我们必须实现,这就是,设法使第三国际在政治上和组织上脱离 俄国国家政策体系。季诺维也夫同志恰恰抓住这一点, 对我们 说: "你们就继续这样干吧,干吧,总有一天,你们会被请出第 三国际。"他引证我们党责成我们退出第三国际的电报,断言:

"你们一退出第三国际。就要反对苏维埃俄国。"同志们!这是 无稽之谈。我们声明,现在我们为苏维埃俄国无产阶级而斗争, 今后也决不背离这条道路。如果我们不希望留在第三国际,如果 我们要继续走机会主义道路,那我们就不会继续支持 苏 维 埃 俄 国。但是,第三国际的机会主义策略我们决不放过。

为防止误解或歪曲我们的言论, 我们特意为我们的党团起草 一份有关声明。现在我来宣读:

"我们最坚决地抗议试图用断意取义的手段在政治上把我们 与塞拉蒂和迪特曼相提并论。我们一刻也没有忘记苏维埃政权因 世界革命进程受阻而面临的困境。但我们也预感到。由于这种困 境,世界革命无产阶级的利益与苏维埃俄国的眼前利益有可能产 生实际矛盾或表面矛盾。

"执行委员会在一次会议上曾经声明, 第三国际不是苏维埃 政权的工具。相反。俄国苏维埃政权是第三国际的坚强堡垒。我 们也赞同这一观点,认为这理所当然。但是我们认为,一旦俄国 苏维埃政权的切身利益与第三国际的切身利益发生矛盾,就要把 这一点在第三国际范围内以公开而友好的方式加以说明。

"我们始终以实际行动履行我们应当履行的支援苏维埃俄国 的义务、例如,每年大张旗鼓地庆祝十月革命节,积极支援被扣 押的红军战士,为1920年八月发动作准备,尽管这次发动因德国 独立社会民主党和德国共产党的过错而归于失败。支援苏维埃俄 国,是我们党决定加入第三国际的主导思想之一,尽管我们党因 第三国际实施改良主义策略而疑虑重重。

"我们的上述立场不会改变,但是,只要我们发现苏维埃俄 国的政策因认识模糊而错误地表现为第三国际的改良主义政策。

我们就将随时随地加以抵制。同时,我们确信,这种政策也同苏 维埃俄国和世界无产阶级革命的真正利益背道而驰。"

弗勒利希(德国统一共产党):

同志们!我同意赫姆佩尔同志所说的一点,即,这个问题现 在难以深入讨论,而要等到讨论德国共产主义工人党是否继续留 在第三国际这一相关的议题时才能办到。

执行委员会已经接受共产主义工人党作为同情党加入国际。 关于执行委员会这样做的理由,人们已经说得相 当 明 白,那 就 是,这个党有积极性,它与德国统--共产党①合并将 会 带 来 益 处,它可以对德国统一共产党起促进作用。原来,我们反对该党 加入国际,认为作出这一决定,是因为过高地估计了该党的力量 及其积极性。当时我们的意见是,这个党的十分明显的宗派主义性 质有碍它发挥积极性,其根据是,它屡次过分炫耀这种积极性。 同时,它的积极性几乎每一次都是突如其来的。这个党的宗派主 义性质不但表现在组织方面,而且从一开始就表现在若干某本问 题上,如议会制、工会工作等,而在这些基本问题上我们两党存 在着分歧。事实表明,该党自从作为同情党加入第三国际以来, 它的本性难改。我们在实践中看到。这个党在所有重大政治问题 上都表现出它的宗派主义性质。该党对待局部行动问题的态度就 是如此。它郑重表示,凡是与无产阶级的重大切身利益相关的政 策。它一概反对。它把旨在工人阶级革命化和吸引工人 阶 级 参 运动的政策称之为机会主义政策。因此,这个党反对我们的《公开 信>,干方百计地设置障碍,从而表明它是不会有任何作 为 的。

① 此处俄文版为「KPH,即德国共产主义工人党的缩写,显然有误,应为德 国统一共产党(『OKIT》。——译者注

后来,我们看出,这个党因目光短浅而根本不能正确判断政 治形势。在赔款问题上就是如此。这个党根本不理解当时日益紧 张的形势和赔款问题对全体无产阶级所具有的潜在意义,竟在党 的报纸上发表言论,认为所有这一切与无产阶级不相干,纯粹是各 国资产阶级的事情:还说什么它毫无理由干预这种争议,它所着 重的仅仅是宣传本党的终极目标。一句话,这表明它完全不善于 相机行事。不善于趁机千方百计地壮大自己的革命力量。在执行 委员会作出两党联合的决定之后,我们曾力求与该党接近,共同 工作。结果,在三月发动期间,我们根本不能共 事。我 们 曾 表 示。如能共同解决实际问题,共同磋商一切事情,我们就能促使 该党在积极发动期间实行明确的政策。但是,同志们,我们的指 望落空了,我们上了大当。首先,共产主义工人党对它自己也被 卷入的那次发动的意义一窍不通。那位伟大的马克思主义者哥尔 特的绝妙小册子挖空心思地"证明",三月发动是一次不折不扣 的盲动。(喊声: "胡说!")这是《保尔·列维的道路——德 国统一共产党的道路》小册子中的一句话,大家不妨读一读。尊 敬的捷曼同志, 假如您愿意的话, 将来我提出证据给您看。

可见, 在这方面, 德国共产主义工人党的观点与保尔 · 列维 的观点如出一辙。多么奇怪, 把自己也被卷入的发动叫作盲动, 并以此来攻击德国统一共产党。其实, 以往不知干了多少真正冒 险勾当的正是攻击者自己。赫姆佩尔同志刚才谈到, 在进攻华沙 期间, 德国共产主义工人党组织过一次规模大的发动。搞这次发 动的目的何在呢? 是为苏维埃共和国占领费里贝尔特和克登两座 城市吗? (喊声。赫姆佩尔同志在台下进行反驳。)但是, 敬爱 的赫姆佩尔同志, 要知道, 我说的不是德国共产主义工人党和国

际的策略。也不是揭露。你们自己也承认,这次发动是我们一手 组织的。(臧声:"还有别人!")既然组织这一次大规模的发 动,目的在于在两座城市中建立苏维埃共和国,那么,老实说, 你们把自己与德国统一共产党一道参加的发动叫做盲动,这又该 如何理解呢?

同志们! 这次发动使我们得出许许多多重要 结 论。我 们 看 出, 在组织上, 必须加强党的纪律和集中制。发动本身也存在同 样的问题。值得指出的是,共产主义工人党得出的结论却与此截 然相反, 认为这次发动表明, 集中制和纪律起着反革命的作用! 还要指出的是, 这个党恰恰从这次发动中得出狭隘的宗派主义教 训。它主张,无论组织任何发动,都要自由表现个人主义,并要 注意保持党的纯洁, 使之像蒸馏水一样清澈透明, 换句话说, 要 有意识地远离群众。放弃一切严密的组织和严格的纪律。

一个坚持这种观点的党永远也不可能领导真正革命的斗争, 长此以往, 就只能起破坏作用。

这样,在我们共同组织这次发动之后,我们就继续保持同德 国共产主义工人党的联系,我们原以为,该党确实要起到促进我 们党的某种作用, 果然, 就在我们从德国动身前不久, 它真的在 "政治上"发挥一次强有力的促进作用。但它不是向我们宣告举 行新的发动, 而是告诉我们: "现在有一个绝招: 你们应当以消 极对抗来抵制资本主义国家,这个资本主义国家现在已变成斯汀 尼斯先生的有效的经济机构。"老实说,这套政治把戏只能出自 该党的宗派主义立场,因此,我们认为,让这样的党继续长期留 在第三国际是不能允许的。

同时,我们也必须指出,在三月发动期间以及在其他场合,

我们都感受到,加入德国共产主义工人党的工人大都是富有朝气 的革命者,他们愿意和我们共同斗争。我们确信,当国际向他们 提出"你们愿意加入群众性政党还是愿意加入闭关自守的宗派主 义政党"这样一个问题时,其中的优秀分子就会转到 我 们 一 边 来。我们认为,虽然领导德国共产主义工人党的理论家们仍在顽 固地坚持其错误立场,仍想堵住通往群众性共产主义政觉及国际 的道路,但只要国际作出的决定是正确的,他们就会改弦易辙。 我们认为,那些现在无端攻击共产国际的人终将醒悟过来,他们 不应当再欺骗群众,虽然群众现在还拥护他们,但是他们终将站 到我们一边。(齐声赞同。)

## 罗兰-霍尔斯特,

同志们!遗憾的是,我不得不占用几分钟时间,谈谈荷兰的 事情,消除误会。季诺维也夫同志在他的报告中提到"荷兰马克" 思主义学派",并猛然地抨击了哥尔特同志。关于这一点,我要说 几句。我个人并不认为我有权断言荷兰的这一学派就是马克思主 义流派,断言它具有民族马克思主义特殊变种的特点。依我看, 民族马克思主义是根本不存在的,其理由是,马克思主义本身就 是国际性的。如果说, 马克思主义在荷兰确有某些民族特点, 那 也完全是我国特殊国情所决定的,谈不上是优点。像潘涅库克和 哥尔特这样的马克思主义者,在整个共产国际中是不可多得的人 才,只是他们生活和工作的国家没有开展群众运 动。更 可 悲 的 是,这个国家的党至今也尚未建立起同群众的经常而 有 机 的 联 系,令人遗憾。这一事实使他们在纵观形势时不免失之偏颇。正 因为如此,我们为这两位杰出的马克思主义代表没有出席在莫斯 科举行的代表大会而感到十分惋惜。潘涅库克同志有公务在身,

至于哥尔特。我敢说他是愿意参加的。他好像是已经动身。只是 尚未来到莫斯科罢了。尽管如此,但我仍希望他来参加,希望他 在这里亲自说明他的观点。

也许。他到不了以斯科、这样、就由我来陈述如下。去年。 在代表大会上散发了潘涅库克同志的小册子译本。全体与会者, 全体代表都有机会了解他们的观点。这样做,是对潘涅库克同志 的赏光,因此,我只希望哥尔特同志也能享有同等待遇。

: 昨天, 季诺维也夫同志说, 有人提议把哥尔特同志最近发表 的一本篇幅不大的小册子连同他参与编辑的德国共产主义工人党 的小册子一起翻译过来。但季诺维也夫同志认为多此一举。我认 为,根据这本小册子评论哥尔特同志有失公允。如果有那一位想 了解哥尔特对上述问题的观点,我就向他推荐哥尔特致列宁同志 的公开信,信中包含了他的所有基本观点。如果这封德文公开信 尚未译成别国文字, 那我希望将它翻译过来。还有, 《共产国际》 杂志第17期刊载了托洛茨基同志在执行委员会发表的抨击哥尔特 同志的讲话记录。托洛茨基同志除具有种种非凡的才干以外,他 还是一位出类拔萃的善辩家。人们读了他的这篇讲话,还会发 现,他还具有善于击中对方要害的高招。可惜,《共产国际》杂志 不发表哥尔特同志的讲话。所以我认为,要了解哥尔特同志的观 点,不能单凭托洛茨基的一篇从心理学上说是精彩的讲话,而且 要根据哥尔特本人的言论,这样才较为妥当。

关于我为德国共产主义工人党机关报《无产者》撰稿一事, 再 谈几句。昨天。季诺维也夫同志责怪我几句。虽然责怪的语气婉 转,就如给我一粒金丹一样,但我仍觉得有回答的必要。据我所 知, 至今还无人抵制德国共产主义工人党机关报, 因而我认为,

我为该党机关报和其他国际党刊撰稿是我个人的权利。虽然我个 人并不赞成弗勒利希同志的观点,但我仍认为有必要补充说明如 下。首先, 我不仅仅为德国统一共产党机关报, 而且也为德国共 产主义工人党的刊物撰稿, 这无疑是我应尽的义务。我乐意尽这 样的义务,理由之一是,我赞成德国共产主义工人党 的 某 些 观 点、策略手段及其党纲的某些论点;理由之二是,我珍视该党所 表现出来的诚实的、经检验证明是革命的意图。托洛 茨 基 同 志 说,法国左派的这种革命精神也是我们所赏识的。其实,在我看 来,所谓法国左派, 纯系子虚乌有。因而我认为, 我可以心安理 得地继续为德国共产主义工人党机关报撰稿。不过,我希望这样 的日子不会长久。同时,我也希望德国共产主义工人党终于下定 决心、在不久的将来与统一共产党实行联合。我个人并不赞成保 留这种孤立的小党, 这或许是因为多年以来我在荷兰这个有限范 围内亲身体验过保留这种状况对党所造成的危害,以及若不改变。 这种状况就多么难于保持正确方针。我认为,一旦在重大策略问 题上产生分歧,要纠正党使其采取正确方针,就完全可以通过内 部工作加以解决, 而不必由外界施加影响。我深信, 我 们是 左 派,我们甘当左派,并且深信,在类似这种情况下,我们首先应 当服从国际的纪律。因为保持无产阶级行动一致和策略一致,对 于我们来说是原则问题。(齐声赞同。)

诺伊曼 ( 德国统一共产党 ):

同志们! 昨天, 季诺维也夫同志对德国共产主义工人党的严 厉批评与去年在第二次世界代表大会上对它的批评一样, 是有充 分根据的。执行委员会充分了解共产主义工人党的立场,想必也 完全知道这个党的实际活动与理论活动,可是,仍不顾德国统→ 212

共产党中央的意志,接受共产主义工人党作为同情党加入第三国 际。与德国共产主义工人党合并的后果有两种。我明白执行委员 会这样做的动机, 只是它的指望全盘落空了。第一, 无论在哪一 方面,工人党的活动都没有对统一共产党的革命工作促进作用, 因为本来就没有指靠共产主义工人党的任何 必 要;况 且, 自 从 举行两党联席代表大会以来,工人党的作用已经几乎丧失殆尽。 我们可以有把握地指出。接受共产主义工人党作为同情党。只是 给了它人为的活力。我们必须承认,原来,在有众多的工人彼此 观点相一致的各个企业和各个地方,共产主义工人党的优秀分子 都愿意加入统一共产党。而那些巳加入共产主义工人党的工人转 而加入统一共产党的也大有人在。然而,自接受共产主义工人党 作为同情党以来,上述现象就几乎自动地立刻不见了。与共产主 义工人党合并还产生另外一种后果。德国工人具有从事工会组织 活动50年的历史, 因而在他们心目中, 共产主义工人党不仅是政 党,而且是自动与党相联系的生产组织;因此,凡是加入工会的 工人就立刻明白,他们必须谋求另外一种共产主义工人组织形式 即生产组织。工人的这种追求, 对于我们党的工会工作和企业工 作产生了极大的并且是不利的影响。自然,工会官僚就立刻利用 了采取袖手旁观杰度的工人情绪。这种情绪在统一共产党内部也 广为传播,致使生产组织问题、统一共产党日常宣传问题,以及 共产主义工人党作为同情党的地位问题,都对加入统一共产党的 工人产生了影响。

同志们!现在我们可以指出,在德国统一共产党的一部分人 当中,共产主义工人党的宣传不仅得到同情(尤其是在工会分裂 问题上), 而且甚至得到某种支持。之所以如此, 是因为执行委

员会接受德国共产主义工人党。是因为执行委员会没有经常地、 明确地强调指出德国共产主义工人党对待其他组织的态度。无论 如何,不能把德国共产主义工人党对待德国统一共产党的态度称 之为同情的态度。不信, 你们读一读工人党的报纸, 就必然得出 结论: 在德国, 统一共产党是罪大恶极的匪帮。这就使我们的工 作陷于被动,但执行委员会在决定接受德国共产主义工人党作为 同情党加入国际时, 却偏偏忽视这一情况。

当你听完德国共产主义工人党的同志,特别是其他国家代表 的发言时,你会为工人党的势力范围之大而感到吃惊。果真工人 党的势力范围有如此之大, 哪怕有它三分之一也罢, 那就糟了。 但事实并非如此。我们屡次发现,它的所有组织,实际上是工会 官僚手中的工具。而工会官僚现在给工厂委员会、德国统一共产 党及德国共产主义工人党划等号,目的就在于破坏德国统一共产 党的旨在推翻工会官僚的工会工作。但要把这一点向工人解释明 白, 谈何容易。因此, 我们认为, 执行委员会和代表大会今后应 当对德国共产主义工人党采取十分明确的立场。一个虽然同情国 际、但又不放过一切机会并在每一期党报上一贯猛烈抨击国际纲 领的党,绝不可以加入国际。第三国际为能得到这个党如此这般 的同情, 真该谢天谢地! 因此, 代表大会坚决表明自己的观点, 至关重要。在我发言之前,有的同志表示,德国共产主义工人党 应当与德国统一共产党达成谅解, 对此, 我要说, 这种尝试我们 做过不是一次,而是六次、七次、二十次。到头来,德国共产主 义工人党却说, 它的立场绝不改变。有鉴于此, 我们声明, 接受 德国共产主义工人党作为同情党实属失策, 因为我们 在 德 国 清 楚地了解,它的加入必将产生人们意料之中的后果。如果说,过 214

去有个别党员另有见解, 那么今天, 他们应该同意我们早就一再 说过的话。

在结束发言时,我要提请代表大会,务必要求执行委员会执 行代表大会的决定,务必设法防止这一类只有妨碍各支部工作的 事件再次发生,使我们今后不再陷入这种境地。(齐声赞同。) 主席克南:

由谢顿同志发言。

谢顿(荷兰):

同志们!我们必须简单说明一下。头于荷兰党的方针问题。 人们在会上已经谈了不少,给人的印象是,仿佛荷兰党拥护德国 共产主义工人党的方针。其实、完全不是这样。相反,大陆上可 能再也没有别的党像我们党那样始终一贯地自觉地拥护俄国党的 策略即执行委员会的策略。我们从一开始就在言论和行动上捍卫 俄国革命,而我们党并非今日才成立。在荷兰真有德国共产主义 工人党的"最高学派"吗?没有,这种思潮在我国无足轻重。

罗兰-霍尔斯特同志代表我们党的少数派,她断言,潘涅库克 和哥尔特是国际的不可多得的人才,对此,我们只能说,这两个 人在讨去是人才,而现在已经不是了。罗兰-霍尔斯特同志为他们 辩解的理由是,他们生活的国家一没有开展群众运动,二没有建 立群众联系。这种理由不能完全成立。这两位同志无 权 发 表 声 明,因为他们从不参加宣传鼓动。我们在工作,而他们---无 论是潘涅库克或者是哥尔特——却从不工作。他们没有为《论坛 报》即我们的报纸写过一篇文章。难道能以荷兰没有开展群众运 动为理由而为自称是我们党党员的这两位同志开脱吗?不能。诸 如俄国和德国那样的群众运动,在我国确实没有。但革命运动在

荷兰是存在的,只不过是这两位同志不参加罢了。这也正是他但 容易误入歧途的原因所在。脱离运动而制定出来的策略当然不会 是成功的,因为策略只能产生于同群众的联系,产生于同运动本 身的联系。值得庆幸的是,我们在这里即在代表大会上得知,这 两位代表德国共产主义工人党"最高学派"的同志与荷兰工人运 动毫不相干。

主席克南,

由米哈拉克同志发言。

米哈拉克(波兰):

同志们! 在没有讨论执行委员会的报告之前, 关于执行委员 会与波兰共产党的相互关系,我想说几句。迄今为止,它们彼此 几乎毫无联系。我们生活的国家已变成名符其实的军营,在边境 地区,冲突接二连三地发生,枪炮声不绝于耳。我们党与国外几 平无法联系。我们党成立于1918年底,是继俄国其产党之后成立。 的第一个共产党。可是,我们却不得不在没有任何外来影响、没 有与外界任何合作的情况下,单独制定党的策略和解决党的组织 问题。当然, 执行委员会所必须解决的各种问题, 如工会工作问 题,我们也都存在。我们从一开始所采取的解决这一类问题的方 针、与后来执行委员会和国际一年半乃至两年以来为解决这一类 问题所采取的方针相类似。做一个群众性政党,经常深入工会开 展工作是我们一贯的愿望。尽管战前我们就有了所谓党的工会, 但我们仍在1918年成立了共同工会。

我们的工会工作和工会活动富有成效,可谓成绩显赫,虽然 工作环境异常艰苦。不过,关于这一点,等我谈其他 问 题 时 再 谈。现在,我只想提请大家注意,在这方面,如同在联系群众方 216

面一样,我们的处境极为艰难,因为迄今为止,就像在沙皇政 府统治时期一样, 我们仍是一个地下党, 这就使我们的任务大为 复杂化。但是,做一个群众性政党和开展工会工作对于我们来说 是如此重要, 以致我们党上上下下都将自己的全副精力、所有的 力量都奉献给这一活动。由此可见,在这方面,我们与国际完全 一致,虽然我们与国际没有任何组织上和政治上的联系。

现在,谈谈另外一个,也就是季诺维也夫同志谈过的问题即 意大利党的问题。在我们中央委员会和我们党接到与事件有关的 必要材料和消息之后,不仅中央委员会,而且各地党代表会议就 立刻表示在这个问题上完全赞同执行委员会。在许多其他问题上 也是如此。至于法国党,我们在得知该党分裂和蔡特金同志在图 尔代表大会上的发言以后,也非常高兴。

同志们,我们有一个特殊策略问题,大概是你们所完全不了 解的,这就是:我国国境与苏维埃俄国和苏维埃乌克兰紧相毗 连;我们不能不自问: 一旦苏俄与波兰交战, 我们怎么办? 1916 年初, 即1月或2月, 波兰社会爱国主义者就曾叫嚷: 布尔什维克 帝国主义要来了,红军已发动进攻。俄国红军是否有权进入波 兰, 在当时面临这个问题的何止我们一个党。——1919年2月,我 们对此作出了回答: 有权, 俄国红军有权进入波兰, 而波兰无产 阶级也有权请求红军支援波兰无产阶级进行反对资产阶级波兰的 斗争。我们纷纷举行群众集会,公开申明这一主张。我们有工人 代表苏维埃设在华沙,尽管我们的一些同志在集会上发表演讲 之后常常遭到逮捕,但是同志们仍然勇敢地把这个问题提交工人 代表苏维埃,并按照上述精神通过决议。稍晚些时候,也就是去 年,当我们再次面临这个问题时,我们党的组织一无例外地——

这一点我要特别强调 ---无条件地把红军看成是自己的军队,而 把波兰军队看成是敌人军队。在这个问题上没有任何分歧。在德 国共产主义工人党的同志提出的其他问题,如苏俄作为国家的问 题、西方国家的国际革命问题、红军问题上,我们也没有任何分 歧。我们认为, 这些问题没有任何区别。我国工人很难想象, 将 苏俄、俄国党及其任务同西欧任何共产党的任务分割开来。从这 个意义上讲,我国工人认为上述问题毫无区别。俄国苏维埃政权 就是我们的政权。在苏维埃俄国及其任务与国际的任务之间不存 在也不可能存在任何区别和任何矛盾。谁不这样认为, 谁就不是 共产党人。以上是我要向大家说的简单几句话。

其次, 我还要补充一句, 晚些时候, 我们将以书面形式向大 ,家说明我们对执行季员会活动的态度。不过,我现在就可以说一 句。我们对执行委员会的活动表示完全赞同。(齐声赞同。) 主席竞南。

由德国共产主义工人党党员捷曼同志发言。

擅受:

同志们, 前一位发言人再次谈到一个问题, 也是季诺维也夫 已经指责过的问题, 即我们对俄国国家政策的批评与迪特曼的批 评在性质上是完全一样的。关于这一点,我本人不打算细谈,以 后有人来谈。但我要再次抗议把一切批评都称作反革 命 的 批 评 的这种手段。采取这种手段,等于压制所有一切反对派。这证 明, 有人根本不懂反对派存在的必要, 而缺少反对派, 诸如国际 这一类庞大的机体就会完全腐烂。我愿意举例说明。克列孟梭和 卡尔・李卜克内西都说过,世界大战不是一场防御战,但我绝不 认为在座的有哪一位 -- 季诺维也夫同志也好,别人也好 -- 会

因为这两个人在这个问题上观点相同就得出结论。说克列孟梭和 李卜克内西是同一类人。把我们与油特曼划等号。同样是可笑 的。但我要说明什么是反对派。为什么要有反对派;我要指出。 仅仅为了掩饰自己的错误。就要取消反对派。就采取这种对付手 段,这是不能允许的。

、有人指责我们,说我们出言不逊。我们倒要说,我们可不是: 在贵族女子学院里上课。这一招是我们向俄国同志学来的,俄国 同志只要抓住短处就历来狠批一通。有时、为缓和一下。他们也 用上"兄弟般"这样的字跟,但尖酸刻薄的话却照说不误。

现在, 我来谈谈我们作为反对派都做了些什么。我们深感重 任在身,因而我要说,在我们看来,第三国际问题决非是一般的 问题,不能等闲视之。我们已经表明,反对派能起有益的作用, 可惜, 执行委员会不启用能起有益作用的反对派, 这是失策。相 反,他们念念不忘,总想阻止在莫斯科的执行委员会代表接触我 们的刊物。

举几个实际例子。为反对德国统一共产党党刊向工人阶级通 报情况所采用的手段,我们在三月发动之前,曾用一个月时间进 行了坚决的斗争。我们指出,一项方针,经共产党报纸连续几个 月反复宣布,已为广大群众所接受,现在又要求群众立刻转变观 念,这是很难办到的。而执行委员会有条件,又有刊物,本应 看出统一共产党走的是一条多么危险的道路;执行委员会在三月 发动以前,掌握这一情况,还为时不晚。季诺维也夫同志和拉狄 克同志在4月和5月说过的话,我们早在1月就说过了。他们说的 话,同我们早先对执行委员会所说的话,一句也不差。当列维还 在其位时,我们就写过一篇文章,题为《德国统一共产党是国际

成员吗?》我们在这篇文章中所论述的。也正是季诺维也夫和拉狄 克后来所证实的。即:统一共产党的多数党员在发动期间抵制发 动,其罪责应由统一共产党来承担,因为它利用党刊在三月发动 以前一连数月进行机会主义宣传。导致任何反对派遭受长期压制 的手段是不能采取的。

溃憾的是。弗勒利希同志阅读我们的报纸并不比执行委员会 多,虽然他有更便利的条件。他简直是信口开河。你们说,我们 是天真的傻瓜,我们对所有亟待解决的政治问题的方针是错误 的。你们说, 这在赔款问题上表现得尤为突出。你们要人相信, 仿佛我们的文章在鼓吹: 这个问题与无产阶级毫不相干。没有, 我们没有写过这样的文章。当然,我们并没有指出德法冲突的威 胁,因为现在人人可以确信,这种冲突对于我们不但不 构 成 威 胁。反而促使资产阶级实行有效的联合。我们说过。无产阶级应 当对此表示关注,而不应等待预料中的德法冲击发生。

我谈的关键是, 不能压制批评; 对于代表世界各国各式各样 工人的这个机构来说,批评是不可缺少的。即使有一天反对派犯 了错误,也不要紧。大家一定还记得上次代表大会。当时与季诺 维也夫在主席台上并坐的大会名誉主席塞拉蒂和列维,现在成了 上次代表大会的污点。还是关心一下,别让德国共产主义工人党 因被迫退出第三国际而沾污这次代表大会吧。(拉狄克 园 志 喊 道:"那么吕勒呢?")他不在德国共产主义工人党。 杰纳利(他用意大利语发言。发言译自德文记录稿):

同志们!专门涉及意大利无产阶级的情况,意大利代表团等一 会儿再谈。意大利代表团对执行委员会在意大利问题以及其他问 题上所采取的一切措施表示完全赞同。你们所掌握的有关意大利 220

社会党的情况, 只能反映该党活动的一小部分。我们不得不提出 新论据。指控意大利社会党。如果涉及加入第三国际的问题,那 我们就不能不向你们也进几句忠言。意大利共产党深受塞拉蒂所 犯错误之害。塞拉蒂给党的组织建设带来了极大的危害。党对塞 拉蒂的幻想已经破灭, 党从塞拉蒂及其他中派分子的所作所为之 中吸取了教训。因此,意大利共产党有义务提请大家注意,如果 对什麦拉里及其他机会主义分子和中派分子采取如同对塞拉蒂等 人所采取的那种策略。那将对捷克斯洛伐克及其他国家的无产者 构成严重的威胁。

意共有责任在此说明这一点。我们了解捷克斯洛伐克无产阶 级及其革命性,了解捷克斯洛伐克无产阶级派自己的领袖来莫斯 科的原因。但我们必须得到关于反对什麦拉里一类中派分子机会 主义的保证。在捷克斯洛伐克代表团的报告中有若干部分听来很 像塞拉蒂的文章、报告和信件、特别是、报告中说: 捷克斯洛伐 克党内不存在任何中派分于租机会主义分子,并且要求下次代表 大会按照这样的精神通过相应的决议。今人不解的是,为什么执 行委员会如此信任什麦拉里。大战期间,什麦拉里保护奥地利帝 国主义, 而在查理皇帝加冕期间,派代表团前往布达佩斯。伊钻措 战役之后,他打电报给博罗耶维奇。大战结束后,他来到莫斯科 时,已经失去捷克斯洛伐克党上上下下对他的信任,他在捷克斯 洛伐克国内已经威信扫地。他找到季诺维也夫同志, 要求 向 他 "贷款"。令人十分遗憾的是,他竟然得到了信任。那么,他如 何对待这种信任呢?什麦拉里鼓吹说,做一名共产党人,就是做 一名社会党人, 既要相信共产主义的终极目标, 又不必立志实现 这一目标。由于执行委员会谦让,什麦拉里便可以随心所欲地百

般阻挠糖克斯洛伐克共产党的成立。他希望共产党继续保留社会 党的名称, 把执行委员会关于捷克斯洛伐克党必须改组的决定隐 瞒起来,不让无产者知道。出于何种原因,我们不知道。《红色权 利报》的一名撰稿人写了一篇反对苏俄和共产国际的文 章。还有 一名新闻记者公开发表反对苏俄的言论。坚持共产主义原则的捷 克斯洛伐克同志面对这些分子。采取了明确的立场。他们要求把 这些撰稿人开除出党。而什麦拉里则为他们辩解。我们希望,我 们同什麦拉里、列维和塞拉蒂打交道的经验成为执行委员会和这 次代表大会的教训。我们希望避免再次失望,因此,我们要求: 第一,撤销什麦拉里的领导职务;第二,由执行委员会起草告捷 、克斯洛伐克无产阶级书,指出捷克斯洛伐克机会主义的种种弊端 及其危害性; 第三, 发表告全世界无产者书, 号召必须同中派分 子和机会主义分子作斗争。

(杰纳利同志宣读意大利代表团的声明如下。)

"注意到捷克斯洛伐克代表团的声明,意大利代表团提议由 执行委员会召开会议, 批准上述声明, 并作为补遗, 决定如下:

"1. 国际不仅必须同什麦拉里的活动划清界限,而且必须禁 正什麦拉里担任党内领导职务。

"2.国际将向已经加入共产国际大家庭并取得这个大 家 庭 充分信任的捷克斯洛伐克无产阶级发表文告,指出什麦拉里及其 朋友的一切机会主义偏向,以及由这样的人继续担任领导职务将 给党带来什么样的危险。

"3.国际应当继续坚持并尽可能加强它在各国已经开 展 的 反对党内形形色色的中派分子和机会主义分子的斗争; 这场斗争 是我们避免在争取实现无产阶级革命的斗争中再次失望和遭受危

险的失败所不可缺少的。"

黑克尔特。

同志们! 意大利问题在德国党内引起危机, 其原因如下。德 国共产党的一部分领导人认为,在里窝那的分裂即意大利社会党 内的共产党人脱离塞拉蒂的追随者, 是执行委员会一手策动的, 因为执行委员会似乎要放弃它自第二次世界代表大会 以 来所 走 的道路, 要把群众性政党重新变成宗派。在这些同志看来, 共产 国际执行季员会显然是要利用清党手段把群众性共产主义政党变 成宗派。于是他们以此为理由声称,在里窝那的分裂将对整个国 际的今后发展起到治标的作用。他们由此得出结论,认为这种政 策非反不可。德国共产党内的分歧导致一些领导同志向执行委员 会表示,他们不赞成党中央的多数派,说党中央的多数派对意大利 问题的评价与保尔·列维及其某些朋友不同,表示他们不能参与 实施这种亡党的政策。事实如何呢?在第二次世界代表大会上 ---- 塞拉蒂是会议主席——人们原以为,塞拉蒂一回到意大利, 就会以诚实革命家的姿态率领意大利工人奔向共产主义,谁知塞 拉蒂辜负了我们对他的信任。

世界代表大会刚一闭幕,塞拉蒂就立即抵制代表 大会的决 议。他没有回到意大利工人那里去, 而在人们稍微促了促他, 启 发他醒悟, 希望他最终履行他应当履行的义务之后, 他竟写开了 信和文章, 公开反对共产国际。1920年12月18日, 由布雷特施德 主编的德国独立社会党的所谓科学社会主义刊物《社会党人》发表 塞拉蒂的一篇文章,文章力图证明:在俄国,传播革命的不是广 大劳动人民群众; 万恶的苏维埃资产阶级继续骑在受苦受难的人 民脖子上作威作福。如此卑鄙和露骨地攻击共产国际和苏维埃俄

国, 恐怕连克里斯平或迪特曼也未必敢。塞拉蒂如此攻击是有其 明显的用意的,就是说,他要证明屠拉梯是一个真正革命者。而 屠拉梯也抨击苏维埃资产阶级推行欺压苦难的俄国人民的政策。 文章接着罗列了屠拉梯在意大利议会中的历次精彩发言,吹嘘屠 拉梯的发言动人心弦,以致有一位未来共产党的党员 拥 抱 屠 拉 梯。塞拉蒂的文章还写道: "如果这是事实, 就不能要求我们与 屠拉梯分道扬镳。意大利社会党的共产党人提出的要求无法实 现。"

其后,在里窝那召开了党代表大会,列维同志受德国共产党 派遣。出席了代表大会。保尔・列维是领袖,已经加入国际。对 国际中的情况并非全然不了解。他不会不知道塞拉蒂在布雷特施 德主编的《社会党人》刊物上发表的文章。但在里窝那, 列维却同 意谈判,而且,正如意大利同志再次证实的那样,非但不坚决地 批判实拉蒂,反而以其所采取的立场支持塞拉蒂所代表的倾向。 而塞拉蒂眼看有列维在支持, 就更加嚣张, 竟然同左翼分子连谈 也不愿谈开除屠拉梯和特雷维斯的问题。相反、当我们共产党的 同志在代表大会上提出是要共产主义和第三国际还是要屠拉梯和 特雷维斯二者必居其一这个问题时,塞拉蒂就退出共产国际,走 上改良主义道路。可是现在,列维及其在德国的一些朋友却说, 寒拉蒂走这一条路并只能走这一条路,完全是执行委员会派往里 窝那的代表的过错。如此说来,分裂似乎是误会引起的。他们明 确表示, 在里窝那的分裂有其不可告人的既定的目的, 就是要再 次把群众性政党变成小党。后来,在党代表与中央委员会举行的 一次联席会议上,受到我们党信任的多数派声明,他们不认为列 绯是正确的,相反,根据有关意大利国内事态发展的材料来看,

必须认定: 列维在工人问题上玩弄了不应当玩弄的把戏, 因而分 **裂是不可避免的。当人们试图弄清执行委员会是否赞同被它派到** 里窝那去的两名叛徒的立场时。列维竟敢嘲笑德国党中央和他当 时已经退出的党代表机构。他说: "我们不能走多数派所选定的 道路,甚至不能对这一条道路多少表示赞同。于是,多数派乞灵 于特尔斐的神谕宣示所①, 想从皮蒂娅②口中打听清楚意大利全 部历史的真正含义。我们有足够的勇气根据事件得出关于事件产 生原因的结论,并作出我们自己的判决。因为---我们假设---中央季员会的党代表机构的多数派会接到莫斯科作出的适合于他 们的答复。这证明什么呢?无非是证明执行委员会也错误地估计 了具体的对比关系以及由此而产生的必然后果。"接着, 列维在 他的一篇题为《我们》(指他本人及其退出中央委员会的朋友)的 文章中说: "现在,我们一如既往,坚决拒绝把自己同塞拉蒂混 为一谈或对塞拉蒂进行谴责,我们作为外国人,拒绝对意大利作 出自己的判决;我们不赞成执行委员会的立场,而执行委员会采 取这一立场所依据的事实,也就是执行委员会用来论证自己所作 判决的那个事实。"

保尔·列维不顾大量的指控材料,拒绝亲自谴责塞拉蒂。丽 塞拉蒂这样的人在社会党内岂止一个, 他所干的这一类勾当也绝 非仅此一端。大家一定还记得有一件比这更为出奇的事。达拉贡 纳弗生是加入第三国际的意大利社会党党员。他作为第三国际成 员出席在伦敦举行的阿姆斯特丹工会国际官僚代表大会, 并在一

② 阿波罗神庙的女祭司。-- 译者注

① 据古希腊神话传说, 阿波罗神亲自选中在特尔斐城修建自己的神庙, 其中有 神谕宣示所, 影响很大。----译者注

个专门委员会与托马·菲门及代表阿姆斯特丹的其他罪犯一道起 草一份文告。说要像远离瘟疫一样。远离莫斯科代表。要坚定地 维护阿姆斯特丹国际。这就是意大利社会党领袖们的所作所为。 而列维竟认为,跟这样的党不应当分道扬镳!

话又说回来,到头来,会不会是意共和在这个问题上支持意 其的执行委员会的同志搞错了呢? 会不会是意大利社会党仍愿意 继续留在第三国际并和国际其他成员一道共事呢? 耐 人 寻 味 的 是,《前进报》——它是塞拉蒂派或屠拉梯派(塞拉蒂已经不失时 机地把自己从一类领袖降到了二类领袖)以及特意跑来出席大会 的拉查理、乌菲和利鲍里蒂三位代表(他们来此目的是攻击那些 脱离他们的共产党人)的中央机关报一一在1921年6月16日就莫 斯科举行的代表大会发表文章说:

"与去年不同,代表团已不抱多大希望,也不再无条件地、 满腔热情地代表我们党对国际运动领袖表示赞同。事态天天证明。 我们不仅对意大利问题,而且对许多其他国家问题的观点是正确 的。

"法国共产主义运动比意大利社会党内部运动更加右颌。共 产国际执行委员会代表所犯的严重错误,使一个本来非常有希望 的党——德国党内部出现了严重危机的征兆。

"如果我们的消息确实,现在,就连俄国国内也有人开始反 对始终不肯正视现实的顽固态度。毫无疑问,这种变化丝毫也不 会影响代表大会, 因为季诺维也夫同志是操纵代表大会的行家里 手,他的观点历来能获得普遍的赞同。但是在国际内部,已经有 愈来愈多的人对个人独裁表示不满,这种独裁就其实质而言、不 是无产阶级独裁,而是对无产阶级独裁的讽刺。(齐声抗议。)

"尽管处境艰难,但我们的同志仍以克拉拉。蔡特金、保尔。 列维及其他许多人为榜样。决心表明自己的愿望。决心指出表明 这种愿望的必要性。我们希望,我们的意见能被那些应当听取意 见的人所听取。共产国际不能为任何人所垄断。共产国际应当存 在、发展和斗争,但它也必须清醒地判断时机,恰当地估计无产 阶级活动的各个方面。"

这一期《前进报》还刊载一幅表现意大利社会党与焦利蒂作斗 争的漫画。漫画中的焦利蒂是一个投掷炸弹的法西斯分子。对方 则是一个手执选民证的男子。漫画告诉人们: 对付资产阶级和法 西斯分子要靠选票。(高声赞同。)这就是那些英雄好汉,为了 国际, 列维曾经要拉他们一把: 为了他们, 列维又和其他一些同 志示威式地退出了中央委员会,以便把意大利问题变成德国问题。 国际问题,以此来直接为反革命分子效劳。

同志们! 国际应当采取措施, 防止这种结果今后在一切场合 再次出现,并希望以此引为教训。我们要完全赞成杰纳利同志对 捷克斯洛伐克问题所表明的一切见解。我们坚持认为。共产国际 执行委员会应当充分重视捷克共产党,以避免里窝那事件重演, 避免什麦拉里变成塞拉蒂第二。里窝那之类的事件所引起的震动 对于我们继续向前进未必有利。我请求执行委员会允许我们今后 在所有诸如此类的问题上采取像在意大利问题上所采取的完全一 样的步骤。(齐声赞同。)

主席克南。

由德国统一共产党反对派代表马尔察恩同志发言。

《马尔察恩》

同志们!我只就季诺维也夫同志在报告中所谈的德国三月发

动发表意见。腼便援引他在报告中说的话。他说: "我们公开承 认,我们犯了大错误。革命进攻的理论是胡闹,是癖好。愿上帝 保佑, 取消这套理论。"这是他公开承认的, 我就从这一点谈 起。我们是所谓反对派,被人骂成机会主义分子,可是,季诺维 也夫同志今天所说的,当初我们就完全料到了。我们看到德国共 产党和共产主义运动所遭受的危险。正因为如此,我们千方百计 提醒人们注意这种危险,并同既定方针展开 了 斗 争。同 志们! 中央委员会和几乎所有的党刊党报都是坚持这一套理 论 的 强 有 力的阵地,有意识地竭力强调这一套革命进攻的 理论。执 行 委 员会对这个问题的见解,你们现在从季诺维也夫同志的言论中巳 经了解得很清楚。我要补充的是,我们作为革命者跟看有这种危 险,提醒人们注意,我们认为这是我们应尽的义务。我想,假如 季诺维也夫同志是在德国的话,那么他的所作所为也绝不会与我 伯两样。这就是为什么现在他对这个问题的判断与我们的判断相 吻合。限干发言时间,我不能深入地分析策略论点,也不能介绍。 事件发生前的历史背景。待讨论策略问题时我再细谈。

同志们!趁此机会,我要指出一点。希望各代表团共同遵守。 一条,即,不互相猜疑,实事求是,态度明朗,有话当众讲,不 遮遮掩掩。实话实说,以便我们大家从各个不同国家 的 斗 争 中 吸取应有的教训,得出必要的结论。我所以提出这一点,是因为 季诺维也夫同志说,被卷入三月发动的工人多达50万。我想,季 诺维也夫同志和执行委员会得到的材料把数字弄错了。所以,我 们有义务在这里当着德国代表、执行委员会和我们自己的面,把 德国这一场斗争的规模彻底弄清。今天,我只想弄清这个事实。 以后, 在讨论策略问题时, 还有必要对这场运动所引起的方针问 228

题和前提进行研究。

那么,运动的规模到底有多大?除发生战斗的地区以外,即 在国内其他地区,运动搞得如何?首先,我们要指出,在西里西 亚、东普鲁士和西普鲁士,在波莫瑞和梅克伦堡,人们关于总罢 工一无所知。其次,我们要指出,在整个德国南部、巴伐利亚、 符腾堡和巴登,丝毫不见这一类运动的踪影。在美因河畔法兰克 福、马格德堡、安加利特和汉诺威,也看不见总罢工的征兆。那 么, 德国还有什么地方?当然, 首先是萨克森工业区, 这里有百 万之众的无产阶级。可是,必须指出,在三月发动期间,在萨克 森工业区参加总罢工的也仅仅是个别企业的几批人数 有限的工 人, 总计约有几千人。( 喧闹声和抗议声。)再看柏林这个工业 中心。柏林是德国政府所在地,有几百万工人大军,他们继1918 年11月之后再次表明德国工人具有从事伟大革命斗争的能力;柏 林有统一共产党, 在举行党的联席代表大会期间, 该党拥有党员 35--40万。在柏林参加罢工的工人约有4500--5000人。(喧闹 声。)同志们!这是事实,我们是共产党人,不能不谈事实。情 况必须彻底弄清,以免根据错误的前提下结论。在讨论策略问题 时,我们将详细说明斗争之所以未能充分开展的原因。我们对中 央委员会采取反对立场, 对中央委员会在三月发动问题上所采取 的立场持批评态度,是出于我们正确的无产阶级嗅觉和革命成功 的愿望。

在莱茵河沿岸地区、威斯特伐利亚以及作为产煤区和全国重 要工业中心的鲁尔地区, 情况如何呢? 大企业根本谈不上举行罢 工,举行罢工的仅仅是一部分煤矿,至多占煤矿总数的20%。即 使这一部分煤矿, 举行的也只是局部罢工, 只有几个除外, 举行

了有全体矿工参加的罢工。同志们!这至少不能叫作总罢工,因 为矿工只罢工一天,第二天就又复工。在鲁尔区和其他地区,工 人队伍闹分裂。工人与工人之间展开斗争。在莱茵河沿岸地区和 威斯特伐利亚州,党委会不顾党中央的意志,在复活节后的第一 个屋期三就被迫放弃斗争,放弃总罢工的口号。

沿海一带的情况如何呢? 在不来梅和不来梅港举行过几起局 部罢工,罢工工人有二三百人。在施特廷、基尔和卢卑克无一起 罢工。至于汉堡,州党委会向地方政府提出最后通牒,限三天之 内解除国家警察、地方警察和民团的武装。否则、就要举行总罢 工。工人占领了几个造船厂和几家工厂,继而举行游行示威,最 后以流血冲突告终。不消两天, 即在短短的时间内, 汉堡的斗争 即被镇压下去**。** 

同志们!让国外同志了解德国三月发动的规模,我认为是非 常重要的,三月发动已经成为人们普遍议论的话题,这样,等晚 些时候讨论策略问题时,就可以根据事件真相来决定我们下一步 应该怎么办。

现在。我来谈一下"战场"即德国中部和与之相连的图林吉 亚州的情况。在德国中部,工人受了戈尔金格言论的挑拨。必须 指出, 在这里参加斗争的莱恩工厂工人有22000人, 铜矿和页岩 矿采掘工人约有40 000人。可是,同志们,我们内部的意见也 不 一致,不信,所有了解事件经过的人都能证明,当时,就在一个 州范围内, 有的地方打枪, 有的地方干活, ( **笑声。)** 只有军队到 处镇压工人。这是不能不承认的事实。但是,在德国中部参加罢 工的足有12万人。加上别处罢工人数,总计约有20--22万人。季 诺维也夫同志,这就是德国的客观实际。我提议,可以由任何一 230

位来自柏林的同志进行反驳,也可以请任何一位来自科尼斯堡、东 普鲁士或其他地区的人根据他本人的所见所闻来介绍事件经过。 看我说的对不对。出于推讲德国革命这一忠诚的无产阶级观点。 (喧闹声。)我们希望执行委员会和代表大会先调查情况,然后 再说我们中央委员会的指导观点是错误的。这种现象再也不能继 续下去了。我请求,讨论三月发动,不能脱离这一观点。以上是 三月发动的真实情况。关键就在于:人们在这场运动中操之过急。 而不等事态正常地发展。以及不等工人多少掌握一些有关戈尔金 格卑劣挑拨勾当的情况, 就立刻开展斗争。

最后,再补充几句。现在,执行委员会在对德广播中向德国 工人表示: 你们做得对。这一点我能理解,因为事到如今, 即使 执行委员会已了解真相,它也只能做这样的表示。但我们要遭责 中央委员会的一些委员和党的活动家,他们在党内讨论他们的理 论是否正确时, 滥用执行委员会的上述表示。我们确信, 这种表 示会被人利用,这是执行委员会至少未曾料到的。

我们之所以有必要就以上所有这些事实和三月发动的教训发 表意见, 就因为必须用革命观点, 为着革命和共产国际的利益, 来解决我们在德国所面临的重大课题。(赞同。) 明岑贝尔格(德国共产主义青年联盟代表):

同志们! 人们往往责备青年, 说青年过分好强, 过分好胜。 因此,我们原不打算在今天下午的会议上发言,而希望由其他党。 首先是在报告中遭到严厉批评的党代表发言。我们指的是瑞典、 挪威和意大利的社会党,这些党都有代表在场。但他们不发言, 所以, 只好由青年联盟先发言。

同志们!我们预先声明,无论在共产主义青年国际——这一

点,季诺维也夫同志已经证明---五是在基层青年联盟中,青年 联盟都完全、彻底地拥护、支持和运用共产国际执行委员会去年 提出的策略。首先,我们赞同共产国际对意大利问题的方针,这 尤其明显地表现在以下事实: 里窝那代表大会闭幕刚刚几天, 意 大利青年代表大会就召开了, 青年联盟 42 000名成员中有 40 000 名青年一致强烈地反对塞拉蒂, 一致热烈地拥护共产国际和共产 党。

我们也赞同共产国际对德国问题的立场。我要指出,马尔察 恩同志探讨三月发动问题的方式相当奇特。假如马尔察恩同志真 的愿意阐明这次事件, 那么, 正如青年联盟任何支部的任何年轻 成员都知道的那样。马尔察恩同志不会不知道,评论策略和三月 发动, 关键不在于运动规模大小, 而在于党从当时实际情况 出 发,应不应该号召起来斗争;马尔察恩同志不会不知道,问题并 不在于运动规模有多大, 而在于运动规模为何不更大。( 齐声赞 同。)因此,亲爱的马尔察恩同志,等会儿有其他同志会向您证 明——公公道道地讲—— 罪责和责任主要应由列维及 其 一 派 承 担。因为他们坚持消极立场。这才是问题的关键所在。(喊声:

"那么你跑到什么地方去了呢?")问我吗?当时我在柏林, 听 候中央委员会支配,我们正忙于出席国际代表大会的准备工作。

我们还认为。如果共产主义工人党议会党团早就积极贯彻第 二次代表大会的决议,即以革命方式有效地利用议会,德国共产 主义工人党的问题就不至于演变成旷日持久的危机。我们深信, 如果德国统一共产党当初就是一个如同它现在立志要成为的那样 的党的话,那德国共产主义工人党早就不存在了。(赞同声。)

同志们!我声明,将来在调整青年联盟与共产国 际 的 关 系 232 Ł,

时,我们将主动宣布: 青年联盟在一切可能场合发挥政治上独立 作用的使命已告完结。我们将以此实际行动表明。共产主义青年 国际联盟完全、彻底地拥护执行委员会的政策。我们已经在新提 纲和议案中宣布: 各国青年联盟的任务是, 在确有真正革命共产 党的地方,服从真正革命共产党的政治口号。(齐声赞同。)

但是,在此我们要指出一点不足,也是季诺维也夫同志在他 的报告中所承认的一点不足。即组织上的联系太差。我们明知道 这个问题还要讨论,可我们现在就希望引起高度重视,因为组织 问题同时也是政治问题。当初,若与执行委员会更迅迅地取得联 系,那么一些荒唐事件也许就不会在中欧发生。与执行委员会及 执行委员会代表的联系问题、报纸问题,于脆说,这一系列问 题, 对于我们不仅具有组织上的而且具有政治上的意义。我们并 不是提出,而只是指出这个问题。

" 还有一个惜况。季诺维也夫同志在结束他的讲话时提到。有 人挑动共产主义青年联盟对执行委员会和共产国际采取一种因不 满而对抗的立场。季诺维也夫同志表示相信,这个问题并不存 在。我只能证明他的话确实是对的。无论怎样处理共产主义青年 联盟与共产国际之间的个别组织问题,我们都只能表示:在齐美 尔瓦尔德时代率先转到共产党人一边,并在艰苦的大战期间英勇 支援共产党人的青年联盟,永远也不会断绝与共产国际的关系。

(齐声赞同。)

再有一点。当前, 机会主义分子为拉帮结伙 ---- 这一点我们 清楚地知道——抛出"莫斯科可以休矣,莫斯科的指挥棒可以休 矣!"的口号:当前,俄国共产党正单独承受革命重担,以保证 世界革命,在此危难关头,我们要对德国共产主义工人党的朋友 233

们断然宣布:由于你们消极,不求进取,俄国共产党在艰难困苦. 的情况下承受斗争的担子越重。我们对俄国共产党的感情就越深 厚,我们的精神就越振奋。我们毫无理由在危难关头叛变和出卖 我们的同志,而这些同志在危难关头不得不采取的一些手段,在 你们德国共产主义工人党看来,不是不符合民主社会主义,就是: 不符合这个,不符合那个。

正是在此危难关头,我们要同全世界共产主义青年联盟一道 声明: "我们同莫斯科站在一起, 同共产党站在一起, 同共产国 [<br>「*际站在一起!"*(齐**声赞同。)** 

拉狄克,

同志们!作为执行委员会委员,我一直在观察报告的辩论情 况,我越来越感到惊奇,但也松了一口气。我看完有关指摘执行 委员会把事情办得一塌糊涂的材料以后,本以为西欧、中欧以及 虽然是东方的、但与西欧交往密切的其他国家(**笑声**。)的同志 会纷纷站起来发言,先是历数执行委员会的罪过,当着代表大会的 面指责我们犯了这样那样的错误,继而宣布:我们可不想跟这个 怪物, 跟这个陷阱沾任何边。(**笑声**。)可是, 同志们, 实际却 不是这样,德国共产主义工人党的一群喽罗反倒成了 辩 论 的 中一 心,他们既骂我们可恶透顶,又煞费苦心为自己辩解、开脱。会 上有两位德国统一共产党的同志发言,他们是该党反对派特别请 来的。目的在于声讨执行委员会所犯的罪行。罪行之一。执行委 员会是西欧暴动的罪魁祸首, 罪行之二, 执行委员会大搞独裁, 用我们从前的一位朋友列维的话说,执行委员会变成了货真价实 的"肃反委员会"。

这种指控我一句也没有听到。诺伊曼同志以为他被选民派到 234

莫斯科来是要争论共产主义问题, 其实是上当了, 而马尔察恩同 志称三月发动为"巴枯宁式的"盲动,一口咬定"你们错了", 并以此得意洋洋, 其实是徒劳的。事已至此, 我们就奉送你们一 句家喻户晓的俄国成语: "你们咎由自取。"既然你 们不肯批 评,那我们就要提出质问。诺伊曼同志和马尔察恩同志在这次国 际代表大会上作过发言,他们跟列维一样,说三月发动是巴枯宁 式的盲动。现在,我们要问:"既然被卷入这次发动的工人尽管 不足50万,但毕竟达到20万 -- 这个数字是我们今天才知道的 ----那么,这到底是巴枯宁式的盲动还是阶级斗争?至于20万这 个数字, 让德国代表团同你们去争论吧。我只问: 这是不是巴枯 宁式的盲动?如果不是,那么,列维宣布将德国党革除教门,当 着西欧工人的面践踏执行委员会的威信。把执行委员会说成是一 小撮丧失天良的冒险家,而你们为他打掩护,居心何在?问题并 不在于列维。那个列维从来也不是无产阶级革命的同壕战友,他 的指责与执行委员会无干,可是你们,同志们,你们是无产者, 你们打算继续留在共产党内, 所以, 我要告诫你们, 这件事情不 能这样轻率地对待。你们与列维相互帮腔足有一个月之久,你们 跟随他到处反对国际,也反对你们自己的党,而现在却跑来表示 亲善,对我们讲: "你们在共产主义工人党的问题上错了,参加 斗争的工人只有20万。"马尔察恩同志,这怎么行!(掌声。) (马尔察恩同志喊道: "只有10分钟时间, 我怎么可能 面 面 俱 到。"、马尔察恩同志!本来,你应该办的头一件事,就是向大 会表示,我们宣布赞成列维是犯了政治上的错误。这才是你应该 办的头一件事情。(革声。)马尔察恩同志,你说:"是的,季 诺维也夫同志自己也说过,那套进攻的理论是胡闹。"这是执行

委员会说给浴血奋战的德国工人听的,因为德国工人 不是 在 进 攻中,而是在戈尔金格向他们发动进攻,他们奋起保卫自己的阵 地时吃了败仗的。那时, 称讲攻的理论是错误的, 乃是我们的责 任。马尔察恩同志, 在我的面前放着蔡特金同志于4月7日战斗过 了一个月以后,在一次扩大的中央委员会会议上提出的议案。议 案关于进攻是怎样论述的呢?我来谈一下: "德国统一共产党之 所以非加紧活动不可,之所以非采取进攻行动不可,这是经济形 势、国际政治形势和国内政治形势所决定的。当时,进攻的条件 也是具备的。"同志们,这才是关键所在!马尔察恩同志本来有 机会谈到这一点。我暂且指出这样一个事实(我本人从未赞成过 进攻的理论),即:如果说,坚持进攻的立场是罪过,是错误的 话。那么,蔡特金同志也有一份。你们责备我们——其实,我们 对于进攻不应承担任何责任 ——为什么不批评德国党中央?我们 的回答是: 应当受批评的还有其他同志。如果说, 现在, 不仅已 经退出中央委员会的同志,而且蔡特金同志也都认为进攻策略一 般不应成为非采用不可的策略,那么,我们也并不因此而感到欣 慰。代表上述一派发言的马尔察恩同志不应当苛求塔尔海默同志 和弗勒利希同志, 指责他们是进攻理论的"凶神"。这个理论是 我们大家通过的。

这个问题,等讨论策略问题时,我们还要充 分 地 说 明↓ 现 在,经过辩论,有一点应该明确,即我们想了解你们如何看待执 行委员会在它的报告中赞成开除列维这一件事。你们 的 见 解 如 何? 列维有一段话说得完全正确? 他在扩大的中央委员会会议上 的讲话中说: "皮克同志说过, 我们不就其实质讨论三月发动。 问题纯属'违反纪律'。而我认为:'问题就在于三月发动是对 236

还是错?如果是对,我就应该被开除,如果是错——我及我的许 多朋方都认为是错——别人就应该被开除。 ""

现在, 从你们口中再也听不到巴枯宁式的盲动这一提法了, 一句也听不到了。这怎么行,亲爱的同志们,你们要说个清楚明 白!执行委员会的报告已经肯定了开除列维这一件事,现在需要 人们在这里表明对执行委员会的报告是赞成还是谴责。同志们! 在讨论总结报告的过程中, 有各种各样的问题需要我们审议。有 很多同志要发言。我请求你们在意大利问题上采取明确的立场。 在座的有意大利社会党代表。重要的是,这些代表要说出他们的 见解,同样重要的是,他们也要听取我们对这个问题的意见。要 通过意大利问题来检验我们所通过的并在去年已着手实施的全部 策略是否正确。

季诺维也夫同志在他的讲话中说过,我们的方针是群众方 针。但是我们在里窝那也说过。我们所主张的群众性政党并不是 不讲条件的。谢德曼的党和英国工党不也是群众性政党吗?我们 要的是革命的群众性政党, 因此, 那些从前说过执行委员会在里 窝那走上宗派道路的同志(有五位同志正是以此为借 口 而 退 出 德国党中央委员会),今天,在了解了有关塞拉蒂党及其策略, 以及该党如何从莫斯科发展到阿姆斯特丹的详尽材料之后, 必须 说出来。我们对意大利党实行了什么样的宗派政策?他们是站在 我们一边,还是站在屠拉梯一边? 第二次代表大会本来为我们指 明了创造革命的群众性政党的途径,而如果说我们在里窝那反对 第二次代表大会的决定,因而我们的行动是错误的,那么,我们 在哈雷的行动也同样是错误的, (热烈鼓掌。)不然, 我们就必 须接受希法亭和迪特曼,因为拥护这两个人的群众比拥护塞拉蒂

及其一伙的群众更多。

同志们:还有一系列根本未涉及到的问题如法共政策问题、 巴尔干各国形势问题和巴尔干各国党的问题。有待你们讨论。执 行委员会和主席团有意识地将执行委员会报告的讨论与策略问题 的讨论分开,以免有人怀疑我们逃避责任或躲避批评。我们想做 的, 执行委员会已经最大限度地替我们做了。我们与个别党的联 系确实很差,但你们对执行委员会的工作发表意见,要避免笼 统,力求具体,逐一说明。赞成也罢,不赞成也罢,反正,执行 季员会今后要走的路仍旧是它过去所走的路。这就是,反对国际 中一切中派的和半中派的倾向, 强化共产党的纪律, 使之成为统 一的、战斗的党,但也绝不允许策动群众性共产主义政党以群众 性为借口而过早地举行发动。(鼓掌。)对所有这些问题,代表 大会必须采取明确的立场。

最后, 关于德国共产主义工人党再谈几句, 该党在我们的辩 论中所占的分量太重了。不成比例。这确实是一场精彩的演出。 罗兰-霍尔斯特同志曾被一期《共产主义工人报》授予荷兰学 派 代 表头衔,但她谢绝这一称号,甘当这个学派创始人潘涅库克和哥 尔特的辩护士。她说:我们是小国,搞不了大革命,我们的同志 偶尔写几篇异样的文章,不值得大惊小怪。同志们!我们还可以 替他们举出其他原因。他们之中有一位是天文学家,只知道抬头 看星星,而对活生生的工人却从来视而不见。另有一位是哲学家 兼诗人。(笑声。)所以,当谢顿同志站起来发言,并以荷兰党 名义宣读反对荷兰党的声明时,我对他寄予几分同情。而当共产 主义工人党的同志也在这里发言,只从自己的宗派问题出发,淋 漓尽致地发挥宗派主义幻想力时,人们就不难看出,这些同志受

荷兰货的毒害何其深。如果说,我们不得不与许许多多的发言人 展开论战,那么,问题就出在这个荷兰学派,这个学派已形成思 潮,只要共产主义运动在哪里兴起,它就在哪里冒头。

这场战役就要在这里。在这块土地上。在这个会场进行。其 产国际走去年所选择的道路对与不对,今天,共产国际经一再缓 期而终于宣布: "玩笑不能再开了,要荷兰学派还是 要 共 产 国 际,现在你们必须作出抉择。"对与不对,要弄个水落石出。同 志们! 你们对执行委员会的工作总结报告发表什么样的意见, 将 预先决定你们对大会其他各项议题的态度。这个问题如果能圆满 解决,其他问题就迎刃而解,因为以往工作中遵循的就是这个方 针, 所走的道路也就是这条道路。那也就是: 联系群众, 带领群 众进行革命斗争! (熟烈鼓掌。)

## 主席克南。

明天的会议定于上午11时举行。各专门委员会会议或明天晚 上或后天上午举行。全体会议或专门委员会会议明天是否举行, 待明天下午5时决定。无论如何, 辩论明天要继续进行, 现在宣布 闭会。

(会议于午夜12时休会。)
# 第六次会议

(1921年6月27日中午12时)

### 继续讨论执行委员会的报告

#### 主席洛里欧:

同志们! 由于意大利社会党代表团已经到会, 主席团一致决 定向代表大会提议, 把日程上的最后两个议题, 即意大利问题和 德国间题。同目前正在审议的执行委员会的报告联系起来讨论。 主席团还建议各国代表团不要重复发言,换句话说,就是要让意 大利社会党和意大利共产党的代表有较多的发言机会。其他代表 团除非有特别重要的问题, 就不要发言了。

#### 克南。

同志们! 现在的问题是, 在继续讨论的时候, 要把执行委员 会的报告同德国共产主义工人党的问题,同最终解决意大利的问 题联系起来讨论,因为它们是不可分割的。明天上午意大利社会 党的同志要准备好就他们本身的问题发言,这样我们就能在明天 同时结束意大利问题和执行委员会报告的讨论。主席团请代表大 会批准这样的更动。现在继续讨论。由马尔蔡恩同志发表声明。

#### 马尔察恩:

同志们! 拉狄克同志昨天的发言是想给人造成这 样 一 种 印 240

象,似乎……(拉狄克即席说: "我抗议主席团让马尔察恩同志 作这样的声明, 因为议程上没有这个项目。")拉狄克同志昨天 的发言是想给人造成这样一种印象,似乎我们德国反对派的同志 想回避过论三月发动的问题。我要明确声明: 当我昨天请求主席 把我列入发言人名单时。主席问我想谈些什么问题。我说想谈谈 三月发动,因为季诺维也夫同志的报告提到了这个问题。主席回 答说没有必要,因为三月发动间题将在讨论策略问 题 时 审 议。 我所以没有接受他的意见,并不是因为拉狄克同志在发言中也涉 及了这些事。关于策略和理论前提,我们将在审议策略问题时再 谈。我在发言时也说过,我所以提到理论问题,是因为季诺维也 夫同志自己在报告中提到了这个问题,即谈了自己对三月发动的 看法,而执行委员会的同志是同意他的看法的。总之,可以明确 说,我们从来也没有想回避讨论三月发动。再强调一下,我们在 三月发动期间完完全全履行了自己的职责和义务。(喷声:"说 得多好听啊!")中央委员会也应当承认这一点。(一阵喧哗, 表示反对。有人喊道:"同志!这不是声明。"又一阵喧哗。主 席打铃制止。)出席这次会议的反对派在三月发动期间完完全全履 行了自己的职责。中央委员会应当承认这一点。至于其他问题, 以后再谈。

拉狄克:

同志们:马尔察恩同志刚才发表声明进行申辩。可是谁也没 有对他作过这方面的指责,谁也没有指责过他不从理论上详细论 证三月发动。我只是怪他和诺伊曼同志作为反对派的代表, 既没 有足够的勇气支持反对派对执行委员会的耸入听闻的指责——说 执行委员会通过自己驻柏林的代表挑起了巴枯宁式的冒险, 又没

有足够的勇气收回这种诽谤。马尔察恩同志在这里有足够的时间 来说明反对派在三月发动期间的英勇业绩。但是他只字不提影响 到他们反对派与共产国际的关系的这个关键性问题。男一个不可 动摇的事实是:列维攻击说,三月发动是共产国际执行委员会挑 起的,反对派本应声明是否仍旧支持列维的这种攻击,但是他们 对此也只字不提。至于说马尔察恩声明他们那伙人参加了三月发 动。我可以断言,任何人也没有指责过马尔察恩、诺伊曼和蔡特 金三位同志抵制三月发动。相反,这种指责是针对理查,弥勒和 多伊来希的。说起多伊米希。那是他本人写信给中央委员会证实 这件事的,他在信中写道,他的良心不容许他参加三月战斗。

(堂声。)

雅克墓特(比利时):

同志们! 执行委员会邀请比利时工人党左翼作为同情派别来 参加第三国际的代表大会,我们应邀来了。自从接到这个邀请, 比利时工人党左翼就决定同旧的党决裂。我们殷切地希望在下一 次共产国际代表大会上,能够作为全权的国际支部来参加代表大 会的会议。

考虑到代表大会还要讨论一些特别重要的问题,我不打算占 用大会的宝贵时间来详细叙述我们在比利时不得不克服的那些困 难,例如我们不得不同社会党进行斗争。这里只要提一件事就够 了, 即比利时恰恰是第二国际的名副其实的头面人物的大本营。 我经常听到一些同志抱怨说,他们不得不在民族运动中同社会爱 国主义者作斗争。必须指出,我们特别有资格谈论这一斗争的困 难,因为社会爱国主义者的政治领袖大多出自我们这个国家,如 王德威尔得(前主席)、胡斯曼(第二国际书记)、德・布魯凯

尔、安塞尔、胡本,他们占有多数而且影响很大。我们的可悲之 外就是和他们生活在一个国家里。列举这些人的名字,就等于承 认比利时工人在政治上是落后的,因为他们迄今还容忍这些不称 职的领导人窃据党的领导职务。

在王德威尔得担任比利时司法大臣期间, 警察抄了比利时工 人党党员及其左翼领袖们的家。然而,令人奇怪的是,王德威尔 得竟向国务会议抗议进行这种司法性的抄家,而这种抄家行动又 是他自己的检查机关下令进行的。

卡米尔·胡斯曼在公开的议会会议上。主张为政治目的保留 身分证制度,并主张完全取消种种限制,以恢复国内正常工商业 活动。

德·布鲁凯尔在比利时, 就像波里斯·索柯洛夫巡回马戏团 在俄国到处散发伪造的照片,以败坏俄国革命运动的声誉一样。 起着破坏革命运动的作用。

常任议员胡本,身为党员,却认为帝国主义战争 结 束 得 太 早了,如果再打四个星期,我们就有可能赢得公正的持久和 平。

我提到这一切,只是为了说明必须消除社会民主党至今还存 在的影响,必须在比利时建立强大的共产党。为此,对于我们来 说,极其重要的是取得共产国际的支持,并同邻国兄弟党保持正 常的牢固联系。我们并不是要向代表大会提什么忠告,我们只是 想说,各国党只是同共产国际执行委员会保持联系,只是每年召 开各自的代表大会,这是不够的,它们还必须使邻国之间的政党 也保持经常的密切联系。我很高兴地得知以瓦扬-古久里为 代 表 的法国同志和以蔡特金为代表的德国同志作出保证, 将竭力以自

已的全部道义威望来支持年轻的比利时共产党。

我一贯认为在邻国之间保持这种密切联系是绝对必要的。我 在这里还想特别提一提跨国工业地区,或者至少是跨界工业地区 的意义, 如比利时和卢森堡工业地区、法国的布吕埃和隆维矿 区, 以及共产国际应予特别关注的鲁尔区。依我看来, 对这些工 人居民特别稠密的工业区。应予特别关注。这要靠加入共产国际 的有关各国党相互协调进行。当然, 要在共产国际的监督之下这 样做。

还有一个问题也应当在这次代表大会上提出来,因为它会阻 碍比利时共产主义运动的发展。这个问题是由于有一个集团已加 入共产国际而造成的。不过,如果共产国际执行委员会愿意运用 自己巨大的道义上的影响促进比利时的共产主义运动,那我们希 望在最近期间就同这个集团合并。在已经加入共产国际的那个集 团与目前正处于分裂过程中的比利时工人党左翼之间, 存在着一 些严重的分歧。最近一期《工人共产党人》报登了《是什么把我们一 给分开了>这样一篇文章。作者就比利时工人党左翼同已加入共产 国际的比利时共产党之间关系疏远的问题写道: "我们不主张搞" 议会活动,因为它只会给党的革命活动带来危害。我们反对建立 群众性的党,因为它注定要像老社会民主党那样走上改良主义和 叛卖的道路。"

同志们! 要知道, 在这种情况下, 我们要在比利时开展既符 合比利时共产主义发展的可能性,又符合共产国际纲领的共产主 义运动,将是极其艰难的。

我不想占用代表大会的时间来延长自己的讲话了,只希望在 最近的将来,执行委员会就这个问题能给我们一些指示和教导。

我在这里所要指出的只有一点。就是我们强烈希望在已经加入共 产国际的邻国各党的帮助之下,能杜绝自己内部的一切 敌 对 行 动,并且深信我们能够在比利时建立一个强大的共产党。比利时 工人是革命的工人,他们过去不止一次为纯粹政治目的运用总罢 工这个武器,他们今后也将这样做。王德威尔得说,战争使理想 破灭了。是的。战争只是使那些牺牲无产阶级运动前途去追求资 产阶级政权的人的理想破灭了,但它决不能使真正信仰共产主义 的工人的理想破灭。

我坚信。到下次代表大会时。我们定将建成一支完整统一的 大军,成为共产国际中强大的一员。

#### 马尔科维奇(南斯拉夫):

同志们! 我很愿意遵照拉狄克同志昨天的建议, 对执行委员 会的报告引起的一切重要问题明确表态。但我要说明,在10分钟 之内是做不到这一点的。只有在专题委员会中让大家预先充分交 换意见,才可以限制大会的发言时间。(喊声:"完全正确!") 如果不是这样, 责任就不在我们, 而在执行委员会了, 因为执行 委员会没有给我们在专题委员会中充分交换意见的机会。(拉孜 克即席说:"我建议延长大会发言人的发言时间。")我要先用 几分钟时间对季诺维也夫同志报告里涉及南斯拉夫的各点,表示 ---些不同的意见。季诺维也夫同志使我们想起他去年 的 一 次 演 说,他那时指出,在强大的南斯拉夫共产党内也存在应当立即加 以清洗的右翼。季诺维也夫同志现已确认,南斯拉夫共产党确实 摈弃了这个右翼。但是他又硬说南斯拉夫党内还有一些机会主义 分子。季诺维也夫同志的这种担心是无中生有毫无根据的。我不得 不用一系列事实来反驳他的轻率推测。整个共产国际都很清楚,

南斯拉夫共产党曾经作为斯拉夫社会党进行了20年的革命活动。 在整个共产国际内,恐怕找不到一个像我们这样的党,从一成立时 起就杜绝了改良主义的影响。每一个战前就关心社会主义的人。 都能证明这一点。南斯拉夫共产党的前身是塞尔维亚社会党。由 于奥匈帝国覆灭,塞尔维亚变成了南斯拉夫,塞尔维亚社会党也 就成了南斯拉夫共产党。塞尔维亚资产阶级继承了奥匈帝国的大 量财富。而我们塞尔维亚社会党人的情况就不同了,我们继承的 奥地利溃产是最丑恶的机会主义和改良主义。更糟糕的是, 我们 环继承了匈牙利的改良主义。因此,我们不得不开展 艰 巨 的 斗 争,以清除奥地利和匈牙利的社会民主主义残余。我们从第一天 起就进行了这种斗争,并且在短期内完全战胜了改良主义。所以 现在无论如何不能说南斯拉夫无产阶级队伍里还存在改良主义。

1919年4月,南斯拉夫党战后第一次代表大会一致通过了加入。 第三国际的决定。所以我们是第一个加入第三国际的欧洲大党。 我党早在开始活动的日子里,就作为一个革命政党经受了考验。 在我们国界那一边曾出现匈牙利苏维埃共和国,因此,武装干涉` 匈牙利问题被提上日程。南斯拉夫资产阶级完全依附于法国。在法 国的财政支持之下, 在南斯拉夫国内民族主义的宣传鼓动之下, 南斯拉夫资产阶级曾打算参与扼杀匈牙利苏维埃共和国。但是, 我们党的力量及其对广大群众的影响,已经大得足以使南斯拉夫 资产阶级根本无法进行武装干涉。我国没有一个士兵参与镇压匈 牙利苏维埃共和国的行动, 却有成干上万的南斯拉夫工人加入了 第一批匈牙利红军。(全场活跃,表示赞同。)

最近三年我党经历了三次分裂,从而完全清除了中派和半中 派分子。我们不借一切牺牲维护了我党的共产主义纯洁性。我们 246

PDF 文件使用 "pdfFactory Pro" 试用版本创建 [www.fineprint.com.cn](http://www.fineprint.com.cn)

开除了身居塞尔维亚社会党领袖地位20年之久的拉普采维奇。他 不同于加香,他不仅在战前,而且在战时,都以其革命立场著称 于整个共产国际。尽管如此,只要拉普采维奇同志企图使我们的 共产党偏离共产国际的革命道路,我们就开除了他。同志们,我 不得不指出这个事实以解除季诺维也夫同志的无限疑虑,并向所 有同志证明:我党无可非议的革命风格,我党对党内中派和半中 派分子采取的革命态度,都足以保证我们今后决不会容忍任何机。 会主义倾向。所以,我们不需要季诺维也夫同志的个人保证。

现在谈谈必须答复的第二点。季诺维也夫同志说, 他不了解 南斯拉夫的情况。这能怪谁呢? 南斯拉夫共产党去年年底被宣布 为非法组织。在最近五个月里,我们给共产国际执行委员会写了 三个详细的报告,其中一个报告已经登载在最近一期《国际》杂志 上。当季诺维也夫同志说他不了解南斯拉夫的情况时,我不由得 出这样的结论: 共产國际的主席竟不读共产国际的正式 机 关 刊 物。尽管这是难以设想的,然而这似乎是事实。否则,他就不会 说不了解南斯拉夫的情况了。还应当指出下面一点。南斯拉夫共 产党是在去年年底被宣布为非法的。这是一个极其重要的情况。 特别是因为罗马尼亚资产阶级。好像还有保加利亚资产阶级。也 步上了南斯拉夫资产阶级的后尘。季诺维也夫同志在自己的报告 中几乎一点也没有注意到这个情况。然而,这个情况非常重要, 因为它开始了巴尔干各国的一个新的政治时期。南斯拉夫资产阶 级就这样明目张胆地宣布了实行严酷的专政。他们对我们共产党 人说: "是的, 你们共产党人是正确的, 完全正确。你们正确地 提出了这样的问题: 要么是资产阶级专政, 要么是无产 阶 级专 政。"南斯拉夫资产阶级选择了这个两端论的前者, 宣布实行严

酷的资产阶级专政。从而证明它放弃了关于资产阶级民主的种种 幻想。西欧无产阶级要是能效法它就好了!的确。南斯拉夫资产 阶级丢掉了一切幻想,它公然宣布法律和宪法只应保证资产阶级 的阶级统治。只要民主手段行不通、就必须诉诸武力、南斯拉夫 资产阶级就是以武力来维持其阶级统治的。所有国家的资产阶级 只要一感到自己脚下不稳、都会诉诸武力。我国资产阶级实行了 反共的国家政变,其借口是南斯拉夫共产党在那些日子里,即五 个月之前,打算步俄国的后尘实行暴力革命,夺取整 个 国 家 政 权。溃憾的是,那时这样的说法是错误的,因为共产党还没有强 大到足以用决斗来夺取政权。但是它已经强大得足以使南斯拉夫 资产阶级在革命面前发抖了。由于害怕令人可畏的革命, 南斯拉 夫资产阶级诉诸了武力。罗马尼亚和保加利亚的资产阶级也步上 南斯拉夫资产阶级的后尘。同志们! 在任何一个国家, 资产阶级 专政必定先于无产阶级专政出现。遗憾的是,许多国家的资产阶 级的行动表明,它们从俄国革命接受的有益教训要比无产阶级本 身多得多。资产阶级说,它根本不想充当克伦斯基这样的角色。 我国内政大臣的这句话。在罗马尼亚和保加利亚得到了响应,恐 怕在其他国家也会得到响应。这是共产国际执行委员会的报告中 所应特别强调的一个重要之点。由于时间的限制,我想……

拉狄克。

建议延长发言时间。

柔诺维也夫:

我建议给发言人延长20分钟时间。我个人请求马尔科维奇同 志谈谈塞拉蒂和列维的问题。

马尔科维奇:

非常乐意…… 我本来还要谈许多关于我党地下工作期间的 括动情况。但是现在必须转变话题,免得季诺维也夫同志以为我 要回避他让我谈的问题。

现在谈谈意大利问题。我已提到南斯拉夫共产党在最近两年 里发生过三次分裂,所以不会有人责怪我们害怕分裂。正因为我 们在这方面有丰富的历史经验,听听我们对意大利社会党发生分 裂的意见是不无好处的。我们有机会直接观察意大利社会党的发 展,我们对意大利社会党的发展过程一清二楚。季诺维也夫同志 对塞拉蒂的批评实质上是有根有据的。季诺维也夫同志提到的塞 拉蒂的那些文章有很多地方带着中派主义和半中派主义倾向。应 当指出的一个情况是,季诺维也夫同志直到现在,才在代表大会 上就塞拉蒂一年前写的文章对他进行批评。我们南斯拉夫对塞拉 蒂及其中派主义倾向的批评就早得多了。应当告诉各位,我们在 同南斯拉夫的中派分子和半中派分子刘清界限的时候,总得提到 塞拉蒂的名字,因为南斯拉夫的这些中派和半中派分子总是引用 塞拉蒂的话和他的文章。由于塞拉蒂当时得到共产国际执行委员 会的充分信任,所以中派分子在反对我们时,硬说塞拉蒂和执行委 员会(执行委员会与塞拉蒂的根本观点是一致的)才是真正的共 产主义者。照他们看来,我们不是共产主义者,而是无政府主义 者。因此,早在一年之前,在塞拉蒂的第一篇文章发表之后,我 们就不得不冒着同执行委员会决裂的危险去反对塞拉蒂,因为我 们当时根本不了解执行委员会是否赞成塞拉蒂的上 述 文 童。所 以,不能因为我们认为意大利社会党的分裂在某些方面 是 错 误 的,就指责我们袒护机会主义分子、中派分子和半中派分子。我 们是根据以下考虑来认识意大利社会党的分裂的。

意大利党的分裂没有经过充分的准备。而我们党在分裂方面 却有一些经验。在南斯拉夫,我们把每一次分裂看作是党内生活 的一件大事。像党的其他任何行动一样,分裂不仅要有心理上的 准备,而且也要有组织上的准备。意大利党没有做到这一点。这 要怪谁呢?一方面要怪意大利共产主义派的同志,另一方面要怪 执行委员会。执行委员会有权而且应当反对任何党内刚冒出来的 中派主义和羊中派主义倾向。执行委员会没有理由这样长期耐心 地对待塞拉蒂。意大利同志对塞拉蒂及其中派主义倾向也表现得 犹豫不决。按照我们南斯拉夫的观点, 意大利社会党 分 裂 得 晚 了。分裂得太晚了。而不是太早了。(拉狄克藏道:"所以你们 才反对?")(笑声。)不,不是的,是说这次分裂没有经过准 备。分裂是应当有所准备的,应当早得多地实行分裂。意大利同 志和执行委员会没有这样做。意大利的革命群众没有充分认识寨 拉蒂是一个带有中派主义倾向或半中派主义倾向的共产主义者。 这能怪谁呢?只能怪意大利的共产主义派,因为他们反对塞拉蒂 不够坚决,过分迁就了他。

正由于分裂没有经过充分的准备, 在这个意义说 它 是 错 误 的。为了不致引起任何误解,我想把问题说得更清楚一点,同中 派主义者分裂并没有错,错就错在意大利社会党的分裂没有经过。 充分的准备。如果在塞拉蒂的第一篇文章发表之后,季诺维也夫 同志马上表态,意大利的群众就不会在里窝那支持塞拉蒂,而会 同共产主义派站在一起, 最近几年变成机会主义分子的塞拉蒂就 会被揭露, 并被迫卸下自己的假面具。但是意大利的同志没有这 样做,意大利的分裂就错在这里。同志们!我认为我已经非常清 楚地阖明了我们对意大利社会党分裂所持的态度。

现在谈谈德国问题。三月发动揭示了两个重要的方面:一方 面是德国工人共产主义者具有坚定的斗志和奋不顾身的精神;另 一方面是领导很不得力。早在三月发动期间,在我们根本不知道 列维的小册子和共产国际执行委员会的态度的情况下, 贝尔格莱 德的我党中央委员会就对三月发动有了一定的看法。那时,我们 就清楚地看出,三月发动的领导人犯了一系列极为严重的错误。 我们当时的意见是。三月发动为德国共产党提供了同德国资产阶 级进行广泛斗争的极好机会。遗憾的是这个极好的机 会 被 错 过 了。这一方面是因为理论观点不对头。另一方面是因为三月发动 期间犯了一系列实践方面的严重错误。尽管如此,三月发动还是 向前迈进了一步。(喊声:"听听吧!")我们赞扬三月发动, 把它看作是工人被迫起来反抗海尔辛格进攻的一种自卫行动。但 是我们必须特別强调,三月发动的领导人犯了许多严重的错误。 因而本来会成为夺取政权的伟大斗争的三月发动,却以德国共产 党的失败告终。我们对三月发动的看法就是这样。

至于说列维的问题——我看出拉狄克同志很想知道我对这个 间题的意见。——我认为,列维发表小册子是犯了一个很大的错 误。也许不仅犯了一个错误,而且犯了许多错 误。(场 内 喧 略 声。)德国三月发动的领导人也犯了许多错误。如果他们认为非 把犯了错误的列维开除出党,那么以同样的尺度来衡量,三月发 动的负责的或非负责的领导人就应当为他们的错误受到更重的惩 罚。(全场大哗。喊声:"把他们绞死!")我对列维问题的看 法就是这样。——(拉狄克臧遭:"马尔科维奇同志,那您就提 出一个绞死他们的提案吧!")(笑声。)——我想,我们还有机会 谈三月发动问题, 谈它的优点, 也谈它的缺点。(**拉狄克: "现** 

在是审议列维的问题。")我希望在表决之前,先把这个问题拿 到专题委员会上再讨论讨论。

t.,

再讲几句就结束了。应当说,季诺维也夫同志的报告有一个 很大的缺点。我本来期待这个报告会提供一系列统计资料。托洛 茨基同志说得好,他说统计是一种斗争武器。但我认为,我们任 何时候都不应当忘记。在我们的政治工作和革命工作中,统计这 个斗争武器所起的作用与武器的统计同样重要。缺乏统计数字无 疑是秊诺维也夫同志的报告的一大缺点。

最后,我完全赞成季诺维也夫同志在报告中最后 发 出 的 呼 吁,即要求各国共产党把自己的得力人物派到共产国际执行委员 会里来,使共产国际成为真正的世界革命总参谋部。 ( 全**场表示** 欎同。)

主席洛里欧,

本来该由西罗拉同志(芬兰)发言,但是他没有来,所以由 柯拉罗夫同志发言。

柯拉罗夫 ( 保加利亚 ) :

我代表保加利亚代表团声明,完全赞成季诺维也夫同志代表 执行委员会所做的报告。但是,我的发言不仅是为了表一个态, 我是想简略谈谈报告中涉及的一个问题,即必须创造一种局面。 使执行委员会能真正把国际共产主义运动领导起来。

我们过去一直主张,共产国际的组织和领导要集中化,现在 也仍旧坚持这个观点。这是世界革命取得胜利的必要前提。我们 不怕资产阶级和社会爱国主义者骂我们是莫斯科的仆从。我们所 需要的是一个有远见的、积极工作的、有进取精神的共产国际执 行委员会。

我们完全赞成执行委员会以明确而又坚定的态度 対 待 德 国 党、法国党、意大利党和捷克斯洛伐克党的分裂问题。以及列维 违反革命纪律的问题。但是,我们也要指出,执行委员会有时设 有及时地明确表态, 例如不久前协约国与德国之间在战争赔款问 题上发生危机时,就是这样。

在危机最尖锐的时刻, 德国共产党人提出了这 样 的 口 号: "关上我们通向西方的大门,打开我们通向东方的大门,让我们 同苏维埃俄国结盟吧!"

法国共产党人则认为自己不能明确反对法国帝国 主义 的 阴 谋.

在这样的时刻, 执行委员会本应提出明确的口号, 尽力使两 国共产党根据双方同意的纲领采取同一个方针。

非常可悲的是,在这个危机时刻没有做到这一点,两国共产党 没有按统一的计划行动而犯了错误。德国共产党人开始宣传同苏 俄结盟, 这是正确的, 但是他们也有不对的地方, 他们对德国无 产阶级说什么"关上通向西方的大门", 要知道, 在这扇大门外 面站着的是协约国的无产阶级,德国共产党人本来应当寻找接近 协约国无产阶级的道路。法国党在这个极端重要的问题上的表现 特别可悲,它陷入一团乱麻的罗网之中。

执行委员会对法国无产阶级政党的态度是完全正确的,但是 它没有把工作做到家。我特别注意执行委员会对法国党的态度, 因为法国帝国主义在欧洲反革命势力中起着举足轻重的作用。另 一个原因是, 法国政治首领实际上是我们保加利亚的太上皇, 他 们可以迫使保加利亚政府颁布镇压共产党的法令。从这一观点出 发,我们保加利亚共产党人有理由把法国共产党部分地看作是自

已的党,因而关心它的活动和发展。

当然,我们承认法国的发展进程有利于我们的目标,我们很 高兴看到法国共产党的进步,但是我们也不愿闭眼不见法国党必 须克服严重的障碍,才能成为真正的共产主义组织。

试看, 在法国是怎样利用议会主义的。首先, 社会党的议会 主义弊病孕育出了工团主义,把工人推上了无政府主义道路。现 在,当法国无产阶级渴望团结在共产国际周围进行革命的时候, 就必须抛弃旧的议会主义传统,坚定不移地走上新的革命的议会 主义道路。

在这方面,我还想就报刊问题提一点意见。正像老的社会党 传统所表明的那样,工人在党的机关报上从来看不到党的领导核 心的观点。他们从机关报上了解到的,只是不同派系的不同观点, 而且一般是差别很大的观点。工人必须对此作出判断,并根据各 人的胃口提出自己的观点。法国共产党是否抛弃了这个传统,是 否能创办一个真正的党的机关报?对这个问题的答复是否定的。 在《人道报》上还找不到占主导地位的、首先是清晰明确的共产主 义思想。甚至像保尔·路易同志这样的学者,也只是把法国帝国 主义的反革命掠夺政策看作是认识错误和偏离方向, 也只限于劝 告法国帝国主义今后要避免这样做。

在执行委员会内有人已经谈到共产党和工会的相 互关系 问 题。在这次代表大会上必须再次指出,法国共产党人对于共产党在 工会中应起什么作用的问题,还没有一个明确肯定的态度。这一 情况在法国革命运动中孕育着严重的危机。

必须承认,法国党在进行群众性的革命斗争方面,还处于初级 阶段。它还没有赢得作为组织者、作为公认的群众领袖的威望。特 254

别要强调的是,法国党至今还认为不能积极动员群众去反对法国 资本主义。而法国资本主义的反动性和反革命性是举世闻名的。

指出这些情况,决不是为了谴责法国党。相反,我认为法国 同志有努力建立一个真正的共产党的良好愿望,他们在这方面已 经取得一些成绩。现在的问题是,必须尽一切力量帮助法国同 志。这是执行委员会的一个极其重要的任务,希望执行委员会今 后能更加努力地去解决这个问题。各国共产党的任务, 则是加强 和巩固执行委员会开创的事业,关心改善执行委员会的组织,派 自己的优秀人物充实执行委员会。

#### 克拉拉 • 蔡特金.

同志们! 季诺维也夫同志前天在自己的报告中开始数落我的 一连串罪过,昨天拉狄克同志又接着这么干。我请求给我这个主 犯较多的发言时间,因为在10分钟内谈不完所要谈的问题,哪怕 是蜻蜓点水也谈不完。谈起我的罪过,首先必须明确,我从来没 有同苏黎世的诺勃斯同志进行过任何秘密活动, 也没有同他通过 信。硬说我犯有这种罪过,想必是一场误会。

谈到意大利问题和我对意大利问题的态度(这对于我退出中 央委员会起了很大的作用),必须作如下说明。从季诺维也夫同志 对这个问题所持的态度中, 从黑克尔特和其他同志的发言, 其中 包括拉狄克同志的发言中,我得出这样一个印象,似乎意大利问题 几乎就等于塞拉蒂问题,而不是意大利无产者群众的问题(溃憾 的是, 意大利无产者对共产主义的思想基础还不甚了了)。大家 在这里谈了很多关于塞拉蒂的模棱两可态度、叛卖行为和影响。 是的,塞拉蒂的态度不十分明朗,他的政策经常摇摆不定,由此 必然得出塞拉蒂是个糊涂人的结论。但是,同志们!我还不敢根

据这些理由就对意大利问题妄加判断。同志们!如果我们处理问 题只根据个人品行, 只根据一贯坚持的政治方针, 把一位政治家 的态度、立场一股脑儿地暴露在朋友和敌人面前, 那么(强调一 下,我决不是要批评任何人),拉狄克同志,我看,照此办理, 在座的同志中。恐怕就没有几位有资格出席这次会议了,因为他 们的态度、立场也是动摇不定的,往往是反复无常的。

同志们! 在这个问题上, 我完全抛开了个人因素。季诺维也 夫同志说, 有人对于没有让美髯公 ( 我不了解此公 ) 达拉贡纳来 装点主席台的门面也惋惜不已。我决不是季诺维也夫同志所说的 这种人。不, 同志们! 坦率地说, 我的审美观, 由于我们的朋友 季诺维也夫的引人注目的仪表和一头卷发而得到了充分的满足。 (笔声。)如果只根据个人的好恶来看人,那么老实说,我更喜 欢的是屠拉梯,而不是塞拉蒂,因为屠拉梯的形象很完美。尽管 我发现他的政策是令人厌恶的,非坚决反对不可。对于我来说, 决定的因素始终是同广大群众的关系问题。遗憾的是,广大群众 还站在塞拉蒂一边。我只想说明一点,如果塞拉蒂确实像季诺维 也夫同志宣读的文件所描绘的那种人,那我就不明白怎么能把这 种人选入共产国际第二次代表大会主席团,也不明白执行委员会 为什么没有更早、更坚决地让意大利党分裂,更加明确地解决争 论的问题。

同志们!我终于了解,执行委员会为什么对于大力于预意夫! 利党内关系的发展表现得犹豫不决。因为意大利党是在最困难时 期无条件加入第三国际的第一批大党之一。当然,后来发生的一 些事件使我们警惕到不能过高地估计这个情况。九月事件表明, 意大利党无力控制局势,无力以革命方式利用局势来广泛进行夺

取政权的政治斗争。哪怕在这方面进行一次有力的冲击也好。

特拉奇尼同志在这里告诉大家, 意大利党中央委员会连续争 吵了两天, 讨论是否应当作出必须开始革命的决 定。照 我 的 看 法,如果党中央委员会当时立即决定千方百计地开始政治斗争, 那是比较合适的。那才能令人确信意大利真正走上了革命道路。 但是对于没有作出这样的决定。无论如何不能怪塞拉蒂,因为他 当时不在意大利。而是在从莫斯科回国途中。我也很明白,我们 同样不能完全责怪塞拉蒂派,因为在党中央占多数的是最高纲领 派。党中央毕竟通过了一个决定: 把问题转交给机会主义的工会 去解决。从这里可以明白两件事: (1)我们为之骄傲和赞叹的意 大利党,无论在思想上还是组织上都没有达到应有的水平;(2) 意大利的起义群众当时还没有走到自己领袖的前面去,否则,根 据我过去一贯维护、迄今一直在维护的观点来看。如果群众确实 满怀革命激情和革命意志,他们就会不理睬那些动摇不定的工会 领袖和政治领袖的任何决定,越过这些领袖径直投入政治斗争。

(黑克尔特即席说,"这和1914年谢德曼派力图掩盖自己的 叛卖行径的托词如出一辙。")(喧哗声。)

对不起,这不是枉词,只是指出了一个历史事实,领袖的水 平在一定程度上总是应当适应群众的水平。当然,领袖的行动有 时会起决定性的作用,但是在其他情况下,在一定的革命环境 中,成熟的革命无产阶级确实会从自己的队伍中推选出新的领袖 去接替老的领袖。这样说, 丝毫不是想低估政治领袖的过失, 而 是另有原因的,那就是为了说明执行委员会应当认真对待自己的 任务—— 于方百计地促使意大利产生一个思想上和组织上团结一 致的党,这个党要亲自掌握那些还没有觉悟起来而只是受到革命

鼓舞的群众的事业。教育他们。领导他们。

在意大问题上,我始终认为非建立这样一个党不可。所以, 我完全同意执行委员会的如下决定。意大利党如果想成为第三国 际的一员,就必须立即公开同屠拉梯及其一伙决裂。我强调"立 即公开"决裂这样的措词,免得有人说我支持所谓统一派,让他 们打着共产主义幌子推行屠拉梯的改良主义政策。实行这种决裂 的难处在于这是一个中间性的党,党内无疑存在一大批无产阶级 群众,他们过去和现在都证明自己是在诚心诚意地寻求通向共产 主义和第三国际的道路,诚心诚意地渴望找到这条道路,他们不仅 在口头上说说,而且在行动上这样做。因此,把这些群众吸引到统 --的意大利共产党内来是很重要的。为什么呢?并不是像这里有 人旁敲侧击的那样, 似乎我偏爱中派主义或半中派主义政策。不 是的,那是另有原因的。第一个原因是,据我所知,在这些群众 里有参加了工会和合作社的工人,恰恰是这些工人能够而且应当 成为反对一切改良派机会主义政策和策略的代表者。第二个原因 将向各位表明, 我同任何半中派主义的和平主义方针风马牛不相 及。有人告诉我(我不知道转述得是否确切,如果不确切,请我 们的意大利朋友给予纠正),意大利的城市自治机关、城市首长 和市政委员会, 在国内战争期间, 也有权指挥政治警察。照我看 来,意大利必将爆发这样的战争,所以,如果干百个公社中的共 产主义者能够指挥武装力量。即使是指挥警察,那么共产主义者 的力量实际上会是很强大的。当然,不是让警察充当示威游行队 伍中的仪仗队, 而是要他们介入冲突, 加强革命斗争。

根据这种考虑, 我坚持不仅同屠拉梯分子立即分裂, 而且尽 量把大多数所谓统…派共产主义者都吸收到党内来。老实说, 如 258

果有可能, 就不要吸收塞拉蒂; 但在万不得已时, 如果没有其他 办法,也可以吸收塞拉蒂。因为从政治上考虑,魔王必要时也得 靠苍蝇为生。我坚持这样的看法:一个内在意志坚强的共产党的 进一步发展。必将迫使寒拉蒂态度明朗化并在党内执行实事求是 的政策, 或者迫使他自我暴露得连任何工人都不再对他抱什么幻 想。所以,我坚持这样的观点:执行委员会要求开除屠拉梯分子 是正确的。但是另一方面。在经过分裂前的长期摇摆之后。显然 应当从保存群众力量出发,而不是从同情塞拉蒂出发,竭力把这 些群众的大多数争取到自己方面来。因此,执行委员会的代表在 里窝那的任务本应是: 既同我们的左派朋友, 也同塞拉蒂分子协 商如何千方百计地把成千上万的工人吸收到共产党内来。格拉齐 亚德伊的建议没有指明这一点,但是它也许可以成为团结的基础, 把真正信仰共产主义的工人吸收到统一的共产党内来。这个建议 还可以使分裂发生得不像现在这样糊里糊涂,不明不白,而是泾 渭分明,一清二楚。

我向中央委员会提出的决议案是符合这个观点的,总的说 来,也同执行委员会代表提出的决议案相吻合。我只是对后者作 了一处改动,即必须为塞拉蒂派的大部分工人敞开共 产 党 的 大 门。我的决议案说了些什么呢?首先,它完全赞成执行委员会关 于立即无条件开除屠拉梯集团的要求;其次,它愤怒地查明塞拉 蒂犯了两大错误:(1)在第二次世界代表大会 召开后 的六个月 -里, 他没有提出何何其他可导致与屠拉梯集团分裂的建议」(2) 在里窝那,他宁愿同14 000个屠拉梯分子联合,而不愿 同共产党 及其68 000个无产者联合。决议案的结尾部分确认,有些无产阶 级分子无疑是支持塞拉蒂的,但是他们又真诚地渴望共产主义,

所以必须给他们留出一条路来,让他们同共产党互相协商并联合 在一起。决议案建议执行季员会试试在这方面能做些什么。决议 家接着说,当然,在意大利只有一个权威性的共产党,即意大利 共产党,只有这个党才能够并且应当得到所有兄弟党 的 大 力 支 持。同志们!执行委员会在后来的会议上一致通过了类似的决议。 案,从而证明我的决议案并不包含任何中派主义倾向。如果有人 根据这个决议案指责我带有中派主义倾向。那我的处境就一点也 不孤立了。

同志们! 让我继续讲下去。有一段时期, 我下乡宣传去了, 所以对家里的情况一无所知。我可以说:这不关我的事,我一无 所知。当我回来参加中央委员会的会议时,完全出乎意料,我们 又得重新研究意大利问题。我问,这是为什么?答复说: 首先是 因为列维在柏林党的工作人员会议上用塞拉蒂的精神解释了这个。 决议案:其次是因为从里窝那来的执行委员会代表说,我们的决 议案不能令人满意, 必须修改。至于列维的解释, 我认为, 无论 15.样高度评价列维的才能,他个人的意见也不能改变整个组织的 决定。其实,中央委员会只要做下列声明就够了, 列维所作所为并 不代表中央委员会,他随便解释这个决议案,从而歪曲了我们的观 点。塔尔海默和施特克尔两位同志向我们提出了另一个决议案。我 还想说明一点: 很遗憾, 由于我身边的材料在边境上被细心的德 国警察搜走了,所以我只能凭记忆说,第一个决议案是在1票弃权, 1票缺席的情况下,由中央委员会一致通过的,后来却重新 把 这 个决议案拿来同塔尔海默和施特克尔的决议案一起讨论。关于塔 尔海默和施特克尔的决议案,我在下面还要说明,它已经被中央 委员会的多数票所否决。第一个决议案重新被绝大多数票通过,

后来根据我的建议, 又被修改得更加明确了, 因此, 对它作任何 有利于塞拉蒂的解释都是徒劳的。我完全有理由这样考虑问题。 因为执行委员会派驻意大利的代表似乎也说过。原先的决议案无 懈可击。

同志们!关于纪律和少数服从多数的问题,大家在这里议论 得很多。中央委员会的有关会议曾经明确决定向扩大的中央委员 会提出一个更加严密的决议案。作为整个中央委员会的决议案。 我们没有特别坚持像现在所解释的那样要求遵守纪律。禁止个别 党员提出自己的决议案。那么我为什么要反对塔尔海默和旅特克 尔的决议案呢?因为我是同意像现在所解释的那样理解纪律的。 我强调这样的决定,只应提出整个中央委员会的决议案,而不是 别的什么决议案。这就是多数的决定。

(黑克尔特即席说: "当时恰恰作出相反的决定!")

同志们!当时曾决定,这个决议案应是整个中央委员会的决 议案,但是后来却有人解释说,个别党员如果愿意的话,也有权 提出自己的决议案。不过,这是一个次要的问题,它丝毫不会改变 问题的实质。照我看来,纪律被理解得太死了。我反对塔尔海默 和施特克尔决议案的第一个原因是,该决议案在说明开除塞拉蒂 集团的理由时,没有提到这个集团在民族问题、工会问题和土地 问题上所持立场引起的其他错误。这三个问题恰恰是第二次世界 代表大会讨论过的问题。照我看来, 把该集团在这些问题上所持 的立场作为开除的理由,违背了第二次世界代表大会的决定。破 坏了它的威信。我不由得想到,如果意大利人在这些问题上所持 的立场与整个共产国际的立场相距甚远,那么第二次世界代表大 会早就该把意大利党开除出共产国际了。我反对塔尔海默和施特

克尔决议案的第二个原因是,几乎所有国家、几平所有共产党在 这三个间题的理论和实践上, 迄今还存在着分歧。我记得, 俄国 兄弟党最近还在土地问题和工会问题上发生了激烈的争论,这种 争论与其说是理论上的,不如说是实践上的。因此,如果把这种 问题当作衡量一个党是否能参加第三国际的标准,那么现在就不 会有哪一个党还能留在第三国际之内了。我反对塔尔海默决议案 的第三个原因是,它要求坚决向塞拉蒂集团宣战。我丝毫不反对 坚决向塞拉蒂本人宣战,但是不能向塞拉蒂集团宣战,那样,打 击面就太大了,照我看来,那样就等于向渴望靠拢共产党的无产 者官战。

当时我认为, 这样的宣战在政治上极不明智, 理由如下: 大 家知道,有人责备我同塞拉蒂有过什么外交活动。我要声明,塞 拉蒂到柏林去时也在斯图加特耽搁过,他这样做的一个众所周知 的、肯定无疑的理由是,到柏林和斯图加特总比到莫斯科容易一 些。那么怎么能说我和他有什么外交活动呢?我认为,在这次代 表大会上澄清这个问题是有特殊意义的。听说,塞拉蒂在柏林同 德国党中央委员们进行了会谈,让德国党中央委员会向莫斯科的 共产国际执行委员会转交一份建议书或请求书,请执行委员会讨 论一下能否派一个特别使团到意大利去,这个使团要同共产党和 无产阶级取得联系,要找出一种立即开除屠拉梯集团和实行新的 分裂的方式。考虑到这个情况,我暗自寻思,如果中央委员会已 经这样做了,我就不可能比"教皇"本人具有更大的权威了…… (拉狄克即席说: "这个教皇就是列维!)这一点,我不可能知 道。有人告诉我,同塞拉蒂谈话要小心谨慎,谈话之后要写成书 面材料立即送交中央委员会,再让库特·盖尔同志带交莫斯科。

我完全昭此办理了。寒拉蒂来了以后,我不仅没有同他搞什么外 交谈判,反而劈头盖脸地痛斥了他一顿,痛斥他不该给列宁写那 封信,不该在图尔发生分裂之后与龙格联系。我告诉他,这样做 是错误的。他承认了这一点。但是他竭力为自己的立场辩解。说 他处于四面楚歌的困境之中,左、中、右各派一齐向他攻来, 为 了保住自己,他难免做出不恰当的事来。这些说法极不可信,但 是我想利用他的处境来促进分裂,使意大利党内形势明朗化。我 对塞拉蒂说: "如果您真想同共产党和解, 同共产国际和解, 单 靠德国党中央委员会去转达您的建议是不够的。您最好还是说服 意大利社会党中央委员会,让它自己去向莫斯科的共产国际执行 委员会直接提出这个建议, 那样会显得更真诚, 在政治上更明 智。"经过长谈, 寨拉蒂承认了这一点。我寻思应当再把他向前 推一步, 所以对他说: "您只是这样做是不够的, 您 应 当 说 服 自己的中央委员会立即把这个请求书的副本送交意大利共产党的 中央季员会,并大体附上这样的话:"尊敬的同志们!兹附上致 共产国际执行委员会请求书的副本一份,请予知照,务折首肯为 感。""

同志们! 塞拉蒂对此也表示同意。但是, 我没有同塞拉蒂谈 到这样做的目的。我的目的是什么呢?我是要迫使塞拉蒂或者忠实 履行对我的许诺(这有利于互相了解,并使意大利的形势明朗化), 或者明确不履行这个许诺。那时我们就抓住了反对他的把柄,那 时我们就能证明,他承认第三国际,表示忠于第三国际,只是口 头上说说而已,并不打算付诸实现。在这种情况下,是不宜投票 赞成塔尔海默和施特克尔的决议案的。为什么呢?因为他们的决 议案为塞拉蒂提供了廉价的借口,使他可以不必履行自己的许诺,

可以不同意大利共产党和共产国际达成任何妥协。当然,我已经从 我们的意大利朋友那里查明: 塞拉蒂根本没有履行自己的许诺。 (喊声: "听听吧!听听吧!")他所能找到的借口,恰恰是扩 大的德国党中央委员会通过了向他宣战的决议案。必须说,如果我 处在塞拉蒂的地位,这种威胁性的宣战是动摇不了我的决心的, 我仍旧要寻求通向第三国际和意大利共产党的道路。我会说。尽 管德国党通过了这样的决议案。我偏要在现在这个时候宣布诚心 诚意渴望加入第三国际。(畫声。)

同志们!共产国际驻意大利代表拉科西同志也参加了德国党 中央委员会这个决议案的辩论,从而促使我退出了中央委员会。 就我本人来说, 无论如何也不能指责卡巴克契也夫同志, 不过有 一点例外,即照我看来,他也曾挑起新的分裂(不过,并不十分 起劲),像我一样指责过列维,说列维明明看到对方消极。却不 把主动权抓在自己手里。总之,再强调一下,我所说的执行委员 会驻意大利代表,指的是拉科西同志一个人。谁只要仔细看看他 的第一次发言稿以及他在德国党中委员会里的讲话稿,谁就会明 白他没有提出任何新东西。只是换汤不换药地重弹老湖而已。他 在执行委员会的会议上参加讨论时,确实说过应当效法意大利的 分裂,把不称心的分子也从法国党内清洗出去。他在这里指的是 拉封和加香。并且说还可以分裂十次。拉科西提出这样 -- 个 观 点: 对于共产国际来说, 重要的不是党的群众性, 而是党的纯洁 性! 他坚决表示, 共产党不能够也不应该招募党员, 共产党脉需 要的是在任何情况下都头脑清醒、政治上成熟的同志。这种观点 遭到了反驳,后来拉科西同志收回了这个观点。但是,同志们! 不久前他同我私下谈话时又提出同样的主张。而且补充说:"蔡 264

PDF 文件使用 "pdfFactory Pro" 试用版本创建 [www.fineprint.com.cn](http://www.fineprint.com.cn)

特金同志,你们德国党过分臃肿了,必须精简。"我当面讥笑 "对不起, 您这种观点只能令人发笑。照我们看来, 德国党 他. 还小得不足以胜任自己的任务呢。我们必须千方百计地发展党。 当然不仅要在数量上,而且要在质量上发展党。我们的问题不仅 在数量上, 而且也在与数量有关的质量上。共产党的任务是扩大 自己队伍中的无产者的数量,以提高党的质量。"

同志们!由于共产国际执行委员会驻意大利代表发表了这种 论调,我认为必须重新提出这样的问题:是建立群众性的党呢, 还是建立只会做宣传工作的小宗派?我现在才认识到自己的错误 所在。过去我天真地以为,共产国际的代表即共产国际执行委员 会的代表,不会自作主张地发表一通像那次会议上的那种言论。

#### (臧声:"最后该怎么解释呢?")

最后的解释同以前的说法互相矛盾。在中央季员 会 的 解 释 是, 这位有关同志只是发表个人意见而已。再强调一下。我过去 天真地以为, 在意大利当时的形势下, 执行委员会的代表是根据 执行委员会的委托和指示行事的, 怎么也不会想到, 在里窝那这 样复杂和严重的关头, 执行委员会的代表竟自担风险地发表那种 论调。我现在才明白自己错了,并且非常高兴地得知执行委员会 根本不同意这位代表的看法。但是,这里还要指出一个情况。根 据执行委员会代表所持的态度,意大利问题肯定会成为共产国际 所有支部极其重要的课题。这可能是一种错误观点。同志们!我 不是那种高明的理论家,以为自己既是蹩脚的实践家就有权夸夸 其谈理论。我是根据当时身临其境的形势作判断的。我暗自寻思, 在那样困难的情况下, 我不能承担责任。我公开承认还有一个原 因支配着我,但是为了避免造成个人之间的紧张关系,决定不把

它提出来辩论了。我确信,相当大一部分中央委员已经改变了自 己对这个问题的看法。这样说,不是为了责备这些同志。我可以 一天改变二十四次观点,并承认其中二十三次当了傻瓜,因为不 了解情况嘛。但是令人不解的是,怎么能只凭新的论据而不拿出 新的实际材料就推翻原有的决定。

( 喊声: "可是, 列雄的态度呢? " )

对不起,列维的态度根本不能作为中央委员会必须遵循的法 律。老实说,我本不想证明列维无法左右中央委员会的态度。

( 臧 亩," 而 我 们 呢 ? ……")

列维的态度在多大程度上成了你们必须遵循的法律,那是你 们的事。至于我自己, 我从来不考虑谁表示什么意见, 不管是列 维、弥勒的意见,还是经尔采的意见。我所关心的始终是意见的 正确与否。同志们!在党受到政治上和精神上的致命威胁的情况 下,在无产阶级处于万分危险的情况下,局势随时都会迫使我们 投入决战,在这种情况下,凭良心我不能保证同那些我原来认为。 观点改变得太快的同志合作, 虽然我也很尊重他们。

同志们!我还想说,谁也不能指责我在什么时候 害 怕 当 少 数,我几乎总是处于少数地位。记得长期以来我总是单枪匹马地 争取利用议会讲坛,甚至弄得连主张参加议会的中央委员都不敢 支持我,说什么不能讳背民众的一般情绪。请大家来评一评,指 出我在42年议会活动的哪一个时候违背了选民的意志,或者有过 躲躲闪闪藏头露尾的情况。没有。所以我寻思, 在既定局势下我 离开自己的岗位, 就某种意义来说, 是一种警告的表示。我退出 中央委员会一事,在这里竟被指责为违反纪律。我不打算在措词 上讲行争辩, 只想说, 我若是多少考虑到党还不够巩固, 多少考 266

虑到退出中央委员会(我的退出与列维和其他人的行 为 臺 无 关 系)会给党造成损失,我就无论如何不会退出的。我还暗想,党 的职务并非赏给政治品行优秀者的一块巧克力。不是的。同志 们! 这是大家确信把合适的人放到了合适地方才委托给他的战斗 岗位。在目前情况下,我不会是这种合适的人选,不会是申央委 员会和党的顶梁柱,只会成为他们的累赘。

同志们!我的考虑就是这样,但愿执行委员会主席尽量善意 理解我的意思。执行委员会主席凭自己的经验应该知道, 有的同 志尽管无限忠于党并且严守纪律,但是在某种情况下还是不得不 向自己提出这样的问题: 什么是对党应尽的义务, 什么是对无产 阶级应尽的义务, 什么是对革命应尽的义务? 是留在岗位上好, 还是离开岗位继续悄悄工作好?我回想起1917年10月10日到11月 4日布尔什维克党内发生的事件。1917年10月10日,加米涅夫和季 诺维也夫两位同志认为自己非退出当时的中央委员会不可。

(拉狄克赖道:"他们为此受到了严厉 的 斥 责!")(笑 声。)

是的, 同志们! 但是我也受到了斥责呀! ( 笙声。) 他们凭 自己的良心当时必须退出中央委员会。他们受到了应有的惩罚, 然后又回来公开承认自己的错误。同志们!我从来不怕公开承认 自己的错误。只要认识到自己有错,我就公开承认。我有权要你 们相信一点,为了党和无产阶级的利益,我认为自己当时只能那 样做。再说:根据自己的信念再次考虑情况之后,我认为非继续 那样做不可,因为对于我来说,忠于无产阶级要比严守党纪更重 要。但是,同志们,一坦认识到自己犯了错误,我会首先出来公 开悔过。但是,正如我已经说过的,必须先认识到这一点才行。

对于是否违反党纪的问题。我的看法就是这样。我从来不因别人 指责我犯了真真假假的错误而感到屈辱。但是,如果我做出任何 违背自己良心的事情。我就不仅每次都会感到屈辱。而且会感到 卑鄙可耻。我接受指责而不作反驳,并静待代表大会处理。

现在再讲一点有关意大利的问题。照我看来,塞拉蒂及其社 会党自里窝那代表大会以来所执行的政策,无疑是改良主义的, 机会主义的。(**场内表示赞同。**)我完全认识到这一点。仅就该党 在自卫军问题和反法西斯问题上的立场来看, 就清楚地证明了这 一点。只会用基督教的传道方式去对付法西斯挑起的内战,这样 的党还能不能叫做共产主义的党,甚至还能不能叫做 一个 政 党 呢?(笑声。)不能。我宣布,在无产阶级斗争中我始终遵循这样 一个原则:以牙还牙,以暴力摧毁暴力。要战胜意大利法西斯主 义,不能靠《前进报》上委婉动听的箫声,只能靠无产阶级群众的 武装斗争。**(全场活跃表示赞同**。)塞拉蒂分子在所有政治问题 上的总的立场,无疑都暴露了他们的机会主义本 质。有 些 同 志 说,这一点恰恰证明里窝那代表大会的分裂是正确的。同志们! 也可以从另一个角度考虑问题,可以说,左翼的退出几乎是硬把 统一派推入了屠拉梯分子的怀抱。

(拉狄克即席说:"就像把希法亨推入了谢德曼 的 怀 抱 一 样: " ) (笑声。 )

可是, 同志们, 这里有两个方面。一方面, 我欢迎这样做。 因为这样能揭露不坚定的、犹豫不决的领袖,另一方面,我又对 此表示惋惜,因为还有成于上万的无产者处在这些领 袖 影 响 之 下。我寻思,尽快把这些成于上万的无产者吸引到意大利共产党 方面来,不是更容易使他们摆脱领袖的迷惑吗。我想,最好还是  $-268$ 

让学者们去争论,意大利党的进一步发展证明里窟那代表大会的 分裂是正确的, 还是有害的。我注意到, 迫使(照我看来)共产 国际表态的政策是极端机会主义的。我认为,代表大会还不能只 是满足于让希望加入共产国际的党派严格遵守二十一个条件,同 屠拉梯分子彻底划清界限。代表大会还应当坚决摈弃只会使群众 受骗上当的机会主义政策。同志们!不听取双方代表的意见,是 不能解决这个问题的。根据现有文件,我表明了自己的观点,并 且已经向大家作了说明。

如果容许的话, 我还想稍微谈谈列维的问题, 免得有人误解 我想回避这个问题。强调一下,我们并不指责执行委员会所持的 态度,我们完全赞成它坚决要求同屠拉梯分子彻底决裂。只不过 应当预先考虑,能不能分裂得更早一些,准备得更充分一些,主 要是尽量分化塞拉蒂分子,把其中优秀的工人分子吸收到共产党 的队伍里来。另外,我要公开批评执行委员会在驻外代表人选问 题上不够慎重。这不仅是指我听过他讲话的那位执行委员会驻意 大利代表(我不想评论其他人,因为我不了解他们),而且指执 行委员会驻德国代表。在讨论三月发动时,我们还要回过头来谈。 这个问题。执行委员会在委托季诺维也夫同志所作的报告里,说 明了自己对第三国际所属各共产党的性质和任务的态度, 从而充 分暴露了上述两位不负责任的驻外代表对执行委员会产生致命影 响。因此,没有理由对执行委员会进行猛烈抨击。

(拉狄克: "列维这样做了,可是你们并没有撤掉他!") 关于这个问题,我们还要谈下去。请稍待片刻。关于列维的 问题, 首先不仅仅 是 一 个 纪 律 问 题……( 喊 声: " 完 全 正 **确!")……它**首先是一个政治问题。凡是注意总的政治形势的

人,都能正确评价和理解这个问题,所以我认为,只有同共产党 的策略问题,特别是同三月发动问题结合起来,才能讨论这个问 题,因为列维事件在这里却被看成违反党纪的问题。我不反对这 种看法。但是必须把它同三月发动结合起来看。否则就既不了解 历史背景,也没有把这个党纪问题弄得水落石出的气氛。我还想 说一点:拉狄克同志昨天私下提到列维的问题,并且形象化地责 问道:"列维是在哪一方的革命战壕里作战?" 拉狄克同志!如 果您是在直接意义上使用这个词。那么我倒要问您。三月发动的 所有理论家和组织家都是在真正的革命战壕里作战吗?

#### (晴杂的喊声:"当然了!")

另外还有一点。拉狄克同志和我一样清楚,列维同志决不是 逃避斗争的胆小鬼。在1919年1月和3月的危险日子里,他没有离 开过战场,尽管在利希滕贝格事件之后,敌人悬赏两万马克索取 他的脑袋,他不得不同塔尔海默同志一起东躲西藏地过着地下斗 争的危险生活。照我看来,这也是一种"革命战壕"。我只提这 一点,不再往下细说了。我确信,只要同三月发动结合起来看, 我们就能正确评价列维的行为。我始终赞成的只是他对三月发动 所持的原则性政治立场。在有成于上万工人参加的一些集会上。 我也是这样说的。我总是申明,并非赞成列维小册子中的每一句 话,也并非同意小册子中的所有意见。如果你们问我心里是怎么 想的,我可以告诉各位,我本人决不会写这样的小册子,如果要 **写,也是写成另一种样子。不过,**当时确实需要对党的活动进行 严肃的批评。为什么呢?因为中央委员会声称将继续执行原来的 政策。这是一个关键。同志们!在没有决定是否要把三月发动同 执行委员会的报告结合起来讨论之前,我不想在这里进一步谈这

个问题了。因为只有弄清三月发动的来龙夫脉。才能评论列维事 件。为了答复拉狄克同志提出的问题,我只想谈一点:照我看 来,不应当指责执行委员会的决议助长了盲动行为。但是有一点 毕竟是肯定无疑的: 在讨论三月发动时我们必将证明, 对于三月 发动之所以如此发生,以及对于错误的政治提法导致了错误的决 定, 执行委员会的驻外代表是负有大部分责任的。没有人比拉狄 克屈志更清楚这一点了。

(拉狄克即席说: "为什么?当时我不在德国呀!")

几天以前。您当着证人的面说,您一了解全部情况立即对执 行季员会驻外代表说,执行委员会的决定(我不想使用非议会用 语)至少是不明智的。照我看来,只有我们这些反对派的代表才 有资格对列维的行为表示不满。要知道,我们批评三月发动,不 是反对进行这场斗争,而是反对错误的斗争方法,反对中央委员 会对它的错误领导。可是有人不去讨论中央委员会的政策, 却在 列维问题上无休止地争吵。照我看来,中央委员会应当为列维同 志树碑立传以示感谢。(笑声。)要知道列维成了替罪羊,成了 失望的无产者因三月发动进展不利、领导不力而发泄怒气的替罪 羊。

(黑克尔特:"毫无价值的论据!")

等讨论三月发动的时候,我们还会拿出其他论据的。现在我 不想多谈这个问题了,因为现在还没有决定我们是否马上讨论三 月发动,或者把它同策略问题联系起来讨论。

(主席: "同策略问题联系起来讨论。")

我还想提一提马尔科维奇同志的一个非常正 确 的 说 法。他 说, 如果列维因批评三月发动和已经造成的错误而受到严厉惩

罚。那么造成这些错误的人应当受什么样的惩罚呢? 盲动主义错 误在于中央委员会,不在于斗争的群众参加了这次发动。不,同 志们! 正如哥尔特同志正确指出的, 盲动主义存在于中央委员们 的头脑里,他们率领群众进行盲动主义的斗争,发出互相矛盾的 命令,结果把事偕弄得一团糟。

我丝毫不反对代表大会就列维事件立即通过 一 个 决 议。但 是,我已经说过,只有搞清金部事实真相之后,才能这样做,因 为列维国志是根据信念行动的。他可以引述俄国同志当年为违反 纪律所做的辩解那样,来为自己违反纪律的行为辩解。列维是根 据真诚的信念行动的,他想拯救党,想为无产阶级效劳。

#### (拉狄克喊道:"他在为检查官效劳!")

拉狄克同志,这是很无聊的说法。因为给检查官提供材料的 不是列维的小册子,而是《红旗报》上登载的各种各样的宣言和文 章。(喧哗声。)列维所起的作用是次要的。我想, 提出这样的 指控很不明智,正是这样的指控清楚地表明领导人完全不可靠。 或者部分不可靠。

( 喊声: "对! " )

#### (拉狄克:"那么,列维所说的革命进攻呢"?)

拉狄克同志,在我们讨论整个问题的时候。我会谈讲攻或浪 却问题的。您是从整个小册子中断章取义,用不假思索、随手拈 来的老药方治病。我可以从任何著作中随便挑出二十行字,然后 把作者判定送上断头台。我以后会解释我是怎样理解退却和讲攻 问题的。

#### (黑克尔特发出一阵感叹声。)

黑克尔特同志,不管您是否愿意,我都要这样做。迄今为止,您 272

还不能主导我的政治灵魂。

同志们! 在列维事件上, 应当考虑实际的政治形势, 然后考 虑他那本小册子的基调和它给人留下的印象。拉狄克同志竭力抹 煞小册子给人留下的印象, 硬说它为检查官提供了材料。可是, 《红旗报》为检查官提供的材料要多得多呢。它提供了制造谣言的 根据。使人有可能说三月发动是由国外导演的。因为《红旗报》登 载的宣言和文章根本没有我们德国的文风,敌人一看就知道不是 德国人写的。

但是,同志们,尤其令人痛心的是,列维的小册子使许多工人 蒙受精神上的痛苦,使他们不能实事求是地对待中央委员会的立 场和言行。我完全理解像回声一样爆发出来的工人们的愤怒和激 情。但是我也要说,敌人竭力利用列维的小册子来达到自己的目 的。而共产党人却无能为力加以反驳。对于这样的有觉悟的共产 党人,我感到惋惜。如果我们担心敌人会根据我们书面或口头的 声明对我们评头品足,那么我们在任何时候都不能写一行字,也一 不能说一句话了,因为敌人总是要歪曲我们,在鸡蛋里挑骨头。 我完全相信,如果列维不站出来批评,大家就不会这样快地对三 月发动进行理论分析和实际分析,共产党和无产阶级就有重犯同 样错误的危险。同志们!我之所以要在这个问题上采取如此不调 和的态度,原因在于我过去和现在一直都认为,德国无产阶级在 当时情况下必须无条件地采取最有力最激烈的行动;使我感到痛 心的不是工人在错误的口号和错误的领导之下进行了 自 己 的 斗 争,不是的,使我感到痛心的主要是共产党在迫切要求采取有力 行动的时候表现得太软弱。(**抗议声**。)我现在要求代表大会从 理论和策略上全面评论三月发动,因为我确信我们的评论必然会

导致一个结果 -- 准备进行更坚决的新的战斗,而不管这种战斗 的结局如何。失败也可能是一种成果,只要无产阶级群众是在同 优势敌人战斗中失败的,只要无产阶级在失败之后能够高傲地 说:"我们虽然丢掉了一切,但保持了荣誉;我们进行了革命的 战斗,但是遭到了革命的失败。"(长时间的喊声和掌声,表示 赞同。)

主席:

宣布休会。到晚上7时再讨论意大利问题。

(会议于下午3时40分休会。)

## 第七次会议

(1921年6月27日晩8时30分)

## 继续讨论执行委员会的报告

弗里斯兰(德国统一共产党):

由于执行季员会的报告涉及德国问题,所以德国反对派的代 表们在今天的大会上(有的在昨天的大会上)就这个报告发了 言,但是他们非常巧妙地回避了争论问题的实质和关键。蔡特金 同志在长篇发言中慷慨陈词, 为自己对党的态度以及自己在党内 的行径寻找根据。然而。她这种激昂的调门并不能改变我们这样 一种看法。蔡特金的记忆,她的政治上的记忆。较之她那慷慨激 昂的言词,是略逊一筹的。她在这里就一系列政治同题所作的发 言,其性质已经不同于我们德国所发生的情况。至于马尔察恩那 样一些反对派代表堕落到什么程度, 就不去提了, 因为马尔察恩 本来可以借助统计资料来证明自己朋友的政策是否正确。我十分 清楚,马尔察恩周围的同志们有足够的时间在德国进行统计工 作。我也清楚地知道,他们利用了这个机会坐汽车跑遍柏林的大 小工厂,但不是为了鼓舞工人,不是为了号召工人进行斗争。他 们唯一的目的是给工人泼凉水, 通知工人某某地方并没有发生罢 工,从而阻止工人参加斗争。(喊声:"听听吧!听听吧!")
显然,莫斯科的气氛使马尔察恩同志的态度有所收敛。现在,他 巳经改口说有20万人参加了罢工,但是在德国实际上要少于这个 数目。还应当指出,他对三月事件的评价也略有变化,已经不说 它罪大恶极,不说它是一次大规模盲动了——照他现在的说法, 三月发动是共产党大胆强加于人的一场斗争。必须指出,在讨论 执行委员会的报告时。是可以涉及这个问题的。因为季诺维也夫 同志在报告中提到了这个问题。从德国的观点出发,这个问题的 关键是: 共产党在这场斗争之前的发展情况如何, 以及这场斗争 的意义何在? 应当说, 不管这次发动犯了什么样的错误, 错误都 是极其严重的。我们决不是闭眼不看自己错误的人。我们要同参 加斗争的同志一起谈论我们的错误,而不是同抵制无产 阶 级斗 争、不断反对我们的行动的人去谈论这些错误。我们只是同和我 们一起进行斗争的人讨论我们的错误,而不是同其他什么人讨论 我们的错误。(全场活跃, 赛示赞同。)

毋庸置辩。无论是在德国。还是其他什么国家。任何一个共 产党在进行这样的斗争时,都不会不犯任何错误。既然提到错 误。首先就要谈我们的主要错误在哪里。这个主要错误是以蔡特 金等同志为首的前中央委员会造成的。前中央委员会 甩 手 不 干 了,因为它不喜欢拉科西同志,猜疑拉科西同志是因德国党的领 导缺乏革命性而奉派来分裂党的。不过令人怀疑的是,在前中央 季员会垮台之前。党的领导已经不能保证党具有战斗力了。有时 甚至蔡特金同志也意识到这一点,并强调指出,德国党受到了她 的朋友们的消极情绪和无所作为的严重威胁。我清楚地记得蔡特 金同志说过这样的话。

同志们! 德国党的关键问题是什么呢? 是自从共产国际第二 276

次代表大会以来, 它就有计划、有组织地反对共产国际执行委员 会。不言而渝,德国党反对的不是那位对我们似乎很显赫的仪表 堂堂的"满头卷发的季诺维也夫"。德国党反对执行委员会的矛 头,实质上是指向俄国革命和整个共产国际的政治方法和原则。 凡是注意德国党内事态发展的人都知道。列维从莫斯科一回来, 就有计划地破坏共产国际及其执行委员会在德国党心 目 中 的 威 信。而且在任何问题上都会使人感到有一股势力想在共产国际中 增强西欧的影响,以对抗"亚细亚式的布尔什维克"的影响。请大 家注意反对派是如何对待共产主义工人党问题的。我直截了当地 提一个问题:反对派同志今天是否认为前德国党中央委员会对待 共产主义工人党的杰度是一个政治行动,或者只是一种过分敏感 的歇斯底里大发作?我们非常乐于听到你们就这些争论问题发表 意见。最后。同志们是否认为,列维和多伊米希对这个问题的态 度证明他们想把事情弄到同共产国际发生冲突的程度?令人惊奇 的是,马尔科维奇同志早在三月发动期间就自以为非常了解情况 而向他的中央委员会报告了德国的形势,并让中央委员会作出决 定。我想维也纳的中央委员会也可能同列维博士有勾搭,这大概 不会错。不管怎么说,大家都还记得,列维曾斩钉截铁地表白他 同共产国际有联系, 真是天晓得。我们可以肯定, 从共产国际第 二次代表大会开幕之日起, 在德国和共产国际内部就有人策划幕 后活动。既然如此、列维还说什么他觉察到了形形色色的派别倾 轧, 觉察到了德国党和其他党内的"土耳其斯坦式"的秘密勾结, 这对于熟悉列维这位活动家的政治手法的人来说,只能是一种笑 料而已。可以肯定, 在我们党的工作进程中, 不断有人热衷于玩 弄这种手法。我们说,德国工人,德国革命的无产阶级有高度的

识别力,他们能一针见血地看出这种手法的政治用意及其斗争目 的。如果说,有些领袖在德国的斗争刚出现高潮时回避了斗争, 没有为革命任务去发动无产阶级进行斗争,那么,对于这样的领 袖, 德国工人是会根据他们的所作所为作出评价的。

同志们!我要结束发言了。遗憾的是,10分钟时间不够把所 要讲的话都讲完。请大家不要放弃专门讨论三月发动的机会,不 要放弃专门讨论德国党在三月发动期间所犯错误的机会。请那些 愿意就这一问题发表意见的有理论修养的共产党人在发言时要谨 慎周密一些, 因为你们会了解到, 你们所要指责的那些人已经比 你们更狠地指责了这些错误,而且看来,他们不是同列维站在一 起, 而是同战斗的工人群众站在一起进行这种指责的。请大家不 要回避目前的公开讨论。再强调一下,尽管我们非常尊重蔡特金 同志,但是我们认为蔡特金等同志的一切论断恰恰是在回避问 题。

蔡特金同志在这里声称她从来没有支持过列维。希望蔡特金 同志不会站出来反驳我。我清楚地记得,蔡特金同志支持过列维。 请大家注意《红旗报》上有一篇报道说,蔡特金同志在一次邦的会 议之后表示: 如果她不支持列维, 就是卑鄙的胆小鬼。先不谈三 月发动期间的错误,试问同志们是不是至今还容忍列维的无耻污 蔑, 例如诽谤土耳其斯坦人, 胡说什么执行委员会的代表躲在幕 后策划各式各样的恐怖活动,胡说什么他们让俄国出钱拼凑种种 派别来搞垮德国党?(场内活跃,表示赞同。)难道在我们的同 志中真有这样一些人,他们根据拉科西同志在中央委员会和区代 表联席会议上可能脱口而出的话, 就确信执行委员会不同意建立 群众性的共产党?记得这种疑问一出现,联席会议就一致表示,

如果这个观点能站得住脚,那我们德国党也会赞成。后来有人说, 我党可能存在着发展过头的倾向。这种倾向确实可能在什么地方 出现过。但是把党变为宗派的倾向却从来没有过。我们希望经过 这次代表大会的辩论, 最后能在这个问题上明确态度, 使我们在 德国不再碰到过去的那样困难。

有一位俄国党的代表遭到警察的追捕。后来他被多伊米希和 迪韦尔同志在反对派公布的材料中卑鄙地出卖了。这位俄国党的 代表在中央委员会里正式质问道:"请你们说,我到底参加了什 么活动?"可是没有人答复。我们声明,我们再也不想亲眼看到 这种把戏了, 再也不愿看到有人悄悄干出这样的勾当来。我们期 待同志们最后能发表意见。我们希望带着明确的答复回去,而不 想听别人说什么列维是个聪明人。他明白三月发动错误之所在。 我们希望这些同志以及代表大会能作出明确而公开的解释。

我们坚持,凡是支持列维并劝他不要在代表大会 作 出 决 定 之前就放弃议员资格的人,凡是从背后攻击党、不断损害中央委 员会的政治和道义威望的人,都不得留在共产国际的队伍中,除 非他们保证不再这样干,蔡特金同志声称她会写出另外一种小册 子来,这是非常可能的。然而,八位反对派同志对于印发列维的小 册子是不能推托他们的过失的。完全可以肯定,这本小册子的校样 是预先经过仔细通读和校改的。(嚏声:"听听吧?听听吧!")这 是德国政治运动中的一个关键问题,不只是蔡特金同志所说的纪 律问题。执行委员会的整个工作是为了建立一个群众 性 的 革 命 党,这是德国政治活动中的一个最重要的问题。在前统一社会党 的群众参加了第三国际之后, 因循守旧的惯例就结束了。所以我 要说,开除列维是所有党内同志极表赞同的一件事。德国工人还

从来没有经历过这样的事。谢德曼、艾伯特和诺斯克这样一些领 袖都背叛讨德国工人, 但是从来没有一个德国工人出来 反对 他 们。现在第一次出现了一个坚持维护纪律、迫使领袖与群众步调 一致的共产国际。我们根据整个组织工作和政治工作可以知道。 在这个问题上,所有工人群众团结得像一个人那样站 在 党 的 一 边。这不是偶然的,只要指出这样一个事实就够了: 蔡特金同志 在工人群众中的威信比列维高得多,甚至连蔡特金这样的同志都 不能让同她交谊很深的人接受他的观点。这证明,革命的无产阶 级在关键时刻能很好地理解党和共产国际的利益。有时比最负责 的优秀领袖理解得更透彻。(热烈鼓掌,表示赞同。)

# 主席洛里欧。

在同志们继续发言之前,代表大会必须重新明确规定发言的 时间。如果每个发言人都要延长时间,那就干脆把发言时间都加 以延长。

#### 拉狄克:

我建议维持发言10分钟的规定。有人提到蔡特金同志的发言 持续了1小时15分钟。如果登记发言者有必要延长发言时间,我们 是可以满足这项要求的。关于延长发言时间的问题,可以个别处 理。(全场表示赞同。)

# 主席洛里欧:

由于登记发言的人还有14位,我建议代表大会停止继续登 记。

#### 德拉格朗热:

由于登记发言人的还有14位,我建议任何人发言都不得超过 10分钟。

#### 苏瓦林:

发言时间限制为10分钟的规定,应适用于所有人。 主席洛里欧:

赞成停止继续登记而只让已登记的14位发言的人。 墙举手。 (讲行蹇决。)

# 主席洛里欧:

现在停止登记,发言时间仍旧限制为10分钟。现在轮到贾瓦 德-萨迪同志(波斯)发言,由于他缺席, 所以请奥韦尔施特拉滕 同志(比利时)发言。

# 奥韦尔施特拉滕,

同志们!我不得不对比利时社会党左翼代表雅克莫特同志的 声明作一些修正。雅克莫特同志提到建立共产国际比利时支部过 程中碰到的一些障碍,尤其是他指出比利时是第二国际以往的代 表人物的大本营。但是,第二国际的王德威尔得或胡斯曼以及其他 任何代表人物本身,并非是严重的障碍,其实他们只是整个改良主 义体系上的一个光环。这种改良主义体系在比利时发展得比任何 地方都厉害。在比利时,工人党把政治组织、工会组织和合作社 组织同自己联成一体。这种高度的集中化产生了兴旺得出奇的官 僚机构, 它压制工人组织中进发出来的强烈斗志。在缔结停战协 定之后,我们立即理解到,政治组织如果得不到工会的支持,就 无法存在下去。我们马上告知那些态度不太明朗的同志: "不能 局限于专门批评政党组织的政治原则。还要在工会中进行宣传鼓 动工作。"少数派拥护者当时答复我们说: "这种观点根本不合 逻辑, 因为抛弃了政治组织, 也就等于抛弃了工会组织。"我们 回答说: "不! 尽管党可能有这样的危险,但是我们恰恰希望在

工人活动频繁的组织即工会中进行宣传鼓动工作。"尽管如此, 我们确实遇到了许多魔碍。今天上午,雅克莫特还认为必须维护比 利时共产主义集团(去年成了一个小小的共产党)最初坚持的一些 观点,而这个集团一直是反对第三国际的一些纲领,特别是有关议 会活动的纲领的。去年,我曾经维护过博尔迪加同志提出的纲领。 我从代表大会回国之后,我们那里还在竭力坚持反议会主义的观 点。但是代表大会曾决定,党必须服从执行委员会制定的纪律。

另一方面。雅克莫特认为必须说。党自己坚持不愿发展成为 群众性的政党。当然,不能掩盖这样一个情况,在比利时工人运 动有了痛苦的经验之后,作为一种反应,小小的比利时共产主义 集团在这方面就表现得很不坚决。但是我们寻思,用不着担心被 一小撮模棱两可、不够坚决的动摇分子吞掉,我们应当不失时机 地竭力同组织在工会里的工人群众密切接触。因而在最近一年, 党集中了全力在工会里进行了宣传鼓动工作。

雅克莫特闭口不谈一个十分重要的情况, 即党内少数派迄今 为止的活动和态度, 总是同第三国际的所有原则相抵触。当然, 少数派是赞成搞议会活动的,但是我们在最近的市政选举中看到 少数派如何维护议会活动以后,我们才明白它维护的不是革命的 议会活动,而是改良主义的议会活动。当时少数派的最漂亮手法 之一,就是援引列宁《左派幼稚病》一书中的某些段落和季诺维也 夫同志演说中的某些片断。再说一遍,少数派所维护的议会活动 不是革命的而是机会主义的议会活动,是通过彻底的改良主义途 径逐步达到其目的的机会主义议会活动。

少数派的不坚定性和中派机会主义倾向在这一年里有各种各 样的表现,我们可以举出许许多多例子来。虽然如此,少数派在 282

其最近的一次代表大会上还是接受了第三国际的纲领。我们决不 是不想同少数派统一,我们只是怀疑统一的可能性。虽然在比利 时也存在着建立群众性革命政党的条件。但我们还是应当竭力创 造我国非常需要的主观条件。的确,我国工业无产阶级具有革命 精神,他们已在各个时期有力地证明了这一点。但是,除了这种 革命精神之外,还应当使他们具有坚定明确的政治信仰,这是我 们必须坚决承担起来的压倒一切的任务。在我们比利时,在往日 的生活中,既无马克思主义,也无革命工团主义。如果不算王德 威尔得的马克思主义的话,我国也不曾有过马克思主义传统。主 要是我们不曾有过革命的工团主义,所以,在这个不得不经历的 准备时期,我们不得不尽力地确立明确的立场,即确立主观因素 ——建立我们急需的有觉悟的工人支部。雅克莫特今天上午呼吁 法国同志给予帮助。但是, 老实说, 在对群众进行革 命 教 育 方 面,法国同志现在能给予的帮助也许是微乎其微的。我们的法国 同志一致表示,他们的全部力量都要用于自身的事务,而且他们 的力量还不足以完成托洛茨基同志不久前要求他们完成的任务。 大家只要看《人道报》、就会相信法国同志的力量现在也很有限。

最近两年,《人道报》在比利时拥有的读者特别多,当然它比。 《人民报》①更受我们欢迎。但是,每当我们不得不把《人道报》发 给工人的时候,心中就感到一阵痛苦,因为我们明明知道《人道 报》不是一张革命的报纸。虽然观点不同,我们还是常读《工人生 活报》②,因为它毕竟有比较明确的革命方针。我们的法国同志

<sup>1 《</sup>人民报》(《Peuple》)是比利时工人党的中央机关报。---译者注

② 《工人生活报》(《Vie Ouvrière》)是法国革命工团主义者的机 关报。——译 者注

是能够给予我们很大帮助的。只要他们全力办好一张革命的机关 报让我们在群众中散发,而不必担心经常在法国报纸上读到的那 种伪浩的新闻。

当然,我不能占用代表大会的时间来谈统一问题。必须着重 指出。我们并不是坚决反对统一的人。但是我们深信。比利时将 成为一个残酷斗争的舞台。我们必须全力以赴地反对共产党内积 重难返的改良主义倾向,反对从一开始就有所表现的严重的不坚 定性。我们赞成富有革命精神的意大利工人在不久的将来能转而 采取政治行动。必须强调。我们现在掌握着良机,因而要最充分 地加以利用。

# 克南:

同志们! 讨论蔡特金同志冗长发言中不厌其烦涉及的问题, 决不能得出结论说,问题的实质在于某些领袖犯了错误或误入歧 途。不!这个集团的行径对一个年轻的群众性共产党来说是一次 - 寡正的蒙难。本次代表大会应把这些领袖造成的悲剧性的蒙难弄。 个水落石出。在卡普暴动之后,工人们懂得需要有一个统一团结 的政党,于是德国的共产主义运动特别高涨起来。工人们过去曾 经流血斗争,结果一无所获而被打垮,原因就在于他们缺乏统一 的领导。然而,他们立志斗争下去,并着手建立统一的政党。经 过斗争,工入们改弦更张,抛弃了以前领导过他们的领袖。抛弃 了克里斯平, 抛弃了屡次同他们共同斗争的老累德堡, 抛弃了路易 丝,齐茨等人,而去寻求新的领袖。他们同原先的领袖分道扬镳, 希望能找到新的更称职的领袖。结果,他们在统一共产党内,在 新的中央委员会中找到了这样的新领袖。这个新的中央委员会是 他们引以为荣的,因为其中有一些无产阶级在斗争中所熟悉的、

具有围际声望的著名人物。这个中央委员会深受真正愿意战斗的 工人们的信任。在200万参加了政治组织的真正工人中间,约有50 万是成熟了的工人,他们个个决心为德国革命的利益不惜牺牲一 切。他们在许多场合——在冲突、政治运动和罢工中,都证明自 已不愧是真正的战士。困扰他们的唯一问题是如何进行斗争?于 是他们向那些新领袖去求教。希望新领袖切实解决他们当时在德 国碰到的这个唯一的大难题。要知道,这些在德国有一定声望的 领袖的背后,还有俄国的领导机关——世界革命的总参谋部为之 撑腰。经过真正斗争考验的无产者发自内心的这种无限信任,却 受到了五位领袖及其八九位追随者的无耻玷污和践踏。(全场活 跃, 表示赞同。)所以说他们践踏了这种信任, 不仅仅是因为列 维及其追随者竭力怂恿中央委员会不信任共产国际, 而且因为他 们以退党和随后的一些行径来打击党。这个党若不是真正由战士 组成的党,就未必能从这次打击中复苏过来。(全场活跃,表示 赞同。)我们大家都寄厚望于这些领袖,为有这些领袖感到自豪。 我们非常爱护他们,所以避免过早发表反对意见。正是在发生退党 事件的那次中央委员会的会议上, 出现了反对所谓左派的斗争。 大家承认这些同志在下列四个极其重要的问题上的观 点 完 全 正 确: 关于组织问题, 关于工会问题, 关于德国共产主义工人党问 题,关于同苏俄结盟的问题。他们的立场受到了称赞。最后冒出 了一个意大利问题,他们在这个问题上第一次处于少数地位。侈 谈良心、责任感、革命精神和其他美德的这些领袖认为,虽然党在 其他问题上总是承认他们正确,但是意大利问题却是关系到(他 们个人以为)他们个人良心的问题。于是他们---这些领袖置群 众和党于不顾地挂冠而去。不仅如此,他们还攻击年轻的意大利

党、年轻的德国统一共产党和共产国际执行委员会。这就是他们所 干的一切,这就是他们的良心容许他们于的一切。挂冠而去----然后侈谈什么良心! (全场活跃, 表示赞同。)

还不仅如此。在原先的领袖退出之后,工人群众里难免发生一 阵骚乱。于是, 新领袖用了几个星期的时间竭力号召全党更积极 地讲行工作。更充分地做好战斗准备。方针上的这种转变、当然 需要一些时间。但是,前中央委员会错过了转变方针的时机,而 新的中央委员会还没有结束全部准备工作时,海尔辛格突然跳出 来进行挑衅, 迫使处于准备状态的新中央委员会仓促投入激烈的 斗争。于是,就发生了有良心、有责任感的人大谈特谈的那些错 误。实际上,错误应当归咎于没有做任何进攻准备的人。(全场活 跃, 表示赞同。) 新的中央季员会表明它是想做一些工作的, 但 是如果有人妨碍它进行准备工作,那就不能怪它了。转变立场并 不是一件容易的事,但是新的中央委员会毕竟做了尝试。当时置 党于不顾、而现在却又夸夸其谈党的错误的人,是很不光彩的。

党勇敢地投入了战斗,而这五位同志却打击党,彻底抛弃了 党。我只能提醒大家注意一下多伊米希、弥勒、沃尔弗、安娜· 盖尔、西韦斯、杜韦尔的所作所为,以及《红旗报》编辑部的丑闻 和一些支部的争吵。到处都是这伙人的观点造成的障碍。他们的 所作所为使错误变得不可避免,而现在他们却来对这些错误说三 道四。虽然这伙人犯了这些错误,虽然在扩大的中央委员会会议 上这伙人只得了4票,但他们还是敢于再次从背后打击党和共产国 际。列维的小册子是经过他们同意才印发的。而且,他们是在党 正在流血,正在同骇人听闻的迫害拼命斗争的时候,随身带着列 维的小册子出现的。党还没有从钻心的创伤复苏过来,他们又继

续以各种各样公开的发言和反党声明撕裂党的躯体。他们这样做 怎能对得起自己的良心和世界革命!这种以良心为借口的手法真 令人吃惊。

但是,在于了这一切之后。这伙人并没有停止挥造事实。虽 然他们有自己的《苏维埃》①, 虽然他们在国内大力进行鼓吹, 但 是他们在任何地方也不能比较牢固地站住脚、拥护他们的只是微 不足道的少数,没有一个地区承认他们的地位。甚至列维所在的 法兰克福地区,都以2/3的多数票支持中央委员会。可见,这伙 人在党内是得不到任何支持的。从他们退出中央委员会的第一天 起,拥护他们的人数就急剧减少,他们的影响和地位 就 直 线 下 降。尽管如此,他们还是继续反党。真不明白,他们这样捉弄 党。还谈得上什么良心和对无产阶级的责任感。这不是孤立的事 件,不是个别同志的偶然失误,而是刚刚建立起来的群众性政党 的一次蒙难。这个党同蔡特金、多伊米希和列维这样的民众代言 人较量了三个月,这个党经历了三月发动的战斗,那么试问:它 要拥有多大的力量才能经受住这一切,并从自己队伍中选拔出越 来越多的新生力量呵?(全场活跃,表示赞同。)经受了这一切, 而且不久前又遭到了无数牺牲的党,证明自己现在 又继 续 前 进 了。我们要用自己掌握的关于三月事件报告中的数字来证明这一 点。

这里有一个问题:他们现在能用什么理由来为自己对党和共 产国际采取的恶劣行径进行辩解呢? 克拉拉·蔡特金是怎么说的 呢?她说,她退出中央委员会,是由于共产主义精神没有充分深

<sup>1 《</sup>苏维埃》(《Sowiet》)是保尔·列维主编的月刊,在柏林出版,见本卷第159 页。——译注者。

入到意大利群众中去。她指出,革命群众最终会抛弃 自 已 的 领 袖。只要等着瞧就可以了。凡是革命运动热火朝天开展起来的地 方,很显然,例如在德国,群众确实抛弃了自己的领袖,不过。 这是党遭受了严重打击以后才发生的。蔡特金同志是否想让年轻 的意大利党也步德国党的后尘,就是说。意大利党也应该先经受 所有这些打击, 然后再去清算自己的领袖? 不, 比较正确的做法 是避免发生这种情况。执行委员会说,要把领袖同群 众 区 别 开 来,这是完全正确的。有一种论调,说什么警察总局的共产党机 关应当利用自己的组织为阶级斗争服务,那当然是一种幻想,代 表大会根本没有必要去谈论它。(全场表示赞同。)

另一个理由(它也是我们今天要讨论的最重要的问题)是: 塞拉蒂曾对蔡特金同志作过一些许诺,因而蔡特金说德国党中央 委员会不能另作决定,否则塞拉蒂将有借口拒绝履行自己的诺言。 同志们,这就令人不解蔡特金同志究竟应当相信谁,是相信德国 党,还是相信塞拉蒂。非常令人奇怪的是,她今天声称这是促使 她退出中央委员会的主要理由之一。我们总是怀疑,同塞拉蒂的 谈话对蔡特金起了如下的影响,诺言本来不该讳 背、既 然 讳 背 了,蔡特金同志就退出了中央委员会。但是,难道诺言比中央委 员会的决议更重要?这是责任感不强的一种表现。

拉科西似乎也说了些什么。首先,我敢断言,关于他的谈话 的报道是不符合事实的。我在执行委员会的会议上已经澄清了这 一点。如果连他的这些谈话也可以被同志们利用,那么我们就要 说,只是利用一个被派往意大利的负有专门使命的代表的意见作 为退出中央委员会的理由,那就太站不住脚了。除了那些心里有 鬼的人会相信外,任何一位严肃的共产国际的同志都不会相信这 288

种借口。所以说,蔡特金同志的解释只能是一种事后找到的借 口。她以为我们没有掌握任何实际材料,其实,这种材料中央委 员会有的是。首先,我们有列维的报告,不过,他为我们提供的 实际材料很少。其次,紧接着列维的文章之后,博尔迪加同志发 表文章说,列维的立场危害很大。当时我们寻思,这里也许有某 种误解。后来,我们又收到伯特格尔的报告。(我们在里窝那还 有一位代表,他很靠拢我们,并同共产主义群众保持密切联系。) 伯特格尔提供的情况与列维的迥然不同。最后是塞拉蒂。当然, 同塞拉蒂的谈话不能算作材料——我也同他谈过整整一小时,他 一开口就令人感到他要以克里斯平和迪特曼的精神发表意见。在 火车站进行初步交谈之后, 一切都清楚了。已经披露出来的事实 使我们怀疑列维没有对我们讲真话。再后面是拉科西, 实际上他 给我们提供了许多其他消息。我很乐意把这些消息告诉还不知道 的同志们。这许多消息给我们留下了深刻的印象。当然,对于另 有所好、另有打算的人,这些消息不会起什么作用。相信塞拉蒂 的人是不会相信拉科西的。最后,在我们通过了执行委员会代表 提出的决议案以后, 列维又到党务工作者会议上去发言, 他不是 作为一个普通党员,而是作为党的代表发言的。这就成了后来发 生争执的导火线。虽然有了新材料,列维还是按照自己第一次发 言的精神反对决议案。这是对执行委员会发动的一次攻击,于是 展开了辩论。中央委员会的多数赞成决议案, 少数却说: "现在 一切正在澄清之中。"面对年轻的意大利党,我们必须立即纠正 列维的所作所为造成的一切危害。这是我们的职责。所以,我们 又提出了措词更明确的有利于年轻的意大利党的决议案。如果蔡 特金同志和列维觉得没有必要帮助这个年轻的党去同机会主义、

法西斯主义以及政府进行激烈的斗争。那 就 说 明 他 们 还 不 理 解什么是国际共产主义的团结, ---而我认为, 这是最为重要 的。

最后, 同志们! 蔡特金说她从来不违背自己的信念, 她不能 昧着良心去为某个行为辩解。我们对这种话已经听够了。我们应 当在共产国际电说清楚这一点。不弯而喻,如果是为了党的利益, 我们也可以违背我们的信念。(喊声:"对呀!")在一定的情 况下, 同良心发生的冲突只能这样解决: 或者是一切为了党, 或 者是同党分手了事。这是解决问题的唯一办法。共产国际不容许 在党内玩弄词藻。所有的党都应该清楚了解这一点。如果有人在 党内玩弄起词藻来,那就说明他们身上产生了一种腐败的东西, 必须加以清除。(喊声:"对呀!")

我还要向共产国际提一个忠告。这是老生常谈了,即必须对 自己的领袖进行监督。奉劝各位, 切莫让领袖变得高傲自大, 切 莫过分地抬高他们。一旦领袖骄傲起来,他们就会把党看作是自 己手中的玩物,他们会把自己置于党的利益之上。对于一个党来 说,出现这样的事是灾难性的。这就是我们在这次争吵中得到的 教训。这已经成了国际惯例。当然,领袖是我们所需要的……我 们眼看德国垮掉了这么多的领袖,但是党照常发展下去了。我们 不知道什么叫伤感主义,我们什么都不在乎,只要有一条明确 的、勇往直前的行动路线就行了。这就是我们要向所有的党介绍 的东西。以免它们同样遭受自己领袖的沉重打击。我提请捷克斯 洛伐克党和法国党, 要从德国党的遭遇中吸取教训, 首先要领袖 始终如一地贯彻党的基本原则, 遵守党的纪律。党纪高于一切! 这是我们应该从德国党那里吸取的教训。一旦党纪需要, 就应当

睡弃什么良心,什么责任感!(全场活跃,表示赞同。) 贾瓦德-萨迪(波斯共产党):

书面发言如下:

"我受证东地区同志们的委托,就共产国际执行委员会的报 告强调指出,我们完全赞成季诺维也夫同志的发言。他说,我们 在东方广泛开展了宣传鼓动工作和政治工作。但是组织工作做得 很少。甚至完全没有做。这是实际情况。目前,整个东方正在进 行大规模的官传鼓动工作。以说明共产党和共产国际的作用。但 是, 除了这种广泛的宣传鼓动工作之外, 没有一个组织能够把一 切同情共产国际的分子团结起来,以便开展世界革命运动。共产 国际第二次代表大会详细地研究过民族问题,并且非常正确地指 出, 所有东方国家的民族运动都应当得到最坚决的支持。不过, 在这方面, 东方各国民族主义者之间的联系, 以及他们同共产国 际的联系,都是极其薄弱的。因此,很显然,整个民族主义运 动, 木来可以直接用来反对世界帝国主义, 而目前共产主义组织 的情况却不能用来为共产国际的利益服务。"

接着,贾瓦德-萨迪同志指出: 在东方, 人们十分同情 共 产 主义,共产主义的影响很大,以致在许多还没有强大的共产党的 国家里,共产主义运动内部已出现危机。这似乎有些奇怪,然而 却是事实。例如,土耳其就有三个共产党。波斯也有几个共产党。 朝鲜也是这样。这是因为在东方,在土耳其或波斯,随便哪个帕 沙只要心血来潮,就可以拼凑一个共产党,利用共产主义扩张 自己的势力。帕沙为此可以立即自封为党中央委员会的主席,共 产党就这样拼凑成了。例如在土耳其的安卡拉,有些共产党就是 这样拼凑成的。在波斯,也是这样拼凑了两个共产党,虽然它们

的影响很小。之所以发生这样的事,是因为共产国际执行委员会 和共产党之间联系不够密切,没有一个领导机关出来阻止建立这 种昙花一现的大有问题的共产党。

贾瓦德-萨迪同志最后说,"我们还是希望,共产党人在东方 积聚起来的革命力量, 共产党人在群众中的影响, 会促使未来的 共产国际执行委员会特别关注他们,帮助他们,以满足殷切盼望 着共产国际执行委员会的东方各国人民的夙愿和希望。"

特拉奇尼(意大利共产党),

共产国际第二次代表大会曾经通过了改组共产党的条件。第 二次代表大会决定, 所有共产党必须根据加入共产国际的二十一 个条件,在三个月之内讲行改组。

意大利的社会党在二十一个条件公布之前就加入 了 第 三 国 际。这个党希望仍旧留在第三国际内。但是要想达到这个目的。 必须进行改组。马尔科维奇和蔡特金两位同志今天上午在这里提 出的问题,可以用一句话来表达: 虽然意大利也应当接受二十一 个条件,但是稍微等待一个时期就更好了。然而,马尔科维奇同 志又提了一个截然不同的意见。他说, 在意大利, 在塞拉蒂、统 一派和机会主义派窃据意大利社会党内的地位之前就必须实行分 裂。马尔科维奇同志还说,他早就预见到了塞拉蒂在里窝那代表 大会和第三国际第三次代表大会之前所做的一切。所以,马尔科 维奇认为,必须从党内清洗出去的不仅有改良主义分子,而且还 有机会主义分子,因为他早就预见到了后者的所作所为。

马尔科维奇同志说,分裂的准备工作还没有完成,蔡特金同 志也断言,意大利同志和共产国际执行委员会的同志的准备工作 做得不够。我不知道怎样使这两种意见协调起来。而且这两种意 292

见是由一贯反对在意大利实行分裂、反对对意大利所实行的策略 的同志提出来的。

既然蔡特金同志说意大利社会党实行分裂的准备工作做得不 够,那么我倒要问一下,还需要做些什么才能实现 这 种 分 裂? 执行委员会已经给社会党和寨拉蒂本人发了信。季诺维也夫同志 也发了告意大利无产阶级书和告意大利社会党人书。执行委员会 不可能更直接地干预意大利社会党的事务了。它只能完全指望意 大利共产主义派,只能把开除改良主义分子出党的准备工作全部 交给意大利共产主义派了。

语问马尔科维奇同志。怎么才能在里窝那代表大会之前,在 2月份之前实行意大利社会党的分裂?我们不可能更早地实 行 分 裂,因为第三国际第二次代表大会去年7月才举行,要几个月之 后, 意大利才能获悉代表大会的决议。直到10月份, 意大利社会 党和其他各国社会党才知道加入共产国际的二十一个条件。

可见, 我们不可能早干10月驱逐改良主义分子。要知道, 不 经过扎实的准备,就不能实行分裂。分裂的准备工作是完全必要 的,意大利共产主义派完成了这个准备。准备工作持续了很长一 段时间。如果马尔科维奇同志也读《前进报》、《新秩序报》和所有 的意大利周刊,那他就会相信,从1920年10月到里窝那代表大会 召开前的三个月之内,没有一期报刊,没有一期意大利社会党机 关报不刊载讨论加入共产国际的二十一个条件的文章。意大利群 众是有可能了解共产主义派、统一派和改良主义派的 各 自 观 点 的。

当我们抵达里窝那时,可以说,大家已经事先知道意大利社 会党会做出什么决定。因为党内各种派别已经完全形成,其中也

包括共产主义派。其产主义派有自己的大小组织,有自己的专刊。 我们不能说意大利没有做驱逐改良主义分子的准备工作。不过, 有一个现象几乎使所有这里的与会代表都感到迷惑不解,无论是 在共产国际执行委员会的会议上、还是在这里的代表大会上、我 们经常提到意大利的分裂问题, 提到实行意大利社会党分裂的准 备工作, 但是我从来没有听到有人说开除改良主义分子问题。在 制定二十一个条件时,谁也没有想到分裂某个党。而当时必须把 一切机会主义分子和改良主义分子开除出意大利党。其产主义派 曾力图把改良主义派开除出去。共产国际执行委员会的同志在其 给意大利工人的信件中,在其告意大利工人书中,也总是提到开除 改良主义分子的问题。为什么在意大利发生了分裂呢?因为塞拉 蒂拒绝把改良主义分子开除出党, 想和他们抱成一团, 从而挑起 了分裂。这时,在里窝那代表大会上才提出了分裂社会党的问题。 过去,我们从来没有想搞垮意大利社会党,因为我们想把它完全 保留在第三国际内。

有些同志还提过这样的意见,可以在里窝那代表大会之后。 经过一段时间再实行分裂。他们认为,如果我们等待一段时间, 许多站在统一派方面的工人,许多还没有摆脱塞拉蒂影响的意大 利社会党人就会明白,同改良主义分子搞在一起没有什么好处, 那时跟我们走的工人就会比现在多得多。对此,我想补充一点。 对意大利来说,在里窝那代表大会之后继续拖延,就意味着不可 能建立共产党。

我们看得很清楚,社会党已经不是一个稳固的组织,它没有 任何纲领,它不能团结已经加入其组织的20多万党员。如果我们 继续等待,就只会加剧社会党的混乱,如果我们想建立共产党。

那就不能继续等待。

蔡特金同志说,拉科西同志在分裂问题上犯了许多错误。她 还硬说当她了解到拉科西同志的意图及其对共产党工 作 的 观 点 时,就辞去了德国统一共产党执行委员会的职务。

必须说(虽然拉科西固志完全不需要辩护人),在意大利社 会党分裂的问题上,拉科西同志是无辜的。他抵达里 窝 那 的 时 候,卡巴克契也夫同志已经在那里,代表大会已经开幕了。

拉科西同志是同卡巴克契也夫同志和执行委员会的步调一致 的。他没有把自己的意见强加于任何人。他向代表大会提出过自 已的提案,而且共产主义派执行委员会的同志当时也可以对他的 提案堤出任何修正。令人不解的是,蔡特金同志怎么可以硬说这 次分裂的责任在于拉科西固志。蔡特金同志赞成卡巴克契也夫的 声明,而反对拉科西同志的声明。可是卡巴克契也夫和拉科西的 步调始终是一致的。所以,要么指责他们两人犯了错误,要么证 明他们两人都正确。别人没有必要为拉科西同志的行动辩护。他 自己会出来讲话的,他自己会解释为什么他在意大利一定要这样 做,为什么他在德国统一共产党执行委员会里一定要这样说。蔡 特金同志还提到,早在9月间就会引起分裂,并提到工人占领工厂 的问题。如果这里有意大利社会党的代表出席,他们听到蔡特金 同志的这些说法是不会很高兴的,因为对于社会党来说,占领工 厂问题是一场意料不到的大灾难。蔡特金同志说: "当意大利工 人在9月里占领工厂的时候,社会党中央委员会正在米兰开会。当 时在中央委员会中占多数的是共产主义派、最高纲领派, 即你们 这些出席这次第三国际代表大会的意大利共产党的同志们。"诚 然,当时中央委员会里还有屠拉梯同志和达拉贡纳同志。然而,

所有代表都必须知道发生占领工厂事件时的意大利形势。必须知 道, 在全国劳动总联合会里占优势的改良主义派用什么手段抵制 了党和工人的全部工作,而在占领工厂之后,党中央委员会又不 让工人采取必要的措施。

为此,全国劳动总联合会的同志们退出了党的中央委员会。他 们说:"照我们看来,目前五金工人的运动难以扩展。照我们看 来,这个运动只能是工会运动,不能把它扩展成为政治运动。但 是,如果你们党中央委员会的同志们,想赋予这个运动更广泛的 性质,如果你们想把这个工会运动变成政治运动,那么我们就退 出劳动总联合会理事会,请让其他同志来接替我们。"蔡特金同 志和其他许多同志问我们:"为什么你们不接受劳动总联合会理 事会的辞职?为什么你们不让其他人去接替想离开自己的负责岗 位的同志?"让我来给各位说一说吧。请设想一下这样一个情况。 当苏维埃国家必须同某个外国例如波兰开战的时候,红军领袖托 洛茨基同志却反对开战;再设想一下,当终于决定开战的时候, 托洛茨基同志却说: "好吧,我辞职好了,让其他同志来指挥红 军。"请问,在这种情况下,还想开战的那些同志难道不觉得有 必要等待一下吗?领袖是带领群众和军队去战斗的,他集中掌握 着军队的组织。难道容许这样的领袖离开自己的岗位吗? 毫无疑 问, 在这种情况下开战必然要吃败仗。意大利社会党及其执行季 员会在工人占领工厂的时候就处于这种境地。在劳动总联合会的 领导同志辞职的时候,中央委员会里没有什么人能够 去 接 替 他 们。劳动总联合会理事会掌握在杜果尼、达拉贡纳和布奥齐的手 中,他们实际上是群众的代表。

¢.

主席洛里欧。

您把意大利问题扯得太远了,您的发言时间已经超过。大会 是否同意特拉奇尼同志继续发言?

#### 特拉奇尼,

再延长几分钟……我说, 洛里欧同志, 我要谈这个问题, 只 是因为今天上午蔡特金同志涉及了这个问题,与会代表中可能有 人对这个问题不清楚。这个问题并不影响今后的辩论,因为工人 占领工厂的问题,只是关于开除改良主义分子和关于分裂的比较 广泛、比较全面的问题的一部分。再接着谈这个问题。我只是想 让代表们相信,社会党中央季员会、中央季员会内的共产主义派 同志之所以没有赶走劳动总联合会的领袖,只是因为他们认为, 在劳动总联合会理事会放弃它所筹划的整个运动的领导责任的时 候,挑起斗争是不合适的。

这样一来,又回到我开始谈的老问题上来了。意大利社会党 的分裂,完全是第三国际第二次代表大会所通过的决议造成的。 第二次代表大会的决议要求把第三国际所属各党的改良主义分子 都开除出党。决议说,凡不执行代表大会这个决议的党都要被开 除出第三国际。意大利无产阶级的组织能否留在第三国际内的河 题,被十分明确地提出来了。如果在里窝那不分裂,那么不服从 代表大会决议的整个社会党就会被共产国际开除出去。

我想向代表大会提一个问题,希望能够在讨论中央委员会的 报告时或在审查其他问题时加以研究,并且作出明确的决定。我 说的是有代表出席本次大会的犹太国复国主义组织, 它们虽然只 有发言权,但却享有其他国家共产党的同样权利。我担心,如果 第三国际客许犹太复国主义组织的代表参加共产国际代表大会, 如果第三国际不在这个问题上作出明确决定使这些民族主义组织

变成纯工人的共产主义组织,那么将来我们就会遇到许多麻烦, 因为每一个国家都会出现犹太复国主义党与共产党并存的局面, 俄国对待崩得的做法。是对待犹太复国主义组织的唯一正确的做 法。但是,其他国家没有采取俄国的做法。执行委员会曾经呼吁 某些国家采取这种做法,但是不够坚决。例如,曾向波兰发出过 这类呼吁, 建议波兰的崩得同波兰共产党合并。但是, 波兰崩得 的代表还没有同共产党人联合。这种联合极不容易,可能要到遥 远的将来才能实现。当我在资格审查委员会里提出这个问题的时 候, 拉狄克同志答复我说, 崩得不是巴勒斯坦社会党那样的犹太 复国主义组织。据我看来,这些组织只是表面上有所不同,其实 都是沾亲带故的犹太工人组织。加入这些组织的人必须属于犹太 教和犹太籍。我不认为犹太工人的斗争方式应当不同于基督教工 人或其他教的工人。我觉得,只有全体工人都从资产阶级及其国 家的压迫之下解放出来,犹太工人才能获得解放。我们从俄国的 例子看到了这一点。在俄国,只是在共产党的革命发展起来的时 候。只是在工人夺得了政权的时候,犹太工人才获得了解放。总 之,照我看来,必须更坚决有力地把这些组织纳入共产党组织。 我建议让这些犹太人政党与各该国共产党合并, 到那时, 第三国 际就不再激请那些不愿与各该国其他工人组织联合的工人组织参 加下届代表大会, 从而取消这些组织的代表参加第三国际代表大 会的权利。"

**拉科西**(匈牙利):

同志们! 有人指责执行委员会, 说它把不称职的代表安排在 极负责的岗位上, 其中之一就是我。德国同志和意大利同志已经 就我的问题发表了一些意见,我要补充的不多。我在意大利的活

动,完全得到卡巴克契也夫同志和意大利共产党执行委员会的同 意。我们之间没有发生过任何意见分歧。我也不需要做许多纠正 工作,因为我们对局势的看法是一致的。只有在曾经是同志的列 维博士介入的时候,才发生了意见分歧。同志们都知道,在里窝 那代表大会上的主要问题是把改良主义分子和屠拉梯分子从意大 <u> 利党内清洗出去。已经实行了分裂的各大共产党的代表本来可以</u> 在这方面给予我们许多帮助。在这方面我们首先期待得到年轻的 法国共产党的帮助。因为法国共产党就在这以前几个星期实行了 分裂,它的缺点主要也是为塞拉蒂辩护。尽管共产国际意大利支 部发出了邀请, 但是法国党没有派任何一个代表出席意大利党的 代表大会。或许这个邀请也像卢森堡国同志们的请求那样没有送 达目的地,因而年轻的法国共产党执行委员会认为不便作为不速 之客去出席意大利党的代表大会。于是,我们也就只得放弃了法 国同志的帮助。

另外。我们还期待德国同志给予帮助。因为他们有多次分裂 的经验,他们已经把自己队伍中的机会主义苦果甩得远远的。我 们特别惊讶的是, 列维同塞拉蒂谈了两小时之后向我们表示的意 见。几乎和我们多次从寨拉蒂嘴里听到的一模一样。我们提醒列 维,这可能只是他个人的意见。列维不慌不忙地 抽 出 一 封"随 便"放在上衣口袋里的蔡特金同志的信,用以答复我们。信的内 容大体上就是塞拉蒂和列维在代表大会上对我们说的那些东西。

该信写道,蔡特金同志认为塞拉蒂是一位卓越的革命家;相 反,她对博尔迪加、鲍姆巴契和格拉齐亚德伊这些人,却印象极 坏。照蔡特金同志的意见,前者比后者更有可能促成共产党的建 立。这当然更使我们挨了一闷棍,于是,我们要求列维至少不要

在代表大会上讲出自己的意见。不用说。我们的要求已经有点晚 了,因为塞拉蒂绝对不会把列维和蔡特金同志的意见保密起来。 一个最大的共产党的两位领袖对塞拉蒂的支持,自然会使他更加 有恃无恐了,相反却给我们的工作造成了许多困难。我们要求列 维同志按照我们的意思发言, 但是他发表一个很不像样的声明, 并且在第二天就溜掉了,虽然我们曾要求他坚持到代表大会结束 再走。我们希望,列维同志坚持到代表大会结束时,会改变自己 的意见。同志们已经知道了代表大会上的票数比例。共产国际执 行委员会(尽管它似乎没有很好地履行自己的职责)从无线电里 了解这一懵况后,立即对意大利事务进行了于预。它针对塞拉蒂 发表严正声明说,执行委员会只承认即将重建的意大利党。执行 委员会从莫斯科清楚地看出,塞拉蒂想让屠拉梯分子继续操纵群 众。其办法是竭力授意屠拉梯分子无论如何要表示留在共产国际 内,坐镇莫斯科的执行委员会一了解这个情况,立即给予警告。当 然,塞拉蒂也不是笨蛋,他收到这个警告电以后说,这只不过是执 行季员会的意见,他们要向共产国际第三次代表大会提出申诉。 干是我们毫不犹豫地作出决定,在这番论证之后,凡是愿意出席 <u> 非产国际第三次代表大会的党。都必须无条件地反对塞拉蒂。法</u> 国党确实没有正式表态,但是它的中央机关报登载一篇雅克・梅 尼尔的文章说, 塞拉蒂正好同法国共产党左翼一致。这当然对塞 拉蒂极其有利。尤其使他激动的是,《红旗报》1月22日登出了列 维那篇卓越的文章。

意大利同志们在里窝那代表大会之后, 立即着手召开各区代 表大会, 实行组织分裂。这种情况显然使他们陷入了极其难堪的 境地,因为塞拉蒂可以声称,站在他一边的不仅有列维,甚至还

有两个极大的共产党。

我在柏林了解到德国统一共产党就意大利问题通过了决议。 立即看出这个决议中的某些地方又使塞拉蒂能够继续玩弄其无耻 伎俩。为此,我要求德国统一共产党执行委员会另外通过一个不 致引起歧义的决议。

德国党根据我的报告另行制订了一个相应的决议。而同时。 莫斯科的执行委员会也与我们不谋而合,确认德国党的决议有缺 陷, 要求加以修改, 免得被人曲解。在我所参加的中央委员会会 议和扩大的中央委员会会议上,我向同志们讲述了意大利的情 况。德国同志们,首先是布兰德勒同志听后非常气愤,因为列维 告诉他们,意大利真正的共产主义群众是站在塞拉蒂一边的,而 自称共产主义者的群众则是由工团主义者、无政府主义者和不坚 定的分子拼凑起来的。照蔡特金同志的武断说法,我在这次汇报 中犯了三个错误,我说了德国统一共产党过分臃肿,我在评论法 国党时说了必要时可以再分裂十次;此外,我说了我们想把意大 利问题当作一个典型。

在和蔡特金同志私下交谈时,我说过,如果党一下子吸收40 万新党员入党, 那么在需要采取共产国际第二次代表大会上各国 共产党认为必须采取的行动时,或者在进行清洗时,这40万新党 员中的相当大一部分人必然会脱党。我从这个意义说。德国统一 共产党过分臃肿了。我还说过,党在必要时也可以分裂十次。这 是就法国党的问题而言的。当时法国党面临两种选择: 或者是数 万无产者为机会主义分子的错误付出代价,就像匈牙利无产阶级 服从机会主义领导所得到的结果那样;或者是使党分裂十次。我 说,在这两种情况下,我一定选择分裂。(掌声。)另外,我说

过我们应当树立一个典型。这是就意大利党的问题而言的。我们知 道,当参加第三国际成为一时风尚的时候,就会出现一批机会主 义分子, 他们参加第三国际仅仅是为了维持自己的领导地位, 利 用共产国际的光环继续玩弄改良主义的把戏。这样的骗局在意大 利党内开出的花朵比任何地方都更鲜艳夺目。所以我说,我们应 当在如何对待屠拉梯、莫迪利扬尼、特雷维斯及其追随者方面树 立一个典型, 向他们表明共产国际不仅容易参加, 而且也容易被 开除。(掌声。)蔡特金同志反对我的三件事就是如此。顺便提 一提,我在德国也讲了这三件事。列维博士抓住我的话,胡说什 么我从意大利党分裂的经验中得出了必须分裂德国统一共产党的 结论。如果列维不用这种圆滑的律师手法利用我的话,列维博士 就不成其为博士了。当然,为了对付列维的胡说,我在同一次会 议上立即进行了坚决的反驳,并且一字不改地把这次反驳发表在 《红旗报》上。正如同志们所知,这次会议不顾蔡特金同志的极力 阻挠,通过了一个关于意大利问题的决议。这个决议明摆着是为 了帮助意大利共产党的,但是六个委员退出中央委员会一事完全 抵消了它的作用。同时,他们的退出又是给塞拉蒂分子输送了一 件重型武器。

在意大利党的分裂问题上,我所起的作用就是如此。我们于 方百计地想从组织上把意大利的共产主义群众拉入共产党里来。 相反,蔡特金同志的所作所为,却只能从各个方面把这些靠近意 大利共产党的群众引入歧途。情况就是如此。如果在过了五个月 之后的今天,蔡特金同志亲自看到了事实后变得聪明起来,承认 对塞拉蒂作了错误的判断, 那么很遗憾, 她这样做也只能改正自 己对意大利党和意大利革命所犯严重错误的极小部分。我还要补 302

充一点,既然蔡特金同志对意大利党的分裂和整个意大利党做出 这样错误的判断。那么根据这些错误的前提。她必然会对德国统 一共产党的未来政策做出同样错误的结论。我想。这些结论也会 像她在意大利问题上的幻想和意见一样不会时宜。(堂声。)

我还想代表匈牙利党就执行委员会的报告说几句话。我们对 执行季员会的全部工作表示满意。至于说有些技术性的缺点,首 先是同各国支部缺乏联系,我们是很清楚的。但是根据经验,我 们认为缺乏联系的部分责任在各国支部本身。问题是各国支部很 乐于把组织联系工作都交给执行委员会去做,自己情愿只限于批 评批评。而不去改进工作。

我以匈牙利党的名义请大家在吸取意大利党分裂 的 教 训 之 后,能够注意观察共产国际所属各党中继续出现的中派和半中派 主义倾向, 免得下一次共产国际代表大会同法国的塞拉蒂分子或 捷克的塞拉蒂分子发生麻烦。(全场活跃,表示赞同。) 史密斯(英国),

同志们!英国代表团决定不在这个时候谈英国问题,因为英 国同题将在讨论关于策略问题的报告时加以讨论。我不愿多浪费 时间,所以想谈谈其他问题。拉狄克同志昨天说,我们应当研究 执行季员会的工作和组织。我现在就谈其中的一点。

昨天使我感到奇怪的是,虽然国际妇女书记处及其工作是国 际书记处的一个组成部分, 是它的整个工作的一部分, 但季诺维 也夫同志却对国际妇女书记处的问题漫不经心, 甚至根本就没有 提这个问题。给我的印象是, 执行委员会在这方面没有履行自己 的职责,否则它是会谈到妇女书记处的工作的。季诺维也夫同志 认为妇女组织非常重要,这是完全正确的。他谈到青年团意义重

 $\ddot{\phantom{1}}$ 

大。在这一点上我也完全同他一致。妇女问题之所以重要。其中 一个原因是妇女会影响到儿童和少年。去年的妇女代表会议的提 纲讫今只翻译成一种德文本、这一事实再次说明执行委员会在妇 女工作方面没有履行自己的职责。其他国家迄今看不到这个提 纲,如果它们在这方面工作做得不多,也就不足为奇了。代表大 会将在晚些时候讨论妇女问题,所以我现在就不细说了。但是, 我要求代表们要比过去更加有力地责成执行委员会重视妇女书记。 处的意义,让各国共产党认识到必须更积极地从事妇女工作。

主席宣布, 今晚还有四位同志要发言, 即拉狄克、贝拉·库 恩、蔡特金和另外一位同志。我代表主席团请求那些准备就德国 三月发动提出问题辩论的同志,推迟到讨论策略问题时再发言。

拉狄克同志对此表示完全同意。大会随即宣布讨论结束。

(会议于夜间12时半休会。)

# 第八次会议

(1921年6月28日晩7时30分)

# 计论德国共产主义工人党问题

# 主席柯拉罗夫:

同志们! 关于执行委员会工作报告的一般性讨论 已 经结束 了。昨天决定, 意大利社会党问题和德国共产主义工人党问题要 分别审议。现在我们就来审议这两个问题。昨天晚上宣布,今天 开会先讨论意大利问题。但是意大利同志至今尚未到会,因此, 先讨论德国共产主义工人党问题较为合适。主席团提议,由德国 共产主义工人党和德国统一共产党各派一位代表发言,大会不再 进行任何讨论,因为在就执行委员会工作报告进行一 般 性 讨 论 时, 这个问题已经讨论得相当充分了。当然, 执行委员会代表也 要发言。刚才我接到通知说,德国统一共产党放弃就这个问题发 苛。

# 季诺维也夫:

同志们,我在报告中已经初步地提出了我们的提案,现在, 在代表大会开始讨论之前,我要就这项提案作出进一步的说明。 提案敦促代表大会要求德国共产主义工人党务必在两个月或至多 三个月之内召开一次党代表大会,审议共产国际本次代表大会的

决定、然后、必须向我们报告它是否愿意服从国际的纪律、是否 同意加入德国统一共产党。如果答复是肯定的,那么问题就迎刃 而解了,否则执行委员会就有权将其开除出共产国际。

(主席柯拉罗夫通知大会,德国统一共产党代表团完全赞同 季诺维也夫同志的提案。)

赫姆佩尔(德国共产主义工人党):

同志们!我要谈谈会议程序问题,因为德国统一共产党对执 行委员会关于接受德国共产主义工人党作为同情政党加入第三国 际的决定正式提出了申诉,而这个问题始终是本次代表大会的一 项特殊议题。原来决定、在解决各项原则问题和策略问题之后。 再来处理这个问题。这本来是完全正确的,我们也是同意了的。

谁知道昨天或前天,主席团发出简短的通知,宣布意大利问 题和德国共产主义工人党的问题要在讨论执行委员会工作报告时 一并解决。在此之前,主席团抛开我们,单独同刚刚到会的意大 利代表团就此达到了协议。待我们得知消息,这项决定已是既成 事实了。当时我们并没有表态,认为只要与主席团达成协议---正如我们声明的那样——我们就会取得令人满意的结果。作为协 议的基础,我们向主席团递交了一份声明。请允许我来宣读这份 声明,

"在会议开幕前5分钟,主席团才通知我们说,允许我们发言 半小时, 要求我们立即陈述意见, 以了结德国共产主义工人党的 问题。

"德国共产主义工人党的问题极其复杂,不是辩论几句就能 了结的,所以这项提议同这个问题的重要性是很不相称的。我们 要求提出报告或补充报告,报告的时间不少于1小时,并且要允许

我们在总结发言中作出答辩。

"主席团现已决定不采纳我们的这项建议。我们认为这是刁 难我们的片面决定, 我们表示抗议。

"为了不使人们产生错觉, 误以为代表大会是在经过充分的 调查研究之后才作出裁决的,我们决定放弃就这个问题发表意  $\mathbb{F}_{q^n}$   $^{\prime\prime}$ 

上述声明业已递交主席团。5分钟以前,我们得到答复是: 发 言仍限半小时, 德国共产主义工人党的问题就此了结。我们声 明,这是存心要封住我们的嘴。我们声明,这是绝对办不到的。 你们谴责我们也罢,反正我们不能在半小时之内阐明我 们的 观 点。我在此正式声明,并请求备案待杳。(喧哗声。) 拉狄克,

同志们! 首先我要澄清事实。我声明, 与赫姆佩尔同志的说 法相反,我的秘书不是在会议开始以前5分钟,而是在会议开始以 前5个小时就通知德国共产主义工人党代表团说: 执行委员 会 决 定今天会议第一项议题是德国共产主义工人党的问题, 德国共产 主义工人党和执行委员会各有一位代表发言30分钟, 陈述自己的 观点。对此,德国共产主义工人党代表未提出异议,只是坚持要 求允许发言1小时。这就是基本事实,也是能说明问题的事实。 德国共产主义工人党代表根本不了解季诺维也夫同志 提 案 的 用 意。如果德国共产主义工人党想了解代表大会的工作,并向我们 阐明自己的观点, 那么在讨论其他各项议题时, 他们是都有这种 机会的。下面我们来谈谈我们对德国共产主义工人党的意见。谈 宗之后,该党可以继续出席代表大会,谁也不要求它立刻向代表 大会报告它的决定。赫姆佩尔口口声声说,我们要封住他们的

嘴,其实,诸位高兴地看到,德国共产主义工人党何尝闭过嘴, 他们口若悬河, 滔滔不绝, 由此不难推断, 今后它会继续大力发 挥这个灵敏器官的功能。(笑声。)可见,赫姆佩尔的上述抱怨 纯属胡闹。如果德国共产主义工人党退出本次代表大会。我们就 只有表示十分惋惜,并且只有去翻阅该党的刊物了。我们到底还 有几部"荷兰学派"的经典,还有你们的刊物,今后,就只有依 靠这些资料来了解你们的情况。

贝尔格曼(德国共产主义工人党):

· 同志们! 会议正在审议的问题, 对德国共产主义工人党来 说,是生命攸关的问题。当初,我们同意执行委员会的建议,即 在各项原则问题审议完毕之后,单独审议德国共产主义工人党的 问题,已经是大大迁就了执行委员会。拉狄克同志刚才说: "是 我们这样决定的,"这"我们"二字就暗含着代表大会全体,足 见他是在为代表大会全体预先定下了调子。德国共产主义工人党 的问题以及执行委员会应对这个问题采取什么样的态度,都应当 由代表大会论定。这个问题必须由大会讨论,况且,我们党的主张 和刊物尚不为群众充分了解,也不是每一个同志都熟悉,因此, 由代表大会从原则上加以审议,也是重要的。基于上述理由,我 们要求允许我们的发言人就这个问题, 即正当的议题, 发言1小 时, 当然, 还要求允许我们在大会辩论之后作总结性发言。这是 我们的明确要求。如果我们的要求得不到满足,只允许我们发言 半小时,并且不把问题提交大会讨论就不了了之,那我们就预先 放弃发言,随你们便吧,把我们送上断头台,也是罪有应得。

# 季诺维也夫:

同志们!德国共产主义工人党特别看重的工会问 题 尚 未 讨 308

论。到那时,德国同志自然有机会发言。策略问题也是一样。此 时此刻。问题就在干,一个不服从、也不愿服从纪律的政党能否 继续留在国际之中,如果能继续留在国际之中,那条件是什么。 这是现在代表大会唯一要讨论的问题。德国共产主义工人党的同 志已经就各项议题发表了意见。今后他们可以继续就各项议题发 表自己的意见。关键就在于代表大会要不要向德国共产主义工人 党提出要求,要它在今后三个月之内向我们明确宣布,它是打算 作一个与众相同的政党呢?还是要作一个不可侵犯的政党, 就像 它在一项公开的决议中所宣布的那样。这是我们唯一要解决的问 题。令人惊奇的是,德国共产主义工人党的同志竟然向代表大会 提出最后通牒。代表大会的会议开得完全正常。昨天上午,会议 收到一项提案,要求在讨论执行委员会工作报告时,也把意大利 问题和德国共产主义工人党问题一并加以讨论,理由是这两个问 题密切相关。德国共产主义工人党的同志当时在场,他们没有对 这项提案说出半个不字。昨天,代表大会就这项提案一致通过了 决议,这样做,在座的每一位也都会认为是合情合理的,因为这 两个问题确实是密切相关的。意大利同志尽管同我们有原则分歧。 但是他们也不能不认为作出这项决定从形式上讲是正确的。现在 唯一可行的办法是,先由执行委员会代表发言,然后由德国共产 主义工人党的同志作总结发言。不过,此时此刻要解决的问题既 十分简单,又非常明了,即,共产国际能否把一个自称是不可侵 犯的政党留在国际之中。我们已经听取德国共产主义工人党好几 位同志的发言,所以这个问题不必经过反复争论,心平气和地就 可以解决。因此,我请求代表大会根据会议前一段的整个情况作 出裁决。果真德国共产主义工人党的同志拒绝发言,那他们的行

为就和奥托·吕勒在1920年的行为几乎可以划等号了。(全场赞 局。)

# 主席柯拉罗夫:

有关会议程序问题的讨论,我认为可以结束了。(全场赞 同。)

拉狄克,

司志们!执行委员会的提案就在于让以同情政党的资格加入 共产国际已有六个月之久的共产主义工人党有两三个月考虑的时 闻,以便就它是否固意服从共产国际的决定,即是否同意根据这 项决定与统一共产党合并,作出明确答复。为论证执行委员会的 观点,我有必要列举一些事实来说明共产国际与共产主义工人党 以往的相互关系。自共产主义工人党成立之日起,一直到今天, 我们同该党在观点上始终存在着分歧。共产主义工人党不赞成搞 群众性运动,而主张建立小型的纯粹共产主义的政党。在工会问 题上,他们不主张从内部争取工会,即不赞成共产党员在工会内 部通过斗争而把工会从一个"国内和平"与"合作"的工具变为 阶级斗争的工具,主张共产党员彻底脱离斗争中的广大工人群众 而单独成立工会,并首先仅仅接受拥护无产阶级专政纲领的工人 加入工会。在利用议会制的问题上,共产主义工人党也与共产国际 唱反调,拒绝采用这种手段,尽管问题仅仅在于通过这种手段来启 发和组织工人以进行革命斗争。自共产主义工人党成立之日起, 共产国际就力求为该党搭桥,但其目的绝不是不分青红皂白地笼 络所有一切政党,而是考虑到共产主义工人党的上述观点有可能 给世界各国开展革命共产主义运动的无产阶级造成思想 上的 混 乱。正在觉醒和积极投身政治斗争的新兴革命阶层的 眼 力 还 不

强。它们不可能随时随地一眼就认清整个政治形势。鉴于问题涉 及全体无产阶级。就是说。为避免造成全体无产阶级思想上的混 乱, 其产国际便下定决心, 千方百计把这些无产者争取过来。因 此, 执行委员会就在共产国际第二次代表大会上排除一切干扰, 力争使统一共产党①代表能够参加代表大会,向代表大会陈述他 们的观点。并且使他们也有机会了解世界各国绝大多数共产主义 无产者的观点。执行季员会甚至决定如果共产主义工人党代表出 席会议,就给他们以表决权。尽管他们预先声明他们不受代表大 会决议的约束。可是共产主义工人党代表却认为以临 阵 逃 脱 为 妙,用他们自己的话说,避开大会对他们的政策进行谴责。这是 吕勒后来解释他所以不出席代表大会的原因所在。

在代表大会之后, 共产主义工人党有所收敛, 向左迈出了一 步,先是脱离了党内以沃尔弗海姆和劳芬堡为首的民族布尔什维 主义派,后来又脱离了吕勒。当德国共产主义工人党决定派代表前 往草斯科恢复同执行委员会的谈判时,执行委员会便不顾德国统 一共产党的忠告,决定再次为这些误入歧途的无产者创造向我们 靠拢的条件,遂决定吸收德国共产主义工人党作为同情政党暂时 加入共产国际。同时,执行委员会也公开告诉德国共产主义工人党 代表,"要么与德国统一共产党合并,从而正式加入共产国际,要 么退出共产国际,别的出路是没有的。何去何从,由你们自己选 择。"任何国家,在经过一定的过渡时期之后,只能有一个共产 国际支部。执行委员会认为,德国共产主义工人党既已加入共产 国际,就有义务与德国统一共产党就当前各项问题达成兄弟般的

<sup>1</sup> 原文显然有误, 应为共产主义工人党。----译者注
协议。有义务全面支持德国统一共产党的活动。

同志们! 回顾半年来德国共产主义工人党发展的情况, 可以 认为,该党不是由宗派组织逐渐变为群众性政党,而是相反,它 的宗派色彩愈来愈浓,冒险性也愈来愈大。

德国共产主义工人党自成立之日起, 就抵制执行委员会的策 略,而最近,该党公开发行的小册子竟然称执行委员会的策略是。 对国际无产阶级的犯罪。例如,哥尔特就在他的小册子中写道:

"既然俄国党的策略和领袖专政已经造成种种可悲的后果,那么 至今继续遵循这套策略,继续受那些领袖摆布,就不单单是胡闹 了, 而是对革命的犯罪了。"

德国共产主义工人党根本否定群众性共产主义政党,并且顽 囿地坚持这个观点。在≤列维博士的道路——德国统一共产党的道: 路>这本小册子的第26页上有这样一句话:"三月事件证明,这种 群众政党是不存在的,更确切地说,这种政党绝对不是共产主义 的群众性政党。"

德国共产主义工人党的国际政策已经出格了,如今,它与孟 什维克报刊一唱一和,攻击共产国际,攻击苏俄。举《共产主义工 人报>上的一篇文章为例,该文攻击共产国际, 说共产国际是苏维 埃政府对外政策的工具。更有甚者, 德国共产主义工人党出版的 哥尔特的小册子竟然为喀琅施塔特叛乱打掩护。哥 尔 特 写 道:

"喀琅施塔特无产阶级已经造了你们共产党的反。为对付无产阶 级。你们被迫在彼得格勒实行特别戒严(这全怪你们自己,全怪 你们那一套策略)。既然如此,难道你们还不明白,必须放弃共 产党专政而实行阶级专政吗? "

这表明, 事态如此发展下去, 其结果将十分不妙。我们坚 312

信。这决不是加入德国共产主义工人党的工人,而仅仅是一小撮 工人领袖执意要这么干的。我们的这种信念不是没有 事 实 根 据 的,例如,德国共产主义工人党一贯阻止该党的工人与德国统一 共产党的工人共同进行斗争。大家不会忘记,当德国统一共产党 发表致德国所有工会的公开信,号召建立统一战线的时候,德国 共产主义工人党就断然拒绝共同进行斗争。大家更不会忘记最近 几周在汉堡和柏林发生的事件。在汉堡。德国共产主义工人党领 袖同海员工会和德国统一共产党说得好好的,可是临到具体行动 时就变挂了,惟恐群众乱了阵脚。在柏林也是如此。

鉴于存在这种颜向,共产国际就不能不向加入德国共产主义 工人党的工人提出,请他们作出抉择:"要么继续追随一小撮误 入歧途的领袖, 要么站在共产国际一边, 要么迫使这些领袖回心 转意,留在共产国际,要么跟他们一起离开共产国际。"

除上述情况以外,还有一些情况不能不指出来。最近,在德 国共产主义工人党内盛行一种冒险主义倾向, 对此, 我们是不负 任何责任的。这种倾向表现为搞个人暗杀, 把秘密活 动 奉 为 原 则, 鼓动工人采取根本连背共产国际政策的行动。对此, 共产国 际是不负任何责任的。德国共产主义工人党要么全面服从执行委 员会的决定,包括策略方面的决定,要么一概不服从。照前者办 理。它就能够依照共产国际的决定,与德国统一共产党合并,就 能够按照共产国际的原则,与德国统一共产党共同进行斗争。否 则它将失去作为共产国际同情政党的资格、并且休想继续打着共 产国际同情政党的旗号推行它的政策。

同志们,我们请求代表大会一致通过我们的 提 案。我 们 确 信,任何一个立志为社会主义思想而斗争的无产者都不会因此而

离开我们的队伍。德国统一共产党尽管在三月发动期间犯了种种 错误。但它以其三月发动而向群众证明。那种认为德国统一共产 党即共产国际德国支部缺乏斗志的说法是完全错误的。德国统一 共产党证明了自己有斗志,从面使迫不及待的广大无产 阶 级 群 众, 首先是失业的无产阶级群众纷纷加入这个党。

如果说在德国统一共产党举行三月发动之前,曾经有人担心 这一举动会使该党失去与迫不及待的工人群众的联系。那么最近 有种种事实证明, 这种担心是多余的。在三月发动失败之后, 德 国统一共产党在汉堡失业工人选举中所得的选票,在数量上几乎 与德国独立党和社会民主党所得选票总和相等。(有人喊道:"甚 至还超过呢!")同志们,这证明我们在德国已经深入到无产阶 级的各个阶层中去了。果真德国共产主义工人党不服从,那它就 只能成为运动的绊脚石。但我们还是要求德国共产主义工人党服 从国际,它既然是共产国际成员,就必须在党内实行左右两派都要 遵守的纪律。今天,我们要就意大利问题作出决定了。现在,我 们要问意大利动摇分子,你们拥护谁?是拥护其产国际还是拥护。 改良派?同时,我们也要问加入德国共产主义工人党的工人:"你 们拥护谁?是拥护所谓荷兰学派的言之无物的小册子和一小撮这 一思想体系的代表人物呢,还是愿意跟着千百万拥护共产国际、 同心同德地反抗资本主义的无产者一道前进?"

同志们!我们实在不忍心把那些有阶级觉悟,有斗争意志的 工人(即使他们的数量很有限)拒之门外。此时此刻,我们大家心 照不宣, 知道代表大会将要作出什么样的决定, 因而我们提议执 行委员会以代表大会名义向德国共产主义工人党的工人发出一份 兄弟文告, 如实地阐明代表大会的决定, 就是说, 力争使他们加 314

入无产阶级的统一大军。无产阶级的统一大军我们不但立志要建 立起来。而且一定能够建立起来。(全场活跃、轰示赞同。) 主席柯拉罗夫:

谱德国共产主义工人党代表发言。(无**人晌应**。)看来,德 国共产主义工人党不与执行委员会作对是决不甘心的。那就还请 不赞成执行委员会关于共产主义工人党问题的决定的人发言吧。 哪一位发言?

请罗兰-霍尔斯特同志发言。

#### 罗兰-鹭尔斯特:

同志们!现在我来宣读荷兰代表团少数派通过的一项决议。

"荷兰代表团少数派认为,代表大会拒绝延长共产主义工人 党代表发言的时间。是一种施加精神暴力的行为,对此,荷兰代 表团少数派坚决表示抗议。"

同志们!我现在并不打算正面地谈论共产主义工人党以同情 政党的资格继续留在共产国际的问题。这应当由这个党的代表自 己去谈。但是,我不能不指出,由于施加精神压力,他们欲言不 能。我们不认为可以把纪律问题同原则问题和策略问 颢 截 然 分 开,就原则问题和策略问题而言,共产主义工人党在共产国际中 占有精殊地位,莫说允许他们发言半小时,即使允许他们发言一 小时,他们也未必能把问题谈深谈透。共产主义工人党提议把它 的问题放在代表大会各项提议进行完毕之后审议,我认为是完全 正确的。因为, 显而易见, 到那时, 经过对各项议题的审议, 大 家摆出各式各样的理由,代表大会的观点就可能有所改变。经过 对各项议题的审议,共产主义工人党的同志也就能深入地阐明自 己的观点。由于代表大会一再缩短他们发言的时间,他们一直到

现在也不能畅所欲言,而陷入困境。鉴于克拉拉·蔡特金昨天发 表她本人对意大利问题的见解时未受时间限制,人们 便 不 难 看 出,本次会议上有两种待遇。同时,我要指出,这种情况不是个 别的,也不仅仅是今天才有,此时此刻才有,而且从前在不同的 场合也有过。只不过是此时此刻,这种情况十分突出罢了。我敢 断言,代表大会也罢,执行委员会也罢,都绝对不会把塞拉蒂的 意大利党发言的时间限制在半小时之内。要待人公平嘛,我实在 说不出, 哪怕是从形式上也说不出为什么要作出这样的决定。

关于问题的实质,我认为我也有责任简单地谈几句。在执行 委员会会议上,领导同志一再表示,来自"左"的危险并不比来 自右的危险小。我们左派是不赞成这种观点的。我们认为,来自 右的危险不但远比来自"左"的危险大,而且也更可怕。当前, 革命进展缓慢,各国党内部和共产国际外部的广大工人群众总是 摇摆不定, 信心不足, 因此, 有必要鼓励所有的政党, 无论是左 翼政党或极左翼政党、都发展起来、以促进共产国际正常而健康 地发展。同志们!目前在共产国际中根本不存在左翼政党。这种 政党刚刚在萌发之中。关于各种问题,如利用议会制问题、工会 问题、过分集中化问题以及其他问题,都没有作出规定。而左翼 政党只有同各政党的斗争、同共产主义的推进相结合, 才能得到 发展。我们把极左翼排挤出去——大会的决定便为实施这种排挤 开了个头——就等于使它失去与我们达成协议的机会,等于阻止 它发展,等于有意无意地助长右翼政党的势力。我担心,这项几 乎是未经讨论和辩论而作出的决定,将给共产国际带来严重的不 良后果。开除共产主义工人党将导致别国纷纷成立小型政党。即 使这些政党一时还不肯服从我们的纪律,我们也要挽留它们,这 316

才是上策。我们要有涵养,要相信革命会发展,要信任各党现有 的人物。各党除优秀人物以外,还有我们用得着的其他人物,但 是他们分散在各地,并且都有一个共性:他们怀有远大的理想, 但是都只顾远大目标,而不善于探讨当前的政策。殊不知,这也 就是一门深奥的学问,一门高深的科学,我们都希望探讨也应当 探讨这门科学、因为当前的政策也就是革命的政策。正是为此目 的,我们才来出席代表大会,并且首先要拜俄国同志,拜托洛茨 基同志为师。此时此刻、今我们痛心的是,枉洛茨基同志对待极 左派比对待右派还要刻薄。

(托洛茨基喊道:"我还没有来得及谈右派。请等一等,不 要着象么。"

我何尝不愿意等,我非常愿意等。但是,列宁同志和托洛茨 基同志在执行委员会中对待法国党的缺点和错误所采取的态度。 以及他们二位对我们的年轻法国同志所说的话,使我感到他们已 经右了。我还要补充说明,他们人数虽然不多,但是各个都有强 烈的个性,各个都有坚强的斗争意志,他们虽然不免 犯 教 条 主 义, 但是却聪明过人, 如哥尔特同志, 他们虽然偶而忽略当务之 急, 但是都坚定地追求远大目标。如果将这样的人拒之共产国际 的大门之外, 那无疑会使他们沿着宗派主义的道路越滑越远。所 以我也劝过共产主义工人党要克制一些。我们不提倡暴力,而提 倡自决。只要德国共产主义工人党被开除出共产 国 际, 那 么 不 管愿意与否,这个党就必将对共产国际构成新的威胁。这是整个 发展过程的一种必然,是任何人也改变不了的。因此,我们要向 代表大会声明,我们不能也不该排挤这些人物,排挤这种崇高的 理想主义。我们希望第三国际不仅拥有出类拔萃的政治家——当

然,他们也不是十全十美的 -- 而且拥有革命意志坚强的同志, 尽管这些同志的政治嗅觉还不灵敏。但是他们具有革命坚定性。 具有革命理想主义。正因为如此, 我与荷兰代表团少数派一道, 认为这项决定是太胃风险了。

不过,我相信,共产主义工人党的同志将会继续正常地参加 会议:我相信,他们的观点必将对代表大会产生一定的影响:我 相信。到了代表大会行将闭幕的时候。这项可悲的决定也许终于 能够改变。(赞同声。)

(列宁同志来到会场,代表大会的与会者热烈鼓掌。) 主席柯拉罗夫:

报名发言的人都已经发言了, 现在宣布: 关于这个问题的过 论就到此结束。

下一个议题是意大利问题。由意大利社会党代表拉查理同志 发言。

## 计论意大利问题

#### 拉查理:

同志们! 意大利社会党人与国际之间关系不和睦, 并非自今 日始。诸位不妨回忆一下---一我想,在座的一定会有人记得----我们同胡斯曼和王德威尔得主持的国际发生过一场争论。他们把 我们看成是"小国"代表,看成是运动中的一个可有可无的因 素。

今天, 我们也是出席第三国际代表大会的代表, 但是我们感 318

到很不自在。因为我们知道。我们在别人心目中是代表叛徒来出 席大会的!我们历来全心全意地履行我们的民族义务和国际义 务;我们从不计较个人利益,一心扑在运动上面,因为我们是运 动的代表! 自犹大时代以来, 人们一向把那些唯利是图和自私自 利者称作叛徒。而我们则一贯无私地、忘我地献身我们的事业。 正因为如此。今我们十分伤心的是。我们现在不得不经受精神上 的屈辱,具体地讲,就是《莫斯科报》发表一篇由意大利人杰纳利 署名的文章。文章以侮辱性的语言指出,我的唯一可取之处就在 干我对屠拉梯的杰度,而只字不提40年来我所经历的艰苦斗争, 为了这场斗争,我牺牲了我的家庭,毁了我的身体,一句话,毁 了我的一切。文章的作者还指责我在欧战期间推行两 面 派 的 政 策。但是我有义务提醒文章的作者, 提醒诸位, 正因为推行这个 政策。我才被判刑、进了班房。而杰纳利推行的政策虽然无可挑 剔,但他却没有这番经历。

我们已经以书面形式就我们受党的委任在本次代表大会上所 要贯彻的各项意图阐述了理由。这些理由都是客观的、积极的. 也是能够为大家所接受的。

不幸,我们迟到了很久,但是这不能怪我们,众所周知,如 今出远门谈何容易, 况且我们的处境大家也是了解的。因为迟 到。所以没能听取季诺维也夫同志的报告。我一直等待法文译 本,可是没有等来,只好看英文译本,看完英文译本我才知道, 报告对意大利问题不仅论述得相当详尽,而且面面俱到。但是不 能不指出,看完报告之后,我们是喜忧参半。我们仍然希望看 到,共产国际的同志对意大利运动表现出更大的尊重和赞许。

我们满意地看到,季诺维也夫同志的情报局搜集 意 大 利 运

动的材料。搜集得相当全面。我们夷心感谢情报局在取舍材料的 讨程中表现出客观态度、但是。我总觉得这些材料还有些不足。 我们动身来这里时。无从知道哪些材料是代表大会所感兴趣的。 其实。我们意大利人难得利用书面材料。我们对付资产阶级从来 不用笔,从来都是干实事。我仅仅指出一点,就是季诺维也夫同 志不应该把一些材料也搜集来, 例如, 他把我们的党组织既不支 持也不同情的、对党的生活不曾发生过任何影响的个别的、一文 不值的文章也归到意大利社会党的材料之中了。

意大利共产党代表跑到这里来向诸位表白,他们在里窝那代 表大会期间还并不想分裂。但是,这位代表却忘记说了,在伊莫 拉,共产主义派就明确表示过,如果争取不到多数,它就退党。 这位代表也忘记说了,正是都灵代表即工人和共产党人声明过, 由于占领工厂不成功,他们已无法继续斗争,无法继续占领工厂 T.

上述言论使我们有理由认为,我们有资格充当第三国际的成 员。我们是先于所有其他国家加入国际的。1919年初,我们意大 利社会党刚一接到俄国派到意大利的一位同志(他在 意 大 利 被 捕,是我们把他营救出来的)送来的共产国际第一份宣言和第一 份呼吁书(他把宣言和呼吁书蔵在脚上穿的鞋子里), 就立刻宣 布无条件地加入共产国际, 因为从俄国革命一开 始, 我 们 就 对 俄国革命充满了诚挚的感激与敬仰之情,受其鼓舞,我们目睹俄 国革命的雄伟气魄,目睹俄国人民万众一心,为在俄国建立一个 劳动与自由的王国而历尽于辛万苦,不由得产生羡慕之心。我们 一直在维护我们的第三国际成员的资格,因为我们必须保持国际 联系,这不仅仅是由于我们有着理想的追求,而且是由于有大量 320

的意大利人移居国外,我们希望移居世界各国的意大利工人都能 受到同情和兄弟般的接待。

本着这种愿望,无论在战时或和平时期,我们都不溃余力地 履行了我们的义务,即使在战争期间,为了高举国际的旗帜,我 们也尽了我们所能尽的一切努力,我们在齐美尔瓦尔德和昆塔尔 就是这样做的。(这一点,列宁同志是非常清楚的。)只要重复 一下当时我们说过的一句话也就够了:"我们意大利社会党人不 敢保证能有惊人之举。但是我们敢保证一点,就是永远履行自己 的义务。"

意大利社会党人就是怀有上述感情的人,他们在一个贫穷和 文化不甚发达的国家里兴起了运动,迫使资产阶级也不得不把这 场运动视为一个了不起的因素,他们晚起了意大利的包括工人和 农民在内的所有劳动阶级,并把他们组成一支令人生畏的力量, 可是大会竟把这样一些人视为变节分子,这怎能不令人黯然神伤 呢?!

尽管我们的运动有失误,也有弱点,但基于上述原因,我们 仍努力保持行动上的政治统一, 阶级统一, 并且为了维护阶级统 一, 我们同抱成一团的意大利资产阶级进行斗争。我们曾热切希 望第三国际有一个强大的意大利党,可是共产党人偏偏退党了, 使我们的力量大为削弱了。我们责怪第三国际,因为恰恰是第三 国际在里窝那制造了分裂,我们这次来跟同志们一道出席大会, 但是同志待我们太苛刻了。我们受到了不公正的指责,但是我们 绝不反其道而行之。不错,我们对政敌说了不大中听的话,但是 这无关紧要,我们敢肯定,对于我们提出来的归属国际的要求, 你们的答复必定离不开这样的字眼:"你们不必完全服从,但是

也休想绝对独立。"其实,这是弗罗萨尔同志的话,这种话也可 以说给我们的法国、英国和德国的同志听。因为他们十分了解我 们。这样一来,这种答复就将变成大会代表建议共产国际采纳的 一种公式了,这种公式真可谓既灵活又明确。(洛 里 欧 喊 道:

"听, 一大堆形容词! ")到了讨论德国问题和意大利问题时, 人们就会搬出这个公式,而这场讨论想必会是非常热闹的。我们 相信,诸位在审议我们的书面声明时,不但不会按照我们现在的 政敌和竞争对手意大利共产党人的要求对我们作出宣判,反而会 想起这些意见。况且,我们声明过,我们随时准备服从国际代表 大会的决议。对我们的指责虽然太不公正,但这无损于我们尽力 履行我们的国际义务,无损于我们一如既往地继续捍卫俄罗斯社 会主义共和国的自由与尊严。就在最近,我们仍在罗马维护苏维 埃使团的地位和利益。我们同使团团长沃罗夫斯基同志保持着联 系。在他受到民族主义分子和资产阶级分子的敌对接待时,我们 还表彰了他。这也是我们为支持和维护俄国革命政府的艰苦卓绝 的努力而尽的一份微薄之力, 一想到这里, 我们就感到荣幸。至 于法国同志, 你们既然一贯以意大利通自居, 那我们就要提醒你 们,我们从来都是极力维护我们运动的尊严,即便在你们法国同 志——他们现在是第三国际的亲密朋友——来到罗马,把我们当 作"卖身投靠凯撒"的人看待的时候,我们也是如此。我曾有机 会在波旁宫发表演讲,我当着法国议会党团和桑巴、托马和盖得 三位部长的面坚决要求承认我们运动的尊严,气得这几位部长用 拳头敲打桌子。是时候了,你们应该对于我们在本国的地位以及 我们在国际中的地位作出正确的评价了。

我知道。在讨论季诺维也夫同志报告的过程中,我们处于 322

微不足道的少数地位。我们不被承认为国际支部、我们没有表决 权,也没有权利和办法对大会就执行委员会工作报告将要通过的 决议发挥什么影响。果真代表大会要就意大利问题作出决议,那 我们如能参与讨论并起草这项决议, 就再好不过了。来此之前, 我们就知道,你们对于我们的道德信誉和党内发生的分裂——是 你们亲手浩成的分裂---存有戒心,尽管如此,也不管我们周围 现在全都是政敌(他们有时变成名副其实的敌人),但我们心中 团结与兄弟之情丝毫不变。出于对意大利运动统一的热爱,我们 仍然相信,大会将会满足我们的愿望,将会把我们当作兄弟而加 以接纳。我们知道,我们的运动有种种不足之处,但是,即便你 伯不协助我们,即便你们不为我们提供在党内进行必要的清洗所 需要的手段,我们也能够改善我们的组织,改善我们的工作。我 们相信。只要你们为我们提供坚实的政治基础、我们就能迫使我 们党内的改良主义者作出抉择,但我们要讲究方式方法,不使人 误以为这是在打击某个个人。

你们在起草决议时,不可把我们的党看作是个别人物如屠拉 梯和塞拉蒂纠集起来的派别集团, 因为在我们党内, 任何个人 只要违背组织和群众的要求,他就不再起任何作用。这样的人就 没有任何威信了。我们到这里来不是要维护哪一个派别,而是要 维护与个别人物没有关系的整个运动的权利,我们所代表的也正 是这样一种运动。我们完全了解,执行委员会迫切需要早日把各 地的、特别是意大利的革命力量充分地、牢固地联合起来。我们 并不拒绝开除改良主义者,但是我们必须有权利和责任选择适当 时机,以维护党在群众中的影响。

列宁同志! 我们懂得, 革命运动分各个不同的阶段, 在每个

阶段必须采取与之相适应的措施。当前, 意大利处于准备阶段。 但是到了革命高潮阶段, 清您相信, 我们决不动摇, 我们会采取 一切必要的措施以建立意大利无产阶级专政。我们建议各位出席 代表大会的、希望深入了解意大利问题的同志认真地读一读刚刚 出版不久、与我们有关的一本书,在该书第136页上有一份文献, 这就是在里窝那代表大会上发生分裂之后,我们党中央委员会发 表的宣言。宣言一一列举了我们运动的功绩, 指出了在意大利共 产党人退党之后, 我们为扭转运动所处的被动情况而采取的形式 和提倡的精神。当然, 要继续执行我们历来所维护的政策, 我们 **已经感到力不从心了,但是我们相信, 党和经济组织中的群众不** 会上想入非非的改良主义政策的当,他们会坚决反对与政政会 作,反对政敌加入我们的组织。最后,我想指出,在接受我们加 入第三国际的问题上,无论你们通过什么样的决议,都绝对改变 不了我们的方针。我们既然承担义务, 那也就是忠心耿耿, 心甘 情愿。我们要永远履行我们承担的义务,要永远维护这样一种政 策,这种政策能保证俄国革命政府以其光辉的榜样永远照亮全世 界各受压迫的无产者的生活之路。这是我们的光荣,也是我们应 尽的职责。我们深信, 总有一天, 你们会承认, 正像我们在书面 ,商祖中已经说过的那样, 意大利社会党于的是革命, 而不是反革 命。

我刚刚看过执行委员会提交代表大会审议的策略提纲。这是 一份珍贵文献,有了它,我们就能纠正我们运动的政策,就能同 无政府主义幻想和改良主义幻想划清界线。我们相信, 实践将证 明,意大利人决不会对本次代表大会的成果漠然视之。不过,我 要指出, 即使我们正式承担履行代表大会将要通过的各项决议的

والمهو

义务。我们也不能不尽力保护意大利无产者免受德国、芬兰和匈 牙利无产阶级因失败而遭受过的那种苦难。这既是努力为世界革 命作贡献,也是认真地为本国的劳动解放做准备。

杰纳利(意大利共产党):

执行委员会当初邀请意大利共产党①代表出席第三国际代表 大会时,本应提出两个条件,一是代表团要有充分的权威性,以 避免借口权力有限而回避突出地摆在它面前的问题;二是代表团 成员不仅要有中央委员会代表。而且要有密切联系群众的代表。 代表团还应当明确表明它是否赞成那些参加过众所周知的雷焦-艾米利亚会议的人出席第三国际的会议。

现在代表团已经来了, 拉查理也已经发表了他的见解, 我只 好就他已经谈讨的问题来发表我的意见。拉查理试图否定意大利 共产党人的言论,但是我要以材料为依据,确认意大利共产党人 的言论是正确的。为此,我既不需要变讲演戏法,也用不着别人 呐喊助威。

首先我要指出, 在意大利社会党内有社会爱国主义者, 他们 并不比托马和谢德曼强多少。有人向我们鼓吹说,意大利机会主 义者---贯反对战争。这是欺人之谈。我举契可梯等人 的 文 章 为 例。几篇文章都鼓吹要把"既不鼓励战争,也不抵制战争"作为 党的口号,这就不难看出社会爱国主义者的本质了。

多亏最高纲领派,其中也包括我在内,党才回到正路上来。

那时,拉查理和塞拉蒂一起称我们是"佛罗伦萨狂人"。塞 拉蒂硬说意大利共产党缺少老战士,这是自欺欺人。

① 从上下文看, 应为社会党。-- 译者注

正当我们为反对战争而从事艰苦斗争时。像贝利尼和索利亚 这样一些人就印行过具有强烈爱国主义色彩的文告。意大利共产 党党员、律师马佐尼的爱国业绩也是有目共睹的。

屠拉梯本来躲在暗处,但是在意大利军队在克罗雷托之战中 漕到惨败之后。他便跳将出来。屠拉梯和劳动总联合会领导人里 戈洛大放厥词。屠拉梯和特雷维斯撰文说:"祖国处在危机之中! 今天, 在野蛮的战胜国忘乎所以地将其魔爪伸向我们 祖 国 的 时 候,我们才明白, 祖国毕竟是祖国, 它不同于别国。我们既是马 克思主义者,又是富有感情的现实主义者。我们不能无视爱国这 一客观事实。我们不是出于人道而怜悯意大利,而是要意大利将 人道精神发扬光大。出于爱国,也出于对祖国应尽的义务,我们 党再也不能作苗自缚,一定要从繁琐的例行公式中解脱出来。"

劳动总联合会起草和散发的通告,其宗旨也是这样。

米兰社会党市政委员会也是这个主张。这种被歪曲了的爱国 方针吓坏了塞拉蒂,于是为纠正这一方针,塞拉蒂就转而求助于 我们马克思主义者, 即求助于我、博尔迪和其他的人。在审判拉 查理时, 检察官就指名道姓地提到屠拉梯, 说他堪称是明智的社 会党人的爱国楷模。

此外,由于蒙特格拉茨亚之战引起局势变化,屠拉梯的爱国 热情又一次大发作。

他在议会中讲演完毕,所有在场的人,甚至包括被开除出党 的社会爱国主义者比索拉蒂在内的心毒手狠的议会分子,也都拥 上前去跟他热烈接吻。

议会党团与屠拉梯心心相印。结果,中央委员会在召开的临 时会议上严厉训斥了屠拉梯和议会党团全体成员。

无产阶级目睹屠拉梯在议会中备受赞扬。而其他社会党人则 被逮捕入狱,无不感到愤慨。

中央委员会扬言要将屠拉梯、贝洛里等人开除出党、但是屠 拉梯湖不在乎。

议会会议刚一开幕。屠拉梯就又在会上发表演说。他以挖苦 的言词说: "上次我在议会中出于常理和爱国发表演说, 事后, 一群教堂祭司找我来了。说了一大堆话。全是陈词滥调和陈规陋 习,他们又想束缚我的手脚。"尽管如此,但屠拉梯仍没有被开 除出党!拉查理断言,社会党人从来也没有举手赞成军事拨款。 这是理所当然的。是无产阶级的态度使他们不敢 冒 此 风 险。但 是,马佐尼、齐博尔迪、贝洛里和索里奥却与大主教串通一气。 发表告无产阶级书,要求无产阶级拿出自己的积蓄购买爱国公债 券,还说什么这种爱国举动有商业利益可图。

那何不在议会中直接举手公开赞成军事拨款, 这样岂不更光 明正大吗?

其次。我要明确指出。在社会党内。和平主义者是不在少数 的。固然,拉查理本人猛烈抨击过威尔逊,但是米兰市长科尔代 罗及其他许多人却赞扬威尔逊主义。

在罗马代表大会上(我的朋友拉查理,你没有出席那次代表 大会。当时你被关在狱中), 屠拉梯在他的发言中道出了他的信 条。他说, 进攻战与防御战是两个不同的概念, 不能混为一谈; 以保卫受欺凌的小国为目的的战争是正义战争。他指责国际主义 者破坏民族统一, 鼓吹所有的阶级携起手来, 并且证明他这样做 主要是出于无产阶级的利益,否则无产阶级就要遭受被本国资本 和国际资本扼杀的危险。

拉查理断言。意大利社会党人决无与资产阶级合作之心。当 然,由于资产阶级的态度,想公开这么干也不行,但是,改良主 义者何尝不希望有这样的机会;我认为,现在他们有了这样的机 会。早在1918年。屠拉梯和另外几个人就加入了所谓"战后国家 复兴委员会"。为此,中央委员会曾责令屠拉梯辞去这个职务, 但是他拒不服从。

我还要明确指出, 一种明显的社会民主主义倾向在社会党内 相当盛行。莫迪利扬尼就是这种倾向的主要代表人物。难道他没 有说过, 如能组成半社会民主主义性质的联合内阁, 以阻止共产 主义的蔓延, 资产阶级就心满意足吗?

我还坚持认为, 社会党内有明显的反革命倾向。在波伦亚代 表大会上,屠拉梯也这样说过俄国,结果,举座哗然,与会者报 以嘘声。使他的发言被迫中断。在辩论意大利复兴问题时,屠拉 梯希望社会党最终打消以暴力手段夺取政权的粗率念头, 而响应 他们的号召,参加复兴国家的组织工作,与资产阶级分享政权。

从波伦亚代表大会开始。塞拉蒂就串通他的朋友。总想败坏 俄国的声誉。

在意大利社会党内有第三国际的死对头。而拉查理却大言不 惭地说。社会党率先响应号召。加入第三国际。但是我 要 提 醒 他, 正是他本人和巴契同志一道不赞成加入国际, 说为时尚早。

那么屠拉梯又怎么样呢?马尔托夫和苏霍姆林诺夫攻击革命 俄国的文章,不就是他登载的吗? 下面的话不就是出自他的笔下 吗?他写道:"再过几年,俄国革命的神话就会被人们忘掉。俄 国布尔什维克的力量就在于他们的独特的民族主义,这种民族主 义就其作用来说虽然与协约国的资产阶级帝国主义相对立,但

它也是一种帝国主义。布尔什维主义现在面临着 抉 择,要 么 灭 亡,要么蜕化,所以它拉住我们不放,要建立第三国际,作垂死 挣扎。但是,我们决不做东方帝国主义的工具。我们要加入文明 国际。"

屠拉梯出版了鲍威尔的《专政与民主》一书,并为该书撰写序 言,满口称赞作者观点。他称赞第二半国际。认为第二半国际所 提倡的精神也就是意大利社会党的精神。改良主义者从来都反对 在社会党内与共产党人共事,他们从来不隐瞒这个观点。

屠拉梯认为这两派之间不是在枝节上,而是在世界观的基本 原则上存在差异。

那为什么改良派非要赖在党内不可呢?这位虔诚而又天真的 机会主义者向我们说出了底细。他说,不外平两个原因: (1)我 们可以在党内进行批判并传播中庸的精神, 这种精神 对 于 党 本 身、尤其是对于同情党的群众是颇有影响的」 (2)同党决裂就意 味着脱离自己打算指挥的大军,从而使自己失去政治上的作用。

既然如此,拉查理还竟敢说分裂是按照莫斯科的命令人为地 制造出来的! 不! 分裂得太晚了, 老早以前就该分裂, 战前就该 分裂! 我们都承认有分裂的必要, 而莫斯科仅仅是肯定了这种必 要。

你们强调统一, 这是对的。但是, 我们看重的只是革命者的 统一。一个政党一方面容忍敌人继续留在党内,另一方面塞拉蒂 为实现这种统一面迫使全体共产党人退党,这能叫做统一吗?!

是党的右倾浩成分裂的。党没有丝毫决心同法西斯 分子 斗 争。更有甚者,党的机关报《前进报》引证圣经中基督的话说,若 有人打你的右脸,你就应当把左脸也凑过去让他打。

前不久,社会党公布了竞选宣言。屠拉梯对这份宣言十分满 意,他写道,虽然宣言的前半部分仍有空洞的革命词句的残余, 但后半部分却照抄他的文字,他还补充道:"跟离奇的第三国际 搞在一起,真是愚蠢。"

朋友拉查理,为了这群人,你们不惜同我们决裂!应当把他 们赶出去。就凭他们自己赖着不走的那些理由。也应当把他们赶 出去。只要把他们赶出去,他们就会成为光杆司令,再也发挥不 了任何作用。

意大利共产党代表团要求将意大利社会党开除出第三国际: 要求开始认真地对付意大利社会党,发布文告,彻底批判它的整 个方针。意大利共产党代表团要求第三国际敦促意大利无产阶级 退出意大利社会党, 而在第三国际的旗帜下联合起来。(热烈鼓 掌, 表示赞同。)

列宁,

同志们!我主要想答复一下拉查理同志的问题。他说:"拿 出具体事实来,不要讲空话。"好极了。但是,如果我们对意大 利改良主义-机会主义倾向的发展作一番考察, 那是什么呢,是空 话还是事实呢?在你们的言论和你们的整个政策中,你们都忽略。 了对意大利社会主义运动具有重大意义的一个情况,这就是,已 经有很长一段时间,不仅存在着这种倾向,而且存在 着 机 会 主 义-改良主义集团。我还清清楚楚地记得伯恩施坦是在什么时候 开始进行他的机会主义宣传的(这种宣传最后成了社 会 爱 国 主 义,并导致第二国际的叛变和破产)。从那时起,我们不但知道 有一个叫屠拉梯的人,而且知道他在意大利党内和意大利工人运 动中所进行的宣传。他20年来一直是意大利工人运动的破坏者。

由于时间不够, 我没能详细研究有关意大利党的材料, 但是我认 为。意大利一家资产阶级报纸(我记不得是《新闻报》还是《晚间信 使报》关于屠拉梯和他的朋友们在雷焦-艾米利亚召开代表会议的 报道是一份极其重要的文件。我把这篇报道和《前进报》上所发表 的对比了一下。这难道不是充分的证据吗?在共产国际第二次代 表大会以后, 当我们同塞拉蒂和他的朋友们争论时, 我们曾经公 开而明确地告诉他们我们对局势的看法。我们向他们声明,只要 意大利党仍旧容忍像屠拉梯这样的人留在自己的队伍里,它就不 能成为共产党。

这究竟是什么呢?是政治事实抑或依然不过是空话呢?我们 在共产国际第二次代表大会以后曾公开告诫意大利的 无 产 阶 级 "不要跟改良主义者、跟屠拉梯搞在一起", 而塞拉蒂却开始在 意大利报刊上发表一系列反对共产国际的文章,并专门召开了改 良主义者的会议,——这一切难道都是空话吗?这比 分 裂 还 严 重,这已经是在建立新的党了。除非瞎子才看不到这一点。这个 文件对于这个问题有着决定性的意义。凡是参加雷焦-艾米利亚代 表会议的人都应当开除出党,因为他们是孟什维克——当然不是 俄国的孟什维克,而是意大利的孟什维克。拉查理说:"我们懂 得意大利人民的心理。"对于俄国人民,我个人不敢这样说,但 这并不重要。拉查理说:"意大利社会党人很了解意大利人民的 精神。"这是可能的,我不想反驳。但根据具体材料和顽固地不 愿根除孟什维主义的事实来看,他们是不了解意大利的孟什维主 义的。我们不得不说:必须批准(不管这是多么不幸)我们执行 委员会的决议。容忍像屠拉梯这样的机会主义者和改良主义者留 在自己队伍里的党,是不能加入共产国际的。

拉查理同志问道:"为什么要改变党的名称呢?这个名称满 不错嘛!"但是我们不能同意这样的观点。我们知道第二国际的 历史, 它的衰落和破产。难道我们不知道德国党的历史吗? 难道 我们不知道德国工人运动最大的不幸就是直到战前还没有实行决 裂吗?为此付出的代价是两万工人牺牲了生命。他们是被不断攻 击和抱怨德国共产党人的谢德曼派和中派出卖给德国政府的。

难道我们现在在意大利所看到的不是同样的情景吗?意大利, 党从来就不是真正的革命党。它的最大的不幸,就是直到战前还 没有同孟什维克和改良主义者决裂,而让他们继续留在党内。拉 查理同志说:"我们完全承认有同改良主义者决裂的必要;唯一 的分歧仅仅在于我们并不认为必须在里窝那代表大会 上 实 行 决 裂。"但是, 事实并非如此。我们并不是第一次讨论意大利的改 良主义问题了。去年,当我们同塞拉蒂争论这个问题的时候,我 们问他:"对不起,为什么意大利党不立刻实行分裂,为什么要 拖延?"塞拉蒂怎样回答我们呢?什么也没回答。弗罗萨尔有一 篇文章, 说"要做个灵活而聪明的人"。拉查理同志在引用这篇 文章时, 显然认为这是一个对他有利而对我们不利的论据。我认 为他是弄错了。恰恰相反,这个绝妙的论据对我们有利而对拉查。 理同志不利。当拉查理将来不得不向意大利工人说明自己的行为 和退避的理由的时候, 意大利工人会怎样说呢? 如果意大利工人 认为我们的策略比冒牌共产主义左派(他们有时简直不是共产主 义左派, 而更像无政府主义)的曲线策略灵活和聪明, 那么, 你 们将怎样回答他们呢?

塞拉蒂和他的党硬说, 俄国人只希望别人摹仿他们。这种无 稽之谈是什么意思?我们的要求恰恰相反。单是熟记共产党的决

议, 在任何场合都使用革命的词句, 这是不够的。我 们 预 先 声 明,我们反对死背决议的共产主义者。真正共产主义的首要条件 就是跟机会主义一刀两断。我们将开诚布公地同赞成这一点的共 产主义者交谈,我们将非常自信地、毫无顾忌地对他们说:"不 要做蠢事;要聪明一点,巧妙一点。"但是我们只是对已经同机 会主义者决裂了的共产主义者才这样说,而你们还谈不上同机会 主义者决裂。因此,再说一遍,我希望代表大会批准执行委员会 的决议。拉查理同志说:"我们正处在准备时期。"一点不假。 你们是处在准备时期。这个时期的第一个阶段就是同孟什维克决 裂,就像我们在1903年同我们的孟什维克决裂一样。德国党当初 没有同孟什维克决裂,使得整个德国工人阶级在德国革命史上长 得令人厌烦的战后时期内一直遭受苦难。

拉查理同志说,意大利党正处在准备时期。这一点我完全同 意。这个时期的第一个阶段就是要认真地、彻底地、毫不含糊和 毅然决然地同改良主义决裂。这样,群众就会衷心拥护共产主 义。第二个阶段决不是去重复革命口号,而是要采纳我们聪明和 巧妙的解决办法。这种办法将永远是聪明和巧妙的,永远要反复 重申,那就是,应当使革命的基本原则适应不同国家的特点。

在意大利进行革命和在俄国进行革命不会是一样的。意大利 的革命将以另一种方式开始。但究竟是什么方式呢?咱们大家都 不知道。意大利的共产主义者有时并不是地道的共产主义者。在 意大利, 在占领工厂的时候, 有没有出现哪怕一个像样的共产主 义者呢?没有,那时的意大利还没有共产主义,可以说有某种无 政府主义,决不能说有马克思主义的共产主义。马克思主义的共 产主义还需要创立。还需要通过革命斗争的实践灌输 给 工 人 群

众。这样做的第一步就是同那些和资产阶级政府合作了20多年的 孟什维克一刀两断。在齐美尔瓦尔德和昆塔尔两次代表会议上, 我曾有机会稍微观察了一下草油利扬尼。他很可能是一个相当狡 猾的政客,他不参加资产阶级政府而留在社会党中央机关,因为 这样能给资产阶级带来更多的好处。但屠拉梯及其朋友们的全部 理论观点和全部宣传鼓动工作却是同资产阶级合作。杰纳利的发 言中所引证的许多话不是已经证明了这一点吗?是的,这就是屠 拉梯筹划好的那条统一战线。因此,我应当告诉拉查理同志,像 您所作的以及像塞拉蒂同志在这里所作的那样的讲话。都不是在 为革命作准备, 而是在破坏革命。(疃离, "对!"鼓堂。)

你们在里窝那获得了很大一个多数。你们获得98000票,改 良主义者获得14 000票,共产主义者获得58 000票。对于像意大利 这样一个具有一定传统、对分裂没有充分准备的国家里刚刚开始 的真正的共产主义运动说来,上述数字是共产主义者的一次很大 的胜利。

这是一次很大的胜利,也是一个有力的证据,说明意大利的 工人运动将比我们俄国的运动发展得快。因为、如果你们知道有 关我国运动的数字,你们就会明白, 在1917年2月沙皇制度崩溃以 后,在资产阶阶共和国时期,我们同孟什维克相比还是少数。而 这是经过15年的激烈斗争和分裂以后的情况。在我们这里,右翼 没有得到发展,但也不像你们在轻蔑地谈到俄国时所想象的那样 简单。在意大利,发展的情况肯定会完全不同。我们在同孟什维 克进行了15年的斗争并推翻了沙皇制度以后开始工作的时候。拥 护我们的人比你们那里要少得多。你们那里态度暧昧的、联合起 来的中派分子有98 000人, 而拥护共产主义的工人 已 经 有 58 000

个。这是证据和事实,一定可以说服那些不愿闭眼不看意大利工 人群众运动的人。任何事情都不是一蹴而就的。但是这已经可以 证明, 拥护我们的是工人群众, 不是旧的领袖, 不是官僚, 不是 教授,不是新闻记者,而是真正的被剥削阶级,是被剥削者的先 锋队。这也表明你们在里窝那犯了严重错误。这 是 事 实。你 们 拥有98 000票,但你们宁愿同14 000个改良主义者联合而不愿同 58000个共产主义者联合。你们本应当同共产主义者联合, 即使 这些共产主义者不是真正的共产主义者,即使他们不过是博尔油 加的拥护者——实际上并不是这样,何况博尔迪加在第二次代表 大会以后已经十分诚恳地声明他放弃一切无政府主义和反议会主 义。你们是怎么做的呢?你们宁愿和14000个改良主义者联合。 同58 000 个共产主义者决裂。这就再好不过地证明寒 拉 蒂 的 政 策对意大利是一个不幸。我们从来不想让塞拉蒂在意大利摹仿俄 国的革命。这是愚蠢的。凭我们的智慧和灵活性还不致做出这种 蠢事。但是,塞拉蒂的行为却证明他在意大利的政策是错误的。 也许他应当随机应变。这是他一年前在这里最爱说的一句话。他 说:"我们是善于随机应变的,我们不愿意盲目地暮仿别人。这 是愚蠢的。我们应当随机应变,找机会同机会主义分家。你们俄 国人不善于这样做。在这方面我们意大利人比你们有本事。我们 走着瞧吧。"而我们看到了什么呢?塞拉蒂可真会随机应变!他 和58 000 个共产主义者决裂了。现在,同志们到这里来说: "如果 你们把我们拒之门外, 就把群众的思想搞乱了。"不, 同志们。 你们错了。意大利工人群众的思想现在已经搞乱了。假使我们对 他们说下面这样的话, 倒会对他们有好处。我们说: "同志们, 意大利的工人们,你们在共产国际和孟什维克之间挑选一个吧。

共产国际永远不会要求你们盲目地摹仿俄国人,而孟什维克,我 们认识他们已经20年了,我们永远不能把他们当作邻居留在真正 革命的共产国际里。"这就是我们要向意大利工人讲的话。结果 是不容怀疑的。工人群众一定会跟我们走。(热烈鼓掌以示费 同。)

> (按《列宁全集》中文第2版第42卷 第21-25页译文刊印)

#### 主席柯拉罗夫:

会议 不会。下次会议于明天上午11时举行,继续讨论意大利 问题。要求大家准时出席,以保证会议按时举行。

(会议于夜晚12时休会。)

# 第九次会议

(1921年6月29日中午12时15分)

## 继续讨论意大利问题

#### 主席柯拉罗夫:

今天的议程是讨论意大利问题。主席团有必要声明,它将严 格执行发言时间不超过10分钟的规定,也请发言人严格遵守。由 意大利社会党马菲同志首先发言。现在先请洪别尔-德罗同 志 宣 读意大利社会党的声明。

## 意大利社会党代表团

## 致共产国际第三次代表大会的声明

意大利社会党是最早参加共产国际的政党之一。而且还是齐 美尔瓦尔德会议和昆塔尔会议的倡议人之一。它根据共产国际第 二次莫斯科代表大会的决议。于1921年1月在里窝那召开代表大 会,审议加入共产国际的二十一个条件。意大利社会党能否继续 留在第三国际,取决于它是否接受这二十一个条件。

里窝那代表大会以绝大多数票通过如下决议:

意大利社会党决定加强内部的统一,力求使党的组织和机构

讲一步一体化, 力求实行使每一个党员、每一个党组织的行动都 服从共同利益、都追求共同目标的集中制;任何其他工作,如宣 传工作,都要服从党的监督。

为此,代表大会决定,务必使工会组织的政治任务和政治觉 悟高于机会主义的和工会的临时性任务。为此,工会的经济组织 的中央机关必须绝对服从政党领导。

代表天会确认, 只有保持党的绝对统一, 才能早日 夺 取 政 权。必须用力所能及的一切方法达到此目的,但唯一要遵守的条 件是,这些方法要严格符合阶级斗争的原则,完全符合共产主义 革命的目的。而共产主义革命则要求以工会的经济组织的活动来 补充政治工作。因此,任何公开的或不公开的党组织都必须在自 己的工作中干方百计促进群众教育,使其获得成功,必须干方百 计采取一切手段。以获得这种成功,以建立新机关,取代现有的 机关。

至于童大利社会党和共产国际的关系问题,代表大会再次确 认原先自愿通过的关于参加共产国际的决定,从而承担服从上次 莫斯科代表大会各项决议的义务。因此,代表大会宣布:意大利 社会党把二十一个条例全部列入自己的党纲,并放弃涉及共济会 会员的附加条件。至于如何实施二十一个条件,根据共产国际的 决议, 应由有关国家按第16条和第21条并参照其他国家已经实施 的方法自行决定。

凡服从第三国际决议者,均须坚决地实际贯彻二 十 一 个 条 件。关于第17个条件,代表大会抗议有人指责党在万恶的战争时 期的作为不够积极。其次, 党代表大会建议修改共产国际代表大 会的决议,以便暂时保留意大利社会党这个名称, 因为这个名称 338

是同工人运动的许多光荣的历史联系在一起的。但是, 党代表大 会并不坚持非要照此办理不可。

鉴于故行委员会宣布,意大利社会党通过这样的决议就是自 绝于第三国际, 党代表大会一致通过决议如下:

意大利社会党第十七次代表大会再次确认自己参加第三国际 的决定,并毅然决然地采取一切必要的行动。抗议共产国际代表 关于要把意大利社会党开除出第三国际的言论。发表 这 样 的 言 论,其唯一原因是在如何看待意大利党的活动问题上存在意见分 砖,而这种分歧只有通过兄弟般的诚恳的讨论才能消除。

意大利社会党重申自己是第三国际的拥护者。在第三国际本 次代表大会分清谁是谁非之后,意大利社会党定将服 从 它 的 决 议,并且重申: 从今以后,决心遵守这个最高机构的一切决议。

根据共产国际章程第9条,意大利社会党代表谨向共产国际 第三次代表大会提出里窝那代表大会多数派通过上述决议的主要 理由如下:

1. 意大利社会党代表大会既然接受了全部二十一个条件,它 就不违背国际的纪律。大会决议已经载明,二十一个条件全部接 묳.

意大利社会党代表大会只就开除改良主义分子一事, 向执行 季员会提出三个问题请求讨论,这也是我们共产主义者的权利。

2. 至于开除改良主义分子,里窝那代表大会根本没有做。在 这方面,意大利社会党有自己的、比共产国际更严 格 的 传 统。 1912年。改良主义分子比索拉蒂、博诺米、卡勃里尼、波德列卡 等人因违背党的纪律和策略而被开除出党。1914年, 共济会会员 因对各级党组织施加有害影响,唆使这些党组织与左派联盟勾结

而被开除出党。1914年对主战派也是照此办理的。党内多数派很 清楚,有许多人虽然答应无条件服从党纪。 却继续奉行 妥 协 政 策。这当然对党极其有害。并危及党的前途。我们务必消除这种 危险。但是采取这一严重步骤,必须善于选择时机。在意大利社 会党代表会议上, 大家的意见分歧点仅此而已。一批自称"真正 共产主义者"的同志在里窝那坚持要把改良主义分子清洗出去。 但是多数派认为,时机还不成熟,突然把他们开除,劳动群众不 会认可。

用这种方式处理问题自然会引起争议。但是不能 算 违 反 党 纪。召开第一次代表会议时遇到的麻烦,使我们清楚地认识到, 进入一定的斗争阶段,开除改良主义分子和中派分子是绝对必要 的。但是,只有在认真研究形势之后,才能确定这一阶段是否到 来。正因为如此,共产国际第一次代表大会在其对各国社会主义 运动的态度的一份提纲中,一方面承认在组织上同改良主义分子 决裂是历史的必然,同时又补充说,要根据各该国的发展水平以 及各该国共产主义运动的发展程度来恰当地确定决裂的时机。

其产国际第二次代表大会肯定了这种共产主义策略观点。大 会制定的第16条明确地说, 各党必须考虑其所处的工作与斗争的 具体环境。

意大利社会党认为,推迟决裂对意大利无产阶级有利。党和 工人群众仍念念不忘九月事件,赞赏当时各地党组织一致同意占 领工厂。我们所以没敢果断发动政变,不是由于意见分歧,而是 由子我们缺少必要的军事力量,以对抗政府动员起来的军警。

劳动总联合会全国理事会, 以及在技术上作了周密的战斗准 备的都灵城代表,都是这个主张。

党中央委员会成员实际上大都是所谓的"真正共产主义者", 这样一个中央季员会暴露了自己对斗争没有决心和完 全 没 有 准 备: 在混乱时期, 甚至在反对派焚烧《前讲报》编辑部和爆发阿尔 康起义之后, 党中央委员会始终表现得没有信心, 甚至连波伦亚 事件(1920年11月)也弄得中央委员会措手不及,尽管如此,但 它依然如故。在占领工厂期间,尽管执行委员会授予了意大利社 会党全权,但这个共产主义的中央委员会却不去致力扩大运动,不 反对和平结束运动。

不应该忘记,在没有能力分辨所争论的理论问题的群众中, 意大利社会党右翼代表是享有声誉的。右翼代表反对讨战争。他 们派代表常驻过齐美尔瓦尔德联盟,他们现在隶属于共产国际, 他们热情地维护俄国革命, 他们赞成把工厂交给工人管理。诚 然,他们反对扩大运动,但这也是许许多多社会党人坚持的意 见。他们在工会中身居要职,并受到选民的无限信任。撤换他们谈 何容易。自以为有能力领导一切政治运动和工会运动的所谓"宜 正共产主义者",迄今只是一味许愿,而真正一接触实际、就发 现自己要么被迫什么都不干,要么不得不采取最危险 的 冒 险 行 动。

上述理由对于里窝那代表大会的多数派及其通过的决议产生 了极大的影响。我们曾向共产国际执行季员会申述讨这些理由。 现在又向代表大会报告这些理由,以证明问题不在于根本偏离了 主义和策略,不在于无谓地担心个别人和集团的命运,而在干促 使我们推迟彻底决裂的极其严肃的政治理由。其他国家的代表在 这里严厉批评了我们的里窝那代表大会。而在意大利,工会普遍 站在多数派方面,至于从前站在所谓"真正共产主义者"方面的

 $\frac{1}{341}$ 

少数工会, 也很快回到意大利社会党一边来了。这证明里窝那代 表大会的多数派是正确的。我们认为,我们已经相当清楚地向国 际代表大会阐明了争端的实质。请国际代表大会作出裁决。

谈到里寮那代表大会的立场,那是十分明确的。第三国际对 里窝那代表大会的指责,同意大利社会党无关。意大利社会党在 战争期间始终坚持无比正确的立场。如果指责这样的党犯了社会 爱国主义错误, 那么全世界就没有一个党能够成为共产国际的合 格成员了。

意大利社会党明确表示,自己的方针是继续留在 第 三 国 际 内,它不允许丝毫偏离阶级斗争原则,它谴责同资产 阶 级 搞 联 合。意大利社会党申央委员会已经决定召开一次新的代表大会。 在意大利政治史上最困难、最关键的时刻召开的这次代表大会。 也将提出这个问题。意大利社会党一贯坚持革命,今后也永不背 离革命。

马菲(意大利社会党):

在拉查理同志昨天讲了那些话之后,在列宁同志的简单明了 又令人信服的有力发言之后。特别是在我党发表声明,部分地涉 及了昨天大体上在这里探讨过的问题之后,再来谈这个问题看来 几平是多余的了。这是我不坚持把上述声明预先翻译出来的唯一 理由。作为一个受到指责的党,我们决不能让人在代表大会上产 生丝毫的想法,以为我们要回避杰纳利教授提出的鸡毛蒜皮的指 责。我们有责任, 也有权利进行答辩。就我个人而言, 我希望主 席团务必像对待所有被指责的人那样,对我们采取宽容态度,给 我们充分的自由就各种指责一一进行答辩。进行这样的答辩不是 出于个人考虑, 而是因为这些指责反而说明我们在许多方面是正

确的。

 $\mathcal{I}$ 

同志们! 我本人情愿放弃任何争论。我明白, 我们这里是无 产阶级的克里姆林宫, 而不是县级、州级或省级代表大会, 也不 是里窝那。杰纳利同志! 您那鸡毛算皮的指责在那种场合提出也 许完全合适。(喧哗声,喊声。)在里窝那提出来也未尝不可, 因为被指责的一方在那种场合能对您作出答辩。(喧哗声,喊 声。)但是。把这类资料随身带到千里迢迢之外的世界代表大会 上实属罕见。歪曲真相的办法极简单:引证谈话只取一句两句, 不问原意。不顾全文,罗列孤立的事实,对党的工作总方针作含 糊其词的解释,从而把事实真相断章取义地端给公众。我反对这 样断章取义,这样歪曲事实真相,这不过是最大的 谬 淏 而 巳。

( ng 亩, 喧哗声。) 请不要误解,我们不袒护屠 拉 梯, 决 不 担 护! 改良主义分子自有他们的理解方式和行为方式, 屠拉梯同志 从来不想对此加以隐瞒。所以,我们感到很惊奇的是,所谓的塞 拉蒂问题演变至今, 仍然是一个纯属个人性质的问题。我们只知 道, 意大利社会党被邀请来参加第三国际代表大会。杰纳利刚才 指责意大利社会党,其实他指责的是他自己及其朋友。如果我没 有弄错,《社会评论》在杰纳利"当权"期间从未间断出版。屠拉 梯则为之撰稿,读者不过是两千个知识分子,工农群众迄今不知 道有这些文章。一向乐于登载杰纳利和屠拉梯言论的资产阶级报 刊, 却对这些文章了如指掌。(喊声: "从来没有!")为了把 全世界无产阶级引入歧途,他们不惜利用列宁的话。这种把戏是 众所周知的, 只不过显得很幼稚。杰纳利教援昨天的发言, 也可 以算是这种蓄意的幼稚把戏。杰纳利用屠拉梯的言论和思想来论 证自己的结论,以反对我们和意大利社会党,以为这样就能加重

其观点的分量和权威性。其实,这一切不过是一种把戏,屠拉梯 与其说是一个政治家,不如说是一个文学家,他机关 算 尽 太 聪 明。反倒成了众矢之的。正像我们一贯断言的那样。他害党害得 不浅。为了党的利益,我们一次又一次地由此作出适当的结论。 我个人回想起屠拉梯在卡波里多战役失败后的一次演说。在他发 表演说时,我觉得,我预料到比索拉蒂会热烈地拥抱他。为此, 我痛苦地泪流满面。试问, 你们当中哪一位当时揭发过屠拉梯? 你们的议会领袖、当时最狂热的爱国者、你们的格拉齐亚德伊这 样做了吗? (喊声: "证据呢!")

证据无济于事,况且都已印成书面的,在这里重新转述完全 没有必要。(喧哗声。)是的,白纸黑字,在这里重复它是愚蠢 的。(喊声:"这是胡说八道!")要说胡说八道,那人所共知 的200页才是胡说八道,你们如果有胆量,就会同意这一点。屠拉 梯在波伦亚代表大会之前就写下了自己的政治信条, 而杰纳利当 时是党的书记。(喊声:"他是在波伦亚代表大会之后才当书记 的!")请等一等,让我把话说完。杰纳利是在拟好候选人名单 一个月之后担任党书记的,屠拉梯照例是在米兰被选 为 候 选 人 的。(喊声: "不对!不对!")那么当时谁在书记处呢?是鲍 姆巴契吗?对了,我的朋友们,是鲍姆巴契。但是,在杰纳利和鲍 姆巴契之间难道有多大差别吗? 那时就已经形成一股存在至今的 "清洗风"。屠拉梯在1919年的政治选举中充当候选人, 就是代 表现在的这股"清洗风"。(喧哗声,喊声。)人们由此得出什 么结论,就没有必要重复了。(喊声:"不对!不对!")结论 自然会产生的。请耐心等一等。在波伦亚悲剧之后, 屠拉梯发表 的演说引起了我们中间一些人的热烈掌声。(杰纳利喊道:"我

们对他发表的演说坚决表示了抗议!")抗议有什么用!应当声 讨。只抗议……

主席。

让发言人把话说宗,他只剩下两分钟了。

马菲。

我只想稍稍涉及现在自称所谓"真正派"的人所犯的严重错 误。在今天的意大利共产党内有"真正派"和"被清洗派"。这 难道不是事实吗?如果我没有记错的话。杰纳利过去就是一个改 良主义派,当他在全国联盟中的时候……(虞声:"这是胡诌!" 你们太性急了,等我讲完么。我只剩下两分钟了。显然,两分钟 不够把要讲的话都讲完。因此。我请求代表大会给我延长发言时 间。(喊声:"您再讲几分钟吧!")

主席:

根据规定, 每一个发言人至多有15分钟发言时间。关于这项 规定的提案。是经代表大会全体通过的。

马韭,

很好。我不谈细节了,我只想告诉诸位:我本来可以用杰纳 利对别人的指责来反驳他。不过我不打算这样做了,因为我只想 证实,在战时和战后,无论由哪一位书记领导,意大利社会党都 尽力而为了。诚然,这是一句平淡无奇的话,但也是一句实实在 在的话。意大利社会党在战时和战后做了力所能及的一切。例 如,拉查理把维罗纳和辛比特达列纳的代理人开除出党。但是他 不能开除勒佐市政委员会, 首先是因为该委员会表示服从, 其次 是因为限于特殊情况,不同时期的不同书记的行为方式只是大体 一致。因此,我才把一些必须慎重对待的、很容易引起误解的、

有争议的事情公布于众。杰纳利教授, 您既然宽以待己, 又何必 苗求于人呢?做工作就难免犯错误,要想不犯错误,除非不做工 作。总之,分析意大利社会党实际生活中所有这些小事能证实什 么呢?它向我们证实,在意大利,摇摆不定的、踌躇不前的,很 少靠得住的书记处和执行委员会何其多。它向我们证实, 所有迫 切需要做的事情都因超出了党的能力。它完全不能胜任。一切诚 挚的社会党人不会不赞成分析问题时的这种观点。事实胜于雄辩 ......

### 主席。

您的发言时间已过。

马韭,

请再给我5分钟。我提请大家注意,我是作为一个被告在这里 发言的。

主席:

意大利问题不是代表大会要讨论的唯一议题,在议事日程上 还有15个问题要审议。

马菲:

我明白。不过我只想指出,有10分钟我就能把问题讲完。 主席:

您以后还有机会要求答辩么。总不能 ……

马菲:

我南明决不在一些个人问题上纠缠。但因为各个书记处和执 行季员会的所作所为很少有什么差别,所以我的论据必然是一般 性的。是经不起批评的。而现在的问题就在于如何根据需要和可 能使用现有的力量。再次辩论这个问题是大有益处的。确实,现

在可能就是讨论这个问题的所谓"有利时机"。(有人问:"开 除改良主义分子的问题呢?")同志,请等一等,时间还来得及。 (同一个人的声音:"我已经等得太久了。")那就再给我10分 钟时间。

主席.

您已经讲了整整20分钟。

马菲,

但是我的讲话老是被打断……

主席。

这全怪您的讲话风格。

马菲。

不是风格。这是我的责任。我绝不想公然违背主席团,但是 我声明还需要几分钟时间结束发言。我服从权力。尤其是社会主 义的权力。但是反对不让我把话讲完,反对打断我的讲话。我大 概还需要8分钟时间,请不要打断我的发言,因为我有合法的理 由……

在今年最初几个月里, 意大利政局急转直下。在我们的国家 里,时机逐渐成熟。现在我们有证据说,资产阶级正在武装起 来,至少是打算武装起来。有些人和集团产生政治分歧的根源, 现在同过去不一样。任何一个普通人都清楚, 现在是该关心武装 无产阶级的时候了。每一个人都明白,把我们过去不得不留在党 内的人继续留在党内是多么的危险。根据上述一切, 请问, 从意 大利无产阶级和世界无产阶级的利益出发,你们是否认为,代表 大会在弄清所发生的全部事实之后通过一个重要的决议,即通过 一个莫斯科所属的全体无产阶级都明白的、而我国农民和工人只
能大体明白的重要决议更为有利呢?我个人认为,不如让这个如 此迅速发展的成熟过程在内部独立发展反倒合适。这就是我们所 坚持的观点。它不同于要按资产阶级法律追究我们责任的人的观 点。类似的问题我们没有必要答复了。在里窝那代表大会之后, 意大利党内的情况是十分明朗的。在表决了巴拉托诺的决议案之 后, 又来了一个卡巴克契也夫的声明。接着, 代表大会通过了本 吉伏利奥的提案, 措辞如下: "兹声明, 为遵守纪律起见, 我们 将服从第三国际第三次代表大会的所有决议。"这难道还不够 吗?我们已经说明……(他的话被喊声打断。)同志们,我有权 要求别人不要打断我的发言,否则我就要错过所能支配的几分钟 时间了。总而言之, 还要召开一次代表大会, 大会的情况不会太 复杂。意大利社会党下次代表大会……(他的话又被喊声打断, 发言中断半分钟。)下次代表大会不得不放弃里窝那代表大会的 决议。政党有处理本党党务和本党代表大会的自主权,因此,意 大利社会党下次代表大会只要执行第三国际的决议也就够了。这 一点我们已经明确声明过了。实际情况就是如此。我的朋友们。 既然我们聚集到这里来是为了进行协商的。那么刚才就这一问题 作了说明之后,就不该有任何疑问和不清楚的地方了。如果说穿 了。现在有人在玩弄政治把戏(我不知道这是为什么),那自然 又当别论了。同志们,我要说明,我们将坚持进行清洗,这是~~ 定的……共产国际代表大会将作出裁决。但是,我们 作 为 代 表 必须告诉诸位,我们没有理由答复你们毫无 根 据 的"滚 开!滚 开!"的喊声。我们只能开诚布公地提请你们注意里窝那代表大 会的决议。除此之外,我们要求你们同我们党长期保持联系,这 样,第三国际的负责机关就能够同我们保持兄弟般的团结一致,

也就能够研究和探讨我们的内部关系的发展。以及像列宁同志中 肯提出的那样理解什么是合理的要求。我们所希望的就是这个。 我们将建议我们党的下次代表大会接受共产国际第三次代表大会 的决议。但是,我们不是孩子,不能像对孩子那样 对 我 们 说:

"不行,你们非要照我这样说不可,这是命令。"此刻,起决定 作用的不是决议的字义,而是我们的意志、我们的信念和我们的 意见……我们到这里来不是为了徒劳无益地玩弄词藻,不是为了 从事外交阴谋。第三国际的同志们!诸用你们出自肺腑的、始终 如一的同情心来帮助我们吧!请用你们切实可行的、明智的忠告 来帮助我们吧!诸用你们令人信服的、富有经验的力量来帮助我 们吧!因为有了这种力量,你们才解放了俄国人民,并为全世界 无产阶级树立了无数的榜样。我们热切的希望莫过于此,我们再 次要你们相信:我们履行各项义务的决心绝不改变。

主席。

同志们!根据已通过的关于议事日程的提案,执行局坚持不 得延长发言人的发言时间。会议必须遵守共产主义的纪律。现在 请拉柯夫斯基同志发言。

### 拉柯夫斯基:

同志们!每一个人都清楚,意大利问题至关重要。意大利无 产阶级恰恰在去年,即在意大利资产阶级经过巧妙的随机应变之 后,终子撕下假面具对工人阶级进行猖狂进攻的时刻分裂了。听 了拉查理和马菲的发言,我寻思,是什么动机促使他们在意大利 无产阶级中制造这次分裂的,因为必须把这次分裂看作是意大利 社会党不愿服从共产国际第二次代表大会的决议的结果。分裂的 责任不在共产主义少数派,因为他们忠于在莫斯科开会的世界无

产阶级的代表的指示。我寻思、用什么政治理由来解释列宁词志 昨天在这里提到的反常现象: 即意大利社会党决定同14 000个改 良主义者联合起来反对58 000个共产主义者?

我注意听取了拉查理同志的发言。附带提一句,我到过意大 利。稍微了解一些意大利的实际情况。我是了解这个国家的。最 近30年来,凡是注意观察社会主义运动的人都知道,改良主义在 意大利不仅确实存在,而且还是德国改良主义的完驱,屠拉梯就 是伯恩施坦的先驱。从1893年苏黎世国际代表大会以来,屠拉梯 从来没有参加过国际代表大会。而且我记得, 1913年他和安娜。 库列舍娃同志一起退出苏黎世代表大会, 是为了抗议德国人的领 导。当时担任领导的是李卜克内西和倍倍尔。1915年,当我应意 大利党之邀,到罗马参加争取中立运动的时候,那里也是笼罩着 这样的气氛。当时我见到了屠拉梯和特雷维斯,他们对我说: "我们确实结束了德国人的领导。"机会主义派败坏了一度是革 **金运动的运动,他们为此兴高采烈,希望从此彻底摆脱国际的领** 导。此外,在机关报《社会评论》上一次又一次出现意大利复兴运 动时期①的传统。屠拉梯的彻底堕落就是这种旧的社会爱国主义 传统的反映。凡是熟悉意大利社会主义运动史的人都 清 楚 地 了 解,在意大利始终存在着改良主义,党的执行委员会是隐瞒不了 这一点的。我想问一问拉查理同志,他在最近20年里耍了多少花 招去隐瞒屠拉梯的这些丑闻。协约国为把意大利拉入战争而玩弄 的花招,恐怕还没有意大利党为隐瞒屠拉梯的议会丑闻而玩弄的 花招多呢。

<sup>(</sup>i) 1831-1870年意大利为解放和统一进行战争的时期。-- 编者注

当我们厨同党的执行季员会, 怎么能容忍《社会评论》这样的 刊物, 怎么能容忍经常在《前讲报》上炫耀《社会评论》是得到党鼓 励的机关报之一的时候, 执行委员会给我们的答复就是刚才我们 从马菲嘴里听到的那句话: "其实,这个刊物的读者不过是两干 个知识分子,工人们甚至根本不知道有这个刊物。"

在卡波里多战败之后,比索拉蒂和屠拉梯之间又 于 起 仗 来 了。但是,屠拉梯真值得称道的地方是,他一如既往,仍旧顽固 坚持改良主义者和民族主义者的立场。他是俄国革命的敌人。昨 天有人在这里表示,两个意大利代表写的那本诋毁俄国革命的 书,其序言没有多大意义。不,同志们,这决不是小事一桩。问 顯不在俄国革命——俄国革命不是屠拉梯及其朋友所能诋毁的。

(场内表示赞同。)没有必要在改良主义诽谤者面前为俄国革命 辩护。然而。有人在慢慢毒化意大利无产阶级,在他们面前把无 产阶级革命描绘成丰盛的结婚筵席,在这种筵席上既没有恐怖、 饥饿,也没有搏斗。这使人想起蒙特奇托里奥式的改良主义革命。 (场内表示赞同。)为了袒护屠拉梯,他们在报刊上,在社会党 的著作里,在塞拉蒂的杂志上编造了奇特的理论。我们甚至去年 就在这里听到过这种理论。这种理论力图证实,意大利中派分子, 甚至塞拉蒂同志,都要比第三国际的共产主义者进步得多。这一 切都是为了让梯拉屠能够为此目的留在意大利社会党内。在土地 问题和民族问题上,在英国和美国共产党的策略问题上,他们创 浩了直正是披着共产主义外衣的形而上学。

意大利社会党领袖之一塞拉蒂,醉心于不受时空限制的抽象 公式。他以为执政的共产党与在野的共产党是没有区别的。他和 他的朋友们说:我们反对共产国际关于民族问题的决议,因为我

们反对民族主义:我们反对英国共产党加入工党,因为这是同国 际对意大利劳动总联合会提出的要求矛盾的。塞拉蒂连最起码的 知识都没有。即共产党的策略不应该是教条主义的。而应该是辩 证的、适应各种情况的。换句话说,适用于英美的策略并不一定 适用于意大利,因为英美的共产主义运动还没有牢牢 地 站 稳 脚 跟,而意大利的社会党早在去年就表示拥护共产主义,并且准备 夺取政权和工会运动的领导权。是的,意大利无产阶级已经受到 毒害,并将继续受到伪学说的毒害。这一切完全是为了袒护屠拉 梯和改良主义者。对于我来说。这是心理学上的一个谜:难道屠 拉梯是少不了的宝贝, 非要化费20年时间用意大利整堆整堆的白 粉去替他粉刷不可吗?

意大利社会党的同志们不是把自己的全部希望寄托在工人阶 级和农民身上,而是寄托在社会的精神贵族即专 家 身 上。他 们 说:"意大利工人还不够成熟,在政治上不够开展,所以需要专 家。"

他们说,屠拉梯不是一个好的共产主义者,却是一个出色的 议员战略家。里戈拉是一个改良主义分子。(拉查理喊道:"已经 把他打发走了!")是的,已经把他打发走了,但是另一个改良 主义分子达拉贡纳接替了他。要知道,他们在劳动总联合会里是 很吃香的。

他们还断言:"我们所做的一切,都是为了维护党的统一, 为了不分散我们的力量。我们掌握着3000个公社。"我这里没有 引用任何一句在意大利正式文件中找不到的话。"我们需要有威 望的工会运动工作者,需要熟悉工会运动、富有工会工作经验的 人,我们需要懂得议会战略的政治家。"意大利党紧紧抓住这个 352

统一的幻想不放。他们主张无论如何要维护党的统一。甚至为此 不惜牺牲革命。拉查理同志! 人必须始终忠于自己的信念: 在伯 尔尼、昆塔尔和齐美尔瓦尔德的时候。你们拼命反对关于维护党 的统一的说教。如果这个说教不是抽象的原则, 而是 革 命 的 因 素,你们就应该始终忠于它,而不应该撤销以王德威尔得和胡斯 曼为代表的声名狼藉的第二国际布鲁塞尔国际局。你们不应该赞 成社会民主党人之间的分裂,随后是德国共产主义者和独立党人 之间的分裂。你们既然认为分裂政策是不能容许的。就不应当赞 成在其他国家也实行分裂政策。你们现在断言,这种分裂政策适 用于其他国家,而不适用于意大利。矛盾就出在这里。难道在意 大利没有改良主义分子吗? 你们的改良主义有过之无不及, 因为 它是由干万根链条同意大利激进主义联系在一起的,同在你们党 内起非常特殊作用的意大利知识分子联系在一起的。

哪里会有这样的共产主义的民族主义?怎么能这样虚荣。公 然宣称意大利所发生的一切都不同于别的国家?这是一切机会主 义者惯用的论据。

法国机会主义者声称,德国机会主义者都是民族主义者,而 列诺得尔则是遵循法国社会主义优良传统的; 德国机会主义者在 战时声称,法国社会主义者都是民族主义者,只有他们自己才是 马克思的学生。这是过去的事了。你们创造了一个专家论。就算 你们的代表蒙特奇托里奥等人都是最优秀的战略家,就算你们能 靠这些代表成立一个最好的政府,但是你们干不了革命。你们可 以同里戈拉和达拉贡纳一起抵制令人震惊的钢铁工人运动,但是 你们干不了革命。由于中央委员会竭力向工人隐瞒各位领袖之间 的意见分歧,由于中央委员会坚持家丑不得外扬,这就可以使最

好的计划始终不过是计划而已。你们靠这样的领袖是绝对于不了 革命的。你们忘记了共产党必须是群众性的党。

你们没有把希望寄托在劳动群众出身的人身上。参加了工会 的工人身上,参加了党组织的党员身上。你们党的领导核心是20 年一贯制的老人,如屠拉梯、特雷维斯等等。我们党现在已经一 劳永逸地彻底解决了这个问题。原来想维护意大利改良主义者, 结果却使他们受到了更多的指责。请问,你们意大利社会党人现 在怎么行动,将来又怎么行动?你们是跟着革命的无产阶级,跟 着共产国际走呢, 还是回到维也纳和阿姆斯特丹去? 莫非你们想 建立一个23/4的国际?不,你们自己曾经为此狠狠地指责过 谢德 曼分子、独立党人和法国机会主义者。如果有朝一日你们劝说意 大利无产阶级回到叛徒那里去,无产阶级就会同你们一刀两断。

同志们! 我要利用你们还有的时机向你们说明: 你们还没有 自绝于共产国际,你们正在出席国际代表大会,我们也正在听取 你们的意见。我们本身都同情在意大利社会党内起重要作用的同 志。马菲同志提到的"滚开,滚开!"的喊声不是针对你们的, 甚至也不是针对你们党的。不,如果你们像去年的弗罗萨尔和加 香那那样亲自加入我们的行列,我们将非常高兴。但是,你们必 须说: "我们答应无保留地接受共产国际的条件, 如果有必要的 话,我们宁愿反对自己的党,也要坚持党接受这些条件。"至于 党的合并问题,那是个技术性问题。当我了解到最近召开的里窝那 代表大会决定无条件地服从国际代表大会的决议的时候,我寻思 道:"没有必要召开新的党代表大会了!只要党的执行委员会服 从国际的决议就行了。"可是我又回到原来的想法并且重复说: 问题不在于你们自己,也不在于党,而在于无产阶级,在于每一

个意大利工人的良心。每一个意大利工人都应当问问自己,"我 站在哪一边,站在全世界的革命无产阶级一边,还是站在背离我 的事业的国际一边?"你们没有别的选择。你们必须在这里向优 秀的无产阶级的代表宣布,你们意大利社会党人无条件无保留地 服从世界无产阶级莫斯科第三次代表大会的决议。如果你们想使 意大利无产阶级集结自己的力量走向共产主义的胜利,你们就必 须毫不迟疑地接受这种决议,它会使意大利无产阶级恢复组织力 量和革命信心。

### 蔡特金:

同志们!我们要对意大利问题作出决定。恐怕我们没有一个 人不懂得作出这个决定的艰巨性和重要性。因为,这里的问题不 在于我们是否喜欢的个别领袖的命运。也不在于他们的政策引起 我们方面的激烈反对和拼命抵制。问题甚至远远超出参加社会党 的意大利工人的政治命运。这里的问题在于部分地决定世界各国 共产党的命运和整个国际的命运。并通过国际决定全世界千百万 被剥削压迫者的命运。要知道。无产者是否还要在资本主义桎梏 下继续受到剥削和继续处于农奴般的地位。或者无产者通过共产 主义的解放最终被提高到真正的人的地位。这将取决于追随共产 国际的世界工人的进攻速度和决心。

同志们!不仅意大利的,而且全世界的形势都要求有一个强 大、团结、统一的党来领导意大利的革命无产阶级。有人借口统 一而阻挠意大利无产阶级齐心协力地进攻资产阶级。现在比任何 时候更需要这种齐心协力的进攻。意大利资产阶级现在巳经撕下 了漂亮的民主外衣。在意大利,占统治地位的剥削阶级的所有自 由主义空谈,纯属…派胡言和欺骗。意大利统治阶级也是以军事

权力和血腥暴力对付群众的。这个军事权力必须由统一的革命无 产阶级来粉碎。但是同志们, 建立无产阶级的统一战线, 决不应 当牺牲革命的目的性,革命的刚强和革命的积极性。任何时候都 不应当用这样的代价来换取统一;我们不仅应当用卓越的决议, 而且应当用坚强有力的行动来做结论。

在里窝那代表大会之后,党没有统一,革命战线没有统一。 我仍旧认为具有极重要意义的是: 把意大利共产党的重要力量和 无疑继续留在统一派阵营内的力量团结成统一的力量、但绝不放 弃斗争的原则和指导性的策略路线。刚才拉杳理和马菲两位同志 真诚地表示,意大利社会党决心走这条路。但是同志们,我坦白 地说, 我们现在有权提出同样的问题, 有权向整个意大利党提出 在里窝那代表大会之前不得不向塞拉蒂提出的同样的指责:在里 窝那代表大会之后,意大利党为维护第三国际实际做了些什么? 我不想在这里引用事实来说明什么也没有做。我只想提一个像聚 光灯那样给我们照亮的情况来说明, 意大利党的行动还不表明它 打算继续留在第三国际。意大利社会党领导机关即不评论也不斥 责阿姆斯特丹国际提供给意大利劳动总联合会5万里拉赠款一事。 而从共产主义的观点来看,本来是应当对此加以评论和斥责的。 实际上,这笔赠款是怎么一回事呢? 这5万里拉实际取自工人阶级 的叛徒、社会党的叛徒之手。这些叛徒一连四年跟着各国资产阶级 踏谝了世界大战的血腥战场。这些钱来自德国沾满两万死难无产 者鲜而之手。所以,这5万里拉从来都不是兄弟般的国际团结的象 征,而是犹大手中的银币,为了这些银币而想把莫斯科红色工会 国际出卖给阿姆斯特丹黄色工会国际。这件事没有在意大利党内 引起群情激愤的抗议。相反,《前进报》还兴高采烈地赞赏它为国

际团结的象征。我想,只提这件事就够了。共产国际应当告诫意 大利社会党:"必须悬崖勒马。"十分清楚,只要不同屠拉梯分 子彻底决裂,意大利党再团结,再统一,也决不能成为同资产阶 级斗争的战斗纵队:相反,它将成为资产阶级和革命无产阶级之 间的一堵屏障。(鼓堂。)

你们说你们的意图是善良的和美好的。但是不管意图多么善 良, 政治逻辑终究是有自己的规律的。目前, 在资产阶级和无产 阶级之间不可能存在中间状态的改良主义。凡是承认塞拉蒂之流 的改良主义的人。凡是容忍改良主义的人。都是在阻挠革命无产 阶级实现自觉的团结。我明确说,过去我们怎么样批判塞拉蒂本 人,现在我们也可以怎么样批判党的政策。所以我认为,第三国 际本次代表大会应当作出一个明确的决定。首先,代表大会应当 声明,必须毫不动摇地、无情地立即同屠拉梯分子实行决裂,其 办法不是以所谓当场抓获盗窃革命基金的罪名开除 个 别 领 袖。 不1 必须抛弃整个方针,准确些说,必须抛弃整个改 良 主 义 政 策。

必须在无产阶级的战斗部队和这个垂死的派别之间,筑起一 道牢固的堤坝。这不难做到。鉴于目前的僵局,我并不认为尖锐 激烈地批评社会党的政策是特别明智的办法,就像我们的意大利 朋友最近所做的那样,他们确实相信这种批评是正确的。代表大 会应当毫不含糊地、不受歪曲地、不被曲解地说出,我们现在要 求意大利社会党作为统一的意大利共产党的组成部分执行哪一种 实际政策。同志们!我认为,我们大家,我们代表大会给我们的 意大利社会党朋友提供参与起草有关决议的机会,这当然是情如 兄弟的公正行为,决不是他们有时认为的施舍。同时,我坦白说,

拉查理和马菲两位同志应当尽一点兄弟般的国际主义义务。

我们知道。这两位同志没有受权在这里发表声明。或者表决 某项决议。我们知道,决定问题的应当是下次党代表大会。我们 可以要求他们做一件事。我们应当对他们说:"拉查理同志,马 菲同志,以及你们所有出席这次代表大会的、与意大利无产阶级 血肉相连的同志,你们作为证人,作为意大利无产阶级优秀传统 和战斗传统的体现者。---你们应当在意大利党内,在意大利无 产阶级内,老老实实、原原本本地热情传达本次代表 大 会 的 决 议。你们的任务是消除群众和意大利党在斗争过程中 产 生 的 误 会。你们有光荣的历史,所以我们充分信任你们,相信你们在这 种情况下会充当忠实可靠的传达者,相信你们回到意大利后一定。 会告诉自己的朋友,告诉意大利工人说:'共产国际的作为,不 是出自某种卑微的动机。不是出自权力野心和开除别人的癖好。 更不是癖爱分裂, ---都不是。共产国际赞成分裂, 其唯一目的 是在更高的发展水平上实现更牢固的团结。意大利的工人们,你 们要从中吸取教训!你们要从申学习,并作出正确的判断!如果 你们真诚追求共产主义目标。那就要把不可能也不应当凑合在一 起的人在全国范围内打散,但是要把应当联合起来的人在国际范 围内联合起来! 何去何从, 你们自己选择吧! " " ( 长时间地热 烈鼓堂。)

托洛茨基:

同志们!我认为,我们不必老是纠缠意大利社会党的过去。 这个问题我们已经谈得够多了。目前的状况是去年发生的九月危 机造成的,所以九月危机才是我们的主要问题。只要对政治形势 略加回顾,我们便不难看出,甚至不难相信,意大利无产阶级在 358

战后采取的是不折不扣的革命方针。《前进报》发表的所有主张, 社会党发言人的一切言论。都被群众理解为号召进行无产阶级革 命, 这种宣传渗透到他们的心中, 激发起工人阶级的斗志, 引起 了九月事件。

从政治观点来判断意大利党,我们的结论(也是唯一可能的 解释)是,意大利社会党口头上夸夸其谈革命政策,却从来不考 虑其后果。众所周知。意大利社会党策划了九月事件。可是到事 件发生的时候却惊慌失措。惘然若失。这就表明,是意大利组织 (不应该忘记,党不仅有主张、宗旨和纲领,而且还有机构和组 织),是意大利组织以自己的一贯行动保证了胜利。九月事件对 意大利无产阶级和意大利社会党来说,都是严重的关头。这次事 件对无产阶级产生了什么后果呢? 考虑到阶级一经脱离自己的政 党,便立即丧失一切思想基础,人们一时还很难说出个究竟。那 么党从这次实践中得出了什么结论呢?在战后整整三年之内,每 一位来自意大利的同志都对我们表示: "我们做好了一切革命准 备。"大家也知道,意大利当时处在革命的前夜。可是,革命爆 发了,党也垮了。这次事件的教训是什么呢?到底有 准 备 没 有 呢?他们又对我们说:"我们没有做好准备,因为在我们的组织 里混入了尖锐对立、互相拆台的分子。要有愿望才能创造一定的 条件,至于条件创造得好坏,就要看我们的意志如何了!"这就 对了, 拉查理同志, 根本的一条就在这里——要有取得革命胜利 的愿望! 有了这个愿望以后, 再进行讨论, 再进行分析也不晚, 因为还必须讲究战略,单靠坚强的意志还不能取得胜利。战略是 必要的,但进行革命和取得革命胜利的愿望是主要的」屠拉梯和 他的朋友们在这方面还算诚实,他们每天不止一次地公开声称。

不愿意进行革命。他们虽然不愿意进行革命。却偏要留在社会党 内、而且还是党内要人。

九月事件你们熬过去了。但是在经历了这个悲剧性的月份之 后,你们到底干了些什么?向右转了。改良主义分子,即不希望 进行革命的分子,在你们新组成的议会党团里占了多数。你们的 主要机关报《前进报》急剧地向右转了。现实就是这样。现实的情 况如此确凿无疑,就不要炫耀过去了。在口头的革命词藻和强硬 的革命要求之间存在着矛盾 -----九月事件恰恰暴露了这种矛盾。 这种矛盾可能产生两种结果,或者,你们必须否定你们口头茧命 的那段历史,换句话说,就是同阻挠革命运动的改良主义分子决 裂, 或者你们必须说: "既然我们不愿发动九月事件, 那挑起九 月事件的方法,我们自然也应当放弃。"

屠拉梯一定会吸取九月事件的教训,并指出由此产生的明显 矛盾。至于你们, 即你们的党和中央委员会, 你们现在的所作所 为只能进一步制造思想上的混乱。这种思想上的混乱。是你们自 已造成的, 当初它预先决定了九月事件的失败, 现在又推动意大 利社会党向右转。塞拉蒂主张集中力量,他想把共产主义分子、 中派分子和改良主义分子都集中在一个党内。在一定时期。集中 力量的主张也是合乎道理的,就是要把尽可能多的革命力量集中 保存在党内。塞拉蒂想这样做,想把这三派力量联合起来,然后 对人说:"这是我们党的真正砥柱;除了我们之外,都是我们的 敌人。"

你们做了一次最残酷、最鲜明、最惨痛的尝试。只是后来。 集中力量的主张,当然是有点抽象的集中力量的主张,才转变为 一定的政治形式。它成了浸透改良主义而不是中派主义的主张。

因为党现在显然偏右发展了。

屠拉梯说过: "无产阶级在九月事件中还不够成熟。"无产 阶级确实没有成熟。但是你们向无产阶级解释过没有。为什么党 也没有成熟?你们对无产阶级说过没有:"屠拉梯并没有说错, 他所以说你们意大利工人还不够成熟,就因为你们还不能在采取 坚决行动之前,先把妨碍党的工作的一切分子都清洗出党。屠拉 梯并没有说错,他所以说意大利无产阶级在采取决定性的九月行 动方面还不够成熟,就因为意大利无产阶级没有把屠拉梯开除出 自己的大家庭。"意大利无产阶级的目前状况怎样呢?我坚信, 它变得更加小心谨慎了。因为它完全信赖的党不由自主地欺骗了 它。拉查理同志喜欢从道德和个人角度理解这一类说法。他说:

"有人责备我们背叛,但是我们从背叛中捞到了什么呢?"这里 指的不是自私自利的个人的背叛。这里指的是党垮了台, 而从政 治上讲,党垮了台就是背叛无产阶级的利益。我寻思:意大利无 产阶级究竟会怎么想呢?党在无产阶级中的威信想必受到严重的 损害。现在又诞生了一个新的党 --- 共产党。我们深信,共产党 即使继续像今天这样孤立, 也会发展壮大。这个党面向无产阶。 级,向无产阶级提出自己的革命的共产主义纲领。你们难道不怕 意大利无产者在听了你们的话之后会说:"这类调门我们已经听 过了,在九月事件中我们已经受过骗了。"你们在意大利造成的 极端困难局面就是这样,但愿这种局面早日改观。

年轻的意大利党必须以大无畏的顽强工作赢得真正革命的声 誉。这种声誉不仅对议会活动是必需的(这是另一回事了)。而 且对再次向资本主义社会发动进攻也是必需的。党由于在九月事 件中的作为。更确切些说是无所作为。使自己丧失了 革 命 的 声

誉, 现在必须重新赢得这种声誉。你们向我们指出, 屠拉梯是服 从党纪的。可是有人说得太对了,他们说。这里有人为屠拉梯辩 护,而且是按一切法律辩护程序为他辩护。应该怎样 理解 党纪 呢?有形式上的纪律,也有实质上的纪律。我觉得,不由自主和 自觉自愿,二者是有区别的。我们现在服从资本主义 国 家 的 纪 律,服从资本主义的法纪,这是为什么?这只不过是不得已而为 之。同时,我们又嘹笑资产阶级的法纪,建立各种秘密机关以摧 毁资产阶级的法纪, 干方百计地破坏资产阶级的法纪, 或争取使 它放宽尺度。而屠拉梯是如何对待你们的纪律的呢?他对待你们 的纪律的态度同拉查理同志一模一样:他就像我们服从资产阶级 法纪那样服从你们的纪律,在你们党内建立自己的秘密组织和派 别,同政府进行勾结,当然是不公开的秘密的勾结。他干方百计 地松懈和瓦解你们的纪律, 而且还在自己的言论和报纸上嘲笑你 们的纪律。可见,他是一个蓄意反对我们的、手法高明的敌人, 就像我们是资产阶级社会和资产阶级法纪的政人一样。实际情况 就是这样。

他们说:"我们毕竟没有抓到开除屠拉梯的实际理由,我们 缺少 寒。"是的,如果我们继续无限期地等待下去,我们确实 永远也抓不到这种事实,因为屠拉梯的目的很明确。屠拉梯不是 一个想当资本主义国家部长的庸俗的宫迷。据我所知,他是有一 定之规的,他一旦得手,就不肯轻易罢休,所以,他不稀罕部长 的职位。噢,我完全可以想象屠拉梯和焦利蒂之间的谈话。焦利 蒂对他说: "现在您该当部长了。"屠拉梯回答说: "我亲爱的 同行,难道您没有听到拉查理的演说吗?如果我当了部长,那他 就有把柄了,他一定会抓住不放。我将被开除出 党。如 果 被 开 362

除,我对于您,对于维护资本主义国家就不起任何政治作用了。 既然问题不在于增设一个社会党的部长席位,而在于维护民主制 度即维护资本主义社会。我就不想当你们的部长了。我不想为我 的挑剔的同行拉查理提供揭发我的把柄。总之,为了资产阶级社 会的利益,我们还是维持现状吧。"

你们说:"对屠拉梯,对屠拉梯的言论,对屠拉梯的著作和前 言, 是否管得太多了? 会不会是干涉私事, 多此一举呢? ! "果 真是这样,果真是因此而丧失一个或几个人的问题,果真是多此 一举, 那你们何必如此焦虑不安? 亲爱的意大利同志, 你们不妨 想象一下, 当我们在这里讨论问题的时候, 焦利蒂打电话问屠拉 榜:"拉查理到莫斯科是不是要接受什么任务?"屠拉梯回答说:

"不,不!这纯属偶然。"诸位知道,资本主义社会实行劳动分 工原则,你们为维护屠拉梯而同共产国际断绝关系,就是帮了资本 主义社会的大忙。你们表白说,你们对俄国共产党和苏维埃俄国 的热情日益高涨。请允许我公开谈谈这个问题,不仅对意大利同 志而且对所有的党公开谈谈这个问题。大家一谈起我们, 口气总 是那么委婉,唯恐得罪我们。你们大家都了解,我们的处境非常 艰难。你们到过红场,你们不仅看见了我们的十兵,看见了那决 心捍卫第三国际的武装起来的共产党员,你们还看见了我们的青 少年,他们大都营养不良,连鞋子都没有穿的。你们每一个参观 过我们工厂的人都会看到,我们的经济物资极端匮乏。谁想到这 里来寻找共产主义的天堂, 谁就会大失所望; 谁到这里来搜集赞 美俄国的观感, 谁就不是一个真正的共产党人; 但是, 谁到这里 来搜集我们的赤贫现象作为反共论据,谁就必定是我们的敌人。 (鼓掌。)可是,同志们,你们的党员屠拉梯谈到俄国时就说过:

"佛国天是为了自己的利益,为了本国的利益,才发明了苏维埃 和共产国际的。"他对意大利工人,即为了虚构的国家利益才被 卷入战争的并且受到其他类似东西欺骗的意大利工人,就是这 样说的。现在又有人向意大利工人描绘另外一种危险——国家危 险。他们说什么现在苏俄想利用共产国际谋求本国的利益。你们 拿出三月发动时期的德国报刊来看看, 就会发现有关苏维埃政权 的这种说法。他们说什么苏维埃政权当时威信扫地了,为了摆脱 困境, 它通过共产国际下令在德国挑起革命发动。现在, 我们狡 滑机灵的敌人散布一种奇谈怪论,你们的屠拉梯也热衷于宣传这 种奇谈怪论: 说什么我们为了自己国内的利益, 要求其他政党不 根据各该国的政治和社会发展状况去进行革命发动。如果我们把 这种思想的鼓吹者保留在共产国际内,那就可能使共产国际陷入 极端严重的困境。

是的,周志们,我们在我国树立了世界革命的砥柱。我们的 国家很落后, 我们的国家还不开化。这个国家在你们面前展示出 一幅穷苦赤贫的景象。但是我们要捍卫这个世界革命的砥柱,因 为目前它是世界上唯一的革命砥柱。等到法国或德国树立起这种 砥柱的时候, 俄国这根砥柱就将失去十分之九的作用, 我们就会 到你们欧洲去保卫另一个更重要的堡垒。最后, 同志们, 如果认 为我们把俄国革命砥柱当作世界的中心,如果认为我们出于我国 内政的需要,有权随时要求你们在德国、法国、意大利发动革命, 那就大谬不然了。如果我们善于于这种叛卖勾当, 就早该把我们 所有的人都押到墙壁跟前去一个一个地枪毙。

拉查理同志! 屠拉梯是你们党的党员, 他把我们的国际称作 "荒唐的"国际。这是他的原话。我们怎么能和这样的人在同一 364

个国际之内共事呢?!李卜克内西和卢森堡已经逝世,然而他们 是永远活在这个国际内的。我们怎么能把李卜克内西和卢森堡这 两位国际的骨干,同屠拉梯相提并论呢?屠拉梯说我们的组织是 荒唐的,可他自己昨天还是这个组织的成员,真是耐人寻味。这 才真正是第三国际内出现的荒唐事。(全场活跃,表示赞同。) 洛里欧,

拉查理同志原想批评法国党,以此来为意大利社会党的立场 辩护,可惜他的论据不能成立。不错,拉查理同志这一次批评法 国党的某些成员时,没有像在里窝那代表大会时 那 样 过 火。然 而,不管拉查理同志对弗罗萨尔同志的文章所提的意 见 如 何 婉 转, 《这些意见都有必要仔细加以分析, 因为根据这些意见得出的 结论是完全错误的。法国代表团决不发表任何有损意大利社会党 声誉的言论,决不发表任何有损该党在战时赢得的荣誉的言论。 法国代表团尤其不会纠缠这样的问题,的黎波里塔尼亚战争的经 验和工人阶级对意大利所卷入的武装干涉的帝国主义 性 质 的 理 解, 究竟在多大程度上影响了党的战时方针。拉查理同志! 我们 没有忘记你们党为社会主义事业作出的努力。我们没有忘记,在 齐美尔瓦尔德会议之后,你们成了一座灯塔,特别是 我 们 的 灯 塔。我也没有忘记,我在伦敦作为法国党极左派的唯一代表时。 唯一支持我的发言的是意大利同志。除了拉查理和莫迪利扬尼两 位同志之外,我找不到任何人在我们的提案上签名。然而,当时 这个提案是同特定的局势相关联的。现在局势已经发生了深刻的 变化。你们经常用齐美尔瓦尔德会议来为自己辩解,但它也已经 成为历史事件了。它的作用虽然无可争辩,但是现在它已经成为 历史陈迹了。

梅尔黑姆和马尔托夫参加过齐美尔瓦尔德联 盟,然 而 这 能 说明他们现在也正确吗? 评价他们现在的活动, 能用他们早已消 失的影子来对照吗? 像革金活动家一样, 政党也不能靠吃老本过 日子。必须看它们的现实表现。你们把法国共产党和意大利社会 党相提并论,可是你们忘记了必须立足当前,所以你们的判断是 脱离实际的。如果从当前情况出发。你们就不难发现,你们像塞 拉蒂那样青备法国党是毫无道理的。我们接受你们一切合理的批 评。我们知道,我们的党还不能算是合格的共产主义政党,我们 有些同志的世界观还没有正确树立起来,其中有些同志有时陷入 小资产阶级的机会主义。但是, 法国党不管受到任何批评, 它终 究是在走一条革命道路。当然,它新开辟的这条道路并不平坦, 有时也会被绊住。它的人数太少,不足以克服必须克服的困难。 但最重要的是, 它意识到自己所走的道路是正确的, 并表示要以 顽强的意志走到底。意大利党的情况就不同了。相反, 意大利党 走的是一条反动道路,一条被资产阶级吞噬的道路。(有人喊 道: "这是您的发明吧?")这不是发明,这是研究党的历史及 其发展得出的信念。我会尽量向你们证实这种信念的正确性。我 刚才听到,这里有人指责屠拉梯说:"我们到这里来终究不是为 了维护屠拉梯的事业!"这句话说得完全正确,可是意大利同志 对此提出了抗议。不过, 拉查理词志, 不管你们愿意不愿意, 你 们都是在维护屠拉梯的事业。尽管你们是想维护你们的党。请注 意周围的情况吧。即便在法国,在党内发生类似你们那种分裂 时, 法国党内的情况怎么样呢? 在老的党内总会留下一些自以为 很接近、而有的确实很接近已经分裂出去的人。甚至(法国曾经 是这样)有时恰恰是这些人在分裂期间领导着党。以龙格和保

尔·福尔为首的老的法国党和以塞拉蒂为首的老的意大利党就是 如此。这就容易给人浩成一种错觉。以为它们能继续坚持在分裂 时所坚持的立场。其实不然。在分裂之后,右翼的势力因不再受 抵制,反而会扩大。左翼分子若不成为新党的最激烈反对者,就 完全失去活力或者卷入批判,在批判中自觉不自觉地日益被迫脱 离自己原来的活动范围。沿着斜坡滑下去。很快就同右翼同流合 污。

在分裂之后,法国党内那些不同我们站在一起的所谓的革命。 派变得怎样了?福尔之流、普雷斯曼之流和龙格之流曾力图使人 相信,他们仍旧要像分裂之前领导党那样保持不变,而在分裂时 他们制造假象,仿佛他们要保住领导权。后来他们变得怎样了? 砸们在自己的党内变得怎样了?分裂后的党已不受这 些 人 的 影 晌。这些人靠后站了。请读一读≮人民报》吧。分裂后的党的政策 受什么原则、什么人鼓舞呢? 受极右翼代表人物的鼓舞。现在, 莱昂·勃鲁姆是分裂分子的政治方针的主要鼓舞者。所谓的革命 派现在在党内被迫保持沉默。这个党最近干了什么?该党恢复了 左翼联盟,就是说,该党同法国激进派联合起来 了!这 就 是 保 尔•福尔、龙格以及相信他们的革命空话是真话的人现在所掩盖 的政策, 尽管他们形式上持反对派立场。他们中间有些人无疑力 图表现这种立场,但这种立场是完全软弱无力的,得不到党外的 任何响应。

《人民报》只是反映多数派的意见。所有那些人(只要异端派 中还有这样的人),即还保持一点革命信念的人,还想当社会党 的人, 定将在某个时候被迫做出他们在图尔拒绝做的姿态, 即脱 离这个日益叛变的党而参加共产党。你们自己也有偏离原有路线

的突出例子。这种偏离把你们直接引向同政府合作。而你们又无 力加以反对。塞拉蒂从俄国回去之后。允许公认的叛徒梅尔黑姆 滥用自己的主张。你们有一位亚历山德里同志。他在法国哪个机 关报上撰稿?在《人民报》上。几天以前,该报为了拉方谋杀案, 竟然堕落到袒护资产阶级警察的地步。拉查理同志,未来是属于 左派的。如果说。在我深信不疑的意大利党内还有真诚谋求无产 阶级彻底解放的真正革命者。那么他们就不应当跟屠拉梯这样的 人继续留在一个党内。他们或者把屠拉梯、改良主义者以及所有 跟着屠拉梯走的人都开除出党。或者自己退党。他们这样做,不 仅对意大利革命。而且对西欧各国人民革命即世界革命都将是一 个贡献。

### 洛佐夫斯基:

马菲同志说过,意大利改良主义者自有他们的观点,以及由 此而来的行为方式。这是干真万确的。然而,我们最感兴趣的是 意大利社会党的立场。该党的行动证明,不仅仅意大利改良主义 者根据自己的观点行事,而且全党都遵循改良主义者 的 观 点 行 事。这个情况无比重要。

我这次造求发言,是想举一个例子谈谈。在里窝那召开的意 大利劳动总联合会代表大会,决定让劳动总联合会同党保持最密 切的联系,并季托党中央委员会和总联合会中央委员会探讨两个 组织实行联合的可能性。意大利同志都知道, 拉查理同志也可以 证明,劳动总联合会的政策大体上是同意大利社会党的政策相吻 合的。在里窝那代表大会上,曾表决过关于红色工会国际的决议 案。该决议案的逐字内容如下:

"(1)无保留地赞成创建红色工会国际。但有一个不可 改 368

变的条件。即,劳动总联合会置社会党之间的关系不受侵犯,承 认在意大利劳动总联合会范围内统一工会运动的原则。

"(2)根据莫斯科代表大会即将涌过的决议,同阿姆斯特丹 工会联合会决裂。"

同志们!我觉得,如果里窝那代表大会说的是它同阿姆斯特 丹决裂、而服从莫斯科代表大会的决议。那就很清楚: 意大利劳 动总联合会和阿姆斯特丹工会国际之间的关系就不成 当 这 样 密 切。但是我们看到, 意大利劳动总联合会在里窝那代表大会之后 越来越靠近阿姆斯特丹工会国际,越来越疏远红色工会国际理事 会。根据劳动总联合会全国理事会的四月会议。劳动总联合会应 当就法西斯主义问题去找阿姆斯特丹国际商量。意大利劳动总联 合会去找的是明知什么也不想做,什么也不能做的组织,去找的 是一个只会暗中破坏世界革命的组织。我想,没有一个同志不知 道窃据这个"国际"领导职务的茹奥、胡斯曼之流的业绩。可 是,意大利劳动总联合会还是去找阿姆斯特丹工会国际。阿姆斯 特丹工会国际写了一封友好的复信, 答应给劳动总联合会汇 去 5 万里拉, 用于反法西斯斗争。这意味着什么呢? 劳动总联合会是 怎么回答的呢? 它给阿姆斯特丹工会国际寄去一封表 示 好 感 的 信,其中写道:"感谢工会国际在我们的运动处于困境时帮助了 我们,从而证实国际无产阶级同我们志同道合。"

意大利同志非常清楚,正是那些汇出5万里拉的老爷们,在国 际劳工局里肩并肩地同意大利大企业家如阿尔伯特,皮列尔和意 大利君主政府代表米歇尔斯坐在一起。在国际劳工局里,他们同 策划意大利法西斯暴行的人保持睦邻关系。他们用左手给意大利 无产阶级汇出5万里拉, 阔时伸出右手与暴徒握手言欢。

劳动总联合会与阿姆斯特丹工会国际执行局如此周来眼去, 证明劳动总联合会走得比里窝那代表大会所希望的远得多。党为 此作出了什么决定呢?《前讲报》就这种亲密表示发表文 章 说: "其实,不久前向我们的总联合会作了亲密表示的阿姆斯特丹工 会国际,在无产阶级运动极重要的需求方面,与我们 的 见 解 不 尽相同。它的一些领袖的主张甚至同我们的理想相去甚远。如果 现在有机会进行辩论的话。我们就要指责其中的很多人,指责他 们在战时所联络的人现在无论在我国还是在国外都是资产阶级反 动派的最凶恶的代表。尽管如此,我们绝不低估这种国际支援的 意义,因为它使我们深受感动。"

我们能指责阿姆斯特丹工会国际执行局领导人,说他们在战 时有卑劣的背叛行为吗?不能。但是我们有理由指责他们目前 在法国、英国和德国的所作所为。我们有理由指责这些工会运动 领导人是革命的头号敌人。是谁协助镇压了德国的三月发动?难 道不是他们吗?为什么党的中央机关报撰文说什么只能谴责他们 战时的行为呢?他们现在正在干什么?他们给劳动总 联 合 会 汇 款,这种行为就无可指责了吗?这是个别情况吗?绝对不是。既 然党奉行改良主义政策,那么劳动总联合会就必然滑向阿姆斯特 丹工会国际。

为了向你们说明在意大利劳动总联合会领袖当中盛行什么样 的精神,我还可以给你们举一个例子。几天以前,我们收到的总联 合会一封电报如下: "劳动总联合会提议在斯德哥尔摩或烈韦里 召开一次国际代表大会,并提议把会期延至8月份,以便大会能获 得第三国际代表大会的决议文本。这次国际代表大会除讨论一般 性问题以外,还要专门研究工会的国际状况、工会的纲领和共产、

国际的纲领。"我们答复说,我们不仅准备在斯德哥尔摩,而且 还准备在意大利召开代表大会。同时我们强调说,已经召开的代 表大会无论如何不能解散。我们猜不透他们为什么要把代表大会 迁到斯德哥尔摩或烈韦里去召开。可是,我们刚刚收到达拉贡纳 5月25日的信。电报比这封信发得晚一些。这封信解释了提 议 我 们把代表大会迁到斯德哥尔摩去召开的理由:"为了保证全体代 表同自己的选举人保持经常接触。为了能够审查代表是否合乎资 格,我们希望代表大会能够在具备所有这些条件的城市召开。也 是为了确保你们的利益。我们提议在斯德哥尔摩或烈韦里召开会 议。"

问题是瑞典政府是否允许召开这样的代表大会? 我们谁敢肯 定瑞典政府不会把我们的代表送进监狱?还有,在斯德哥尔摩或 烈韦里更便于审查代表是否合乎资格----这种念糊其词的话是什 么意思?他们暗示,在这里,在莫斯科,我们可能在代表资格上 捣鬼,怕我们指派冒名顶替的人。为了能够进行审查,他们希望 在斯德哥尔摩开会,但是他们只有得到资产阶级政府的恩准才能 在那里开会。拉查理同志,这是什么意思?这无非是一种计谋, 这种计谋虽然很机灵圆滑,但我并不认为多么高明。我觉得,劳 动总联合会的领导同志们在这封信里故弄玄虚,但是万变不离其 宗。

劳动总联合会接受阿姆斯特丹工会国际执行局的赠款,同它 进行友好的书信往来,并且给我们寄来一封外交辞令 浓 重 的 信 ——这一套策略表明,意大利劳动总联合会企图通过后门重新投 入阿姆斯特丹工会国际执行局的怀抱。同志们!我怀疑意大利工 人是否容许自己的领袖推行这种稀里糊涂的政策。里窝那通过的

决议说得相当明确: "我们全力支持红色工会国际。"可是, 实 际上怎么样呢?他们不但不向红色工会国际靠拢。或者同我们打 交道。反而投奔阿姆斯特丹。而阿姆斯特丹是同世界各国的暴徒 有干丝万缕的精神联系的。这些事实漕楚地向我们表明,意大利 社会党已经死心塌地地走上了改良主义的道路。然而,运动是有 自己的逻辑的, 现实是回避不了的。克服"左"倾, 就难免不出 现右的偏向。走一辈子钢丝绳是不可能的,到头来,不是倒向右 方、就是倒向左方。

意大利同志在里窝那代表大会上干了些什么呢?他们自始至 终都坚持了右的方向。我指的是工会运动。拉杳理同志!请坦率 地告诉我们,关于意大利劳动总联合会提议把代表大会讦到斯德 哥尔摩去召开,您是怎么想的?劳动总联合会是否能保证我们在 那望开会呢?在外交上,这是一步灵活的棋,然而却是马基雅弗 利主义①的一着棋。(这是一个意大利词!)既然知道数百位代 表已经云集莫斯科, 既然知道例如美国和其他遥远国家的代表为 了准时到会,已经在代表大会之前两个月离开了祖国,从阶级和 革命的观点出发,就不应该提出这样的提议。据我看来,这种提 议,这种想脱离国际工会组织的企图,极清楚地表明意大利党想 通过阿姆斯特丹工会执行局的大门进去,想通过政治大门回到第 二半国际或第二国际去,因为工会运动和政治是互不可分的。

拉查理和马菲两位同志! 你们可要当心啊! 你们和其他忠于 共产国际的同志都希望党向左转。但是, 请注意以上事实, 而且 不是个别的事实:这是一个总的政策,它表明在里窝那代表大会

① 指16世纪意大利政治家马基雅弗利的治世原则: 为达到目的而不择手 段。 -- 译者注

之后,社会党在工会运动乃至全部活动中都向右转了。这对意大 利无产阶级具有很大的现实危险性。

法西斯分子捣毁职业介绍所, 制浩暴行, 破坏工会, 打死起 来斗争的无产者 ----- 这些事情之所以发生, 是因为意大利社会党 的同志对他们反抗不力。我看了一份关于社会党会议的报告。该 会议是专门分析如何抵抗法西斯主义的。会议的发言都充满托尔 斯泰主义的色彩。但是我们所处的时代绝必不是搞托尔斯泰主义 即消极主义的时代。为了同法西斯主义进行斗争, 意大利党必须 清除党内的改良主义分子。否则,你们就要和意大利无产阶级分 道扬镳, 一个被迫向右转, 一个向左转。没有你们, 意大利无产 阶级照样革命,而且还要革你们的命。

### 拉柯夫斯基:

同志们!我代表乌克兰代表团提议停止讨论。这个问题已经 谈得相当透彻了。我认为,继续讨论下去有违代表大会的主旨。 (鼓堂。)

### 主席柯拉罗夫:

有没有人反对拉柯夫斯基同志的提议?没有。宣布通过。现 在请克南同志宣读关于执行委员会的报告的决议案。

# 讨论执行委员会报告的决议案

### 克南:

同志们!许多代表团向我们提交了有代表团成员签名的决议: 案,决议案是对执行委员会的报告进行讨论的总结,必须经大会 373

通过。这项决议案全文如下。

## 关于执行委员会报告的决议案

代表大会满意地涌过执行委员会的报告。 并确认 执行 委员 会去年一年的政策和活动都是以贯彻第二次代表大会的决定为宗 旨的。代表大会对于执行委员会将第二次代表大会拟定的二十一 个条件运用于不同国家,特别表示赞赏。代表大会对于执行委员 会在建立大型群众性共产主义政党,以及在同这些党暴露出来的 机会主义倾向展开无情斗争方面所作的努力。也表示赞赏。

1. 在意大利, 第二次世界代表大会刚一结束, 塞拉蒂 采取 的方针就表明, 他并不重视世界代表大会和共产国际的 决 定。他 的党在九月战斗期间所起的作用,他在里窝那代表大会上所采取 的方针,尤其是他后来所执行的政策,都非常清楚地证明,他和他 的党员只是想利用共产主义作为推行机会主义政 策 的 幌 子。因 此。分裂是不可避免的。代表大会满意地指出,执行委员会在事 关大局的情况下采取了坚决果断的行动。代表大会赞同执行委员 会当时立即承认意大利共产党为意大利唯一的共产国际支部的决 定。

在共产党人退出里窝那代表大会之后, 大会通过 了本 吉 伏 利奥提出的决议案如下: '意大利社会党代表大会重申它拥护第 三国际,因而把争端提交第三国际下届代表大会讨论,并预先保 证承认和贯彻大会的决定。"

共产国际第三次代表大会深信,以塞拉蒂为首的领导 集团 的这一决定,是在革命工人的压力下作出的。现在,第三次世界 374

代表大会既已作出决定,就期待工人阶级中的革命分子努力执行 这些决定。

为了答复里窝那代表大会致第三次世界代表大会的声明,第 三次世界代表大会断然宣布,

只要意大利社会党不把雷焦-艾米利亚改良主义分子 代 表会 议的参加者及其支持者开除出党。它就不能充当共产国际的成 员。

如果这项事先的断然要求得到履行。第三次世界代表大会就 将授权执行委员会采取必要的措施。把清洗了改良主义分子和中 派分子的意大利社会党同意大利共产党合并成为统一的共产国际 支部。

2. 在德国, 鉴于共产国际第二次代表大会的决议总结了工 人运动的发展,独立社会党便在哈雷召开了代表大会。执行委员 会的主张是,在德国建立一个强大的共产党。实践证明,执行委员 会采取的这一方针是正确的。代表大会也完全赞同执行委员会对 德国统一共产党内后来发生的事情所采取的方针。代表大会相信 执行委员会将一如当初,继续贯彻国际革命纪律这一原则。

3. 其产国际接受德国共产主义工人党作为同情政党 加入共 产围际,目的在于考验这个党是否朝着共产国际遵循 的方 向 继 续发展。这种考验已经没有必要进行下去了。现在,必须要求德 国共产主义工人党在一定期限内加入德国统一共产党,否则就取 消它作为共产国际同情政党的资格。

代表大会赞赏执行委员会把二十一个条件运用于 法 国 党 时 采取的方式。大量走向共产主义的群众因此而摆脱了龙格派机会 主义分子的影响,加快了前进的步伐。代表大会期待执行委员会

继续协助法国党发展成为一个原则明确的战斗组织。

4. 在捷克斯洛伐克, 执行委员会经过对无产阶级革 命 发展。 的一切情况进行耐心而谨慎的观察,认为捷克斯洛伐克无产阶级 以其行动证明, 它有斗志, 也有战斗能力。代表大会赞成执行委 员会关于接受插克共产党加入共产国际的决议案。代表大会期待 执行季员会把二十一个条件运用于捷克共产党。期待执行季员会 坚持不懈地尽快建立一个捷克斯洛伐克各族工人的统 一 的 共 产 党、建立一个具有鲜明共产主义纲领的、在集中制基础上实行共 产主义的坚强领导的工人的党。代表大会希望尽速有步骤地把捷 克斯洛伐克各工会争取过来,并希望它们加入国际联合会。

最后,代表大会坚决驳斥公开和隐蔽的反共分子 反 对 推 行 强有力的集中化的国际共产主义运动。相反,代表大会深信,所 有各国党都会把自己的得力人物输送到执行委员会里来,因为它 们理解到必须为业已结成牢不可破的联盟的各国共产党建立一个 更富有战斗力的政治领导。例如,在失业问题和战争赔款问题上就 因为缺乏这样的领导而导致执行委员会对这些问题的干预不够迅 速,也不够有力。代表大会相信执行委员会将在加入共产国际的 各国党的有力配合下,着手建立更完善的联络机构。并且相信。 各国党在执行委员会中加强合作,使执行委员会能够比以前更有 效地完成它面临的日益艰巨的任务。

在决议案上署名的各国共产党代表团有:

意大利代表团——特拉奇尼。 保加利亚代表团——柯拉罗夫。 波兰代表团----米哈拉克。 - 德国代表团 —-塔尔海默和弗勒利希。

挪威代表团——沙夫特斯。

捷克斯洛伐克代表团(德语区)——克雷比赫。

匈牙利代表团 ---香托。

奥地利代表团 --- 弗雷。

瑞士代表团——罗莎·格里姆。

罗马尼亚代表团 -- 巴都列斯库。

書年国际代表团 ---- 威 · 明岑贝尔格。

### 洛里欧。

同志们! 法国代表团还没有签署上述决议案。法国代表团认 为,意大利问题可以汇总审议,而德国问题就不能这样。确实, 德国问题有两个截然不同的方面: 第一是三月发动问题, 第二是 德国共产主义工人党的问题。在刚刚结束的讨论中,代表大会被 迫仅限于宙议德国共产主义工人党的问题,其原因我们是十分清 楚的。法国代表团也认为,三月发动问题不能在代表大会全体会 议上讨论。然而它还是认为、所有代表团都应当了解这个问题。 因此它提议立即成立专门委员会来审议这个问题。基于同样的原 因,代表大会也没有审议可供执行委员会对所有国家施加影响的 专门机构,所以也可以把这个问题提交专门委员员宙议。法国代 表团认为,在援权执行委员会解决德国共产主义工人党同德国统 一共产党合并的问题之前,各国代表团必须了解执行委员会的主 导动机、并就此展开讨论。因此、我们请求停止讨论、并把决议 案延期到我们提议成立的专门委员会工作结束时再进行表决。 苏瓦林(法国共产党):

按 们并不要求非成立专门委员会不可。我们同意保留现有的 委员会。

洛里欧.

我同意苏瓦林同志刚才提出的修改意见。 扎克斯:

同志们!我是按照发言顺序,受德国共产主义工人党代表团 的委托来发言的。首先,请求表决通过法国代表团的提案,即把 已经提交的决议案延期到代表大会结束时表决。其次,请求立即 作出安排。把决议案中的各个问题分开来逐项表决。当然、最后 还要把整个决议案汇总表决一次。鉴于德国共产主义工人党的问 题要逐项表决,我们对整个决议案的有关部分提出了 自己 的 对 案。现在我宣读这项对案:

1. 第二次代表大会提出的二十一个条件,今后比讨夫更难保 证各党不陷入改良主义泥潭。

2. 在具有中派主义和改良主义看法的大党建立并被 第三 国 际接纳之后, 第三国际比任何时候都更需要纯无产阶级的革命反 对派了。

3. 这样的革命反对派要做出成绩来,就必须避免党机关的臃 肿和党员人数的膨胀。因为党的原则是无论如何要把大批人吸收 进来,这就必然使党陷入机会主义。

、4. 德国统一共产党的策略原则,特别是现在, 仍旧同保尔。 列维的一样;即便党的左翼, 也无非是在危险地自欺欺人。

5. 最后, 几乎在参加共产国际的所有党内, 都逐渐形成 了 类似共产主义工人党这样的派别。但是,除非德国共产主义工人 党作为独立政党留在共产国际内,否则这些派别不能向有利于无 产阶级革命、有利于共产国际的方向正常发展。

基于上述原因, 我们提议, 代表大会批准德国共产主义工人 378

党今后仍旧充当共产国际的同情政党。

如果这个问题被交回季员会。我们同意把这项对案也提交委 员会讨论。反之,如果决定直接交付表决,我们就请求发言,以 简略说明提出对案的理由。

#### 拉狄克:

同志们!我请求拒绝法国代表团的提案,理由如下。洛里欧 同志列举了我们结合执行委员会的报告所审议的一系列问题: 意 大和问题,卡普叛乱问题等等。他附带说明,这些问题在代表大 会上已经谈得相当透彻了。他认为唯一还谈得不够透彻的,因而 希望延期到委员会工作结束时交付表决的问题,就是三月发动间 题。但是,关于执行委员会报告的决议案根本就没有 提 到 三 月 发动问题。因此,洛里欧同志代表法国代表团全体说他们对这个 问题还不够了解,我是完全相信的,但是这丝毫也不妨碍他们对 执行委员会的工作发表自已的意见。(场内表示赞同。)执行委 员会并没有组织三月发动,因此,对这个问题还不够了解,不应 妨碍人们对执行委员会的各项工作发表意见。

至于委员会, 我想说, 我们已经有了一个策略问题委员会。 它的任务不是研究历史,而是研究策略。实际上,在执行委员会 的报告里,没有一个问题是不需要在专门委员会里进 一 步 讨 论 的。至于策略问题委员会为什么迄今没有开会,其原因很简单。 在委员会第一次会议上我们就注意到,我们只有俄国 代 表 团 提 出的提纲, 因此我们决定, 每一个代表团必须就自己的策略路 线提出专门的报告,作为进一步讨论的基础。由于委员会主席迄 今为止既没有收到新的决议案,也没有收到法国代表团的报告, 所以无法召开策略问题委员会会议。据此,我建议拒绝洛里欧同

志提出的决议案,尽管它得到德国共产主义工人党的拥护。至于 德国共产主义工人党提议把决议案分开来逐项表决,那是技术性 的问题。如果这里有人想投票赞成决议案的这一部分。同时否决 其中的另一部分,那我不反对这项提案。至于德国共产主义工人 党谋求在共产国际中享有特殊地位,自以为是什么革命酒杯,只 要我们把杯中之酒咽下肚去。就能全身暖和。精神焕发。我想。 从迄今为止进行的讨论中,我们就知道这杯美酒是什么滋味了。 ( 笑声。)最后, 德国共产主义工人党在声明中表示, 由于该党 品格出众,应该享有更多的革命选举权,对此,我们现在已经心 中有数了。总之,我提议表决通过执行委员会的决议案,否决洛 里欧同志的决议案,同意德国共产主义工人党关于分开来逐项表 决的提案。

### 黑克尔特,

同志们! 德国代表团的领会是, 洛里欧同志所以提出这项议 案,是因为不便把三月发动的所有问题都端到代表大会上来讨 论,因此只有拿到委员会去讨论才合适。果真如此,那我建议德 国代表团坚决拒绝这项提案,因为我们根本不想在共产党内搞秘 密忏悔那一套。(**喊声:"完全正磕!")**如果想在全会审议之 前,先把三月发动问题交由专门委员会讨论,那就交给策略问题 委员会就行了。在其他问题上,我们同意拉狄克的意见。(场内 表示赞同。)

### 季诺维也夫:

我没有机会同执行委员会全体委员就目前的僵局交换意见。 但是我相信我要说的话表达了几乎全体委员的意见。我想。法国 代表团同志是因为语言障碍引起的小小误会,才提出这个提案 380

的。我想,三月发动不言而喻应该在审议下一个议题即审议策略 问题时加以讨论,而且也只能在那时讨论。但是,我们完全赞成 法国同志关于要仔细宙议这个问题的意见。如果法国代表团同志 的希望仅此而已,那就颇有商量的余地了。否则,我作为报告人 应当声明。此举包含着对执行委员会的隐隐约约的不信任感。请 我们的法国朋友坦率地说清这一点吧。其实,法国朋友完全有理 由对我们的策略表示不满。在决议案中说清这一点要好得多,策 略得多,以免我们之间的关系受到不必要的损害。但是,随便延 期表决已不可能,这是明摆着的。难道经过四天连续不断的政治 辩论,还难于答复赞成还是不赞成的问题吗?我们的会议为全世 界所礪目,今天不表决,就等于是对执行委员会表示不信任。再 重复一遍,法国同志完全有理由说我们不够革命化,不够共产主 义化, 说我们执行二十一个条件不当, 贯彻第二次代表大会决议 不力,但是这一切都应当明明白白在决议案中表达出来。否则, 法国同志就是对执行委员会的全部工作打上了问号。如果这是出 于误会,那我请求法国同志撤销自己的提案。如果不是出于误 会,而是想否定我们的工作,那么我要说,在共产党人之间应该 提倡知无不言,言无不尽。如果在我们作了解释之后仍不撤销这 项提案,我将把这看作是对执行委员会的全部工作不信任的表 示。

### 拉柯夫斯基:

请允许我也讲几句话,主要是对法国同志讲几句话。法国同 志对议会程序无疑是内行。他们必然懂得,在代表大会上,在某 个委员会提出报告之后,信任案被搁置就等于不信任所任命的委 员会。所以,为了我们的会议能正常进行,我吁请你们撤销自己

的提案。经过四天的讨论,无疑应当对执行委员会的工作明确表 态,因为执行委员会一年来是代表全世界的革命无产阶级的。我 们必须表明,我们是否赞成它所做的工作。显然,决议案的措词 可以作这样那样的修改,但是,总的表决意见是应该明确一致 的。我们认为,执行委员会无愧于受到世界各国共产党的信任。 罗兰-雪尔斯特,

同志们! 荷兰代表团和荷属印度共产党代表团少数派, 提议 搁置德国共产主义工人党的问题。直到该党阐明自己在策略、组 织等问题上的观点为止。请客许我扼要说明提出这个 建 议 的 理 由。

我想,在这次代表大会上会有许多同志感觉到,关于德国共 产主义工人党的问题的讨论方式未免有些不公道,认为该党受到 了一定的压力。(喊声:"管得太多了!")我是同各种政治派 别的代表交谈之后才得出这一结论的。这些同志对我说,本来是 可以让德国共产主义工人党亮明自己的观点的。当然会有人反驳 我说,即使在表决之后,德国共产主义工人党的代表照样能参加 代表大会的会议。我不反驳这一点。我只想说:既然这样,那代 表大会何不宽容一点。大会上形成的心理气氛对这些同志相当不 利。大会上除了德国和荷兰的代表之外,还有许多不同国家的代 表,甚至还有来自其他大陆的代表,他们不太了解或者根本不了 解德国共产主义工人党的总方针。我想,单就公道而言,也应该 让他们有机会不偏不倚地分析情况,而不要在德国共产主义工人 党周围制造不利的气氛。我呼吁所有在本国党内或在第二国际内 处于少数派地位的人都要发扬正义感。

马尔察恩:

同志们!我确认,决议案没有提到三月发动。所以。就我们 代表团面言,我们建议拒绝洛里欧国志关于把这个问题提交专门 季后会审议的提案。我们赞成在讨论策略问题时要仔细审议三月 发动这样的愿望,因为这有助于使整个代表大会吸取三月发动的 教训。

顺便提一下。我们在策略问题委员会里迄今还没有自己的代 表。

拉狄克。

同志们! 罗兰-霍尔斯特同志呼吁处于少数派地位并苦于受 到压力的人要发扬正义感。我现在对她作一个简略的答复。我也 经常受到压力,但是同志们,我从来没有陷入过自大狂。有一个 小党的代表, 大会每讨论一项议题, 他们都要发表意见, 而且往 往在同一个问题上发表两次意见。昨天这个小党竟然放肆地拒绝 发言了,可是罗兰-霍尔斯特同志反倒呼吁彻底发 扬 正 义 感。其 实,用不着怀疑,每一位代表都是富于正义感的。同志们!不要 受人挑拨啊。(笑声。)我劝你们珍惜自己的正义感, 待到真正 需要发扬它的时候,比如说在罗兰-霍尔斯特同志及荷兰少数派同 志受到抱成团的"大党"多数派的压力的时候,再去发扬它吧。

(又爆发出一阵笑声。)为了分析我们正在分析的问题, 既不需 要预先了解德国共产主义工人党的观点,也不需要搬弄荷兰派哲 学或柏林派哲学。症结就在于, 一个在自己的党纲中蔑视共产国 际的党能否留在共产国际内。有一点无论如何是明确的。作为一 个国际团体, 我们当然应该承认有过渡时期, 因而应 当 容 许 某 个党在过渡时期同我们保持的关系不那么紧密。但是,我们迟早 要向他们提出这样的问题: 你们同我们是不是同一战壕的战友?
看来,要使德国共产主义工人党是否归属共产国际的问题完全成 熟,等六个月不行,九个月才够,这也符合生理学的规律。(笔 声。)请求大家不要给代表大会出难题了。

### 黑克尔特。

同志们! 在马尔察恩同志发言之后, 我们不得不 再 声 明 一 下,以便在通过决议案时能从中得出一切应得的结论。执行委员 会已经批准开除列维。代表大会既然赞成执行委员会在处理德国 问题上所采取的方针,那也就表明它确信执行委员会今后将继续 贯彻这一方针。

### 马尔赛恩:

每一位细心的代表大会与会者读了决议案之后会确信,其中 既没有提到三月发动。也没有涉及列维事件。既然黑克尔特同志 持相反的意见,那我必须指出,决议案经过一而再,再而三的修 改之后。已让人根本摸不着头脑了。只有一点是肯定的。即决议。 案只字没谈列维事件。如果主席团也按黑克尔特同志的意思作解 释,我们就建议把决议案延期到审议策略问题时去表决。如果代 表大会同意黑克尔特说什么决议案既解决了德国问题,又解决了 列维事件这种说法, 那它就没有理由讨论三月发动了, 因为三月 发动也是"德国问题"。我们不容许这样做。我们丝毫没有不信 任执行委员会的意思,而是想问问主席团,它是否认为今天就能 最终裁决三月发动问题?如果答复是肯定的,我们就建议延期到 审议策略问题时再表决决议案。

## 季诺维也夫。

同志们! 作为报告人, 我敢解释, 这个决议案毫无疑问表示 我们同意开除列维先生。(热烈鼓掌,表示赞同。)关于三月发

动,将在讨论策略问题时再谈。至于列维先生,他在某些策略问 题上是否正确是无关紧要的,问题在于他写了一本背叛性的小册 子。把迄今享有。我想今后仍将享有国际无产阶级信任的共产国 际执行委员会, 称作幕后演员剧团和"土耳其斯坦分子"剧团; 这位先生把三月发动称作"不负责任的分子的盲动",从而给全 世界的资产阶级。其中包括美国资产阶级。提供了攻击执行委员 会的口实。把这样一位先生从共产国际清除出去是理所当然的。

## (热烈鼓掌,表示赞同。)

如果代表大会另有高见,就请说出来。如果代表大会信任我。 们, 就应该同我们一起说: 列维不是共产国际的 人。(场内活 跃,表示赞同。)

### 诺伊曼,

同志们!我认为,大会运用的方法相当奇怪。在镜 略 提 纲 中, 在论述三月发动的那个部分的最后一段里说, 代表大会赞成 把列维开除出党。列维事件当然应该由代表大会自己来下判断。 但是,我一开始就把列维事件看作党纪问题,而季诺维也夫同志 也说,列维小册子中有一部分批评意见可以被认为是公正的,因 此,再次讨论列维事件,就要看他对三月发动批评得是否正确 了。否则,再次讨论,显然又是讨论开除列维这件事本身。尤其 令人奇怪的是,大家讨论列维事件而不预先考虑导致这一事件的 种种条件。我们确信, 讨论列维事件不能不结合三月发动问题。 因此我声明,我们认为应当延期到审议三月发动时进行表决。如 果你们做不到这一点而迁就多数派的意见。那就还不能证明你们 在评价这个问题上是正确的。洛里欧同志是对的,在讨论三月发 动时会弄清这一点的……(场内表示反对。)请不要反对:这个

问题已经预先决定了。因此我说,现在就表决是完全错误的。我 赞成马尔察恩和洛里欧两位同志的意见: 这个问题必须延期表 决。

### 拉狄克:

诺伊曼和马尔察恩两位同志是列维集团派到这里来的有发言 权的代表。整个代表大会都可以做证。他们的行为从一开始简直 就是挑衅性的。我们向他们打过招呼。少谈什么你们同德国共产 主又工人党的关系,少谈什么你们同各种宇宙系的关系,只谈一 点就行了,在你们到这里来宣布三月发动不是盲动之后,你们现 在是怎么看待列维事件的,你们现在是怎么对待列维的。( 诺伊曼 喊道:"先别着急!")这个问题他们避而不答。("诺伊曼: 不对!")他们一贯畏畏缩缩,躲躲闪闪。(黨声。)他们声称 ……(诺伊曼:"即使您再讲上十遍,也不过是谦言而已。") 他们声称:"我们是要谈三月发动的。"(诺伊曼:"要谈的!") 我们答复他们说:"但是,当前讨论的问题是,执行委员会把一 个人开除出党做得对不对,这个人在有7 000名 德国无产者 坐 牢 的时候,在党流血的时候,胆敢向这个党投掷炸弹……"(场内 活跃, 表示赞同。)我们对他们说:"诺伊曼和马尔察恩两位同志, 你们是无产者,你们尽管认为三月发动是错误的,但还是对它履行 了自己的义务。"我们现在要问你们,在你们收回了"三月发动是执 行委员会制造的盲动"这句话之后,我们要问你们: "有人在那 样一个时刻, 不通过组织或共产国际预先对党施加影响, 而起来 反对自己的党, 你们是否有勇气把这个人叫做叛徒?"我们向你 们明确说出了这一点,你们沉默不语,而现在你们却鼓起可悲的 勇气到这里来,要求代表大会像你们一样充当儒夫,要求代表大

会打消"叛徒就是叛徒"这个念头。叛徒尽管能写出像样的哲学 著作,但他毕竟是叛徒。我提议,停止在这个问题上进行一切争 论。(热烈鼓掌,表示赞同。)

主席柯拉罗夫,

主席团提议,停止关于议程问题的讨论。有异议吗?没有。 法国同志请求给他们机会讨论撤回自己提案的问题。

(宣布休会10分钟,然后由洛里欧同志发言。) 洛里欧:

同志们!法国代表团撤回自己的提案,并将投票赞成执行委 员会提出的决议案。同时, 法国代表团必须严正声明, 它不赞成 对它的发言进行的解释。我们从来没有打算对执行委员会表示丝 毫的不信任。我们一开始就同执行委员会意见一致,并赞成它所 做的一切,赞成我们所了解的已经发生的一切。我们也有一些疑 问, 那只是因为我们只能赞成自己了解的东西。我们认为有必要 对我们进行解释。现在,问题仍旧悬而未决。促使法国代表团放 弃提案的原因是, 一些代表团起草了一个文告, 建议代表大会讨 论三月发动问题、执行委员会在三月发动中的作用问题以及组织 问题。因此,我们很满意,并且相信,通过解释,所有疑团定将 一扫而光。

## 主席柯拉罗夫:

开始进行表决。首先表决罗兰-霍尔斯特同志的提案。她 提 议把德国共产主义工人党的问题,延期到代表大会把所有问题审 议之后进行表决。谁赞成这个提案?6位赞成。这就是说,只有少 数人赞成。提案被否决。

第二个是马尔察恩和诺伊曼两位同志的提案。他们提议在讨

论策略问题之后,再表决决议案。谁赞成他们的提案?没有人。 提案被否决。

在正式表决决议案之前。我要请报告人季诺维也夫同志代表 执行委员会讲话。

## 季诺维也夫:

我尽量讲得简短一些,只讲几点意见。我一定能 做 到 这 一 点,因为尽管问题讨论得很广泛,但执行委员会本身的工作受到。 的批评知很少。你们本来应该给予我们多得多的批评。由于你们 没有这样做,所以我更可以讲得简短一些了。在杰纳利、拉科 西、列宁、衽洛茨基和其他同志发言之后,我对意大利问题没有 什么好补充的了。我完全同意他们的意见。我要满意地指出,蔡 特金同志(至少在这个问题上)在自己的发言中实际上也赞成执 行委员会的策略。因此,我想请蔡特金同志注意下面这段引文。 在列维主编的、有一批同志撰稿的《苏维埃》杂志6月1日第3期第84 页上, 有一段关于意大利问题的话, "选举结果是意大利共产党 败北, 而社会党大获全胜。后者获得121个当选证书,共产党只获 得16个。这样的失败只能叫作惨失。但是,这不仅是意大利共产 党的失败, 而且也是第三国际执行委员会和德国统一共产党的失 败。"

你们看,短短一段引文里有一连串的失败……(喊声:"这 篇文章是由库特·盖尔写的!")是的,是库特·盖尔。他自称 是共产国际的人。他同蔡特金等同志一起退出德国统一共产党中 央委员会,但迄今还同这一批人一唱一和。我希望蔡特金同志能够 说服库特·盖尔认识自己的错误。一个年轻的共产党在敌人包围 之下能获得40万张选票和16个当选证书, 这无论如何不能说是失 388

败。更不能说是共产国际的失败。在李卜克内西和卢森堡被杀害 之后。谢德曼获得数百万张选票。这同样也不能说是共产国际的 失败。很清楚, 这类文章是射向意大利共产党的暗箭, 同样清楚 的是,在代表大会之后不能再容忍这种现象了。我当然不能命令 新的执行委员会采取哪种方针。但是我认为,在代表大会全体就 意大利问题通过明确的决议之后 -- 但愿能一致通过, -- 共产 国际的任何成员都不会擅自发表这类文章。(场内表示赞同。)

同志们! 我认为,执行委员会在意大利问题上,比在任何其他 问题上都更能获得第三次代表大会的一致意见。正如大家所说, 意大利问题是今年头等重要的政治问题。现在已经清楚, 在评价 这个问题方面,蔡特金同志错了,而执行委员会是对的。我应该 强调这一点,尤其是因为蔡特金同志在发言中坚持说,她由于在意 大利问题上的意见分歧而退出中央委员会是完全对的。你们回想 一下蔡特金同志的如下观点。她说,执行委员会的代表拉科西同志 就里窝那代表大会发表了若干声明, 拉科西说里窝那应当成为执 行委员会的榜样。所以她蔡特金同志必须退出德国统一共产党中 央委员会,作为发出危险的信号。我认为,蔡特金这种方针是经不 起任何批评的。首先是因为还有其他许多发出危险信号的办法,没 有必要为此退出中央委员会。蔡特金同志虽然也是执行委员会的 委员, 却没有给执行委员会写过一封信。她到莫斯科的时间似乎 比拉科西晚得多,她参加了执行委员会的所有会议,但是我们从 来没有发现我们之间在观点上存在严重的原则分歧。她很了解我 们是反对宗派主义的(党内的)。在她坚持之下,我到哈雷去了 一趟。如果我没有记错的话,当我从哈雷回来的时候,蔡特金同 志仍旧在这里。她完全清楚,执行委员会绝对没有站在宗派集团

一边。而是站在群众性改党一边的。

即使拉科西同志确实说了强加在她头上的话。蔡特金同志及 其一整批人退出中央委员会,从而造成党内的严重危机,仍旧是 错误的。所以我们认为,执行委员会对此加以指责是对的,特别 是在弄清我们处理意大利问题完全合情合理之后更是这样。我不 知道拉科西的意见怎么样,但是我想提醒大家注意列 宁 同 志 昨 天说的一句话:85 000名工人共产党员,对 于这样一个国家来说。 实在不能算少了,他们构成了群众性政党的基础。抓住这句话, 硬说列宁同志也想搞宗派,也未尝不可。蔡特金同志在这一点上 完全错了。我想,她应该主动承认这一点。

L

关于德国共产主义工人党的问题,我要再补充几句。德国共 产主义工人党的同志表示,他们退出还是留在第三国际,始终也 拿不定主意。我们乐意承认,我们一时也拿不定主意。但是,我 们希望德国共产主义工人党和其他任何政党都服从国际的纪律。 仅此而已。有的同志说: "你们对反对派宽容一点么。"但是他 们自己却不愿意容忍任何反对自己的派别。他们口口声声说,他 们的纲领是神圣不可侵犯的,这句话的唯一意思是要把自己的观 点强加于第三国际。这就是说,你们愿意怎么干就怎么干,愿意 怎么决定就怎么决定,这都与我们毫不相干。这种状况根本无法 长久拖下去。我们在这个问题上已经表现得够宽容的了。我们希 望同志们继续参加代表大会的会议,希望给德国共产主义工人党 两三个月的时间, 让党内的全体工人作出明确的决定。但是, 我 们有义不容辞的责任代表共产国际要德国共产主义工人党内的工 人作出必要的抉择。

我还要对马尔科维奇同志作一些答辩,因为他对我的报告 390

进行了相当激烈的争辩。他认为,我怀疑兄弟的南斯拉夫党内还 存在中派残余是不对的。他为此引用了该党的历史。我们很了解 该党的光荣史。以及可惜在道义上已经堕落的该党许多领袖的光 荣史。我们一分钟也没有对此表示过怀疑。我想说明我的观点根 据何在。兄弟的南斯拉夫党代表团来到这里之后,我同他们进行 过座谈。出席座谈的大概有15位同志。据我所知,马尔科维奇同 志是代表团团长。经过这次座谈之后,我们才了解到,马尔科维 奇同志在德国问题和意大利问题上同我们观点不一致,甚至反对 我们的观点。马尔科维奇同志在代表大会上发言时声称,他目前 所持的观点是, 三月发动终究标志着向前迈进了一步。在我们第 一次座谈时,他坚持列维的观点。我很高兴的是,马尔科维奇同 志在这个问题上也向前迈进了一步。如果有些同志不明白我的 话,那是因为马尔科维奇同志对这两个重要同题抱有 很 大 的 怀 疑、而且认为不必隐瞒这种怀疑。当然,另有意见是他的权利。 但是我也有权断定, 该党对如此关键性的问题恐怕还有根本不明 白的地方。如果情况不是这样,那我只能为我们兄弟的南斯拉夫 党庆幸,因为我一贯认为它是资格最老的无产阶级政党之一。我 相信。它今后仍将在国际无产阶级的先进队伍中战斗。

我不能不对蔡特金同志发言中的一个问题再说几句, 即关于 执行季员会的国外代表问题。蔡特金同志认为,我们不是经常恰 当地挑选自己的代表, 或者更确切些说, 我们经常用人不当。蔡 特金同志第一次使用了"不负责任的代表"这样 的 用 词。同 志 们! 现在, 我们委派到各国党里去工作的朋友往往受到谩骂和斥 寄, 列维称他们是"土耳其斯坦分子", 塞拉蒂称他们是"愚昧 无知的红衣主教",而屠拉梯也没少"恭维"他们。因此,我责

无旁贷地以执行委员会的名义声明、我们的代表当然不是永远不 犯错误的, 就像我们这些可怜的破戒者一样, 绝不是 无 可 非 议 的。当然,我们和我们的代表都有过一些失误,犯过一些错误。 但是, 把他们说成"不负责任的代表", 是毫无根据的。使用议 会用语, 我认为也是不应当的。我们选派到各国去的同志为各国 党做了力所能及的一切。经受了各种风险。当然他们是凭着革命 良心行事的。我们没有接到过任何一个党的、集团的或个人的、 甚至蔡特金同志本人的正式抗议书。在发生失误之后,当然很容 易说别人不负责任, 当然很容易充当事后诸葛亮。不言而喻, 执 行委员会对自己派往国外的代表负有完全的责任。就像共产国际 对执行委员会负责一样,执行委员会是要对国外代表负责的。我 们请求各国党都要派得力人物到未来的执行委员会里来工作,要 派比现有人员更得力的人物来工作。到那个时候,我们的国外代 表机构可能更称职一些,公务活动和政治领导也可能安排得更好 一些。但是,我们反对在目前情况下就如此不负责任 地 辱 骂 我 们。在目前条件下,本来应该避免对我们使用这种语言。我们这 种久经考验的革命者当然也会和大家一样犯迷糊,但是我们不止 一次地证明: 为了无产阶级, 我们决心赴汤蹈火。

同志们!我不打算继续解释下去了。我要再次非常明确地告 诉法国同志: 在讨论策略问题时一定会仔细审议三月发动的。德 国问题是一个你们必须立即表明是否信任我们的问题。这个问题 应当被分为三个重要的方面: 第一, 哈雷、党的分裂和党的合 并; 第二, 开除列维; 第三, 三月发动和政治动乱。第三方面即 三月发动问题, 其主要部分应当在讨论策略问题时加以审议。第 二方面, 党的分裂和党的合并, 列维的退出和开除, 以及对蔡特 392

金集团的谴责, ---所有这些问题都应当现在进行表决。我认 为,在目前情况下我们确实尽了一些力量防止冲突尖锐化。我们 觉得,德国反对派的同志本来应当更多地考虑未来,而不要反复 纠缠过去。我们执行委员会已经尽了一些力量,让没有表决权的 同志能够到代表大会上来陈述自己的观点。他们大概已经这样做 了, 或者最近即将这样做。但是, 我们恳切请求同志们, 其中包 括德国共产主义工人党的同志们,要明白这样一个问题:他们应 当想到,列维可能曾经是他们的朋友,但是共产国际和无产阶级 革命应当是他们更重要的朋友。 ( **场内活跃, 表示赞同。**) 同志 们。这就是为什么我们深信。德国党从这次代表大会回去后会巩 固起来, 它会抛弃那些严重破坏党纪的人, 它会抛弃 那 些 像 列 维一样向党射暗箭的人,德国在斗争中所犯的错误 将成 为我 们 大家的教训, 而这种斗争可能会决定革命的命运。我们相信, 在德国会有一个参加共产国际行列的、像服从法律一样 服 从 我 们所有决议的、完整而统一的、革命的党。(热烈鼓掌, 表示赞 同。)

# 表决并通过关于执行委员会报告的决议案

## 主席柯拉罗夫,

现在进行表决。主席团在休会时收到三个声明: 奥地利代表 团的声明, 南斯拉夫代表团的声明, 马尔察恩和诺伊曼两位同志 的声明。现在宣读这些声明。

克南宣读三个声明如下:

# 奥地利代表团的声明

"虽然奥地利代表团不赞成德国共产主义工人党的政策,特 别是极端不赞成哥尔特国志的小册子,虽然代表团认为共产主义 工人觉的革命战士的位置本来应该在统一共产党的队伍里。奥地 利代表团还是投票赞成霍尔斯特的决议案。以消除关于对该党施 加压力的任何误解。

## 约瑟夫・弗雷

### 弗兰茨・科里乔纳

## 答名"

## 南斯拉夫代表团的声明

"南斯拉夫代表团附和法国代表团的声明,坚决反对有人一 再对南斯拉夫共产党的革命纯洁性表示怀疑。并投票赞成已经提 交的决议案。

南斯拉夫代表团

### 斯・马尔科维奇

### 答名"

## 马尔察恩和诺伊曼两位同志的声明

"拉狄克同志在代表大会上的一次发言中顺便提到,列维问 题不是党纪问题,而是他对三月发动的态度问题,即政治问题。

由拉狄克太大以及列宁、季诺维也夫和托洛茨基共同签署的提纲 表明, 这不是拉狄克的偶而失言, 这甚至是执行委员会的意见。 提纲把列维问题同三月发动联系起来解释,当然,只说列维对三 月发动的批评过了头,因而他被开除出党。

"我们并不赞成列维的所有批评方式,因为这种批评方式妨 碍了在党内传播的基本思想。我们的观点自始至终是,只有把列。 维的论点同党在三月发动中的策略错误联系起来。才能公正评价。 列维所持的论点。这种策略错误的十分之九,已经由执行委员会 承认。根据这一点,我们主张只有在讨论了三月发动之后,才能、 进行表决。"

### 主席柯拉罗夫:

总之, 现在有两种提案: 一种是执行委员会的提案, 另一种 是德国共产主义工人党的提案, 即延期到策略问题讨论结束时再 进行表决。表决将按代表团进行,所以请同志们坐到原来划定的 位置上去。主席团建议把各个问题分开来逐项表决。(场内表示 同意。)好, 那么意大利问题、德国问题和共产主义工人党的问 题就将分开表决。接着表决余下的问题,最后对整个决议案进行 汇总表决。谁反对这种表决办法?没有。这就是说,表决将按上 述办法进行。

那就首先表决意大利问题。反对这部分决议案的代表团可以 表示意见了。没有,没有人表示反对。弃权的代表团请举手。没 有人弃权。这样,有关意大利问题的部分就一致通过了。(热烈 鼓掌,表示赞同。)下面表决德国问题。反对这部分决议议案的 代表团请表示意见。没有人反对。有人弃权吗?没有。(有人高 声说:"噢,有的,南斯拉夫代表团!"这么一来,除了南斯拉 395

夫代表团之外, 所有代表团都赞成有关德国问题的部分决议案。 (热烈鼓堂、表示赞同。)

现在表决有关德国共产主义工人党的问题。大家知道,该党 代表就这一问题也提交了一个决议案。谁愿意再听一遍这个决议 案吗?(喊声:"没有人愿意!")那就进行表决吧。必须指出 的是,如果通过最初方案的决议案,也就等于否决德国共产主义 工人党提交的决议案。赞成最初方案决议案 的 请 举 手。好,现 在宣布, 关于德国共产主义工人党问题的最初方案决议案, 除1 票(墨西哥代表)反对外, 一致通过。(热烈鼓掌。)

现在有个通知,近东远东代表团提了一个修正案。请克南同 志宣读这个修正案。

## 近东远东代表团的修正案

克南宣读近东远东代表团修正案如下:

"代表大会审议了执行委员会的近东远东工作。对于执行委: 会认为。还必须在近东远东各国开展更有力的组织工作。"

主席柯拉罗夫:

反对这个修正案的代表团诸举手。没有人反 对。有 人 弃 权 吗? 没有。现在宣布修正案一致通过。(全场活跃,表示赞同。) 接下去表决决议案中的其余问题。反对通过这些问题的代表团清 举手。没有人反对。弃权的请举手。没有人弃权。现在宣布,决 议案中的所有其余问题一致通过。(热烈鼓掌,表示赞同。)现 在表决整个决议案。赞成整个决议案的请举起自己的当选证书。

(代表们举起当选证书。)谁反对整个决议案?没有人反对。现 在宣布。整个决议案一致通过。(长时间地热烈鼓掌。)代表们起 立。向主席团热烈欢呼。(响起了《国际歌》的歌声。)下一次会议 在明天上午11时召开,由拉狄克同志做关于策略问题的报告。

 $\mathcal{L}(\mathcal{A})$  and  $\mathcal{L}(\mathcal{A})$  .

 $\mathcal{L}^{\text{max}}_{\text{max}}$  and  $\mathcal{L}^{\text{max}}_{\text{max}}$ 

(会议在晚8时20分休会。)

 $\ddot{\phantom{a}}$ 

# 第十次会议

## (1921年6月30日12时30分)

## 主席克南,

现在宣布开会。意大利社会党代表团想就我们昨天一致通过 的决议发表声明。现由拉查理同志发言。

# 意大利社会党代表团的声明

#### 拉查理:

尊敬的同志们!我代表意大利社会党代表团向各位发表如下 声明,

"我们意大利社会党代表团是能够接受这个决议的, 何况它 完全符合我们在里窝那代表会议上通过的本吉伏利奥的决议案。

"但是,我们认为,你们据以作出决定的某些论证不符合共 产国际第二次代表大会之后意大利国内的实际情况,因而我们不 能掩饰自己焦虑的心情。不过,我们向你们保证,我们将竭尽全 力使我们党的下一次代表大会通过这项决议。我们完全认识到, 在建立共产国际各个支部问题上, 需要革命的统一。

## 拉查理,马菲,利波尔迪"

## 主席克南:

我们能理解这个声明,希望意大利共产党尽可能促使社会党 站到第三国际方面来。

## 瑞典共产党代表团的声明

下面由霍格伦同志代表瑞典党就昨天的决议发表声明。

声明由主席团代为宣读。其内容如下:

"季诺维也夫同志在他的报告中对瑞典共产党提出了几点批 评意见。我想对此加以说明。

"为了正确地认识我党的现状,有必要回顾一下它的产生及 发展的背景。它成立于1917年3月,是最早脱离老社会民主党的派 别之一。当时我们共有三个截然不同的反对派,后来它们联合起 来。组成瑞典左翼社会民主党。我要说的第一个派别是马克思主 义革命运动。它主要由音年团发展而成;第二个是摇摆于赫利斯 特和列宁之间的知名市长林德哈根所领导的人道和平主义运动: 第三个是里克斯达克派所支持的中派。不消说,这种情况必然会 使人们认识不清党的性质、纲领和策略问题。但是,这并没有妨 碍党在最近一次代表大会上以压倒多数通过了二十一个条件。林 德哈根与中派分子一起退党另行成立他们独自的政党。自那时 起,我们党便改称"瑞典共产党",并且通过了共产主义纲领。

"季诺维也夫同志说,我们的纲领没有包括武装无产阶级的 主张,这是不符合事实的。我们党十分明确地提出了这个主张, 而且它向群众以及在里克斯达克讲坛上宣传的,正是这个主张。

"季诺维也夫同志对我们党对待政府委员会的态度所提出的 批评, 纯属误解。情况是这样的; 为了装门面, 政府任命了某

些议会委员会委员。而季诺维也夫同志反对我们提交委托书,可 是我们这样做是为了保证党有权自行决定何时和指派何人担任这 种委员会委员。

"至于我们的《政治报》问题,我想,这也许是编辑部犯了错 误。玩忽了职守。不过。有必要听取瑞典党对该报所持的相反的 看法。它认为。该报理论性不强。只具有一般的鼓动性。

"我们认为, 布兰亭所写的关于我们党的一切, 无损于我们 党的声誉、正相反、我们俄国同志的名誉却遭到了严重的损害。 因为布兰亭的报纸每天都在挖苦他们。

### 君格伦"

 $\mathbf{I}$ 

## 捷克斯洛伐克代表团的声明

#### 主席京南。

b.

我把这个声明列入记录。下面还要宣读捷克斯洛伐克代表团 的声明、听完这个声明,我们开始讨论日程上的议题。

声明内容如下:

"捷克斯洛伐克代表团注意到捷克斯洛伐克政府与霍尔蒂政 府几个月前在布鲁克举行的谈判,以及本月初公布的罗马尼亚与 捷克斯洛伐克两国政府签订的条约, 因此, 特向第三国际执行委 委会发表如下声明:

"在协约国压力下产生的小协约国(目前其正式成员有罗马 尼亚、南斯拉夫和捷克斯洛伐克), 显然想竭力抵制苏维埃政权 在政治上和军事上的影响。众所周知,除了上述的正式 成 员 国 外,匈牙利霍尔蒂政府和波兰也加入了这一共同行动,它们采取

了在战略上敌视共产主义的资本主义观点。大家知道,除了已公 布的罗马尼亚和捷克斯洛伐克条约的要点外。还有有关共同反对 共产主义的条款, 这从加强对共产主义运动的压制上可以看出 来,因为这个条约签订以后不久,罗马尼亚党代表大会就遭到驱 散,与会人员也被捕入狱。

"我们代表团依据阶级斗争的战略应适应资本家的秘密与公 开外交行动这一原理,提出如下建议,出席第三国际第三次代表 大会的捷克斯洛伐克、罗马尼亚、南斯拉夫、匈牙利和波兰的无 产阶级代表,应当针对本国资产阶级的行动举行会议,以便确定 自己的实际行动方针。主要是要在上述国家的军队中开展宣传工 作。小协约国的无产阶级代表应当号召罗马尼亚、南斯拉夫、捷 克斯洛伐克、匈牙利和波兰等国的无产阶级行动起来。

主席布里扬和书记甘迪耶尔赞成捷克斯洛伐克代 表 团 的 建 议。"

同志们!我提议,无须经过讨论就把这个声明交给执行季品 会和小执行局审议。主席团和小执行局将召集有关代表团开会, 讨论这个问题。

# 拉狄克作关于共产国际的

# 策略问题的报告

同志们!现在我们来讨论有关策略的问题。以及议事日程策 三和第四项中与策略有关的问题。这两项合并在一起讨论。原指 定拉狄克同志为这一问题的报告人, 现由拉狄克同志发言。

(拉狄克同志宣读关于共产国际的策略问题的报告。)

# 世界形势概况

研究基产国际的策略问题。不能离开它所处的时代所具备的 活动条件。共产国际在确定自己的策略时,应当以具体分析它所 处的时代为出发点。因此,在代表大会开始时,我们曾试图在托 洛茨某厨志的报告中尽可能客观地说明目前正在产生 影 响 的 力 量。这种说明也许可以表明,世界革命是处在上升时期还是衰落 时期。要知道。很显然。即使世界革命遭到了失败,共产国际也 要生存和战斗下去。但是。如果资本主义社会出现持续的喘息时 机,那么,共产国际的任务就将与革命存在高涨的总趋势时的任 务有所不同了。那时,它的任务将不是使无产者做好应付国内战 争一切偶然事件的准备。而是为遥远未来的战斗进行组织、宣传 和建立队伍的工作。托洛茨基同志在报告中指出:我们认为,到 **目前为止还没有发现任何因素**足以断定世界革命会由于资本主义 的创造力和聚集力而暂时停止发展。在托洛茨基固志的报告中以 及在这一报告的讨论中指出,我们要坚持世界革命方针,但这决 不是说我们死守教条,看不到它有可能暂时停止发展,看不到世 界经济危机过程中可能出现暂时的转机。我们制定总路线和总方 针的依据是: 世界革命力量在继续发展、即将到来的不是世界革 命的竞落,而是革命力量团结起来迎接新的战斗。不仅我们坚持 这个观点。而且我认为。这个大厅里的任何人都不会把马尔托夫 看成是对世界革命寄予希望的理论家和政治家。然而,这个马尔 托夫在5月1日的《自由报》上却写道:

"反革命势力的增强,决不能证明资本主义消除了战争所引 起的危机的后果, 使生产与交换纳入了正常的轨道。目前比以往 任何时候更加明显地显示出,资本主义不可能使世界生产恢复到 战前的规模,不可能保证生产正常进行。目前,世界生产的情景 是: 失业现象空前严重; 企业不断倒闭, 或者生产部门经常缩减 生产; 有些国家商品奇缺, 而另外一些国家商品则大量积压, 没 有销路。1849年以后由于经济高涨而消除了人民群众深受其苦的 危机——这种情景在当今对反革命势力来说,再没有 可 能 出 现 了。如果资本主义不能通过克服国内矛盾和有计划地进行国际调 节来建立正常发挥工业和世界市场作用所需要的经济平衡(可是 至今丝毫没有显示出能够消除各国资本家之间竞争的征兆),那 么,在目前革命斗争衰落以后,危机必然会导致**新的革命高涨。"** 

马尔托夫的这种论断使我产生这样一个疑问: 第二半国际对 共产国际的批评到底有几分正确? 这种批评在弗里德里希 • 阿德 勒在维也纳代表大会上所作的报告中表现得尤为露骨。

第二半国际指出: "是的,世界革命尚未结束,而你们却想 投机取巧,迅速取胜,可是我们是讲求实际的政治家,我们要采 取比较缓慢地进行世界革命的方针。"我不准备过多地引用他们 的话,免得大家感到厌烦,不过从引文中可以看出,俄国共产主 义刊物早在1918年就已指出,鉴于西欧的力量对比及资产阶级实 力强大,要想通过人民群众起义来迅速战胜资本,那 是 异 想 天 开。无须我来提醒, 德国代表们自然知道, 从1919年起, 我们在 他们的国家所采取的策略的出发点,就是深信世界革命的发展过 程将是漫长的,因此,我们坚决反对我们的"左"派同志的革命急性 病。尽管共产国际第二次代表大会是在世界革命力量与世界反动

势力即将发生大规模冲突这样一种情况下召开的,但大会的全部 决议都是为了使共产国际做好长期斗争的准备。我们和第二半国 际之间的区别,说句不客气的话,并不在于这些讲求实际的政治 家很体面地念念不忘"欲速则不达"。而我们却急不可耐。不是 这么回事!我们之间的区别只在于,我们对世界革命漫长的发展 过程有着全然不同的看法。第二半国际说,世界革命发展缓慢, 它企图以此说明目前这个时期对各个政党来说。是一个安定的、 和平的和缓慢的准备时期。当各个政党发展壮大起来的时候,盼 望已久的时刻就会来到,到那时,连阿德勒和克里斯平也会在街 垒上进行战斗。(笑声。)至于我们说革命发展缓慢,那是想说 明我们面临着持久的、大规模的战斗时期,在这一期间,共产党 不可能安然处在各种国际环境中,不可能心平气和地、安安稳稳 地进行工作, 等待幸福降临。这样是不行的! 共产党必须连续战 斗,并且不断有所收获。只要注意到眼前已出现的这种缓慢的运 动、缓慢的发展,就可以说明问题了。

在1919年激战以后, 和平发展时期是否已经来临? 人民群众 武装起义让位于资产阶级白色恐怖的时期是否已经来临?党被迫 转入地下,直到新的浪潮唤起工人群众,掀起一场革命,使党得 以重新展开攻势, 得以公开进行活动——这一时期是否 已 经来 临?

在中欧,这个过程至今没有中断,而在西欧各国,则刚刚开 始。但即使这样,那里的共产党也不可能安稳、和平地向前发展 和为今后的战斗作准备。不可能!它们必须在随时会遭到迫害和 经常会发生冲突的情况下进行准备工作。因此,我应当指出,在 共产国际的队伍中曾有人对这种缓慢的发展过程发表过意见,例

如什麦拉里同志的发言。说什么野战已转为阵地战。我们认为。 这纯粹是**对发展过程的错误认识。**我们现在不是处于从野战向阵 地战过渡的时期,而是处于世界无产盼级大军形成的时期。

捷克斯洛伐克的情况怎样?你们是否经历过野战?不,你们 只经历过捷克斯洛伐克无产阶级觉醒的时期。十二月罢工期间。 我们只看到建立捷克斯洛伐克共产主义无产阶级大军的第一次尝 试。那么现在,敌人是否允许你们安安稳稳地去准备 未 来 的 战 斗? 它竭力想趁你们还未强大的时候就把你们掐死。请大家注意 一下捷克斯洛伐克冶金工人的斗争情况。我们没有搞阵地战,没 有让同志们无所作为、静待时机。没有这样做。我们看到两支相 互敌对的大军——已形成的资本主义大军和正在形成的无产阶级 大军在行动,而资本主义企图阻挠我们的行动,企图在我们建立 起大军之前把我们打垮。

在我们跨进这个未来战斗的时代时,我们丝毫没有理由拒绝 接受任何一个曾经引导我们进行斗争的指导思想。第二半国际在 其代表大会上千方百计地炮制和不择手段地企图抛出一个足以和 我们的纲领相抗衡的纲领。这个国际是打着以下招 牌 出 笼 的,

"共产党人公式化地搬用莫斯科的策略,他们把俄国革命的经验 变成普遍适用的教条。所以,他们拥护无产阶级专政和苏维埃制 度。我们西欧党,颇便说一句,西欧一词出自俄国孟什维克之口 ( 哄堂大笑 ),却要根据我们本国的国情来运用我们的策略。"

即使大家感到厌倦,我也要向你们指出,虽经鲍威尔、克里 斯平和罗伯特·格里姆等大理论家长期努力(请不要以为我在讽 刺他们),第二半国际最终还是得出一个可悲的结论。它作出的 如下结论最好能永久保存在我们代表大会的记录里,借以表明他

们经过长期深思熟虑所能作出的论断。第二半国际的决议是这样 写的。

"阶级斗争一旦发展到民主制格从资产阶级的阶级统治手段。 变为无产阶级的阶级统治手段这个地步时,一般说来,资产阶级。 会强行制止民主的发展,以防止民主的国家政权落入无产阶级手 中。只有在资产阶级没有运用必要的手段——首先是军事统治的 手段的国家里(这也是因为它不敢下决心以公开的国内战争来取 代政治民主方式的斗争), 只有在这样的国家里, 无产阶级才能 以民主手段夺取政权。但是,即使在上述情况下,一般说来,资 产验级也会利用自己的经济权力暗中进行破坏,以阻止民主的国 家政权落入无产阶级手中。在这种情况下,无产阶级夺取政权以 后, 必须运用专政手段来摧毁资产阶级的反抗。那时, 无产阶级 专政将具有独裁统治形式,即由工人阶级对夺取的民主国家政权 实行独裁统治。

"在资产阶级拥有政权手段、强行建立自己的统治、压制劳 动人民群众反抗的国家里。资产阶级必将扼杀民主,随时准备采 取暴力手段,并向无产阶级公开挑战。在这个斗争中起决定性作 用的将不是选票,而是斗争中的群众的经济力量和军事力量。到 那时,工人阶级通过公开的群众性行动(总罢工、武装起义等 等)定能夺取和巩固统治权,对战败了的资产阶级实行专政。到 那时, 必须以工人、农民、士兵代表苏维埃, 以及工会及其他无 产阶级的阶级组织为基础实行无产阶级专政。"

决议没有指出, 哪里有资产阶级连军事统治手段也没有的国 家。这说明什么问题呢?一般说来,无产阶级应当用暴力手段摧 毁资产阶级的反抗;而且一般说来,无产阶级要建立苏维埃形式

的专政。或者依靠工会及其他无产阶级组织建立自己的专政。这 里的其他无产阶级组织是指哪些组织呢?它不是指政党而言,因 为我们知道, 第二半国际是反对党的专政的; 它也不是指合作社 而言,所以只能是指工会和工人苏维埃了。但是,一旦工会联合 起来, 成为政权机构, 它们就不能按生产部门将工人联合起来。 因为在十个生产部门相互竞争的情况下是难以运用政权手段的。 它们必然要在中央和地方实行联合。那么,结果如何呢?结果是 出现以生产组织为基础的工人苏维埃制度。于是, 我们看到, 虽 然第二半国际企图到处寻找新的理论主张,但是,它在大谈我们 理论上的破产以后, 却一无所获, 到头来还得承认共产国际的旗 帜是共产主义、无产阶级专政和苏维埃制度的旗帜。

唯一的区别。用他们的话来说,就是资本主义国家完全失去 自卫能力,以及会出现无兵无卒的情况。共产国际当然非常希望 出现这种情况。假如我们某个党面对准备不战而降的敌人,那我 但认为对他们大可不必动武。我们不必去砸破开着的大门,但是 要知道,保险柜通常总是关着的。在结束我的前言部分时,我想 指出那些反对共产国际及其主要战略与策略思想的人近几个月来 想出来的新见解, 即说什么俄国的情况证明, 无产阶级专政不可 能是通向胜利的必由之路。持此种论调的人正是那些在自己的原 则性决议中承认专政是通向胜利的唯一道路的人,现在他们又开 始改弦易撤了。他们觉得, 群众对他们的压力比过去小了, 所以 他们说: 你们看, 俄国已向外国资本让步, 已向小资产阶级让 步,既然如此,还要专政干什么?似乎俄国的情况可证明,专政 不会导致共产主义。在审议代表大会日程中关于苏维埃俄国国内 外形势这一项时, 报告人以及参加讨论报告的人都详细谈到上述

问题。我只想扼要地指出: 如果说, 俄国给我们什么启示的话, 那只有一点,就是这个孤立无援的而且几乎纯属农业 经 济 的 国 家,必须克服巨大困难,才能过渡到共产主义。

请允许我指出下面这件事: 1919年, 奥托·鲍威尔写了一本 论述通向社会主义的唯一正确道路,即论述民主制的小册子。现 在、我们可以分析一下沿着这条道路前进的结果。第二半国际可 能同意这种看法, 即在奥地利和德国, 由于经济崩溃, 不能循此 道路前进。那里的道路是一条从伦纳走向绍贝尔、从谢德曼走向 维尔特的道路,而不是从民主走向社会主义的道路。现在,我们 来谈谈占据优势的、胜利的资本主义国家的情况。就 拿 英 国 来 说,英国工人阶级对国家政策的影响和在社会所占的比重很大, 政府不得不考虑工人阶级的要求。但是近三年来,我们既没有看 见那里已着手建立哪怕对工人有些许好处的国家资本主义,也没 有看见它朝奥托,鲍威尔形容为未来伟大前景的基尔特社会主义 迈出一步。不仅如此,就连比较重大的社会改革,它 也 没 有 进 行。俄国的情况表明,一个孤立无援的国家必须竭尽一切努力来 争取独立生存。俄国的情况表明,在小资产阶级国家,向社会主 义讨渡困难重重。英国与法国并非在封锁的影响下走 上民 主 道 路。但是这条道路表明,它所导致的是金融寡头公开占据统治地 位,是反动势力掌权。在英国这个民主国家里,政府现正架起机 枪来对付和平罢工的矿工。

这一切足以论证提纲中所说的话。我们的策略问题提得非常 明确。这个问题是: 为使无产阶级能够沿着共产国际成立时发表 的宣言所指引的道路去夺取胜利,我们将如何进行斗争?这个问: 题根本不涉及我们的目标和我们的道路,它只是反映我们的组织

形式、我们活动的指导方针和我们在这条道路上的各个阶段。

# "荷兰派"理论

共产国际从成立的第一天起。就向年轻的共产主义小组和各 国党提出了这一主要任务。为共产主义事业争取广大的无产阶级 群众,并把那些在社会经济生活中起决定性作用的工人阶级分子 ---最积极的分子聚集在一起,组成无产阶级革命先锋队,加入 共产党和共产国际的行列。但共产国际队伍里却有人攻击这条道 路。攻击来自那些自认为站在我们左边的同志。这种理论上的指 责是哥尔特和潘涅库克领导下的一些同志提出来的。眼下在讨论 策略问题时,我们应当扼要地说明对这种理论的看法。我们不准 备引经据典使大家感到厌烦。你们在两本小册子——潘涅库克论 《世界革命的策略》和哥尔特致列宁的书信中可以发现以荷兰派的 严谨方式阐明的这种思想(发挥得过分透彻)。在小册子里,对 通向共产主义的道路作了一番描绘。

书中的出发点与我们的相同, 把世界革命看成是长期的残酷 战斗时期。书中说,西欧比起俄国来,无产阶级专政的基础必然 更为坚实,其原因:一是那里的资产阶级很有组织性;二是农 民在政治上比较成熟,但又比较保守;三是广大农民群众现已聚 集在资产阶级周围; 四是无产阶级游动性大, 文化水平也比俄国 无产阶级高。我不知道,为什么潘涅库克和哥尔特认为,他们在 这方面同我们有所分歧。我们恰恰持这种看法,而且在荷兰同志 之前很久,我们就论证了西欧及其他发达资本主义国家的无产阶 级专政基础要比我们俄国坚实得多,我们的专政基础显然比较薄

弱。这些理论家一接触我们怎样为共产主义思想、为共产主义 斗争争取无空阶级群众这个问题。矛盾就开始出现了。在这个问 题上,他们的想法的出现,只有历史可以作出说明和解释,而马, 克思主义者是绝对不能同意这种想法的。他们想象中的运动是这 样的:一小群共产主义者聚集在一起,在工人运动中充当预言 家, 对一切非共产主义组织进行批评, 并且提出与它们的目标相 对立的共产主义目标。这一群人不与群众一起为群众的日常生活 需求而斗争。因为这是改良主义。他们不参加群众组织,因为同 反革命工会官僚呆在同一个组织里就等于叛变。他们组成一个小 型的、纯洁的、水晶般清晰的共产党,并组成一个小型的、同样 是纯洁的、作为专政基石的工人生产组织。由上述这些组织给群 众作示范。能作什么示范?它们不可能举行起义,因 为 人 数 太 少,成不了气候。这只能是盲动。可是,它们始终不 承 认 这 一 点。起义是人民群众的事情。它们不可能举行群众性罢工,而群 众却要求罢工。那么,它们要在哪方面作示范呢?在宣传方面。 耐人寻味的是, 在荷兰市场的一切产品中, 我们没有发现这方面 的任何实际口号、任何行动计划和任何适用的想法。这种宣传方 针充分表明,它的理论基础是在至今没有革命群众运动的国家里 形成的;此外,它是由一些真正的共产主义个人制定的,其中一 位深受我们器重的理论家,只是从天文台上观察天空,而根本不 夫观察那群贫苦的,造孽的人,因而他们不属于真正的共产主义 者。还有一位是老语言学家,而且还是一位诗人。如果有人问我 们,这种理论如何才能得到无产阶级分子的响应,例如得到德国 无产阶级分子的响应,那我们就得说:无产阶级分子在实践中与 这种理论无缘。共产主义工人党的成立并不是由于它的创始人决

定要斯巴达克联盟留然投入战斗。而我们认为它面临着漫长的斗 争时期。这两个党分道扬镳是因为共产主义工人党的成员过于缺 乏耐性,要求立即行动造成的。荷兰派的出发点知截然不同。荷 兰有才华的理论家们说: 用不着介入为一块面包面进行的悲惨斗 争。你们必定会对工人们说,共产主义不过就是共产主义罢了。 生产组织之所以存在, 只是因为它更加符合这个斗争的需要, 它 在行动上比工会坚决。也就是说,它恰恰能反荷兰派 之 道 而 行 之。共产主义工人党运用这套理论。就跟非洲黑人使用背带来装 饰自己罪孽的躯体一样。(笑声。)

这套理论能引起共鸣的另外一个原因是: 这些工人小组害怕 同不太纯正的社会主义工人、共产主义工人接触, 它们蔑视议会 制,仇视工会官僚。这就使它们同共产主义者故步自封论的创造 者联结在一起了。从理论上说,从马克思主义的发展观点出发,从 斗争中积累起来的全部经验来看,共产国际必须唾弃这种理论。 其理由是,如果依据这种理论,遵循这种理论指出的道路,工人 运动就休想前进一步。如果说。目前有数十万德国工人拥护共产 主义者营垒,那不是由于后者不与他们接触,只是告诉他们共产 主义能拯救他们,而是由于共产主义已存在于工人阶级战斗和流 而牺牲的地方。由于到处都有共产党,就连工人阶级只为工资而 奋斗的地方也不例外。

我们要批评那些模棱两可的口号,我们就是要在斗争中,在 聚集着广大无产阶级群众的组织里,在那些确实由反革命控制的 群众性工会里, 同群众一道前进。为了斗争, 我们只能在那里争 取到一部分无产者和我们一道前进。可见,拥护绝对纯洁无瑕的 共产主义理论的,只是为数不多的宣传员。我们也非常希望自己 411

的队伍里能有这样的人。因为他们能培育一批优秀的、对共产主 义事业忠心耿耿的无产阶级战士。但遗憾的是,由于他们脱离群 众,他们的革命能量也就散失了。

# 群众斗争的经验

我们当前的主要任务是,为传播共产主义思想而争取广大无 产盼级群众。这项主要任务是第一次代表大会提出来的。在第二 次代表大会上。在一系列提纲里。我们表明了对我们政策中的一 些具体问题的立场,并且确定了我们要走的道路。为了沿着这条 道路前讲。我有必要扼要地指出这方面已取得的经验。季诺维也 夫同志在他的有关执行委员会工作的长篇报告中,谈了一部分这 方面的情况,不过,他受自己发言题目的限制,不得不着重讲述 各个政党对执行委员会的态度。因而不能详细分析以往斗争给我 们提供的材料。我们当前需要解决的一个极其重要的问题是: 共 产党如何才能用共产主义精神去影响自发产生的无产阶级运动? 如何才能使它们普遍开展和深入发展起来,变成夺取 政 权 的 斗 争?要想解决这个极其重要的问题,只有研究我们运动的实际情 况、即研究一切大规模战斗的实际情况、以便从中汲取有益的教 训。

## 一、英国矿工的罢工

我要从现在正在进行大规模阶级斗争的一个大国中的弱小共 产党谈起。让我从英国共产党人在当前媒矿工人大罢工期间所采 取的策略来开始我的话题。我这样开头的原因是,我想把共产党 412

不能离开群众运动这个原理作为我论述异体策略的报告的重点。 要知道,共产党再小,它也要走在本国发生的一切群众运动的前 头: 战斗期间, 它必须把自己的全部力量集中使用到这个群众运 动中来。我认为。英国的实例向我们表明,我们有些年轻的、人 数不多的共产党,连在这方面应当做的最重要、最简单的事情也 还没有做。

在整个这次罢工期间,我密切注视英国共产党机关 报<共 产 党人》的动向。必须承认。英国共产党改变了它对过去的机关 报 《呼声报》的做法,已能向报纸提出宣传任务,因而现在的报纸的 内容表明,它与无产阶级的现实生活有一定联系,它不是在月球 上出版的(共产党的许多机关报给人以这种印象)。但是应该指 出,在这个机关报上看不到党究竟在煤矿区做了些什么。这一事 实使我深感怀疑。于是,我请求曾就英国罢工问题向执行委员会 作过详细汇报的我的朋友鲍罗廷,在来自伦敦和英国其他地区的 代表当中查询一下他们所掌握的矿工运动情况。我希望我们大多 数同志看看这份调查材料。我们从中了解到,煤矿区 举 行 过 集 会,但这不是由党的中央委员会召开的,事先也没有任何计划。 集会是由一些共产主义小组发起的。我问:"你们出席这种集会 时提出什么口号? 你们向群众讲了些什么? 你们对国有化问题抱 什么态度? 你们对当时工人提出的具体要求抱什么态度? " 有一 位同志回答说: "我登上大会讲台时,不知道该说什么好,我所 知道的和月球上的人一样多,不过,作为一个共产党员,我在发 言时不会信口开河。"这说明什么呢?这说明党碰到了前所未有 的、会导致根本变革的无产阶级斗争,可是这个党还**没有着手有** 计划地部署自己的力量。要知道,力量越小,就越需要合理地使

用。这是首要的定规。况且,党并没有向它所使用的力量提出战 斗口号。它没有向同志们说明,他们应当给工人群众讲清今天和 明天的情况。再就是: 在许多地方, 党是以"工人委员会"的名 义进行活动的,虽然党的宣传工作有成效,但这并没有使群众和 共产党建立起联系。我们认为,我们有责任对一些弱小的共产党 说, "如果你们只限于宣传共产主义理论, 或者你们面对这种运 动, 只提出'不要相信你们的领袖'这样一个口号(英国共产党 人就根据其充分理由大肆宣扬这个口号), 你们就决不可能成为 广大的群众性政党。如果你们不帮助无产阶级,即不站在无产阶级 斗争的前列,不在运动中发挥共产党的作用,不用你们的口号帮助 无产阶级了解斗争的经验教训。你们就决不可能领导这些群众前 并。"我们要重申我们的口号: **接近群众**!如果你们在这条道路 上不日益不断地前进,那对共产主义事业来说,时光就白白流逝 了。尤其是弱小党,更要把自己的力量用在解决这个任务上。

## 二、意大利的斗争

在上一个报告年度,我们看到三次无产阶级的群众性行动, **邬意大利的占领工厂的斗争、捷克斯洛伐克的斗争和德国的三月 发动,**共产党人在这些行动中面临严重的考验。请允许我谈谈这 三次行动所取得的教训,因为只有同时研究这些问题,才能正确 分析所犯的错误和确定今后的正确道路。我要从意大利的经验教 训。即去年大规模的九月运动及从中汲取的教训谈起。我先扼要 地向大家叙述一下事件的经过。

运动开始于意大利的一些冶金工厂。卷入运动的冶金工人人 数很多,致使他们的工会感到非得出面领导不可了。那些向冶金工

业提供半成品和原料的工厂。也加入了运动的行列。于是,运动 超出了化学工业及其他许多工业部门的范围。在这种声势的感召 下,无产阶级中受压迫最深的各阶层联合起来,投身到运动中去。

无家可归的无产者群众。目睹冶金工人、纺织工人、化工工 人占领工厂,把厂主逐出工厂大门,他们自己也跟着投身到运动 中夫,并着手占据别墅和宅第,带着妻子、儿女合家住进去。运 动扩展到农村: 在西西里及意大利南部和中部地区, 农民手举红 旗。夺取大地产,成立赤卫队。在工人阶级投入伟大战斗和农村 加入运动行列的情况下,我们遇到的首要的重大问题是这个运动 的真正性质问题。我们认为, 即使我们没有其他任何事实根据, 我们也应当承认。这是一场重大的革命性的群众运动。工人准备 掐住资本主义社会的脖子,他们侵入了资本的圣地----工厂和保 险柜。然面, 塞拉蒂却说, 这纯粹是工会运动。真耐人寻味! 他 居然把数十万工人占领工厂和企图提高劳动生产率的做法(经常 十分顺利), 说成是工会运动; 他居然把工人组织商品推销、砸 开资本家的钱柜、设立公共基金,使冶金工人工会有可能发行纸 币(有了纸币,消费合作社就可发给工人生活必需品)的做法, 说成是工会运动:他居然把工人干预资本主义政权的命脉----工 厂的企图,说成是工会运动!意大利总理焦利蒂 9 月26日在参议 院所说的话,再好不过地说明了当时的情况:

"占领工厂的行动开始了。按照官方评论家的看法,下面两 种做法是可取的: 一是防止运动发生; 二是如果我无法及时防止 运动发生,那只好用武力迫使工人退出工厂。防止!如何防止 ?. 这里牵涉到600个冷金工业企业。为了防止占领工厂的事件发生, 我必须以迅雷不及掩耳的速度采取行动,往各企业派去许多警卫

部队: 小企业派上100人, 大企业派上几千人。但是,这样一来, 我必须无例外地动用我管辖下的全部兵力。可是到哪里去找监视 从工厂赶出去的那50万工人的军队?能季派什么人去维护社会治 安? 指望我有先见之明是不行的。假如我事先打了招呼, 那国家 的武装力量就会遭到各方面的包围,从而失去一切调动的自由。 因此。我认为必须放弃这种措施。在这种情况下,我是否应该借 助武力对工厂进行清洗呢?这样一来,我势必要发动一场公开的 内战。可是在这之前,劳动总联合会庄严宣称,运动不带有任何 政治色彩,它只限于经济斗争范围。当时我所信任的劳动总联合 会证明它完全能掌握运动,因为广大工人群众正是沿着这条道路 前进的。评论家们想过没有,假如我诉诸暴力,调动军队,国王 的近卫军和宪兵去对付工人,那会把国家引向何方?"

看来,这个狡滑的,也许是极其狡滑的意大利资本的代表人 物焦利蒂的声明,向我们说明了一切。50万工人参加了 革 命 运 动。政府无能为力,而得到政府信任并受政府收买的工会官僚却 出面谈判。而他们清楚地知道,只要工人退出工厂,那工人的全 部斗争成果就将化为乌有。

意大利劳动总联合会的头头是一些当时以共产主义者面目出 现、最近才成为共产国际成员的人。但是,这并没有妨碍联合会 与采取协同行动的意大利社会党达成协议。那么,我们在那里发 现了什么呢?发现了工团主义工人和无政府主义工人 加 入 了 斗 争。意大利党知道,工会官僚在竭力扼杀斗争,而工人却渴望战 斗。可是,党并没有竭力设法吸引这些工人的代表去共同讨论形 势。除了劳动总联合会外,还有庞大的铁路职工组织、海员组织 和码头工人组织。党没有考虑吸引这些组织参加斗争。党本想起

领导斗争的作用。它宣称要斗争下去。但工会官僚却说,我们要 结束斗争、我们将获得监督生产的权利。就这样。党被人说服。 同意停止斗争。

今天,我向意大利同志提个问题,在意大利对生 产 实 行 监 督,其结果如何呢?其实,政府根本没有把这件事作为议案提交 议会讨论,虽说政府已依法答应工人有权监督生产,只要工人肯 让出工厂。斗争停止以后, 改良主义报刊开始宣扬, 说这种对生 产的监督是一个伟大的胜利。它们说: 两个要素——劳动与资本 终于将并行不悖,劳动将监督资本发挥作用,资本将监督工人从 事劳动。到那时,大幅度贬值的涌货将回升。但是,工人一回到 工厂,白卫分子就疯狂地向他们反扑了。工人组织接二连三地遭 到袭击。位于热那亚、米兰和罗马的党机关报编辑部 相 继 被 焚 毁, 波伦亚工人遭到枪杀; 成干上万的人关进了监狱。

政府处心积虑地首先迫害了那些被社会党排斥在斗争者大家 庭之外的人,即迫害了无政府主义者和工团主义者,大批逮捕了 他们的领袖。工人阶级的伟大斗争遭到了失败,其原因在于,意 大利社会党在这股强大的洪流面前只想求上帝保佑它摆脱领导革 命这件苦差事。

我们不知道这个斗争是否能使我们获得政权,不过,它可以 使我们有许多收获,首先有如下两方面收获,一是实 际 监 督 生 产, 它不是为提高资本主义国家的货币行情而采取的一种手段, 而是为真正把工人团结到一个反对资本主义国家的伟大无产阶级 组织中去的手段; 二是武装工人。即使争取实现这些目标的斗争 不能使我们获得政权,但无论如何它也是意大利工人阶级在党的 领导下对资本主义的一次强有力的打击。

在这个斗争中,工人阶级有可能占领重要的阵地。退一步 说,即使它被打败,它也不是毫无收获地退出战斗,它终究获得 了斗争经验和熟悉了斗争条件。

意大利党逃避了斗争。但它硬说,尽管如此,它的威信反而 大大提高了, 选举时, 它获得了许多选票。的确, 革命, 即社会 矛盾的发展, 即使在我们犯有严重错误时, 也会驱使工人到我们 这边来。但是,这些错误会妨碍工人寻求正确的道路,会使他们 失去对自身力量的信心。是的, 他们投票拥护你 们, 但是 要 知 道,他们不投票拥护你们还能拥护谁呢?难道投票拥护资本家不 成?但是,无产阶级对自己的力量认识不足,它错过了可能取得 完全胜利或局部胜利的有利时机。结果使资本家的政权 得以 巩 周。奥达·奥尔贝尔格这位意大利-德国改良主义者,几十年来以 敏锐的目光通过《前进报》密切注视着意大利运动的动向,她在意。 大利大选后写道: "由于意大利党在斗争面前战战兢兢,资产阶 级遂变得强硬起来。"

## 三、接克斯洛伐克十二月罢工

下面谈谈捷克斯洛伐克十二月罢工。它的爆发是切尔尼资本、 主义政府的政策引起的。这个政府为了保护社会民主党人,把所 摺资产阶级社会民法的欺骗性法典的全部条款搬出来,据以没收 了撩克无产阶级的民众娱乐馆,并将它交给了叛徒领袖。于是, 工人举行罢工以示抗议。尽管政府立即宣布戒严,甚至是特别戒 严(即前奥地利帝国所谓的"紧急戒备");尽管戒严使电话联 络中断,使左派社会党的信使无法通行 -- 尽管存在上述种种情 况,运动仍然从一个城市扩展到另一个城市。几天之后,斗争席

418

میں ہے جات

卷了旧波希米亚省、摩拉维亚和整个斯洛伐克,而且捷克北部的 德国工人完全支持捷克工人的行动。斗争的性质不尽相同。其中 一个城市的罢工是在"把民众娱乐馆归还工人,释放被捕工人" 的口号下进行的, 在另外一些城市里, 提出了增加工资的要求; 在有些地区,工人要求建立工人苏维埃,在另一些地区,工人则 企图占领工厂和领地,以及夺取武器,武装自己。

不管怎么说, 很显然, 这个自发的运动是完全出乎党的意料 的, 就连左派社会党中央委员会也公开承认这一点, 党 没 有 料 到,在工人群众当中居然蕴藏着这么巨大的自发的革命能量。要 知道, 党从成立时起, 它的全部政策可归结为: 群众数量还不够 多,我们不能公开成立共产党,不能公开加入共产国际,群众还 不够成熟,他们还不能接受我们公开提出的口号。可是万万没有 想到。这些群众竟行动起来。他们在斗争中表现出来的成熟程度 竟远远超过他们的领袖。我们请他们给我拿来一份党的机关报《红 色权利报》,但我从中没有发现向工人说明斗争的真正目的和指出 运动的教训的任何论述。然而12月16日当运动中止的时候, 左派 中央委员会竟发表《告民众书》庆贺胜利,其中写道:一度受民族 主义蒙蔽的光荣的捷克无产阶级、终于像睡狮一样猛醒。奋起斗 争,现在民族主义幻想已经破灭了。

可是,无论是这个《告民众书》中,或者是以后任何一期《红色 权利报》上,都没有提到为什么斗争以失败告终。捷克无产阶级应 如何使今后的斗争能比较顺利地进行。

运动中所取得的教训首先在于: 你们遭到失败是因为你们没 有组成一个统一的党,是因为捷克、匈牙利、斯洛伐克和德国的 工人虽然居住在同一国家的领域内,并遭受同一个政府的压迫和
同一个资产阶级的剥削,但是,他们各有自己的党组织。可见, 首先是组织上的教训: 捷克斯洛伐克各民族的无产者应当联合起 来,组成一个党。可是,你们并没有认识到这一点。其次是政治 上的教训: 党应当制定什么样的政策? 它应当同谁断绝关系, 应 当加入谁的行列? 认清这些问题, 成立共产党的思想自然就会产 牛了。然而。你们也没有想方设法使工人确立这种思想。

捷克党不可能做到这一点。因为它的领袖们还没有下决心作 出群众实际上早巳得出的结论。群众巳把立足点移到斗争中的共 产主义方面来, 而领袖们却远远落在他们的后面。这些领袖竟需 要经讨四个月时间才拿定主意。才小心翼翼地、一步一回头地去 做群众实际上早已做过的事。再次是: 捷克斯洛伐克运动向我们 提出这样的问题,即在工人日益觉醒并投入斗争,但总的形势还 没有发展到可以夺取政权的地方,我们应当提出什么口号?换句 话说,我们应当提出哪些过渡性的口号?左派在这个问题上一声 不吭,因而他们既在组织上,也在政治上放弃了由自己直接掌握 运动的领导权。无怪乎我们在这里看到这个鲜明的实例,即一个 群众性的大党对自发的运动不是施加影响和负起共产主义领导责 任,而是听任它自生自灭。我们在这里指出这个错误,至于犯错 误的内因,我们后面将仔细分析。现在,我只想指出,犯错误的 主要原因在于存在消极的政策,这种政策是由我们当中至今仍未 消失的种种半中派思潮的本质决定的,而且它们日益近似于共产 国际所排斥的中派思潮。

## 四、三月发动

现在谈谈一个相反的然而也是典型的事例 -- 相反 的 铛 误 420

事例, 即德国的三月发动。在开始讨论这个运动 之 前, 我 要 指 出: 无论是在德国统一共产党内部, 或者是与各个共产党一起, 我们都应当以十分友好、坦率的态度来谈论三月发动的意义和错 误。必须认清这个斗争的实质及所犯错误的实质: 必须认识到。 我们从这些错误中所看到的,并不是什么偶然的失误,至圣的列维 在他的小册子里说。这个运动的发生是由于某些狂妄的领袖干预 了德国有理性的运动,以及某些类似布兰德勒的鲁莽之徒冲昏了 头脑。这种看法对我们未必有什么好处。因此,有人也许会说: 但愿狂妄的领袖今后别再把诚实的人们引入歧途!从类似的分析 中得出的结论, 就像刨平的板凳那样, 无棱无角, 更不用说关于 不久前成立的党能够冲锋陷阵的推断是何等荒唐了。这个党的领 袖还谈不上享有威望,而且这个党也曾目睹一些显赫人物逐渐丧 失革命性。就凭自己一个同志一声号召。它就能冲锋陷阵,岂不 怪哉!

我还想预先指出:我们开诚布公地、兄弟般地同你们一起分 析你们的错误,我们这样做,既不是因为我们认为执行委员会智 酪过人,也不是因为我们想假如我们把季诺维也夫派去接替某一 位同志, 一切就会顺利进行了。我们知道, 对于任何 一个 党 来 说,要转而采取实际行动,那是非常困难的,必须具备长期的丰 富斗争经验,首先是领导成员要心中有数,要全面考虑党和群众 之间的相互关系。我们说: 当然, 对于你们的一切缺点, 我们现 在比你们看得更清楚。正因为如此,我们才出席国际 性 代 表 大 会, 以便从我们以往的各次战斗中得到教益。我们不想教给你们 什么,但想同你们一起学习。如果现在有人对正在坐牢的7000名 德国无产者说,他们的斗争徒劳无益,那我们就要提出抗议,因

为无产阶级只有从自己的错误中, 从自己的失败中才 能 得 到 教 益。为了取得这个教训而作出的牺牲。对我们今后的胜利是十分 宝贵的。

现在,请允许我直言不讳地谈谈这一切。我必须谈到德国统 一共产党的历史。该党是由第一次爆发无产阶级斗争期间起领导 作用的斯巴达克联盟组成的。当群众首次举行起义,显然准备推 翻资本主义国家时,斯巴达克联盟的成员是站在斗争最前列的。 后来。在资产阶级革命时期结束以后(以无产阶级武装起义形式 出现的十一月革命,不过是以德国资产阶级革命而告终),紧接 着开始了德国无产阶级为未来的战斗积聚力量的漫长时期。党没 有知名的领袖,党内总共剩下两三千工人。它必须防止这支力量 分散在前卫性的罢工中,防止它在共产主义旗帜周围形成一个坚 强的无产阶级核心之前就卷入新的战斗。当时, 斯巴达克联盟应 成为一支制止工人参加无谓罢工的力量,成为一支组织和教育群 众准备进行大规模战斗。使他们在斗争中不致失败和孤立无援的 力量。由于在1919年 ------ 进攻的一年必须采取这种策略,在一部 分领导同志的思想中对一切运动的"盲动主义"存在着恐惧症, 他们希望上帝保佑,千万别让玻璃迎面飞来,这可是十分危险 的。这些领导同志对当时实际表现出来的盲动主义倾向不得不坚 持斗争, 因为当时有这么一个上百人的工人小队, 不知从哪里搞 到一挺机枪,准备贸然发起战斗,这种立场使斯巴达克联盟中央 委员会在卡普叛乱时期变得孤立了。虽然省里的工人在这个时期 到处战绩辉煌,但中央委员会从最初起就没有起任何作用。在类 似德国以前发生过的那种大规模总罢工爆发前几小时,中央委员 会还在说: 群众还没有准备就绪。后来等它发现自己的错误时,

它再也休想在斗争中起领导作用了,它已堕落成为阉割共产主义 的、奉公守法的反对派。真正工人党的反对派。其行为动机必然 同共产主义目标相联系。在敌人面前,我们的立场永远不会符合 资产阶级所谓的"奉公守法"标准。如果说,我们也谋求妥协, 那只能像希尔登布兰德的歌词中所说的"以剑还剑", 而不是利 用"奉公守法"的谈判。

我指出这件事是由于它表明斯巴达克联盟的一些领袖没有极 力坚持采取积极的行动。转到我们这边来的左派独立 社 会 党 领 袖,多半是在工会运动中或者在担任议员和独立社会党代表当中 有声望的人。他们通过诚实的工作而具备共产主义思想。但是接 受书面上的48个条件,要比实行哪怕1个共产主义斗争条件容易 得多。(热烈赞同声。)要让这些同志转向积极斗争是很难的。 既然在召开的党代表大会上以及在中央委员会中讨论了党的未来 及其任务。那就表明它是一个拥有50万党员的群 众 性 政 党。不 过,这个数字并未经过核实。我认为,我们的党员从来没有超过 35万。可是,这样的党竟连一个5万工人的先锋队所能做到的事都 做不到。它不应满足于单纯进行革命思想的宣传。它在阶级力量 的整个对比中所占的比重相当大。它可以通过自发的行动来夺取 领导权,它的职责就是在群众处于动荡状态的一切地方号召进行 革命行动。在中央委员会里以及在代表大会上,没有人反对在党 的宣言中有意识地写上这些话:"德国共产主义工人党是一个小 党,它曾竭力深入到大的工人组织中去,以便通过自己的号召使 群众行动起来,向群众实际阐明作为'无产阶级解放斗争条件的 学说'(恩格斯语)的共产主义的意义。但它不能独自领导群众 的行动,因为群众不拥护它。由于它未能把德国独立社会党争取过

来,所以它只能停留在政治宣传上。德国统一共产党却有足够的 力量在情况允许或需要的地方采取行动,并承担一切风险。它应 竭力把成于上万的党员联合到工会组织、工厂委员会里去,把于 百万自己的拥护者联合到各种组织中去。它应竭力与有觉悟的群 众建立密切联系,揭示他们的贫困处境,唤起广大群众认清这种情 况, 树立战胜贫困的信心。它能够唤起无产阶级采取革命行动, 或者亲自领导自发的革命运动。"

我认为,这段引文指出了党实行领导所应具备的一些条件。 第一, 它应当借助报刊密切联系广大群众, 反映他们的疾苦: 它 应当把数十万工人——工会会员争取过来,它应当等待可能进行 或者必须进行群众性发动的时机。只有到那时, 它才能领导自发 的运动或者号召开展这种运动。虽然这里没有一般地指出党的独 自的作用。但是党可以从中获得实际经验。从三月发动到现在。 党没有能使它和广大人民群众保持联系的报刑(任何一个德国同 志都可以证实这一点)。我们的报纸甚至不能适应我党党员人数 的需要。(喊声:"完全正确!")而且,它们只侧 重 理 论 教 育。它们没有用同情人民疾苦的代言人的强硬语气说话。我们的 报刊刊登的是长篇大论的文章,有的文章理论性很强,很有宣传 作用,可是在这些文章中却看不到群众的呼声。请同志们注意, 我们这里有我们夺取政权时期俄国党中央机关报《真理报》的全份 影印本。当时它一共四个版面,但其中两个版面刊登工厂的简要 报道。群众最感兴趣的事在版面上都能得到反映。你们的报纸可 不是这样的,这说明党还没有为伟大的斗争做好一切必要的准 各。有人说,任何行动都跟克里姆林宫前红场上的阅 兵 式 不一 样。决不能事先准备停当。当然,在斗争期间要想把无组织的群

众调动起来,并不是轻而易举的事,但是,党应当在斗争开始之 前做好准备。党的准备工作是指党在集会上、工厂里、报纸上、 工会里、无产阶级体育协会和无产阶级小酒馆里所做的一切策略 性的工作。总之,在一切地方。无论是在街头,或者是在群众当 中,都应做好行动的准备。我应当指出,当党着手这项工作时。 它会遇到旧势力的干扰。即遇到官僚机构的消极抵制。要知道。 官僚机构只是一种招募性组织,从来不为直接斗争做任何准备工 作。过去,根本不可能使优秀的有学识的同志写一些宣传手册和 组织起义。党不知道应当怎样开展政治运动。今天虽然就某个问 题写了文章,以激发和唤起工人群众的斗志,可是过三天,又把 这一切置之脑后了。党所面临的最重要问题是:我们应当如何对 待群众?要知道。在德国,群众已经组织起来。他们成立了工 会,会员达1000万。他们成立了党,党员达数百万。因此, 首要 的问题是我们应当如何对待这些群众。党选择了正确的道路。它 说。凡是拥护无产阶级专政和站在共产主义一边的人,就算加入 党或者靠拢党了。在哈雷代表大会之后,再也不能用最后斗争的 口号来吸引新的无产阶级阶层了。我们可以不公开地开展活动, 但从哪方面入手?我们应当论据确凿地向群众证明,社会民主党 人、独立社会党人和工会领袖谎称他们想进行斗争,但不是为了 专政,而是为了一块面包。我们还应当向群众指出,社会民主党 人也好,独立社会党人也好,工会领袖也好,他们统统不想斗争。 无产阶级即便饿死,也与他们无关。

《公开信》的主意就是在这种想法的影响下产生的。这是党 决定开始战斗的表现,战斗可使党接近群众,可使群众脱离他们 的社会民主党领袖和工会领袖。谁都知道,这只靠宣传鼓动是办

不到的。迈出了这一步。我们就有可能进行大规模的战斗。你们 或许还记得铁路工人,邮政职工的斗争情况和失业者运动。在1月 上旬曾有过这样的想法,就是通过向社会民主党人和工会官僚施 加压力,迫使他们把群众推到我们的队伍中来,即推到整个工人 运动的队伍中来:此时,我们的任务是把我们的影响和我们的口 号扩大到群众中去,如果工会官僚拒不照办,我们就可以自由采 取行动。我们希望在斗争开始以前。群众能认清社会民主党人和 工会将采取怎样的行动。而政府却通过让步使工人队伍发生了分 裂, 从而使运动夭折了。现在, 我要指出当时党的情况。原来那 些由于发现党内出现宗派主义倾向而大喊救命的同志——盖尔、 布拉斯等老爷们, 却是反对这个主意的。这样一来, 我们失去了 一周的宝贵时间。后来我们因而付出了很大的代价。随后,我们 发动了攻势。现在我要问那些与群众建立密切联系的同志:"在 我们设法把各地数十万工人争取到我们一边期间。工会的共产主 义领袖在哪些地区举行过代表会议? 你们通过大的政治运动发动 过斗争没有? 你们从宣传鼓动进而召开过共产党人及其同情者的 集会没有?哪怕一次也好。我敢断言,无论是你 们,或 者 是 左 派,都没有这样做。你们连控制事件的本领都没有,难怪转向攻 势时感到为难。"还必须着重指出这一点: 如果左派一个个感到 東手无策, 那么党的活动家无疑是最害怕大规模斗争的。后来, 正如你们所知道的。党内在意大利问题上产生了分歧。党内的右 翼正式形成。这发生在2月底。我要指出,正是这个右翼后来指责 党没有做好发动的准备。列维主持中央委员会工作时,除了提议 与苏维埃俄国联合外, 没有提出其他任何建议, 而且这种建议并 不能成为群众性行动的口号。左派同志在党中央委员会内陷于孤 426

立,因此,他们面临的任务是激发党员的积极性。

现在。我来谈谈当时所犯的根本性错误。你们说,那时的政 局十分险恶。上西里西亚问题、反动势力的猖獗以及巴伐利亚 问题等等,总而言之,当时一切问题都显得格外尖锐。但是,既 然存在着危险,那首先就需要加强宣传鼓动工作,让群众注意到 这个危险。三月事件初期的一天,我们对报纸进行分类时,我曾 将两叠报纸交给托洛茨基同志, 其中一叠是3月17日前整份《红旗 报》,另一叠是17日以后的。3月17日以前的报纸尽是重复人所共 知的真理,但自3月18日起,却突然开始拳击桌面、大声 吆 喝: "卡尔无视法律!"主要错误恰恰就在这里。你们说,错误是过 去犯下的。是的, 这是实话。你们说, 原来的组织和右翼领袖是 有过错的,他们没有十分重视党的组织工作。是的,他们负有主要 责任。但是在3月17日以前的三个星期里。当你们独自存在时,你 们可有某种转变的迹象?根本没有。你们连最主要一点都不懂。 这就是,如果你们准备明天战斗,今天就应当做好战斗准备,就 应当占领阵地。

3月17日举行了议会党团会议。我想简单谈谈 这个季 员会所… 犯的错误,因为这是根本性的错误,谁要是对3月17日错误估计不 足。谁就不可能为未来的发动做好准备。我不打算在这里引用原 话,免得同志们感到厌倦。我只提出一个问题:3月17日会议的指 导思想是什么?党对各地区代表说了些什么?它首先应当阐明眼 前的危险。这样,可得出什么结论呢?革命的马克思主义者应当 得出的第一个结论是:我们将进入可能发生大规模战斗的时期。 因此, 首先, 党应当通过宣传鼓动使群众做好迎接这个时机的准 备,并使自己的组织能适应这个时机的要求。其次,党应当提出

这一问题。尽快揭露阶级利益方面的矛盾是否对 党 有 利? 我 认 为, 如果党在政治上和组织上都未做好大规模战斗的准备, 那它 就不应关注加速运动的进程。你们指出"制裁"的危险性,指出 上西里西亚问题和裁军问题,但是要知道,这完全是另外一码 事,这是党的政治领导集团如何对待这种危险的问题。即使是英 美战争(也许不会爆发)的危险, 共产国际的政治领导集团也应 当予以关注。可是, 如果你们对美国同志说, "投入斗争吧, 因 为英美战争必将爆发", 那么这种策略不会为群众所接受。群众 并不考虑可能出现的危险。他们只是在当前事件的压力下才采取 行动。既然党没有准备进行这个斗争,它唯一的任务就是加强党 的组织工作和改变整个组织状况。党是否这样做了呢?不!布兰 德勒在他的报告中就已指出: "我们要迎接大规模战斗, 我们必 须准备好在复活节以后立即投入战斗。"离复活节只有几天了, 面他提出怎样的论据呢?他在寻求斗争机会,提出了这样的问题: "我们是否最好采取原使事件尽快发生, 诱使敌人主动出击的办 法?"于是,以骑兵中尉身分出现的弗勒利希司志声称:"如今, 我们要同党的传统决裂。在这之前,我们一直持观望态度,可是 现在,我们要掌握主动权来加速革命的进程。"

一些组织的代表在"对敌人的冲击越猛越好"的口号下进行 了斗争。但是, 在他们前去斗争之前, 党应当讨论, 一旦赫尔辛 格在德国中部出现,他们应当怎么办?党对他们说了些什么?战 斗号召发出以后又犹豫不决起来,于是,中央委员会向各组织下 达了这样的口令:"要避免斗争,复活节期间行动对我们不利。 等敌人占领了工厂, 你们才可发动工人起义。"可是, 同志们, 当时我写信指责德国中部我的一位友人,向他指出"本来指示你

们要等待时机, 而你们却干3月19日发动了武装斗争"。他给我的 回答是: "假如我不发动这次斗争,我们势必等着挨打。"决不 能在战斗号召发出之后即偃旗息鼓。党根本不了解情况 的严重 性。如果《红旗报》提出每个无产者都应当拿起武器,那么任何一 个无产者都不会认为,党这样说是为了准备未来的战斗,相反, 他们会把党的话当作战斗号召和斗争的信号。如果说犯了错误。 错就错在党没有指出: "我们要迎接大规模的战斗。目前, 我们 的力量不强, 我们没有做好准备, 但如果赫尔辛格向德国中部地 区袭来,那我们就应当同他战斗。我们不应当置德国中部地区我 .们的同志于不顾。"不过应当如何斗争?用技术手段还是军事手 段? 假如党给自己提出这个问题, 它就应下达下面的命令: 如果 赫尔辛格向德国中部地区发动进攻。我们就要团结一致,奋起保 卫我们在该地区的同志和工人,并且宣布群众性罢工。我们将用 "保卫曼斯菲尔德工人,打倒双手沾满鲜血的刽子手赫尔辛格" 的口号来发动全党的力量。党也有责任告诉曼斯菲 尔德工人: "你们居少数。如果你们起来和军队拼杀,和机关枪对着于,你

们将被击败。"但党没有这样做。它既没有提出"拿起武器,展 开斗争"的口号, 也没有提出与此相反的口号。党的立场是不切。 合实际的。

当斗争开始,不得不采取行动时,党却没有意识到它应当提 出哪些指引斗争的口号。同志们!我认为,我们应该支持三月发 动, 我们有责任急速援助我们的同志。为什么呢?这并不是因为 我们多情善感。不过,可能会有这样的情况,即在敌人进攻时。 党未必能去援助无产者。我们在这里,在俄国,在掌握政权的情 况下, 在红军组建时期亲眼看见, 我们的乌克兰兄弟和芬兰兄弟

在他们的专政被推翻以后。成了白色恐怖的受害者。我们恨得咬 牙切齿,但我们说:不,我们现在不能去援助他们,否则,我们 和他们都会被消灭。当匈牙利革命遭受来自四面八方的威胁时, 我们没有前去援助, 因为我们面前有个主要敌人----人数众多的 高尔察克军队,我们知道,如果我们分散自己的力量,那我们和 匈牙利同志统统都要被消灭。因此,我们决定拯救世界革命的主 力军 --- 苏维埃俄国, 而听任它的前沿工事 -- 苏维埃匈牙利被 攻破。不过,我要重申,在当时的情况下,党应当考虑到,德国 的中坚是曼斯菲尔德工人。而不是柏林的中央委员会、所以要声 援曼斯菲尔德工人。这个集体是无产阶级的核心。有人提出的另 一个理由是,在德国革命过程中,党组织会一个接一个被破坏。 那就很显然,即使让所有革命阶层投入斗争也是徒劳无益的。共 产党应当战斗在最前列,而且事先要取得群众的信任。所以我要 说,那些认为这也错了、那也错了的人。并没有指出党对海尔辛 格的挑衅应当采取什么对策, 因而他们自己也会觉得无言以对。 他们想批评党、但又不从党的斗争中汲取教训。

同志们!我们来谈谈最后一个活动。3月24日,我们号召全国 举行总罢工。事后才知道, 集合在我们旗帜下的人比我们所期望 的要少得多,准确数字无法统计。右翼同志说是20万,这显然与 事实不符, 因为德国中部地区参加斗争的工人就不下20万, 但问 题不在于此。这是党所进行的一次大规模斗争, 它需要从中汲取 应有的教训。可是,党是怎样做的呢?它没有揭露所有那些称这 个斗争为巴枯宁式盲动的人的诽谤,反而指责我们把极少数人夺 取政权的斗争称作盲动; 而实际上, 我们为了保卫德国中部地区 的无产者而高举斗争旗帜,并且作为一个无产阶级政党,而不是 430

阴谋家集团投入了斗争; 它没有承认错误, 没有承认对手段和目 的估计不足 -- 它完全没有这么做, 而是提出什么进攻理论。

同志们! 请允许我在这里先公开摆出几个事实。我们反对进 攻理论,但必须指出。严格地说,我们并不知道除列维外,还 有谁反对这个理论。我断定,在4月7日中央委员会扩大会议上讨 论以后。蔡特金同志在她的批示中表明。她是主张进攻的。我身 边就有这个批示,其中写着: "一个大党必须实行进攻。"蔡特 金同志指责三月发动,认为它是盲动,但在理论上,她却支持进 攻原则。不过,蔡特金同志的批评不可能把错误纠正过来,因为 这个批评缺乏主要之点。蔡特金同志没有指出,当赫尔辛格在德 国中部地区进行挑衅时应当采取什么对策。她把这个重大行动说 成是育动, 但她同时又坚持讲攻理论。这将会造成什么结果呢? 她在不合时宜的懵况下提出进攻,这比三月发动走得更远。

为什么蔡特金同志偏偏认为我们应当进攻,而且还要在同苏 维埃俄国联合的口号下进行?要知道,既然我们并不认为工人只 是由于害怕反动势力(近一年来这种情绪有所表露)才跟着别人 去斗争, 那么, 提出同苏维埃俄国结成邦交的口号来动员广大群 众也是徒劳的(邦交所带来的良好结果,也只是在许多年之后才 能显露出来)。这种纯粹空想的念头必然引起我们对蔡特金同志 的怀疑: 虽然她坚持进攻观点, 但她对三月事件却持否定态度。 她关于进攻的言论完全是一种外交辞令,以此显示她对三月发动 的一片诚心。这种怀疑的加剧还有以下一个原因,就是和蔡特金 同志及赞同她的一伙人站在一起的还有这么一个人,而且他是这 伙人的头头,此人便是保尔·列维,他背叛了被外界称之为盲动 的这个无产阶级斗争,而且郑重其事地说了下面一段至理名言:

"但是,我们并不认为每一个局部行动都是盲动。我 们 曾 反 对 1919年的局部行动, 因为这个时期革命正走下坡路, 任何一次革 命运动都有可能成为诺斯克和资产阶级急于血腥镇压整个运动的 导火线。在革命运动处于低潮时期。应当避免采取局部行动。在 革命浪潮高涨时,无疑是需要局部行动的。虽然德国无产阶级做 了认真的革命准备,但我们不能过于乐观,除非卡普盲动会再次 发生,无产阶级将像社会民主党某书记和希法亭所推断的那样。 在一天之内, 在任何时候都能做好积极行动的准备。"

这说明什么呢?它说明,目前没有必要采取局部行动。如果 革命路线开始发展……显然,目前并不存在革命形势。既然如此, 那又怎么谈得上革命浪潮高涨呢?

列维继续写道:

"如果在德国再次掀起革命浪潮,那么和1918年情况一样,必 然会爆发局部行动,不同之处仅在于德国无产阶级更加成熟,因 而现在的行动将比以往显得更加严密、团结和强大。我们所说的

"局部"行动,仅仅指吸引德国某地、某个大城市或者某个工业 区的无产者参加斗争,决不应当把全国或者国内某一地区共产党 人的行动或罢工说成是局部行动。我们关于'部分'、'局部' 的概念, 总是从纵的, 而不是从横的方面着眼的。"

作者在他的小册子结尾补充说: "假如挽救不了党(显然, 只有列维能办到), 那就意味着反革命将取胜, 共产国 际 将 垮 台。假如革命爆发了,我们当然决不会反对局部行动。不过到那 时,局部行动将意味着夺取一个个城市,比如,今天夺取哈雷, 明天——法兰克福, 后天——柏林等等。换句话说, 局部行动将 意味着德国无产阶级必将忘记自己历史的全部教训,再次任由别

# 人逐个击破。"

假如蔡特金同志一伙人在承认进攻的同时,向中央委员会展 开斗争(不讨这种情况只能发生在谢德曼分子为了同苏维埃俄国 联合面宣布罢工的5月晴天里,那时列维就会说:"让革命来临 吧!我们将首先载歌载舞以示庆贺。"),那么这种做法,同党内 左翼在斗争高潮时提出的抽象的、不现实的进攻理论(把自己的 错误逐渐上升为完整的理论)是完全一致的。

同志们1 为什么我们要认定这种进攻理论完全脱离实际呢? 首先因为这是对我们玩弄的军事概念。的确,我的党内战友并不 认为我有拿破仑的才能,但这并不妨碍我有时抽空阅读一些军事 书籍。由于我渴望了解进攻战方面的理论,我决定请教军事上真 正的行家,而不是随便向一个德国预备役骑兵中尉讨教。我再一 次阅读了克劳塞维茨书中关于进攻与防御的章节。在阅读时我发 现。熟悉军事科学对制定政策大有裨益;反之,如果忽视环境的 特殊性,那将后患无穷。克劳塞维茨有句名言:"防御的概念是 什么?是抵御进攻。防御的特征又是什么?是等待进攻。"他接 着说:"从军事上说,在对付进攻中,防御的强有力的手段是什 么?防御时,我方可抓住所掌握的时机让敌人靠近。这样,在敌 人进攻时, 我方拥有向敌人发起突然反击的优势。"这里的相似 之处何在?你们在政治防御中所抓住的比敌人掌握得更好的时机 在哪儿呢?在敌人进攻时,你们能调动你们所掌握的千百万无产 者(当然,他们不可能在夜幕掩护下转为攻势),给敌人以突然 打击吗?所有这些都是玩弄类推法,并不合乎情理。但我们从克 劳塞维茨那里能找到完全适于解决我们疑问的见解。他把防御称 作强有力的斗争手段,其根据是,通过防御,我们可以保卫我们

433.

的阵地。在阅读这些字句时,我的脑海里浮现了工人阶级的全部 历史和无产阶级历次伟大的战役。宪章运动者的斗争 是什 么斗 争?它是无产阶级群众反对年轻的资本主义的一次自卫行动。那 么,无产阶级群众的觉悟、70年代的大战役以及共产国际的诞生 又意味着什么?它们意味着年轻的工人阶级在大陆上,即在资本 主义发达的国土上进行抗争。19世纪近几十年来的大战役、大罢 工以及大批工会的成立 -- 这一切又意味着什么呢?这意味着无 产阶级起来反对90年代末期更为强化的资本主义压迫。什么是社 会革命? 从它本身的发展看, 它不外乎是被压迫的劳动群众的起 义。四年来,资本主义用欺骗手段强迫他们去打仗,让他们死在 战场上; 现在, 它又用极其微薄的劳动报酬使他们陷入毁灭的绝 境。如果我们能使整个工人阶级一致抱有同一的想法:"要么进 行自卫, 要么沦为奴隶", 那么, 我们就会像一个庞然大物突然 向敌人扑去。要知道,我们这个庞然大物若不进行突击,是不能 战胜敌人的。可见,在这种情况下,所谓进攻是党的职责,是在 各种情况下都使用的主要斗争手段的论断,是不正确的,是脱离实 际的。同志们应当向自己提出这样的问题,我们共产党怎样才能 展开攻势?我们共产党在占少数的情况下是否可以组织群众性罢 工?而举行群众性罢工的必要的前提是拥有广大群众。起义和决 定性的战斗必须有广大工人群众参加。因此,你们会看到,党本 身的活动范围是极其有限的。当然,不能由此得出结论说:我们 可以忽视独自采取攻势的机会。

如果像卡普时期那样敌人采取分散行动,而且其内部又彼此 抗争,那么坚强有力的少数派就应利用这种情况所激发的普遍情 绪, 把群众吸引到决定性的冲击中来, 推动他们前进, 哪怕前进

一步也好, 从而在敌人阵营里打开一个缺口。再者, 如果脱离工 会的现象继续发生(这种现象刚刚出现,而且目前它只是一种消 极的、不革命的征兆,不过,许多人脱离工会以后,成为完全无 组织的人,这毕竟能表明他们不信任变节的领袖),那么,想必 会不止一次地出现这样的情况, 即那时, 我们将得以率领因共同 的贫困而团结起来的广大群众投入战斗, 哪怕是领导他们去反对 所有其余的组织。然而,无论如何,党有责任仔细研究和逐个检 杳各种斗争条件、斗争机会和斗争转机。在那些已有可能采取攻 势的地方,党应当涌过激励群众和密切联系群众来为进攻打下基 础。我们决不应忽略这一点,只要我们站在群众前面一步,前卫 部队和主力部队(国内战争的重炮)之间的距离就不至于拉得太 远,我们也就不会由于孤军作战而被击溃。

同志们!从三月发动中可以吸取的重要教训有以下几点: (1)不要轻易地从宣传鼓动转为宣扬采取行动,就连那些卓越的 共产党——群众性的政党(我们没有理由怀疑它们的本质)也不 应当过于自信, 因为只有在斗争中才能显示出共产主义真金; 只 有到那时才能识别哪一个党员真正忠于党, 哪一个党员善于斗 争:只有到那时才能理解党内各种派别的真正含义。(2)党内的 一切消极因素在斗争过程中易于暴露它们的机会主义本质, 虽然 它们算不上百分之百的中派机会主义,但也相去不远。蔡特金同 志和马尔察恩司志与列维有很大差别,因此,在中央委员会与他 们进行坚决斗争时,我们对他们理应采取比较温和的态度。执行 委员会(除列维外)还要求中央委员会等一等,待激烈的战斗气 氛缓和以后,再与同志们商议并弄清问题所在。列维的行为本身 比他的论据更能证明:他同党之间没有任何有机的联系,他只会

在党浴血奋战时向党投掷炸弹。要知道。最近的将来不会出现重 犯这种错误的危险: 如果只是列维本人相信他所写的关于党将长 期失去生命力的论断,那么他可以同党和执行季员会进行商讨。 如果连他也不相信这种说法,他又为何这样写呢?列维说,在中 央委员会的口号指引下,队伍一个接着一个起来进行斗争,因而 他把这整个运动称作巴枯宁式的盲动。显然,所有能用来中伤党 、的论据,都是他求之不得的。至于其余屈志,虽然同列维意见一 致,但却积极参加了斗争,这表明他们与党是有联系的。我们要 把他们看成是党的不可缺少的成员。因为他们作为工会活动家。 与群众保持着联系, 所以他们起着"压舱物"的作用, 在紧急关 头能防止发生导致船舶及其船长遇难的事故。我们在作组织结论 时, 应当对德国党说: "我们在这里要查明错误, 是为了避免今 后重犯这种错误, 是为了使你们今后能与同你们并肩战斗的所有 人团结一致地进行工作。"

同志们!从三月事件中还可以进一步得出有教益的结论。它 表明,我们的下属机构还不适应斗争的需要。为战斗行动而建立 起来的军政组织,实际上徒有其名。存在三种情况,一是根本没 有建立起来:二是有些地方好歹建立了,但没有实际武装起来: 三是纪律松弛。它们不仅不执行党的指示,而且还想迫使党听从 它们摆布。从总体上说,党组织是没有战斗力的。总之,这一切 都是严重而有教益的教训。

同志们!我们说,三月发动即使有其错误,但也是向前进了 一步,这并不是对那种因我们的批评而感到内心痛苦的人所作的 安慰, 而只是由于我们深信, 你们处于战斗的前夜, 如果你们还 没有学会斗争, 还不懂得应当避免什么, 那你们必将遭受更大的

失败。因此,既然党表明了斗争的决心,并且团结了经过考验的 群众去进行斗争,我们认为,尽管它遭受了重大损失,尽管反对 派大为夸大了这个损失,但它经受了这个斗争的锤炼,变得更加 巩固了。如果它能利用它所取得的全部有益的教训。那它将比过 去强大十倍。我们高兴地看到,你们已经开始认识自己的错误。 把4月7日决议同提交共产国际代表大会的决议加以比较,便可看 出觉醒的苗头了。德国代表团没有在原则上以其他提纲来反对我 们的提纲,这一事实向我们表明:巨大的然而还年轻的德国党决 心从这个斗争中汲取应有的教训。这样一来,它在今后的斗争 中,无论是进攻还是防御,无论是在组织上还是在思想上,都将 取得更大的进展,也就是说,将引导无产阶级取得胜利。

# 最近将来的口号

同志们!我不可能在这里一一谈论提纲中简略提到的所有问 题。在讨论过程中,你们可以对它们提出疑问。并进行深入的探 讨。下面请允许我谈谈我的报告的最后部分,即我们全部工作和 我们所有局部行动都应据以指导的口号问题。我们在理论争论和 实践中不止一次提出的口号,在这里应当有个准确的提法。这里 指的是社会民主党最低纲领即中派纲领同共产国际的口号之间的 明显区别。

同志们!想必大家都还记得社会民主党纲领的内容。社会民 主党估计到资本主义社会要存在一个漫长的时期。它针对这个时 期提出了一系列旨在在资本主义基础上改善工人阶级的日常生活。 和保护无产阶级免遭资本奴役的主张。当时, 罗莎·卢森堡在同

桑巴特进行论战中,对社会民主党纲领的实际内容作了这样的概 "说实在的,我们进行斗争仅仅是为了争取把工人的劳动当 括。 作商品按其实际价值予以收买,就是说,是为了争取使工人的劳 动报酬足以恢复其所消耗的劳动力。"卡尔·马克思在他的《哥达 纲领批判》一书中表明了同一思想: "在资本主义社会和共产主义 社会之间。有一个从前者变为后者的革命转变时期。同这个时期 相适应的也有一个政治上的过渡时期,这个时期的国家只能是无 产阶级的革命专政。但是,这个纲领既没谈到无产阶级的革命专 政。也没谈到未来共产主义社会的国家制度。纲领的政治要求除 了陈旧的、人所共知的民主主义的废话,如普选权、直接立法权、 人民权利、人民军队等等之外,没有任何其他内容。这纯粹是资 产阶级的人民党、和平和自由同盟的回声。所有这些要求凡不属 于空想的,都已经实现了。不过实现了这些要求的国家不是在德 竟志帝国境内,而是在瑞士、美国等等。这类"未来的国家"就 是现代的国家,虽然它是存在于德意志帝国的"范围"以外。"①

马克思对哥达纲领的批判,一般地说,适用于所有社会民主 党的纲领。当然,有些特征纯属哥达纲领的,但实际上、社会民 主党的所有最低纲领也显露出这种特征。纲领提出了要在资本主 义社会中实现的一些主张。它们所以具有革命作用,是由于资本 主义社会不会满足这些完全可以实现的、与工人阶级休戚相关的 主张。到目前为止,社会民主党仍然坚持这个纲领。在世界资本 主义经济的废墟上,在那些导致无产阶级毁灭而自身日益逼近总 崩溃的势力的影响下,社会民主党竭力通过这个纲领给人一种印

① 《马克思恩格斯选集》第3卷第21页。——译者注

<sup>438</sup> 

象,似乎它正热情奋发地通过改革力挽危局。德国历史学家达尔 曼在他的论英国革命一书中说: "改建行将倒塌的房屋, 等于破 坏。"可是,社会民主党却想方设法蓄意用自己的改革把戏蒙骗 无产阶级。德国社会民主党竭力使它的一切欺骗与变节行径成为 纲领的合法条文。这同德国总参谋部在战争期间使战争的种种暴 行用军事法典的条款形式予以肯定,没有什么两样。

中派竭力表白,它并不支持社会民主党纲领的观点。到目前 为止,它从来没有为最低纲领辩护过,由派断言,它拥护社会革 命,提出只有在社会革命过程中才能实现的行动口号。中派实际 上究竟坚持什么立场呢?在英国和德国这两个国家里,其立场表 现得很明显。在德国,独立社会党的纲领,在英国,独立工党对 矿工工会问题的态度、都是很好的例证。这两个党的特点从下面 这番话可以看出来。拉萨尔在60年代曾对无产阶级说:"你们应 当把自己的力量集中在一个地方,既不靠右,也不靠左。不过。 你们要问问所有政党和所有人,到底你们对普遍选举权应持什么 态度。"而现在,中派分子说什么民主制已经实现了,问题不在于 普遍选举权,目前的紧迫问题是经济性问题。我们面临的问题是 如何从资本家手中把工厂、矿井和煤矿夺过来。中派分子认为。 最重要的部门是大工业,因为它与煤矿问题有密切联系。可是。 他们提出臆诰出来的革命计划,无产阶级要为实现英国煤矿国有 化和德国煤矿社会化而努力。他们拟定计划的着眼点是,无产阶 级如何才能依靠吃尽煤份飞涨苦头的小资产阶级,甚至依靠受到 私人垄断煤矿之害的加工工业,也就是说,无产阶级如何才能开 展争取实现煤矿社会化的斗争。他们说: 斗争期间必然要发生大 的冲突,而这正是推动革命的杠杆。

这种胡言乱语在鲁道夫 · 希法亭的小册子里可以找到。当 然,在独立社会党的报刊上更是屡见不鲜。你们只要仔细揣摩这 种见解, 就定会发现其中的奥妙, 这就是: 在冠冕堂皇的计划掩 饰下逃避真正的战斗。

为什么拉萨尔能够使工人把精力放在选举权问题上?

工人阶级完全受到约束。首先可以帮助它砸碎身上枷锁的就 是选举权。虽然警察毒打工人,虽然法庭侮辱他们,资本家也剥 削他们,但选举权仍然可成为改善境遇的杠杆。拉萨尔将这个问 题同工人的衣食问题、工人协作社(它们要使当时的半无产阶级 获得解放)的资金来源问题联系在一起了。

今天。工人阶级生活在水深火热之中。那种认为只要工人集 中力量为实现社会化而斗争。经过几个月的努力就能够实现煤炭 工业国有化的想法,纯属空想。英国罢工的例子证明这是不可能 实现的。

以斯迈尔斯为首的英国煤矿工会,在1919年企图通过进行得 十分顺利的、计划周全的运动, 把英国工人的注意力引到这个问 题上来。我要向大家指出,矿工委员会召开了几次公开会议,在 这些会议上, 斯迈尔斯不仅向煤炭大王宣战, 而且还向帮助英国 工人阶级熟悉政治经济学基本原则的调查委员会开炮。我要向大 家指出,煤矿工会出色地推行了宣传鼓动工 作。不 过,尽 管 如 此, 它仍然无法阻止工人进行斗争, 因为他们每天都要遇到一些 新问题。因此,争取实现国有化问题和政治斗争问题退到了次要 地位。对于大罢工来说,国有化问题已经失去了它在1919年时的 意义。虽然中派表面上装出有计划地组织革命的样子,但实际上 背地里却在步旧社会民主党纲领的后尘。

我们共产党人如今对口号问题的态度,和1918年时略有不同。 我想起罗莎·卢森堡在共产党成立大会上发表的纲领性演说。她 在这次演讲中说: "同志们! 这就是我们今天要正式接受的纲领 的总原则, 你们在《斯巴达克联盟想要干什么? >这本小册子中会 看到这个纲领的草案。斯巴达克联盟自觉地采取了反对爱尔福特 纲领的基本原则的立场。因为这个纲领在政治斗争和经济斗争中 把直接的最低要求同实现社会主义这一最终目标的最高纲领区别 开来。它自觉地采取敌视这个纲领的立场,并且指出,对我们来 说, 既不存在最低纲领,也不存在最高纲领,因为社会主义是个统 一的概念, 社会主义就是我们现在应当实现的那个最低纲领。我 们似乎要清除70年发展的成果,而这正是世界大战的直接后果。"

罗莎 • 卢森堡到底提出什么样的最低纲领? 这就是。一切政 权归工人苏维埃,武装无产阶级,废除国债。占领工厂等等。

这个纲领是在什么情况下产生的?在德国,最高权力机关是 工人代表苏维埃。政权形式上掌握在工人阶级手中。斯巴达克联盟 的任务只是向工人苏维埃说明工人阶级政权的含义。当然,我们现 在的处境不同。政权掌握在资产阶级手中。工人阶级在复员期间发 起的第一次冲击被击退了。现在,无产阶级革命才开始有所发展。 如果我们不制定无产阶级专政的纲领,那我们既不可能促使无产 阶级革命早日到来,也不可能组织这场革命。当工人由于明天将要 挨饿而举行罢工时,我们不能对他们说,你们把工厂夺过来吧! 要知道,如果他们有力量做到这一点,他们早就起来夺取政权了。

当然,我们要向他们指出,只要我们还没有掌握政权,工厂 就不可能归我们所有,他们也别指望能从根本上改善自己的处 境。不过,我们必须注意到,目前工人的奋斗目标是什么。必须

指出,共产国际不可能提出一个包括许多条款的纲领,即一个包 括所有这些要求的纲领。共产国际只应向所属各政党提出下面的 一般性指示, 而各政党则应根据自己的具体情况, 使这些见解形 成某种具体的要求。

第一个见解是: 工人阶级不夺取政权, 就不可能从根本上改 善自己的处境,但倘若把这个概念同无产阶级的实际斗争对立起 来,那是十分荒唐的。这就是我们为了宣传而要传播的原理。

德国共产主义工人党在答复我们的公开信中写道:"你们都 是一些没头脑的人: (1)你们竟同谢德曼那样的恶棍坐到一 起; (2) 你们提出改良主义的要求, 难道你们不知道,如果工人 今天能挣到40-50马克, 那么到明天所有物价又要上涨到什么程 度? 你们故意提一些不能实现的要求。"当同志们向我们谈这些 情况时,我们要对他们说:你们这样的做法休想把工人引向共产 主义。(赞同声。)

如果工人的工资能增加5马克,明天或者后天就能给自己的孩 子买块肉吃,那么,我们就应当同他们一起为这5马克而奋斗。我 们丝毫不用担心这样做是对资本主义社会采取改良措施,我们唯 一考虑的是,我们帮助工人进行这种斗争,是为了通过这种斗争 使他们今后能进行更加重大的战斗。

第二个见解是: 我们当然有许多应在各种有利情况下使之实 现的要求,并应以此为中心提出其余一切要求,这就是工人阶级 在其斗争中为加强本身组织性和战斗力而提出的要求。必须想方 设法使一切争取提高工资、缩短工作时间、消灭失业现象的斗 争, 具有争取实现监督生产这一过渡目标的斗争性质。对于监督 生产,我们应与政府持不同的看法,因为政府颁布的法令是指无

产阶级今后要监视资本家,防止他们的偷盗行为,而资本家则应 监视工人。防止他们偷懒。监督生产乃是无产阶级斗争中的一种 锻炼。它只有使各个经选举产生的工厂组织彼此发生联系,才能 在所有企业之间按工业部门建立地区的联系。如果我们在这个斗 争过程中能推动工人阶级建立这种真正独立的组织。或者能改造 政府恩赐给他们的不切实际的组织。其结果就会使无产阶级在组 织上团结一致地去讲行大规模斗争。不过,谁要是一心想使已经 十分革命的工人去建立这种组织,那他势必要犯错误。至于要想 制止这个或者那个资本家的怠工行为,或者要想推动 某 -- 项 生 产、我们则可以用这个口号团结广大非党群众。以便今后我们能 讲一步引导他们去讲行斗争。

还有一个口号是我们必须时刻想到和在一切危机时期定要加 以实现的,这就是武装无产阶级和解除资产阶级的武装,而武装。 无产阶级不一定要成立秘密的战斗组织。不过必要时,可由少数 人组成这种组织。在我们必定要经历的一切危机时期,我们要唤 起群众去要求解除白卫分子的武装。在各种斗争中,我们都要向 政府提出这项要求。我们可以举出很多这一类的口号。我不打算 多谈,因为这类口号会从实际斗争中产生。我们向大家谈的这一 切,我们向大家提出的这些口号和总的行动方针——这一切,不 应成为同群众的奋斗目标截然对立的教条。相反。这些口号应能 激励群众加紧为实现他们的实际要求而斗争,应能启发他们逐渐 提高自己的要求,直到为夺取政权而奋斗。

同志们!我们认为有必要让各党相互对比一下自己在这方面 所做的工作, 交流一下自己的经验。但它们至今还没有这么做, 也没有把自己的纲领寄给共产国际。到目前为止,只有极少数党

相互交流了宣传鼓动与组织工作等方面的经验。我们若能进行这 种交流,我们就可以提出一整套具体行动和过渡性要求的方案。 这种方案的特点是,它们所要促进的不是资本主义改造,而是加 强反对资本主义的斗争。这不是社会爱国主义者的最低纲领,也 不是胜利以后实行专政所立即要实施的纲领,而是动员广大群众 同独裁作斗争的种种要求。

#### 论 结

我的报告即将结束,在收尾时,我想强调一下我的论点所产 生的一些结论。

我在发言的开始曾声明,我完全同意其他同志和执行委员会 关于我们面临重大战斗的看法。如果托洛茨基的决议案中有关经 济繁荣部分在这里会引起争论的话。那只能说明胆小的激进派不 敢正视具体存在的事物。所以会发生争论,就是因为有人需要自 我吹嘘和自我欺骗。他们说什么革命必将胜利,因为资本主义一 天天在解体。他们不理解托洛茨基的观点。这个观点是:资本主 义正在解体,但解体不是直线进行的。革命在向前进,但它有起 伏,甚至在这重大冲突时期也不例外。因此,我们在指出这种可 能性的同时,决不应着手改变方针,不敢行动。不能这样!我们 应当准备应付我们采取行动时可能出现的各种情况。我们不支持 那种要把宣传鼓动同实际行动对立起来的看法。好的革命宣传鼓 动是采取行动的准备。由于我们面临伟大的战斗,所以,我们首 先要对你们说:你们应当成为号召人们进行斗争的大钟,而我们 现在仅仅是一口小钟。如果说,我们现在有了伟大的共产国际。

那并非由于我们这个国际进行了很好的宣传鼓动。而是由于俄国 无产阶级和俄国红军用自己的流血牺牲和忍饥挨饿进行了很好的 宣传鼓动, 由于有这样一个斗争, 由于俄国革命起到了共产国际 大钟的作用。

我们各地的宣传鼓动工作还处于初级阶段。在任何地方。它 都没有打动广大群众的心。既然我们说我们面临伟大的战斗,那 么我们就应当提醒自己: 首先要竭尽全力接近群众: 其次要认识 到,由于我们不知道明天将遇到什么情况,也许明天我们要投入 伟大的战斗,我们必须做好战斗准备。革命是不能组织的。军队 可以由人指挥,但革命却是一个不以人们意志为转移的自发的讨 程,这个过程向我们提出如下的任务:在政治上,向群众说明斗 争的意义,在组织上,使无产阶级突击队,即它的先锋队紧密团 结起来,以便使它能在革命浪潮的推动下奋勇前进,带领群众进 行战斗。(热烈簪同寓。)

行动的时代并不排斥必要的准备工作。有人说,我们先等一 等,我们要和过去一样先进行宣传鼓动。我们要对这些人说,别 等了,如果明天你们就能开始大规模的行动,那岂不更好。消极 等待是组织工作的大敌,但是,不消极等待并不就是进攻,而是 在任何情况下用情况所要求的手段去进行斗争。革命鼓动,这是 斗争,是革命宣传,是非法组织的斗争,是无产阶级的军事训 练,是党的锻炼,是示威和起义。我们的口号应当是:无论在任 何情况下都要争取最大的成果。同志们!如果有人认为,这是向 右转, 说什么一方面反对机会主义者, 而另一方面却又大谈特谈 好的"左"派所犯的错误——这种看法是错误的。好的"左"派 并不站在我们左边,而所有那些随时准备战斗的人,才是共产国

际的左翼。凡是用自己的机会主义理论阻碍左翼准备战斗的人。 才是站在右边的。那些由于忽视现实的斗争条件和对准各的必要 性估计不足,从而难以获胜的人,虽说不是机会主义者,但也不 是革命者。

他们不懂得什么是必不可少的。共产国际从它诞生之日起就 是革命无产阶级的战斗组织,它与右翼社会党人那种假的、叛卖 性的社会主义是势不两立的。它用不着针对关于右倾的指控来为 自己辩护。我们在这里,在这次代表大会上通过的决议中,实际 已表明执行委员会的路线。这就是我们关于意大利党问题的决 议、执行委员会关于捷克斯洛伐克兄弟党半中派主义倾向问题的 决议,以及关于德国问题----开除列维的决议。

同志们! 我们现在要对阻碍我们斗争的一切右倾思潮进行无 **情的斗争,因此,我们一定要提醒你们认真做好斗争的准备。我** 想起托洛茨基12年以前在《新时代》杂志上发表的一篇很好的文 章,其中提到,急性病是机会主义和激进浮夸的共同基础。

机会主义想抛开长远的目标。而革命的激进主义则想超越一 切隙碍。如果从心理角度,而不是从社会角度来看,那急性病就 是他们偏离正道的根源。我们对世界革命将不断向前发展深信不 疑,我们相信我们将建立广大的群众性政党,因此,我们要提醒 你们,不要要求今天就得到只有明天才能得到的东西。你们要先 把今天的工作做好。你们自己要做好准备,并且也要使无产阶级 做好战斗的准备。你们要把无产阶级组织起来,引导它投入历史 性的斗争。我们无须找战斗的借口, 它会自行到来。我们的准备 工作做得越好,我们的战斗就会进行得越顺利。我们所犯的错误 往往会导致失败。无疑,我们在德国遭受了失败,我们必须纠正

我们失策之处, 而在这方面, 三月发动的教训会对我 们 有 所 帮 助。我们是根据我们的战斗经验才这么说的。季诺维也夫同志已 经提到,我们也经常号召大家不要过早地进行发动。不过,我们 也经常坚决主张,只要时机一到,就要立即发动。

同志们!我们一致赞赏列宁在策略问题上的独到见解。我这 么说,不是因为我是俄国党的成员,而是因为我好不容易才认识 到,必须无保留地承认列宁在策略上的独到见解。就拿他的遭到 反对的策略的事例——布列斯特-里托夫斯克和约和向华沙 进 军 来说吧!在党发现具有严重危险的地方,党就要格外谨慎行事, 像骡子在悬崖上行走时一样。党一步一步地探着路走,因为当时 它还很弱小。可是一旦它有希望获胜,它就要勇往直前,投入战 斗。它向华沙进军是为了将革命推向前去。但这一回 它 被 击 败 了。不过,这个失败对革命者来说却具有与布列斯特-里托夫斯克 和约的胜利同样伟大的意义,因为它表明,革命无产阶级的政党 由于有灵活的策略而能像肠虫或橡皮球那样有伸缩的余地。党会 犯错误,但它要随时谨慎从事。

同志们! 如果说,"左"派同志犯了错误,尤其是在三月发动期 间、那么我认为这种错误证明他们值得赞扬。他们表明了他们的 斗争意志,因此,尽管他们犯了种种错误,我们仍然要和他们站 在一起。当然,争取胜利的行动要比单纯渴望胜利的心情高贵得 多。所以,同志们,我们的策略方针是指望开展世界革命。我们 在争取广大群众的过程中可找到通向世界革命的道路。我们要带 领这些群众投入历史赋予我们的伟大战斗。如果我们每天(即使 在解除战斗警报的情况下)都能鼓动这些群众,把他们聚集起 来, 如果我们每天都能注意发现各种潜力, 并能从中发掘对事物

有明确认识的革命力量。我们就能非常好地带领他们投入战斗。 只要我们做到这一点,我们的胜利就有保障。在西欧, 夺取政权 的斗争要比我们当时的情况困难得多。不过,假如我们遭受了失 败,假如我们还须经历一个漫长的苦难时期,这就证明,伟大的 无产阶级首先要从这种失败中学会如何去夺取胜利。如果说。我 们能够在1917年取得胜利。那是由于我们拥有30年的革命经验。 由于我们在1905年遭到过失败。历史使共产国际有可能缩短无产 阶级的苦难历程。我们处在历史的转折关头。至少到目前为止。 我们还没发现哪一种力量能够挽救资本主义。我们要加速资本主 义的灭亡,但我们只有在共产主义旗帜下把广大群众团结起来, 我们的目的才能达到。我们仅仅是喉舌和组织者,只有无产阶级 才能置资本主义于死地。它将是一把给资本主义棺材钉上钉子的。 大锤。无产阶级,这是进步缓慢、不很灵活的广大无 产 阶 级 群 众,虽然他们干百次对自己的力量感到绝望,但他们仍然是我们 可靠的基础,我们将依靠他们进行斗争并夺取 胜 利。(长 时 闻 的、暴风雨般的糞声。)

主席克南:

我还要作几项重要涌知。我们收到许多有关下一步议程和如一 何讨论策略问题及拉狄克同志的报告的建议。主席团将举行会 议, 讨论这些建议, 然后在代表大会的会议上提出具体方案。我 们下一次会议在明天上午11时召开,按议程安排将讨论拉狄克同 志的报告。

(会议于4时20分休会。)

# 第十一次会议

(1921年7月1日12时40分)

# 讨论共产国际策略问题的报告

### 主席克南:

现在宣布开会。主席团接到许多同志的意见书,建议稍微加 快代表大会的进程」工会代表们坚决要求大会早点开完,这样他 们好接着举行红色工会国际代表大会。主席团认为,在讨论下几 项议程时,要集中精力于主要问题。这是由于讨论第一项议程 时, 许多人提出了各种各样的问题。今后不能这么办了。我们认 为, 今天开始讨论的策略问题, 实际上用两次会议时间就可以讨 论完毕。我们打算尽量做到这一点。当然,材料、建议和提纲要 转交专题委员会审议。根据专题委员会的工作情况,也许再用半 天时间就可以把这个问题审议完毕。无论如何,我们也要争取用 两次会议时间结束这个问题的讨论。同志们!谁想发言,请报 名。好,我们开始讨论策略问题。首先由德国共产主义工人党代 表赫姆佩尔同志发言,因为他的发言比较长。

### 赫姆佩尔:

同志们!听完拉狄克同志关于共产国际所要遵循的策略问题 的报告后,我们可以说,我们同意拉狄克同志头几个结论,因为

他在结论中认为。根据对世界经济形势的分析。我们可以肯定资 本主义制度必然崩溃。因而无产阶级革命势在必行。不过。我们 的情况在所不同, 当我们着手讨论如何进行无产阶级革命, 以及 如何将斗争中的革命无产阶级群众组织起来这一问题时,立即产 生了分歧。我打算简单地说说这些分歧,因为给我的发言时间很 少。

我们先谈谈1917年俄国革命爆发以来这个时期的情况。通过 对德国和奥地利革命以及这个时期一切革命斗争的观察,我们可 以肯定,革命无产阶级的组织是以苏维埃形式出现的。有时是由 无产阶级所建立, 有时是由群众提出的组织形式。这一点, 后来 在意大利占领工厂时发生的较小革命冲突中,我们也可以看出 来。无产阶级有自己的苏维埃,或者至少是苏维埃的组织形式。 英国无产阶级在煤矿工人大罢工期间成立了工厂委员会。(车间 代表委员会真正掌握了对革命运动的领导权。)1918年以后, 德国 无产阶级在一切大大小小的革命发动中产生了按苏维埃、按企业 进行斗争的形式。这就是革命对我们的教导。我们应当考虑并且 指出, 既然这就是无产阶级在革命期间的组织形式, 那我们这些 想要并应当领导这个革命的共产党人, 就应当按照这种形式把无 产阶级组织起来。我们以共产主义工人党代表的身分表明我们这 个想法,同时我们要指出,这个想法并不像拉狄克同志所想象的 出自荷兰, 出自哥尔特同志的脑海。这个想法出自我们从1918年 起始进行的斗争的经验。我们的工人不可能是大理论家。我们只 有我们的斗争经验。我们认为,必须把那些真正希望同旧工人运 动决裂的革命工人解放出来,因此,我们要支持那些新的革命形 式。

只要我们回顾一下旧工人运动的任务。或者说。回顾一下战 前,即革命初期工人运动的任务,那问题就更加明显了。旧工人 运动的任务,一是从政治上把工人阶级组织起来,就是说成立政\* 党。向议会和政府机关派出自己的代表,使我们的代表在资产阶 级和官僚的公开许可下来捍卫工人的利益。这是第一个任务。这 个任务履行了, 在当时来说, 这样做是对的。那时, 工人阶级的 经济组织应当关心改善资本主义制度下工人阶级的处境,应当极 力开展斗争, 一旦斗争无效, 就要着手进行谈判。这一点, 我不 准备多说。这就是战前工人组织的任务。但是革命一开始,其他 任务就相继提出来了。工人组织已不能只进行争取提高工资的斗 争, 不能只限于此。它们不能再认为自己的主要目的是向议会派 出代表; 它们不能再乞求稍微改善一下工人阶级的处境。这是改 良主义。在这方面, 有人会对我们说: 我们并不想这么做。我们 相信大家不愿意这么做,不过,假如你们步旧工人运动的后尘。 那你们就必然被引上这条道路,到那时,任何提纲对你们都无济 于事了。这是经验之谈。旧工人运动有它自己的特殊组织。并非 毫无道理。怎样才能在议会中有选派代表的权利呢?为此,不需要 有革命战士,而只需要了解本国的生活情况,只需要会进行交涉的 人、会提出报告的议员,仅此而已。在经济方面必须怎样做呢? 要把工人联合起来,从联合的组织中挑选善于同企业主,同有组 织的企业主打交道的工人代表。这些组织由领袖控制,群众绝对 听从他们的摆布。他们募集款项, 以便用于偶尔举行的罢工, 再 就是建立互助会。这种工会是工人阶级为了实现明确的目标,即为 了顺应资本主义制度而产生的一种工具。如果共产党人认为,可 以利用这个丝毫不能进行革命斗争的工具,可以在这种工人组织

的帮助下进行革命,他们就大错特错了,而且免不了要碰得头破 血流。我们经常看到。一切沿着这条道路走的工人组织,尽管它 们讲的都是一些革命道理,但到了关键时刻,一个个就都不中用 了。这就是我们从以往的体验中所应汲取的严重教训。我们说, 无产阶级不应忘记自己的目标 ---- 消灭资本主义制度, 推翻国家 政权。无产阶级应当为此目标建立专门的组织,事实上它也正是 着手这么做。最近在德国,我们已经看到这种情况。比方说,某 个企业的工人提出了要求, 而企业主拒不接受, 那么, 工人该怎 么办呢?他们就推选他们所熟悉的人为本企业、本工厂的全权代 表,只要一着手这样做,这些代表就必定反工会之道而行之。这 是小规模冲突与罢工以及大规模战斗的历史给予我们的教导。

可见,工人阶级不得不组织起来,而且它为了进行经济方面 的革命斗争已经组织起来了。我们说,我们作为共产党人应当认 识到这一点,我们应当抛弃旧工人运动的错误路线。我们有自己 的新路线,我们即将进行革命斗争,因此,我们说:革命的发展 已经表明,工人一定要这样组织起来;一旦战斗发生,我们共产 党人就要领导他们进行战斗。因此,共产党人应当帮助无产阶级 按企业和工厂建立起目标非常明确的组织,这个目标就是把生 产、生产力和工厂夺过来,并对它们实行领导。

同志们!我不能在谈论这个问题上耽误太多时间。共产党人 的职责是正视现实,并且实际行动起来。

下面谈第二个问题。无产阶级的斗争方法是由实现其斗争目 标的组织及斗争任务决定的。必须采取革命的斗争方法,目前要 通过对一般经济状况,尤其是敌人营垒状况的研究来 确定 斗争 的方法。敌人已在采取预防的对策。当然,他们老早就在这么 452

做,只不过现在进一步加紧罢了。这些对第旨在(1)保住 他们 的政权——国家政权: (2) 维护他们对王业和给他们创造利润的 经济统治地位。资本家不可能再推动整个国民经济向前发展,绝 对不可能。但是,他们可以用牺牲其他部门的办法来巩固经济核 心部门。现在世界各国都存在这种趋势。我们共产党人应当密切 注视这一动向,应当观察那些认准目标的资本家的企图今后会产 生怎样的后果。

对工人来说,这种趋势的明显后果是:在这些仍然富有生命 力的企业里工作的一部分无产阶级,将同企业、即同这个经济核 心部门一起保存下来。我们看到这个核心部门, 即这些托拉斯和 超级托拉斯在各国已建立起国际联系,并且占据了统治地位。如 果一部分无产阶级在这些高度集中的企业里解决了工作和生计问 题,那么,另一部分无产阶级必然要被赶到街头。在当前的制度 下, 这一大批失业者找不到出卖劳动力的地方, 他们注 定 要 死 亡。这就是无产阶级的分化,经济上的分化。那些留在企业里依 然有工资收入的工人,最怕丢掉饭碗。而被赶出企业 大门 的工 人,对那些仍然能够活下去的人十分仇视。这种分裂是资本和资 产阶级报刊有意加以维持的。现在,资本主义就是通过这种途径 复苏的。

我们不要说,复苏将持续很长的时间,我们要说,复苏只不过 是短时的情况,而且它是建筑在饥饿待毙的无产者的尸体上的。 我们必须认清这一点,并且以此为出发点制定我们的战斗策略和 确定我们前进的方向。我们共产党人应当同无产阶级一起阻止他 们实现这种企图,用毁掉一部分经济和饿死无产阶级的手段来巩 固另一部分经济。这样做,工人阶级也许会遭到失败。但我们无 453.

论如何也不能放过任何应战时机,用拉狄克同志的话说,我们应 当尽一切可能阻止资本主义实现它这样复苏经济的如意算盘。为 达此目的,我们应当利用大批的、不断增加的失业群众和忍饥挨 饿的无产者群众。我们应当把他们聚集起来,团结起来。但是,我 们团结他们的目的不是让他们推选议会代表或者通过决议。我们 应当从他们的生活需求出发去团结他们,帮助他们建立苏维埃, 使他们同苏维埃、同企业全权代表取得联系。这样一来,我们就 创建了无产阶级的组织 -- 有实效的无产阶级联合组织,不断斗 争的组织。发言、决议和拉狄克同志在这里提到的《公开信》,并 不是可使革命无产阶级团结起来的行动纲领。唯一的行动纲领是 不断进行斗争。

拉狄克同志谈到进攻和防御问题。早在今年年初,我们就目 睹了德国这方面的情况。我们看到,社会民主党、独立社会民主 党以及所有议会党和团体,都像资产阶级那样不遗余力地维护资 产阶级民主制。这种无聊的表现是资本所需要的,因而无论如何应 当加以制止。我们提出的口号是:要利用所有企业中的一切冲突, 促使冲突爆发并扩大: 要分别地对各个资本家讲行顽强的斗争; 在各个企业之间要建立联系, 要扩大和激化冲突。同志们!我们 看到, 德国中部事件就是这样酝酿成熟, 并最终发展成为三月发 动的。发动从袭击哥尔辛格开始,最后发展成为疾风暴雨式的战 斗。这就是我们对进攻这个词义的理解,这才是我们所需要的进 攻。可是,毫无准备地突然下达讲攻命令,这种做法当然是荒谬 的。

我还想谈谈去年8月20日红军驻守东普鲁士边境和 华 沙边境 时我们的行动。这也属于进攻和防御问题。我们德国共产主义工

ī,

人党打算用几周时间, 通过公开集会、向企业散发传 单和 宣 传 品,以及利用红军逼近边界所激发的情绪,一句话,就是干方百 计地做好准备工作。针对军队及装备将从法国经过德 国 开 往 前 方,我们该怎样处理这个问题,我们最终作出起义的决定。我们 有计划地在各方面作了准备。8月19日晚和8月20日(我们现在才 能公开谈论这件事,因为以前我们许多同志曾因此而坐牢),《红 旗报》、《自由报》及各省报分别刊登了告无产者书:"德国无产 者,请注意!各地的密探、好细及形形色色居心叵测的人正在企 图制造一场惨酷的屠杀……"现在,我们公开承认,如果说,我们 也犯了错误的话, 那就是在这一天我们曾竭尽全力地企图制止必 定在德国各主要地区爆发的发动。在许多地区、我们做到了这一 点。因而有人才得以讥笑我们的同志在费里贝特和克屯宣布成立 苏维埃共和国的傲法。

 $\tilde{\xi}$ 

 $\begin{aligned} \mathbf{L} &\mathbf{L} \mathbf{L} \mathbf{$ 

ļ

ă

 $\overline{a}$ 

我们声明,任由别人讥笑,我们全不在意,共产党人在那种 情况下是应当转入攻势的。对德国来说,这就是进攻,不过就国 际范围而言,这不是进攻,而是同战斗中的俄国兄弟实现团结的 一个普通行动,因为他们由于别人给敌人任意运送军用物资而陷 入了困境。这一点是必须考虑到的。

下面谈谈我前面已经提到的局部要求问题(《公开信》、生产 监督等等)。拉狄克同志已经说明了局部要求可能包括的和不应 包括的内容。工会和议会党所支持的《公开信》具有而且必然具有 机会主义性质。得到战斗的经济团体和革命政治团体支 持 的《公 开信≯包含着拉狄克同志和在德国统一共产党内 未 曾 发 现 的 东 西。负责制定《公开信》中提出的斗争计划 的 行 动 委 员 会 在 哪 里?我们当然不接受这个计划,因为我们了解我们的好汉,我们
深信,归根结底还是要同政府交涉,计划上那一套统统是空话。 我们赞同一切斗争。但事先必须充分考虑行动方式。决不能草率 从事,必须做好革命准备。假如我们存在革命组织,假如斯巴达 克联盟中央委员会和第三国际最近两年来不是一再要求我们抛开。 工厂组织和工人委员会,而只利用工会,那我们是可以做好革命 准备的。如果我们询问那些经常参加斗争的同志,他们会将实际 情况告诉我们。他们会给我们指出唯一正确的斗争道路。可借我 没有足够的时间从逻辑上发挥我的观点。

现在谈谈周部行动问题。我们声明,我们不反对局部行动。 一切局部行动都会得到我们的支持。一切以工人阶级的经济需求 为出发点的斗争,都应当干方百计地予以支持。德国、英国以及 所有经历了40—50年资产阶级民主制统治的、尝够了它的极其危 殓后果的资产阶级民主国家——正是这样一些国家的工人阶级。 更必须养成斗争的习惯。口号应当与局部行动的性质相一致。举 例来说。如果某企业或者许多企业举行所谓总罢工(当然只波及 无关紧要的部门),在这种情况下,我们不可能提出实现无产阶 级专政的口号,因为这种做法毫无意义。口号应当切合实际,就 是说,在任何情况下都能争取实现。这些口号还要同运动的总方 向一致。假如国内爆发了总起义,我们那时的口号就是:为实现 我们的主要目的而奋斗。

现在谈谈三月发动。我想通过这个事例说明三月发动实际上 造成的影响,这一点这里还没有谈到。三月发动本身并不是能够 导致推翻资本主义政权的一次运动,这是目前一致的看法。我们 也是这样认识的,但仍然有必要提出推翻政府的口号,否则德国 无产阶级就不可能进行真正的斗争。现在的社会制度只会使干百

万无产者饿死, 只会使越来越多的平民百姓逐渐死亡。因此, 极 端贫困的工人阶级除了推翻这个社会制度没有别的出路。这样的 口号适用于德国中部地区。一般地说。也适用于国内其他地区。 因此必须提出这个口号,这样才能首先给德国无产阶级指明摆脱 贫困处境的唯一出路。请允许我举例说明,这里指的是1918年1 月的德国。战争及其一切后果给无产阶级带来了深重的灾难。当 时,在兵工厂和船坞工作的工人准备举行反对战争加在他们头上 的枷锁、反对饥饿和赤贫的暴动。他们处在总罢工前夕。结果如 何? 除少数几个人, 其余广大工人群众和士兵无产者都不理解他 们的做法。局面还没有打开。那么,全国如何响应这个斗争?关 于这次罢工以及工人遭到残酷迫害的消息,一直传到了穷乡僻 壤。当事态深入发展。直接威胁到军国主义化的经济以及所谓日 耳曼帝国的存亡时,工人和士兵才按照1918年1月的预备战斗给他 们的启示采取了行动。目前,我们在德国正经历类 似 的 情 况。 1921年的三月战斗向无产阶级指明了摆脱危机的唯一出路。在德 国,我们没有足够的宣传手段使一切角落和僻巷的平民百姓觉醒 过来,我们不得不把这项任务交给资产阶级,当然,资产阶级是 按它的需要来办的。它一贯戕害我们,辱骂我们是罪犯、恶棍等 等, 而无产阶级也常常跟着它一起辱骂我们。不过, 到了紧要关 头,无产阶级就又会回到它一度走过的道路上来。革命就是这样 给自己开辟道路的。因此,必须提出推翻资本主义和现存国家制 度的口号。这就是德国无产阶级以及共产国际的重要教训,这比 会上分散我们许多精力的种种琐事重要得多。

同志们! 我还要就我想象中的战斗的无产阶级组织说上几 句。直到现在,我对这个问题只有初步的想法。无产阶级应当组

织起来,但不是为了取得资本主义国家政治和经济机构里的席 位、不是为了利用资产阶级民主制。确实不是。它应当为革命而 组织起来。无产阶级应当汲取俄国、德国和奥地利革命的全部经 验,以及这些国家一连串战斗的全部经验,并且根据这些经验来 建立自己的组织。因此我说,共产党人应当立即建立一个可以吸 收无产阶级参加的核心组织,在历史发展的推动下,无产阶级势 必会走上斗争的道路。而这种组织形式便是按产业,按工业部 门, 按地区联合起来的工厂组织。目前, 它们 为数 不 多。(喊 声: "它们越来越少了!")目前这些组织主要是靠那些保护旗 帜的人来维持,而一旦斗争爆发,无产阶级势必加入这些组织, 因为工会对斗争毫无促进作用。我们必须承认这一点。第三国际 的策略应当以此为指针。只有这样,我们才能前进。为了保持对 所有这些阶级组织的领导,并经常给予支持,共产党必须执行统 一的中央委员会的指示,而不要按某些领袖的旨意行事。无产阶 级需要一个坚强、团结的党的核心。每一个共产党员都应当成为 能够担负任何重任的真正的共产党员。在任何情况下,他都应以 党的纲领和决议为行动指针,决不应惊慌失措。此外,他还要严 守纪律。一旦违反纪律, 就只有开除出党或给予其他任何一种处 分,决不宽恕。因此,我们需要一个坚如磐石的、目的明确的、 经受战斗锤炼的、不搞不正当交易的政党。只有我们投入斗争、 彻底同旧工联主义传统及旧政党传统决裂,同形形色色的改良主 义及议会制决裂, 我们才能成为这样的政党。共产党人应当踢开 这一切绊脚石, 不同资产阶级合作, 拒绝充当资产阶级削弱和消 耗革命能量的工具。共产党人必须抛弃一切不正当的做法,坚决 走上从事革命活动的道路。我只能在时间许可的情况下简单指出

非产国际所应遵循的方针。如果它愿承担自己那部分领导责任的 话。

如果我们从国际角度看问题,就会发现我们不乏能够承担这一 项任务的力量,不乏能够建立工人组织和革命国际的材料。我们 看到,在法国、西班牙、意大利和美国都有工团主义者和无政府 主义者。他们也许会说, 我二者兼而有之。不过, 我想就此问题 说上几句。必须承认,多年来,工人阶级当中的革命分子是同情 这些不懂得阶级斗争(有组织的阶级斗争)的派别的。同志们! 问题在于,他们以及他们策略依然停留在几十年前的状况。德国 及其他国家工人运动的旧方法。在当时是正确的。可是如今在总 崩溃的情况下,必须采取直接斗争的方法。然而这些工人,即这些 无政府主义者和工团主义者,在世界上任何一个国家里都缺乏组 织斗争的经验, 而且他们又不懂得团结工人阶级的真正方法。因 此,共产党人应当过问这件事。使他们学会斗争,学会团结自己 的力量和建立组织。不管怎么说,这些人是坚决主张同一切资产 阶级传统彻底决裂的。所有那些转到无政府主义和工团主义营垒 中去的工人,是在议会领袖叛变的情况下采取了这一步骤的。你 们要知道, 议会制的错误给工人运动造成多么严重的后果。现在 必须迫使领袖们摆脱他们目前的处境;如果共产党人对此下不了 决心, 那他们就是胆小鬼。对共产党人来说, 否定议会制和否定 工会运动都不是什么原则问题,而仅仅是策略问题。我们持有这种 观点就会发现,无论在美国,或者在西欧各国,都有一些坚持反 对议会制和否认工会运动的庞大的工人组织。现在, 问题在于, 本次代表大会将作出什么决定。如果它继续走老路,那国际革命 就有削弱的危险。如果它坚决同左派联合(他们的代表现在也在

莫斯科,应当承认,他们也有许多宝贵的东西),那它就会以此 为动力大大推动国际革命向前发展。采取什么对策。取决于代表 大会。我们正是这样看待加入第三国际问题的。

# 主席克南:

继续讨论。下面由特拉奇尼同志发言。弗里斯兰同志请求将 他的发言列入议程。

### 弗里斯兰:

同志们!我以德国代表团的名义, 建议延长特拉奇尼同志的 发言时间,以便说明许多代表因对拉狄克同志的提纲的修正意见。 正如你们从《英斯科报》上看到的那样, 修正案是德国、奥地利和 意大利等国代表团提出来的。目前同意这些修正案的,还有德意 志-波希米亚代表团以及其他许多代表团。为了更便于讨论,我们 认为有必要延长特拉奇尼同志的发言时间。建议给他1小时。

# 主席克南:

特拉奇尼同志表示, 30分钟就足够了, 顶多用45分钟, 他就 可以大体上说明所提出的修正案。我认为,我们可以采纳这个建 议。有没有异议?现在由特拉奇尼同志发言。

#### 特拉奇尼(意大利共产党):

今天上午,全体代表都从《莫斯科报》上看到了德国、奥地 利、童大利等国代表团准备向大会提出的修正案。现在,我们接 到共产主义青年团的通知,说它也同意意大利、德国和奥地利代 表团的意见,并且愿意支持我们提出的修正案。

我现在声明。我们不想修改拉狄克同志昨天在他的报告的结 尾部分提出的提纲,至少不想改动提纲的总原则。我们认为,拉 狄克同志的提纲与托洛茨基同志提出的关于世界形势的提纲和报

告的精神完全一致。托洛茨基同志在他的结束语中指出,拉狄克 同志提出抗议,是由于他---托洛茨基同志离开了正题。转到过 论一些技术问题上去了,其实,他应当放弃对这些问题的分析, 而给拉狄克同志提供充分研讨它们的机会。这件事证明。拉狄克 同志的报告和托洛茨基同志的报告之间的确存在内在联系, 从第 一个报告转到第二个报告,这并不能说明承认什么新原则,也不 等于提出什么新建议。代表大会的代表,其中包括 德国、奥 地 利、意大利以及共产主义青年团的代表, 已经大体上同意托洛茨 基同志提出的提纲。这说明,他们也大体上同意拉狄克同志提出 的提纲。他们既然已经表示同意托洛狄茨基同 志的 提 纲, 现 在 就不可能自相矛盾地反对拉狄克固志的提纲。不过,我们认为。 拉狄克同志的提纲只能作为讨论的基础,对它还要作许多修改。 你们已经看到,这种修正几乎占了今天报纸的整整一个版面。但 所有修改之处都符合我现在极力加以说明的总原则。至于个别一 些修正,以后让别的同志来论述,他们比我更熟悉其他国家的情 况,更熟悉对提纲可能有用的情况。

在拉狄克同志提出的提纲中,有一处谈到了各个 国 家 的 情 况,以及各个政党内部发生的事件,而且从对情况的总述评出发 提出了必须在这些政党和这些国家里执行的策略的结论性意见。 我们认为, 对"各个政党内部发生的事件"这一提法, 要加以修 改。就以意大利的情况为例,提纲中关于这方面的措词不符合实 际情况,不符合意大利社会党和意大利无产阶级群众之间真正的 和互关系。我们的敌人会从这些措词中找到攻击我们的论据。让 我们看看第四点,上面写着:"塞拉蒂的政策一方面扩大了改良 主义者的影响,另一方面又扩大了无政府主义者和工 团 主 义 者

(群众把他们当作自己反对资本主义斗争中的领袖)的影响。它 还使党内的反议会制倾向和激进浮夸的风气有所滋长。"

但是,我们深信,所谓意大利群众在工团主义者和无政府主 义者当中物色领导他们进行反资本主义斗争的领袖的说法。不符 合实际情况。在意大利,无政府主义者和工团主义者根本没有自 身的组织。当社会党的影响一落于丈的时候,无产阶级群众并没 有从无政府主义者和工团主义者当中物色领导他们进行反资木主 义斗争的领袖。当然, 许多仇视共产主义和意大利共产党的人会 说,在第三国际谴责意大利社会党的时候, 群众乃着 手 从 工团 主义者和无政府主义者当中物色领袖。我知道,蔡特金同志曾在 德国统一共产党中央委员会上说,意大利共产党的绝大多数成员 本来就是工团主义者, 许多无政府主义者也入了 党。塞 拉 蒂 在 《前进报》上以及在他的讲话中也多次声明,在里窝那出现分裂以 后,无政府主义者和工团主义者离开了社会党人,他们企图浩成 这样一种印象,似乎第三国际和所有加入国际的政党不过是原来 属于社会党而现在脱离了该党的无政府主义组织。因此,社会党现 在再也不想把无政府主义者和工团主义者留在自己的组织内。

我们认为。无产阶级群众面临两种选择:要么追随无政府主 义者, 要么追随改良派和中派。目前, 改良派是一支相当大的组 织力量。但我们完全相信各国群众必将跟着共产党走,这种现象 在意大利可以看到,那里的群众经历了紧接着里窝那代表大会之 后出现的混乱时期,也开始寻找自己重新组织起来的新核心,而 他们认为,这个核心就是意大利共产党。

因此,我们建议,有关群众企图在无政府主义者和工团主义 者当中物色领袖的词句,应作如下改动: "在积极行动的时刻,

这些领袖的中派方针会导致这样的结果: 或者是共产党错过完全 掌握群众行动的领导权的时机,或者是中派或半中派在行动期间 从背后袭击工人。"

当然,目前这种危险再也不会出现了,因为在意大利有一个 能够引导群众进行反对资本主义和反对资产阶级斗争的共产党。 我们应当提出关于共产党内部的激进倾向这一原则性问题。

我们从执行委员会会议上的发言和代表大会的讨论中已经感 到矛头指向"左"派,他们遭到激烈的反对和无情的攻击。当我们在 执行委员会会议上分析法国共产党问题时, 法国共产主义青年团 代表当场起来发言,企图说明法国共产党内部的机会主义仍然十 分严重,他列举了许多例子和事实来论证法国共产党没有坚持真 正的革命立场。这时,我们看到许多同志挺身而出痛斥法国共产 主义青年团代表。我们并不认为应当采纳法国共产主义青年团代 表的建议。我们并不认为当法军进攻卢森堡时,法国共产党应当 发动革命和以武力反对占领卢森堡。我们并不认为当法国政府于 1919年招募新兵时, 法国共产党应当提出"不要应征!要以武力 抗拒前来抓法国青年的宪兵!"的口号。不过,我们也不认为, 对所有"左"的倾向必须一律坚决反对。我们认为,在拉狄克同 志的提纲中, 对法国党内的"左"派的批评言辞过激;其实这样 的派别, 在其他许多国家里, 我们也可以发现。(喊声: 是的, 言辞太激烈, 而不是太温和了。)

我们认为,第三国际还要进行一场伟大的斗争 -- 反对右倾 的斗争, 即反对中派和半中派机会主义的斗争。

我们不要以为, 把列维开除出第三国际和德国统一共产党、 不接受意大利社会党(其中包括塞拉蒂)为共产国际成员,第三国

际就能完全撰脱一切中派和机会主义倾向的危险。我们反对中派 和机会主义派别的斗争刚刚开始。在第三国际以及属于第三国际 的许多政党内,还存在着强大的中派势力,必须对这种势力展开 坚决的斗争。此外,在昨天的执行委员会会议上我们通过的提案 里,尤其是在关于执行委员会对待某些已加入第三国际、但还存 在中派倾向的政党的态度的提案里。我们已经表态: 这些中派倾 向必须清除。我们所说的某些政党。是指那些当初由于 群 众 要 求,从而违背或者几乎违背领袖意志而加入第三国际的政党。现 在。这些领袖之所以加入第三国际。不过是由于群众一再坚决要 求而已。不过,这些纯粹在群众压力下才加入第三国际的领袖, 宗全有可能讳反群众的意愿,在第三国际内部重新推行中派主义 或者改良主义政策。执行委员会应当密切注视这些政党领袖的动 向,要干方百计地防止那些不仅危害各国革命运动,而且也危害 整个第三国际的新的塞拉蒂和新的列维出现。所以我们认为,主 要不是反对"左"的倾向,而是要坚决开展反对右倾的斗争,尤 其是提纲中有关法共情况的段落所反映出来的右倾情绪。要从这 些段落中删去一切批评"急躁的、政治上不成熟的革命分于"所 代表的倾向的过激言辞,换上纯粹是对"左"派分子提出劝告的相 应条文。可以建议法国共产党中央委员会注意防止这些"左"派分 子"干蠢事"。这一点,列宁同志在执行委员会中已经提出来了。此 外, 还必须强调指出, 法国党中央委员会尤其应当注意扭转右的 思潮。季诺维也夫同志在他的执行委员会工作报告中十分详细地 论述了与右的思潮作斗争的问题。我们提出关于修改策略问题提 纲的建议, 只是想以此证明季诺维也夫同志代表执行委员会所说 的话是正确的。我们没有料到拉狄克同志会反对我们的修正案,

因为在执行委员会开会讨论法国党问题时,他的发言 不 是 针 对 "左"的,而是专门针对右的思潮的。这就是说,我们在关于策 略问题提纲的修正案中所强调的东西, 恰恰同拉狄克同志在执行 季员会会议上关于法国党的发言内容是一致的。

当我们着手分析捷克斯洛伐克情况时,遇到另一个原则性问 题。在拉狄克同志的提纲里曾多次概括地提到这个问题。但是, 我还想着重谈谈捷克斯洛伐克的情况。这关系到广大的群众性政 党的组织问题。我们觉得。在拉狄克同志提出的提纲中反映出这 样一种倾向,就是除了把越来越多的无产阶级群众和工人群众组 织起来以外,他无论如何也不同意各国共产党致力于其他任何任 务。就拿第一点来说,请看:"我们争取实现无产阶级专政的斗 争中的这些策略问题。牵涉到把工人阶级的大多数吸引到共产主 义领域里来的方法, 即为了即将到来的斗争, 为了实现共产主义 而把无产阶级的积极部分组织起来的方法。"我们始终认为,为 了共产主义原则必须争取工人阶级大多数的这种说法,会在党内 及其他工人组织内引起误解。当然,必须竭力把无产阶级的大部 分组织到共产党内来,必须努力吸引广大无产阶级群众参加共产 .党组织。至于"争取群众"的提法,我们可以简单地说,从革命. 斗争出发,必须竭力争取无产阶级大多数的同情。关于为了共产 主义必须争取无产阶级大多数的思想,在拉狄克同志的提纲中已 经有了。我们从提纲法文本第9页第4段看到, 捷克斯洛伐克党拥 有35万党员。此外,德国党①拥有约6万党员。就是说,两个党合并 之后,党员从数将超过40万。基于这种论断,可以说,捷克斯洛

<sup>4</sup> 指捷克境内苏台德区(德语区)党的组织。一一译者注

伐克党的当前任务。就是通过真正的共产主义官传把本国大多数 工人争取过来。并且对他们进行共产主义教育。我们认为,像捷 克斯洛伐克这种小国里的拥有40多万党员的共产党,当前还有其 他任务。这就是把其余工人吸收到党内来。不能停止宣传。不要 把所有愿意加入共产党的工人拒之门外。这一点是毫无疑问的。 此外,党还要教育已经加入捷克斯洛伐克共产党的40万工人,以 及至今仍然受改良派和民主派领袖影响的那些工人,因为此等领 袖向他们灌输的不是共产主义,而是改良主义和机会主义。我们 说,捷克斯洛伐克党当前的任务,不是单纯靠宣传来吸引工人群 众,换句话说,它必须靠积极的行动来扩大共产党的队伍。在这 里,我们可以谈谈我们对革命斗争及其性质的认识。

这个革命斗争其实是整个或者几乎整个无产阶级的斗争。我 们并不认为,只有等到无产阶级的大多数按照共产主义原则组织 起来的时候,才能进行革命行动。我们从多次观察和传闻中,发 现俄国革命是在俄国共产党还是一个少数派的情况下爆发并取得 胜利的。至于说要把无产阶级的大多数组织到党里来,这并不意 味着必须吸引无产阶级的大多数参加革命斗争。当我读拉狄克同 志的提纲时,我得出这样一个印象,就是他断定只有把无产阶级 的最大多数组织起来,才能达到革命斗争的目的。我们的看法与 此相反。我们认为,只有积极进行工作,才能把工人阶级吸引到 党里来。只有到那时, 这些目前仍属于民主主义和改良 主义 政 党,即多数派政党的工人,用不着我们宣传就会相信共产主义原 则好得很, 就会脱离改良主义政党。我认为, 在共产党公开参加 战斗以前,或者更确切地说,在它即将取得胜利以前,它只能由 最积极的工人组成。

现在加入多数派和改良主义政党的工人,虽经我们宣传、劝 说,其中多数人仍然不会加入共产党,他们留在党外,在党的外 閏, 可以说是个非党人士的政党。俄国就出现过这种情况, 只是 到了现在,到了革命斗争胜利三年之后,非党工人才 加入 共 产 党,当然他们还缺乏入党所必须具备的一切明确、坚定的信念。

这样一来, 就不应当在提纲中断言, 共产党的主要任务是为 了共产主义原则争取无产阶级的大多数。正确地说,必须吸引无 产阶级的大多数参加革命斗争,但不应指望这个大多数加入共产 党,因为这样做会给改良派提供击败我们的武器。改良派经常说。 如果无产阶级的大多数不加入共产党,革命斗争就不可能取得胜 利。这是民主派的原则,他们想把它安在共产党头上。这个原则 适用于改良派。但不能将它寨进提交共产国际的提纲里。

在关于德国党的任务和德国共产党对第三国际的态度那一段 里(见第9页),我们也发现这类提法。我读给大家听一听, "由 斯巴达克联盟和独立社会民主党左翼工人群众合并而成的德国统 一共产党(它现在已经成为群众性政党)当前的伟大任务是,扩 大党对广大群众的影响,加强无产阶级群众组织,争取工会和摧 毁社会民主党与工会官僚势力。"

由此可见, 德国统一共产党目前就具有扩大自己对广大群众 的影响的任务了。不过,我们认为,像德国党这样拥有非常多信 徒的政党, 当前更重要的任务是: 在德国无产阶级未来的战斗中 率领这些群众前进。我们可以相信,德国革命运动并没有终止。 三月发动失败以后,德国无产阶级的斗争将具有更大的规模。

这个群众斗争开始的时候,我正在德国。我在那 里 呆 了 几 天, 然后返回意大利。在这里有必要说一下, 当时我发现, 三月

事件以后,革命胜利的希望渺茫,但德国党在意大利的影响和声 望反而大大增强了。意大利工人一遇到我,就不停地打听德国无 产阶级斗争的情况。现在。我无法表达意大利同志对德国党的赞 美心情,因为该党在十分艰难的情况下为捍卫无产阶级进行了英 勇战斗。三月事件以后,意大利工人对德国共产党的评价很高。 他们满怀激情、坚信不疑地说,目前德国有一个真正群众性的政 党了。但在这以前,意大利工人并没有这种信心。托洛茨基同志 摇头,看来他不相信我的话。(托洛茨基:"这不仅仅是针对您 现在所说的话。")这一点,我很清楚。不过,我可以说,我所 说的完全反映了意大利无产阶级的情绪。此外,三月发动对德国 统一党具有很大的影响。我认为,反对改良派和机会主义者的革 命斗争同时也是反对资产阶级的斗争。三月事件应当使德国党学 会在斗争期间运用纪律手段。我们经常讲纪律,但我们没有机会 在斗争中运用纪律手段。德国同志在三月战斗期间可以做到这一 点。现在他们也能这么做,可是三月事件以前,他们没有这种可 能,我们至今也没有这种可能。

拉狄克以及其他同志带着讥讽的口吻谈论进攻理论, 选用的 术语确实很不恰当。它出自军事术语。既然拉狄克同志用讥讽的 语气谈论进攻的理论和实践(德国三月事件以后已经涌现出这方 面的理论家),那他显然读过许多有关战术的著作。不过,"讲 攻理论"一词有它固定的含义,我们应当在这里把它弄清楚。我 们坚信,这对革命斗争将有百利而无一弊。我们不仅不应当抛弃 这个理论,而且还要努力弄清它的精神实质。

我们认为, "进攻理论"是指共产党转为更加积极的一种趋 向。这是向共产党强调的一种积极的趋向,而这种趋向应当取代 468

至今在第三国际几乎所有共产党内仍居统治地位的静止趋向。我 们认为,我们是用"进攻理论"的公式来说明从消极时期过渡到 积极时期。我们觉得,这个词只能这样理解。因此,我们认为。 如果我们对这个词将像我所解释的那样来理解,那我们在关于策 略的提纲里就不应当避而不谈同志们所鼓吹的进攻理论。而只应 当修正他们的论点中言过其实之处了。

这就是我们向代表大会的代表们提出的主要的、原则性的修 改意见。不要对"左"派批评得太过火,而让右派在共产党内部、在 第三国际内部安然无恙地继续活动。我们认为,在反"左"和反 右上,必须更加有力地反对严重危害共产主义的右派。"左"倾 的危害性只是在共产党充分发挥积极性时才会表现出来。

此外还必须强调指出,从革命斗争角度来看,各国共产党没 有必要将大多数工人群众联合在一起。关键仅在于共产党在斗争 时刻是否能把群众争取过来。

我已经说过,我发言之后,其他同志将就提纲后一部分各点 发表意见,我只限于我讲过的那两个问题。

#### 列宁。

同志们!很遗憾,我必须克制自己,只进行自卫。(笑声。) 我说很溃憾,是因为听了特拉奇尼同志的发言和看了三个代表团 的修正案以后,我很想进攻。老实说,对于特拉奇尼和三个代表 团所维护的观点, 必须实行进攻。如果代表大会对这些错误, 对 这些"左的"愚蠢行为不坚决进攻,那么,整个运动必定要垮 台。这一点我是深信不疑的。但是,我们是有组织有纪律的马克 思主义者。我们不能满足于发喜反对个别同志。我们俄国人对于这 种"左"的言论已经腻味透了。我们是有组织的人, 在制定计划的

时候,我们应当有组织地进行工作,设法找到正 确 的 路 线。自 然,我们的提纲是一种妥协,这一点对谁都不是 秘 密。但 这 又 有什么不好呢?在已经是第三次举行代表大会并已制定出一定的 基本原则的共产党人中间。实行妥协在一定条件下是必要的。我 们这个由俄国代表团提出的提纲是经过极其周密的研 究 和 准 备 的,是经过长时间斟酌并同各个代表团磋商的结果。它的目的是 要确立共产国际的基本路线,特别是现在,当我们不仅正式谴责。 了真正的中派而且还把他们开除出党以后,这个提纲就更需要。 事实就是这样。我应当捍卫这个提纲。既然现在特拉奇 尼出 来 说,我们应当继续进行反中派的斗争,接着又讲到打算怎样进行 斗争,那么我就要说,如果这些修正意见表示的是某种倾向,那 就必须同这种倾向进行无情的斗争,否则就没有共产主义,就没 有共产国际了。我感到奇怪的是,德国共产主义工人党竟没有在 修正案上签字。(**笑声**。)你们且听一听特拉奇尼所维护的东西 和修正案所说的话吧!修正案---开头就说。"第1页第1栏第19行 '……大多数'应予删去。"大多数!这太危险了!(笑声。)接 下去说,应该用"目的"一词来代替"基本原则"一词。基本原 则和目的是两个不同的东西。要说目的,那是连无政府主义者也 会同意我们的, 因为他们也主张消灭剥削和阶级差别。

我平生接触过、交谈过的无政府主义者不多,但毕竟见过不 少。在目的问题上,我同他们有时可以谈得拢,但在原则方面却 从来谈不到一块。原则不是目的,不是纲领,不是策略,也不是 理论。策略和理论并不是原则。在原则上我们跟无政府主义者的 区别在哪里呢? 共产主义的原则是建立无产阶级专政,并在过渡 时期使用国家强制手段。这就是共产主义的原则,但这不是共产

主义的目的。提出这个建议的同志们搞错了。

第二, 修正案提出"'大多数'一词应予删去"。请大家把 憨句话看一下,

"在很多国家内,革命的客观形势已经尖锐化,很多群众性 的共产党已经成立。但是。不论在什么地方。这些党都还没有在 直正的革命斗争中掌握对工人阶级的大多数的实际领导权——共 产国际第三次代表大会正是在这样的条件下来重新研究策略问题  $\mathbf{r}$ ,  $\mathbf{r}$ 

可是他们想把"大多数"一词删去。我真不明白,假如我们 连这样简单的问题都商量不好,那我们又怎么能够在一起工作, 怎么能够领导无产阶级走向胜利呢?难怪我们在原则问题上不能 取得一致了。请告诉我哪一个党现在掌握了工人阶级的大多数。 特拉奇尼连想都没有想举个什么例子。实际上这样的例子根本不 存在。

总之,应当用"目的"一词代替"原则",而"大多数"一. 词应当删去。真是不胜感激!我们不会这样做的。甚至德国党这个 最优秀的党之一也还没有争取到工人阶级的大多数。这是事实。 我们面临极其艰苦的斗争,但是并不害怕说出这个真实情况,可 - 是这里有三个代表团却想一开始就说假话,因为,代表大会假如 删去 "天多数" 一词,那就表示代表大会喜欢假话。这是明摆着 的事。

接下去有这样一个修正: "第4页第1栏第10行,《公开信》等 字'应予删去'。"今天我已经听到一个有同样看法的发言。那 个发言有这样的看法是很自然的。发言的是德国共产主义工人党 党员赫姆佩尔同志。他说:"《公开信》是一个机会主义的行动。"

我在私下里也听到这种说法。我感到非常溃憾。非常可耻。经过 这样久的讨论,代表大会上还有人说《公开信》是机会主义的, 真是可耻之极! 现在特拉奇尼同志又以三个代表团的名义出来说 话, 想要删去《公开信》一词。既然这样, 我们为什么同德国共产 主义工人党进行斗争呢? 在我们的提纲里是这样说的: 《公开信》 是堪称楷模的政治行动。这是我们应当无条件地坚持的。说它堪 称楷模, 是因为它是采取切实办法争取工人阶级大多数的第一个 行动。在欧洲,几乎所有的无产者都已经组织起来了,谁不懂得 我们应当在那里争取工人阶级的大多数,谁就会被共产主义运动 所淘汰; 谁在三年的大革命中还没有学会这个本事。那他永远学 不到任何东西。

特拉奇尼说, 虽然俄国党很小, 但我们还是在俄国胜利了。 他不满意提纲对捷克斯洛伐克那样讲。这里有27条修正意见。如 果我要对这些修正意见一一加以批判,那我就得像某些演说家那 样至少讲三个钟头…… 会上有人说: 在捷克斯洛伐克, 共产党 拥有30-40万党员, 必须争取多数, 形成一支不可战胜的力量, 并继续争取更多的工人群众。特拉奇尼摆出一副进攻的架势。他 说,既然党已经有10万工人,那我们还要求什么呢?删去!(笑 **声。)他害怕"群众"这个词,想把它去掉。特拉奇尼同志对俄** 国革命并不很了解。

过去我们在俄国的确是一个小党,但是,全国大多数的工农 代表苏维埃在我们一边。(喊声:"对!")你们那里有这种事 吗? 俄国军队当时至少有1000万人, 几乎有一半在我们一边。难 道现在军队的大多数在你们一边?请告诉我哪一个国家是这样? 既然特拉奇尼同志的观点还有三个代表闭赞同,这就表明共产国

际内部还有点乱。因此,我们必须说:"不能这样下去了!应该 作坚决的斗争! 要不共产国际就完了。"(全场微动。)

我虽然处在防御地位(笑声),但根据个人的经验我应当说, 我讲话的目的和原则是捍卫我们代表团所提出的决议案和提纲。 如果说一个字也不能改动,那自然是迂腐。我曾看过不少决议, 我很清楚其中的每一行都可以作很好的修改。但这是咬文嚼字。 如果说现在我还是宣布在政治方面一个字都不能改动。那是因为 我认为, 这些修改都具有十分明确的政治性质, 会把 人 引 入 歧 途,给共产国际带来危害。因此,我,我们大家,俄国代表团, 应当坚持决不改动提纲一个字。我们不但谴责了我们 的 右 派 分 子,而且把他们赶走了。但是,如果像特拉奇尼那样把反右派的 斗争当儿戏,那么我们就应当说,"够啦!否则太危险了!"

特拉奇尼为进攻斗争的理论辩护。赫赫有名的修正案阐述这 个问题的篇幅长达两三页。我们没有必要去念它。我们知道那里 面写的是什么。特拉奇尼已经把问题讲得很清楚了。他搬出"活 跃的趋向"和"从消极转面积极"这些理由来为进攻理论辩护。 我们在俄国同中派作斗争已经有相当丰富的政治经验。还在15年 前,我们就对我们的机会主义者和中派以及孟什维克 进行过斗 争: 我们不但战胜了孟什维克, 而且还战胜了半无政府主义者。

假如我们没有做到这一点,那么,我们的政权不用说三年 半, 恐怕连三个半星期也保不住, 更不可能在这里召开几次共产 国际代表大会了。"活跃的趋向"、"从消极转向积极"--这 都是左派社会革命党人曾经用来反对我们的货色。现在他们都蹲 在监牢里, 在那里捍卫"共产主义的目的", 幻想着"从消极转 向积极"。(笑声。)像修正案那样进行论证是不行的, 因为那

里面既没有马克思主义,又没有政治经验,也没有论据。难道在 我们的提纲里笼统地阐发过革命进攻理论吗?难道拉狄克或我们 中间的什么人干过这种蠢事吗?我们在谈进攻理论时,都是针对 某个具体的国家、具体的时期说的。

我们可以从我们反对孟什维克的斗争中举出一些 例 子 来 说 明. 还在第一次革命以前, 就有人怀疑过革命政党是否需要进 攻。如果哪一个社会民主党人——当时我们大家都是这样称呼的 ——怀疑这一点,我们就同他斗争,说他是机会主义者,说他对 马克思主义和革命政党的辩证法一窍不通。难道党可以泛泛地争 论是否容许进行革命的进攻吗?在我们这里要找到这样的例子。 就要回顾一下15年前的事。只要有否认进攻理论的中派分子或伪 装起来的中派分子,就必须立刻把他开除出党。这个问题是不会 引起争议的。但是现在,在共产国际成立已经三年的今天,我们 还在争论"活跃的趋向"、"从消极转向积极"的问题,真是太 可耻了。

在这个问题上,我们和同我们一起制定这个提纲的拉狄克 同志没有分歧。在德国、在真正的进攻还没有准备好以前就开始 谈论革命进攻的**理论,**也许不完全正确。但三月行动毕竟是一个 很大的进步,虽然领导者犯了错误,但这无关紧要。几十万工人 英勇地进行了斗争。然而,不管德国共产主义工人党怎样勇敢地 同资产阶级进行了斗争,我们仍然要重复拉狄克同志在一篇用俄 文写的文章中关于赫尔茨所说的话。假如有人英勇地同资产阶级 作斗争,即使他是无政府主义者,那当然是一件大事;但是,假 如有几十万人同社会主义叛徒的卑鄙挑衅作斗争,同资产阶级作 斗争,那就是真正的进步了。

对于自己的错误采取批评的态度是很重要的。我们一开始就 是这样做的。在有几十万人参加的斗争过去之后,假如有人起来 反对这个斗争,像列维那样,那就应当把他开除出去。事实上已 经这样做了。但是我们应当从这里吸取教训,难道我们做好了进 攻的准备吗? (拉狄克, "我们连防御的准备也没有做好。") 是的,当时进攻还只是报纸文章谈论的事。把这种理 论 应 用 到 1921年德国的三月发动上是不正确的,这一点我们应当意识到, 但从原则上说, 革命进攻理论绝不是错误的。

我们在俄国取得了胜利,而且非常容易,因为我们在帝国主 义战争期间已经为我们的革命做好了准备。这是首要的条件。当 时我们有1000万工人和农民武装起来了, 而我们的口号是: 立 即媾和,无论如何要媾和。我们取得了胜利,是因为最广大的农 民群众都有反对大地主的革命情绪。拥护第二国际和第二半国际 的社会革命党人在1917年11月还是一个很大的农民党。他们曾要 求采取革命手段,但是他们也跟第二国际和第二半国际的真正英 雄们一样,没有足够的勇气来采取革命行动。1917年8、9月间我 们曾说: "在理论上, 我们和过去一样, 仍然同社会革命党人进 行斗争,但是在实践上,我们却准备采纳他们的纲领,因为只有 我们才能实现这个纲领。"我们这样说了,也这样做了。曾在 1917年11月即在我们胜利以后反对过我们并把大多数社会革命党 人选进立宪会议的农民, 已经被我们争取过来了, 虽然不像我过 去所错误地预料的那样在几天之内争取过来,但不管怎样总是在 几个星期之内争取过来了。差别并不很大。请告诉我在欧洲的哪 一个国家你们能够在几个星期之内把那里的大多数农民争取到自 己方面来?也许是意大利吧?(笑声。)有人说,尽管我们是一

个小党。我们仍在俄国取得了胜利。这样说只能证明他不理解俄 国革命,也根本不懂得应当怎样准备革命。

我们的第一步, 就是建立真正的共产党, 这样才能知道我们 是在跟谁交谈,可以充分信任谁。第一次和第二次代表大会的口 号是: "打倒中派!"如果我们没有在各个方面和在全世界范围 内对我们在俄国称为孟什维克的中派分子和半中派分子实行清算 的话, 那我们就连共产主义的初步原理都不懂。我们的首要任务 就是建立真正革命的党,同孟什维克决裂。但这只是预备班。我 们现在已经在召开第三次代表大会了,可是特拉奇尼同志却还在 弹老调,说预备班的任务是清洗、追查和揭露中派分子和半中派 分子。真是不胜感激!这些事情我们已经做得很够了。我们在第 二次代表大会上就已经说过中派是我们的敌人。我们必须继续前 进。第二步就是要在建党以后学会怎样准备革命。在很多国家 内,我们甚至还没有学会怎样进行领导。我们在俄国取得了胜 利,不但是因为工人阶级的绝大多数站在我们一边(在1917年选 举时, 绝大多数工人拥护我们而反对孟什维克), 而且因为有一 半军队在我们夺得政权以后马上转到了我们方面来,十分之九的 农民群众在几星期之内也转到了我们这一边;我们取得了胜利, 是因为我们采纳了社会革命党的而不是我们的土地纲领,并且真 正实现了这个纲领。我们取得胜利就在于我们实现了社会革命党 人的纲领。这就是我们取胜这样容易的原因。难道你们在西欧能 幻想这样的事吗?太可笑了!特拉奇尼同志和所有在修正案上签 字的同志, 请你们对比一下具体的经济条件吧! 尽管大多数那样 迅迅地转到了我们一边,我们在胜利以后碰到的困难还是很大 的。但我们还是闯过来了,因为我们不但没有忘记我们的目的,

而且没有忘记我们的原则,没有容许那些只谈目的、只谈"活跃 的趋向"和"从消极转向积极"而不谈原则的人留在我们党内。 也许有人会责备我们竞把这些先生关在监狱里。但是,不这样做 就不可能有专政。我们必须为实行专政做准备,而要做准备就得 同这种空话、同这种修正索进行斗争。(笑声。)在我们的提纲里 处处提到群众。但是,同志们,应当懂得什么是群众。左派同志 们, 德国共产主义工人党滥用了这个词。而特拉奇尼同志和所有 在修正案上签字的同志也不知道应当怎样理解"群众"这个词。

我已经讲得太久了。因此,我想只就"群众"这个概念再讲 几句。"群众"这个概念是随着斗争性质的变化而变化的。在斗 争初期,只要有几于真正革命的工人就可以说是群众了。假如党 不仅能够使自己的党员投入斗争,而且能够使非党员也动起来, 那就已经是争取群众的开始。在我们历次革命中,有过几千个工 人就可以说是群众的情况。在我们运动的历史上,在我们同孟什 维克斗争的历史上, 你们可以找到很多这样的例子: 在一个城市 里,几千个工人就能使运动具有明显的群众性。如果几千个从未 听说过政治、过着庸碌而又艰难的生活的非党工人开始采取革命 行动,那么群众就已经在你们面前了。如果运动不断扩大和增强, 那就会逐渐发展成真正的革命。在1905年和1917年的三次革命 中,我们看到了这种情形,你们以后也会领悟到这一点的。当革 命的准备已经很充分时, "群众"这个概念就不同了, 这时, 几 千个工人已经不能说是群众了。这个词开始具有别的含义。群众 这个概念发生了变化,它指的是大多数,并且不单单是工人的大 多数, 而且是所有被剥削者的大多数; 革命者只能作这种理解, 其他任何含义都是不可理解的。也许, 一个小党, 比如英国党或

美国党, 在认真研究了政治发展进程, 熟悉了非党群众的生活和 习惯之后,就能在有利时机掀起革命运动(拉狄克同志指出的矿 工罢工是一个很好的例子)。假如这样的党能在这样的时机提出 自己的口号, 并使几百万工人跟着自己走, 那么, 群众运动就在 你们的面前了。我决不否认, 一个很小的党也能发动革命并把它 进行到胜利结束。但是应当知道用什么方法把群众争取到自己方 面夹。为此, 就必须扎扎实实地进行革命的准备。但是, 有的同 志却出来声明,要立刻放弃争取"大多数"群众的要求。必须向 这些同志宣战。要是没有扎实的准备,你们无论在哪一个国家都 不能取得胜利。即使一个很小的党也能领导群众跟自己走。在某 些时候并不需要有大的组织。

但是,为了取得胜利,必须取得群众的支持。绝对的多数并 不是任何时候都需要的,但是,为了取得胜利,为了保持政权, 不仅需要工人阶级(这里说的"工人阶级",是西欧讲的那种, 即工业无产阶级)的大多数, 而且需要农村居民中被剥削劳动群 众的大多数。你们想到过这一点没有?我们在特拉奇尼的发言中 能不能找到即使是这种思想的一点点痕迹呢? 他的发言只谈"活 跃的趋向"、"从消极转向积极"。他有没有提到粮食问题呢? 哪怕是一个字也罢?可是工人要求有吃的,虽然他们很能吃苦、 挨饿,——我们在俄国多多少少看到过这种情形。所以,我们不 仅应当把工人阶级的大多数争取到我们这边来, 而且应当把农村 居民中被剥削劳动群众的大多数争取到我们这边来。你们做好了 这件准备工作吗?几乎没有一个地方做到了这一点。

总之,再说一遍,我必须无条件地捍卫我们的提纲,我认为: 这是我的义务。我们不但谴责了中派, 而且还把他们驱逐出党

了。现在我们应当来反对我们认为同样危险的另一个方面。我们 应当十分礼貌地向词志们说明真情(这一点在我们的提纲里是说 得客气而委婉的),做到不伤害任何人。我们必须说:我们现在 面对的是比讨伐中派更重要的另一些问题。对付中派这件事我们 做得够多了。已经有点腻味了。现在同志们应当学会怎样进行真 正的革命斗争。德国工人已经开始这样做了。在那里, 凡十万无 产者英勇地进行了战斗。谁反对这场斗争,就应当把他立刻开除 出去。但是这样做了以后,不应该海阔天空地清谈,而应该立即 开始学习,从所犯的错误申学习怎样更好地组织斗争。我们不应 该在敌人面前掩饰我们的错误。谁怕这样做,谁就不是革命者。 相反,假如我们公开对工人说,"是的,我们犯了错误",那么 这就意味着我们今后不会重犯这种错误,我们一定会更好地选择 时机。如果在斗争期间,大多数劳动者,不仅大多数工入,而且 大多数被剥削和被压迫的人,都站在我们方面,那么,我们就能 真正取得胜利。(长时间地热烈鼓掌。)

> (按《列宁全集》中文第2版第42卷 第27-37页译文刊印)

主席克南:

请米哈拉克同志发言。

米哈拉克 (波兰):

園志们!其实,第二次代表大会在它的提纲中已经作出有关 我们目前所关心的一切问题的决定,似乎没有必要再来谈论这些 问题和就此作出决议了。不过,看来(这再次证实一个人所共知 的真理,即仅靠提纲不可能建立政党,不可能形成运动和革命行 动), 即使凭借像样的提纲, 行动也未必会成功; 如果缺乏必要

的经验和考验,即使有非常好的提纲,也许实际上也不知道该如 何运用。因此,我们现在所争论的。就是群众性政党的作用(第 二次代表大会就已经对这个问题讨论了许多次。并且就此作出明 确的决议)。以及基本提纲、策略、革命者(议会议员)的行为 和纪律等问题。这就是我们讨论的中心问题——三月发动问题的 要点和意义。问题在于,这个典型的、最有代表性的事例说明, 真正运用起提纲来就不那么容易了。这证明,文件上写的一切东 西、首先要在斗争过程中、发展过程中去掌握。

同志们! 首先我讲几点个人的、纯粹个人的看法。几天以 前, 拉狄克同志在发言中责备蔡特金同志不该讲革命进攻问题, 以及在当时的情况下不该提出进攻必要性的理论,当 时 我 就 喊 道: "这风牛马不相及!"由于拉狄克同志昨天再次企图证明蔡 特金同志具有这种进攻理论,那我就不妨就比问题说上几句。

'、首先,我坦率地说(请拉狄克同志原谅我),这简直是吹毛 求疵。如果你们读读提纲,读读三月发动以后蔡特金同志的第一 个批语,那么,关于进攻同题,你们在那里会找到什么呢?你们 在那里找到的无非是拉狄克同志和我们大家想说的话,只不过语 气变得更加肯定和果断罢了。

蔡特金同志在提纲里谈到发动前后的形势和 党 的 任 务。不 过,她经常使用"进攻"的字眼,而不是"发动"。看来,这给 人的印象是。蔡特金在用词上作了让步。她甚至谈到局部进攻问 顾, 即我们所争论的局部行动问题。此外, 同志们, 在拉狄克同 志和几位德国同志共同制定的提纲草案中,谈到准备进攻的必要 性,而后来就只谈行动问题了。最后,拉狄克同志在他的提纲中 说,我们应当成为一个冲击资本主义社会的政党。冲击也好,进 480

击也好,它和进攻到底有什么不同?我没有熟读德国军事家的著 作,不过我想起,就连考茨基也企图赋予战略这个术语以含糊不 清的意义。远在战争爆发以前,他与罗莎·卢森堡以及拉狄克同 时写了消耗战略问题。这个出自军事辞典的字眼,对于讨论我们 当前的任务。确实毫无用处。

其次,清允许我再谈一个问题。对每一个批评、打击都提心 吊胆的德国同志。居然心甘情愿让别人接二连三地攻击蔡特金同 志。(会场哗然。)同志们!我还想谈谈我个人的印象,就是在 德国代表团里,年轻人的举止有时像老太婆,只有克拉拉·蔡特 金像个男子汉。(笑声和臧声:"您自己也不会相信这一点。") 是的,同志们!这里的问题不在"讲攻"或者"防御"的字 眼 上。德语中有个很妙的格言:自卫的最好方法是先发制人。我们 的提纲里显示出来的是一种独特的先发制人的手段。问题的关键 在于,三月发动是战斗,是手执武器的发动,而在发动期间,有 些领袖对策略方法的认识是非常错误的。不过,同志们,我这里 指的是反对派。巴黎公社是由一些对策略的认识非常幼稚、比我 们的德国同志还要幼稚得多的人来领导,这一点无人不知。他们 干了许多蠢事,可是,他们的斗争结束以后,马克思却赞扬了巴 黎公社、它的武装斗争和革命战斗。现在,我想起1905年莫斯科。 工人反对沙皇制度的武装起义。工人在斗争中遭到了失败,于是 孟什维克普列汉诺夫说,他们干了蠢事,因为不应当拿起武器。 然而,列宁却反驳道:"这好得很!我们应当为这个无望的战斗 感到自豪,要估计到它对俄国劳动群众产生的历史影响。"

那么,我们面前首先有巴黎公社的范例,由于它遭受的损失 惊人,工人运动多年来一直很消沉。(会场哗然,有 人 褢 示 抗 481

议。)不过, 它仍然受到称赞。1905年俄国工人的十二月斗争, 也是这种情况。每一个共产党人对三月事件同样应特这种态度。 关于中央委员会的错误, 议论得够多的了。我认为, 主要错误在 于发动的准备工作做得很糟糕。发动时机选择不当。依我看,主 要错误还在干、进攻也好、防御也好、领导人根本不了解发动期 间的形势和党的任务。(会场哗然。)这个重大错误不同于其余 错误,应当着重讨论。

ź.

这还不是全部情况。我们听到对这些错误的批评。但遗憾的 是,长时间以来我们所听到的,仅仅是一个机会主义者的批评。 我的朋友克拉拉·蔡特金的严重错误是,她不认识这一点。列维 的批评有两个方面。一是他把本来不应当公开的事情向全社会透 露了。仅凭他这个行为就应当把他绞死,至少也得将他开除出党。 拉狄克和列宁说,关键在于对党的态度。同志们!我告诉你们, 他把确实是秘密谈话的内容传出去了。此举并非偶然。

他在他的批评中仅仅是根据列宁同志的小册子《布尔维克能 保持国家政权吗?》,说了一遍毫无意义的话。他一不向党指明革 命道路, 二不给它指出当前的任务, 他不会分析革命形势, 只知 抓住这件卑劣的武器: 把他所听到的东西统统抖落出来。凭这一 点可以说,党犯了大错误,它自己不去批判性地分析革命,而是 坐等机会主义者出版关于革命的小册子。(会场哗然。)现在, 我本想宣读波兰代表团的声明,不过眼下我还要说一点,就是我 认为代表大会的情绪不该如此。许多同志似乎认为,列宁批评"左" 派用了3刻钟时间,可是批评右派只用了1刻钟。

从这种印象出发, 许多同志认定, 列宁以及托洛茨基采取了 右倾方针。这种情况的出现是由于别国同志不熟悉俄国布尔什维  $.482$ 

克以往的斗争情况, 要不然, 他们就会知 道 这 个 党 是 在 既 反 "左"、又反右的情况下发展起来的。在当时的情况下,我们不 是后退。而是在新情况下和为着新的目的继续沿着我们原来的道 路前进。方向没有改变。因而这里并不存在后退。当我从会议记 录中看到列宁在执行委员会扩大会议上的第一次讲话时,我马上 意识到。只有尽快地发表这个讲话,才能尽早消除我们同志的错 觉。列宁和托洛茨基的主要目的是提防"左"倾,这一点在俄国 巳经做到了,后来又提到反右,两者并不矛盾。同志们!列宁表 示反对修改提纲原文。波兰代表团提出自己的看法,并委托我宣 读如下声明, "总而言之, 波兰代表团赞成三个代表团提出的补 充意见,并且保留向专题委员会提出这一类的其他建议的权利。"

(笑声和喊声: "你们说的似乎根本不是 那 么 回 事! " ) 沃甘(英国):

同志们! 关于拉狄克同志在报告和提纲中提出的批评, 我首 先想指出, 第三国际下属任何政党都不像英国代表团那样重视批 评。不过,我们主张党的批评要达到两个目的:一是批评应当对 党有利, 使党能从中汲取不仅对它本身, 而且对整个国际运动都 极其宝贵的教训。二是拉狄克同志在着手批评某个政党之前,应 当力求对该党的行动有个比较确切的了解。拉狄克同志发言时引 用了英国共产主义报纸。他指责报纸在"三业同盟"罢工和矿工 罢工期间没有履行自己的职责。显然, 拉狄克同志没有读过《共 产党人》报上的文章,否则他不会看不到这个党的机关报对英国事 件作了十分正确的估价。我看过这个报纸,因此我知道,不仅在 矿工斗争期间, 而且早在罢工开始以前, 它就向全体英国工人发 出了有关号召。早在3月5日,报纸就提醒工人注意企业主企图降

低工资。报纸的文章指出,企业主向矿工开刀仅仅是他们向英国 整个工人阶级发动进攻的第一步。报纸继续向工人阐明即将进行 的斗争的意义。罢工爆发时, 它向他们提出"注视自己领袖的动 向"的口号。这个号召响彻整个英国,促使矿工注意自己领袖的 动向, 帮助他们在与政府和矿主屡次发生冲突时始终坚持自己的 原则。类似性质的文章报纸还发表了许多篇。《共产党人》报向工 人论证,他们必须控制矿井的管理权,不然的话,矿主就会剥夺他 们的工资。报纸指出,在这个前所未有的斗争中,矿工必须采取足 以唤醒英国群众起来行动的措施;矿工罢工期间,共产党人竭尽全 力地对矿工进行了工作。共产党人通过他们的机关报领导罢工,并 尽一切可能帮助矿工。在全英国范围内提出的"注视 领 袖 的 动 向"的口号证明了这一点。正是由于上述原因我才断言, 拉狄克 同志臺不留體的批评是不符合实际的。拉狄克同志企图使代表大 会相信,英国共产党执行委员会对自己在矿工声势浩大的斗争中 所负的责任认识不足。我想向拉狄克同志指出,英国共产党执行 季员会对自己的责任有清楚的认识。并且高度重视矿工的斗争。 当时,执行委员会举行了会议,讨论了关于说服英国工人声援矿 工罢工的最好方法问题。所有党员, 上至领导成 员, 下 至 宣传 员,都全力以赴地支持矿工罢工。此外,执行委员会还指示各个 支部及所属一切组织在它们所在的地区成立声援罢工者委员会。 凡是巳经成立这种委员会的地区,共产党员必须听从 它 们 的 指 挥。英国共产党执行委员会所做的远不止此。它努力寻求使英国 整个工人阶级同矿工团结起来的方法,并且利用革命形势以争取 更好的效果。

拉狄克同志指责我们,作为一个政党似乎没有公开、坚决地 484

站出来说话。而是把本该自己做的事推到矿工季员会头上。英国 共产党是一个人数不多的组织。如果拉狄克同志了解英国工会运 动的历史,那他应当知道,这个运动在我国有着强有力的传统。 他应当知道,如果共产党企图把矿工(总数超过125万)联合到一 个统一的组织中去, 对他们施加影响, 给他们出谋划第, 这样做 简直太愚蠢了。

我们刚一认识到在英国我们只能利用我们可能采 取 的 有 效 的宣传手段,我们便建议我们的党员(他们同时也是各个工会的 会员)教促他们的工会帮助英国工人群众做好迎接即将到来的总 罢工的思想准备。我们曾利用工人委员会,因为我们知道,工会 会员多半听从他们所在的工业部门的工人的意见,而不是英国共 产党的声明。这样一来,结果如何呢?其结果是拉狄克同志所想 象不到的。工人委员会在我们的领导下,遵照我们的指示和命令 采取了攻势。在矿工反英国其他工人当中收到从未有过的成效。 我们起到了促使干百万工人认清必须联合起来、宣布总罢工以显 示全体工人同矿工团结一致的作用。我们在运输工人和各个工人 集体当中散发了传单。我们向各采煤区、工业城市以及所有能前 往的地方派出宣传员, 以便号召工人支持声势浩大的矿工斗争。

这就是英国共产党所做的工作。按照拉狄克同志的看法,不 是这么回事, 其实这一切都已经做了, 而且从拉狄克同志的批评 中恰恰可以得出这样的结论: 假如他当时在英国, 他也会建议这 样做的。这是从他在代表大会上所做的报告中推断出来的,他在 报告中声称,我们只应当重视现在,而不应当展望渺茫的、遥远 的未来。我们曾帮助英国工人阶级进行斗争,并且竭力争取实现 所期望的斗争结局 -- 革命。

这就是我们在英国所做的工作。我认为, 拉狄克同志的报告 的结尾一一他在其中谈到了必须实行的措施,是合乎情理的,不 过我声明,在当时的情况下,我们采取了正确的策略。

我不敢断言, 英国共产党没有犯任何错误, 它尽善尽美, 我 们已经利用了一切时机。可是,无论如何,拉狄克同志指责我们 错过一切时机的批评意见,是不符合事实的。面对共产国际第三 次代表大会,英国共产党感到自己毫无过错,因为它为创造革命 条件尽了一切努力。

ŋ

# (会议于下午5时休会。)